# **Scrapy Documentation**

*Release 2.4.0*

**Scrapy developers**

**mar. 16, 2022**

## First steps

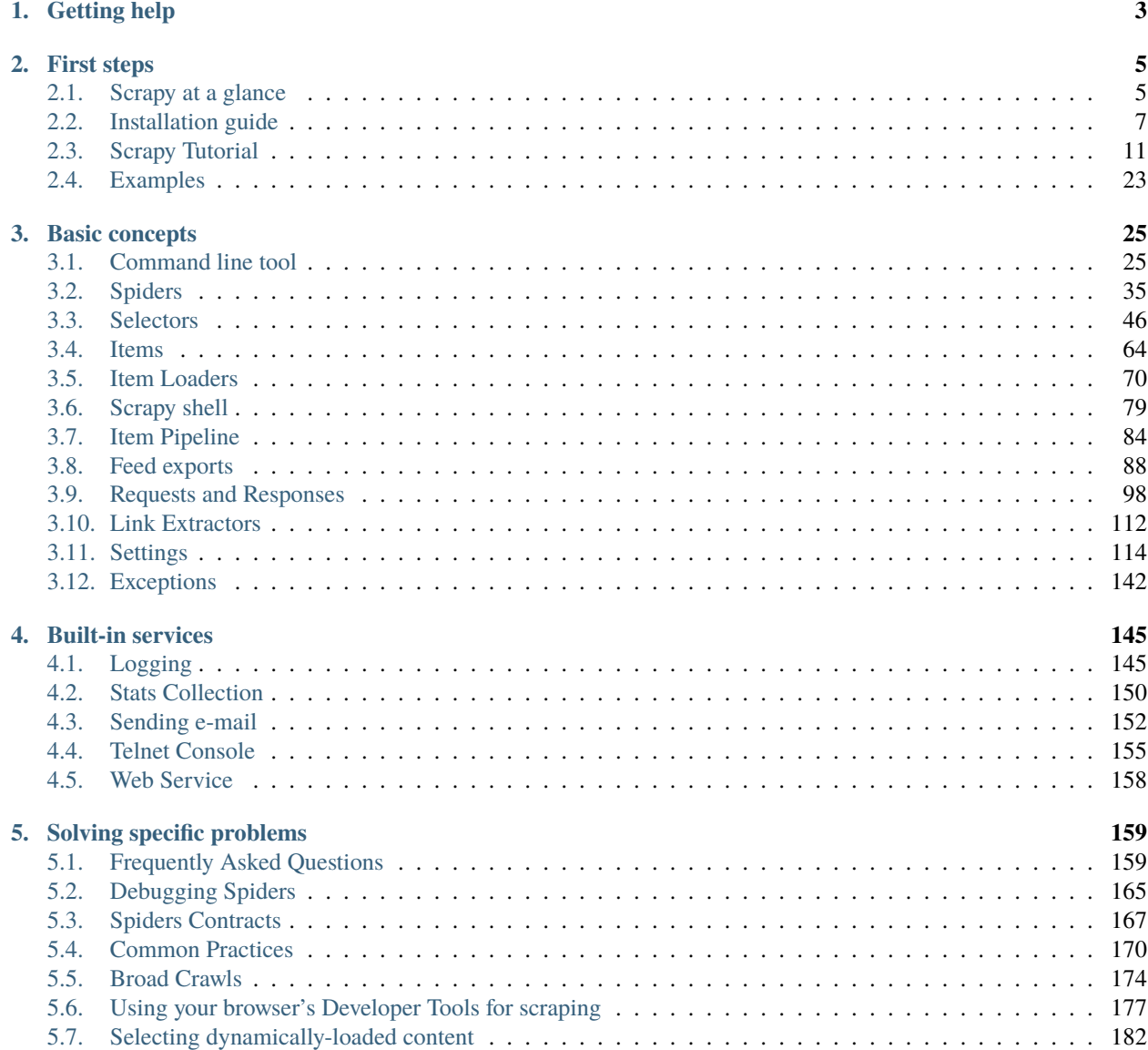

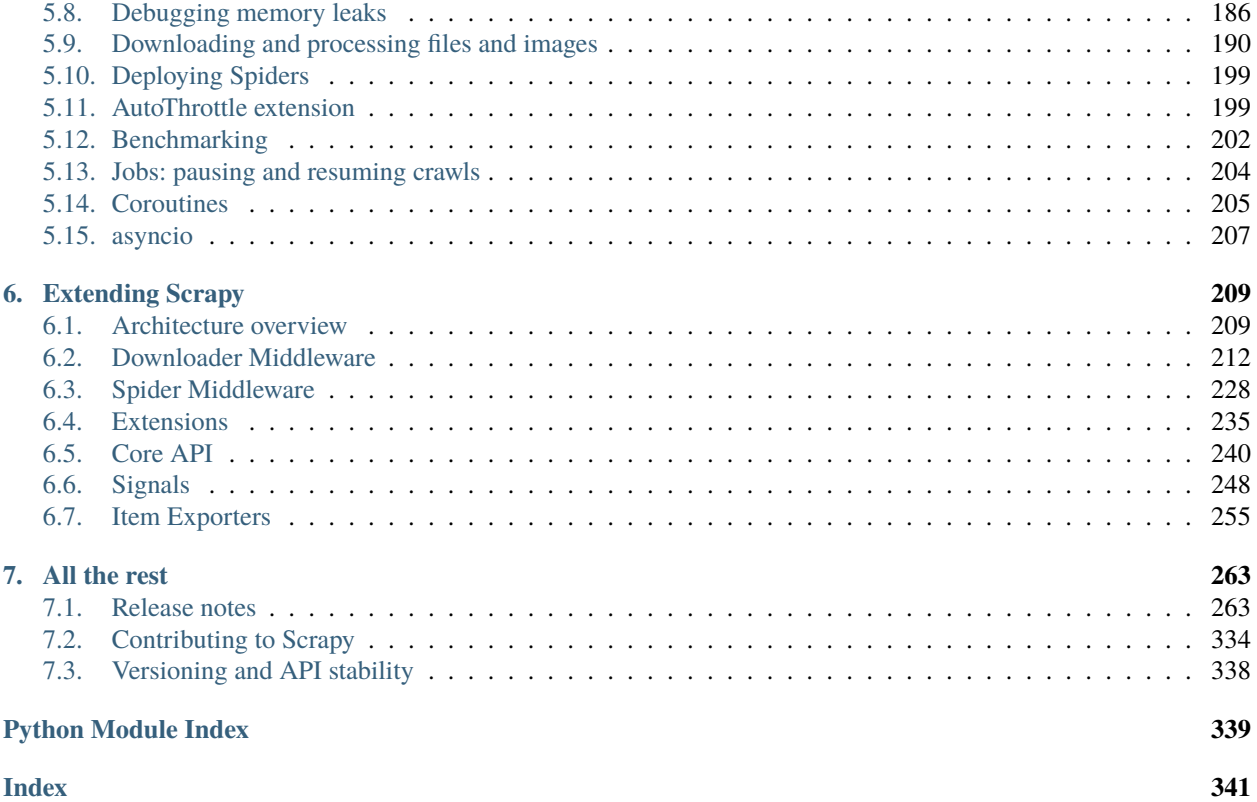

Scrapy is a fast high-level [web crawling](https://en.wikipedia.org/wiki/Web_crawler) and [web scraping](https://en.wikipedia.org/wiki/Web_scraping) framework, used to crawl websites and extract structured data from their pages. It can be used for a wide range of purposes, from data mining to monitoring and automated testing.

## CAPÍTULO 1

## Getting help

<span id="page-6-0"></span>Having trouble? We'd like to help!

- Try the  $FAQ it's$  $FAQ it's$  got answers to some common questions.
- Looking for specific information? Try the genindex or modindex.
- Ask or search questions in [StackOverflow using the scrapy tag.](https://stackoverflow.com/tags/scrapy)
- Ask or search questions in the [Scrapy subreddit.](https://www.reddit.com/r/scrapy/)
- Search for questions on the archives of the [scrapy-users mailing list.](https://groups.google.com/forum/#!forum/scrapy-users)
- Ask a question in the [#scrapy IRC channel,](irc://irc.freenode.net/scrapy)
- Report bugs with Scrapy in our [issue tracker.](https://github.com/scrapy/scrapy/issues)

## CAPÍTULO 2

## First steps

## <span id="page-8-1"></span><span id="page-8-0"></span>**2.1 Scrapy at a glance**

Scrapy is an application framework for crawling web sites and extracting structured data which can be used for a wide range of useful applications, like data mining, information processing or historical archival.

Even though Scrapy was originally designed for [web scraping,](https://en.wikipedia.org/wiki/Web_scraping) it can also be used to extract data using APIs (such as [Amazon Associates Web Services\)](https://affiliate-program.amazon.com/gp/advertising/api/detail/main.html) or as a general purpose web crawler.

### **2.1.1 Walk-through of an example spider**

In order to show you what Scrapy brings to the table, we'll walk you through an example of a Scrapy Spider using the simplest way to run a spider.

Here's the code for a spider that scrapes famous quotes from website [http://quotes.toscrape.com,](http://quotes.toscrape.com) following the pagination:

```
import scrapy
class QuotesSpider(scrapy.Spider):
   name = 'quotes'start_urls = [
        'http://quotes.toscrape.com/tag/humor/',
   ]
   def parse(self, response):
        for quote in response.css('div.quote'):
            yield {
                'author': quote.xpath('span/small/text()').get(),
                'text': quote.css('span.text::text').get(),
            }
```

```
next_page = response.css('li.next a::attr("href")').get()
if next_page is not None:
    yield response.follow(next_page, self.parse)
```
Put this in a text file, name it to something like quotes\_spider.py and run the spider using the [runspider](#page-36-0) command:

```
scrapy runspider quotes_spider.py -o quotes.jl
```
When this finishes you will have in the quotes. j1 file a list of the quotes in JSON Lines format, containing text and author, looking like this:

```
{"author": "Jane Austen", "text": "\u201cThe person, be it gentleman or lady, who has␣
˓→not pleasure in a good novel, must be intolerably stupid.\u201d"}
{"author": "Steve Martin", "text": "\u201cA day without sunshine is like, you know,␣
\rightarrownight. \u201d"}
{"author": "Garrison Keillor", "text": "\u201cAnyone who thinks sitting in church can␣
˓→make you a Christian must also think that sitting in a garage can make you a car.\u201d
ightharpoonup"}
...
```
#### **What just happened?**

When you ran the command scrapy runspider quotes\_spider.py, Scrapy looked for a Spider definition inside it and ran it through its crawler engine.

The crawl started by making requests to the URLs defined in the start\_urls attribute (in this case, only the URL for quotes in *humor* category) and called the default callback method parse, passing the response object as an argument. In the parse callback, we loop through the quote elements using a CSS Selector, yield a Python dict with the extracted quote text and author, look for a link to the next page and schedule another request using the same parse method as callback.

Here you notice one of the main advantages about Scrapy: requests are *[scheduled and processed asynchronously](#page-212-1)*. This means that Scrapy doesn't need to wait for a request to be finished and processed, it can send another request or do other things in the meantime. This also means that other requests can keep going even if some request fails or an error happens while handling it.

While this enables you to do very fast crawls (sending multiple concurrent requests at the same time, in a fault-tolerant way) Scrapy also gives you control over the politeness of the crawl through *[a few settings](#page-120-0)*. You can do things like setting a download delay between each request, limiting amount of concurrent requests per domain or per IP, and even *[using](#page-202-1) [an auto-throttling extension](#page-202-1)* that tries to figure out these automatically.

**Note:** This is using *[feed exports](#page-91-0)* to generate the JSON file, you can easily change the export format (XML or CSV, for example) or the storage backend (FTP or [Amazon S3,](https://aws.amazon.com/s3/) for example). You can also write an *[item pipeline](#page-87-0)* to store the items in a database.

## <span id="page-10-1"></span>**2.1.2 What else?**

You've seen how to extract and store items from a website using Scrapy, but this is just the surface. Scrapy provides a lot of powerful features for making scraping easy and efficient, such as:

- Built-in support for *[selecting and extracting](#page-49-0)* data from HTML/XML sources using extended CSS selectors and XPath expressions, with helper methods to extract using regular expressions.
- An *[interactive shell console](#page-82-0)* (IPython aware) for trying out the CSS and XPath expressions to scrape data, very useful when writing or debugging your spiders.
- Built-in support for *[generating feed exports](#page-91-0)* in multiple formats (JSON, CSV, XML) and storing them in multiple backends (FTP, S3, local filesystem)
- Robust encoding support and auto-detection, for dealing with foreign, non-standard and broken encoding declarations.
- *[Strong extensibility support](#page-212-0)*, allowing you to plug in your own functionality using *[signals](#page-251-0)* and a well-defined API (middlewares, *[extensions](#page-238-0)*, and *[pipelines](#page-87-0)*).
- Wide range of built-in extensions and middlewares for handling:
	- cookies and session handling
	- HTTP features like compression, authentication, caching
	- user-agent spoofing
	- robots.txt
	- crawl depth restriction
	- and more
- A *[Telnet console](#page-158-0)* for hooking into a Python console running inside your Scrapy process, to introspect and debug your crawler
- Plus other goodies like reusable spiders to crawl sites from [Sitemaps](https://www.sitemaps.org/index.html) and XML/CSV feeds, a media pipeline for *[automatically downloading images](#page-193-0)* (or any other media) associated with the scraped items, a caching DNS resolver, and much more!

## **2.1.3 What's next?**

The next steps for you are to *[install Scrapy](#page-10-0)*, *[follow through the tutorial](#page-14-0)* to learn how to create a full-blown Scrapy project and [join the community.](https://scrapy.org/community/) Thanks for your interest!

## <span id="page-10-0"></span>**2.2 Installation guide**

## **2.2.1 Supported Python versions**

Scrapy requires Python 3.6+, either the CPython implementation (default) or the PyPy 7.2.0+ implementation (see [Alternate Implementations\)](https://docs.python.org/3/reference/introduction.html#implementations).

## **2.2.2 Installing Scrapy**

If you're using [Anaconda](https://docs.anaconda.com/anaconda/) or [Miniconda,](https://docs.conda.io/projects/conda/en/latest/user-guide/install/index.html) you can install the package from the [conda-forge](https://conda-forge.org/) channel, which has up-to-date packages for Linux, Windows and macOS.

To install Scrapy using conda, run:

conda install -c conda-forge scrapy

Alternatively, if you're already familiar with installation of Python packages, you can install Scrapy and its dependencies from PyPI with:

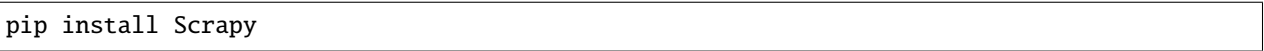

Note that sometimes this may require solving compilation issues for some Scrapy dependencies depending on your operating system, so be sure to check the *[Platform specific installation notes](#page-12-0)*.

We strongly recommend that you install Scrapy in *[a dedicated virtualenv](#page-12-1)*, to avoid conflicting with your system packages.

For more detailed and platform specifics instructions, as well as troubleshooting information, read on.

#### **Things that are good to know**

Scrapy is written in pure Python and depends on a few key Python packages (among others):

- [lxml,](https://lxml.de/index.html) an efficient XML and HTML parser
- [parsel,](https://pypi.org/project/parsel/) an HTML/XML data extraction library written on top of lxml,
- [w3lib,](https://pypi.org/project/w3lib/) a multi-purpose helper for dealing with URLs and web page encodings
- [twisted,](https://twistedmatrix.com/trac/) an asynchronous networking framework
- [cryptography](https://cryptography.io/en/latest/) and [pyOpenSSL,](https://pypi.org/project/pyOpenSSL/) to deal with various network-level security needs

The minimal versions which Scrapy is tested against are:

- **Twisted 14.0**
- $\blacksquare$  lxml 3.4
- pyOpenSSL 0.14

Scrapy may work with older versions of these packages but it is not guaranteed it will continue working because it's not being tested against them.

Some of these packages themselves depends on non-Python packages that might require additional installation steps depending on your platform. Please check *[platform-specific guides below](#page-12-0)*.

In case of any trouble related to these dependencies, please refer to their respective installation instructions:

- [lxml installation](https://lxml.de/installation.html)
- [cryptography installation](https://cryptography.io/en/latest/installation/)

#### <span id="page-12-1"></span>**Using a virtual environment (recommended)**

TL;DR: We recommend installing Scrapy inside a virtual environment on all platforms.

Python packages can be installed either globally (a.k.a system wide), or in user-space. We do not recommend installing Scrapy system wide.

Instead, we recommend that you install Scrapy within a so-called «virtual environment» ([venv](https://docs.python.org/3/library/venv.html#module-venv)). Virtual environments allow you to not conflict with already-installed Python system packages (which could break some of your system tools and scripts), and still install packages normally with pip (without sudo and the likes).

See [Virtual Environments and Packages](https://docs.python.org/3/tutorial/venv.html#tut-venv) on how to create your virtual environment.

Once you have created a virtual environment, you can install Scrapy inside it with pip, just like any other Python package. (See *[platform-specific guides](#page-12-0)* below for non-Python dependencies that you may need to install beforehand).

#### <span id="page-12-0"></span>**2.2.3 Platform specific installation notes**

#### **Windows**

Though it's possible to install Scrapy on Windows using pip, we recommend you to install [Anaconda](https://docs.anaconda.com/anaconda/) or [Miniconda](https://docs.conda.io/projects/conda/en/latest/user-guide/install/index.html) and use the package from the [conda-forge](https://conda-forge.org/) channel, which will avoid most installation issues.

Once you've installed [Anaconda](https://docs.anaconda.com/anaconda/) or [Miniconda,](https://docs.conda.io/projects/conda/en/latest/user-guide/install/index.html) install Scrapy with:

conda install -c conda-forge scrapy

#### **Ubuntu 14.04 or above**

Scrapy is currently tested with recent-enough versions of lxml, twisted and pyOpenSSL, and is compatible with recent Ubuntu distributions. But it should support older versions of Ubuntu too, like Ubuntu 14.04, albeit with potential issues with TLS connections.

**Don't** use the python-scrapy package provided by Ubuntu, they are typically too old and slow to catch up with latest Scrapy.

To install Scrapy on Ubuntu (or Ubuntu-based) systems, you need to install these dependencies:

```
sudo apt-get install python3 python3-dev python3-pip libxml2-dev libxslt1-dev zlib1g-dev<sub>u</sub>
˓→libffi-dev libssl-dev
```
- python3-dev, zlib1g-dev, libxml2-dev and libxslt1-dev are required for lxml
- I libssl-dev and libffi-dev are required for cryptography

Inside a *[virtualenv](#page-12-1)*, you can install Scrapy with pip after that:

pip install scrapy

**Note:** The same non-Python dependencies can be used to install Scrapy in Debian Jessie (8.0) and above.

#### **macOS**

Building Scrapy's dependencies requires the presence of a C compiler and development headers. On macOS this is typically provided by Apple's Xcode development tools. To install the Xcode command line tools open a terminal window and run:

xcode-select --install

There's a [known issue](https://github.com/pypa/pip/issues/2468) that prevents pip from updating system packages. This has to be addressed to successfully install Scrapy and its dependencies. Here are some proposed solutions:

- *(Recommended)* **Don't** use system python, install a new, updated version that doesn't conflict with the rest of your system. Here's how to do it using the [homebrew](https://brew.sh/) package manager:
	- Install [homebrew](https://brew.sh/) following the instructions in <https://brew.sh/>
	- Update your PATH variable to state that homebrew packages should be used before system packages (Change .bashrc to .zshrc accordantly if you're using [zsh](https://www.zsh.org/) as default shell):

echo "export PATH=/usr/local/bin:/usr/local/sbin:\$PATH" >> ~/.bashrc

• Reload .bashrc to ensure the changes have taken place:

source ~/ bashrc

• Install python:

brew install python

• Latest versions of python have pip bundled with them so you won't need to install it separately. If this is not the case, upgrade python:

brew update; brew upgrade python

*(Optional) [Install Scrapy inside a Python virtual environment](#page-12-1)*.

This method is a workaround for the above macOS issue, but it's an overall good practice for managing dependencies and can complement the first method.

After any of these workarounds you should be able to install Scrapy:

pip install Scrapy

### **PyPy**

We recommend using the latest PyPy version. The version tested is 5.9.0. For PyPy3, only Linux installation was tested.

Most Scrapy dependencies now have binary wheels for CPython, but not for PyPy. This means that these dependencies will be built during installation. On macOS, you are likely to face an issue with building Cryptography dependency, solution to this problem is described [here,](https://github.com/pyca/cryptography/issues/2692#issuecomment-272773481) that is to brew install openssl and then export the flags that this command recommends (only needed when installing Scrapy). Installing on Linux has no special issues besides installing build dependencies. Installing Scrapy with PyPy on Windows is not tested.

You can check that Scrapy is installed correctly by running scrapy bench. If this command gives errors such as TypeError: ... got 2 unexpected keyword arguments, this means that setuptools was unable to pick up one PyPy-specific dependency. To fix this issue, run pip install 'PyPyDispatcher>=2.1.0'.

### **2.2.4 Troubleshooting**

#### **AttributeError: "module" object has no attribute "OP\_NO\_TLSv1\_1"**

After you install or upgrade Scrapy, Twisted or pyOpenSSL, you may get an exception with the following traceback:

```
[... ]
 File "[... ]/site-packages/twisted/protocols/tls.py", line 63, in <module>
    from twisted.internet._sslverify import _setAcceptableProtocols
  File "[... ]/site-packages/twisted/internet/_sslverify.py", line 38, in <module>
    TLSVersion.TLSv1_1: SSL.OP_NO_TLSv1_1,
AttributeError: 'module' object has no attribute 'OP_NO_TLSv1_1'
```
The reason you get this exception is that your system or virtual environment has a version of pyOpenSSL that your version of Twisted does not support.

To install a version of pyOpenSSL that your version of Twisted supports, reinstall Twisted with the tls extra option:

```
pip install twisted[tls]
```
For details, see [Issue #2473.](https://github.com/scrapy/scrapy/issues/2473)

## <span id="page-14-0"></span>**2.3 Scrapy Tutorial**

In this tutorial, we'll assume that Scrapy is already installed on your system. If that's not the case, see *[Installation guide](#page-10-0)*.

We are going to scrape [quotes.toscrape.com,](http://quotes.toscrape.com/) a website that lists quotes from famous authors.

This tutorial will walk you through these tasks:

- 1. Creating a new Scrapy project
- 2. Writing a *[spider](#page-38-0)* to crawl a site and extract data
- 3. Exporting the scraped data using the command line
- 4. Changing spider to recursively follow links
- 5. Using spider arguments

Scrapy is written in [Python.](https://www.python.org/) If you're new to the language you might want to start by getting an idea of what the language is like, to get the most out of Scrapy.

If you're already familiar with other languages, and want to learn Python quickly, the [Python Tutorial](https://docs.python.org/3/tutorial) is a good resource.

If you're new to programming and want to start with Python, the following books may be useful to you:

- [Automate the Boring Stuff With Python](https://automatetheboringstuff.com/)
- **[How To Think Like a Computer Scientist](http://openbookproject.net/thinkcs/python/english3e/)**
- [Learn Python 3 The Hard Way](https://learnpythonthehardway.org/python3/)

You can also take a look at [this list of Python resources for non-programmers,](https://wiki.python.org/moin/BeginnersGuide/NonProgrammers) as well as the [suggested resources in the](https://www.reddit.com/r/learnpython/wiki/index#wiki_new_to_python.3F) [learnpython-subreddit.](https://www.reddit.com/r/learnpython/wiki/index#wiki_new_to_python.3F)

## **2.3.1 Creating a project**

Before you start scraping, you will have to set up a new Scrapy project. Enter a directory where you'd like to store your code and run:

```
scrapy startproject tutorial
```
This will create a tutorial directory with the following contents:

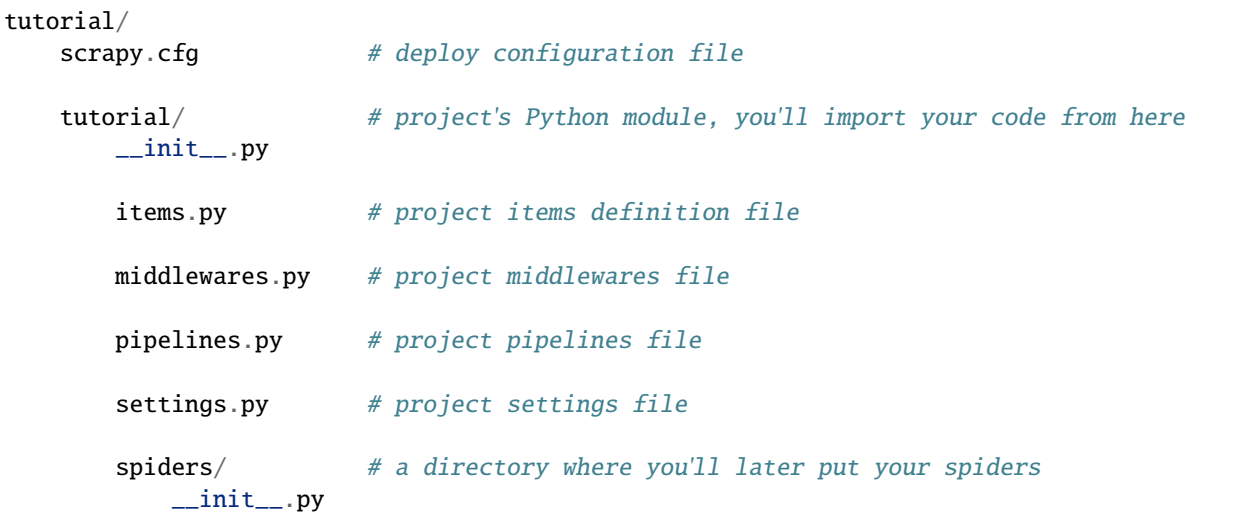

## **2.3.2 Our first Spider**

Spiders are classes that you define and that Scrapy uses to scrape information from a website (or a group of websites). They must subclass [Spider](#page-38-1) and define the initial requests to make, optionally how to follow links in the pages, and how to parse the downloaded page content to extract data.

This is the code for our first Spider. Save it in a file named quotes\_spider.py under the tutorial/spiders directory in your project:

```
import scrapy
class QuotesSpider(scrapy.Spider):
   name = "quotes"
    def start_requests(self):
        urls = ['http://quotes.toscrape.com/page/1/',
            'http://quotes.toscrape.com/page/2/',
        \mathbf{I}for url in urls:
            yield scrapy.Request(url=url, callback=self.parse)
    def parse(self, response):
        page = response.url.split("/")[-2]filename = f'quotes-{page}.html'
        with open(filename, 'wb') as f:
```

```
f.write(response.body)
self.log(f'Saved file {filename}')
```
As you can see, our Spider subclasses scrapy. Spider and defines some attributes and methods:

- [name](#page-38-2): identifies the Spider. It must be unique within a project, that is, you can't set the same name for different Spiders.
- [start\\_requests\(\)](#page-39-0): must return an iterable of Requests (you can return a list of requests or write a generator function) which the Spider will begin to crawl from. Subsequent requests will be generated successively from these initial requests.
- [parse\(\)](#page-39-1): a method that will be called to handle the response downloaded for each of the requests made. The response parameter is an instance of [TextResponse](#page-113-0) that holds the page content and has further helpful methods to handle it.

The [parse\(\)](#page-39-1) method usually parses the response, extracting the scraped data as dicts and also finding new URLs to follow and creating new requests ([Request](#page-101-1)) from them.

#### **How to run our spider**

To put our spider to work, go to the project's top level directory and run:

scrapy crawl quotes

This command runs the spider with name quotes that we've just added, that will send some requests for the quotes. toscrape.com domain. You will get an output similar to this:

```
... (omitted for brevity)
2016-12-16 21:24:05 [scrapy.core.engine] INFO: Spider opened
2016-12-16 21:24:05 [scrapy.extensions.logstats] INFO: Crawled 0 pages (at 0 pages/min),␣
\rightarrowscraped 0 items (at 0 items/min)
2016-12-16 21:24:05 [scrapy.extensions.telnet] DEBUG: Telnet console listening on 127.0.
\rightarrow0.1:6023
2016-12-16 21:24:05 [scrapy.core.engine] DEBUG: Crawled (404) <GET http://quotes.
˓→toscrape.com/robots.txt> (referer: None)
2016-12-16 21:24:05 [scrapy.core.engine] DEBUG: Crawled (200) <GET http://quotes.
˓→toscrape.com/page/1/> (referer: None)
2016-12-16 21:24:05 [scrapy.core.engine] DEBUG: Crawled (200) <GET http://quotes.
˓→toscrape.com/page/2/> (referer: None)
2016-12-16 21:24:05 [quotes] DEBUG: Saved file quotes-1.html
2016-12-16 21:24:05 [quotes] DEBUG: Saved file quotes-2.html
2016-12-16 21:24:05 [scrapy.core.engine] INFO: Closing spider (finished)
...
```
Now, check the files in the current directory. You should notice that two new files have been created: *quotes-1.html* and *quotes-2.html*, with the content for the respective URLs, as our parse method instructs.

Note: If you are wondering why we haven't parsed the HTML yet, hold on, we will cover that soon.

#### **What just happened under the hood?**

Scrapy schedules the scrapy. Request objects returned by the start\_requests method of the Spider. Upon receiving a response for each one, it instantiates [Response](#page-111-0) objects and calls the callback method associated with the request (in this case, the parse method) passing the response as argument.

#### **A shortcut to the start\_requests method**

Instead of implementing a [start\\_requests\(\)](#page-39-0) method that generates [scrapy.Request](#page-101-1) objects from URLs, you can just define a [start\\_urls](#page-38-3) class attribute with a list of URLs. This list will then be used by the default implementation of [start\\_requests\(\)](#page-39-0) to create the initial requests for your spider:

```
import scrapy
class QuotesSpider(scrapy.Spider):
    name = "quotes"start_urls = \lceil'http://quotes.toscrape.com/page/1/',
        'http://quotes.toscrape.com/page/2/',
    ]
    def parse(self, response):
        page = response.url.split("/")[-2]
        filename = f'quotes-{page}.html'
        with open(filename, 'wb') as f:
            f.write(response.body)
```
The [parse\(\)](#page-39-1) method will be called to handle each of the requests for those URLs, even though we haven't explicitly told Scrapy to do so. This happens because [parse\(\)](#page-39-1) is Scrapy's default callback method, which is called for requests without an explicitly assigned callback.

#### **Extracting data**

The best way to learn how to extract data with Scrapy is trying selectors using the *[Scrapy shell](#page-82-0)*. Run:

```
scrapy shell 'http://quotes.toscrape.com/page/1/'
```
**Note:** Remember to always enclose urls in quotes when running Scrapy shell from command-line, otherwise urls containing arguments (i.e. & character) will not work.

On Windows, use double quotes instead:

scrapy shell "http://quotes.toscrape.com/page/1/"

You will see something like:

```
[ ... Scrapy log here ... ]
2016-09-19 12:09:27 [scrapy.core.engine] DEBUG: Crawled (200) <GET http://quotes.
˓→toscrape.com/page/1/> (referer: None)
[s] Available Scrapy objects:
```

```
[s] scrapy scrapy module (contains scrapy.Request, scrapy.Selector, etc)
[s] crawler <scrapy.crawler.Crawler object at 0x7fa91d888c90>
[s] item {}
[s] request <GET http://quotes.toscrape.com/page/1/>
[s] response <200 http://quotes.toscrape.com/page/1/>
[s] settings <scrapy.settings.Settings object at 0x7fa91d888c10>
[s] spider <DefaultSpider 'default' at 0x7fa91c8af990>
[s] Useful shortcuts:
[s] shelp() Shell help (print this help)
[s] fetch(req_or_url) Fetch request (or URL) and update local objects
[s] view(response) View response in a browser
```
Using the shell, you can try selecting elements using [CSS](https://www.w3.org/TR/selectors) with the response object:

```
>>> response.css('title')
[<Selector xpath='descendant-or-self::title' data='<title>Quotes to Scrape</title>'>]
```
The result of running response.css('title') is a list-like object called [SelectorList](#page-66-0), which represents a list of [Selector](#page-64-0) objects that wrap around XML/HTML elements and allow you to run further queries to fine-grain the selection or extract the data.

To extract the text from the title above, you can do:

```
>>> response.css('title::text').getall()
['Quotes to Scrape']
```
There are two things to note here: one is that we've added ::text to the CSS query, to mean we want to select only the text elements directly inside <title> element. If we don't specify ::text, we'd get the full title element, including its tags:

```
>>> response.css('title').getall()
['<title>Quotes to Scrape</title>']
```
The other thing is that the result of calling .getall() is a list: it is possible that a selector returns more than one result, so we extract them all. When you know you just want the first result, as in this case, you can do:

```
>>> response.css('title::text').get()
'Quotes to Scrape'
```
As an alternative, you could've written:

```
>>> response.css('title::text')[0].get()
'Quotes to Scrape'
```
However, using .get() directly on a [SelectorList](#page-66-0) instance avoids an IndexError and returns None when it doesn't find any element matching the selection.

There's a lesson here: for most scraping code, you want it to be resilient to errors due to things not being found on a page, so that even if some parts fail to be scraped, you can at least get **some** data.

Besides the  $getall()$  and  $get()$  methods, you can also use the  $re()$  method to extract using [regular expressions:](https://docs.python.org/3/library/re.html)

```
>>> response.css('title::text').re(r'Quotes.*')
['Quotes to Scrape']
>>> response.css('title::text').re(r'Q\w+')
```

```
['Quotes']
>>> response.css('title::text').re(r'(\w+) to (\w+)')
['Quotes', 'Scrape']
```
In order to find the proper CSS selectors to use, you might find useful opening the response page from the shell in your web browser using view(response). You can use your browser's developer tools to inspect the HTML and come up with a selector (see *[Using your browser's Developer Tools for scraping](#page-180-0)*).

[Selector Gadget](https://selectorgadget.com/) is also a nice tool to quickly find CSS selector for visually selected elements, which works in many browsers.

#### **XPath: a brief intro**

Besides [CSS,](https://www.w3.org/TR/selectors) Scrapy selectors also support using [XPath](https://www.w3.org/TR/xpath/all/) expressions:

```
>>> response.xpath('//title')
[<Selector xpath='//title' data='<title>Quotes to Scrape</title>'>]
>>> response.xpath('//title/text()').get()
'Quotes to Scrape'
```
XPath expressions are very powerful, and are the foundation of Scrapy Selectors. In fact, CSS selectors are converted to XPath under-the-hood. You can see that if you read closely the text representation of the selector objects in the shell.

While perhaps not as popular as CSS selectors, XPath expressions offer more power because besides navigating the structure, it can also look at the content. Using XPath, you're able to select things like: *select the link that contains the text «Next Page»*. This makes XPath very fitting to the task of scraping, and we encourage you to learn XPath even if you already know how to construct CSS selectors, it will make scraping much easier.

We won't cover much of XPath here, but you can read more about *[using XPath with Scrapy Selectors here](#page-49-0)*. To learn more about XPath, we recommend [this tutorial to learn XPath through examples,](http://zvon.org/comp/r/tut-XPath_1.html) and [this tutorial to learn «how to](http://plasmasturm.org/log/xpath101/) [think in XPath».](http://plasmasturm.org/log/xpath101/)

#### **Extracting quotes and authors**

Now that you know a bit about selection and extraction, let's complete our spider by writing the code to extract the quotes from the web page.

Each quote in <http://quotes.toscrape.com> is represented by HTML elements that look like this:

```
<div class="quote">
    <span class="text">"The world as we have created it is a process of our
    thinking. It cannot be changed without changing our thinking."\langle/span>
    <span>
        by <small class="author">Albert Einstein</small>
        <a href="/author/Albert-Einstein">(about)</a>
    \langle/span\rangle<div class="tags">
        Tags:
        <a class="tag" href="/tag/change/page/1/">change</a>
        <a class="tag" href="/tag/deep-thoughts/page/1/">deep-thoughts</a>
        <a class="tag" href="/tag/thinking/page/1/">thinking</a>
        <a class="tag" href="/tag/world/page/1/">world</a>
```
 $\langle$ /div $\rangle$  $\langle$ div $>$ 

Let's open up scrapy shell and play a bit to find out how to extract the data we want:

```
$ scrapy shell 'http://quotes.toscrape.com'
```
We get a list of selectors for the quote HTML elements with:

```
>>> response.css("div.quote")
[<Selector xpath="descendant-or-self::div[@class and contains(concat(' ', normalize-
˓→space(@class), ' '), ' quote ')]" data='<div class="quote" itemscope itemtype...'>,
<Selector xpath="descendant-or-self::div[@class and contains(concat(' ', normalize-
˓→space(@class), ' '), ' quote ')]" data='<div class="quote" itemscope itemtype...'>,
 ...]
```
Each of the selectors returned by the query above allows us to run further queries over their sub-elements. Let's assign the first selector to a variable, so that we can run our CSS selectors directly on a particular quote:

>>> quote = response.css("div.quote")[0]

Now, let's extract text, author and the tags from that quote using the quote object we just created:

```
\gg text = quote.css("span.text::text").get()
>>> text
'"The world as we have created it is a process of our thinking. It cannot be changed␣
˓→without changing our thinking."'
>>> author = quote.css("small.author::text").get()
>>> author
'Albert Einstein'
```
Given that the tags are a list of strings, we can use the .getall() method to get all of them:

```
>>> tags = quote.css("div.tags a.tag::text").getall()
>>> tags
['change', 'deep-thoughts', 'thinking', 'world']
```
Having figured out how to extract each bit, we can now iterate over all the quotes elements and put them together into a Python dictionary:

```
>>> for quote in response.css("div.quote"):
\ldots text = quote.css("span.text::text").get()
... author = quote.css("small.author::text").get()
... tags = quote.css("div.tags a.tag::text").getall()
... print(dict(text=text, author=author, tags=tags))
{'text': '"The world as we have created it is a process of our thinking. It cannot be␣
˓→changed without changing our thinking."', 'author': 'Albert Einstein', 'tags': ['change
˓→', 'deep-thoughts', 'thinking', 'world']}
{'text': '"It is our choices, Harry, that show what we truly are, far more than our␣
˓→abilities."', 'author': 'J.K. Rowling', 'tags': ['abilities', 'choices']}
...
```
#### **Extracting data in our spider**

Let's get back to our spider. Until now, it doesn't extract any data in particular, just saves the whole HTML page to a local file. Let's integrate the extraction logic above into our spider.

A Scrapy spider typically generates many dictionaries containing the data extracted from the page. To do that, we use the yield Python keyword in the callback, as you can see below:

```
import scrapy
class QuotesSpider(scrapy.Spider):
    name = "quotes"start_urls = [
        'http://quotes.toscrape.com/page/1/',
        'http://quotes.toscrape.com/page/2/',
    \mathbf{I}def parse(self, response):
        for quote in response.css('div.quote'):
            yield {
                 'text': quote.css('span.text::text').get(),
                 'author': quote.css('small.author::text').get(),
                 'tags': quote.css('div.tags a.tag::text').getall(),
            }
```
If you run this spider, it will output the extracted data with the log:

```
2016-09-19 18:57:19 [scrapy.core.scraper] DEBUG: Scraped from <200 http://quotes.
\rightarrowtoscrape.com/page/1/>
{'tags': ['life', 'love'], 'author': 'André Gide', 'text': '"It is better to be hated␣
\rightarrow for what you are than to be loved for what you are not."'}
2016-09-19 18:57:19 [scrapy.core.scraper] DEBUG: Scraped from <200 http://quotes.
˓→toscrape.com/page/1/>
{'tags': ['edison', 'failure', 'inspirational', 'paraphrased'], 'author': 'Thomas A.␣
˓→Edison', 'text': ""I have not failed. I've just found 10,000 ways that won't work.""}
```
### **2.3.3 Storing the scraped data**

The simplest way to store the scraped data is by using *[Feed exports](#page-91-0)*, with the following command:

scrapy crawl quotes -O quotes.json

That will generate an quotes. json file containing all scraped items, serialized in [JSON.](https://en.wikipedia.org/wiki/JSON)

The -O command-line switch overwrites any existing file; use -o instead to append new content to any existing file. However, appending to a JSON file makes the file contents invalid JSON. When appending to a file, consider using a different serialization format, such as [JSON Lines:](http://jsonlines.org)

scrapy crawl quotes -o quotes.jl

The [JSON Lines](http://jsonlines.org) format is useful because it's stream-like, you can easily append new records to it. It doesn't have the same problem of JSON when you run twice. Also, as each record is a separate line, you can process big files without having to fit everything in memory, there are tools like [JQ](https://stedolan.github.io/jq) to help doing that at the command-line.

In small projects (like the one in this tutorial), that should be enough. However, if you want to perform more complex things with the scraped items, you can write an *[Item Pipeline](#page-87-0)*. A placeholder file for Item Pipelines has been set up for you when the project is created, in tutorial/pipelines.py. Though you don't need to implement any item pipelines if you just want to store the scraped items.

### **2.3.4 Following links**

Let's say, instead of just scraping the stuff from the first two pages from [http://quotes.toscrape.com,](http://quotes.toscrape.com) you want quotes from all the pages in the website.

Now that you know how to extract data from pages, let's see how to follow links from them.

First thing is to extract the link to the page we want to follow. Examining our page, we can see there is a link to the next page with the following markup:

```
<ul class="pager">
    <li class="next">
          <a href="/page/2/">Next <span aria-hidden="true">&rarr;</span></a>
     \langle/li>\langle \text{u1} \rangle
```
We can try extracting it in the shell:

```
>>> response.css('li.next a').get()
'<a href="/page/2/">Next <span aria-hidden="true">→</span></a>'
```
This gets the anchor element, but we want the attribute href. For that, Scrapy supports a CSS extension that lets you select the attribute contents, like this:

```
>>> response.css('li.next a::attr(href)').get()
'/page/2/'
```
There is also an attrib property available (see *[Selecting element attributes](#page-55-0)* for more):

```
>>> response.css('li.next a').attrib['href']
'/page/2/'
```
Let's see now our spider modified to recursively follow the link to the next page, extracting data from it:

```
import scrapy
class QuotesSpider(scrapy.Spider):
    name = "quotes"start_urls = [
        'http://quotes.toscrape.com/page/1/',
    \mathbf{I}def parse(self, response):
        for quote in response.css('div.quote'):
            yield {
                 'text': quote.css('span.text::text').get(),
                 'author': quote.css('small.author::text').get(),
                 'tags': quote.css('div.tags a.tag::text').getall(),
```
}

(continued from previous page)

```
next_page = response.css('li.next a::attr(href)').get()
if next_page is not None:
    next_page = response.urljoin(next_page)
    yield scrapy.Request(next_page, callback=self.parse)
```
Now, after extracting the data, the parse() method looks for the link to the next page, builds a full absolute URL using the  $urljoin()$  method (since the links can be relative) and yields a new request to the next page, registering itself as callback to handle the data extraction for the next page and to keep the crawling going through all the pages.

What you see here is Scrapy's mechanism of following links: when you yield a Request in a callback method, Scrapy will schedule that request to be sent and register a callback method to be executed when that request finishes.

Using this, you can build complex crawlers that follow links according to rules you define, and extract different kinds of data depending on the page it's visiting.

In our example, it creates a sort of loop, following all the links to the next page until it doesn't find one – handy for crawling blogs, forums and other sites with pagination.

#### **A shortcut for creating Requests**

As a shortcut for creating Request objects you can use response. follow:

```
import scrapy
class QuotesSpider(scrapy.Spider):
    name = "quotes"start_urls = \lceil'http://quotes.toscrape.com/page/1/',
    \mathbb{I}def parse(self, response):
        for quote in response.css('div.quote'):
            yield {
                 'text': quote.css('span.text::text').get(),
                 'author': quote.css('span small::text').get(),
                'tags': quote.css('div.tags a.tag::text').getall(),
            }
        next\_page = response.cs('li.next a::attr(href)').get()if next_page is not None:
            yield response.follow(next_page, callback=self.parse)
```
Unlike scrapy.Request, response.follow supports relative URLs directly - no need to call urljoin. Note that response.follow just returns a Request instance; you still have to yield this Request.

You can also pass a selector to response. follow instead of a string; this selector should extract necessary attributes:

```
for href in response.css('ul.pager a::attr(href)'):
   yield response.follow(href, callback=self.parse)
```
For  $\langle a \rangle$  elements there is a shortcut: response. follow uses their href attribute automatically. So the code can be shortened further:

```
for a in response.css('ul.pager a'):
   yield response.follow(a, callback=self.parse)
```
To create multiple requests from an iterable, you can use response. follow\_all instead:

```
anchors = response.css('ul.pager a')
yield from response.follow_all(anchors, callback=self.parse)
```
or, shortening it further:

yield from response.follow\_all(css='ul.pager a', callback=self.parse)

#### **More examples and patterns**

Here is another spider that illustrates callbacks and following links, this time for scraping author information:

```
import scrapy
class AuthorSpider(scrapy.Spider):
   name = 'author'start_urls = ['http://quotes.toscrape.com/']
   def parse(self, response):
        author\_page\_links = response.cs('.author + a')yield from response.follow_all(author_page_links, self.parse_author)
        pagination_{\text{links}} = response\text{.} \cos('li_{\text{next a}}')yield from response.follow_all(pagination_links, self.parse)
   def parse_author(self, response):
        def extract_with_css(query):
            return response.css(query).get(default='').strip()
        yield {
            'name': extract_with_css('h3.author-title::text'),
            'birthdate': extract_with_css('.author-born-date::text'),
            'bio': extract_with_css('.author-description::text'),
        }
```
This spider will start from the main page, it will follow all the links to the authors pages calling the parse\_author callback for each of them, and also the pagination links with the parse callback as we saw before.

Here we're passing callbacks to response. follow\_all as positional arguments to make the code shorter; it also works for [Request](#page-101-1).

The parse\_author callback defines a helper function to extract and cleanup the data from a CSS query and yields the Python dict with the author data.

Another interesting thing this spider demonstrates is that, even if there are many quotes from the same author, we don't need to worry about visiting the same author page multiple times. By default, Scrapy filters out duplicated requests to URLs already visited, avoiding the problem of hitting servers too much because of a programming mistake. This can be configured by the setting [DUPEFILTER\\_CLASS](#page-128-0).

Hopefully by now you have a good understanding of how to use the mechanism of following links and callbacks with Scrapy.

As yet another example spider that leverages the mechanism of following links, check out the [CrawlSpider](#page-42-0) class for a generic spider that implements a small rules engine that you can use to write your crawlers on top of it.

Also, a common pattern is to build an item with data from more than one page, using a *[trick to pass additional data to](#page-104-0) [the callbacks](#page-104-0)*.

#### **2.3.5 Using spider arguments**

You can provide command line arguments to your spiders by using the  $-$ a option when running them:

```
scrapy crawl quotes -O quotes-humor.json -a tag=humor
```
These arguments are passed to the Spider's \_\_init\_\_ method and become spider attributes by default.

In this example, the value provided for the tag argument will be available via self.tag. You can use this to make your spider fetch only quotes with a specific tag, building the URL based on the argument:

```
import scrapy
class QuotesSpider(scrapy.Spider):
   name = "quotes"def start_requests(self):
       url = 'http://quotes.toscrape.com/'
        tag = getattr(self, 'tag', None)if tag is not None:
            url = url + 'tag' + taqyield scrapy.Request(url, self.parse)
   def parse(self, response):
        for quote in response.css('div.quote'):
            yield {
                'text': quote.css('span.text::text').get(),
                'author': quote.css('small.author::text').get(),
            }
       next_page = response.css('li.next a::attr(href)').get()
        if next_page is not None:
            yield response.follow(next_page, self.parse)
```
If you pass the tag=humor argument to this spider, you'll notice that it will only visit URLs from the humor tag, such as http://quotes.toscrape.com/tag/humor.

You can *[learn more about handling spider arguments here](#page-41-0)*.

## **2.3.6 Next steps**

This tutorial covered only the basics of Scrapy, but there's a lot of other features not mentioned here. Check the *[What](#page-10-1) [else?](#page-10-1)* section in *[Scrapy at a glance](#page-8-1)* chapter for a quick overview of the most important ones.

You can continue from the section *[Basic concepts](#page-28-0)* to know more about the command-line tool, spiders, selectors and other things the tutorial hasn't covered like modeling the scraped data. If you prefer to play with an example project, check the *[Examples](#page-26-0)* section.

## <span id="page-26-0"></span>**2.4 Examples**

The best way to learn is with examples, and Scrapy is no exception. For this reason, there is an example Scrapy project named [quotesbot,](https://github.com/scrapy/quotesbot) that you can use to play and learn more about Scrapy. It contains two spiders for [http://quotes.toscrape.](http://quotes.toscrape.com) [com,](http://quotes.toscrape.com) one using CSS selectors and another one using XPath expressions.

The [quotesbot](https://github.com/scrapy/quotesbot) project is available at: [https://github.com/scrapy/quotesbot.](https://github.com/scrapy/quotesbot) You can find more information about it in the project's README.

If you're familiar with git, you can checkout the code. Otherwise you can download the project as a zip file by clicking [here.](https://github.com/scrapy/quotesbot/archive/master.zip)

*[Scrapy at a glance](#page-8-1)* Understand what Scrapy is and how it can help you.

*[Installation guide](#page-10-0)* Get Scrapy installed on your computer.

*[Scrapy Tutorial](#page-14-0)* Write your first Scrapy project.

*[Examples](#page-26-0)* Learn more by playing with a pre-made Scrapy project.

## CAPÍTULO 3

## Basic concepts

## <span id="page-28-1"></span><span id="page-28-0"></span>**3.1 Command line tool**

Scrapy is controlled through the scrapy command-line tool, to be referred here as the «Scrapy tool» to differentiate it from the sub-commands, which we just call «commands» or «Scrapy commands».

The Scrapy tool provides several commands, for multiple purposes, and each one accepts a different set of arguments and options.

(The scrapy deploy command has been removed in 1.0 in favor of the standalone scrapyd-deploy. See [Deploying](https://scrapyd.readthedocs.io/en/latest/deploy.html) [your project.](https://scrapyd.readthedocs.io/en/latest/deploy.html))

### **3.1.1 Configuration settings**

Scrapy will look for configuration parameters in ini-style scrapy.cfg files in standard locations:

- 1. /etc/scrapy.cfg or c:\scrapy\scrapy.cfg (system-wide),
- 2. ~/.config/scrapy.cfg (\$XDG\_CONFIG\_HOME) and ~/.scrapy.cfg (\$HOME) for global (user-wide) settings, and
- 3. scrapy.cfg inside a Scrapy project's root (see next section).

Settings from these files are merged in the listed order of preference: user-defined values have higher priority than system-wide defaults and project-wide settings will override all others, when defined.

Scrapy also understands, and can be configured through, a number of environment variables. Currently these are:

- SCRAPY\_SETTINGS\_MODULE (see *[Designating the settings](#page-118-0)*)
- SCRAPY\_PROJECT (see *[Sharing the root directory between projects](#page-29-0)*)
- SCRAPY\_PYTHON\_SHELL (see *[Scrapy shell](#page-82-0)*)

#### **3.1.2 Default structure of Scrapy projects**

Before delving into the command-line tool and its sub-commands, let's first understand the directory structure of a Scrapy project.

Though it can be modified, all Scrapy projects have the same file structure by default, similar to this:

```
scrapy.cfg
myproject/
    __init__.py
    items.py
    middlewares.py
    pipelines.py
    settings.py
    spiders/
        __init__.py
        spider1.py
        spider2.py
        ...
```
The directory where the scrapy.cfg file resides is known as the *project root directory*. That file contains the name of the python module that defines the project settings. Here is an example:

```
[settings]
default = myproject.settings
```
#### <span id="page-29-0"></span>**3.1.3 Sharing the root directory between projects**

A project root directory, the one that contains the scrapy.cfg, may be shared by multiple Scrapy projects, each with its own settings module.

In that case, you must define one or more aliases for those settings modules under [settings] in your scrapy.cfg file:

```
[settings]
default = myproject1.settings
project1 = myproject1.settings
project2 = myproject2.settings
```
By default, the scrapy command-line tool will use the default settings. Use the SCRAPY\_PROJECT environment variable to specify a different project for scrapy to use:

```
$ scrapy settings --get BOT_NAME
Project 1 Bot
$ export SCRAPY_PROJECT=project2
$ scrapy settings --get BOT_NAME
Project 2 Bot
```
#### **3.1.4 Using the** scrapy **tool**

You can start by running the Scrapy tool with no arguments and it will print some usage help and the available commands:

```
Scrapy X.Y - no active project
Usage:
 scrapy <command> [options] [args]
Available commands:
 crawl Run a spider
 fetch Fetch a URL using the Scrapy downloader
[...]
```
The first line will print the currently active project if you're inside a Scrapy project. In this example it was run from outside a project. If run from inside a project it would have printed something like this:

```
Scrapy X.Y - project: myproject
Usage:
  scrapy <command> [options] [args]
[...]
```
#### **Creating projects**

The first thing you typically do with the scrapy tool is create your Scrapy project:

```
scrapy startproject myproject [project_dir]
```
That will create a Scrapy project under the project\_dir directory. If project\_dir wasn't specified, project\_dir will be the same as myproject.

Next, you go inside the new project directory:

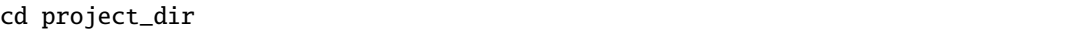

And you're ready to use the scrapy command to manage and control your project from there.

#### **Controlling projects**

You use the scrapy tool from inside your projects to control and manage them.

For example, to create a new spider:

scrapy genspider mydomain mydomain.com

Some Scrapy commands (like [crawl](#page-32-0)) must be run from inside a Scrapy project. See the *[commands reference](#page-31-0)* below for more information on which commands must be run from inside projects, and which not.

Also keep in mind that some commands may have slightly different behaviours when running them from inside projects. For example, the fetch command will use spider-overridden behaviours (such as the user\_agent attribute to override the user-agent) if the url being fetched is associated with some specific spider. This is intentional, as the fetch command is meant to be used to check how spiders are downloading pages.

## <span id="page-31-0"></span>**3.1.5 Available tool commands**

This section contains a list of the available built-in commands with a description and some usage examples. Remember, you can always get more info about each command by running:

scrapy <command> -h

And you can see all available commands with:

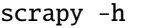

There are two kinds of commands, those that only work from inside a Scrapy project (Project-specific commands) and those that also work without an active Scrapy project (Global commands), though they may behave slightly different when running from inside a project (as they would use the project overridden settings).

Global commands:

- [startproject](#page-31-1)
- [genspider](#page-32-1)
- [settings](#page-36-1)
- [runspider](#page-36-0)
- [shell](#page-34-0)
- $fectch$
- [view](#page-34-1)
- [version](#page-36-2)

Project-only commands:

- **[crawl](#page-32-0)**
- **[check](#page-32-2)**
- **[list](#page-33-1)**
- $\bullet$  [edit](#page-33-2)
- **[parse](#page-35-0)**
- **[bench](#page-37-0)**

#### <span id="page-31-1"></span>**startproject**

- Syntax: scrapy startproject <project\_name> [project\_dir]
- Requires project: *no*

Creates a new Scrapy project named project\_name, under the project\_dir directory. If project\_dir wasn't specified, project\_dir will be the same as project\_name.

Usage example:

\$ scrapy startproject myproject

#### <span id="page-32-1"></span>**genspider**

- Syntax: scrapy genspider [-t template] <name> <domain>
- Requires project: *no*

Create a new spider in the current folder or in the current project's spiders folder, if called from inside a project. The <name> parameter is set as the spider's name, while <domain> is used to generate the allowed\_domains and start\_urls spider's attributes.

Usage example:

```
$ scrapy genspider -l
Available templates:
 basic
  crawl
 csvfeed
 xmlfeed
$ scrapy genspider example example.com
Created spider 'example' using template 'basic'
$ scrapy genspider -t crawl scrapyorg scrapy.org
Created spider 'scrapyorg' using template 'crawl'
```
This is just a convenience shortcut command for creating spiders based on pre-defined templates, but certainly not the only way to create spiders. You can just create the spider source code files yourself, instead of using this command.

#### <span id="page-32-0"></span>**crawl**

- Syntax: scrapy crawl <spider>
- Requires project: *yes*

Start crawling using a spider.

Usage examples:

```
$ scrapy crawl myspider
[ ... myspider starts crawling ... ]
```
#### <span id="page-32-2"></span>**check**

- Syntax: scrapy check [-l] <spider>
- Requires project: *yes*

Run contract checks.

Usage examples:

```
$ scrapy check -l
first_spider
  * parse
  * parse_item
second_spider
```

```
* parse
  * parse_item
$ scrapy check
[FAILED] first_spider:parse_item
>>> 'RetailPricex' field is missing
[FAILED] first_spider:parse
>>> Returned 92 requests, expected 0..4
```
#### <span id="page-33-1"></span>**list**

- Syntax: scrapy list
- Requires project: *yes*

List all available spiders in the current project. The output is one spider per line.

Usage example:

\$ scrapy list spider1 spider2

#### <span id="page-33-2"></span>**edit**

- Syntax: scrapy edit <spider>
- Requires project: *yes*

Edit the given spider using the editor defined in the EDITOR environment variable or (if unset) the [EDITOR](#page-129-0) setting.

This command is provided only as a convenience shortcut for the most common case, the developer is of course free to choose any tool or IDE to write and debug spiders.

Usage example:

\$ scrapy edit spider1

#### <span id="page-33-0"></span>**fetch**

- Syntax: scrapy fetch <url>
- Requires project: *no*

Downloads the given URL using the Scrapy downloader and writes the contents to standard output.

The interesting thing about this command is that it fetches the page how the spider would download it. For example, if the spider has a USER\_AGENT attribute which overrides the User Agent, it will use that one.

So this command can be used to «see» how your spider would fetch a certain page.

If used outside a project, no particular per-spider behaviour would be applied and it will just use the default Scrapy downloader settings.

Supported options:

- --spider=SPIDER: bypass spider autodetection and force use of specific spider
- --headers: print the response's HTTP headers instead of the response's body
- --no-redirect: do not follow HTTP 3xx redirects (default is to follow them)

```
Usage examples:
```

```
$ scrapy fetch --nolog http://www.example.com/some/page.html
[ ... html content here ... ]
$ scrapy fetch --nolog --headers http://www.example.com/
{'Accept-Ranges': ['bytes'],
 'Age': ['1263 '],
 'Connection': ['close '],
 'Content-Length': ['596'],
 'Content-Type': ['text/html; charset=UTF-8'],
 'Date': ['Wed, 18 Aug 2010 23:59:46 GMT'],
 'Etag': ['"573c1-254-48c9c87349680"'],
 'Last-Modified': ['Fri, 30 Jul 2010 15:30:18 GMT'],
 'Server': ['Apache/2.2.3 (CentOS)']}
```
#### <span id="page-34-1"></span>**view**

- Syntax: scrapy view <url>
- Requires project: *no*

Opens the given URL in a browser, as your Scrapy spider would «see» it. Sometimes spiders see pages differently from regular users, so this can be used to check what the spider «sees» and confirm it's what you expect.

Supported options:

- --spider=SPIDER: bypass spider autodetection and force use of specific spider
- $\blacksquare$  --no-redirect: do not follow HTTP 3xx redirects (default is to follow them)

Usage example:

```
$ scrapy view http://www.example.com/some/page.html
[ ... browser starts ... ]
```
#### <span id="page-34-0"></span>**shell**

- Syntax: scrapy shell [url]
- Requires project: *no*

Starts the Scrapy shell for the given URL (if given) or empty if no URL is given. Also supports UNIX-style local file paths, either relative with ./ or ../ prefixes or absolute file paths. See *[Scrapy shell](#page-82-0)* for more info.

Supported options:

- --spider=SPIDER: bypass spider autodetection and force use of specific spider
- -c code: evaluate the code in the shell, print the result and exit
- --no-redirect: do not follow HTTP 3xx redirects (default is to follow them); this only affects the URL you may pass as argument on the command line; once you are inside the shell, fetch(url) will still follow HTTP redirects by default.

Usage example:

```
$ scrapy shell http://www.example.com/some/page.html
[ ... scrapy shell starts ... ]
$ scrapy shell --nolog http://www.example.com/ -c '(response.status, response.url)'
(200, 'http://www.example.com/')
# shell follows HTTP redirects by default
$ scrapy shell --nolog http://httpbin.org/redirect-to?url=http%3A%2F%2Fexample.com%2F -c
˓→'(response.status, response.url)'
(200, 'http://example.com/')
# you can disable this with --no-redirect
# (only for the URL passed as command line argument)
$ scrapy shell --no-redirect --nolog http://httpbin.org/redirect-to?url=http%3A%2F
˓→%2Fexample.com%2F -c '(response.status, response.url)'
(302, 'http://httpbin.org/redirect-to?url=http%3A%2F%2Fexample.com%2F')
```
#### <span id="page-35-0"></span>**parse**

- Syntax: scrapy parse <url> [options]
- Requires project: *yes*

Fetches the given URL and parses it with the spider that handles it, using the method passed with the --callback option, or parse if not given.

Supported options:

- --spider=SPIDER: bypass spider autodetection and force use of specific spider
- --a NAME=VALUE: set spider argument (may be repeated)
- --callback or -c: spider method to use as callback for parsing the response
- --meta or -m: additional request meta that will be passed to the callback request. This must be a valid json string. Example: –meta="{«foo» : «bar»}"
- --cbkwargs: additional keyword arguments that will be passed to the callback. This must be a valid json string. Example: –cbkwargs="{«foo» : «bar»}"
- --pipelines: process items through pipelines
- --rules or -r: use *[CrawlSpider](#page-42-0)* rules to discover the callback (i.e. spider method) to use for parsing the response
- $\blacksquare$  --noitems: don't show scraped items
- --nolinks: don't show extracted links
- --nocolour: avoid using pygments to colorize the output
- $\blacksquare$  --depth or -d: depth level for which the requests should be followed recursively (default: 1)
- --verbose or -v: display information for each depth level
- --output or -o: dump scraped items to a file

New in version 2.3.

Usage example:
```
$ scrapy parse http://www.example.com/ -c parse_item
[ ... scrapy log lines crawling example.com spider ... ]
>>> STATUS DEPTH LEVEL 1 <<<
# Scraped Items ------------------------------------------------------------
[{'name': 'Example item',
 'category': 'Furniture',
'length': '12 cm'}]
# Requests -----------------------------------------------------------------
[]
```
# **settings**

- Syntax: scrapy settings [options]
- Requires project: *no*

Get the value of a Scrapy setting.

If used inside a project it'll show the project setting value, otherwise it'll show the default Scrapy value for that setting.

Example usage:

```
$ scrapy settings --get BOT_NAME
scrapybot
$ scrapy settings --get DOWNLOAD_DELAY
0
```
# **runspider**

- Syntax: scrapy runspider <spider\_file.py>
- Requires project: *no*

Run a spider self-contained in a Python file, without having to create a project.

Example usage:

```
$ scrapy runspider myspider.py
[ ... spider starts crawling ... ]
```
# **version**

- Syntax: scrapy version [-v]
- Requires project: *no*

Prints the Scrapy version. If used with -v it also prints Python, Twisted and Platform info, which is useful for bug reports.

# **bench**

- Syntax: scrapy bench
- Requires project: *no*

Run a quick benchmark test. *[Benchmarking](#page-205-0)*.

# **3.1.6 Custom project commands**

You can also add your custom project commands by using the [COMMANDS\\_MODULE](#page-37-0) setting. See the Scrapy commands in [scrapy/commands](https://github.com/scrapy/scrapy/tree/master/scrapy/commands) for examples on how to implement your commands.

# <span id="page-37-0"></span>**COMMANDS\_MODULE**

Default: '' (empty string)

A module to use for looking up custom Scrapy commands. This is used to add custom commands for your Scrapy project.

Example:

COMMANDS\_MODULE = 'mybot.commands'

# **Register commands via setup.py entry points**

**Note:** This is an experimental feature, use with caution.

You can also add Scrapy commands from an external library by adding a scrapy.commands section in the entry points of the library setup.py file.

The following example adds my\_command command:

```
from setuptools import setup, find_packages
setup(name='scrapy-mymodule',
 entry_points={
    'scrapy.commands': [
      'my_command=my_scrapy_module.commands:MyCommand',
    ],
 },
)
```
# <span id="page-38-3"></span>**3.2 Spiders**

Spiders are classes which define how a certain site (or a group of sites) will be scraped, including how to perform the crawl (i.e. follow links) and how to extract structured data from their pages (i.e. scraping items). In other words, Spiders are the place where you define the custom behaviour for crawling and parsing pages for a particular site (or, in some cases, a group of sites).

For spiders, the scraping cycle goes through something like this:

1. You start by generating the initial Requests to crawl the first URLs, and specify a callback function to be called with the response downloaded from those requests.

The first requests to perform are obtained by calling the [start\\_requests\(\)](#page-39-0) method which (by default) generates [Request](#page-101-0) for the URLs specified in the [start\\_urls](#page-38-0) and the [parse](#page-39-1) method as callback function for the Requests.

- 2. In the callback function, you parse the response (web page) and return *[item objects](#page-67-0)*, [Request](#page-101-0) objects, or an iterable of these objects. Those Requests will also contain a callback (maybe the same) and will then be downloaded by Scrapy and then their response handled by the specified callback.
- 3. In callback functions, you parse the page contents, typically using *[Selectors](#page-49-0)* (but you can also use BeautifulSoup, lxml or whatever mechanism you prefer) and generate items with the parsed data.
- 4. Finally, the items returned from the spider will be typically persisted to a database (in some *[Item Pipeline](#page-87-0)*) or written to a file using *[Feed exports](#page-91-0)*.

Even though this cycle applies (more or less) to any kind of spider, there are different kinds of default spiders bundled into Scrapy for different purposes. We will talk about those types here.

# **3.2.1 scrapy.Spider**

## <span id="page-38-2"></span>class scrapy.spiders.Spider

This is the simplest spider, and the one from which every other spider must inherit (including spiders that come bundled with Scrapy, as well as spiders that you write yourself). It doesn't provide any special functionality. It just provides a default [start\\_requests\(\)](#page-39-0) implementation which sends requests from the [start\\_urls](#page-38-0) spider attribute and calls the spider's method parse for each of the resulting responses.

#### <span id="page-38-1"></span>name

A string which defines the name for this spider. The spider name is how the spider is located (and instantiated) by Scrapy, so it must be unique. However, nothing prevents you from instantiating more than one instance of the same spider. This is the most important spider attribute and it's required.

If the spider scrapes a single domain, a common practice is to name the spider after the domain, with or without the [TLD.](https://en.wikipedia.org/wiki/Top-level_domain) So, for example, a spider that crawls mywebsite.com would often be called mywebsite.

#### allowed\_domains

An optional list of strings containing domains that this spider is allowed to crawl. Requests for URLs not belonging to the domain names specified in this list (or their subdomains) won't be followed if [OffsiteMiddleware](#page-235-0) is enabled.

Let's say your target url is https://www.example.com/1.html, then add 'example.com' to the list.

## <span id="page-38-0"></span>start\_urls

A list of URLs where the spider will begin to crawl from, when no particular URLs are specified. So, the first pages downloaded will be those listed here. The subsequent [Request](#page-101-0) will be generated successively from data contained in the start URLs.

#### custom\_settings

A dictionary of settings that will be overridden from the project wide configuration when running this spider. It must be defined as a class attribute since the settings are updated before instantiation.

For a list of available built-in settings see: *[Built-in settings reference](#page-120-0)*.

#### <span id="page-39-2"></span>crawler

This attribute is set by the  $from\_crawler()$  class method after initializating the class, and links to the [Crawler](#page-244-0) object to which this spider instance is bound.

Crawlers encapsulate a lot of components in the project for their single entry access (such as extensions, middlewares, signals managers, etc). See *[Crawler API](#page-244-1)* to know more about them.

#### <span id="page-39-3"></span>settings

Configuration for running this spider. This is a [Settings](#page-247-0) instance, see the *[Settings](#page-117-0)* topic for a detailed introduction on this subject.

#### <span id="page-39-4"></span>logger

Python logger created with the Spider's [name](#page-38-1). You can use it to send log messages through it as described on *[Logging from Spiders](#page-149-0)*.

#### from\_crawler(*crawler*, *\*args*, *\*\*kwargs*)

This is the class method used by Scrapy to create your spiders.

You probably won't need to override this directly because the default implementation acts as a proxy to the \_\_init\_\_() method, calling it with the given arguments args and named arguments kwargs.

Nonetheless, this method sets the [crawler](#page-39-2) and [settings](#page-39-3) attributes in the new instance so they can be accessed later inside the spider's code.

### **Parameters**

- **crawler** (*[Crawler](#page-244-0)* instance) crawler to which the spider will be bound
- $\blacksquare$  args ([list](https://docs.python.org/3/library/stdtypes.html#list)) arguments passed to the  $\text{\_init}\text{\_}$  () method
- **kwargs**  $(dict)$  $(dict)$  $(dict)$  keyword arguments passed to the  $\_init$ <sub>()</sub> method

#### <span id="page-39-0"></span>start\_requests()

This method must return an iterable with the first Requests to crawl for this spider. It is called by Scrapy when the spider is opened for scraping. Scrapy calls it only once, so it is safe to implement [start\\_requests\(\)](#page-39-0) as a generator.

The default implementation generates Request(url, dont\_filter=True) for each url in [start\\_urls](#page-38-0).

If you want to change the Requests used to start scraping a domain, this is the method to override. For example, if you need to start by logging in using a POST request, you could do:

```
class MySpider(scrapy.Spider):
   name = 'myspider'
   def start_requests(self):
        return [scrapy.FormRequest("http://www.example.com/login",
                                   formdata={'user': 'john', 'pass': 'secret'},
                                   callback=self.logged_in)]
   def logged_in(self, response):
        # here you would extract links to follow and return Requests for
        # each of them, with another callback
        pass
```
#### <span id="page-39-1"></span>parse(*response*)

This is the default callback used by Scrapy to process downloaded responses, when their requests don't specify a callback.

The parse method is in charge of processing the response and returning scraped data and/or more URLs to follow. Other Requests callbacks have the same requirements as the [Spider](#page-38-2) class.

This method, as well as any other Request callback, must return an iterable of [Request](#page-101-0) and/or *[item objects](#page-67-0)*.

**Parameters response** (*[Response](#page-111-0)*) – the response to parse

## log(*message*[, *level*, *component*])

Wrapper that sends a log message through the Spider's [logger](#page-39-4), kept for backward compatibility. For more information see *[Logging from Spiders](#page-149-0)*.

## closed(*reason*)

Called when the spider closes. This method provides a shortcut to signals.connect() for the [spider\\_closed](#page-255-0) signal.

Let's see an example:

```
import scrapy
class MySpider(scrapy.Spider):
   name = 'example.com'
   allowed_domains = ['example.com']
    start_urls = [
        'http://www.example.com/1.html',
        'http://www.example.com/2.html',
        'http://www.example.com/3.html',
   ]
   def parse(self, response):
        self.logger.info('A response from %s just arrived!', response.url)
```
Return multiple Requests and items from a single callback:

```
import scrapy
class MySpider(scrapy.Spider):
    name = 'example.com'
    allowed_domains = ['example.com']
    start_urls = [
         'http://www.example.com/1.html',
         'http://www.example.com/2.html',
         'http://www.example.com/3.html',
    ]
    def parse(self, response):
        for h3 in response.xpath('/h3').getall():
             yield {"title": h3}
        for href in response.xpath(\frac{1}{2}/\frac{1}{2}/\frac{1}{2}/\frac{1}{2}.getall():
             yield scrapy.Request(response.urljoin(href), self.parse)
```
Instead of [start\\_urls](#page-38-0) you can use [start\\_requests\(\)](#page-39-0) directly; to give data more structure you can use [Item](#page-68-0) objects:

import scrapy from myproject.items import MyItem

(continues on next page)

(continued from previous page)

```
class MySpider(scrapy.Spider):
   name = 'example.com'
   allowed_domains = ['example.com']
   def start_requests(self):
       yield scrapy.Request('http://www.example.com/1.html', self.parse)
       yield scrapy.Request('http://www.example.com/2.html', self.parse)
       yield scrapy.Request('http://www.example.com/3.html', self.parse)
   def parse(self, response):
       for h3 in response.xpath('/h3').getall():
            yield MyItem(title=h3)
       for href in response.xpath('//a/@href').getall():
            yield scrapy.Request(response.urljoin(href), self.parse)
```
# **3.2.2 Spider arguments**

Spiders can receive arguments that modify their behaviour. Some common uses for spider arguments are to define the start URLs or to restrict the crawl to certain sections of the site, but they can be used to configure any functionality of the spider.

Spider arguments are passed through the *[crawl](#page-32-0)* command using the -a option. For example:

```
scrapy crawl myspider -a category=electronics
```
Spiders can access arguments in their *\_\_init\_\_* methods:

```
import scrapy
class MySpider(scrapy.Spider):
   name = 'myspider'
   def __init__(self, category=None, *args, **kwargs):
        super(MySpider, self).__init__(*args, **kwargs)
        self.start\_urls = [f'http://www.example.com/categories/fcategory]'# ...
```
The default *\_\_init\_\_* method will take any spider arguments and copy them to the spider as attributes. The above example can also be written as follows:

```
import scrapy
class MySpider(scrapy.Spider):
   name = 'myspider'
   def start_requests(self):
        yield scrapy.Request(f'http://www.example.com/categories/{self.category}')
```
Keep in mind that spider arguments are only strings. The spider will not do any parsing on its own. If you were to set the start\_urls attribute from the command line, you would have to parse it on your own into a list using something

like [ast.literal\\_eval\(\)](https://docs.python.org/3/library/ast.html#ast.literal_eval) or [json.loads\(\)](https://docs.python.org/3/library/json.html#json.loads) and then set it as an attribute. Otherwise, you would cause iteration over a start\_urls string (a very common python pitfall) resulting in each character being seen as a separate url.

A valid use case is to set the http auth credentials used by [HttpAuthMiddleware](#page-219-0) or the user agent used by [UserAgentMiddleware](#page-231-0):

scrapy crawl myspider -a http\_user=myuser -a http\_pass=mypassword -a user\_agent=mybot

Spider arguments can also be passed through the Scrapyd schedule. json API. See [Scrapyd documentation.](https://scrapyd.readthedocs.io/en/latest/)

# **3.2.3 Generic Spiders**

Scrapy comes with some useful generic spiders that you can use to subclass your spiders from. Their aim is to provide convenient functionality for a few common scraping cases, like following all links on a site based on certain rules, crawling from [Sitemaps,](https://www.sitemaps.org/index.html) or parsing an XML/CSV feed.

For the examples used in the following spiders, we'll assume you have a project with a TestItem declared in a myproject.items module:

```
class TestItem(scrapy.Item):
   id = scrapy. Field()
   name = scrapy.Field()
    description = scrapy.Field()
```
## **CrawlSpider**

import scrapy

#### <span id="page-42-0"></span>class scrapy.spiders.CrawlSpider

This is the most commonly used spider for crawling regular websites, as it provides a convenient mechanism for following links by defining a set of rules. It may not be the best suited for your particular web sites or project, but it's generic enough for several cases, so you can start from it and override it as needed for more custom functionality, or just implement your own spider.

Apart from the attributes inherited from Spider (that you must specify), this class supports a new attribute:

#### rules

Which is a list of one (or more) [Rule](#page-43-0) objects. Each Rule defines a certain behaviour for crawling the site. Rules objects are described below. If multiple rules match the same link, the first one will be used, according to the order they're defined in this attribute.

This spider also exposes an overrideable method:

## parse\_start\_url(*response*, *\*\*kwargs*)

This method is called for each response produced for the URLs in the spider's start\_urls attribute. It allows to parse the initial responses and must return either an *[item object](#page-67-0)*, a [Request](#page-101-0) object, or an iterable containing any of them.

# **Crawling rules**

<span id="page-43-0"></span>class scrapy.spiders.Rule(*link\_extractor=None*, *callback=None*, *cb\_kwargs=None*, *follow=None*, *process\_links=None*, *process\_request=None*, *errback=None*)

link\_extractor is a *[Link Extractor](#page-115-0)* object which defines how links will be extracted from each crawled page. Each produced link will be used to generate a [Request](#page-101-0) object, which will contain the link's text in its meta dictionary (under the link\_text key). If omitted, a default link extractor created with no arguments will be used, resulting in all links being extracted.

callback is a callable or a string (in which case a method from the spider object with that name will be used) to be called for each link extracted with the specified link extractor. This callback receives a [Response](#page-111-0) as its first argument and must return either a single instance or an iterable of *[item objects](#page-67-0)* and/or [Request](#page-101-0) objects (or any subclass of them). As mentioned above, the received [Response](#page-111-0) object will contain the text of the link that produced the [Request](#page-101-0) in its meta dictionary (under the link\_text key)

cb\_kwargs is a dict containing the keyword arguments to be passed to the callback function.

follow is a boolean which specifies if links should be followed from each response extracted with this rule. If callback is None follow defaults to True, otherwise it defaults to False.

process\_links is a callable, or a string (in which case a method from the spider object with that name will be used) which will be called for each list of links extracted from each response using the specified link\_extractor. This is mainly used for filtering purposes.

process\_request is a callable (or a string, in which case a method from the spider object with that name will be used) which will be called for every [Request](#page-101-0) extracted by this rule. This callable should take said request as first argument and the [Response](#page-111-0) from which the request originated as second argument. It must return a Request object or None (to filter out the request).

errback is a callable or a string (in which case a method from the spider object with that name will be used) to be called if any exception is raised while processing a request generated by the rule. It receives a [Twisted](https://twistedmatrix.com/documents/current/api/twisted.python.failure.Failure.html) [Failure](https://twistedmatrix.com/documents/current/api/twisted.python.failure.Failure.html) instance as first parameter.

**Warning:** Because of its internal implementation, you must explicitly set callbacks for new requests when writing [CrawlSpider](#page-42-0)-based spiders; unexpected behaviour can occur otherwise.

New in version 2.0: The *errback* parameter.

## **CrawlSpider example**

Let's now take a look at an example CrawlSpider with rules:

```
import scrapy
from scrapy.spiders import CrawlSpider, Rule
from scrapy.linkextractors import LinkExtractor
class MySpider(CrawlSpider):
   name = 'example.com'
   allowed_domains = ['example.com']
   start_urls = ['http://www.example.com']
   rules = (
        # Extract links matching 'category.php' (but not matching 'subsection.php')
        # and follow links from them (since no callback means follow=True by default).
```
(continues on next page)

(continued from previous page)

```
Rule(LinkExtractor(allow=('category\.php', ), deny=('subsection\.php', ))),
        # Extract links matching 'item.php' and parse them with the spider's method parse_
\rightarrowitem
       Rule(LinkExtractor(allow=('item\.php', )), callback='parse_item'),
   )
   def parse_item(self, response):
       self.logger.info('Hi, this is an item page! %s', response.url)
       item = scrapy. Item()
       item['id'] = response(xpath('//td[@id="item_id"]/text())).ref(r'ID: (\ddot +))')item['name'] = response.path('//td[@id='item_name']/text()) .get()item['description'] = response.xpath('//td[@id="item_description"]/text()').get()
       item['link_text'] = response.meta['link_text']
       url = response.append('//td[@id='additional_data"]/@href').get()return response.follow(url, self.parse_additional_page, cb_
˓→kwargs=dict(item=item))
   def parse_additional_page(self, response, item):
       item['additional_data'] = response.path(' //p[@id="additional_data']/text()').\rightarrowget()
       return item
```
This spider would start crawling example.com's home page, collecting category links, and item links, parsing the latter with the parse\_item method. For each item response, some data will be extracted from the HTML using XPath, and an [Item](#page-68-0) will be filled with it.

# **XMLFeedSpider**

## <span id="page-44-1"></span>class scrapy.spiders.XMLFeedSpider

XMLFeedSpider is designed for parsing XML feeds by iterating through them by a certain node name. The iterator can be chosen from: iternodes, xml, and html. It's recommended to use the iternodes iterator for performance reasons, since the xml and html iterators generate the whole DOM at once in order to parse it. However, using html as the iterator may be useful when parsing XML with bad markup.

To set the iterator and the tag name, you must define the following class attributes:

## iterator

A string which defines the iterator to use. It can be either:

- 'iternodes' a fast iterator based on regular expressions
- 'html' an iterator which uses [Selector](#page-64-0). Keep in mind this uses DOM parsing and must load all DOM in memory which could be a problem for big feeds
- 'xml' an iterator which uses [Selector](#page-64-0). Keep in mind this uses DOM parsing and must load all DOM in memory which could be a problem for big feeds

It defaults to: 'iternodes'.

### <span id="page-44-0"></span>itertag

A string with the name of the node (or element) to iterate in. Example:

```
itertag = 'product'
```
## namespaces

A list of (prefix, uri) tuples which define the namespaces available in that document that will be processed with this spider. The prefix and uri will be used to automatically register namespaces using the [register\\_namespace\(\)](#page-65-0) method.

You can then specify nodes with namespaces in the *[itertag](#page-44-0)* attribute.

Example:

```
class YourSpider(XMLFeedSpider):
   namespaces = [(n', 'http://www.sitemaps.org/schemas/sitemap/0.9')]itertaq = 'n:url'# ...
```
Apart from these new attributes, this spider has the following overrideable methods too:

## adapt\_response(*response*)

A method that receives the response as soon as it arrives from the spider middleware, before the spider starts parsing it. It can be used to modify the response body before parsing it. This method receives a response and also returns a response (it could be the same or another one).

#### parse\_node(*response*, *selector*)

This method is called for the nodes matching the provided tag name (itertag). Receives the response and an [Selector](#page-64-0) for each node. Overriding this method is mandatory. Otherwise, you spider won't work. This method must return an *[item object](#page-67-0)*, a [Request](#page-101-0) object, or an iterable containing any of them.

# process\_results(*response*, *results*)

This method is called for each result (item or request) returned by the spider, and it's intended to perform any last time processing required before returning the results to the framework core, for example setting the item IDs. It receives a list of results and the response which originated those results. It must return a list of results (items or requests).

**Warning:** Because of its internal implementation, you must explicitly set callbacks for new requests when writing [XMLFeedSpider](#page-44-1)-based spiders; unexpected behaviour can occur otherwise.

# **XMLFeedSpider example**

These spiders are pretty easy to use, let's have a look at one example:

```
from scrapy.spiders import XMLFeedSpider
from myproject.items import TestItem
class MySpider(XMLFeedSpider):
    name = 'example.com'
    allowed_domains = ['example.com']
    start_urls = ['http://www.example.com/feed.xml']
    iterator = 'iternodes' # This is actually unnecessary, since it's the default value
    itertag = 'item'
    def parse_node(self, response, node):
        self.logger.info('Hi, this is a <%s> node!: %s', self.itertag, ''.join(node.
\rightarrowgetall()))
```
(continues on next page)

(continued from previous page)

```
item = TestItem()item['id'] = node>xpath('@id').get()item['name'] = node.xpath('name').get()
item['description'] = node.xpath('description').get()
return item
```
Basically what we did up there was to create a spider that downloads a feed from the given start\_urls, and then iterates through each of its item tags, prints them out, and stores some random data in an [Item](#page-68-0).

# **CSVFeedSpider**

#### <span id="page-46-1"></span>class scrapy.spiders.CSVFeedSpider

This spider is very similar to the XMLFeedSpider, except that it iterates over rows, instead of nodes. The method that gets called in each iteration is [parse\\_row\(\)](#page-46-0).

## delimiter

A string with the separator character for each field in the CSV file Defaults to ',' (comma).

#### quotechar

A string with the enclosure character for each field in the CSV file Defaults to '"' (quotation mark).

## headers

A list of the column names in the CSV file.

#### <span id="page-46-0"></span>parse\_row(*response*, *row*)

Receives a response and a dict (representing each row) with a key for each provided (or detected) header of the CSV file. This spider also gives the opportunity to override adapt\_response and process\_results methods for pre- and post-processing purposes.

### **CSVFeedSpider example**

Let's see an example similar to the previous one, but using a [CSVFeedSpider](#page-46-1):

```
from scrapy.spiders import CSVFeedSpider
from myproject.items import TestItem
class MySpider(CSVFeedSpider):
   name = 'example.com'
   allowed_domains = ['example.com']
   start_urls = ['http://www.example.com/feed.csv']
   delimiter = ';
   quotechar = "'"
   headers = ['id', 'name', 'description']
   def parse_row(self, response, row):
        self.logger.info('Hi, this is a row!: %r', row)
        item = TestItem()
        item['id'] = row['id']item['name'] = row['name']item['description'] = row['description']
        return item
```
# **SitemapSpider**

### class scrapy.spiders.SitemapSpider

SitemapSpider allows you to crawl a site by discovering the URLs using [Sitemaps.](https://www.sitemaps.org/index.html)

It supports nested sitemaps and discovering sitemap urls from [robots.txt.](https://www.robotstxt.org/)

## sitemap\_urls

A list of urls pointing to the sitemaps whose urls you want to crawl.

You can also point to a [robots.txt](https://www.robotstxt.org/) and it will be parsed to extract sitemap urls from it.

# sitemap\_rules

A list of tuples (regex, callback) where:

- **regex** is a regular expression to match urls extracted from sitemaps. regex can be either a str or a compiled regex object.
- callback is the callback to use for processing the urls that match the regular expression. callback can be a string (indicating the name of a spider method) or a callable.

For example:

 $sitemap\_rules = [('/product/', 'parse\_product')]$ 

Rules are applied in order, and only the first one that matches will be used.

If you omit this attribute, all urls found in sitemaps will be processed with the parse callback.

#### sitemap\_follow

A list of regexes of sitemap that should be followed. This is only for sites that use [Sitemap index files](https://www.sitemaps.org/protocol.html#index) that point to other sitemap files.

By default, all sitemaps are followed.

## sitemap\_alternate\_links

Specifies if alternate links for one url should be followed. These are links for the same website in another language passed within the same url block.

For example:

```
<url><loc>http://example.com/</loc>
    <xhtml:link rel="alternate" hreflang="de" href="http://example.com/de"/>
\langle \rangleurl\langle \rangle
```
With sitemap\_alternate\_links set, this would retrieve both URLs. With sitemap\_alternate\_links disabled, only http://example.com/ would be retrieved.

Default is sitemap\_alternate\_links disabled.

# sitemap\_filter(*entries*)

This is a filter function that could be overridden to select sitemap entries based on their attributes.

For example:

```
<url><loc>http://example.com/</loc>
    <lastmod>2005-01-01</lastmod>
\braket{\text{url}}
```
We can define a sitemap\_filter function to filter entries by date:

```
from datetime import datetime
from scrapy.spiders import SitemapSpider
class FilteredSitemapSpider(SitemapSpider):
   name = 'filtered_sitemap_spider'
   allowed_domains = ['example.com']sitemap_urls = ['http://example.com/sitemap.xml']
   def sitemap_filter(self, entries):
       for entry in entries:
            date_time = datetime.strptime(entry['lastmod'], '%Y-%m-%d')
            if date_time.year >= 2005:
               yield entry
```
This would retrieve only entries modified on 2005 and the following years.

Entries are dict objects extracted from the sitemap document. Usually, the key is the tag name and the value is the text inside it.

It's important to notice that:

- as the loc attribute is required, entries without this tag are discarded
- alternate links are stored in a list with the key alternate (see sitemap\_alternate\_links)
- namespaces are removed, so lxml tags named as {namespace}tagname become only tagname

If you omit this method, all entries found in sitemaps will be processed, observing other attributes and their settings.

## **SitemapSpider examples**

Simplest example: process all urls discovered through sitemaps using the parse callback:

```
from scrapy.spiders import SitemapSpider
class MySpider(SitemapSpider):
    sitemap_urls = ['http://www.example.com/sitemap.xml']
    def parse(self, response):
       pass # ... scrape item here ...
```
Process some urls with certain callback and other urls with a different callback:

```
from scrapy.spiders import SitemapSpider
class MySpider(SitemapSpider):
    sitemap_urls = ['http://www.example.com/sitemap.xml']
    sitemap_rules = <math>\lceil('/product/', 'parse_product'),
        ('/category/', 'parse_category'),
    ]
    def parse_product(self, response):
        pass # ... scrape product ...
```
(continues on next page)

(continued from previous page)

```
def parse_category(self, response):
   pass # ... scrape category ...
```
Follow sitemaps defined in the [robots.txt](https://www.robotstxt.org/) file and only follow sitemaps whose url contains /sitemap\_shop:

```
from scrapy.spiders import SitemapSpider
class MySpider(SitemapSpider):
    sitemap_urls = ['http://www.example.com/robots.txt']
    sitemap_rules = <math>\lceil('/shop/', 'parse_shop'),
    ]
    sitemap_follow = ['/sitemap_shops']
    def parse_shop(self, response):
        pass # ... scrape shop here ...
```
Combine SitemapSpider with other sources of urls:

```
from scrapy.spiders import SitemapSpider
class MySpider(SitemapSpider):
    sitemap_urls = ['http://www.example.com/robots.txt']
   sitemap_rules = [
        ('/shop/', 'parse_shop'),
   ]
   other_urls = ['http://www.example.com/about']
   def start_requests(self):
        requests = list(super(MySpider, self).start_requests())
        requests += [scrapy.Request(x, self.parse_other) for x in self.other_urls]
        return requests
   def parse_shop(self, response):
       pass # ... scrape shop here ...
    def parse_other(self, response):
        pass # ... scrape other here ...
```
# <span id="page-49-0"></span>**3.3 Selectors**

When you're scraping web pages, the most common task you need to perform is to extract data from the HTML source. There are several libraries available to achieve this, such as:

- [BeautifulSoup](https://www.crummy.com/software/BeautifulSoup/) is a very popular web scraping library among Python programmers which constructs a Python object based on the structure of the HTML code and also deals with bad markup reasonably well, but it has one drawback: it's slow.
- [lxml](https://lxml.de/) is an XML parsing library (which also parses HTML) with a pythonic API based on [ElementTree](https://docs.python.org/3/library/xml.etree.elementtree.html#module-xml.etree.ElementTree). (lxml is not part of the Python standard library.)

Scrapy comes with its own mechanism for extracting data. They're called selectors because they «select» certain parts of the HTML document specified either by [XPath](https://www.w3.org/TR/xpath/all/) or [CSS](https://www.w3.org/TR/selectors) expressions.

[XPath](https://www.w3.org/TR/xpath/all/) is a language for selecting nodes in XML documents, which can also be used with HTML. [CSS](https://www.w3.org/TR/selectors) is a language for applying styles to HTML documents. It defines selectors to associate those styles with specific HTML elements.

**Note:** Scrapy Selectors is a thin wrapper around [parsel](https://parsel.readthedocs.io/en/latest/) library; the purpose of this wrapper is to provide better integration with Scrapy Response objects.

[parsel](https://parsel.readthedocs.io/en/latest/) is a stand-alone web scraping library which can be used without Scrapy. It uses [lxml](https://lxml.de/) library under the hood, and implements an easy API on top of lxml API. It means Scrapy selectors are very similar in speed and parsing accuracy to lxml.

# **3.3.1 Using selectors**

# **Constructing selectors**

Response objects expose a [Selector](#page-64-0) instance on .selector attribute:

```
>>> response.selector.xpath('//span/text()').get()
'good'
```
Querying responses using XPath and CSS is so common that responses include two more shortcuts: response. xpath() and response.css():

```
>>> response.xpath('//span/text()').get()
'good'
>>> response.css('span::text').get()
'good'
```
Scrapy selectors are instances of [Selector](#page-64-0) class constructed by passing either [TextResponse](#page-113-0) object or markup as a string (in text argument).

Usually there is no need to construct Scrapy selectors manually: response object is available in Spider callbacks, so in most cases it is more convenient to use response.css() and response.xpath() shortcuts. By using response. selector or one of these shortcuts you can also ensure the response body is parsed only once.

But if required, it is possible to use Selector directly. Constructing from text:

```
>>> from scrapy.selector import Selector
>>> body = '<html><br/>>body><span>good</span></hody></html>'
>>> Selector(text=body).xpath('//span/text()').get()
'good'
```
Constructing from response - [HtmlResponse](#page-115-1) is one of [TextResponse](#page-113-0) subclasses:

```
>>> from scrapy.selector import Selector
>>> from scrapy.http import HtmlResponse
>>> response = HtmlResponse(url='http://example.com', body=body)
>>> Selector(response=response).xpath('//span/text()').get()
'good'
```
Selector automatically chooses the best parsing rules (XML vs HTML) based on input type.

# **Using selectors**

To explain how to use the selectors we'll use the Scrapy shell (which provides interactive testing) and an example page located in the Scrapy documentation server:

[https://docs.scrapy.org/en/latest/\\_static/selectors-sample1.html](https://docs.scrapy.org/en/latest/_static/selectors-sample1.html)

<span id="page-51-0"></span>For the sake of completeness, here's its full HTML code:

```
<html><head>
  <base href='http://example.com/' />
  <title>Example website</title>
\langlehead\rangle<body>
  \langlediv id='images'>
   \alpha href='image1.html'>Name: My image 1 \sigma />\sigma />\sigma src='image1_thumb.jpg' />\sigma/a>
   <a href='image2.html'>Name: My image 2 <br />>>>>><img src='image2_thumb.jpg' /></a>
   <a href='image3.html'>Name: My image 3 <br />> /><img src='image3_thumb.jpg' /></a>
   <a href='image4.html'>Name: My image 4 <br/> <br/> <br/> />>>>>> <image4_thumb.jpg' /></a></
   \leq a href='image5.html'>Name: My image 5 \leq br />\leqimg src='image5_thumb.jpg' />\lt/a>
  \langle /div\rangle</body>
\langle/html\rangle
```
First, let's open the shell:

scrapy shell https://docs.scrapy.org/en/latest/\_static/selectors-sample1.html

Then, after the shell loads, you'll have the response available as response shell variable, and its attached selector in response.selector attribute.

Since we're dealing with HTML, the selector will automatically use an HTML parser.

So, by looking at the *[HTML code](#page-51-0)* of that page, let's construct an XPath for selecting the text inside the title tag:

```
>>> response.xpath('//title/text()')
[<Selector xpath='//title/text()' data='Example website'>]
```
To actually extract the textual data, you must call the selector .get() or .getall() methods, as follows:

```
>>> response.xpath('//title/text()').getall()
['Example website']
>>> response.xpath('//title/text()').get()
'Example website'
```
.get() always returns a single result; if there are several matches, content of a first match is returned; if there are no matches, None is returned. .getall() returns a list with all results.

Notice that CSS selectors can select text or attribute nodes using CSS3 pseudo-elements:

```
>>> response.css('title::text').get()
'Example website'
```
As you can see, .xpath() and .css() methods return a [SelectorList](#page-66-0) instance, which is a list of new selectors. This API can be used for quickly selecting nested data:

```
>>> response.css('img').xpath('@src').getall()
['image1_thumb.jpg',
 'image2_thumb.jpg',
 'image3_thumb.jpg',
 'image4_thumb.jpg',
'image5_thumb.jpg']
```
If you want to extract only the first matched element, you can call the selector .get() (or its alias .extract\_first() commonly used in previous Scrapy versions):

```
>>> response.xpath('//div[@id="images"]/a/text()').get()
'Name: My image 1 '
```
It returns None if no element was found:

```
>>> response.xpath('//div[@id="not-exists"]/text()').get() is None
True
```
A default return value can be provided as an argument, to be used instead of None:

```
>>> response.xpath('//div[@id="not-exists"]/text()').get(default='not-found')
'not-found'
```
Instead of using e.g. '@src' XPath it is possible to query for attributes using .attrib property of a [Selector](#page-64-0):

```
>>> [img.attrib['src'] for img in response.css('img')]
['image1_thumb.jpg',
 'image2_thumb.jpg',
 'image3_thumb.jpg',
 'image4_thumb.jpg',
 'image5_thumb.jpg']
```
As a shortcut, .attrib is also available on SelectorList directly; it returns attributes for the first matching element:

```
>>> response.css('img').attrib['src']
'image1_thumb.jpg'
```
This is most useful when only a single result is expected, e.g. when selecting by id, or selecting unique elements on a web page:

```
>>> response.css('base').attrib['href']
'http://example.com/'
```
Now we're going to get the base URL and some image links:

```
>>> response.xpath('//base/@href').get()
'http://example.com/'
```

```
>>> response.css('base::attr(href)').get()
'http://example.com/'
```

```
>>> response.css('base').attrib['href']
'http://example.com/'
```

```
>>> response.xpath('//a[contains(@href, "image")]/@href').getall()
['image1.html',
 'image2.html',
 'image3.html',
 'image4.html',
 'image5.html']
>>> response.css('a[href*=image]::attr(href)').getall()
['image1.html',
 'image2.html',
 'image3.html',
 'image4.html',
 'image5.html']
>>> response.xpath('//a[contains(@href, "image")]/img/@src').getall()
['image1_thumb.jpg',
 'image2_thumb.jpg',
 'image3_thumb.jpg',
 'image4_thumb.jpg',
 'image5_thumb.jpg']
```

```
>>> response.css('a[href*=image] img::attr(src)').getall()
['image1_thumb.jpg',
 'image2_thumb.jpg',
 'image3_thumb.jpg',
 'image4_thumb.jpg',
 'image5_thumb.jpg']
```
# **Extensions to CSS Selectors**

Per W3C standards, [CSS selectors](https://www.w3.org/TR/selectors-3/#selectors) do not support selecting text nodes or attribute values. But selecting these is so essential in a web scraping context that Scrapy (parsel) implements a couple of **non-standard pseudo-elements**:

- to select text nodes, use :: text
- to select attribute values, use ::attr(name) where *name* is the name of the attribute that you want the value of

**Warning:** These pseudo-elements are Scrapy-/Parsel-specific. They will most probably not work with other libraries like [lxml](https://lxml.de/) or [PyQuery.](https://pypi.org/project/pyquery/)

Examples:

title::text selects children text nodes of a descendant <title> element:

```
>>> response.css('title::text').get()
'Example website'
```
■ \*::text selects all descendant text nodes of the current selector context:

```
>>> response.css('#images *::text').getall()<br>\lceil'\n '.
['\n\
```
(continues on next page)

(continued from previous page)

```
'Name: My image 1 ',
'\n\t\backslashn ',
'Name: My image 2 ',
'\n\n,
'Name: My image 3 ',
'\n\backslash n ',
'Name: My image 4 ',
'\n\t\backslashn ',
'Name: My image 5 ',
' \n\lambdan ']
```
foo::text returns no results if foo element exists, but contains no text (i.e. text is empty):

```
>>> response.css('img::text').getall()
[]
```
This means .css('foo::text').get() could return None even if an element exists. Use default='' if you always want a string:

```
>>> response.css('img::text').get()
>>> response.css('img::text').get(default='')
''
```
a::attr(href) selects the *href* attribute value of descendant links:

```
>>> response.css('a::attr(href)').getall()
['image1.html',
 'image2.html',
 'image3.html',
 'image4.html',
 'image5.html']
```
**Note:** See also: *[Selecting element attributes](#page-55-0)*.

**Note:** You cannot chain these pseudo-elements. But in practice it would not make much sense: text nodes do not have attributes, and attribute values are string values already and do not have children nodes.

# **Nesting selectors**

The selection methods  $(xpath()$  or  $(xss())$  return a list of selectors of the same type, so you can call the selection methods for those selectors too. Here's an example:

```
>>> links = response.xpath('//a[contains(@href, "image")]')
>>> links.getall()
['<a href="image1.html">Name: My image 1 <br></>>></img src="image1_thumb.jpg"></a>',
 '<a href="image2.html">Name: My image 2 <br/> <br/> <br/> <br/>src="image2_thumb.jpg"></a>',
'<a href="image3.html">Name: My image 3 <br></h>><img src="image3_thumb.jpg"></a>',
 '<a href="image4.html">Name: My image 4 <br><br/>>img src="image4_thumb.jpg"></a>',
 '<a href="image5.html">Name: My image 5 <br/> <br/>khostimage5_thumb.jpg"></a>']
```

```
>>> for index, link in enumerate(links):
\ldots href_xpath = link.xpath('@href').get()
\ldots img_xpath = link.xpath('img/@src').get()
... print(f'Link number {index} points to url {href_xpath!r} and image {img_xpath!r}
˓→')
Link number 0 points to url 'image1.html' and image 'image1_thumb.jpg'
Link number 1 points to url 'image2.html' and image 'image2_thumb.jpg'
Link number 2 points to url 'image3.html' and image 'image3_thumb.jpg'
Link number 3 points to url 'image4.html' and image 'image4_thumb.jpg'
Link number 4 points to url 'image5.html' and image 'image5_thumb.jpg'
```
# <span id="page-55-0"></span>**Selecting element attributes**

There are several ways to get a value of an attribute. First, one can use XPath syntax:

```
>>> response.xpath("//a/@href").getall()
['image1.html', 'image2.html', 'image3.html', 'image4.html', 'image5.html']
```
XPath syntax has a few advantages: it is a standard XPath feature, and @attributes can be used in other parts of an XPath expression - e.g. it is possible to filter by attribute value.

Scrapy also provides an extension to CSS selectors  $(::attr(...))$  which allows to get attribute values:

```
>>> response.css('a::attr(href)').getall()
['image1.html', 'image2.html', 'image3.html', 'image4.html', 'image5.html']
```
In addition to that, there is a .attrib property of Selector. You can use it if you prefer to lookup attributes in Python code, without using XPaths or CSS extensions:

```
>>> [a.attrib['href'] for a in response.css('a')]
['image1.html', 'image2.html', 'image3.html', 'image4.html', 'image5.html']
```
This property is also available on SelectorList; it returns a dictionary with attributes of a first matching element. It is convenient to use when a selector is expected to give a single result (e.g. when selecting by element ID, or when selecting an unique element on a page):

```
>>> response.css('base').attrib
{'href': 'http://example.com/'}
>>> response.css('base').attrib['href']
'http://example.com/'
```
.attrib property of an empty SelectorList is empty:

```
>>> response.css('foo').attrib
{}
```
# **Using selectors with regular expressions**

[Selector](#page-64-0) also has a .re() method for extracting data using regular expressions. However, unlike using .xpath() or .css() methods, .re() returns a list of strings. So you can't construct nested .re() calls.

Here's an example used to extract image names from the *[HTML code](#page-51-0)* above:

```
>>> response.xpath('//a[contains(@href, "image")]/text()').re(r'Name:\s*(.*)')
['My image 1',
 'My image 2',
'My image 3',
 'My image 4',
 'My image 5']
```
There's an additional helper reciprocating .get() (and its alias .extract\_first()) for .re(), named . re\_first(). Use it to extract just the first matching string:

```
>>> response.xpath('//a[contains(@href, "image")]/text()').re_first(r'Name:\s*(.*)')
'My image 1'
```
## <span id="page-56-0"></span>**extract() and extract\_first()**

If you're a long-time Scrapy user, you're probably familiar with .extract() and .extract\_first() selector methods. Many blog posts and tutorials are using them as well. These methods are still supported by Scrapy, there are **no plans** to deprecate them.

However, Scrapy usage docs are now written using .get() and .getall() methods. We feel that these new methods result in a more concise and readable code.

The following examples show how these methods map to each other.

1. SelectorList.get() is the same as SelectorList.extract\_first():

```
>>> response.css('a::attr(href)').get()
'image1.html'
>>> response.css('a::attr(href)').extract_first()
'image1.html'
```
2. SelectorList.getall() is the same as SelectorList.extract():

```
>>> response.css('a::attr(href)').getall()
['image1.html', 'image2.html', 'image3.html', 'image4.html', 'image5.html']
>>> response.css('a::attr(href)').extract()
['image1.html', 'image2.html', 'image3.html', 'image4.html', 'image5.html']
```
3. Selector.get() is the same as Selector.extract():

```
>>> response.css('a::attr(href)')[0].get()
'image1.html'
>>> response.css('a::attr(href)')[0].extract()
'image1.html'
```
4. For consistency, there is also Selector.getall(), which returns a list:

```
>>> response.css('a::attr(href)')[0].getall()
['image1.html']
```
So, the main difference is that output of .get() and .getall() methods is more predictable: .get() always returns a single result, .getall() always returns a list of all extracted results. With .extract() method it was not always obvious if a result is a list or not; to get a single result either .extract() or .extract\_first() should be called.

# **3.3.2 Working with XPaths**

Here are some tips which may help you to use XPath with Scrapy selectors effectively. If you are not much familiar with XPath yet, you may want to take a look first at this [XPath tutorial.](http://www.zvon.org/comp/r/tut-XPath_1.html)

**Note:** Some of the tips are based on [this post from ScrapingHub's blog.](https://blog.scrapinghub.com/2014/07/17/xpath-tips-from-the-web-scraping-trenches/)

# **Working with relative XPaths**

Keep in mind that if you are nesting selectors and use an XPath that starts with /, that XPath will be absolute to the document and not relative to the Selector you're calling it from.

For example, suppose you want to extract all  $\langle p \rangle$  elements inside  $\langle \text{div} \rangle$  elements. First, you would get all  $\langle \text{div} \rangle$ elements:

 $\gg$  divs = response.xpath('//div')

At first, you may be tempted to use the following approach, which is wrong, as it actually extracts all  $\langle p \rangle$  elements from the document, not only those inside <div> elements:

```
>>> for p in divs.xpath('//p'): # this is wrong - gets all <p> from the whole document
... print(p.get())
```
This is the proper way to do it (note the dot prefixing the .//p XPath):

```
\gg for p in divs.xpath('.//p'): # extracts all \langle p \rangle inside
... print(p.get())
```
Another common case would be to extract all direct  $\langle p \rangle$  children:

```
\gg for p in divs.xpath('p'):
... print(p.get())
```
For more details about relative XPaths see the [Location Paths](https://www.w3.org/TR/xpath/all/#location-paths) section in the XPath specification.

## **When querying by class, consider using CSS**

Because an element can contain multiple CSS classes, the XPath way to select elements by class is the rather verbose:

\*[contains(concat(' ', normalize-space(@class), ' '), ' someclass ')]

If you use @class='someclass' you may end up missing elements that have other classes, and if you just use contains(@class, 'someclass') to make up for that you may end up with more elements that you want, if they have a different class name that shares the string someclass.

As it turns out, Scrapy selectors allow you to chain selectors, so most of the time you can just select by class using CSS and then switch to XPath when needed:

```
>>> from scrapy import Selector
>>> sel = Selector(text='<div class="hero shout"><time datetime="2014-07-23 19:00">
˓→Special date</time></div>')
>>> sel.css('.shout').xpath('./time/@datetime').getall()
['2014-07-23 19:00']
```
This is cleaner than using the verbose XPath trick shown above. Just remember to use the . in the XPath expressions that will follow.

# **Beware of the difference between //node[1] and (//node)[1]**

//node[1] selects all the nodes occurring first under their respective parents.

(//node)[1] selects all the nodes in the document, and then gets only the first of them.

Example:

```
>>> from scrapy import Selector
>>> sel = Selector(text="""
....: <ul class="list">
....: \langleli>1</li>
....: \langleli>2\langleli>
....: <1i>3</1i>
....: \langle \text{ul}\rangle....: <ul class="list">
....: \langleli>4</li>
....: \langleli>5\langleli>
....: \langleli>6</li>
....: </ul>""")
\gg \times \gamma = lambda x: sel.xpath(x).getall()
```
This gets all first <li> elements under whatever it is its parent:

```
>>> xp("//li[1]")
['<li>1</li>', '<li>4</li>']
```
And this gets the first  $\langle$ 1 $i$ > element in the whole document:

>>> xp("(//li)[1]") ['<li>1</li>']

This gets all first  $\langle$ 1 $i$ > elements under an  $\langle$ u1> parent:

```
>>> xp("//ul/li[1]")
['<li>1</li>', '<li>4</li>']
```
And this gets the first  $\langle \text{li}\rangle$  element under an  $\langle \text{ul}\rangle$  parent in the whole document:

```
>>> xp("(//ul/li)[1]")
['<li>1</li>']
```
# **Using text nodes in a condition**

When you need to use the text content as argument to an [XPath string function,](https://www.w3.org/TR/xpath/all/#section-String-Functions) avoid using .//text() and use just. instead.

This is because the expression .//text() yields a collection of text elements – a *node-set*. And when a nodeset is converted to a string, which happens when it is passed as argument to a string function like contains() or starts-with(), it results in the text for the first element only.

Example:

```
>>> from scrapy import Selector
>>> sel = Selector(text='<a href="#">Click here to go to the <strong>Next Page</strong></
\leftrightarrowa>')
```
Converting a *node-set* to string:

```
>>> sel.xpath('//a//text()').getall() # take a peek at the node-set
['Click here to go to the ', 'Next Page']
>>> sel.xpath("string(//a[1]//text())").getall() # convert it to string
['Click here to go to the ']
```
A *node* converted to a string, however, puts together the text of itself plus of all its descendants:

```
\gg sel.xpath("//a[1]").getall() # select the first node
['<a href="#">Click here to go to the <strong>Next Page</strong></a>']
\gg sel.xpath("string(//a[1])").getall() # convert it to string
['Click here to go to the Next Page']
```
So, using the .//text() node-set won't select anything in this case:

```
>>> sel.xpath("//a[contains(.//text(), 'Next Page')]").getall()
[]
```
But using the . to mean the node, works:

```
>>> sel.xpath("//a[contains(., 'Next Page')]").getall()
['<a href="#">Click here to go to the <strong>Next Page</strong></a>']
```
## **Variables in XPath expressions**

XPath allows you to reference variables in your XPath expressions, using the \$somevariable syntax. This is somewhat similar to parameterized queries or prepared statements in the SQL world where you replace some arguments in your queries with placeholders like ?, which are then substituted with values passed with the query.

Here's an example to match an element based on its «id» attribute value, without hard-coding it (that was shown previously):

```
>>> # `$val` used in the expression, a `val` argument needs to be passed
>>> response.xpath('//div[@id=$val]/a/text()', val='images').get()
'Name: My image 1 '
```
Here's another example, to find the «id» attribute of a  $\langle \text{div} \rangle$  tag containing five  $\langle \text{div} \rangle$  children (here we pass the value 5 as an integer):

```
>>> response.xpath('//div[count(a)=$cnt]/@id', cnt=5).get()
'images'
```
All variable references must have a binding value when calling . xpath() (otherwise you'll get a ValueError: XPath error: exception). This is done by passing as many named arguments as necessary.

[parsel,](https://parsel.readthedocs.io/en/latest/) the library powering Scrapy selectors, has more details and examples on [XPath variables.](https://parsel.readthedocs.io/en/latest/usage.html#variables-in-xpath-expressions)

# <span id="page-60-0"></span>**Removing namespaces**

When dealing with scraping projects, it is often quite convenient to get rid of namespaces altogether and just work with element names, to write more simple/convenient XPaths. You can use the Selector.remove\_namespaces() method for that.

Let's show an example that illustrates this with the Python Insider blog atom feed.

First, we open the shell with the url we want to scrape:

\$ scrapy shell https://feeds.feedburner.com/PythonInsider

This is how the file starts:

```
<?xml version="1.0" encoding="UTF-8"?>
<?xml-stylesheet ...
<feed xmlns="http://www.w3.org/2005/Atom"
      xmlns:openSearch="http://a9.com/-/spec/opensearchrss/1.0/"
      xmlns:blogger="http://schemas.google.com/blogger/2008"
      xmlns:georss="http://www.georss.org/georss"
      xmlns:gd="http://schemas.google.com/g/2005"
      xmlns:thr="http://purl.org/syndication/thread/1.0"
      xmlns:feedburner="http://rssnamespace.org/feedburner/ext/1.0">
  ...
```
You can see several namespace declarations including a default [«http://www.w3.org/2005/Atom»](http://www.w3.org/2005/Atom) and another one using the «gd:» prefix for [«http://schemas.google.com/g/2005»](http://schemas.google.com/g/2005).

Once in the shell we can try selecting all  $\langle$ 1 ink> objects and see that it doesn't work (because the Atom XML namespace is obfuscating those nodes):

>>> response.xpath("//link")  $\Box$ 

But once we call the Selector.remove\_namespaces() method, all nodes can be accessed directly by their names:

```
>>> response.selector.remove_namespaces()
>>> response.xpath("//link")
[<Selector xpath='//link' data='<link rel="alternate" type="text/html" h'>,
    <Selector xpath='//link' data='<link rel="next" type="application/atom+'>,
    ...
```
If you wonder why the namespace removal procedure isn't always called by default instead of having to call it manually, this is because of two reasons, which, in order of relevance, are:

1. Removing namespaces requires to iterate and modify all nodes in the document, which is a reasonably expensive operation to perform by default for all documents crawled by Scrapy

2. There could be some cases where using namespaces is actually required, in case some element names clash between namespaces. These cases are very rare though.

# **Using EXSLT extensions**

Being built atop [lxml,](https://lxml.de/) Scrapy selectors support some [EXSLT](http://exslt.org/) extensions and come with these pre-registered namespaces to use in XPath expressions:

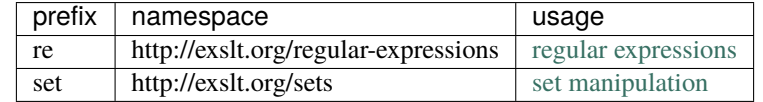

# **Regular expressions**

The test() function, for example, can prove quite useful when XPath's starts-with() or contains() are not sufficient.

Example selecting links in list item with a «class» attribute ending with a digit:

```
>>> from scrapy import Selector
\gg doc = """
\ldots <div>
\ldots \langleul>
... \langleli class="item-0"><a href="link1.html">first item</a>></li>
... <li class="item-1"><a href="link2.html">second item</a></li>
... <li class="item-inactive"><a href="link3.html">third item</a></li>
... <li class="item-1"><a href="link4.html">fourth item</a></li>
... <li class="item-0"><a href="link5.html">fifth item</a></li>
\ldots \langle/ul>
\ldots </div>
... """
>>> sel = Selector(text=doc, type="html")
>>> sel.xpath('//li//@href').getall()
['link1.html', 'link2.html', 'link3.html', 'link4.html', 'link5.html']
>>> sel.xpath('//li[re:test(@class, "item-\d$")]//@href').getall()
['link1.html', 'link2.html', 'link4.html', 'link5.html']
```
**Warning:** C library libxslt doesn't natively support EXSLT regular expressions so [lxml'](https://lxml.de/)s implementation uses hooks to Python's re module. Thus, using regexp functions in your XPath expressions may add a small performance penalty.

# **Set operations**

These can be handy for excluding parts of a document tree before extracting text elements for example.

Example extracting microdata (sample content taken from [https://schema.org/Product\)](https://schema.org/Product) with groups of itemscopes and corresponding itemprops:

```
\gg doc = """
... <div itemscope itemtype="http://schema.org/Product">
... < span itemprop="name">Kenmore White 17" Microwave</span>
... <img src="kenmore-microwave-17in.jpg" alt='Kenmore 17" Microwave' />
... < div itemprop="aggregateRating"
... itemscope itemtype="http://schema.org/AggregateRating">
... Rated <span itemprop="ratingValue">3.5</span>/5
... based on <span itemprop="reviewCount">11</span> customer reviews
\ldots \langle div>
...
... <div itemprop="offers" itemscope itemtype="http://schema.org/Offer">
... <span itemprop="price">$55.00</span>
... <link itemprop="availability" href="http://schema.org/InStock" />In stock
\ldots \langle div>
...
... Product description:
... <span itemprop="description">0.7 cubic feet countertop microwave.
... Has six preset cooking categories and convenience features like
... Add-A-Minute and Child Lock.</span>
...
... Customer reviews:
...
... <div itemprop="review" itemscope itemtype="http://schema.org/Review">
... <span itemprop="name">Not a happy camper</span> -
... by <span itemprop="author">Ellie</span>,
... <meta itemprop="datePublished" content="2011-04-01">April 1, 2011
... <div itemprop="reviewRating" itemscope itemtype="http://schema.org/Rating">
... < meta itemprop="worstRating" content = "1">
... <span itemprop="ratingValue">1</span>/
... < span itemprop="bestRating">5</span>stars>
\ldots \langle/div>
... < span itemprop="description">The lamp burned out and now I have to replace
\ldots it. \langle /span>
\cdot \cdot \cdot \langle \text{div} \rangle...
... <div itemprop="review" itemscope itemtype="http://schema.org/Review">
... <span itemprop="name">Value purchase</span> -
... by <span itemprop="author">Lucas</span>,
... <meta itemprop="datePublished" content="2011-03-25">March 25, 2011
... <div itemprop="reviewRating" itemscope itemtype="http://schema.org/Rating">
\ldots \leq meta itemprop="worstRating" content = "1"/>
... <span itemprop="ratingValue">4</span>/
... < span itemprop="bestRating">5</span>stars
\ldots \langle/div>
... <span itemprop="description">Great microwave for the price. It is small and
... fits in my apartment.</span>
```
(continues on next page)

(continued from previous page)

```
\ldots \langle/div>
... ...
... </div>
... """
>>> sel = Selector(text=doc, type="html")
>>> for scope in sel.xpath('//div[@itemscope]'):
... print("current scope:", scope.xpath('@itemtype').getall())
... props = scope.xpath('''
... set:difference(./descendant::*/@itemprop,
... .//*[@itemscope]/*/@itemprop)''')
... print(f" properties: {props.getall()}")
... print("")
current scope: ['http://schema.org/Product']
   properties: ['name', 'aggregateRating', 'offers', 'description', 'review', 'review']
current scope: ['http://schema.org/AggregateRating']
   properties: ['ratingValue', 'reviewCount']
current scope: ['http://schema.org/Offer']
   properties: ['price', 'availability']
current scope: ['http://schema.org/Review']
   properties: ['name', 'author', 'datePublished', 'reviewRating', 'description']
current scope: ['http://schema.org/Rating']
   properties: ['worstRating', 'ratingValue', 'bestRating']
current scope: ['http://schema.org/Review']
   properties: ['name', 'author', 'datePublished', 'reviewRating', 'description']
current scope: ['http://schema.org/Rating']
   properties: ['worstRating', 'ratingValue', 'bestRating']
```
Here we first iterate over itemscope elements, and for each one, we look for all itemprops elements and exclude those that are themselves inside another itemscope.

# **Other XPath extensions**

Scrapy selectors also provide a sorely missed XPath extension function has-class that returns True for nodes that have all of the specified HTML classes.

For the following HTML:

```
<p class="foo bar-baz">First</p>
<p class="foo">Second</p>
<p class="bar">Third</p>
<p>Fourth</p>
```
You can use it like this:

```
>>> response.xpath('//p[has-class("foo")]')
[<Selector xpath='//p[has-class("foo")]' data='<p class="foo bar-baz">First</p>'>,
<Selector xpath='//p[has-class("foo")]' data='<p class="foo">Second</p>'>]
>>> response.xpath('//p[has-class("foo", "bar-baz")]')
[<Selector xpath='//p[has-class("foo", "bar-baz")]' data='<p class="foo bar-baz">First</
\rightarrowp>'>]
>>> response.xpath('//p[has-class("foo", "bar")]')
[]
```
So XPath //p[has-class("foo", "bar-baz")] is roughly equivalent to CSS p.foo.bar-baz. Please note, that it is slower in most of the cases, because it's a pure-Python function that's invoked for every node in question whereas the CSS lookup is translated into XPath and thus runs more efficiently, so performance-wise its uses are limited to situations that are not easily described with CSS selectors.

Parsel also simplifies adding your own XPath extensions.

parsel.xpathfuncs.set\_xpathfunc(*fname*, *func*)

Register a custom extension function to use in XPath expressions.

The function func registered under fname identifier will be called for every matching node, being passed a context parameter as well as any parameters passed from the corresponding XPath expression.

If func is None, the extension function will be removed.

See more [in lxml documentation.](http://lxml.de/extensions.html#xpath-extension-functions)

# **3.3.3 Built-in Selectors reference**

# **Selector objects**

#### <span id="page-64-0"></span>class scrapy.selector.Selector(*\*args*, *\*\*kwargs*)

An instance of [Selector](#page-64-0) is a wrapper over response to select certain parts of its content.

response is an [HtmlResponse](#page-115-1) or an [XmlResponse](#page-115-2) object that will be used for selecting and extracting data.

text is a unicode string or utf-8 encoded text for cases when a response isn't available. Using text and response together is undefined behavior.

type defines the selector type, it can be "html", "xml" or None (default).

If type is None, the selector automatically chooses the best type based on response type (see below), or defaults to "html" in case it is used together with text.

If type is None and a response is passed, the selector type is inferred from the response type as follows:

- "html" for [HtmlResponse](#page-115-1) type
- **"** "xml" for *[XmlResponse](#page-115-2)* type
- "html" for anything else

<span id="page-64-1"></span>Otherwise, if type is set, the selector type will be forced and no detection will occur.

xpath(*query*, *namespaces=None*, *\*\*kwargs*)

Find nodes matching the xpath query and return the result as a *[SelectorList](#page-66-0)* instance with all elements flattened. List elements implement [Selector](#page-64-0) interface too.

query is a string containing the XPATH query to apply.

namespaces is an optional prefix: namespace-uri mapping (dict) for additional prefixes to those registered with register\_namespace(prefix, uri). Contrary to register\_namespace(), these prefixes are not saved for future calls.

Any additional named arguments can be used to pass values for XPath variables in the XPath expression, e.g.:

selector.xpath('//a[href=\$url]', url="http://www.example.com")

Note: For convenience, this method can be called as response.xpath()

## <span id="page-65-1"></span>css(*query*)

Apply the given CSS selector and return a [SelectorList](#page-66-0) instance.

query is a string containing the CSS selector to apply.

In the background, CSS queries are translated into XPath queries using [cssselect](https://pypi.python.org/pypi/cssselect/) library and run .xpath() method.

Note: For convenience, this method can be called as response.css()

#### get()

Serialize and return the matched nodes in a single unicode string. Percent encoded content is unquoted.

See also: *[extract\(\) and extract\\_first\(\)](#page-56-0)*

#### attrib

Return the attributes dictionary for underlying element.

See also: *[Selecting element attributes](#page-55-0)*.

### re(*regex*, *replace\_entities=True*)

Apply the given regex and return a list of unicode strings with the matches.

regex can be either a compiled regular expression or a string which will be compiled to a regular expression using re.compile(regex).

By default, character entity references are replaced by their corresponding character (except for & amp; and <). Passing replace\_entities as False switches off these replacements.

## re\_first(*regex*, *default=None*, *replace\_entities=True*)

Apply the given regex and return the first unicode string which matches. If there is no match, return the default value (None if the argument is not provided).

By default, character entity references are replaced by their corresponding character (except for & amp; and <). Passing replace\_entities as False switches off these replacements.

## <span id="page-65-0"></span>register\_namespace(*prefix*, *uri*)

Register the given namespace to be used in this [Selector](#page-64-0). Without registering namespaces you can't select or extract data from non-standard namespaces. See *[Selector examples on XML response](#page-67-1)*.

## remove\_namespaces()

Remove all namespaces, allowing to traverse the document using namespace-less xpaths. See *[Removing](#page-60-0) [namespaces](#page-60-0)*.

 $\_bool$  ()

Return True if there is any real content selected or False otherwise. In other words, the boolean value of a [Selector](#page-64-0) is given by the contents it selects.

## getall()

Serialize and return the matched node in a 1-element list of unicode strings.

This method is added to Selector for consistency; it is more useful with SelectorList. See also: *[extract\(\) and](#page-56-0) [extract\\_first\(\)](#page-56-0)*

## **SelectorList objects**

## <span id="page-66-0"></span>class scrapy.selector.SelectorList(*iterable=()*, */* )

The [SelectorList](#page-66-0) class is a subclass of the builtin list class, which provides a few additional methods.

# xpath(*xpath*, *namespaces=None*, *\*\*kwargs*)

Call the .xpath() method for each element in this list and return their results flattened as another [SelectorList](#page-66-0).

query is the same argument as the one in [Selector.xpath\(\)](#page-64-1)

namespaces is an optional prefix: namespace-uri mapping (dict) for additional prefixes to those registered with register\_namespace(prefix, uri). Contrary to register\_namespace(), these prefixes are not saved for future calls.

Any additional named arguments can be used to pass values for XPath variables in the XPath expression, e.g.:

selector.xpath('//a[href=\$url]', url="http://www.example.com")

css(*query*)

Call the .css() method for each element in this list and return their results flattened as another [SelectorList](#page-66-0).

query is the same argument as the one in [Selector.css\(\)](#page-65-1)

## getall()

Call the .get() method for each element is this list and return their results flattened, as a list of unicode strings.

See also: *[extract\(\) and extract\\_first\(\)](#page-56-0)*

# get(*default=None*)

Return the result of .get() for the first element in this list. If the list is empty, return the default value.

See also: *[extract\(\) and extract\\_first\(\)](#page-56-0)*

### re(*regex*, *replace\_entities=True*)

Call the .re() method for each element in this list and return their results flattened, as a list of unicode strings.

By default, character entity references are replaced by their corresponding character (except for & amp; and < Passing replace\_entities as False switches off these replacements.

#### re\_first(*regex*, *default=None*, *replace\_entities=True*)

Call the .re() method for the first element in this list and return the result in an unicode string. If the list is empty or the regex doesn't match anything, return the default value (None if the argument is not provided).

By default, character entity references are replaced by their corresponding character (except for & amp; and < Passing replace\_entities as False switches off these replacements.

#### attrib

Return the attributes dictionary for the first element. If the list is empty, return an empty dict.

See also: *[Selecting element attributes](#page-55-0)*.

# **3.3.4 Examples**

# **Selector examples on HTML response**

Here are some [Selector](#page-64-0) examples to illustrate several concepts. In all cases, we assume there is already a [Selector](#page-64-0) instantiated with a [HtmlResponse](#page-115-1) object like this:

sel = Selector(html\_response)

1. Select all <h1> elements from an HTML response body, returning a list of [Selector](#page-64-0) objects (i.e. a [SelectorList](#page-66-0) object):

sel.xpath("//h1")

2. Extract the text of all <h1> elements from an HTML response body, returning a list of strings:

```
sel.xpath("//h1").getall() # this includes the h1 tagsel.xpath("//h1/text()").getall() # this excludes the h1 tag
```
3. Iterate over all  $\langle p \rangle$  tags and print their class attribute:

```
for node in sel.xpath("//p"):
   print(node.attrib['class'])
```
## <span id="page-67-1"></span>**Selector examples on XML response**

Here are some examples to illustrate concepts for *[Selector](#page-64-0)* objects instantiated with an *[XmlResponse](#page-115-2)* object:

sel = Selector(xml\_response)

1. Select all <product> elements from an XML response body, returning a list of [Selector](#page-64-0) objects (i.e. a [SelectorList](#page-66-0) object):

sel.xpath("//product")

2. Extract all prices from a [Google Base XML feed](https://support.google.com/merchants/answer/160589?hl=en&ref_topic=2473799) which requires registering a namespace:

```
sel.register_namespace("g", "http://base.google.com/ns/1.0")
sel.xpath("//g:price").getall()
```
# <span id="page-67-0"></span>**3.4 Items**

The main goal in scraping is to extract structured data from unstructured sources, typically, web pages. *[Spiders](#page-38-3)* may return the extracted data as *items*, Python objects that define key-value pairs.

Scrapy supports *[multiple types of items](#page-68-1)*. When you create an item, you may use whichever type of item you want. When you write code that receives an item, your code should *[work for any item type](#page-73-0)*.

# <span id="page-68-1"></span>**3.4.1 Item Types**

Scrapy supports the following types of items, via the [itemadapter](https://github.com/scrapy/itemadapter) library: *[dictionaries](#page-68-2)*, *[Item objects](#page-68-3)*, *[dataclass objects](#page-68-4)*, and *[attrs objects](#page-69-0)*.

# <span id="page-68-2"></span>**Dictionaries**

As an item type, [dict](https://docs.python.org/3/library/stdtypes.html#dict) is convenient and familiar.

# <span id="page-68-3"></span>**Item objects**

[Item](#page-68-0) provides a [dict](https://docs.python.org/3/library/stdtypes.html#dict)-like API plus additional features that make it the most feature-complete item type:

# <span id="page-68-0"></span>class scrapy.item.Item([*arg* ])

[Item](#page-68-0) objects replicate the standard [dict](https://docs.python.org/3/library/stdtypes.html#dict) API, including its \_\_init\_\_ method.

[Item](#page-68-0) allows defining field names, so that:

- [KeyError](https://docs.python.org/3/library/exceptions.html#KeyError) is raised when using undefined field names (i.e. prevents typos going unnoticed)
- *[Item exporters](#page-258-0)* can export all fields by default even if the first scraped object does not have values for all of them

[Item](#page-68-0) also allows defining field metadata, which can be used to *[customize serialization](#page-259-0)*.

trackref tracks [Item](#page-68-0) objects to help find memory leaks (see *[Debugging memory leaks with trackref](#page-189-0)* ).

[Item](#page-68-0) objects also provide the following additional API members:

copy()

## deepcopy()

Return a [deepcopy\(\)](https://docs.python.org/3/library/copy.html#copy.deepcopy) of this item.

## <span id="page-68-5"></span>fields

A dictionary containing *all declared fields* for this Item, not only those populated. The keys are the field names and the values are the [Field](#page-70-0) objects used in the *[Item declaration](#page-69-1)*.

Example:

```
from scrapy.item import Item, Field
```

```
class CustomItem(Item):
   one field = Field()another\_field = Field()
```
## <span id="page-68-4"></span>**Dataclass objects**

New in version 2.2.

[dataclass\(\)](https://docs.python.org/3/library/dataclasses.html#dataclasses.dataclass) allows defining item classes with field names, so that *[item exporters](#page-258-0)* can export all fields by default even if the first scraped object does not have values for all of them.

Additionally, dataclass items also allow to:

- define the type and default value of each defined field.
- define custom field metadata through [dataclasses.field\(\)](https://docs.python.org/3/library/dataclasses.html#dataclasses.field), which can be used to *[customize serialization](#page-259-0)*.

They work natively in Python 3.7 or later, or using the [dataclasses backport](https://pypi.org/project/dataclasses/) in Python 3.6.

Example:

```
from dataclasses import dataclass
@dataclass
class CustomItem:
   one_field: str
    another_field: int
```
**Note:** Field types are not enforced at run time.

# <span id="page-69-0"></span>**attr.s objects**

New in version 2.2.

[attr.s\(\)](https://www.attrs.org/en/stable/api.html#attr.s) allows defining item classes with field names, so that *[item exporters](#page-258-0)* can export all fields by default even if the first scraped object does not have values for all of them.

Additionally, attr.s items also allow to:

- define the type and default value of each defined field.
- define custom field [metadata,](https://www.attrs.org/en/stable/examples.html#metadata) which can be used to *[customize serialization](#page-259-0)*.

In order to use this type, the [attrs package](https://www.attrs.org/en/stable/index.html) needs to be installed.

Example:

```
import attr
@attr.s
class CustomItem:
    one_field = attr.ib()
    another_field = attr.ib()
```
# **3.4.2 Working with Item objects**

## <span id="page-69-1"></span>**Declaring Item subclasses**

Item subclasses are declared using a simple class definition syntax and [Field](#page-70-0) objects. Here is an example:

```
import scrapy
class Product(scrapy.Item):
   name = scrapy.Field()
   price = scrapy.Field()
   stock = scrapy.Field()
   tags = scrapy.Field()last_updated = scrapy.Field(serializer=str)
```
**Note:** Those familiar with [Django](https://www.djangoproject.com/) will notice that Scrapy Items are declared similar to [Django Models,](https://docs.djangoproject.com/en/dev/topics/db/models/) except that Scrapy Items are much simpler as there is no concept of different field types.

## **Declaring fields**

[Field](#page-70-0) objects are used to specify metadata for each field. For example, the serializer function for the last\_updated field illustrated in the example above.

You can specify any kind of metadata for each field. There is no restriction on the values accepted by [Field](#page-70-0) objects. For this same reason, there is no reference list of all available metadata keys. Each key defined in [Field](#page-70-0) objects could be used by a different component, and only those components know about it. You can also define and use any other [Field](#page-70-0) key in your project too, for your own needs. The main goal of [Field](#page-70-0) objects is to provide a way to define all field metadata in one place. Typically, those components whose behaviour depends on each field use certain field keys to configure that behaviour. You must refer to their documentation to see which metadata keys are used by each component.

It's important to note that the [Field](#page-70-0) objects used to declare the item do not stay assigned as class attributes. Instead, they can be accessed through the *[Item.fields](#page-68-5)* attribute.

## <span id="page-70-0"></span>class scrapy.item.Field([*arg* ])

The [Field](#page-70-0) class is just an alias to the built-in [dict](https://docs.python.org/3/library/stdtypes.html#dict) class and doesn't provide any extra functionality or attributes. In other words, [Field](#page-70-0) objects are plain-old Python dicts. A separate class is used to support the *[item declaration](#page-69-1) [syntax](#page-69-1)* based on class attributes.

**Note:** Field metadata can also be declared for dataclass and attrs items. Please refer to the documentation for [dataclasses.field](https://docs.python.org/3/library/dataclasses.html#dataclasses.field) and [attr.ib](https://www.attrs.org/en/stable/api.html#attr.ib) for additional information.

# **Working with Item objects**

Here are some examples of common tasks performed with items, using the Product item *[declared above](#page-69-1)*. You will notice the API is very similar to the [dict](https://docs.python.org/3/library/stdtypes.html#dict) API.

### **Creating items**

```
>>> product = Product(name='Desktop PC', price=1000)
>>> print(product)
Product(name='Desktop PC', price=1000)
```
## **Getting field values**

```
>>> product['name']
Desktop PC
>>> product.get('name')
Desktop PC
```

```
>>> product['price']
1000
```

```
>>> product['last_updated']
Traceback (most recent call last):
    ...
KeyError: 'last_updated'
```

```
>>> product.get('last_updated', 'not set')
not set
```

```
>>> product['lala'] # getting unknown field
Traceback (most recent call last):
```
KeyError: 'lala'

...

>>> product.get('lala', 'unknown field') 'unknown field'

```
>>> 'name' in product # is name field populated?
True
```
>>> 'last\_updated' in product # is last\_updated populated? False

```
>>> 'last_updated' in product.fields # is last_updated a declared field?
True
```
>>> 'lala' in product.fields # is lala a declared field? False

# **Setting field values**

```
>>> product['last_updated'] = 'today'
>>> product['last_updated']
today
```

```
>>> product['lala'] = 'test' # setting unknown field
Traceback (most recent call last):
    ...
KeyError: 'Product does not support field: lala'
```
## **Accessing all populated values**

To access all populated values, just use the typical [dict](https://docs.python.org/3/library/stdtypes.html#dict) API:

```
>>> product.keys()
['price', 'name']
```

```
>>> product.items()
[('price', 1000), ('name', 'Desktop PC')]
```
## **Copying items**

To copy an item, you must first decide whether you want a shallow copy or a deep copy.

If your item contains [mutable](https://docs.python.org/3/glossary.html#term-mutable) values like lists or dictionaries, a shallow copy will keep references to the same mutable values across all different copies.

For example, if you have an item with a list of tags, and you create a shallow copy of that item, both the original item and the copy have the same list of tags. Adding a tag to the list of one of the items will add the tag to the other item as well.

If that is not the desired behavior, use a deep copy instead.

See [copy](https://docs.python.org/3/library/copy.html#module-copy) for more information.

To create a shallow copy of an item, you can either call  $copy()$  on an existing item (product2 = product.copy()) or instantiate your item class from an existing item ( $product2 = Product(preduct)$ ).

To create a deep copy, call  $deepcopy()$  instead (product2 = product.deepcopy()).

#### **Other common tasks**

Creating dicts from items:

```
>>> dict(product) # create a dict from all populated values
{'price': 1000, 'name': 'Desktop PC'}
```
Creating items from dicts:

```
>>> Product({'name': 'Laptop PC', 'price': 1500})
Product(price=1500, name='Laptop PC')
```

```
>>> Product({'name': 'Laptop PC', 'lala': 1500}) # warning: unknown field in dict
Traceback (most recent call last):
    ...
```

```
KeyError: 'Product does not support field: lala'
```
## **Extending Item subclasses**

You can extend Items (to add more fields or to change some metadata for some fields) by declaring a subclass of your original Item.

For example:

```
class DiscountedProduct(Product):
   discount_percent = scrapy.Field(serializer=str)
   discount\_expiration\_date = scrapy.Field()
```
You can also extend field metadata by using the previous field metadata and appending more values, or changing existing values, like this:

```
class SpecificProduct(Product):
   name = scrapy.Field(Product.fields['name'], serializer=my_serializer)
```
That adds (or replaces) the serializer metadata key for the name field, keeping all the previously existing metadata values.

## <span id="page-73-2"></span>**3.4.3 Supporting All Item Types**

In code that receives an item, such as methods of *[item pipelines](#page-87-0)* or *[spider middlewares](#page-231-0)*, it is a good practice to use the [ItemAdapter](#page-73-0) class and the [is\\_item\(\)](#page-73-1) function to write code that works for any *[supported item type](#page-68-2)*:

```
class itemadapter.ItemAdapter(item: Any)
```
Wrapper class to interact with data container objects. It provides a common interface to extract and set data without having to take the object's type into account.

```
Anybool
```
Return True if the given object belongs to one of the supported types, False otherwise.

Alias for ItemAdapter.is\_item

# **3.4.4 Other classes related to items**

# **3.5 Item Loaders**

Item Loaders provide a convenient mechanism for populating scraped *[items](#page-67-0)*. Even though items can be populated directly, Item Loaders provide a much more convenient API for populating them from a scraping process, by automating some common tasks like parsing the raw extracted data before assigning it.

In other words, *[items](#page-67-0)* provide the *container* of scraped data, while Item Loaders provide the mechanism for *populating* that container.

Item Loaders are designed to provide a flexible, efficient and easy mechanism for extending and overriding different field parsing rules, either by spider, or by source format (HTML, XML, etc) without becoming a nightmare to maintain.

**Note:** Item Loaders are an extension of the [itemloaders](https://itemloaders.readthedocs.io/en/latest/) library that make it easier to work with Scrapy by adding support for *[responses](#page-101-0)*.

class scrapy.item.ItemMeta(*class\_name*, *bases*, *attrs*) [Metaclass](https://realpython.com/python-metaclasses) of [Item](#page-68-3) that handles field definitions.

# **3.5.1 Using Item Loaders to populate items**

To use an Item Loader, you must first instantiate it. You can either instantiate it with an *[item object](#page-67-0)* or without one, in which case an *[item object](#page-67-0)* is automatically created in the Item Loader \_\_init\_\_ method using the *[item](#page-67-0)* class specified in the [ItemLoader.default\\_item\\_class](#page-78-0) attribute.

Then, you start collecting values into the Item Loader, typically using *[Selectors](#page-49-0)*. You can add more than one value to the same item field; the Item Loader will know how to «join» those values later using a proper processing function.

**Note:** Collected data is internally stored as lists, allowing to add several values to the same field. If an item argument is passed when creating a loader, each of the item's values will be stored as-is if it's already an iterable, or wrapped with a list if it's a single value.

Here is a typical Item Loader usage in a *[Spider](#page-38-0)*, using the *[Product item](#page-69-0)* declared in the *[Items chapter](#page-67-0)*:

```
from scrapy.loader import ItemLoader
from myproject.items import Product
def parse(self, response):
    l = ItemLoader(item=Product(), response=response)
   l.add_xpath('name', '//div[@class="product_name"]')
   l.add_xpath('name', '//div[@class="product_title"]')
   l.add_xpath('price', '//p[@id="price"]')
   l.add_css('stock', 'p#stock]')
   l.add_value('last_updated', 'today') # you can also use literal values
   return l.load_item()
```
By quickly looking at that code, we can see the name field is being extracted from two different XPath locations in the page:

- 1. //div[@class="product\_name"]
- 2. //div[@class="product\_title"]

In other words, data is being collected by extracting it from two XPath locations, using the [add\\_xpath\(\)](#page-79-0) method. This is the data that will be assigned to the name field later.

Afterwards, similar calls are used for price and stock fields (the latter using a CSS selector with the [add\\_css\(\)](#page-78-1) method), and finally the last\_update field is populated directly with a literal value (today) using a different method: [add\\_value\(\)](#page-79-1).

Finally, when all data is collected, the *[ItemLoader.load\\_item\(\)](#page-80-0)* method is called which actually returns the item populated with the data previously extracted and collected with the  $add\_xpath()$ ,  $add\_css()$ , and  $add\_value()$ calls.

## **3.5.2 Working with dataclass items**

By default, *[dataclass items](#page-68-4)* require all fields to be passed when created. This could be an issue when using dataclass items with item loaders: unless a pre-populated item is passed to the loader, fields will be populated incrementally using the loader's [add\\_xpath\(\)](#page-79-0), [add\\_css\(\)](#page-78-1) and [add\\_value\(\)](#page-79-1) methods.

One approach to overcome this is to define items using the [field\(\)](https://docs.python.org/3/library/dataclasses.html#dataclasses.field) function, with a default argument:

```
from dataclasses import dataclass, field
from typing import Optional
```

```
@dataclass
class InventoryItem:
   name: 0ptional[str] = field(default=None)price: Optional[float] = field(default=None)
    stock: Optional[int] = field(default=None)
```
# <span id="page-75-0"></span>**3.5.3 Input and Output processors**

An Item Loader contains one input processor and one output processor for each (item) field. The input processor processes the extracted data as soon as it's received (through the  $add\_xpath()$ ,  $add\_css()$  or  $add\_value()$  methods) and the result of the input processor is collected and kept inside the ItemLoader. After collecting all data, the [ItemLoader.](#page-80-0) [load\\_item\(\)](#page-80-0) method is called to populate and get the populated *[item object](#page-67-0)*. That's when the output processor is called with the data previously collected (and processed using the input processor). The result of the output processor is the final value that gets assigned to the item.

Let's see an example to illustrate how the input and output processors are called for a particular field (the same applies for any other field):

```
l = ItemLoader(Product(), some_selector)
l.add_xpath('name', xpath1) # (1)
l.add_xpath('name', xpath2) # (2)
l.add_css('name', css) # (3)
l.add_value('name', 'test') # (4)return l.load_time() # (5)
```
So what happens is:

- 1. Data from xpath1 is extracted, and passed through the *input processor* of the name field. The result of the input processor is collected and kept in the Item Loader (but not yet assigned to the item).
- 2. Data from xpath2 is extracted, and passed through the same *input processor* used in (1). The result of the input processor is appended to the data collected in (1) (if any).
- 3. This case is similar to the previous ones, except that the data is extracted from the css CSS selector, and passed through the same *input processor* used in (1) and (2). The result of the input processor is appended to the data collected in (1) and (2) (if any).
- 4. This case is also similar to the previous ones, except that the value to be collected is assigned directly, instead of being extracted from a XPath expression or a CSS selector. However, the value is still passed through the input processors. In this case, since the value is not iterable it is converted to an iterable of a single element before passing it to the input processor, because input processor always receive iterables.
- 5. The data collected in steps (1), (2), (3) and (4) is passed through the *output processor* of the name field. The result of the output processor is the value assigned to the name field in the item.

It's worth noticing that processors are just callable objects, which are called with the data to be parsed, and return a parsed value. So you can use any function as input or output processor. The only requirement is that they must accept one (and only one) positional argument, which will be an iterable.

Changed in version 2.0: Processors no longer need to be methods.

**Note:** Both input and output processors must receive an iterable as their first argument. The output of those functions can be anything. The result of input processors will be appended to an internal list (in the Loader) containing the

collected values (for that field). The result of the output processors is the value that will be finally assigned to the item.

The other thing you need to keep in mind is that the values returned by input processors are collected internally (in lists) and then passed to output processors to populate the fields.

Last, but not least, [itemloaders](https://itemloaders.readthedocs.io/en/latest/) comes with some [commonly used processors](https://itemloaders.readthedocs.io/en/latest/built-in-processors.html#built-in-processors) built-in for convenience.

## **3.5.4 Declaring Item Loaders**

Item Loaders are declared using a class definition syntax. Here is an example:

```
from itemloaders.processors import TakeFirst, MapCompose, Join
from scrapy.loader import ItemLoader
class ProductLoader(ItemLoader):
   default\_output\_processor = TakeFirst()name_in = MapCompose(str.title)
   name\_out = Join()price_in = MapCompose(str.strip)
    # ...
```
As you can see, input processors are declared using the \_in suffix while output processors are declared using the \_out suffix. And you can also declare a default input/output processors using the *ItemLoader*. [default\\_input\\_processor](#page-78-2) and [ItemLoader.default\\_output\\_processor](#page-78-3) attributes.

## <span id="page-76-0"></span>**3.5.5 Declaring Input and Output Processors**

As seen in the previous section, input and output processors can be declared in the Item Loader definition, and it's very common to declare input processors this way. However, there is one more place where you can specify the input and output processors to use: in the *[Item Field](#page-70-0)* metadata. Here is an example:

```
import scrapy
from itemloaders.processors import Join, MapCompose, TakeFirst
from w3lib.html import remove_tags
def filter_price(value):
   if value.isdigit():
        return value
class Product(scrapy.Item):
   name = scrapy.Field(
        input_processor=MapCompose(remove_tags),
        output_processor=Join(),
    )
   price = scrapy.Field(
        input_processor=MapCompose(remove_tags, filter_price),
        output_processor=TakeFirst(),
   )
```

```
>>> from scrapy.loader import ItemLoader
>>> il = ItemLoader(item=Product())
>>> il.add_value('name', ['Welcome to my', '<strong>website</strong>'])
>>> il.add_value('price', ['€', '<span>1000</span>'])
>>> il.load_item()
{'name': 'Welcome to my website', 'price': '1000'}
```
The precedence order, for both input and output processors, is as follows:

- 1. Item Loader field-specific attributes: field\_in and field\_out (most precedence)
- 2. Field metadata (input\_processor and output\_processor key)
- 3. Item Loader defaults: [ItemLoader.default\\_input\\_processor\(\)](#page-78-2) and [ItemLoader.](#page-78-3) [default\\_output\\_processor\(\)](#page-78-3) (least precedence)

See also: *[Reusing and extending Item Loaders](#page-81-0)*.

# **3.5.6 Item Loader Context**

The Item Loader Context is a dict of arbitrary key/values which is shared among all input and output processors in the Item Loader. It can be passed when declaring, instantiating or using Item Loader. They are used to modify the behaviour of the input/output processors.

For example, suppose you have a function parse\_length which receives a text value and extracts a length from it:

```
def parse_length(text, loader_context):
   unit = loader_context.get('unit', 'm')
    # ... length parsing code goes here ...
   return parsed_length
```
By accepting a loader\_context argument the function is explicitly telling the Item Loader that it's able to receive an Item Loader context, so the Item Loader passes the currently active context when calling it, and the processor function (parse\_length in this case) can thus use them.

There are several ways to modify Item Loader context values:

1. By modifying the currently active Item Loader context ([context](#page-78-4) attribute):

```
loader = ItemLoader(product)
loader.context['unit'] = 'cm'
```
2. On Item Loader instantiation (the keyword arguments of Item Loader \_\_init\_\_ method are stored in the Item Loader context):

```
loader = ItemLoader(product, unit='cm')
```
3. On Item Loader declaration, for those input/output processors that support instantiating them with an Item Loader context. MapCompose is one of them:

```
class ProductLoader(ItemLoader):
    length_out = MapCompose(parse_length, unit='cm')
```
## **3.5.7 ItemLoader objects**

<span id="page-78-7"></span>class scrapy.loader.ItemLoader(*item=None*, *selector=None*, *response=None*, *parent=None*, *\*\*context*) A user-friendly abstraction to populate an *[item](#page-67-0)* with data by applying *[field processors](#page-75-0)* to scraped data. When

instantiated with a selector or a response it supports data extraction from web pages using *[selectors](#page-49-0)*.

#### **Parameters**

- **item** ([scrapy.item.Item](#page-68-3)) The item instance to populate using subsequent calls to [add\\_xpath\(\)](#page-79-0), [add\\_css\(\)](#page-78-1), or [add\\_value\(\)](#page-79-1).
- **selector** ([Selector](#page-64-0) object) The selector to extract data from, when using the [add\\_xpath\(\)](#page-79-0), [add\\_css\(\)](#page-78-1), [replace\\_xpath\(\)](#page-80-1), or [replace\\_css\(\)](#page-80-2) method.
- **response** ([Response](#page-111-0) object) The response used to construct the selector using the [default\\_selector\\_class](#page-78-5), unless the selector argument is given, in which case this argument is ignored.

If no item is given, one is instantiated automatically using the class in  $default\_item\_class$ .

The item, selector, response and remaining keyword arguments are assigned to the Loader context (accessible through the [context](#page-78-4) attribute).

#### item

The item object being parsed by this Item Loader. This is mostly used as a property so, when attempting to override this value, you may want to check out [default\\_item\\_class](#page-78-0) first.

#### <span id="page-78-4"></span>context

The currently active [Context](https://itemloaders.readthedocs.io/en/latest/loaders-context.html#loaders-context) of this Item Loader.

#### <span id="page-78-0"></span>default\_item\_class

An *[item](#page-67-0)* class (or factory), used to instantiate items when not given in the  $\text{__init}\text{__}$  method.

#### <span id="page-78-2"></span>default\_input\_processor

The default input processor to use for those fields which don't specify one.

#### <span id="page-78-3"></span>default\_output\_processor

The default output processor to use for those fields which don't specify one.

#### <span id="page-78-5"></span>default selector class

The class used to construct the [selector](#page-78-6) of this [ItemLoader](#page-78-7), if only a response is given in the  $\text{\_init}$ method. If a selector is given in the \_\_init\_\_ method this attribute is ignored. This attribute is sometimes overridden in subclasses.

#### <span id="page-78-6"></span>selector

The [Selector](#page-64-0) object to extract data from. It's either the selector given in the  $\text{\_init\_}\$  method or one created from the response given in the \_\_init\_\_ method using the [default\\_selector\\_class](#page-78-5). This attribute is meant to be read-only.

```
add_css(field_name, css, *processors, **kw)
```
Similar to [ItemLoader.add\\_value\(\)](#page-79-1) but receives a CSS selector instead of a value, which is used to extract a list of unicode strings from the selector associated with this [ItemLoader](#page-78-7).

See [get\\_css\(\)](#page-79-2) for kwargs.

**Parameters** css ([str](https://docs.python.org/3/library/stdtypes.html#str)) – the CSS selector to extract data from

Examples:

```
# HTML snippet: <p class="product-name">Color TV</p>
loader.add_css('name', 'p.product-name')
```

```
# HTML snippet: <p id="price">the price is $1200</p>
loader.add_css('price', 'p#price', re='the price is (.*)')
```
#### <span id="page-79-1"></span>add\_value(*field\_name*, *value*, *\*processors*, *\*\*kw*)

Process and then add the given value for the given field.

The value is first passed through  $get\_value()$  by giving the processors and kwargs, and then passed through the [field input processor](https://itemloaders.readthedocs.io/en/latest/processors.html#processors) and its result appended to the data collected for that field. If the field already contains collected data, the new data is added.

The given field\_name can be None, in which case values for multiple fields may be added. And the processed value should be a dict with field\_name mapped to values.

Examples:

```
loader.add_value('name', 'Color TV')
loader.add_value('colours', ['white', 'blue'])
loader.add_value('length', '100')
loader.add_value('name', 'name: foo', TakeFirst(), re='name: (.+)')
loader.add_value(None, {'name': 'foo', 'sex': 'male'})
```
#### <span id="page-79-0"></span>add\_xpath(*field\_name*, *xpath*, *\*processors*, *\*\*kw*)

Similar to ItemLoader. add\_value() but receives an XPath instead of a value, which is used to extract a list of strings from the selector associated with this [ItemLoader](#page-78-7).

See [get\\_xpath\(\)](#page-80-4) for kwargs.

**Parameters xpath**  $(str)$  $(str)$  $(str)$  – the XPath to extract data from

Examples:

```
# HTML snippet: <p class="product-name">Color TV</p>
loader.add_xpath('name', '//p[@class="product-name"]')
# HTML snippet: <p id="price">the price is $1200</p>
loader.add_xpath('price', '//p[@id="price"]', re='the price is (.*)')
```
## get\_collected\_values(*field\_name*)

Return the collected values for the given field.

#### <span id="page-79-2"></span>get\_css(*css*, *\*processors*, *\*\*kw*)

Similar to [ItemLoader.get\\_value\(\)](#page-80-3) but receives a CSS selector instead of a value, which is used to extract a list of unicode strings from the selector associated with this [ItemLoader](#page-78-7).

**Parameters**

- **css**  $(str)$  $(str)$  $(str)$  the CSS selector to extract data from
- **re** ([str](https://docs.python.org/3/library/stdtypes.html#str) or [Pattern](https://docs.python.org/3/library/typing.html#typing.Pattern)) a regular expression to use for extracting data from the selected CSS region

Examples:

```
# HTML snippet: <p class="product-name">Color TV</p>
loader.get_css('p.product-name')
# HTML snippet: <p id="price">the price is $1200</p>
loader.get_css('p#price', TakeFirst(), re='the price is (.*)')
```
#### get\_output\_value(*field\_name*)

Return the collected values parsed using the output processor, for the given field. This method doesn't populate or modify the item at all.

<span id="page-80-3"></span>get\_value(*value*, *\*processors*, *\*\*kw*)

Process the given value by the given processors and keyword arguments.

Available keyword arguments:

**Parameters re** ([str](https://docs.python.org/3/library/stdtypes.html#str) or [Pattern](https://docs.python.org/3/library/typing.html#typing.Pattern)) – a regular expression to use for extracting data from the given value using extract\_regex() method, applied before processors

Examples:

```
>>> from itemloaders import ItemLoader
>>> from itemloaders.processors import TakeFirst
>>> loader = ItemLoader()
>>> loader.get_value('name: foo', TakeFirst(), str.upper, re='name: (.+)')
'FOO'
```
#### <span id="page-80-4"></span>get\_xpath(*xpath*, *\*processors*, *\*\*kw*)

Similar to [ItemLoader.get\\_value\(\)](#page-80-3) but receives an XPath instead of a value, which is used to extract a list of unicode strings from the selector associated with this [ItemLoader](#page-78-7).

#### **Parameters**

- **xpath**  $(str)$  $(str)$  $(str)$  the XPath to extract data from
- **re** ([str](https://docs.python.org/3/library/stdtypes.html#str) or [Pattern](https://docs.python.org/3/library/typing.html#typing.Pattern)) a regular expression to use for extracting data from the selected XPath region

#### Examples:

```
# HTML snippet: <p class="product-name">Color TV</p>
loader.get_xpath('//p[@class="product-name"]')
# HTML snippet: <p id="price">the price is $1200</p>
loader.get_xpath('//p[@id="price"]', TakeFirst(), re='the price is (.*)')
```
#### <span id="page-80-0"></span>load item()

Populate the item with the data collected so far, and return it. The data collected is first passed through the [output processors](https://itemloaders.readthedocs.io/en/latest/processors.html#processors) to get the final value to assign to each item field.

#### nested\_css(*css*, *\*\*context*)

Create a nested loader with a css selector. The supplied selector is applied relative to selector associated with this [ItemLoader](#page-78-7). The nested loader shares the item with the parent ItemLoader so calls to [add\\_xpath\(\)](#page-79-0), [add\\_value\(\)](#page-79-1), [replace\\_value\(\)](#page-80-5), etc. will behave as expected.

## nested\_xpath(*xpath*, *\*\*context*)

Create a nested loader with an xpath selector. The supplied selector is applied relative to selector associated with this [ItemLoader](#page-78-7). The nested loader shares the item with the parent [ItemLoader](#page-78-7) so calls to [add\\_xpath\(\)](#page-79-0), [add\\_value\(\)](#page-79-1), [replace\\_value\(\)](#page-80-5), etc. will behave as expected.

<span id="page-80-2"></span>replace\_css(*field\_name*, *css*, *\*processors*, *\*\*kw*)

Similar to [add\\_css\(\)](#page-78-1) but replaces collected data instead of adding it.

<span id="page-80-5"></span>replace\_value(*field\_name*, *value*, *\*processors*, *\*\*kw*) Similar to  $add\_value()$  but replaces the collected data with the new value instead of adding it.

#### <span id="page-80-1"></span>replace\_xpath(*field\_name*, *xpath*, *\*processors*, *\*\*kw*) Similar to [add\\_xpath\(\)](#page-79-0) but replaces collected data instead of adding it.

# **3.5.8 Nested Loaders**

When parsing related values from a subsection of a document, it can be useful to create nested loaders. Imagine you're extracting details from a footer of a page that looks something like:

Example:

```
<footer>
    <a class="social" href="https://facebook.com/whatever">Like Us</a>
    <a class="social" href="https://twitter.com/whatever">Follow Us</a>
    <a class="email" href="mailto:whatever@example.com">Email Us</a>
\mathopen{<} / \texttt{footer} \mathclose{>}
```
Without nested loaders, you need to specify the full xpath (or css) for each value that you wish to extract.

Example:

```
loader = ItemLoader(item=Item())
# load stuff not in the footer
loader.add_xpath('social', '//footer/a[@class = "social"]/@href')
loader.add_xpath('email', '//footer/a[@class = "email"]/@href')
loader.load_item()
```
Instead, you can create a nested loader with the footer selector and add values relative to the footer. The functionality is the same but you avoid repeating the footer selector.

Example:

```
loader = ItemLoader(item=Item())
# load stuff not in the footer
footer_loader = loader.nested_xpath('//footer')
footer_loader.add_xpath('social', 'a[@class = "social"]/@href')
footer_loader.add_xpath('email', 'a[@class = "email"]/@href')
# no need to call footer_loader.load_item()
loader.load_item()
```
You can nest loaders arbitrarily and they work with either xpath or css selectors. As a general guideline, use nested loaders when they make your code simpler but do not go overboard with nesting or your parser can become difficult to read.

## <span id="page-81-0"></span>**3.5.9 Reusing and extending Item Loaders**

As your project grows bigger and acquires more and more spiders, maintenance becomes a fundamental problem, especially when you have to deal with many different parsing rules for each spider, having a lot of exceptions, but also wanting to reuse the common processors.

Item Loaders are designed to ease the maintenance burden of parsing rules, without losing flexibility and, at the same time, providing a convenient mechanism for extending and overriding them. For this reason Item Loaders support traditional Python class inheritance for dealing with differences of specific spiders (or groups of spiders).

Suppose, for example, that some particular site encloses their product names in three dashes (e.g. ---Plasma TV---) and you don't want to end up scraping those dashes in the final product names.

Here's how you can remove those dashes by reusing and extending the default Product Item Loader (ProductLoader):

```
from itemloaders.processors import MapCompose
from myproject.ItemLoaders import ProductLoader
def strip_dashes(x):
   return x.strip('-')
class SiteSpecificLoader(ProductLoader):
   name_in = MapCompose(strip_dashes, ProductLoader.name_in)
```
Another case where extending Item Loaders can be very helpful is when you have multiple source formats, for example XML and HTML. In the XML version you may want to remove CDATA occurrences. Here's an example of how to do it:

```
from itemloaders.processors import MapCompose
from myproject.ItemLoaders import ProductLoader
from myproject.utils.xml import remove_cdata
class XmlProductLoader(ProductLoader):
   name_in = MapCompose(remove_cdata, ProductLoader.name_in)
```
And that's how you typically extend input processors.

As for output processors, it is more common to declare them in the field metadata, as they usually depend only on the field and not on each specific site parsing rule (as input processors do). See also: *[Declaring Input and Output](#page-76-0) [Processors](#page-76-0)*.

There are many other possible ways to extend, inherit and override your Item Loaders, and different Item Loaders hierarchies may fit better for different projects. Scrapy only provides the mechanism; it doesn't impose any specific organization of your Loaders collection - that's up to you and your project's needs.

# **3.6 Scrapy shell**

The Scrapy shell is an interactive shell where you can try and debug your scraping code very quickly, without having to run the spider. It's meant to be used for testing data extraction code, but you can actually use it for testing any kind of code as it is also a regular Python shell.

The shell is used for testing XPath or CSS expressions and see how they work and what data they extract from the web pages you're trying to scrape. It allows you to interactively test your expressions while you're writing your spider, without having to run the spider to test every change.

Once you get familiarized with the Scrapy shell, you'll see that it's an invaluable tool for developing and debugging your spiders.

# **3.6.1 Configuring the shell**

If you have [IPython](https://ipython.org/) installed, the Scrapy shell will use it (instead of the standard Python console). The [IPython](https://ipython.org/) console is much more powerful and provides smart auto-completion and colorized output, among other things.

We highly recommend you install [IPython,](https://ipython.org/) specially if you're working on Unix systems (where [IPython](https://ipython.org/) excels). See the [IPython installation guide](https://ipython.org/install.html) for more info.

Scrapy also has support for [bpython,](https://bpython-interpreter.org/) and will try to use it where [IPython](https://ipython.org/) is unavailable.

Through Scrapy's settings you can configure it to use any one of ipython, bpython or the standard python shell, regardless of which are installed. This is done by setting the SCRAPY\_PYTHON\_SHELL environment variable; or by defining it in your *[scrapy.cfg](#page-28-0)*:

[settings] shell = bpython

# **3.6.2 Launch the shell**

To launch the Scrapy shell you can use the [shell](#page-34-0) command like this:

scrapy shell <url>

Where the  $\langle \text{url} \rangle$  is the URL you want to scrape.

[shell](#page-34-0) also works for local files. This can be handy if you want to play around with a local copy of a web page. [shell](#page-34-0) understands the following syntaxes for local files:

```
# UNIX-style
scrapy shell ./path/to/file.html
scrapy shell ../other/path/to/file.html
scrapy shell /absolute/path/to/file.html
# File URI
scrapy shell file:///absolute/path/to/file.html
```
**Note:** When using relative file paths, be explicit and prepend them with ./ (or ../ when relevant). scrapy shell index.html will not work as one might expect (and this is by design, not a bug).

Because [shell](#page-34-0) favors HTTP URLs over File URIs, and index.html being syntactically similar to example.com, [shell](#page-34-0) will treat index.html as a domain name and trigger a DNS lookup error:

```
$ scrapy shell index.html
[ ... scrapy shell starts ... ]
[ ... traceback ... ]
twisted.internet.error.DNSLookupError: DNS lookup failed:
address 'index.html' not found: [Errno -5] No address associated with hostname.
```
[shell](#page-34-0) will not test beforehand if a file called **index**.html exists in the current directory. Again, be explicit.

## **3.6.3 Using the shell**

The Scrapy shell is just a regular Python console (or [IPython](https://ipython.org/) console if you have it available) which provides some additional shortcut functions for convenience.

## **Available Shortcuts**

- shelp() print a help with the list of available objects and shortcuts
- fetch(url[, redirect=True]) fetch a new response from the given URL and update all related objects accordingly. You can optionaly ask for HTTP 3xx redirections to not be followed by passing redirect=False
- fetch(request) fetch a new response from the given request and update all related objects accordingly.
- **view(response)** open the given response in your local web browser, for inspection. This will add a  $\langle$ base> [tag](https://developer.mozilla.org/en-US/docs/Web/HTML/Element/base) to the response body in order for external links (such as images and style sheets) to display properly. Note, however, that this will create a temporary file in your computer, which won't be removed automatically.

## **Available Scrapy objects**

The Scrapy shell automatically creates some convenient objects from the downloaded page, like the [Response](#page-111-0) object and the [Selector](#page-64-0) objects (for both HTML and XML content).

Those objects are:

- **crawler** the current [Crawler](#page-244-0) object.
- **spider** the [Spider](#page-38-1) which is known to handle the URL, or a *Spider* object if there is no spider found for the current URL
- request a [Request](#page-101-1) object of the last fetched page. You can modify this request using [replace\(\)](#page-103-0) or fetch a new request (without leaving the shell) using the fetch shortcut.
- **response** a [Response](#page-111-0) object containing the last fetched page
- settings the current *[Scrapy settings](#page-117-0)*

# **3.6.4 Example of shell session**

Here's an example of a typical shell session where we start by scraping the <https://scrapy.org> page, and then proceed to scrape the <https://old.reddit.com/> page. Finally, we modify the (Reddit) request method to POST and re-fetch it getting an error. We end the session by typing Ctrl-D (in Unix systems) or Ctrl-Z in Windows.

Keep in mind that the data extracted here may not be the same when you try it, as those pages are not static and could have changed by the time you test this. The only purpose of this example is to get you familiarized with how the Scrapy shell works.

First, we launch the shell:

```
scrapy shell 'https://scrapy.org' --nolog
```
**Note:** Remember to always enclose URLs in quotes when running the Scrapy shell from the command line, otherwise URLs containing arguments (i.e. the & character) will not work.

On Windows, use double quotes instead:

```
scrapy shell "https://scrapy.org" --nolog
```
Then, the shell fetches the URL (using the Scrapy downloader) and prints the list of available objects and useful shortcuts (you'll notice that these lines all start with the [s] prefix):

```
[s] Available Scrapy objects:
[s] scrapy scrapy module (contains scrapy.Request, scrapy.Selector, etc)
[s] crawler <scrapy.crawler.Crawler object at 0x7f07395dd690>
[s] item {}
[s] request <GET https://scrapy.org>
[s] response <200 https://scrapy.org/>
[s] settings <scrapy.settings.Settings object at 0x7f07395dd710>
[s] spider <DefaultSpider 'default' at 0x7f0735891690>
[s] Useful shortcuts:
[s] fetch(url[, redirect=True]) Fetch URL and update local objects (by default,
˓→redirects are followed)
[s] fetch(req) Fetch a scrapy.Request and update local objects
[s] shelp() Shell help (print this help)
[s] view(response) View response in a browser
>>>
```
After that, we can start playing with the objects:

>>> response.xpath('//title/text()').get() 'Scrapy | A Fast and Powerful Scraping and Web Crawling Framework'

>>> fetch("https://old.reddit.com/")

```
>>> response.xpath('//title/text()').get()
'reddit: the front page of the internet'
```
>>> request = request.replace(method="POST")

>>> fetch(request)

>>> response.status 404

>>> from pprint import pprint

#### >>> pprint(response.headers)

```
{'Accept-Ranges': ['bytes'],
 'Cache-Control': ['max-age=0, must-revalidate'],
 'Content-Type': ['text/html; charset=UTF-8'],
 'Date': ['Thu, 08 Dec 2016 16:21:19 GMT'],
 'Server': ['snooserv'],
 'Set-Cookie': ['loid=KqNLou0V9SKMX4qb4n; Domain=reddit.com; Max-Age=63071999; Path=/;␣
˓→expires=Sat, 08-Dec-2018 16:21:19 GMT; secure',
                'loidcreated=2016-12-08T16%3A21%3A19.445Z; Domain=reddit.com; Max-
˓→Age=63071999; Path=/; expires=Sat, 08-Dec-2018 16:21:19 GMT; secure',
                'loid=vi0ZVe4NkxNWdlH7r7; Domain=reddit.com; Max-Age=63071999; Path=/;␣
˓→expires=Sat, 08-Dec-2018 16:21:19 GMT; secure',
                'loidcreated=2016-12-08T16%3A21%3A19.459Z; Domain=reddit.com; Max-
˓→Age=63071999; Path=/; expires=Sat, 08-Dec-2018 16:21:19 GMT; secure'],
 'Vary': ['accept-encoding'],
```

```
'Via': ['1.1 varnish'],
'X-Cache': ['MISS'],
'X-Cache-Hits': ['0'],
'X-Content-Type-Options': ['nosniff'],
'X-Frame-Options': ['SAMEORIGIN'],
'X-Moose': ['majestic'],
'X-Served-By': ['cache-cdg8730-CDG'],
'X-Timer': ['S1481214079.394283,VS0,VE159'],
'X-Ua-Compatible': ['IE=edge'],
'X-Xss-Protection': ['1; mode=block']}
```
## **3.6.5 Invoking the shell from spiders to inspect responses**

Sometimes you want to inspect the responses that are being processed in a certain point of your spider, if only to check that response you expect is getting there.

This can be achieved by using the scrapy.shell.inspect\_response function.

Here's an example of how you would call it from your spider:

```
import scrapy
class MySpider(scrapy.Spider):
    name = "myspider"
    start_urls = \lceil"http://example.com",
        "http://example.org",
        "http://example.net",
    ]
    def parse(self, response):
        # We want to inspect one specific response.
        if ".org" in response.url:
            from scrapy.shell import inspect_response
            inspect_response(response, self)
        # Rest of parsing code.
```
When you run the spider, you will get something similar to this:

```
2014-01-23 17:48:31-0400 [scrapy.core.engine] DEBUG: Crawled (200) <GET http://example.
˓→com> (referer: None)
2014-01-23 17:48:31-0400 [scrapy.core.engine] DEBUG: Crawled (200) <GET http://example.
˓→org> (referer: None)
[s] Available Scrapy objects:
[s] crawler <scrapy.crawler.Crawler object at 0x1e16b50>
...
>>> response.url
'http://example.org'
```
Then, you can check if the extraction code is working:

```
>>> response.xpath('//h1[@class="fn"]')
\lbrack
```
Nope, it doesn't. So you can open the response in your web browser and see if it's the response you were expecting:

```
>>> view(response)
True
```
Finally you hit Ctrl-D (or Ctrl-Z in Windows) to exit the shell and resume the crawling:

```
>>> ^D
2014-01-23 17:50:03-0400 [scrapy.core.engine] DEBUG: Crawled (200) <GET http://example.
˓→net> (referer: None)
...
```
Note that you can't use the fetch shortcut here since the Scrapy engine is blocked by the shell. However, after you leave the shell, the spider will continue crawling where it stopped, as shown above.

# <span id="page-87-0"></span>**3.7 Item Pipeline**

After an item has been scraped by a spider, it is sent to the Item Pipeline which processes it through several components that are executed sequentially.

Each item pipeline component (sometimes referred as just «Item Pipeline») is a Python class that implements a simple method. They receive an item and perform an action over it, also deciding if the item should continue through the pipeline or be dropped and no longer processed.

Typical uses of item pipelines are:

- **cleansing HTML data**
- validating scraped data (checking that the items contain certain fields)
- $\blacksquare$  checking for duplicates (and dropping them)
- storing the scraped item in a database

# **3.7.1 Writing your own item pipeline**

Each item pipeline component is a Python class that must implement the following method:

<span id="page-87-1"></span>process\_item(*self*, *item*, *spider*)

This method is called for every item pipeline component.

*item* is an *[item object](#page-68-2)*, see *[Supporting All Item Types](#page-73-2)*.

[process\\_item\(\)](#page-87-1) must either: return an *[item object](#page-68-2)*, return a [Deferred](https://twistedmatrix.com/documents/current/api/twisted.internet.defer.Deferred.html) or raise a [DropItem](#page-146-0) exception.

Dropped items are no longer processed by further pipeline components.

**Parameters**

- **item** (*[item object](#page-68-2)*) the scraped item
- **spider** ([Spider](#page-38-1) object) the spider which scraped the item

Additionally, they may also implement the following methods:

open\_spider(*self*, *spider*)

This method is called when the spider is opened.

**Parameters spider** ([Spider](#page-38-1) object) – the spider which was opened

```
close_spider(self, spider)
```
This method is called when the spider is closed.

**Parameters spider** ([Spider](#page-38-1) object) – the spider which was closed

#### <span id="page-88-0"></span>from\_crawler(*cls*, *crawler*)

If present, this classmethod is called to create a pipeline instance from a [Crawler](#page-244-0). It must return a new instance of the pipeline. Crawler object provides access to all Scrapy core components like settings and signals; it is a way for pipeline to access them and hook its functionality into Scrapy.

**Parameters crawler** (*[Crawler](#page-244-0)* object) – crawler that uses this pipeline

## **3.7.2 Item pipeline example**

#### **Price validation and dropping items with no prices**

Let's take a look at the following hypothetical pipeline that adjusts the price attribute for those items that do not include VAT (price\_excludes\_vat attribute), and drops those items which don't contain a price:

```
from itemadapter import ItemAdapter
from scrapy.exceptions import DropItem
class PricePipeline:
   vat factor = 1.15def process_item(self, item, spider):
        adapter = ItemAdapter(item)
        if adapter.get('price'):
            if adapter.get('price_excludes_vat'):
                adapter['price'] = adapter['price'] * self.vat_factor
            return item
        else:
            raise DropItem(f"Missing price in {item}")
```
#### **Write items to a JSON file**

The following pipeline stores all scraped items (from all spiders) into a single items.jl file, containing one item per line serialized in JSON format:

```
import json
from itemadapter import ItemAdapter
class JsonWriterPipeline:
   def open_spider(self, spider):
        self.file = open('items.i','w')def close_spider(self, spider):
```

```
self.file.close()
def process_item(self, item, spider):
    line = json.dumps(ItemAdapter(item).asdict()) + "\n"
    self.file.write(line)
    return item
```
**Note:** The purpose of JsonWriterPipeline is just to introduce how to write item pipelines. If you really want to store all scraped items into a JSON file you should use the *[Feed exports](#page-91-0)*.

#### **Write items to MongoDB**

In this example we'll write items to [MongoDB](https://www.mongodb.com/) using [pymongo.](https://api.mongodb.com/python/current/) MongoDB address and database name are specified in Scrapy settings; MongoDB collection is named after item class.

The main point of this example is to show how to use  $from\_crawler()$  method and how to clean up the resources properly.:

```
import pymongo
from itemadapter import ItemAdapter
class MongoPipeline:
   collection_name = 'scrapy_items'
   def __init__(self, mongo_uri, mongo_db):
        self.mongo_uri = mongo_uri
        self.mongo_db = mongo_db
   @classmethod
   def from_crawler(cls, crawler):
       return cls(
            mongo_uri=crawler.settings.get('MONGO_URI'),
            mongo_db=crawler.settings.get('MONGO_DATABASE', 'items')
        \lambdadef open_spider(self, spider):
        self.client = pymongo.MongoClient(self.mongo_uri)
        self.db = self.client[self.mongo_db]
   def close_spider(self, spider):
        self.client.close()
   def process_item(self, item, spider):
        self.db[self.collection_name].insert_one(ItemAdapter(item).asdict())
        return item
```
## **Take screenshot of item**

This example demonstrates how to use *[coroutine syntax](#page-208-0)* in the [process\\_item\(\)](#page-87-1) method.

This item pipeline makes a request to a locally-running instance of [Splash](https://splash.readthedocs.io/en/stable/) to render a screenshot of the item URL. After the request response is downloaded, the item pipeline saves the screenshot to a file and adds the filename to the item.

```
import hashlib
from urllib.parse import quote
import scrapy
from itemadapter import ItemAdapter
class ScreenshotPipeline:
    """Pipeline that uses Splash to render screenshot of
    every Scrapy item."""
   SPLASH_URL = "http://localhost:8050/render.png?url={}"
   async def process_item(self, item, spider):
        adapter = ItemAdapter(item)
        encoded_item_url = quote(adapter["url"])
        screenshot_url = self.SPLASH_URL.format(encoded_item_url)
        request = scrapy.Request(screenshot_url)
        response = await spider.crawler.engine.download(request, spider)
        if response.status != 200:
            # Error happened, return item.
            return item
        # Save screenshot to file, filename will be hash of url.
        url = adapter["url"]url_hash = hashlib.md5(url.encode("utf8")).hexdigest()
        filename = f''{url_hash}.png"
        with open(filename, "wb") as f:
            f.write(response.body)
        # Store filename in item.
        adapter["screenshot_filename"] = filename
        return item
```
## **Duplicates filter**

A filter that looks for duplicate items, and drops those items that were already processed. Let's say that our items have a unique id, but our spider returns multiples items with the same id:

```
from itemadapter import ItemAdapter
from scrapy.exceptions import DropItem
class DuplicatesPipeline:
   def __init__(self):
        self.ids\_seen = set()
```

```
def process_item(self, item, spider):
    adapter = ItemAdapter(item)
    if adapter['id'] in self.ids_seen:
        raise DropItem(f"Duplicate item found: {item!r}")
    else:
        self.ids_seen.add(adapter['id'])
        return item
```
# **3.7.3 Activating an Item Pipeline component**

To activate an Item Pipeline component you must add its class to the [ITEM\\_PIPELINES](#page-130-0) setting, like in the following example:

```
ITEM_PIPELINES = {
    'myproject.pipelines.PricePipeline': 300,
    'myproject.pipelines.JsonWriterPipeline': 800,
}
```
The integer values you assign to classes in this setting determine the order in which they run: items go through from lower valued to higher valued classes. It's customary to define these numbers in the 0-1000 range.

# <span id="page-91-0"></span>**3.8 Feed exports**

One of the most frequently required features when implementing scrapers is being able to store the scraped data properly and, quite often, that means generating an «export file» with the scraped data (commonly called «export feed») to be consumed by other systems.

Scrapy provides this functionality out of the box with the Feed Exports, which allows you to generate feeds with the scraped items, using multiple serialization formats and storage backends.

# <span id="page-91-1"></span>**3.8.1 Serialization formats**

For serializing the scraped data, the feed exports use the *[Item exporters](#page-258-0)*. These formats are supported out of the box:

- *[JSON](#page-92-0)*
- *[JSON lines](#page-92-1)*
- *[CSV](#page-92-2)*
- *[XML](#page-92-3)*

But you can also extend the supported format through the [FEED\\_EXPORTERS](#page-98-0) setting.

## <span id="page-92-0"></span>**JSON**

- Value for the format key in the [FEEDS](#page-95-0) setting: json
- Exporter used: [JsonItemExporter](#page-263-0)
- See *[this warning](#page-263-1)* if you're using JSON with large feeds.

## <span id="page-92-1"></span>**JSON lines**

- Value for the format key in the [FEEDS](#page-95-0) setting: jsonlines
- Exporter used: [JsonLinesItemExporter](#page-264-0)

## <span id="page-92-2"></span>**CSV**

- Value for the format key in the [FEEDS](#page-95-0) setting: csv
- Exporter used: [CsvItemExporter](#page-262-0)
- To specify columns to export and their order use [FEED\\_EXPORT\\_FIELDS](#page-97-0). Other feed exporters can also use this option, but it is important for CSV because unlike many other export formats CSV uses a fixed header.

## <span id="page-92-3"></span>**XML**

- Value for the format key in the [FEEDS](#page-95-0) setting: xml
- Exporter used: [XmlItemExporter](#page-261-0)

#### **Pickle**

- Value for the format key in the [FEEDS](#page-95-0) setting: pickle
- Exporter used: [PickleItemExporter](#page-263-2)

#### **Marshal**

- Value for the format key in the [FEEDS](#page-95-0) setting: marshal
- Exporter used: [MarshalItemExporter](#page-264-1)

## **3.8.2 Storages**

When using the feed exports you define where to store the feed using one or multiple [URIs](https://en.wikipedia.org/wiki/Uniform_Resource_Identifier) (through the [FEEDS](#page-95-0) setting). The feed exports supports multiple storage backend types which are defined by the URI scheme.

The storages backends supported out of the box are:

- *[Local filesystem](#page-93-0)*
- *[FTP](#page-93-1)*
- *[S3](#page-94-0)* (requires [botocore\)](https://github.com/boto/botocore)
- *[Google Cloud Storage \(GCS\)](#page-94-1)* (requires [google-cloud-storage\)](https://cloud.google.com/storage/docs/reference/libraries#client-libraries-install-python)
- *[Standard output](#page-94-2)*

Some storage backends may be unavailable if the required external libraries are not available. For example, the S3 backend is only available if the [botocore](https://github.com/boto/botocore) library is installed.

# **3.8.3 Storage URI parameters**

The storage URI can also contain parameters that get replaced when the feed is being created. These parameters are:

- %(time)s gets replaced by a timestamp when the feed is being created
- %(name)s gets replaced by the spider name

Any other named parameter gets replaced by the spider attribute of the same name. For example, %(site\_id)s would get replaced by the spider.site\_id attribute the moment the feed is being created.

Here are some examples to illustrate:

- Store in FTP using one directory per spider:
	- ftp://user:password@ftp.example.com/scraping/feeds/ %(name)s/ %(time)s.json
- Store in S3 using one directory per spider:
	- s3://mybucket/scraping/feeds/ %(name)s/ %(time)s.json

# <span id="page-93-2"></span>**3.8.4 Storage backends**

## <span id="page-93-0"></span>**Local filesystem**

The feeds are stored in the local filesystem.

- URI scheme: file
- Example URI: file:///tmp/export.csv
- Required external libraries: none

Note that for the local filesystem storage (only) you can omit the scheme if you specify an absolute path like /tmp/ export.csv. This only works on Unix systems though.

## <span id="page-93-1"></span>**FTP**

The feeds are stored in a FTP server.

- URI scheme: ftp
- Example URI: ftp://user:pass@ftp.example.com/path/to/export.csv
- Required external libraries: none

FTP supports two different connection modes: [active or passive.](https://stackoverflow.com/a/1699163) Scrapy uses the passive connection mode by default. To use the active connection mode instead, set the [FEED\\_STORAGE\\_FTP\\_ACTIVE](#page-98-1) setting to True.

This storage backend uses *[delayed file delivery](#page-95-1)*.

## <span id="page-94-0"></span>**S3**

The feeds are stored on [Amazon S3.](https://aws.amazon.com/s3/)

- URI scheme: s3
- Example URIs:
	- s3://mybucket/path/to/export.csv
	- s3://aws\_key:aws\_secret@mybucket/path/to/export.csv
- Required external libraries: [botocore](https://github.com/boto/botocore) >= 1.4.87

The AWS credentials can be passed as user/password in the URI, or they can be passed through the following settings:

- [AWS\\_ACCESS\\_KEY\\_ID](#page-120-0)
- [AWS\\_SECRET\\_ACCESS\\_KEY](#page-120-1)

You can also define a custom ACL for exported feeds using this setting:

[FEED\\_STORAGE\\_S3\\_ACL](#page-98-2)

This storage backend uses *[delayed file delivery](#page-95-1)*.

## <span id="page-94-1"></span>**Google Cloud Storage (GCS)**

New in version 2.3.

The feeds are stored on [Google Cloud Storage.](https://cloud.google.com/storage/)

- URI scheme: gs
- **Example URIs:** 
	- gs://mybucket/path/to/export.csv
- Required external libraries: [google-cloud-storage.](https://cloud.google.com/storage/docs/reference/libraries#client-libraries-install-python)

For more information about authentication, please refer to [Google Cloud documentation.](https://cloud.google.com/docs/authentication/production)

You can set a *Project ID* and *Access Control List (ACL)* through the following settings:

- [FEED\\_STORAGE\\_GCS\\_ACL](#page-129-0)
- [GCS\\_PROJECT\\_ID](#page-130-1)

This storage backend uses *[delayed file delivery](#page-95-1)*.

## <span id="page-94-2"></span>**Standard output**

The feeds are written to the standard output of the Scrapy process.

- URI scheme: stdout
- Example URI: stdout:
- Required external libraries: none

## <span id="page-95-1"></span>**Delayed file delivery**

As indicated above, some of the described storage backends use delayed file delivery.

These storage backends do not upload items to the feed URI as those items are scraped. Instead, Scrapy writes items into a temporary local file, and only once all the file contents have been written (i.e. at the end of the crawl) is that file uploaded to the feed URI.

If you want item delivery to start earlier when using one of these storage backends, use [FEED\\_EXPORT\\_BATCH\\_ITEM\\_COUNT](#page-99-0) to split the output items in multiple files, with the specified maximum item count per file. That way, as soon as a file reaches the maximum item count, that file is delivered to the feed URI, allowing item delivery to start way before the end of the crawl.

# **3.8.5 Settings**

These are the settings used for configuring the feed exports:

- **[FEEDS](#page-95-0)** (mandatory)
- [FEED\\_EXPORT\\_ENCODING](#page-97-1)
- [FEED\\_STORE\\_EMPTY](#page-97-2)
- [FEED\\_EXPORT\\_FIELDS](#page-97-0)
- [FEED\\_EXPORT\\_INDENT](#page-97-3)
- [FEED\\_STORAGES](#page-97-4)
- [FEED\\_STORAGE\\_FTP\\_ACTIVE](#page-98-1)
- [FEED\\_STORAGE\\_S3\\_ACL](#page-98-2)
- **[FEED\\_EXPORTERS](#page-98-0)**
- [FEED\\_EXPORT\\_BATCH\\_ITEM\\_COUNT](#page-99-0)

## <span id="page-95-0"></span>**FEEDS**

New in version 2.1.

Default: {}

A dictionary in which every key is a feed URI (or a [pathlib.Path](https://docs.python.org/3/library/pathlib.html#pathlib.Path) object) and each value is a nested dictionary containing configuration parameters for the specific feed.

This setting is required for enabling the feed export feature.

See *[Storage backends](#page-93-2)* for supported URI schemes.

For instance:

```
{
    'items.json': {
        'format': 'json',
        'encoding': 'utf8',
        'store_empty': False,
        'fields': None,
        'indent': 4,
        'item_export_kwargs': {
```

```
'export_empty_fields': True,
    },
},
'/home/user/documents/items.xml': {
    'format': 'xml',
    'fields': ['name', 'price'],
    'encoding': 'latin1',
    'indent': 8,
},
pathlib.Path('items.csv'): {
    'format': 'csv',
    'fields': ['price', 'name'],
},
```
The following is a list of the accepted keys and the setting that is used as a fallback value if that key is not provided for a specific feed definition:

format: the *[serialization format](#page-91-1)*.

This setting is mandatory, there is no fallback value.

batch\_item\_count: falls back to [FEED\\_EXPORT\\_BATCH\\_ITEM\\_COUNT](#page-99-0).

New in version 2.3.0.

}

- encoding: falls back to [FEED\\_EXPORT\\_ENCODING](#page-97-1).
- fields: falls back to [FEED\\_EXPORT\\_FIELDS](#page-97-0).
- indent: falls back to [FEED\\_EXPORT\\_INDENT](#page-97-3).
- item\_export\_kwargs: [dict](https://docs.python.org/3/library/stdtypes.html#dict) with keyword arguments for the corresponding *[item exporter class](#page-258-0)*.

New in version 2.4.0.

overwrite: whether to overwrite the file if it already exists (True) or append to its content (False).

The default value depends on the *[storage backend](#page-93-2)*:

- *[Local filesystem](#page-93-0)*: False
- *[FTP](#page-93-1)*: True

**Note:** Some FTP servers may not support appending to files (the APPE FTP command).

- *[S3](#page-94-0)*: True (appending [is not supported\)](https://forums.aws.amazon.com/message.jspa?messageID=540395)
- *[Standard output](#page-94-2)*: False (overwriting is not supported)

New in version 2.4.0.

- store\_empty: falls back to [FEED\\_STORE\\_EMPTY](#page-97-2).
- uri\_params: falls back to [FEED\\_URI\\_PARAMS](#page-100-0).

## <span id="page-97-1"></span>**FEED\_EXPORT\_ENCODING**

Default: None

The encoding to be used for the feed.

If unset or set to None (default) it uses UTF-8 for everything except JSON output, which uses safe numeric encoding (\uXXXX sequences) for historic reasons.

Use utf-8 if you want UTF-8 for JSON too.

## <span id="page-97-0"></span>**FEED\_EXPORT\_FIELDS**

Default: None

A list of fields to export, optional. Example: FEED\_EXPORT\_FIELDS = ["foo", "bar", "baz"].

Use FEED\_EXPORT\_FIELDS option to define fields to export and their order.

When FEED\_EXPORT\_FIELDS is empty or None (default), Scrapy uses the fields defined in *[item objects](#page-67-0)* yielded by your spider.

If an exporter requires a fixed set of fields (this is the case for *[CSV](#page-92-2)* export format) and FEED\_EXPORT\_FIELDS is empty or None, then Scrapy tries to infer field names from the exported data - currently it uses field names from the first item.

## <span id="page-97-3"></span>**FEED\_EXPORT\_INDENT**

Default: 0

Amount of spaces used to indent the output on each level. If FEED\_EXPORT\_INDENT is a non-negative integer, then array elements and object members will be pretty-printed with that indent level. An indent level of 0 (the default), or negative, will put each item on a new line. None selects the most compact representation.

Currently implemented only by [JsonItemExporter](#page-263-0) and [XmlItemExporter](#page-261-0), i.e. when you are exporting to .json or .xml.

## <span id="page-97-2"></span>**FEED\_STORE\_EMPTY**

Default: False

Whether to export empty feeds (i.e. feeds with no items).

## <span id="page-97-4"></span>**FEED\_STORAGES**

Default: {}

A dict containing additional feed storage backends supported by your project. The keys are URI schemes and the values are paths to storage classes.

## <span id="page-98-1"></span>**FEED\_STORAGE\_FTP\_ACTIVE**

Default: False

Whether to use the active connection mode when exporting feeds to an FTP server (True) or use the passive connection mode instead (False, default).

For information about FTP connection modes, see [What is the difference between active and passive FTP?.](https://stackoverflow.com/a/1699163)

## <span id="page-98-2"></span>**FEED\_STORAGE\_S3\_ACL**

Default: '' (empty string)

A string containing a custom ACL for feeds exported to Amazon S3 by your project.

For a complete list of available values, access the [Canned ACL](https://docs.aws.amazon.com/AmazonS3/latest/dev/acl-overview.html#canned-acl) section on Amazon S3 docs.

### **FEED\_STORAGES\_BASE**

Default:

{

}

'': 'scrapy.extensions.feedexport.FileFeedStorage', 'file': 'scrapy.extensions.feedexport.FileFeedStorage', 'stdout': 'scrapy.extensions.feedexport.StdoutFeedStorage', 's3': 'scrapy.extensions.feedexport.S3FeedStorage', 'ftp': 'scrapy.extensions.feedexport.FTPFeedStorage',

A dict containing the built-in feed storage backends supported by Scrapy. You can disable any of these backends by assigning None to their URI scheme in [FEED\\_STORAGES](#page-97-4). E.g., to disable the built-in FTP storage backend (without replacement), place this in your settings.py:

```
FEED_STORAGES = {
    'ftp': None,
}
```
## <span id="page-98-0"></span>**FEED\_EXPORTERS**

Default: {}

A dict containing additional exporters supported by your project. The keys are serialization formats and the values are paths to *[Item exporter](#page-258-0)* classes.

## **FEED\_EXPORTERS\_BASE**

Default:

{

}

```
'json': 'scrapy.exporters.JsonItemExporter',
'jsonlines': 'scrapy.exporters.JsonLinesItemExporter',
'jl': 'scrapy.exporters.JsonLinesItemExporter',
'csv': 'scrapy.exporters.CsvItemExporter',
'xml': 'scrapy.exporters.XmlItemExporter',
'marshal': 'scrapy.exporters.MarshalItemExporter',
'pickle': 'scrapy.exporters.PickleItemExporter',
```
A dict containing the built-in feed exporters supported by Scrapy. You can disable any of these exporters by assigning None to their serialization format in [FEED\\_EXPORTERS](#page-98-0). E.g., to disable the built-in CSV exporter (without replacement), place this in your settings.py:

FEED\_EXPORTERS = { 'csv': None, }

## <span id="page-99-0"></span>FEED EXPORT BATCH ITEM COUNT

New in version 2.3.0.

Default: 0

If assigned an integer number higher than 0, Scrapy generates multiple output files storing up to the specified number of items in each output file.

When generating multiple output files, you must use at least one of the following placeholders in the feed URI to indicate how the different output file names are generated:

- %(batch\_time)s gets replaced by a timestamp when the feed is being created (e.g. 2020-03-28T14-45-08. 237134)
- %(batch\_id)d gets replaced by the 1-based sequence number of the batch.

Use [printf-style string formatting](https://docs.python.org/3/library/stdtypes.html#old-string-formatting) to alter the number format. For example, to make the batch ID a 5-digit number by introducing leading zeroes as needed, use %(batch\_id)05d (e.g. 3 becomes 00003, 123 becomes 00123).

For instance, if your settings include:

FEED\_EXPORT\_BATCH\_ITEM\_COUNT = 100

And your [crawl](#page-32-0) command line is:

scrapy crawl spidername -o "dirname/%(batch\_id)d-filename%(batch\_time)s.json"

The command line above can generate a directory tree like:

```
->projectname
-->dirname
--->1-filename2020-03-28T14-45-08.237134.json
--->2-filename2020-03-28T14-45-09.148903.json
--->3-filename2020-03-28T14-45-10.046092.json
```
Where the first and second files contain exactly 100 items. The last one contains 100 items or fewer.

## <span id="page-100-0"></span>**FEED\_URI\_PARAMS**

Default: None

A string with the import path of a function to set the parameters to apply with [printf-style string formatting](https://docs.python.org/3/library/stdtypes.html#old-string-formatting) to the feed URI.

The function signature should be as follows:

```
scrapy.extensions.feedexport.uri_params(params, spider)
```
Return a [dict](https://docs.python.org/3/library/stdtypes.html#dict) of key-value pairs to apply to the feed URI using [printf-style string formatting.](https://docs.python.org/3/library/stdtypes.html#old-string-formatting)

#### **Parameters**

**params**  $(dict)$  $(dict)$  $(dict)$  – default key-value pairs

Specifically:

• batch\_id: ID of the file batch. See [FEED\\_EXPORT\\_BATCH\\_ITEM\\_COUNT](#page-99-0).

```
If FEED_EXPORT_BATCH_ITEM_COUNT is 0, batch_id is always 1.
```
New in version 2.3.0.

• batch\_time: UTC date and time, in ISO format with : replaced with -.

See [FEED\\_EXPORT\\_BATCH\\_ITEM\\_COUNT](#page-99-0).

New in version 2.3.0.

- time: batch time, with microseconds set to 0.
- **spider** (scrapy.spiders. Spider) source spider of the feed items

For example, to include the [name](#page-38-2) of the source spider in the feed URI:

1. Define the following function somewhere in your project:

```
# myproject/utils.py
def uri_params(params, spider):
    return {**params, 'spider_name': spider.name}
```
#### 2. Point [FEED\\_URI\\_PARAMS](#page-100-0) to that function in your settings:

```
# myproject/settings.py
FEED_URI_PARAMS = 'myproject.utils.uri_params'
```
3. Use %(spider\_name)s in your feed URI:

```
scrapy crawl <spider_name> -o "%(spider_name)s.jl"
```
# <span id="page-101-0"></span>**3.9 Requests and Responses**

Scrapy uses [Request](#page-101-1) and [Response](#page-111-0) objects for crawling web sites.

Typically, [Request](#page-101-1) objects are generated in the spiders and pass across the system until they reach the Downloader, which executes the request and returns a [Response](#page-111-0) object which travels back to the spider that issued the request.

Both [Request](#page-101-1) and [Response](#page-111-0) classes have subclasses which add functionality not required in the base classes. These are described below in *[Request subclasses](#page-108-0)* and *[Response subclasses](#page-113-0)*.

# **3.9.1 Request objects**

#### <span id="page-101-1"></span>class scrapy.http.Request(*\*args*, *\*\*kwargs*)

A [Request](#page-101-1) object represents an HTTP request, which is usually generated in the Spider and executed by the Downloader, and thus generating a [Response](#page-111-0).

#### **Parameters**

 $\blacksquare$  url ([str](https://docs.python.org/3/library/stdtypes.html#str)) – the URL of this request

If the URL is invalid, a [ValueError](https://docs.python.org/3/library/exceptions.html#ValueError) exception is raised.

- **callback** ([collections.abc.Callable](https://docs.python.org/3/library/collections.abc.html#collections.abc.Callable)) the function that will be called with the response of this request (once it's downloaded) as its first parameter. For more information see *[Passing additional data to callback functions](#page-104-0)* below. If a Request doesn't specify a callback, the spider's [parse\(\)](#page-39-0) method will be used. Note that if exceptions are raised during processing, errback is called instead.
- **method**  $(str)$  $(str)$  $(str)$  the HTTP method of this request. Defaults to 'GET'.
- $\blacksquare$  meta ([dict](https://docs.python.org/3/library/stdtypes.html#dict)) the initial values for the [Request.meta](#page-103-1) attribute. If given, the dict passed in this parameter will be shallow copied.
- **body** ([bytes](https://docs.python.org/3/library/stdtypes.html#bytes) or  $str$ ) the request body. If a string is passed, then it's encoded as bytes using the encoding passed (which defaults to utf-8). If body is not given, an empty bytes object is stored. Regardless of the type of this argument, the final value stored will be a bytes object (never a string or None).
- **headers**  $(dict)$  $(dict)$  $(dict)$  the headers of this request. The dict values can be strings (for single valued headers) or lists (for multi-valued headers). If None is passed as value, the HTTP header will not be sent at all.

**Caution:** Cookies set via the Cookie header are not considered by the *[Cookies-](#page-218-0)[Middleware](#page-218-0)*. If you need to set cookies for a request, use the [Request.cookies](#page-101-1) parameter. This is a known current limitation that is being worked on.

- **cookies** ([dict](https://docs.python.org/3/library/stdtypes.html#dict) or [list](https://docs.python.org/3/library/stdtypes.html#list)) the request cookies. These can be sent in two forms.
	- 1. Using a dict:

```
request_with_cookies = Request(url="http://www.example.com",
                               cookies={'currency': 'USD', 'country
˓→': 'UY'})
```
2. Using a list of dicts:

request\_with\_cookies = Request(url="http://www.example.com", cookies=[{'name': 'currency', 'value': 'USD', 'domain': 'example.com', 'path': '/currency'}])

<span id="page-102-0"></span>The latter form allows for customizing the domain and path attributes of the cookie. This is only useful if the cookies are saved for later requests. When some site returns cookies (in a response) those are stored in the cookies for that domain and will be sent again in future requests. That's the typical behaviour of any regular web browser.

To create a request that does not send stored cookies and does not store received cookies, set the dont\_merge\_cookies key to True in [request.meta](#page-103-1).

Example of a request that sends manually-defined cookies and ignores cookie storage:

```
Request(
    url="http://www.example.com",
    cookies={'currency': 'USD', 'country': 'UY'},
    meta={'dont_merge_cookies': True},
)
```
For more info see *[CookiesMiddleware](#page-218-0)*.

**Caution:** Cookies set via the Cookie header are not considered by the *[CookiesMid](#page-218-0)[dleware](#page-218-0)*. If you need to set cookies for a request, use the [Request.cookies](#page-101-1) parameter. This is a known current limitation that is being worked on.

- **encoding**  $(str)$  $(str)$  $(str)$  the encoding of this request (defaults to 'utf-8'). This encoding will be used to percent-encode the URL and to convert the body to bytes (if given as a string).
- **priority** ([int](https://docs.python.org/3/library/functions.html#int)) the priority of this request (defaults to  $\theta$ ). The priority is used by the scheduler to define the order used to process requests. Requests with a higher priority value will execute earlier. Negative values are allowed in order to indicate relatively low-priority.
- **dont**\_filter  $(bool)$  $(bool)$  $(bool)$  indicates that this request should not be filtered by the scheduler. This is used when you want to perform an identical request multiple times, to ignore the duplicates filter. Use it with care, or you will get into crawling loops. Default to False.
- **errback** ([collections.abc.Callable](https://docs.python.org/3/library/collections.abc.html#collections.abc.Callable)) a function that will be called if any exception was raised while processing the request. This includes pages that failed with 404 HTTP errors and such. It receives a [Failure](https://twistedmatrix.com/documents/current/api/twisted.python.failure.Failure.html) as first parameter. For more information, see *[Using errbacks](#page-104-1) [to catch exceptions in request processing](#page-104-1)* below.

Changed in version 2.0: The *callback* parameter is no longer required when the *errback* parameter is specified.

- **flags**  $(list)$  $(list)$  $(list)$  Flags sent to the request, can be used for logging or similar purposes.
- cb\_kwargs  $(dict)$  $(dict)$  $(dict)$  A dict with arbitrary data that will be passed as keyword arguments to the Request's callback.

url

A string containing the URL of this request. Keep in mind that this attribute contains the escaped URL, so it can differ from the URL passed in the \_\_init\_\_ method.

This attribute is read-only. To change the URL of a Request use [replace\(\)](#page-103-0).

### method

A string representing the HTTP method in the request. This is guaranteed to be uppercase. Example: "GET", "POST", "PUT", etc

## headers

A dictionary-like object which contains the request headers.

## body

The request body as bytes.

This attribute is read-only. To change the body of a Request use [replace\(\)](#page-103-0).

## <span id="page-103-1"></span>meta

A dict that contains arbitrary metadata for this request. This dict is empty for new Requests, and is usually populated by different Scrapy components (extensions, middlewares, etc). So the data contained in this dict depends on the extensions you have enabled.

See *[Request.meta special keys](#page-106-0)* for a list of special meta keys recognized by Scrapy.

This dict is [shallow copied](https://docs.python.org/3/library/copy.html) when the request is cloned using the copy() or replace() methods, and can also be accessed, in your spider, from the response.meta attribute.

## <span id="page-103-2"></span>cb\_kwargs

A dictionary that contains arbitrary metadata for this request. Its contents will be passed to the Request's callback as keyword arguments. It is empty for new Requests, which means by default callbacks only get a [Response](#page-111-0) object as argument.

This dict is [shallow copied](https://docs.python.org/3/library/copy.html) when the request is cloned using the copy() or replace() methods, and can also be accessed, in your spider, from the response.cb\_kwargs attribute.

In case of a failure to process the request, this dict can be accessed as failure.request.cb\_kwargs in the request's errback. For more information, see *[Accessing additional data in errback functions](#page-105-0)*.

#### copy()

Return a new Request which is a copy of this Request. See also: *[Passing additional data to callback fun](#page-104-0)[ctions](#page-104-0)*.

<span id="page-103-0"></span>replace([*url*, *method*, *headers*, *body*, *cookies*, *meta*, *flags*, *encoding*, *priority*, *dont\_filter*, *callback*, *errback*, *cb\_kwargs*])

Return a Request object with the same members, except for those members given new values by whichever keyword arguments are specified. The [Request.cb\\_kwargs](#page-103-2) and [Request.meta](#page-103-1) attributes are shallow copied by default (unless new values are given as arguments). See also *[Passing additional data to callback](#page-104-0) [functions](#page-104-0)*.

## <span id="page-103-3"></span>classmethod from\_curl(*curl\_command*, *ignore\_unknown\_options=True*, *\*\*kwargs*)

Create a Request object from a string containing a [cURL](https://curl.haxx.se/) command. It populates the HTTP method, the URL, the headers, the cookies and the body. It accepts the same arguments as the [Request](#page-101-1) class, taking preference and overriding the values of the same arguments contained in the cURL command.

Unrecognized options are ignored by default. To raise an error when finding unknown options call this method by passing ignore\_unknown\_options=False.

**Caution:** Using [from\\_curl\(\)](#page-103-3) from [Request](#page-101-1) subclasses, such as JSONRequest, or XmlRpcRequest, as well as having *[downloader middlewares](#page-215-0)* and *[spider middlewares](#page-231-0)* enabled, such as [DefaultHeadersMiddleware](#page-219-0), [UserAgentMiddleware](#page-231-1), or [HttpCompressionMiddleware](#page-225-0), may modify the [Request](#page-101-1) object.

To translate a cURL command into a Scrapy request, you may use [curl2scrapy.](https://michael-shub.github.io/curl2scrapy/)

## <span id="page-104-0"></span>**Passing additional data to callback functions**

The callback of a request is a function that will be called when the response of that request is downloaded. The callback function will be called with the downloaded [Response](#page-111-0) object as its first argument.

Example:

```
def parse_page1(self, response):
   return scrapy.Request("http://www.example.com/some_page.html",
                          callback=self.parse_page2)
def parse_page2(self, response):
    # this would log http://www.example.com/some_page.html
    self.logger.info("Visited %s", response.url)
```
In some cases you may be interested in passing arguments to those callback functions so you can receive the arguments later, in the second callback. The following example shows how to achieve this by using the [Request.cb\\_kwargs](#page-103-2) attribute:

```
def parse(self, response):
    request = scrapy.Request('http://www.example.com/index.html',
                             callback=self.parse_page2,
                             cb_kwargs=dict(main_url=response.url))
   request.cb_kwargs['foo'] = 'bar' # add more arguments for the callback
   yield request
def parse_page2(self, response, main_url, foo):
   yield dict(
        main_url=main_url,
        other_url=response.url,
        foo=foo,
   \lambda
```
**Caution:** [Request.cb\\_kwargs](#page-103-2) was introduced in version 1.7. Prior to that, using [Request.meta](#page-103-1) was recom-mended for passing information around callbacks. After 1.7, [Request.cb\\_kwargs](#page-103-2) became the preferred way for handling user information, leaving [Request.meta](#page-103-1) for communication with components like middlewares and extensions.

## <span id="page-104-1"></span>**Using errbacks to catch exceptions in request processing**

The errback of a request is a function that will be called when an exception is raise while processing it.

It receives a [Failure](https://twistedmatrix.com/documents/current/api/twisted.python.failure.Failure.html) as first parameter and can be used to track connection establishment timeouts, DNS errors etc.

Here's an example spider logging all errors and catching some specific errors if needed:

import scrapy from scrapy.spidermiddlewares.httperror import HttpError from twisted.internet.error import DNSLookupError from twisted.internet.error import TimeoutError, TCPTimedOutError

class ErrbackSpider(scrapy.Spider):

```
name = "errback_example"
start_urls = [
    "http://www.httpbin.org/", \# HTTP 200 expected
   "http://www.httpbin.org/status/404", # Not found error
    "http://www.httpbin.org/status/500", # server issue
    "http://www.httpbin.org:12345/", # non-responding host, timeout expected
    "http://www.httphttpbinbin.org/", # DNS error expected
]
def start_requests(self):
    for u in self.start_urls:
       yield scrapy.Request(u, callback=self.parse_httpbin,
                               errback=self.errback_httpbin,
                               dont_filter=True)
def parse_httpbin(self, response):
    self.logger.info('Got successful response from {}'.format(response.url))
    # do something useful here...
def errback_httpbin(self, failure):
    # log all failures
    self.logger.error(repr(failure))
    # in case you want to do something special for some errors,
    # you may need the failure's type:
    if failure.check(HttpError):
        # these exceptions come from HttpError spider middleware
        # you can get the non-200 response
        response = failure.value.response
        self.logger.error('HttpError on %s', response.url)
    elif failure.check(DNSLookupError):
        # this is the original request
        request = failure.request
        self.logger.error('DNSLookupError on %s', request.url)
    elif failure.check(TimeoutError, TCPTimedOutError):
        request = failure.requestself.logger.error('TimeoutError on %s', request.url)
```
#### <span id="page-105-0"></span>**Accessing additional data in errback functions**

In case of a failure to process the request, you may be interested in accessing arguments to the callback functions so you can process further based on the arguments in the errback. The following example shows how to achieve this by using Failure.request.cb\_kwargs:

```
def parse(self, response):
   request = scrapy.Request('http://www.example.com/index.html',
                             callback=self.parse_page2,
                             errback=self.errback_page2,
```

```
cb_kwargs=dict(main_url=response.url))
   yield request
def parse_page2(self, response, main_url):
   pass
def errback_page2(self, failure):
   yield dict(
       main_url=failure.request.cb_kwargs['main_url'],
   )
```
## <span id="page-106-0"></span>**3.9.2 Request.meta special keys**

The [Request.meta](#page-103-1) attribute can contain any arbitrary data, but there are some special keys recognized by Scrapy and its built-in extensions.

Those are:

- [dont\\_redirect](#page-225-1)
- [dont\\_retry](#page-227-0)
- [handle\\_httpstatus\\_list](#page-234-0)
- [handle\\_httpstatus\\_all](#page-234-0)
- [dont\\_merge\\_cookies](#page-102-0)
- [cookiejar](#page-218-1)
- [dont\\_cache](#page-220-0)
- [redirect\\_reasons](#page-225-2)
- [redirect\\_urls](#page-225-3)
- [bindaddress](#page-107-0)
- [dont\\_obey\\_robotstxt](#page-228-0)
- [download\\_timeout](#page-107-1)
- [download\\_maxsize](#page-127-0)
- [download\\_latency](#page-107-2)
- [download\\_fail\\_on\\_dataloss](#page-107-3)
- **[proxy](#page-225-4)**
- ftp\_user (See [FTP\\_USER](#page-130-2) for more info)
- **ftp\_password (See [FTP\\_PASSWORD](#page-130-3) for more info)**
- [referrer\\_policy](#page-236-0)
- [max\\_retry\\_times](#page-107-4)

## <span id="page-107-0"></span>**bindaddress**

The IP of the outgoing IP address to use for the performing the request.

## <span id="page-107-1"></span>**download\_timeout**

The amount of time (in secs) that the downloader will wait before timing out. See also: [DOWNLOAD\\_TIMEOUT](#page-127-1).

## <span id="page-107-2"></span>**download\_latency**

The amount of time spent to fetch the response, since the request has been started, i.e. HTTP message sent over the network. This meta key only becomes available when the response has been downloaded. While most other meta keys are used to control Scrapy behavior, this one is supposed to be read-only.

#### <span id="page-107-3"></span>**download\_fail\_on\_dataloss**

Whether or not to fail on broken responses. See: [DOWNLOAD\\_FAIL\\_ON\\_DATALOSS](#page-128-0).

#### <span id="page-107-4"></span>**max\_retry\_times**

The meta key is used set retry times per request. When initialized, the [max\\_retry\\_times](#page-107-4) meta key takes higher precedence over the [RETRY\\_TIMES](#page-227-1) setting.

## **3.9.3 Stopping the download of a Response**

Raising a [StopDownload](#page-146-1) exception from a [bytes\\_received](#page-257-0) signal handler will stop the download of a given response. See the following example:

```
import scrapy
class StopSpider(scrapy.Spider):
    name = "stop"start_urls = ["https://docs.scrapy.org/en/latest/"]
    @classmethod
    def from_crawler(cls, crawler):
        spider = super() . from_crawler(crawler)crawler.signals.connect(spider.on_bytes_received, signal=scrapy.signals.bytes_
\rightarrowreceived)
        return spider
    def parse(self, response):
        # 'last_chars' show that the full response was not downloaded
        yield {"len": len(response.text), "last_chars": response.text[-40:]}
    def on_bytes_received(self, data, request, spider):
        raise scrapy.exceptions.StopDownload(fail=False)
```
which produces the following output:
2020-05-19 17:26:12 [scrapy.core.engine] INFO: Spider opened 2020-05-19 17:26:12 [scrapy.extensions.logstats] INFO: Crawled 0 pages (at 0 pages/min),␣ ˓<sup>→</sup>scraped 0 items (at 0 items/min) 2020-05-19 17:26:13 [scrapy.core.downloader.handlers.http11] DEBUG: Download stopped for ˓<sup>→</sup><GET https://docs.scrapy.org/en/latest/> from signal handler StopSpider.on\_bytes\_ ˓<sup>→</sup>received 2020-05-19 17:26:13 [scrapy.core.engine] DEBUG: Crawled (200) <GET https://docs.scrapy. ˓<sup>→</sup>org/en/latest/> (referer: None) ['download\_stopped'] 2020-05-19 17:26:13 [scrapy.core.scraper] DEBUG: Scraped from <200 https://docs.scrapy. ˓<sup>→</sup>org/en/latest/> {'len': 279, 'last\_chars': 'dth, initial-scale=1.0">\n \n <title>Scr'} 2020-05-19 17:26:13 [scrapy.core.engine] INFO: Closing spider (finished)

By default, resulting responses are handled by their corresponding errbacks. To call their callback instead, like in this example, pass fail=False to the [StopDownload](#page-146-0) exception.

# **3.9.4 Request subclasses**

Here is the list of built-in [Request](#page-101-0) subclasses. You can also subclass it to implement your own custom functionality.

#### **FormRequest objects**

The FormRequest class extends the base [Request](#page-101-0) with functionality for dealing with HTML forms. It uses [lxml.html](https://lxml.de/lxmlhtml.html#forms) [forms](https://lxml.de/lxmlhtml.html#forms) to pre-populate form fields with form data from [Response](#page-111-0) objects.

#### <span id="page-108-0"></span>class scrapy.http.FormRequest(*url*[, *formdata*, *...*])

The [FormRequest](#page-108-0) class adds a new keyword parameter to the \_\_init\_\_ method. The remaining arguments are the same as for the [Request](#page-101-0) class and are not documented here.

Parameters formdata ([dict](https://docs.python.org/3/library/stdtypes.html#dict) or [collections.abc.Iterable](https://docs.python.org/3/library/collections.abc.html#collections.abc.Iterable)) – is a dictionary (or iterable of (key, value) tuples) containing HTML Form data which will be url-encoded and assigned to the body of the request.

The [FormRequest](#page-108-0) objects support the following class method in addition to the standard [Request](#page-101-0) methods:

<span id="page-108-1"></span>classmethod from\_response(*response*[, *formname=None*, *formid=None*, *formnumber=0*, *formdata=None*, *formxpath=None*, *formcss=None*, *clickdata=None*, *dont\_click=False*, ...  $\vert$ )

Returns a new [FormRequest](#page-108-0) object with its form field values pre-populated with those found in the HTML <form> element contained in the given response. For an example see *[Using FormRequest.from\\_response\(\)](#page-109-0) [to simulate a user login](#page-109-0)*.

The policy is to automatically simulate a click, by default, on any form control that looks clickable, like a <input type="submit">. Even though this is quite convenient, and often the desired behaviour, sometimes it can cause problems which could be hard to debug. For example, when working with forms that are filled and/or submitted using javascript, the default [from\\_response\(\)](#page-108-1) behaviour may not be the most appropriate. To disable this behaviour you can set the dont\_click argument to True. Also, if you want to change the control clicked (instead of disabling it) you can also use the clickdata argument.

**Caution:** Using this method with select elements which have leading or trailing whitespace in the option values will not work due to a [bug in lxml,](https://bugs.launchpad.net/lxml/+bug/1665241) which should be fixed in lxml 3.8 and above.

**Parameters**

- **response** ([Response](#page-111-0) object) the response containing a HTML form which will be used to pre-populate the form fields
- **formname**  $(str)$  $(str)$  $(str)$  if given, the form with name attribute set to this value will be used.
- **formid**  $(str)$  $(str)$  $(str)$  if given, the form with id attribute set to this value will be used.
- **formxpath**  $(str) if given, the first form that matches the graph will be used.$  $(str) if given, the first form that matches the graph will be used.$  $(str) if given, the first form that matches the graph will be used.$
- **formcss**  $(str)$  $(str)$  $(str)$  if given, the first form that matches the css selector will be used.
- **formnumber** ([int](https://docs.python.org/3/library/functions.html#int)) the number of form to use, when the response contains multiple forms. The first one (and also the default) is 0.
- **formdata**  $(dict)$  $(dict)$  $(dict)$  fields to override in the form data. If a field was already present in the response <form> element, its value is overridden by the one passed in this parameter. If a value passed in this parameter is None, the field will not be included in the request, even if it was present in the response <form> element.
- **clickdata**  $(dict)$  $(dict)$  $(dict)$  attributes to lookup the control clicked. If it's not given, the form data will be submitted simulating a click on the first clickable element. In addition to html attributes, the control can be identified by its zero-based index relative to other submittable inputs inside the form, via the nr attribute.
- **dont\_click**  $(bool)$  $(bool)$  $(bool)$  If True, the form data will be submitted without clicking in any element.

The other parameters of this class method are passed directly to the [FormRequest](#page-108-0)  $\text{__init}\text{__}$  method.

#### **Request usage examples**

#### **Using FormRequest to send data via HTTP POST**

If you want to simulate a HTML Form POST in your spider and send a couple of key-value fields, you can return a [FormRequest](#page-108-0) object (from your spider) like this:

```
return [FormRequest(url="http://www.example.com/post/action",
                    formdata={'name': 'John Doe', 'age': '27'},
                    callback=self.after_post)]
```
#### <span id="page-109-0"></span>**Using FormRequest.from\_response() to simulate a user login**

It is usual for web sites to provide pre-populated form fields through  $\langle$ input type="hidden"> elements, such as session related data or authentication tokens (for login pages). When scraping, you'll want these fields to be automatically pre-populated and only override a couple of them, such as the user name and password. You can use the [FormRequest.from\\_response\(\)](#page-108-1) method for this job. Here's an example spider which uses it:

```
import scrapy
def authentication_failed(response):
    # TODO: Check the contents of the response and return True if it failed
    # or False if it succeeded.
   pass
```
class LoginSpider(scrapy.Spider):

(continues on next page)

(continued from previous page)

```
name = 'example.com'
start_urls = ['http://www.example.com/users/login.php']
def parse(self, response):
    return scrapy.FormRequest.from_response(
        response,
        formdata={'username': 'john', 'password': 'secret'},
        callback=self.after_login
    \lambdadef after_login(self, response):
    if authentication_failed(response):
        self.logger.error("Login failed")
        return
    # continue scraping with authenticated session...
```
#### **JsonRequest**

The JsonRequest class extends the base [Request](#page-101-0) class with functionality for dealing with JSON requests.

```
class scrapy.http.JsonRequest(url[, ... data, dumps_kwargs])
```
The [JsonRequest](#page-110-0) class adds two new keyword parameters to the \_\_init\_\_ method. The remaining arguments are the same as for the [Request](#page-101-0) class and are not documented here.

Using the [JsonRequest](#page-110-0) will set the Content-Type header to application/json and Accept header to application/json, text/javascript, \*/\*; q=0.01

#### **Parameters**

- $\blacksquare$  **data** ([object](https://docs.python.org/3/library/functions.html#object)) is any JSON serializable object that needs to be JSON encoded and assigned to body. if [Request.body](#page-103-0) argument is provided this parameter will be ignored. if [Request.body](#page-103-0) argument is not provided and data argument is provided [Request.method](#page-102-0) will be set to 'POST' automatically.
- **dumps\_kwargs** ([dict](https://docs.python.org/3/library/stdtypes.html#dict)) Parameters that will be passed to underlying [json.dumps\(\)](https://docs.python.org/3/library/json.html#json.dumps) method which is used to serialize data into JSON format.

#### **JsonRequest usage example**

Sending a JSON POST request with a JSON payload:

```
data = f'name1': 'value1',
    'name2': 'value2',
}
yield JsonRequest(url='http://www.example.com/post/action', data=data)
```
# **3.9.5 Response objects**

#### <span id="page-111-0"></span>class scrapy.http.Response(*\*args*, *\*\*kwargs*)

A [Response](#page-111-0) object represents an HTTP response, which is usually downloaded (by the Downloader) and fed to the Spiders for processing.

#### **Parameters**

- $\blacksquare$  url ([str](https://docs.python.org/3/library/stdtypes.html#str)) the URL of this response
- **status**  $(int)$  $(int)$  $(int)$  the HTTP status of the response. Defaults to 200.
- **headers** ([dict](https://docs.python.org/3/library/stdtypes.html#dict)) the headers of this response. The dict values can be strings (for single valued headers) or lists (for multi-valued headers).
- $\bullet$  body ([bytes](https://docs.python.org/3/library/stdtypes.html#bytes)) the response body. To access the decoded text as a string, use response. text from an encoding-aware *[Response subclass](#page-113-0)*, such as [TextResponse](#page-113-1).
- **flags**  $(iist)$  is a [list](https://docs.python.org/3/library/stdtypes.html#list) containing the initial values for the Response. flags attribute. If given, the list will be shallow copied.
- **request** ([scrapy.http.Request](#page-101-0)) the initial value of the [Response.request](#page-111-1) attribute. This represents the [Request](#page-101-0) that generated this response.
- **certificate** ([twisted.internet.ssl.Certificate](https://twistedmatrix.com/documents/current/api/twisted.internet.ssl.Certificate.html)) an object representing the server's SSL certificate.
- **ip\_address** ([ipaddress.IPv4Address](https://docs.python.org/3/library/ipaddress.html#ipaddress.IPv4Address) or [ipaddress.IPv6Address](https://docs.python.org/3/library/ipaddress.html#ipaddress.IPv6Address)) The IP address of the server from which the Response originated.

New in version 2.1.0: The ip\_address parameter.

#### <span id="page-111-2"></span>url

A string containing the URL of the response.

This attribute is read-only. To change the URL of a Response use  $replace(.)$ .

#### status

An integer representing the HTTP status of the response. Example: 200, 404.

#### headers

A dictionary-like object which contains the response headers. Values can be accessed using get() to return the first header value with the specified name or getlist() to return all header values with the specified name. For example, this call will give you all cookies in the headers:

response.headers.getlist('Set-Cookie')

#### body

The response body as bytes.

If you want the body as a string, use [TextResponse.text](#page-113-2) (only available in [TextResponse](#page-113-1) and subclasses).

This attribute is read-only. To change the body of a Response use  $replace(.)$ .

#### <span id="page-111-1"></span>request

The [Request](#page-101-0) object that generated this response. This attribute is assigned in the Scrapy engine, after the response and the request have passed through all *[Downloader Middlewares](#page-215-0)*. In particular, this means that:

- HTTP redirections will cause the original request (to the URL before redirection) to be assigned to the redirected response (with the final URL after redirection).
- Response.request.url doesn't always equal Response.url

This attribute is only available in the spider code, and in the *[Spider Middlewares](#page-231-0)*, but not in Downloader Middlewares (although you have the Request available there by other means) and handlers of the [response\\_downloaded](#page-258-0) signal.

#### <span id="page-112-2"></span>meta

A shortcut to the [Request.meta](#page-103-1) attribute of the [Response.request](#page-111-1) object (i.e. self.request.meta).

Unlike the Response. request attribute, the Response. meta attribute is propagated along redirects and retries, so you will get the original [Request.meta](#page-103-1) sent from your spider.

#### **See also:**

[Request.meta](#page-103-1) attribute

#### <span id="page-112-3"></span>cb\_kwargs

New in version 2.0.

A shortcut to the [Request.cb\\_kwargs](#page-103-2) attribute of the [Response.request](#page-111-1) object (i.e. self.request. cb\_kwargs).

Unlike the Response. request attribute, the Response.  $cb$ <sub>kwargs</sub> attribute is propagated along redirects and retries, so you will get the original [Request.cb\\_kwargs](#page-103-2) sent from your spider.

#### **See also:**

[Request.cb\\_kwargs](#page-103-2) attribute

#### <span id="page-112-0"></span>flags

A list that contains flags for this response. Flags are labels used for tagging Responses. For example: 'cached', 'redirected", etc. And they're shown on the string representation of the Response (*\_\_str\_\_* method) which is used by the engine for logging.

#### certificate

A [twisted.internet.ssl.Certificate](https://twistedmatrix.com/documents/current/api/twisted.internet.ssl.Certificate.html) object representing the server's SSL certificate.

Only populated for https responses, None otherwise.

#### <span id="page-112-4"></span>ip\_address

New in version 2.1.0.

The IP address of the server from which the Response originated.

This attribute is currently only populated by the HTTP 1.1 download handler, i.e. for http(s) responses. For other handlers, *[ip\\_address](#page-112-4)* is always None.

#### copy()

Returns a new Response which is a copy of this Response.

#### <span id="page-112-1"></span>replace([*url*, *status*, *headers*, *body*, *request*, *flags*, *cls*])

Returns a Response object with the same members, except for those members given new values by whichever keyword arguments are specified. The attribute [Response.meta](#page-112-2) is copied by default.

#### urljoin(*url*)

Constructs an absolute [url](#page-111-2) by combining the Response's  $ur1$  with a possible relative url.

This is a wrapper over  $urljoin()$ , it's merely an alias for making this call:

urllib.parse.urljoin(response.url, url)

follow(*url*, *callback=None*, *method='GET'*, *headers=None*, *body=None*, *cookies=None*, *meta=None*, *encoding='utf-8'*, *priority=0*, *dont\_filter=False*, *errback=None*, *cb\_kwargs=None*, *flags=None*) Return a [Request](#page-101-0) instance to follow a link url. It accepts the same arguments as Request. \_\_init\_ method, but url can be a relative URL or a scrapy.link.Link object, not only an absolute URL.

[TextResponse](#page-113-1) provides a [follow\(\)](#page-114-0) method which supports selectors in addition to absolute/relative URLs and Link objects.

New in version 2.0: The *flags* parameter.

```
follow_all(urls, callback=None, method='GET', headers=None, body=None, cookies=None, meta=None,
             encoding='utf-8', priority=0, dont_filter=False, errback=None, cb_kwargs=None, flags=None)
     New in version 2.0.
```
Return an iterable of [Request](#page-101-0) instances to follow all links in urls. It accepts the same arguments as Request. \_\_init\_\_ method, but elements of urls can be relative URLs or [Link](#page-117-0) objects, not only absolute URLs.

[TextResponse](#page-113-1) provides a [follow\\_all\(\)](#page-114-1) method which supports selectors in addition to absolute/relative URLs and Link objects.

# <span id="page-113-0"></span>**3.9.6 Response subclasses**

Here is the list of available built-in Response subclasses. You can also subclass the Response class to implement your own functionality.

## **TextResponse objects**

```
class scrapy.http.TextResponse(url[, encoding[, ...] ])
```
[TextResponse](#page-113-1) objects adds encoding capabilities to the base [Response](#page-111-0) class, which is meant to be used only for binary data, such as images, sounds or any media file.

[TextResponse](#page-113-1) objects support a new \_\_init\_\_ method argument, in addition to the base [Response](#page-111-0) objects. The remaining functionality is the same as for the [Response](#page-111-0) class and is not documented here.

**Parameters encoding**  $(str) (str) (str) -$  is a string which contains the encoding to use for this response. If you create a [TextResponse](#page-113-1) object with a string as body, it will be converted to bytes encoded using this encoding. If *encoding* is None (default), the encoding will be looked up in the response headers and body instead.

[TextResponse](#page-113-1) objects support the following attributes in addition to the standard [Response](#page-111-0) ones:

<span id="page-113-2"></span>text

Response body, as a string.

The same as response.body.decode(response.encoding), but the result is cached after the first call, so you can access response.text multiple times without extra overhead.

**Note:** str(response.body) is not a correct way to convert the response body into a string:

```
>>> str(b'body')
"b'body'"
```
#### <span id="page-113-3"></span>encoding

A string with the encoding of this response. The encoding is resolved by trying the following mechanisms, in order:

- 1. the encoding passed in the \_\_init\_\_ method encoding argument
- 2. the encoding declared in the Content-Type HTTP header. If this encoding is not valid (i.e. unknown), it is ignored and the next resolution mechanism is tried.
- 3. the encoding declared in the response body. The TextResponse class doesn't provide any special functionality for this. However, the [HtmlResponse](#page-115-0) and [XmlResponse](#page-115-1) classes do.
- 4. the encoding inferred by looking at the response body. This is the more fragile method but also the last one tried.

#### selector

A [Selector](#page-64-0) instance using the response as target. The selector is lazily instantiated on first access.

[TextResponse](#page-113-1) objects support the following methods in addition to the standard [Response](#page-111-0) ones:

#### xpath(*query*)

A shortcut to TextResponse.selector.xpath(query):

response.xpath('//p')

#### css(*query*)

A shortcut to TextResponse.selector.css(query):

response.css('p')

<span id="page-114-0"></span>follow(*url*, *callback=None*, *method='GET'*, *headers=None*, *body=None*, *cookies=None*, *meta=None*, *encoding=None*, *priority=0*, *dont\_filter=False*, *errback=None*, *cb\_kwargs=None*, *flags=None*) Return a [Request](#page-101-0) instance to follow a link url. It accepts the same arguments as Request.\_\_init\_\_ method, but url can be not only an absolute URL, but also

- a relative URL
- a [Link](#page-117-0) object, e.g. the result of *[Link Extractors](#page-115-2)*
- a [Selector](#page-64-0) object for a <link> or <a> element, e.g. response.css('a.my\_link')[0]
- an attribute [Selector](#page-64-0) (not SelectorList), e.g. response.css('a::attr(href)')[0] or response.xpath('//img/@src')[0]

See *[A shortcut for creating Requests](#page-23-0)* for usage examples.

<span id="page-114-1"></span>follow\_all(*urls=None*, *callback=None*, *method='GET'*, *headers=None*, *body=None*, *cookies=None*,

*meta=None*, *encoding=None*, *priority=0*, *dont\_filter=False*, *errback=None*, *cb\_kwargs=None*, *flags=None*, *css=None*, *xpath=None*)

A generator that produces [Request](#page-101-0) instances to follow all links in urls. It accepts the same arguments as the [Request](#page-101-0)'s \_\_init\_\_ method, except that each urls element does not need to be an absolute URL, it can be any of the following:

- a relative URL
- a [Link](#page-117-0) object, e.g. the result of *[Link Extractors](#page-115-2)*
- a [Selector](#page-64-0) object for a <link> or <a> element, e.g. response.css('a.my\_link')[0]
- an attribute [Selector](#page-64-0) (not SelectorList), e.g. response.css('a::attr(href)')[0] or response.xpath('//img/@src')[0]

In addition, css and xpath arguments are accepted to perform the link extraction within the follow\_all method (only one of urls, css and xpath is accepted).

Note that when passing a SelectorList as argument for the urls parameter or using the css or xpath parameters, this method will not produce requests for selectors from which links cannot be obtained (for instance, anchor tags without an href attribute)

 $\mathsf{ison}(\cdot)$ 

New in version 2.2.

Deserialize a JSON document to a Python object.

Returns a Python object from deserialized JSON document. The result is cached after the first call.

#### **HtmlResponse objects**

#### <span id="page-115-0"></span>class scrapy.http.HtmlResponse(*url*[, *...*])

The [HtmlResponse](#page-115-0) class is a subclass of [TextResponse](#page-113-1) which adds encoding auto-discovering support by looking into the HTML [meta http-equiv](https://www.w3schools.com/TAGS/att_meta_http_equiv.asp) attribute. See [TextResponse.encoding](#page-113-3).

#### **XmlResponse objects**

```
class scrapy.http.XmlResponse(url[, ...])
```
The *[XmlResponse](#page-115-1)* class is a subclass of [TextResponse](#page-113-1) which adds encoding auto-discovering support by looking into the XML declaration line. See TextResponse. encoding.

# <span id="page-115-2"></span>**3.10 Link Extractors**

A link extractor is an object that extracts links from responses.

The  $\text{unit}$  method of [LxmlLinkExtractor](#page-115-3) takes settings that determine which links may be extracted. [LxmlLinkExtractor.extract\\_links](#page-117-1) returns a list of matching [Link](#page-117-0) objects from a [Response](#page-111-0) object.

Link extractors are used in [CrawlSpider](#page-42-0) spiders through a set of [Rule](#page-43-0) objects.

You can also use link extractors in regular spiders. For example, you can instantiate [LinkExtractor](#page-115-3) into a class variable in your spider, and use it from your spider callbacks:

```
def parse(self, response):
   for link in self.link_extractor.extract_links(response):
       yield Request(link.url, callback=self.parse)
```
# **3.10.1 Link extractor reference**

The link extractor class is [scrapy.linkextractors.lxmlhtml.LxmlLinkExtractor](#page-115-3). For convenience it can also be imported as scrapy.linkextractors.LinkExtractor:

from scrapy.linkextractors import LinkExtractor

#### **LxmlLinkExtractor**

```
class scrapy.linkextractors.lxmlhtml.LxmlLinkExtractor(allow=(), deny=(), allow_domains=(),
                                                                  deny_domains=(), deny_extensions=None,
                                                                  restrict_xpaths=(), restrict_css=(), tags=('a',
                                                                  'area'), attrs=('href',), canonicalize=False,
                                                                  unique=True, process_value=None,
                                                                  strip=True)
```
LxmlLinkExtractor is the recommended link extractor with handy filtering options. It is implemented using lxml's robust HTMLParser.

#### **Parameters**

- **allow** ([str](https://docs.python.org/3/library/stdtypes.html#str) or [list](https://docs.python.org/3/library/stdtypes.html#list)) a single regular expression (or list of regular expressions) that the (absolute) urls must match in order to be extracted. If not given (or empty), it will match all links.
- **deny** ([str](https://docs.python.org/3/library/stdtypes.html#str) or [list](https://docs.python.org/3/library/stdtypes.html#list)) a single regular expression (or list of regular expressions) that the (absolute) urls must match in order to be excluded (i.e. not extracted). It has precedence over the allow parameter. If not given (or empty) it won't exclude any links.
- **allow\_domains** ([str](https://docs.python.org/3/library/stdtypes.html#str) or [list](https://docs.python.org/3/library/stdtypes.html#list)) a single value or a list of string containing domains which will be considered for extracting the links
- **deny\_domains** ([str](https://docs.python.org/3/library/stdtypes.html#str) or [list](https://docs.python.org/3/library/stdtypes.html#list)) a single value or a list of strings containing domains which won't be considered for extracting the links
- **deny\_extensions**  $(list)$  $(list)$  $(list)$  a single value or list of strings containing extensions that should be ignored when extracting links. If not given, it will default to scrapy.linkextractors. IGNORED\_EXTENSIONS.

Changed in version 2.0: IGNORED\_EXTENSIONS now includes 7z, 7zip, apk, bz2, cdr, dmg, ico, iso, tar, tar.gz, webm, and xz.

- **re[str](https://docs.python.org/3/library/stdtypes.html#str)ict\_xpaths** (str or  $list$ ) is an XPath (or list of XPath's) which defines regions inside the response where links should be extracted from. If given, only the text selected by those XPath will be scanned for links. See examples below.
- **re[str](https://docs.python.org/3/library/stdtypes.html#str)ict\_css** (str or [list](https://docs.python.org/3/library/stdtypes.html#list)) a CSS selector (or list of selectors) which defines regions inside the response where links should be extracted from. Has the same behaviour as restrict\_xpaths.
- **re[str](https://docs.python.org/3/library/stdtypes.html#str)ict\_text** (str or [list](https://docs.python.org/3/library/stdtypes.html#list)) a single regular expression (or list of regular expressions) that the link's text must match in order to be extracted. If not given (or empty), it will match all links. If a list of regular expressions is given, the link will be extracted if it matches at least one.
- **tags** ([str](https://docs.python.org/3/library/stdtypes.html#str) or  $list$ ) a tag or a list of tags to consider when extracting links. Defaults to ('a', 'area').
- $\blacksquare$  attribute or [list](https://docs.python.org/3/library/stdtypes.html#list) of attributes which should be considered when looking for links to extract (only for those tags specified in the tags parameter). Defaults to ('href',)
- **canonicalize**  $(bool)$  $(bool)$  $(bool)$  canonicalize each extracted url (using w3lib.url.canonicalize url). Defaults to False. Note that canonicalize\_url is meant for duplicate checking; it can change the URL visible at server side, so the response can be different for requests with canonicalized and raw URLs. If you're using LinkExtractor to follow links it is more robust to keep the default canonicalize=False.
- **unique**  $(boo1)$  whether duplicate filtering should be applied to extracted links.
- **process\_value** ([collections.abc.Callable](https://docs.python.org/3/library/collections.abc.html#collections.abc.Callable)) a function which receives each value extracted from the tag and attributes scanned and can modify the value and return a new one, or return None to ignore the link altogether. If not given, process\_value defaults to lambda x: x.

For example, to extract links from this code:

```
<a href="javascript:goToPage('../other/page.html'); return false">
\rightarrowLink text</a>
```
You can use the following function in process\_value:

```
def process value(value):
   m = re.search("javascript:goToPage\\('(.*)')'", value)if m:
        return m.group(1)
```
**strip**  $(bool)$  $(bool)$  $(bool)$  – whether to strip whitespaces from extracted attributes. According to HTML5 standard, leading and trailing whitespaces must be stripped from  $\text{href}$  attributes of  $\langle a \rangle$ ,  $\langle$ area> and many other elements, src attribute of  $\langle$ img>,  $\langle$ iframe> elements, etc., so LinkExtractor strips space chars by default. Set strip=False to turn it off (e.g. if you're extracting urls from elements or attributes which allow leading/trailing whitespaces).

## <span id="page-117-1"></span>extract\_links(*response*)

Returns a list of [Link](#page-117-0) objects from the specified [response](#page-111-0).

Only links that match the settings passed to the \_\_init\_\_ method of the link extractor are returned.

Duplicate links are omitted.

## **Link**

```
class scrapy.link.Link(url, text='', fragment='', nofollow=False)
     Link objects represent an extracted link by the LinkExtractor.
```
Using the anchor tag sample below to illustrate the parameters:

```
<a href="https://example.com/nofollow.html#foo" rel="nofollow">Dont follow this one
\rightarrow \lt/a
```
#### **Parameters**

- url the absolute url being linked to in the anchor tag. From the sample, this is https:// example.com/nofollow.html.
- **text** the text in the anchor tag. From the sample, this is Dont follow this one.
- **fragment** the part of the url after the hash symbol. From the sample, this is foo.
- **nofollow** an indication of the presence or absence of a nofollow value in the rel attribute of the anchor tag.

# **3.11 Settings**

The Scrapy settings allows you to customize the behaviour of all Scrapy components, including the core, extensions, pipelines and spiders themselves.

The infrastructure of the settings provides a global namespace of key-value mappings that the code can use to pull configuration values from. The settings can be populated through different mechanisms, which are described below.

The settings are also the mechanism for selecting the currently active Scrapy project (in case you have many).

For a list of available built-in settings see: *[Built-in settings reference](#page-120-0)*.

# **3.11.1 Designating the settings**

When you use Scrapy, you have to tell it which settings you're using. You can do this by using an environment variable, SCRAPY\_SETTINGS\_MODULE.

The value of SCRAPY\_SETTINGS\_MODULE should be in Python path syntax, e.g. myproject.settings. Note that the settings module should be on the Python [import search path.](https://docs.python.org/3/tutorial/modules.html#tut-searchpath)

# **3.11.2 Populating the settings**

Settings can be populated using different mechanisms, each of which having a different precedence. Here is the list of them in decreasing order of precedence:

- 1. Command line options (most precedence)
- 2. Settings per-spider
- 3. Project settings module
- 4. Default settings per-command
- 5. Default global settings (less precedence)

The population of these settings sources is taken care of internally, but a manual handling is possible using API calls. See the *[Settings API](#page-246-0)* topic for reference.

These mechanisms are described in more detail below.

# **1. Command line options**

Arguments provided by the command line are the ones that take most precedence, overriding any other options. You can explicitly override one (or more) settings using the -s (or --set) command line option.

Example:

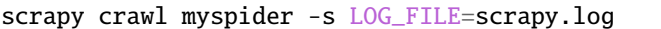

# **2. Settings per-spider**

Spiders (See the *[Spiders](#page-38-0)* chapter for reference) can define their own settings that will take precedence and override the project ones. They can do so by setting their [custom\\_settings](#page-38-1) attribute:

```
class MySpider(scrapy.Spider):
   name = 'myspider'
   custom_settings = {
        'SOME_SETTING': 'some value',
    }
```
#### **3. Project settings module**

The project settings module is the standard configuration file for your Scrapy project, it's where most of your custom settings will be populated. For a standard Scrapy project, this means you'll be adding or changing the settings in the settings.py file created for your project.

#### **4. Default settings per-command**

Each *[Scrapy tool](#page-28-0)* command can have its own default settings, which override the global default settings. Those custom command settings are specified in the default\_settings attribute of the command class.

#### **5. Default global settings**

The global defaults are located in the scrapy.settings.default\_settings module and documented in the *[Built-in](#page-120-0) [settings reference](#page-120-0)* section.

# **3.11.3 Import paths and classes**

New in version 2.4.0.

When a setting references a callable object to be imported by Scrapy, such as a class or a function, there are two different ways you can specify that object:

- As a string containing the import path of that object
- As the object itself

For example:

```
from mybot.pipelines.validate import ValidateMyItem
ITEM_PIPELINES = {
    # passing the classname...
   ValidateMyItem: 300,
    # ...equals passing the class path
    'mybot.pipelines.validate.ValidateMyItem': 300,
}
```
**Note:** Passing non-callable objects is not supported.

# **3.11.4 How to access settings**

In a spider, the settings are available through self.settings:

```
class MySpider(scrapy.Spider):
   name = 'myspider'
   start_urls = ['http://example.com']
   def parse(self, response):
       print(f"Existing settings: {self.settings.attributes.keys()}")
```
**Note:** The settings attribute is set in the base Spider class after the spider is initialized. If you want to use the settings before the initialization (e.g., in your spider's  $\text{__init__()}$  method), you'll need to override the [from\\_crawler\(\)](#page-39-0) method.

Settings can be accessed through the [scrapy.crawler.Crawler.settings](#page-244-0) attribute of the Crawler that is passed to from\_crawler method in extensions, middlewares and item pipelines:

```
class MyExtension:
   def __init__(self, log_is_enabled=False):
        if log_is_enabled:
            print("log is enabled!")
   @classmethod
   def from_crawler(cls, crawler):
        settings = crawler.settings
        return cls(settings.getbool('LOG_ENABLED'))
```
The settings object can be used like a dict (e.g., settings['LOG\_ENABLED']), but it's usually preferred to extract the setting in the format you need it to avoid type errors, using one of the methods provided by the [Settings](#page-247-0) API.

# **3.11.5 Rationale for setting names**

Setting names are usually prefixed with the component that they configure. For example, proper setting names for a fictional robots.txt extension would be ROBOTSTXT\_ENABLED, ROBOTSTXT\_OBEY, ROBOTSTXT\_CACHEDIR, etc.

# <span id="page-120-0"></span>**3.11.6 Built-in settings reference**

Here's a list of all available Scrapy settings, in alphabetical order, along with their default values and the scope where they apply.

The scope, where available, shows where the setting is being used, if it's tied to any particular component. In that case the module of that component will be shown, typically an extension, middleware or pipeline. It also means that the component must be enabled in order for the setting to have any effect.

# <span id="page-120-1"></span>**AWS\_ACCESS\_KEY\_ID**

Default: None

The AWS access key used by code that requires access to [Amazon Web services,](https://aws.amazon.com/) such as the *[S3 feed storage backend](#page-94-0)*.

# <span id="page-120-2"></span>**AWS\_SECRET\_ACCESS\_KEY**

Default: None

The AWS secret key used by code that requires access to [Amazon Web services,](https://aws.amazon.com/) such as the *[S3 feed storage backend](#page-94-0)*.

# <span id="page-121-1"></span>**AWS\_ENDPOINT\_URL**

#### Default: None

Endpoint URL used for S3-like storage, for example Minio or s3.scality.

## <span id="page-121-3"></span>**AWS\_USE\_SSL**

#### Default: None

Use this option if you want to disable SSL connection for communication with S3 or S3-like storage. By default SSL will be used.

## <span id="page-121-4"></span>**AWS\_VERIFY**

## Default: None

Verify SSL connection between Scrapy and S3 or S3-like storage. By default SSL verification will occur.

## <span id="page-121-2"></span>**AWS\_REGION\_NAME**

Default: None

The name of the region associated with the AWS client.

# <span id="page-121-0"></span>**ASYNCIO\_EVENT\_LOOP**

#### Default: None

Import path of a given asyncio event loop class.

If the asyncio reactor is enabled (see [TWISTED\\_REACTOR](#page-138-0)) this setting can be used to specify the asyncio event loop to be used with it. Set the setting to the import path of the desired asyncio event loop class. If the setting is set to None the default asyncio event loop will be used.

If you are installing the asyncio reactor manually using the [install\\_reactor\(\)](#page-138-1) function, you can use the event\_loop\_path parameter to indicate the import path of the event loop class to be used.

Note that the event loop class must inherit from [asyncio.AbstractEventLoop](https://docs.python.org/3/library/asyncio-eventloop.html#asyncio.AbstractEventLoop).

## <span id="page-121-5"></span>**BOT\_NAME**

Default: 'scrapybot'

The name of the bot implemented by this Scrapy project (also known as the project name). This name will be used for the logging too.

It's automatically populated with your project name when you create your project with the [startproject](#page-31-0) command.

# <span id="page-122-2"></span>**CONCURRENT\_ITEMS**

Default: 100

Maximum number of concurrent items (per response) to process in parallel in *[item pipelines](#page-87-0)*.

## <span id="page-122-3"></span>**CONCURRENT\_REQUESTS**

Default: 16

The maximum number of concurrent (i.e. simultaneous) requests that will be performed by the Scrapy downloader.

## <span id="page-122-0"></span>**CONCURRENT\_REQUESTS\_PER\_DOMAIN**

Default: 8

The maximum number of concurrent (i.e. simultaneous) requests that will be performed to any single domain.

See also: *[AutoThrottle extension](#page-202-0)* and its [AUTOTHROTTLE\\_TARGET\\_CONCURRENCY](#page-204-0) option.

# <span id="page-122-1"></span>**CONCURRENT\_REQUESTS\_PER\_IP**

Default: 0

The maximum number of concurrent (i.e. simultaneous) requests that will be performed to any single IP. If non-zero, the [CONCURRENT\\_REQUESTS\\_PER\\_DOMAIN](#page-122-0) setting is ignored, and this one is used instead. In other words, concurrency limits will be applied per IP, not per domain.

This setting also affects [DOWNLOAD\\_DELAY](#page-126-0) and *[AutoThrottle extension](#page-202-0)*: if [CONCURRENT\\_REQUESTS\\_PER\\_IP](#page-122-1) is nonzero, download delay is enforced per IP, not per domain.

# <span id="page-122-4"></span>**DEFAULT\_ITEM\_CLASS**

Default: 'scrapy.item.Item'

The default class that will be used for instantiating items in the *[the Scrapy shell](#page-82-0)*.

# <span id="page-122-5"></span>**DEFAULT\_REQUEST\_HEADERS**

Default:

{

}

```
'Accept': 'text/html,application/xhtml+xml,application/xml;q=0.9,*/*;q=0.8',
'Accept-Language': 'en',
```
The default headers used for Scrapy HTTP Requests. They're populated in the [DefaultHeadersMiddleware](#page-219-0).

**Caution:** Cookies set via the Cookie header are not considered by the *[CookiesMiddleware](#page-218-0)*. If you need to set cookies for a request, use the [Request.cookies](#page-101-0) parameter. This is a known current limitation that is being worked on.

## <span id="page-123-0"></span>**DEPTH\_LIMIT**

#### Default: 0

Scope: scrapy.spidermiddlewares.depth.DepthMiddleware

The maximum depth that will be allowed to crawl for any site. If zero, no limit will be imposed.

# <span id="page-123-1"></span>**DEPTH\_PRIORITY**

Default: 0

Scope: scrapy.spidermiddlewares.depth.DepthMiddleware

An integer that is used to adjust the priority of a [Request](#page-101-0) based on its depth.

The priority of a request is adjusted as follows:

request.priority = request.priority - ( depth \* DEPTH\_PRIORITY )

As depth increases, positive values of DEPTH\_PRIORITY decrease request priority (BFO), while negative values increase request priority (DFO). See also *[Does Scrapy crawl in breadth-first or depth-first order?](#page-164-0)*.

**Note:** This setting adjusts priority **in the opposite way** compared to other priority settings [REDIRECT\\_PRIORITY\\_ADJUST](#page-134-0) and [RETRY\\_PRIORITY\\_ADJUST](#page-134-1).

## <span id="page-123-2"></span>**DEPTH\_STATS\_VERBOSE**

Default: False

Scope: scrapy.spidermiddlewares.depth.DepthMiddleware

Whether to collect verbose depth stats. If this is enabled, the number of requests for each depth is collected in the stats.

## <span id="page-123-3"></span>**DNSCACHE\_ENABLED**

Default: True Whether to enable DNS in-memory cache.

## <span id="page-123-4"></span>**DNSCACHE\_SIZE**

Default: 10000 DNS in-memory cache size.

## <span id="page-124-2"></span>**DNS\_RESOLVER**

New in version 2.0.

Default: 'scrapy.resolver.CachingThreadedResolver'

The class to be used to resolve DNS names. The default scrapy.resolver.CachingThreadedResolver supports specifying a timeout for DNS requests via the *[DNS\\_TIMEOUT](#page-124-0)* setting, but works only with IPv4 addresses. Scrapy provides an alternative resolver, scrapy.resolver.CachingHostnameResolver, which supports IPv4/IPv6 addresses but does not take the [DNS\\_TIMEOUT](#page-124-0) setting into account.

## <span id="page-124-0"></span>**DNS\_TIMEOUT**

Default: 60

Timeout for processing of DNS queries in seconds. Float is supported.

## <span id="page-124-3"></span>**DOWNLOADER**

Default: 'scrapy.core.downloader.Downloader'

The downloader to use for crawling.

## <span id="page-124-4"></span>**DOWNLOADER\_HTTPCLIENTFACTORY**

Default: 'scrapy.core.downloader.webclient.ScrapyHTTPClientFactory'

Defines a Twisted protocol.ClientFactory class to use for HTTP/1.0 connections (for HTTP10DownloadHandler).

**Note:** HTTP/1.0 is rarely used nowadays so you can safely ignore this setting, unless you really want to use HTTP/1.0 and override [DOWNLOAD\\_HANDLERS](#page-126-1) for http(s) scheme accordingly, i.e. to 'scrapy.core.downloader. handlers.http.HTTP10DownloadHandler'.

# <span id="page-124-1"></span>**DOWNLOADER\_CLIENTCONTEXTFACTORY**

Default: 'scrapy.core.downloader.contextfactory.ScrapyClientContextFactory'

Represents the classpath to the ContextFactory to use.

Here, «ContextFactory» is a Twisted term for SSL/TLS contexts, defining the TLS/SSL protocol version to use, whether to do certificate verification, or even enable client-side authentication (and various other things).

**Note:** Scrapy default context factory **does NOT perform remote server certificate verification**. This is usually fine for web scraping.

If you do need remote server certificate verification enabled, Scrapy also has another context factory class that you can set, 'scrapy.core.downloader.contextfactory.BrowserLikeContextFactory', which uses the platform's certificates to validate remote endpoints.

If you do use a custom ContextFactory, make sure its \_\_init\_\_ method accepts a method parameter (this is the OpenSSL.SSL method mapping [DOWNLOADER\\_CLIENT\\_TLS\\_METHOD](#page-125-0)), a tls\_verbose\_logging parameter (bool) and a tls\_ciphers parameter (see [DOWNLOADER\\_CLIENT\\_TLS\\_CIPHERS](#page-125-1)).

# <span id="page-125-1"></span>**DOWNLOADER\_CLIENT\_TLS\_CIPHERS**

#### Default: 'DEFAULT'

Use this setting to customize the TLS/SSL ciphers used by the default HTTP/1.1 downloader.

The setting should contain a string in the [OpenSSL cipher list format,](https://www.openssl.org/docs/manmaster/man1/openssl-ciphers.html#CIPHER-LIST-FORMAT) these ciphers will be used as client ciphers. Changing this setting may be necessary to access certain HTTPS websites: for example, you may need to use 'DEFAULT:!DH' for a website with weak DH parameters or enable a specific cipher that is not included in DEFAULT if a website requires it.

# <span id="page-125-0"></span>**DOWNLOADER\_CLIENT\_TLS\_METHOD**

#### Default: 'TLS'

Use this setting to customize the TLS/SSL method used by the default HTTP/1.1 downloader.

This setting must be one of these string values:

- 'TLS': maps to OpenSSL's TLS\_method() (a.k.a SSLv23\_method()), which allows protocol negotiation, starting from the highest supported by the platform; **default, recommended**
- 'TLSv1.0': this value forces HTTPS connections to use TLS version 1.0 ; set this if you want the behavior of Scrapy<1.1
- 'TLSv1.1': forces TLS version 1.1
- 'TLSv1.2': forces TLS version 1.2
- 'SSLv3': forces SSL version 3 (**not recommended**)

# <span id="page-125-3"></span>**DOWNLOADER\_CLIENT\_TLS\_VERBOSE\_LOGGING**

#### Default: False

Setting this to True will enable DEBUG level messages about TLS connection parameters after establishing HTTPS connections. The kind of information logged depends on the versions of OpenSSL and pyOpenSSL.

This setting is only used for the default [DOWNLOADER\\_CLIENTCONTEXTFACTORY](#page-124-1).

## <span id="page-125-2"></span>**DOWNLOADER\_MIDDLEWARES**

Default:: {}

A dict containing the downloader middlewares enabled in your project, and their orders. For more info see *[Activating](#page-215-1) [a downloader middleware](#page-215-1)*.

# <span id="page-125-4"></span>**DOWNLOADER\_MIDDLEWARES\_BASE**

Default:

{

```
'scrapy.downloadermiddlewares.robotstxt.RobotsTxtMiddleware': 100,
'scrapy.downloadermiddlewares.httpauth.HttpAuthMiddleware': 300,
'scrapy.downloadermiddlewares.downloadtimeout.DownloadTimeoutMiddleware': 350,
```
'scrapy.downloadermiddlewares.defaultheaders.DefaultHeadersMiddleware': 400,

(continues on next page)

(continued from previous page)

```
'scrapy.downloadermiddlewares.useragent.UserAgentMiddleware': 500,
'scrapy.downloadermiddlewares.retry.RetryMiddleware': 550,
'scrapy.downloadermiddlewares.ajaxcrawl.AjaxCrawlMiddleware': 560,
'scrapy.downloadermiddlewares.redirect.MetaRefreshMiddleware': 580,
'scrapy.downloadermiddlewares.httpcompression.HttpCompressionMiddleware': 590,
'scrapy.downloadermiddlewares.redirect.RedirectMiddleware': 600,
'scrapy.downloadermiddlewares.cookies.CookiesMiddleware': 700,
'scrapy.downloadermiddlewares.httpproxy.HttpProxyMiddleware': 750,
'scrapy.downloadermiddlewares.stats.DownloaderStats': 850,
'scrapy.downloadermiddlewares.httpcache.HttpCacheMiddleware': 900,
```
A dict containing the downloader middlewares enabled by default in Scrapy. Low orders are closer to the engine, high orders are closer to the downloader. You should never modify this setting in your project, modify [DOWNLOADER\\_MIDDLEWARES](#page-125-2) instead. For more info see *[Activating a downloader middleware](#page-215-1)*.

#### <span id="page-126-2"></span>**DOWNLOADER\_STATS**

Default: True

}

Whether to enable downloader stats collection.

#### <span id="page-126-0"></span>**DOWNLOAD\_DELAY**

Default: 0

The amount of time (in secs) that the downloader should wait before downloading consecutive pages from the same website. This can be used to throttle the crawling speed to avoid hitting servers too hard. Decimal numbers are supported. Example:

DOWNLOAD\_DELAY =  $0.25$  # 250 ms of delay

This setting is also affected by the [RANDOMIZE\\_DOWNLOAD\\_DELAY](#page-134-2) setting (which is enabled by default). By default, Scrapy doesn't wait a fixed amount of time between requests, but uses a random interval between 0.5 \* [DOWNLOAD\\_DELAY](#page-126-0) and 1.5 \* [DOWNLOAD\\_DELAY](#page-126-0).

When [CONCURRENT\\_REQUESTS\\_PER\\_IP](#page-122-1) is non-zero, delays are enforced per ip address instead of per domain.

You can also change this setting per spider by setting download\_delay spider attribute.

#### <span id="page-126-1"></span>**DOWNLOAD\_HANDLERS**

Default: {}

A dict containing the request downloader handlers enabled in your project. See [DOWNLOAD\\_HANDLERS\\_BASE](#page-127-0) for example format.

#### <span id="page-127-0"></span>**DOWNLOAD\_HANDLERS\_BASE**

Default:

{

}

```
'file': 'scrapy.core.downloader.handlers.file.FileDownloadHandler',
'http': 'scrapy.core.downloader.handlers.http.HTTPDownloadHandler',
'https': 'scrapy.core.downloader.handlers.http.HTTPDownloadHandler',
's3': 'scrapy.core.downloader.handlers.s3.S3DownloadHandler',
'ftp': 'scrapy.core.downloader.handlers.ftp.FTPDownloadHandler',
```
A dict containing the request download handlers enabled by default in Scrapy. You should never modify this setting in your project, modify [DOWNLOAD\\_HANDLERS](#page-126-1) instead.

You can disable any of these download handlers by assigning None to their URI scheme in *[DOWNLOAD\\_HANDLERS](#page-126-1)*. E.g., to disable the built-in FTP handler (without replacement), place this in your settings.py:

```
DOWNLOAD_HANDLERS = {
    'ftp': None,
}
```
#### <span id="page-127-3"></span>**DOWNLOAD\_TIMEOUT**

Default: 180

The amount of time (in secs) that the downloader will wait before timing out.

**Note:** This timeout can be set per spider using download\_timeout spider attribute and per-request using [download\\_timeout](#page-107-0) Request.meta key.

## <span id="page-127-2"></span>**DOWNLOAD\_MAXSIZE**

Default: 1073741824 (1024MB)

The maximum response size (in bytes) that downloader will download.

<span id="page-127-1"></span>If you want to disable it set to 0.

**Note:** This size can be set per spider using download\_maxsize spider attribute and per-request using [download\\_maxsize](#page-127-1) Request.meta key.

## <span id="page-128-3"></span>**DOWNLOAD\_WARNSIZE**

Default: 33554432 (32MB)

The response size (in bytes) that downloader will start to warn.

If you want to disable it set to 0.

**Note:** This size can be set per spider using download\_warnsize spider attribute and per-request using download\_warnsize Request.meta key.

## <span id="page-128-2"></span>**DOWNLOAD\_FAIL\_ON\_DATALOSS**

#### Default: True

Whether or not to fail on broken responses, that is, declared Content-Length does not match content sent by the server or chunked response was not properly finish. If True, these responses raise a ResponseFailed([\_DataLoss]) error. If False, these responses are passed through and the flag dataloss is added to the response, i.e.: 'dataloss' in response.flags is True.

Optionally, this can be set per-request basis by using the [download\\_fail\\_on\\_dataloss](#page-107-1) Request.meta key to False.

**Note:** A broken response, or data loss error, may happen under several circumstances, from server misconfiguration to network errors to data corruption. It is up to the user to decide if it makes sense to process broken responses consi-dering they may contain partial or incomplete content. If [RETRY\\_ENABLED](#page-227-0) is True and this setting is set to True, the ResponseFailed([\_DataLoss]) failure will be retried as usual.

## <span id="page-128-0"></span>**DUPEFILTER\_CLASS**

Default: 'scrapy.dupefilters.RFPDupeFilter'

The class used to detect and filter duplicate requests.

The default (RFPDupeFilter) filters based on request fingerprint using the scrapy.utils.request. request\_fingerprint function. In order to change the way duplicates are checked you could subclass RFPDupeFilter and override its request\_fingerprint method. This method should accept scrapy [Request](#page-101-0) object and return its fingerprint (a string).

You can disable filtering of duplicate requests by setting [DUPEFILTER\\_CLASS](#page-128-0) to 'scrapy.dupefilters. BaseDupeFilter'. Be very careful about this however, because you can get into crawling loops. It's usually a better idea to set the dont\_filter parameter to True on the specific [Request](#page-101-0) that should not be filtered.

## <span id="page-128-1"></span>**DUPEFILTER\_DEBUG**

Default: False

By default, RFPDupeFilter only logs the first duplicate request. Setting [DUPEFILTER\\_DEBUG](#page-128-1) to True will make it log all duplicate requests.

## <span id="page-129-0"></span>**EDITOR**

Default: vi (on Unix systems) or the IDLE editor (on Windows)

The [edit](#page-33-0)or to use for editing spiders with the edit command. Additionally, if the EDITOR environment variable is set, the *[edit](#page-33-0)* command will prefer it over the default setting.

## <span id="page-129-1"></span>**EXTENSIONS**

Default:: {}

A dict containing the extensions enabled in your project, and their orders.

## <span id="page-129-2"></span>**EXTENSIONS\_BASE**

Default:

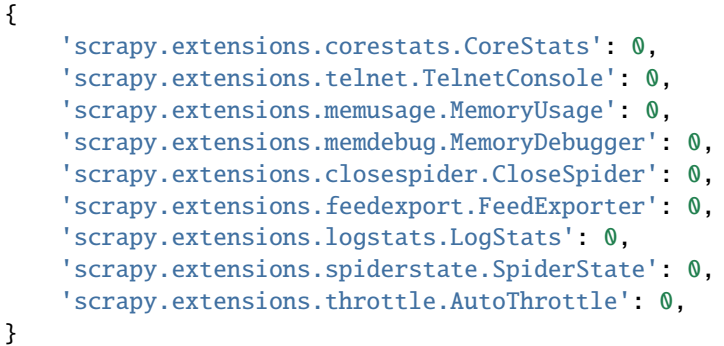

A dict containing the extensions available by default in Scrapy, and their orders. This setting contains all stable built-in extensions. Keep in mind that some of them need to be enabled through a setting.

For more information See the *[extensions user guide](#page-238-0)* and the *[list of available extensions](#page-240-0)*.

## <span id="page-129-4"></span>**FEED\_TEMPDIR**

The Feed Temp dir allows you to set a custom folder to save crawler temporary files before uploading with *[FTP feed](#page-93-0) [storage](#page-93-0)* and *[Amazon S3](#page-94-0)*.

## <span id="page-129-3"></span>**FEED\_STORAGE\_GCS\_ACL**

The Access Control List (ACL) used when storing items to *[Google Cloud Storage](#page-94-1)*. For more information on how to set this value, please refer to the column *JSON API* in [Google Cloud documentation.](https://cloud.google.com/storage/docs/access-control/lists)

## <span id="page-130-1"></span>**FTP\_PASSIVE\_MODE**

Default: True

Whether or not to use passive mode when initiating FTP transfers.

## <span id="page-130-2"></span>**FTP\_PASSWORD**

Default: "guest"

The password to use for FTP connections when there is no "ftp\_password" in Request meta.

**Note:** Paraphrasing [RFC 1635,](https://tools.ietf.org/html/rfc1635) although it is common to use either the password «guest» or one's e-mail address for anonymous FTP, some FTP servers explicitly ask for the user's e-mail address and will not allow login with the «guest» password.

## <span id="page-130-3"></span>**FTP\_USER**

Default: "anonymous"

The username to use for FTP connections when there is no "ftp\_user" in Request meta.

## <span id="page-130-4"></span>**GCS\_PROJECT\_ID**

Default: None

The Project ID that will be used when storing data on [Google Cloud Storage.](https://cloud.google.com/storage/)

## <span id="page-130-0"></span>**ITEM\_PIPELINES**

Default: {}

A dict containing the item pipelines to use, and their orders. Order values are arbitrary, but it is customary to define them in the 0-1000 range. Lower orders process before higher orders.

Example:

```
ITEM_PIPELINES = {
    'mybot.pipelines.validate.ValidateMyItem': 300,
    'mybot.pipelines.validate.StoreMyItem': 800,
}
```
#### <span id="page-130-5"></span>**ITEM\_PIPELINES\_BASE**

Default: {}

A dict containing the pipelines enabled by default in Scrapy. You should never modify this setting in your project, modify [ITEM\\_PIPELINES](#page-130-0) instead.

# <span id="page-131-2"></span>**LOG\_ENABLED**

Default: True Whether to enable logging.

# <span id="page-131-3"></span>**LOG\_ENCODING**

Default: 'utf-8' The encoding to use for logging.

# <span id="page-131-4"></span>**LOG\_FILE**

Default: None File name to use for logging output. If None, standard error will be used.

# <span id="page-131-0"></span>**LOG\_FORMAT**

Default: ' %(asctime)s [ %(name)s] %(levelname)s: %(message)s'

String for formatting log messages. Refer to the [Python logging documentation](https://docs.python.org/3/library/logging.html#logrecord-attributes) for the qwhole list of available placeholders.

# <span id="page-131-1"></span>**LOG\_DATEFORMAT**

Default: ' %Y- %m- %d %H: %M: %S'

String for formatting date/time, expansion of the %(asctime)s placeholder in [LOG\\_FORMAT](#page-131-0). Refer to the [Python da](https://docs.python.org/3/library/datetime.html#strftime-strptime-behavior)[tetime documentation](https://docs.python.org/3/library/datetime.html#strftime-strptime-behavior) for the whole list of available directives.

# <span id="page-131-5"></span>**LOG\_FORMATTER**

Default: [scrapy.logformatter.LogFormatter](#page-151-0)

The class to use for *[formatting log messages](#page-151-1)* for different actions.

# <span id="page-131-6"></span>**LOG\_LEVEL**

Default: 'DEBUG'

Minimum level to log. Available levels are: CRITICAL, ERROR, WARNING, INFO, DEBUG. For more info see *[Logging](#page-148-0)*.

# <span id="page-132-2"></span>**LOG\_STDOUT**

### Default: False

If True, all standard output (and error) of your process will be redirected to the log. For example if you print('hello') it will appear in the Scrapy log.

## <span id="page-132-1"></span>**LOG\_SHORT\_NAMES**

Default: False

If True, the logs will just contain the root path. If it is set to False then it displays the component responsible for the log output

## <span id="page-132-0"></span>**LOGSTATS\_INTERVAL**

Default: 60.0

The interval (in seconds) between each logging printout of the stats by [LogStats](#page-240-1).

## **MEMDEBUG\_ENABLED**

Default: False

Whether to enable memory debugging.

## **MEMDEBUG\_NOTIFY**

Default: []

When memory debugging is enabled a memory report will be sent to the specified addresses if this setting is not empty, otherwise the report will be written to the log.

Example:

```
MEMDEBUG_NOTIFY = ['user@example.com']
```
# **MEMUSAGE\_ENABLED**

Default: True

Scope: scrapy.extensions.memusage

Whether to enable the memory usage extension. This extension keeps track of a peak memory used by the process (it writes it to stats). It can also optionally shutdown the Scrapy process when it exceeds a memory limit (see [MEMUSAGE\\_LIMIT\\_MB](#page-133-0)), and notify by email when that happened (see [MEMUSAGE\\_NOTIFY\\_MAIL](#page-133-1)).

See *[Memory usage extension](#page-241-0)*.

## <span id="page-133-0"></span>**MEMUSAGE\_LIMIT\_MB**

Default: 0

Scope: scrapy.extensions.memusage

The maximum amount of memory to allow (in megabytes) before shutting down Scrapy (if MEMUSAGE\_ENABLED is True). If zero, no check will be performed.

See *[Memory usage extension](#page-241-0)*.

## **MEMUSAGE\_CHECK\_INTERVAL\_SECONDS**

Default: 60.0

Scope: scrapy.extensions.memusage

The *[Memory usage extension](#page-241-0)* checks the current memory usage, versus the limits set by [MEMUSAGE\\_LIMIT\\_MB](#page-133-0) and [MEMUSAGE\\_WARNING\\_MB](#page-133-2), at fixed time intervals.

This sets the length of these intervals, in seconds.

See *[Memory usage extension](#page-241-0)*.

## <span id="page-133-1"></span>**MEMUSAGE\_NOTIFY\_MAIL**

Default: False

Scope: scrapy.extensions.memusage

A list of emails to notify if the memory limit has been reached.

Example:

MEMUSAGE\_NOTIFY\_MAIL = ['user@example.com']

See *[Memory usage extension](#page-241-0)*.

## <span id="page-133-2"></span>**MEMUSAGE\_WARNING\_MB**

Default: 0

Scope: scrapy.extensions.memusage

The maximum amount of memory to allow (in megabytes) before sending a warning email notifying about it. If zero, no warning will be produced.

## **NEWSPIDER\_MODULE**

Default: ''

Module where to create new spiders using the *[genspider](#page-32-0)* command.

Example:

NEWSPIDER\_MODULE = 'mybot.spiders\_dev'

## <span id="page-134-2"></span>**RANDOMIZE\_DOWNLOAD\_DELAY**

#### Default: True

If enabled, Scrapy will wait a random amount of time (between 0.5 \* [DOWNLOAD\\_DELAY](#page-126-0) and 1.5 \* [DOWNLOAD\\_DELAY](#page-126-0)) while fetching requests from the same website.

This randomization decreases the chance of the crawler being detected (and subsequently blocked) by sites which analyze requests looking for statistically significant similarities in the time between their requests.

The randomization policy is the same used by [wget](https://www.gnu.org/software/wget/manual/wget.html) --random-wait option.

If [DOWNLOAD\\_DELAY](#page-126-0) is zero (default) this option has no effect.

## **REACTOR\_THREADPOOL\_MAXSIZE**

#### Default: 10

The maximum limit for Twisted Reactor thread pool size. This is common multi-purpose thread pool used by various Scrapy components. Threaded DNS Resolver, BlockingFeedStorage, S3FilesStore just to name a few. Increase this value if you're experiencing problems with insufficient blocking IO.

## <span id="page-134-0"></span>**REDIRECT\_PRIORITY\_ADJUST**

Default: +2

Scope: scrapy.downloadermiddlewares.redirect.RedirectMiddleware

Adjust redirect request priority relative to original request:

- **a positive priority adjust (default) means higher priority.**
- a negative priority adjust means lower priority.

## <span id="page-134-1"></span>**RETRY\_PRIORITY\_ADJUST**

Default: -1

Scope: scrapy.downloadermiddlewares.retry.RetryMiddleware

Adjust retry request priority relative to original request:

- a positive priority adjust means higher priority.
- **a negative priority adjust (default) means lower priority.**

#### **ROBOTSTXT\_OBEY**

Default: False

Scope: scrapy.downloadermiddlewares.robotstxt

If enabled, Scrapy will respect robots.txt policies. For more information see *[RobotsTxtMiddleware](#page-228-0)*.

**Note:** While the default value is False for historical reasons, this option is enabled by default in settings.py file generated by scrapy startproject command.

## **ROBOTSTXT\_PARSER**

Default: 'scrapy.robotstxt.ProtegoRobotParser'

The parser backend to use for parsing robots.txt files. For more information see *[RobotsTxtMiddleware](#page-228-0)*.

### <span id="page-135-0"></span>**ROBOTSTXT\_USER\_AGENT**

Default: None

The user agent string to use for matching in the robots.txt file. If None, the User-Agent header you are sending with the request or the [USER\\_AGENT](#page-140-0) setting (in that order) will be used for determining the user agent to use in the robots.txt file.

### **SCHEDULER**

Default: 'scrapy.core.scheduler.Scheduler'

The scheduler to use for crawling.

#### **SCHEDULER\_DEBUG**

Default: False

Setting to True will log debug information about the requests scheduler. This currently logs (only once) if the requests cannot be serialized to disk. Stats counter (scheduler/unserializable) tracks the number of times this happens.

Example entry in logs:

```
1956-01-31 00:00:00+0800 [scrapy.core.scheduler] ERROR: Unable to serialize request:
<GET http://example.com> - reason: cannot serialize <Request at 0x9a7c7ec>
(type Request)> - no more unserializable requests will be logged
(see 'scheduler/unserializable' stats counter)
```
#### **SCHEDULER\_DISK\_QUEUE**

Default: 'scrapy.squeues.PickleLifoDiskQueue'

Type of disk queue that will be used by scheduler. Other available types are scrapy. squeues.PickleFifoDiskQueue, scrapy.squeues.MarshalFifoDiskQueue, scrapy.squeues. MarshalLifoDiskQueue.

#### **SCHEDULER\_MEMORY\_QUEUE**

Default: 'scrapy.squeues.LifoMemoryQueue'

Type of in-memory queue used by scheduler. Other available type is: scrapy.squeues.FifoMemoryQueue.

## **SCHEDULER\_PRIORITY\_QUEUE**

Default: 'scrapy.pqueues.ScrapyPriorityQueue'

Type of priority queue used by the scheduler. Another available type is scrapy.pqueues. DownloaderAwarePriorityQueue. scrapy.pqueues.DownloaderAwarePriorityQueue works better than scrapy.pqueues.ScrapyPriorityQueue when you crawl many different domains in parallel. But currently scrapy.pqueues.DownloaderAwarePriorityQueue does not work together with [CONCURRENT\\_REQUESTS\\_PER\\_IP](#page-122-1).

## **SCRAPER\_SLOT\_MAX\_ACTIVE\_SIZE**

New in version 2.0.

Default: 5\_000\_000

Soft limit (in bytes) for response data being processed.

While the sum of the sizes of all responses being processed is above this value, Scrapy does not process new requests.

## <span id="page-136-0"></span>**SPIDER\_CONTRACTS**

Default:: {}

A dict containing the spider contracts enabled in your project, used for testing spiders. For more info see *[Spiders](#page-170-0) [Contracts](#page-170-0)*.

## **SPIDER\_CONTRACTS\_BASE**

Default:

```
{
    'scrapy.contracts.default.UrlContract' : 1,
    'scrapy.contracts.default.ReturnsContract': 2,
    'scrapy.contracts.default.ScrapesContract': 3,
}
```
A dict containing the Scrapy contracts enabled by default in Scrapy. You should never modify this setting in your project, modify [SPIDER\\_CONTRACTS](#page-136-0) instead. For more info see *[Spiders Contracts](#page-170-0)*.

You can disable any of these contracts by assigning None to their class path in [SPIDER\\_CONTRACTS](#page-136-0). E.g., to disable the built-in ScrapesContract, place this in your settings.py:

```
SPIDER_CONTRACTS = {
    'scrapy.contracts.default.ScrapesContract': None,
}
```
## **SPIDER\_LOADER\_CLASS**

Default: 'scrapy.spiderloader.SpiderLoader'

The class that will be used for loading spiders, which must implement the *[SpiderLoader API](#page-250-0)*.

#### **SPIDER\_LOADER\_WARN\_ONLY**

Default: False

By default, when Scrapy tries to import spider classes from [SPIDER\\_MODULES](#page-137-0), it will fail loudly if there is any ImportError exception. But you can choose to silence this exception and turn it into a simple warning by setting SPIDER\_LOADER\_WARN\_ONLY = True.

**Note:** Some *[scrapy commands](#page-28-0)* run with this setting to True already (i.e. they will only issue a warning and will not fail) since they do not actually need to load spider classes to work: [scrapy runspider](#page-36-0), [scrapy settings](#page-36-1), [scrapy](#page-31-0) [startproject](#page-31-0), [scrapy version](#page-36-2).

#### **SPIDER\_MIDDLEWARES**

Default:: {}

A dict containing the spider middlewares enabled in your project, and their orders. For more info see *[Activating a spider](#page-232-0) [middleware](#page-232-0)*.

#### **SPIDER\_MIDDLEWARES\_BASE**

Default:

{

}

```
'scrapy.spidermiddlewares.httperror.HttpErrorMiddleware': 50,
'scrapy.spidermiddlewares.offsite.OffsiteMiddleware': 500,
'scrapy.spidermiddlewares.referer.RefererMiddleware': 700,
'scrapy.spidermiddlewares.urllength.UrlLengthMiddleware': 800,
'scrapy.spidermiddlewares.depth.DepthMiddleware': 900,
```
A dict containing the spider middlewares enabled by default in Scrapy, and their orders. Low orders are closer to the engine, high orders are closer to the spider. For more info see *[Activating a spider middleware](#page-232-0)*.

#### <span id="page-137-0"></span>**SPIDER\_MODULES**

Default: []

A list of modules where Scrapy will look for spiders.

Example:

```
SPIDER_MODULES = ['mybot.spiders_prod', 'mybot.spiders_dev']
```
# **STATS\_CLASS**

Default: 'scrapy.statscollectors.MemoryStatsCollector' The class to use for collecting stats, who must implement the *[Stats Collector API](#page-251-0)*.

## **STATS\_DUMP**

Default: True

Dump the *[Scrapy stats](#page-153-0)* (to the Scrapy log) once the spider finishes. For more info see: *[Stats Collection](#page-153-0)*.

## **STATSMAILER\_RCPTS**

Default: [] (empty list) Send Scrapy stats after spiders finish scraping. See [StatsMailer](#page-243-0) for more info.

## **TELNETCONSOLE\_ENABLED**

Default: True

A boolean which specifies if the *[telnet console](#page-158-0)* will be enabled (provided its extension is also enabled).

#### **TEMPLATES\_DIR**

Default: templates dir inside scrapy module

The directory where to look for templates when creating new projects with [startproject](#page-31-0) command and new spiders with [genspider](#page-32-0) command.

The project name must not conflict with the name of custom files or directories in the project subdirectory.

## <span id="page-138-0"></span>**TWISTED\_REACTOR**

New in version 2.0.

Default: None

Import path of a given [reactor](https://twistedmatrix.com/documents/current/api/twisted.internet.reactor.html).

Scrapy will install this reactor if no other reactor is installed yet, such as when the scrapy CLI program is invoked or when using the [CrawlerProcess](#page-245-0) class.

If you are using the [CrawlerRunner](#page-245-1) class, you also need to install the correct reactor manually. You can do that using [install\\_reactor\(\)](#page-138-1):

<span id="page-138-1"></span>scrapy.utils.reactor.install\_reactor(*reactor\_path*, *event\_loop\_path=None*)

Installs the [reactor](https://twistedmatrix.com/documents/current/api/twisted.internet.reactor.html) with the specified import path. Also installs the asyncio event loop with the specified import path if the asyncio reactor is enabled

If a reactor is already installed, [install\\_reactor\(\)](#page-138-1) has no effect.

CrawlerRunner.\_\_init\_\_ raises [Exception](https://docs.python.org/3/library/exceptions.html#Exception) if the installed reactor does not match the [TWISTED\\_REACTOR](#page-138-0) setting; therfore, having top-level [reactor](https://twistedmatrix.com/documents/current/api/twisted.internet.reactor.html) imports in project files and imported third-party libraries will make Scrapy raise [Exception](https://docs.python.org/3/library/exceptions.html#Exception) when it checks which reactor is installed.

In order to use the reactor installed by Scrapy:

```
import scrapy
from twisted.internet import reactor
class QuotesSpider(scrapy.Spider):
   name = 'quotes'def __init__(self, *args, **kwargs):
        self.timeout = int(kwargs.pop('timeout', '60'))
        super(QuotesSpider, self).__init__(*args, **kwargs)
    def start_requests(self):
       reactor.callLater(self.timeout, self.stop)
       urls = ['http://quotes.toscrape.com/page/1']
        for url in urls:
            yield scrapy.Request(url=url, callback=self.parse)
   def parse(self, response):
        for quote in response.css('div.quote'):
            yield {'text': quote.css('span.text::text').get()}
   def stop(self):
        self.crawler.engine.close_spider(self, 'timeout')
```
which raises [Exception](https://docs.python.org/3/library/exceptions.html#Exception), becomes:

```
import scrapy
class QuotesSpider(scrapy.Spider):
   name = 'quotes'def __init__(self, *args, **kwargs):
        self.timeout = int(kwargs.pop('timeout', '60'))super(QuotesSpider, self).__init__(*args, **kwargs)
   def start_requests(self):
        from twisted.internet import reactor
       reactor.callLater(self.timeout, self.stop)
       urls = ['http://quotes.toscrape.com/page/1']
        for url in urls:
            yield scrapy.Request(url=url, callback=self.parse)
    def parse(self, response):
        for quote in response.css('div.quote'):
```
(continues on next page)

(continued from previous page)

```
yield {'text': quote.css('span.text::text').get()}
def stop(self):
    self.crawler.engine.close_spider(self, 'timeout')
```
The default value of the [TWISTED\\_REACTOR](#page-138-0) setting is None, which means that Scrapy will not attempt to install any specific reactor, and the default reactor defined by Twisted for the current platform will be used. This is to maintain backward compatibility and avoid possible problems caused by using a non-default reactor.

For additional information, see [Choosing a Reactor and GUI Toolkit Integration.](https://twistedmatrix.com/documents/current/core/howto/choosing-reactor.html)

#### **URLLENGTH\_LIMIT**

Default: 2083

Scope: spidermiddlewares.urllength

The maximum URL length to allow for crawled URLs. For more information about the default value for this setting see: <https://boutell.com/newfaq/misc/urllength.html>

#### <span id="page-140-0"></span>**USER\_AGENT**

Default: "Scrapy/VERSION (+https://scrapy.org)"

The default User-Agent to use when crawling, unless overridden. This user agent is also used by [RobotsTxtMiddleware](#page-228-1) if [ROBOTSTXT\\_USER\\_AGENT](#page-135-0) setting is None and there is no overridding User-Agent header specified for the request.

#### **Settings documented elsewhere:**

The following settings are documented elsewhere, please check each specific case to see how to enable and use them.

- *[AJAXCRAWL\\_ENABLED](#page-231-1)*
- *[ASYNCIO\\_EVENT\\_LOOP](#page-121-0)*
- *[AUTOTHROTTLE\\_DEBUG](#page-205-0)*
- *[AUTOTHROTTLE\\_ENABLED](#page-204-1)*
- *[AUTOTHROTTLE\\_MAX\\_DELAY](#page-204-2)*
- *[AUTOTHROTTLE\\_START\\_DELAY](#page-204-3)*
- *[AUTOTHROTTLE\\_TARGET\\_CONCURRENCY](#page-204-0)*
- *[AWS\\_ACCESS\\_KEY\\_ID](#page-120-1)*
- *[AWS\\_ENDPOINT\\_URL](#page-121-1)*
- *[AWS\\_REGION\\_NAME](#page-121-2)*
- *[AWS\\_SECRET\\_ACCESS\\_KEY](#page-120-2)*
- *[AWS\\_USE\\_SSL](#page-121-3)*
- *[AWS\\_VERIFY](#page-121-4)*
- *[BOT\\_NAME](#page-121-5)*
- *[CLOSESPIDER\\_ERRORCOUNT](#page-242-0)*
- *[CLOSESPIDER\\_ITEMCOUNT](#page-242-1)*
- *[CLOSESPIDER\\_PAGECOUNT](#page-242-2)*
- *[CLOSESPIDER\\_TIMEOUT](#page-242-3)*
- *[COMMANDS\\_MODULE](#page-37-0)*
- *[COMPRESSION\\_ENABLED](#page-225-0)*
- *[CONCURRENT\\_ITEMS](#page-122-2)*
- *[CONCURRENT\\_REQUESTS](#page-122-3)*
- *[CONCURRENT\\_REQUESTS\\_PER\\_DOMAIN](#page-122-0)*
- *[CONCURRENT\\_REQUESTS\\_PER\\_IP](#page-122-1)*
- *[COOKIES\\_DEBUG](#page-219-1)*
- *[COOKIES\\_ENABLED](#page-218-1)*
- *[DEFAULT\\_ITEM\\_CLASS](#page-122-4)*
- *[DEFAULT\\_REQUEST\\_HEADERS](#page-122-5)*
- *[DEPTH\\_LIMIT](#page-123-0)*
- *[DEPTH\\_PRIORITY](#page-123-1)*
- *[DEPTH\\_STATS\\_VERBOSE](#page-123-2)*
- *[DNSCACHE\\_ENABLED](#page-123-3)*
- *[DNSCACHE\\_SIZE](#page-123-4)*
- *[DNS\\_RESOLVER](#page-124-2)*
- *[DNS\\_TIMEOUT](#page-124-0)*
- *[DOWNLOADER](#page-124-3)*
- *[DOWNLOADER\\_CLIENTCONTEXTFACTORY](#page-124-1)*
- *[DOWNLOADER\\_CLIENT\\_TLS\\_CIPHERS](#page-125-1)*
- *[DOWNLOADER\\_CLIENT\\_TLS\\_METHOD](#page-125-0)*
- *[DOWNLOADER\\_CLIENT\\_TLS\\_VERBOSE\\_LOGGING](#page-125-3)*
- *[DOWNLOADER\\_HTTPCLIENTFACTORY](#page-124-4)*
- *[DOWNLOADER\\_MIDDLEWARES](#page-125-2)*
- *[DOWNLOADER\\_MIDDLEWARES\\_BASE](#page-125-4)*
- *[DOWNLOADER\\_STATS](#page-126-2)*
- *[DOWNLOAD\\_DELAY](#page-126-0)*
- *[DOWNLOAD\\_FAIL\\_ON\\_DATALOSS](#page-128-2)*
- *[DOWNLOAD\\_HANDLERS](#page-126-1)*
- *[DOWNLOAD\\_HANDLERS\\_BASE](#page-127-0)*
- *[DOWNLOAD\\_MAXSIZE](#page-127-2)*
- *[DOWNLOAD\\_TIMEOUT](#page-127-3)*
- *[DOWNLOAD\\_WARNSIZE](#page-128-3)*
- *[DUPEFILTER\\_CLASS](#page-128-0)*
- *[DUPEFILTER\\_DEBUG](#page-128-1)*
- *[EDITOR](#page-129-0)*
- *[EXTENSIONS](#page-129-1)*
- *[EXTENSIONS\\_BASE](#page-129-2)*
- *[FEEDS](#page-95-0)*
- *[FEED\\_EXPORTERS](#page-98-0)*
- *[FEED\\_EXPORTERS\\_BASE](#page-99-0)*
- *[FEED\\_EXPORT\\_BATCH\\_ITEM\\_COUNT](#page-99-1)*
- *[FEED\\_EXPORT\\_ENCODING](#page-97-0)*
- *[FEED\\_EXPORT\\_FIELDS](#page-97-1)*
- *[FEED\\_EXPORT\\_INDENT](#page-97-2)*
- *[FEED\\_STORAGES](#page-97-3)*
- *[FEED\\_STORAGES\\_BASE](#page-98-1)*
- *[FEED\\_STORAGE\\_FTP\\_ACTIVE](#page-98-2)*
- *[FEED\\_STORAGE\\_GCS\\_ACL](#page-129-3)*
- *[FEED\\_STORAGE\\_S3\\_ACL](#page-98-3)*
- *[FEED\\_STORE\\_EMPTY](#page-97-4)*
- *[FEED\\_TEMPDIR](#page-129-4)*
- *[FEED\\_URI\\_PARAMS](#page-100-0)*
- *[FILES\\_EXPIRES](#page-197-0)*
- *[FILES\\_RESULT\\_FIELD](#page-196-0)*
- *[FILES\\_STORE](#page-194-0)*
- *[FILES\\_STORE\\_GCS\\_ACL](#page-195-0)*
- *[FILES\\_STORE\\_S3\\_ACL](#page-195-1)*
- *[FILES\\_URLS\\_FIELD](#page-196-0)*
- *[FTP\\_PASSIVE\\_MODE](#page-130-1)*
- *[FTP\\_PASSWORD](#page-130-2)*
- *[FTP\\_USER](#page-130-3)*
- *[GCS\\_PROJECT\\_ID](#page-130-4)*
- *[HTTPCACHE\\_ALWAYS\\_STORE](#page-224-0)*
- *[HTTPCACHE\\_DBM\\_MODULE](#page-224-1)*
- *[HTTPCACHE\\_DIR](#page-223-0)*
- *[HTTPCACHE\\_ENABLED](#page-223-1)*
- *[HTTPCACHE\\_EXPIRATION\\_SECS](#page-223-2)*
- *[HTTPCACHE\\_GZIP](#page-224-2)*
- *[HTTPCACHE\\_IGNORE\\_HTTP\\_CODES](#page-223-3)*
- *[HTTPCACHE\\_IGNORE\\_MISSING](#page-223-4)*
- *[HTTPCACHE\\_IGNORE\\_RESPONSE\\_CACHE\\_CONTROLS](#page-224-3)*
- *[HTTPCACHE\\_IGNORE\\_SCHEMES](#page-223-5)*
- *[HTTPCACHE\\_POLICY](#page-224-4)*
- *[HTTPCACHE\\_STORAGE](#page-223-6)*
- *[HTTPERROR\\_ALLOWED\\_CODES](#page-235-0)*
- *[HTTPERROR\\_ALLOW\\_ALL](#page-235-1)*
- *[HTTPPROXY\\_AUTH\\_ENCODING](#page-231-2)*
- *[HTTPPROXY\\_ENABLED](#page-231-2)*
- *[IMAGES\\_EXPIRES](#page-197-0)*
- *[IMAGES\\_MIN\\_HEIGHT](#page-198-0)*
- *[IMAGES\\_MIN\\_WIDTH](#page-198-0)*
- *[IMAGES\\_RESULT\\_FIELD](#page-196-0)*
- *[IMAGES\\_STORE](#page-194-0)*
- *[IMAGES\\_STORE\\_GCS\\_ACL](#page-195-0)*
- *[IMAGES\\_STORE\\_S3\\_ACL](#page-195-1)*
- *[IMAGES\\_THUMBS](#page-197-1)*
- *[IMAGES\\_URLS\\_FIELD](#page-196-0)*
- *[ITEM\\_PIPELINES](#page-130-0)*
- *[ITEM\\_PIPELINES\\_BASE](#page-130-5)*
- *[LOGSTATS\\_INTERVAL](#page-132-0)*
- *[LOG\\_DATEFORMAT](#page-131-1)*
- *[LOG\\_ENABLED](#page-131-2)*
- *[LOG\\_ENCODING](#page-131-3)*
- *[LOG\\_FILE](#page-131-4)*
- *[LOG\\_FORMAT](#page-131-0)*
- *[LOG\\_FORMATTER](#page-131-5)*
- *[LOG\\_LEVEL](#page-131-6)*
- *[LOG\\_SHORT\\_NAMES](#page-132-1)*
- *[LOG\\_STDOUT](#page-132-2)*
- *[MAIL\\_FROM](#page-157-0)*
- *[MAIL\\_HOST](#page-157-1)*
- *[MAIL\\_PASS](#page-157-2)*
- *[MAIL\\_PORT](#page-157-3)*
- *[MAIL\\_SSL](#page-157-0)*
- *[MAIL\\_TLS](#page-157-1)*
- *[MAIL\\_USER](#page-157-2)*
- *[MEDIA\\_ALLOW\\_REDIRECTS](#page-198-0)*
- *[MEMDEBUG\\_ENABLED](#page-132-0)*
- *[MEMDEBUG\\_NOTIFY](#page-132-1)*
- *[MEMUSAGE\\_CHECK\\_INTERVAL\\_SECONDS](#page-133-0)*
- *[MEMUSAGE\\_ENABLED](#page-132-2)*
- *[MEMUSAGE\\_LIMIT\\_MB](#page-133-1)*
- *[MEMUSAGE\\_NOTIFY\\_MAIL](#page-133-2)*
- *[MEMUSAGE\\_WARNING\\_MB](#page-133-3)*
- *[METAREFRESH\\_ENABLED](#page-226-0)*
- *[METAREFRESH\\_IGNORE\\_TAGS](#page-227-0)*
- *[METAREFRESH\\_MAXDELAY](#page-227-1)*
- *[NEWSPIDER\\_MODULE](#page-133-4)*
- *[RANDOMIZE\\_DOWNLOAD\\_DELAY](#page-134-0)*
- *[REACTOR\\_THREADPOOL\\_MAXSIZE](#page-134-1)*
- *[REDIRECT\\_ENABLED](#page-226-1)*
- *[REDIRECT\\_MAX\\_TIMES](#page-226-2)*
- *[REDIRECT\\_PRIORITY\\_ADJUST](#page-134-2)*
- *[REFERER\\_ENABLED](#page-236-0)*
- *[REFERRER\\_POLICY](#page-236-1)*
- *[RETRY\\_ENABLED](#page-227-2)*
- *[RETRY\\_HTTP\\_CODES](#page-228-0)*
- *[RETRY\\_PRIORITY\\_ADJUST](#page-134-3)*
- *[RETRY\\_TIMES](#page-227-3)*
- *[ROBOTSTXT\\_OBEY](#page-134-4)*
- *[ROBOTSTXT\\_PARSER](#page-135-0)*
- *[ROBOTSTXT\\_USER\\_AGENT](#page-135-1)*
- *[SCHEDULER](#page-135-2)*
- *[SCHEDULER\\_DEBUG](#page-135-3)*
- *[SCHEDULER\\_DISK\\_QUEUE](#page-135-4)*
- *[SCHEDULER\\_MEMORY\\_QUEUE](#page-135-5)*
- *[SCHEDULER\\_PRIORITY\\_QUEUE](#page-136-0)*
- *[SCRAPER\\_SLOT\\_MAX\\_ACTIVE\\_SIZE](#page-136-1)*
- *[SPIDER\\_CONTRACTS](#page-136-2)*
- *[SPIDER\\_CONTRACTS\\_BASE](#page-136-3)*
- *[SPIDER\\_LOADER\\_CLASS](#page-137-0)*
- *[SPIDER\\_LOADER\\_WARN\\_ONLY](#page-137-1)*
- *[SPIDER\\_MIDDLEWARES](#page-137-2)*
- *[SPIDER\\_MIDDLEWARES\\_BASE](#page-137-3)*
- *[SPIDER\\_MODULES](#page-137-4)*
- *[STATSMAILER\\_RCPTS](#page-138-0)*
- *[STATS\\_CLASS](#page-138-1)*
- *[STATS\\_DUMP](#page-138-2)*
- *[TELNETCONSOLE\\_ENABLED](#page-138-3)*
- *[TELNETCONSOLE\\_HOST](#page-160-0)*
- *[TELNETCONSOLE\\_PASSWORD](#page-161-0)*
- *[TELNETCONSOLE\\_PORT](#page-160-1)*
- *[TELNETCONSOLE\\_USERNAME](#page-161-1)*
- *[TEMPLATES\\_DIR](#page-138-4)*
- *[TWISTED\\_REACTOR](#page-138-5)*
- *[URLLENGTH\\_LIMIT](#page-140-0)*
- *[USER\\_AGENT](#page-140-1)*

# <span id="page-145-0"></span>**3.12 Exceptions**

### **3.12.1 Built-in Exceptions reference**

Here's a list of all exceptions included in Scrapy and their usage.

#### **CloseSpider**

#### <span id="page-145-1"></span>exception scrapy.exceptions.CloseSpider(*reason='cancelled'*)

This exception can be raised from a spider callback to request the spider to be closed/stopped. Supported arguments:

**Parameters reason**  $(str)$  $(str)$  $(str)$  – the reason for closing

For example:

```
def parse_page(self, response):
   if 'Bandwidth exceeded' in response.body:
       raise CloseSpider('bandwidth_exceeded')
```
#### **DontCloseSpider**

#### exception scrapy.exceptions.DontCloseSpider

This exception can be raised in a [spider\\_idle](#page-255-0) signal handler to prevent the spider from being closed.

#### **DropItem**

#### exception scrapy.exceptions.DropItem

The exception that must be raised by item pipeline stages to stop processing an Item. For more information see *[Item](#page-87-0) [Pipeline](#page-87-0)*.

#### **IgnoreRequest**

#### exception scrapy.exceptions.IgnoreRequest

This exception can be raised by the Scheduler or any downloader middleware to indicate that the request should be ignored.

#### **NotConfigured**

#### exception scrapy.exceptions.NotConfigured

This exception can be raised by some components to indicate that they will remain disabled. Those components include:

- **Extensions**
- **Item pipelines**
- Downloader middlewares
- **Spider middlewares**

The exception must be raised in the component's \_\_init\_\_ method.

#### **NotSupported**

#### exception scrapy.exceptions.NotSupported

This exception is raised to indicate an unsupported feature.

#### **StopDownload**

<span id="page-146-0"></span>New in version 2.2.

#### exception scrapy.exceptions.StopDownload(*fail=True*)

Raised from a [bytes\\_received](#page-257-0) signal handler to indicate that no further bytes should be downloaded for a response.

The fail boolean parameter controls which method will handle the resulting response:

- If fail=True (default), the request errback is called. The response object is available as the response attribute of the StopDownload exception, which is in turn stored as the value attribute of the received [Failure](https://twistedmatrix.com/documents/current/api/twisted.python.failure.Failure.html) object. This means that in an errback defined as def errback(self, failure), the response can be accessed though failure.value.response.
- If fail=False, the request callback is called instead.

In both cases, the response could have its body truncated: the body contains all bytes received up until the exception is raised, including the bytes received in the signal handler that raises the exception. Also, the response object is marked with "download\_stopped" in its Response. flags attribute.

**Note:** fail is a keyword-only parameter, i.e. raising StopDownload(False) or StopDownload(True) will raise a [TypeError](https://docs.python.org/3/library/exceptions.html#TypeError).

See the documentation for the [bytes\\_received](#page-257-0) signal and the *[Stopping the download of a Response](#page-107-0)* topic for additional information and examples.

*[Command line tool](#page-28-0)* Learn about the command-line tool used to manage your Scrapy project.

*[Spiders](#page-38-0)* Write the rules to crawl your websites.

*[Selectors](#page-49-0)* Extract the data from web pages using XPath.

*[Scrapy shell](#page-82-0)* Test your extraction code in an interactive environment.

*[Items](#page-67-0)* Define the data you want to scrape.

*[Item Loaders](#page-73-0)* Populate your items with the extracted data.

*[Item Pipeline](#page-87-0)* Post-process and store your scraped data.

*[Feed exports](#page-91-0)* Output your scraped data using different formats and storages.

*[Requests and Responses](#page-101-0)* Understand the classes used to represent HTTP requests and responses.

*[Link Extractors](#page-115-0)* Convenient classes to extract links to follow from pages.

*[Settings](#page-117-0)* Learn how to configure Scrapy and see all *[available settings](#page-120-0)*.

*[Exceptions](#page-145-0)* See all available exceptions and their meaning.

# CAPÍTULO  $4$

# Built-in services

# <span id="page-148-1"></span>**4.1 Logging**

**Note:** scrapy.log has been deprecated alongside its functions in favor of explicit calls to the Python standard logging. Keep reading to learn more about the new logging system.

Scrapy uses [logging](https://docs.python.org/3/library/logging.html#module-logging) for event logging. We'll provide some simple examples to get you started, but for more advanced use-cases it's strongly suggested to read thoroughly its documentation.

Logging works out of the box, and can be configured to some extent with the Scrapy settings listed in *[Logging settings](#page-150-0)*.

Scrapy calls [scrapy.utils.log.configure\\_logging\(\)](#page-153-0) to set some reasonable defaults and handle those settings in *[Logging settings](#page-150-0)* when running commands, so it's recommended to manually call it if you're running Scrapy from scripts as described in *[Run Scrapy from a script](#page-173-0)*.

### <span id="page-148-0"></span>**4.1.1 Log levels**

Python's builtin logging defines 5 different levels to indicate the severity of a given log message. Here are the standard ones, listed in decreasing order:

- 1. logging.CRITICAL for critical errors (highest severity)
- 2. logging.ERROR for regular errors
- 3. logging.WARNING for warning messages
- 4. logging.INFO for informational messages
- 5. logging.DEBUG for debugging messages (lowest severity)

#### **4.1.2 How to log messages**

Here's a quick example of how to log a message using the logging.WARNING level:

```
import logging
logging.warning("This is a warning")
```
There are shortcuts for issuing log messages on any of the standard 5 levels, and there's also a general logging.log method which takes a given level as argument. If needed, the last example could be rewritten as:

```
import logging
logging.log(logging.WARNING, "This is a warning")
```
On top of that, you can create different «loggers» to encapsulate messages. (For example, a common practice is to create different loggers for every module). These loggers can be configured independently, and they allow hierarchical constructions.

The previous examples use the root logger behind the scenes, which is a top level logger where all messages are propagated to (unless otherwise specified). Using logging helpers is merely a shortcut for getting the root logger explicitly, so this is also an equivalent of the last snippets:

```
import logging
logger = logging.getLogger()logger.warning("This is a warning")
```
You can use a different logger just by getting its name with the logging.getLogger function:

```
import logging
logger = logging.getLogger('mycustomlogger')
logger.warning("This is a warning")
```
Finally, you can ensure having a custom logger for any module you're working on by using the  $\text{__name__}$  variable, which is populated with current module's path:

```
import logging
logger = logging.getLogger(\text{name})logger.warning("This is a warning")
```
**See also:**

**Module logging, [HowTo](https://docs.python.org/3/howto/logging.html)** Basic Logging Tutorial

**Module logging, [Loggers](https://docs.python.org/3/library/logging.html#logger)** Further documentation on loggers

### **4.1.3 Logging from Spiders**

Scrapy provides a [logger](#page-39-0) within each Spider instance, which can be accessed and used like this:

```
import scrapy
class MySpider(scrapy.Spider):
   name = 'myspider'
    start_urls = ['https://scrapinghub.com']
```
(continues on next page)

(continued from previous page)

```
def parse(self, response):
    self.logger.info('Parse function called on %s', response.url)
```
That logger is created using the Spider's name, but you can use any custom Python logger you want. For example:

```
import logging
import scrapy
logger = logging.getLogger('mycustomlogger')
class MySpider(scrapy.Spider):
   name = 'myspider'
   start_urls = ['https://scrapinghub.com']
    def parse(self, response):
        logger.info('Parse function called on %s', response.url)
```
### **4.1.4 Logging configuration**

Loggers on their own don't manage how messages sent through them are displayed. For this task, different «handlers» can be attached to any logger instance and they will redirect those messages to appropriate destinations, such as the standard output, files, emails, etc.

By default, Scrapy sets and configures a handler for the root logger, based on the settings below.

#### <span id="page-150-0"></span>**Logging settings**

These settings can be used to configure the logging:

- [LOG\\_FILE](#page-131-0)
- [LOG\\_ENABLED](#page-131-1)
- **[LOG\\_ENCODING](#page-131-2)**
- **[LOG\\_LEVEL](#page-131-3)**
- [LOG\\_FORMAT](#page-131-4)
- [LOG\\_DATEFORMAT](#page-131-5)
- LOG STDOUT
- **[LOG\\_SHORT\\_NAMES](#page-132-4)**

The first couple of settings define a destination for log messages. If [LOG\\_FILE](#page-131-0) is set, messages sent through the root logger will be redirected to a file named [LOG\\_FILE](#page-131-0) with encoding [LOG\\_ENCODING](#page-131-2). If unset and [LOG\\_ENABLED](#page-131-1) is True, log messages will be displayed on the standard error. Lastly, if  $LOG\_ENABLED$  is False, there won't be any visible log output.

[LOG\\_LEVEL](#page-131-3) determines the minimum level of severity to display, those messages with lower severity will be filtered out. It ranges through the possible levels listed in *[Log levels](#page-148-0)*.

[LOG\\_FORMAT](#page-131-4) and [LOG\\_DATEFORMAT](#page-131-5) specify formatting strings used as layouts for all messages. Those strings can contain any placeholders listed in [logging's logrecord attributes docs](https://docs.python.org/3/library/logging.html#logrecord-attributes) and [datetime's strftime and strptime directives](https://docs.python.org/3/library/datetime.html#strftime-strptime-behavior) respectively.

If [LOG\\_SHORT\\_NAMES](#page-132-4) is set, then the logs will not display the Scrapy component that prints the log. It is unset by default, hence logs contain the Scrapy component responsible for that log output.

#### **Command-line options**

There are command-line arguments, available for all commands, that you can use to override some of the Scrapy settings regarding logging.

- --logfile FILE Overrides [LOG\\_FILE](#page-131-0)
- --loglevel/-L LEVEL Overrides [LOG\\_LEVEL](#page-131-3)
- --nolog Sets [LOG\\_ENABLED](#page-131-1) to False

#### **See also:**

**Module** [logging.handlers](https://docs.python.org/3/library/logging.handlers.html#module-logging.handlers) Further documentation on available handlers

#### **Custom Log Formats**

A custom log format can be set for different actions by extending [LogFormatter](#page-151-0) class and making [LOG\\_FORMATTER](#page-131-6) point to your new class.

#### <span id="page-151-0"></span>class scrapy.logformatter.LogFormatter

Class for generating log messages for different actions.

All methods must return a dictionary listing the parameters level, msg and args which are going to be used for constructing the log message when calling logging.log.

Dictionary keys for the method outputs:

- **level is the log level for that action, you can use those from the [python logging library](https://docs.python.org/3/library/logging.html) : logging.DEBUG,** logging.INFO, logging.WARNING, logging.ERROR and logging.CRITICAL.
- msg should be a string that can contain different formatting placeholders. This string, formatted with the provided args, is going to be the long message for that action.
- args should be a tuple or dict with the formatting placeholders for msg. The final log message is computed as msg % args.

Users can define their own LogFormatter class if they want to customize how each action is logged or if they want to omit it entirely. In order to omit logging an action the method must return None.

Here is an example on how to create a custom log formatter to lower the severity level of the log message when an item is dropped from the pipeline:

```
class PoliteLogFormatter(logformatter.LogFormatter):
   def dropped(self, item, exception, response, spider):
        return {
            'level': logging.INFO, # lowering the level from logging.WARNING
            'msg': "Dropped: %(exception)s" + os.linesep + "%(item)s",
            'args': {
                'exception': exception,
                'item': item,
            }
        }
```

```
crawled(request, response, spider)
```
Logs a message when the crawler finds a webpage.

download\_error(*failure*, *request*, *spider*, *errmsg=None*)

Logs a download error message from a spider (typically coming from the engine).

New in version 2.0.

dropped(*item*, *exception*, *response*, *spider*)

Logs a message when an item is dropped while it is passing through the item pipeline.

item\_error(*item*, *exception*, *response*, *spider*)

Logs a message when an item causes an error while it is passing through the item pipeline.

New in version 2.0.

scraped(*item*, *response*, *spider*) Logs a message when an item is scraped by a spider.

spider\_error(*failure*, *request*, *response*, *spider*) Logs an error message from a spider.

New in version 2.0.

#### **Advanced customization**

Because Scrapy uses stdlib logging module, you can customize logging using all features of stdlib logging.

For example, let's say you're scraping a website which returns many HTTP 404 and 500 responses, and you want to hide all messages like this:

```
2016-12-16 22:00:06 [scrapy.spidermiddlewares.httperror] INFO: Ignoring
response <500 http://quotes.toscrape.com/page/1-34/>: HTTP status code
is not handled or not allowed
```
The first thing to note is a logger name - it is in brackets: [scrapy.spidermiddlewares.httperror]. If you get just [scrapy] then [LOG\\_SHORT\\_NAMES](#page-132-4) is likely set to True; set it to False and re-run the crawl.

Next, we can see that the message has INFO level. To hide it we should set logging level for scrapy. spidermiddlewares.httperror higher than INFO; next level after INFO is WARNING. It could be done e.g. in the spider's \_\_init\_\_ method:

```
import logging
import scrapy
class MySpider(scrapy.Spider):
    # ...
   def __init__(self, *args, **kwargs):
        logger = logging.getLogger('scrapy.spidermiddlewares.httperror')
        logger.setLevel(logging.WARNING)
        super().__init__(*args, **kwargs)
```
If you run this spider again then INFO messages from scrapy.spidermiddlewares.httperror logger will be gone.

### **4.1.5 scrapy.utils.log module**

<span id="page-153-0"></span>scrapy.utils.log.configure\_logging(*settings=None*, *install\_root\_handler=True*)

Initialize logging defaults for Scrapy.

#### **Parameters**

- **settings** (dict, [Settings](#page-247-0) object or None) settings used to create and configure a handler for the root logger (default: None).
- **install\_root\_handler** ([bool](https://docs.python.org/3/library/functions.html#bool)) whether to install root logging handler (default: True)

This function does:

- Route warnings and twisted logging through Python standard logging
- Assign DEBUG and ERROR level to Scrapy and Twisted loggers respectively
- Route stdout to log if LOG\_STDOUT setting is True

When install\_root\_handler is True (default), this function also creates a handler for the root logger according to given settings (see *[Logging settings](#page-150-0)*). You can override default options using settings argument. When settings is empty or None, defaults are used.

configure\_logging is automatically called when using Scrapy commands or [CrawlerProcess](#page-245-0), but needs to be called explicitly when running custom scripts using [CrawlerRunner](#page-245-1). In that case, its usage is not required but it's recommended.

Another option when running custom scripts is to manually configure the logging. To do this you can use [logging.basicConfig\(\)](https://docs.python.org/3/library/logging.html#logging.basicConfig) to set a basic root handler.

Note that [CrawlerProcess](#page-245-0) automatically calls configure\_logging, so it is recommended to only use [logging.basicConfig\(\)](https://docs.python.org/3/library/logging.html#logging.basicConfig) together with [CrawlerRunner](#page-245-1).

This is an example on how to redirect INFO or higher messages to a file:

```
import logging
logging.basicConfig(
    filename='log.txt',
    format='%(levelname)s: %(message)s',
    level=logging.INFO
)
```
Refer to *[Run Scrapy from a script](#page-173-0)* for more details about using Scrapy this way.

# <span id="page-153-1"></span>**4.2 Stats Collection**

Scrapy provides a convenient facility for collecting stats in the form of key/values, where values are often counters. The facility is called the Stats Collector, and can be accessed through the [stats](#page-244-0) attribute of the *[Crawler API](#page-244-1)*, as illustrated by the examples in the *[Common Stats Collector uses](#page-154-0)* section below.

However, the Stats Collector is always available, so you can always import it in your module and use its API (to increment or set new stat keys), regardless of whether the stats collection is enabled or not. If it's disabled, the API will still work but it won't collect anything. This is aimed at simplifying the stats collector usage: you should spend no more than one line of code for collecting stats in your spider, Scrapy extension, or whatever code you're using the Stats Collector from.

Another feature of the Stats Collector is that it's very efficient (when enabled) and extremely efficient (almost unnoticeable) when disabled.

The Stats Collector keeps a stats table per open spider which is automatically opened when the spider is opened, and closed when the spider is closed.

### <span id="page-154-0"></span>**4.2.1 Common Stats Collector uses**

Access the stats collector through the [stats](#page-244-0) attribute. Here is an example of an extension that access stats:

```
class ExtensionThatAccessStats:
   def __init__(self, stats):
        self. status = stats@classmethod
   def from_crawler(cls, crawler):
       return cls(crawler.stats)
```
Set stat value:

stats.set\_value('hostname', socket.gethostname())

Increment stat value:

```
stats.inc_value('custom_count')
```
Set stat value only if greater than previous:

```
stats.max_value('max_items_scraped', value)
```
Set stat value only if lower than previous:

```
stats.min_value('min_free_memory_percent', value)
```
Get stat value:

```
>>> stats.get_value('custom_count')
```
Get all stats:

1

```
>>> stats.get_stats()
{'custom_count': 1, 'start_time': datetime.datetime(2009, 7, 14, 21, 47, 28, 977139)}
```
### **4.2.2 Available Stats Collectors**

Besides the basic StatsCollector there are other Stats Collectors available in Scrapy which extend the basic Stats Collector. You can select which Stats Collector to use through the [STATS\\_CLASS](#page-138-1) setting. The default Stats Collector used is the MemoryStatsCollector.

#### **MemoryStatsCollector**

#### class scrapy.statscollectors.MemoryStatsCollector

A simple stats collector that keeps the stats of the last scraping run (for each spider) in memory, after they're closed. The stats can be accessed through the [spider\\_stats](#page-155-0) attribute, which is a dict keyed by spider domain name.

This is the default Stats Collector used in Scrapy.

#### <span id="page-155-0"></span>spider\_stats

A dict of dicts (keyed by spider name) containing the stats of the last scraping run for each spider.

#### **DummyStatsCollector**

#### class scrapy.statscollectors.DummyStatsCollector

A Stats collector which does nothing but is very efficient (because it does nothing). This stats collector can be set via the [STATS\\_CLASS](#page-138-1) setting, to disable stats collect in order to improve performance. However, the performance penalty of stats collection is usually marginal compared to other Scrapy workload like parsing pages.

# <span id="page-155-1"></span>**4.3 Sending e-mail**

Although Python makes sending e-mails relatively easy via the [smtplib](https://docs.python.org/3/library/smtplib.html#module-smtplib) library, Scrapy provides its own facility for sending e-mails which is very easy to use and it's implemented using [Twisted non-blocking IO,](https://twistedmatrix.com/documents/current/core/howto/defer-intro.html) to avoid interfering with the non-blocking IO of the crawler. It also provides a simple API for sending attachments and it's very easy to configure, with a few *[settings](#page-157-3)*.

### **4.3.1 Quick example**

There are two ways to instantiate the mail sender. You can instantiate it using the standard \_\_init\_\_ method:

```
from scrapy.mail import MailSender
mailer = MailSender()
```
Or you can instantiate it passing a Scrapy settings object, which will respect the *[settings](#page-157-3)*:

mailer = MailSender.from\_settings(settings)

And here is how to use it to send an e-mail (without attachments):

```
mailer.send(to=["someone@example.com"], subject="Some subject", body="Some body", cc=[
˓→"another@example.com"])
```
### **4.3.2 MailSender class reference**

MailSender is the preferred class to use for sending emails from Scrapy, as it uses [Twisted non-blocking IO,](https://twistedmatrix.com/documents/current/core/howto/defer-intro.html) like the rest of the framework.

<span id="page-156-0"></span>class scrapy.mail.MailSender(*smtphost=None*, *mailfrom=None*, *smtpuser=None*, *smtppass=None*, *smtpport=None*)

#### **Parameters**

- **smtphost** ([str](https://docs.python.org/3/library/stdtypes.html#str) or [bytes](https://docs.python.org/3/library/stdtypes.html#bytes)) the SMTP host to use for sending the emails. If omitted, the [MAIL\\_HOST](#page-157-4) setting will be used.
- **mailfrom**  $(str)$  $(str)$  $(str)$  the address used to send emails (in the From: header). If omitted, the [MAIL\\_FROM](#page-157-5) setting will be used.
- $\blacksquare$  smtpuser the SMTP user. If omitted, the [MAIL\\_USER](#page-157-2) setting will be used. If not given, no SMTP authentication will be performed.
- **smtppass** ([str](https://docs.python.org/3/library/stdtypes.html#str) or [bytes](https://docs.python.org/3/library/stdtypes.html#bytes)) the SMTP pass for authentication.
- **smtpport**  $(int)$  $(int)$  $(int)$  the SMTP port to connect to
- **smtptls** ([bool](https://docs.python.org/3/library/functions.html#bool)) enforce using SMTP STARTTLS
- $\blacksquare$  smtpssl ([bool](https://docs.python.org/3/library/functions.html#bool)) enforce using a secure SSL connection

#### classmethod from\_settings(*settings*)

Instantiate using a Scrapy settings object, which will respect *[these Scrapy settings](#page-157-3)*.

Parameters settings ([scrapy.settings.Settings](#page-247-0) object) – the e-mail recipients

send(*to*, *subject*, *body*, *cc=None*, *attachs=()*, *mimetype='text/plain'*, *charset=None*) Send email to the given recipients.

#### **Parameters**

- $\bullet$  to ([str](https://docs.python.org/3/library/stdtypes.html#str) or [list](https://docs.python.org/3/library/stdtypes.html#list)) the e-mail recipients as a string or as a list of strings
- **subject**  $(str)$  $(str)$  $(str)$  the subject of the e-mail
- $\bullet$  **cc** ([str](https://docs.python.org/3/library/stdtypes.html#str) or [list](https://docs.python.org/3/library/stdtypes.html#list)) the e-mails to CC as a string or as a list of strings
- **body**  $(str)$  $(str)$  $(str)$  the e-mail body
- attachs ([collections.abc.Iterable](https://docs.python.org/3/library/collections.abc.html#collections.abc.Iterable)) an iterable of tuples (attach\_name, mimetype, file\_object) where attach\_name is a string with the name that will appear on the e-mail's attachment, mimetype is the mimetype of the attachment and file\_object is a readable file object with the contents of the attachment
- **mimetype**  $(str)$  $(str)$  $(str)$  the MIME type of the e-mail
- **charset**  $(str)$  $(str)$  $(str)$  the character encoding to use for the e-mail contents

### <span id="page-157-3"></span>**4.3.3 Mail settings**

These settings define the default \_\_init\_\_ method values of the [MailSender](#page-156-0) class, and can be used to configure e-mail notifications in your project without writing any code (for those extensions and code that uses [MailSender](#page-156-0)).

#### <span id="page-157-5"></span>**MAIL\_FROM**

Default: 'scrapy@localhost'

Sender email to use (From: header) for sending emails.

#### <span id="page-157-4"></span>**MAIL\_HOST**

Default: 'localhost' SMTP host to use for sending emails.

#### **MAIL\_PORT**

Default: 25 SMTP port to use for sending emails.

#### <span id="page-157-2"></span>**MAIL\_USER**

Default: None User to use for SMTP authentication. If disabled no SMTP authentication will be performed.

#### **MAIL\_PASS**

Default: None Password to use for SMTP authentication, along with [MAIL\\_USER](#page-157-2).

#### <span id="page-157-1"></span>**MAIL\_TLS**

Default: False

Enforce using STARTTLS. STARTTLS is a way to take an existing insecure connection, and upgrade it to a secure connection using SSL/TLS.

#### <span id="page-157-0"></span>**MAIL\_SSL**

Default: False Enforce connecting using an SSL encrypted connection

# <span id="page-158-0"></span>**4.4 Telnet Console**

Scrapy comes with a built-in telnet console for inspecting and controlling a Scrapy running process. The telnet console is just a regular python shell running inside the Scrapy process, so you can do literally anything from it.

The telnet console is a *[built-in Scrapy extension](#page-240-0)* which comes enabled by default, but you can also disable it if you want. For more information about the extension itself see *[Telnet console extension](#page-241-0)*.

**Warning:** It is not secure to use telnet console via public networks, as telnet doesn't provide any transport-layer security. Having username/password authentication doesn't change that.

Intended usage is connecting to a running Scrapy spider locally (spider process and telnet client are on the same machine) or over a secure connection (VPN, SSH tunnel). Please avoid using telnet console over insecure connections, or disable it completely using [TELNETCONSOLE\\_ENABLED](#page-138-3) option.

### **4.4.1 How to access the telnet console**

The telnet console listens in the TCP port defined in the [TELNETCONSOLE\\_PORT](#page-160-1) setting, which defaults to 6023. To access the console you need to type:

```
telnet localhost 6023
Trying localhost...
Connected to localhost.
Escape character is '^]'.
Username:
Password:
>>>
```
By default Username is scrapy and Password is autogenerated. The autogenerated Password can be seen on Scrapy logs like the example below:

2018-10-16 14:35:21 [scrapy.extensions.telnet] INFO: Telnet Password: 16f92501e8a59326

Default Username and Password can be overridden by the settings [TELNETCONSOLE\\_USERNAME](#page-161-1) and [TELNETCONSOLE\\_PASSWORD](#page-161-0).

**Warning:** Username and password provide only a limited protection, as telnet is not using secure transport - by default traffic is not encrypted even if username and password are set.

You need the telnet program which comes installed by default in Windows, and most Linux distros.

### **4.4.2 Available variables in the telnet console**

The telnet console is like a regular Python shell running inside the Scrapy process, so you can do anything from it including importing new modules, etc.

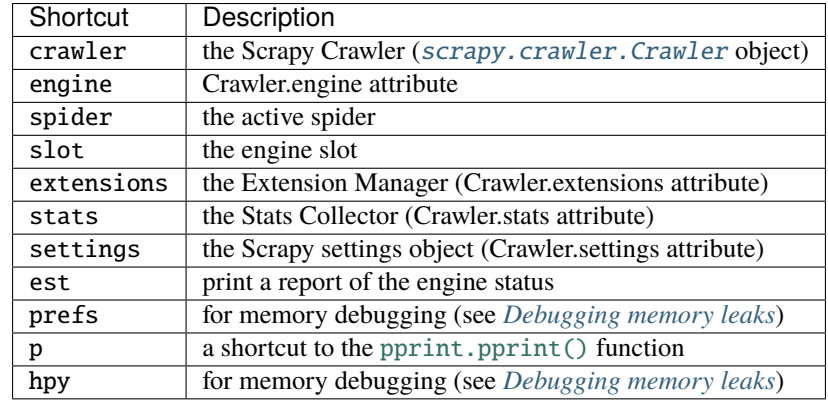

However, the telnet console comes with some default variables defined for convenience:

### **4.4.3 Telnet console usage examples**

Here are some example tasks you can do with the telnet console:

#### **View engine status**

You can use the est() method of the Scrapy engine to quickly show its state using the telnet console:

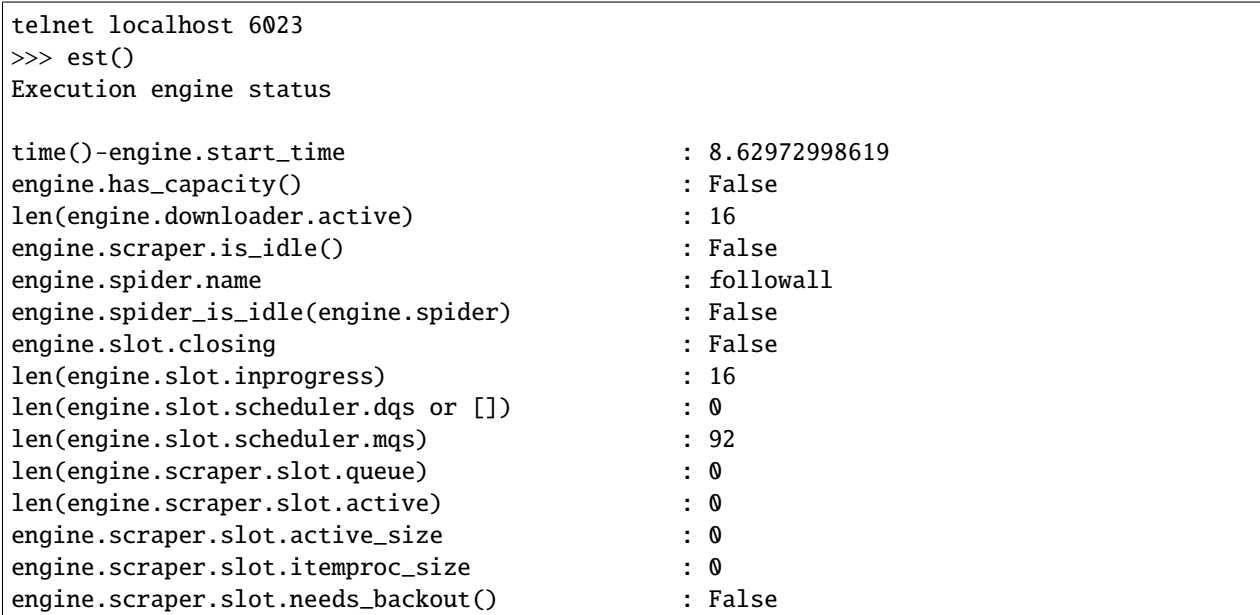

#### **Pause, resume and stop the Scrapy engine**

To pause:

```
telnet localhost 6023
>>> engine.pause()
>>>
```
To resume:

```
telnet localhost 6023
>>> engine.unpause()
>>>
```
To stop:

telnet localhost 6023 >>> engine.stop() Connection closed by foreign host.

### **4.4.4 Telnet Console signals**

#### scrapy.extensions.telnet.update\_telnet\_vars(*telnet\_vars*)

Sent just before the telnet console is opened. You can hook up to this signal to add, remove or update the variables that will be available in the telnet local namespace. In order to do that, you need to update the telnet\_vars dict in your handler.

**Parameters telnet\_vars**  $(dict)$  $(dict)$  $(dict)$  – the dict of telnet variables

#### **4.4.5 Telnet settings**

These are the settings that control the telnet console's behaviour:

#### <span id="page-160-1"></span>**TELNETCONSOLE\_PORT**

Default: [6023, 6073]

The port range to use for the telnet console. If set to None or 0, a dynamically assigned port is used.

#### <span id="page-160-0"></span>**TELNETCONSOLE\_HOST**

Default: '127.0.0.1'

The interface the telnet console should listen on

#### <span id="page-161-1"></span>**TELNETCONSOLE\_USERNAME**

Default: 'scrapy' The username used for the telnet console

#### <span id="page-161-0"></span>**TELNETCONSOLE\_PASSWORD**

Default: None

The password used for the telnet console, default behaviour is to have it autogenerated

# <span id="page-161-2"></span>**4.5 Web Service**

webservice has been moved into a separate project.

It is hosted at:

<https://github.com/scrapy-plugins/scrapy-jsonrpc>

*[Logging](#page-148-1)* Learn how to use Python's builtin logging on Scrapy.

*[Stats Collection](#page-153-1)* Collect statistics about your scraping crawler.

*[Sending e-mail](#page-155-1)* Send email notifications when certain events occur.

*[Telnet Console](#page-158-0)* Inspect a running crawler using a built-in Python console.

*[Web Service](#page-161-2)* Monitor and control a crawler using a web service.

# CAPÍTULO 5

# Solving specific problems

# **5.1 Frequently Asked Questions**

### <span id="page-162-0"></span>**5.1.1 How does Scrapy compare to BeautifulSoup or lxml?**

[BeautifulSoup](https://www.crummy.com/software/BeautifulSoup/) and [lxml](https://lxml.de/) are libraries for parsing HTML and XML. Scrapy is an application framework for writing web spiders that crawl web sites and extract data from them.

Scrapy provides a built-in mechanism for extracting data (called *[selectors](#page-49-0)*) but you can easily use [BeautifulSoup](https://www.crummy.com/software/BeautifulSoup/) (or [lxml\)](https://lxml.de/) instead, if you feel more comfortable working with them. After all, they're just parsing libraries which can be imported and used from any Python code.

In other words, comparing [BeautifulSoup](https://www.crummy.com/software/BeautifulSoup/) (or [lxml\)](https://lxml.de/) to Scrapy is like comparing [jinja2](https://palletsprojects.com/p/jinja/) to [Django.](https://www.djangoproject.com/)

### **5.1.2 Can I use Scrapy with BeautifulSoup?**

Yes, you can. As mentioned *[above](#page-162-0)*, [BeautifulSoup](https://www.crummy.com/software/BeautifulSoup/) can be used for parsing HTML responses in Scrapy callbacks. You just have to feed the response's body into a BeautifulSoup object and extract whatever data you need from it.

Here's an example spider using BeautifulSoup API, with lxml as the HTML parser:

```
from bs4 import BeautifulSoup
import scrapy
class ExampleSpider(scrapy.Spider):
   name = "example"allowed_domains = ["example.com"]
    start_urls = (
        'http://www.example.com/',
   )
```
(continues on next page)

(continued from previous page)

```
def parse(self, response):
    # use lxml to get decent HTML parsing speed
    soup = BeautifulSoup(response.text, 'lxml')
   yield {
        "url": response.url,
        "title": soup.h1.string
    }
```
**Note:** BeautifulSoup supports several HTML/XML parsers. See [BeautifulSoup's official documentation](https://www.crummy.com/software/BeautifulSoup/bs4/doc/#specifying-the-parser-to-use) on which ones are available.

### **5.1.3 Did Scrapy «steal» X from Django?**

Probably, but we don't like that word. We think [Django](https://www.djangoproject.com/) is a great open source project and an example to follow, so we've used it as an inspiration for Scrapy.

We believe that, if something is already done well, there's no need to reinvent it. This concept, besides being one of the foundations for open source and free software, not only applies to software but also to documentation, procedures, policies, etc. So, instead of going through each problem ourselves, we choose to copy ideas from those projects that have already solved them properly, and focus on the real problems we need to solve.

We'd be proud if Scrapy serves as an inspiration for other projects. Feel free to steal from us!

### **5.1.4 Does Scrapy work with HTTP proxies?**

Yes. Support for HTTP proxies is provided (since Scrapy 0.8) through the HTTP Proxy downloader middleware. See [HttpProxyMiddleware](#page-225-0).

### **5.1.5 How can I scrape an item with attributes in different pages?**

See *[Passing additional data to callback functions](#page-104-0)*.

### **5.1.6 Scrapy crashes with: ImportError: No module named win32api**

You need to install [pywin32](https://sourceforge.net/projects/pywin32/) because of [this Twisted bug.](https://twistedmatrix.com/trac/ticket/3707)

### **5.1.7 How can I simulate a user login in my spider?**

See *[Using FormRequest.from\\_response\(\) to simulate a user login](#page-109-0)*.

### **5.1.8 Does Scrapy crawl in breadth-first or depth-first order?**

By default, Scrapy uses a [LIFO](https://en.wikipedia.org/wiki/Stack_(abstract_data_type)) queue for storing pending requests, which basically means that it crawls in [DFO order.](https://en.wikipedia.org/wiki/Depth-first_search) This order is more convenient in most cases.

If you do want to crawl in true [BFO order,](https://en.wikipedia.org/wiki/Breadth-first_search) you can do it by setting the following settings:

```
DEPTH_PRIORITY = 1
SCHEDULER_DISK_QUEUE = 'scrapy.squeues.PickleFifoDiskQueue'
SCHEDULER_MEMORY_QUEUE = 'scrapy.squeues.FifoMemoryQueue'
```
While pending requests are below the configured values of [CONCURRENT\\_REQUESTS](#page-122-0), [CONCURRENT\\_REQUESTS\\_PER\\_DOMAIN](#page-122-1) or [CONCURRENT\\_REQUESTS\\_PER\\_IP](#page-122-2), those requests are sent concurrently. As a result, the first few requests of a crawl rarely follow the desired order. Lowering those settings to 1 enforces the desired order, but it significantly slows down the crawl as a whole.

### **5.1.9 My Scrapy crawler has memory leaks. What can I do?**

#### See *[Debugging memory leaks](#page-189-0)*.

Also, Python has a builtin memory leak issue which is described in *[Leaks without leaks](#page-192-0)*.

### **5.1.10 How can I make Scrapy consume less memory?**

See previous question.

### **5.1.11 Can I use Basic HTTP Authentication in my spiders?**

Yes, see [HttpAuthMiddleware](#page-219-0).

### **5.1.12 Why does Scrapy download pages in English instead of my native language?**

Try changing the default [Accept-Language](https://www.w3.org/Protocols/rfc2616/rfc2616-sec14.html#sec14.4) request header by overriding the [DEFAULT\\_REQUEST\\_HEADERS](#page-122-3) setting.

### **5.1.13 Where can I find some example Scrapy projects?**

See *[Examples](#page-26-0)*.

### **5.1.14 Can I run a spider without creating a project?**

Yes. You can use the [runspider](#page-36-0) command. For example, if you have a spider written in a my\_spider.py file you can run it with:

scrapy runspider my\_spider.py

See [runspider](#page-36-0) command for more info.

#### **5.1.15 I get «Filtered offsite request» messages. How can I fix them?**

Those messages (logged with DEBUG level) don't necessarily mean there is a problem, so you may not need to fix them.

Those messages are thrown by the Offsite Spider Middleware, which is a spider middleware (enabled by default) whose purpose is to filter out requests to domains outside the ones covered by the spider.

For more info see: [OffsiteMiddleware](#page-235-0).

### **5.1.16 What is the recommended way to deploy a Scrapy crawler in production?**

See *[Deploying Spiders](#page-202-0)*.

### **5.1.17 Can I use JSON for large exports?**

It'll depend on how large your output is. See *[this warning](#page-263-0)* in [JsonItemExporter](#page-263-1) documentation.

### **5.1.18 Can I return (Twisted) deferreds from signal handlers?**

Some signals support returning deferreds from their handlers, others don't. See the *[Built-in signals reference](#page-253-0)* to know which ones.

#### **5.1.19 What does the response status code 999 means?**

999 is a custom response status code used by Yahoo sites to throttle requests. Try slowing down the crawling speed by using a download delay of 2 (or higher) in your spider:

```
class MySpider(CrawlSpider):
   name = 'myspider'
   download_delay = 2
    # [ ... rest of the spider code ... ]
```
Or by setting a global download delay in your project with the [DOWNLOAD\\_DELAY](#page-126-0) setting.

### **5.1.20 Can I call** pdb.set\_trace() **from my spiders to debug them?**

Yes, but you can also use the Scrapy shell which allows you to quickly analyze (and even modify) the response being processed by your spider, which is, quite often, more useful than plain old pdb.set\_trace().

For more info see *[Invoking the shell from spiders to inspect responses](#page-86-0)*.

### **5.1.21 Simplest way to dump all my scraped items into a JSON/CSV/XML file?**

To dump into a JSON file:

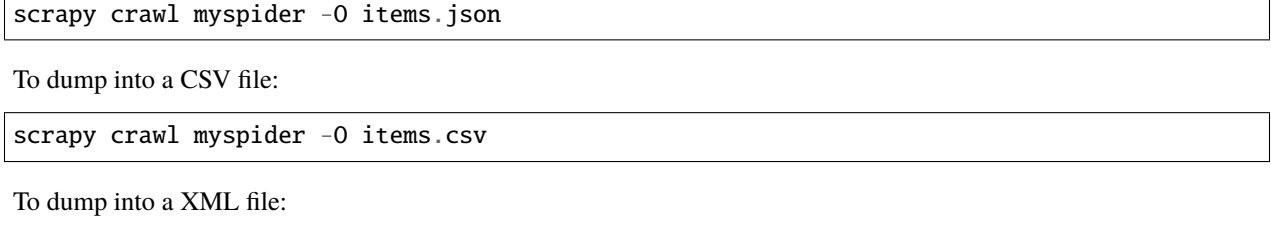

scrapy crawl myspider -0 items.xml

For more information see *[Feed exports](#page-91-0)*

### **5.1.22 What's this huge cryptic** \_\_VIEWSTATE **parameter used in some forms?**

The \_\_VIEWSTATE parameter is used in sites built with ASP.NET/VB.NET. For more info on how it works see [this](https://metacpan.org/pod/release/ECARROLL/HTML-TreeBuilderX-ASP_NET-0.09/lib/HTML/TreeBuilderX/ASP_NET.pm) [page.](https://metacpan.org/pod/release/ECARROLL/HTML-TreeBuilderX-ASP_NET-0.09/lib/HTML/TreeBuilderX/ASP_NET.pm) Also, here's an [example spider](https://github.com/AmbientLighter/rpn-fas/blob/master/fas/spiders/rnp.py) which scrapes one of these sites.

### **5.1.23 What's the best way to parse big XML/CSV data feeds?**

Parsing big feeds with XPath selectors can be problematic since they need to build the DOM of the entire feed in memory, and this can be quite slow and consume a lot of memory.

In order to avoid parsing all the entire feed at once in memory, you can use the functions xmliter and csviter from scrapy.utils.iterators module. In fact, this is what the feed spiders (see *[Spiders](#page-38-0)*) use under the cover.

### **5.1.24 Does Scrapy manage cookies automatically?**

Yes, Scrapy receives and keeps track of cookies sent by servers, and sends them back on subsequent requests, like any regular web browser does.

For more info see *[Requests and Responses](#page-101-0)* and *[CookiesMiddleware](#page-218-0)*.

### **5.1.25 How can I see the cookies being sent and received from Scrapy?**

Enable the [COOKIES\\_DEBUG](#page-219-1) setting.

### **5.1.26 How can I instruct a spider to stop itself?**

Raise the [CloseSpider](#page-145-1) exception from a callback. For more info see: [CloseSpider](#page-145-1).

### **5.1.27 How can I prevent my Scrapy bot from getting banned?**

See *[Avoiding getting banned](#page-176-0)*.

### **5.1.28 Should I use spider arguments or settings to configure my spider?**

Both *[spider arguments](#page-41-0)* and *[settings](#page-117-0)* can be used to configure your spider. There is no strict rule that mandates to use one or the other, but settings are more suited for parameters that, once set, don't change much, while spider arguments are meant to change more often, even on each spider run and sometimes are required for the spider to run at all (for example, to set the start url of a spider).

To illustrate with an example, assuming you have a spider that needs to log into a site to scrape data, and you only want to scrape data from a certain section of the site (which varies each time). In that case, the credentials to log in would be settings, while the url of the section to scrape would be a spider argument.

### **5.1.29 I'm scraping a XML document and my XPath selector doesn't return any items**

You may need to remove namespaces. See *[Removing namespaces](#page-60-0)*.

### **5.1.30 How to split an item into multiple items in an item pipeline?**

*[Item pipelines](#page-87-0)* cannot yield multiple items per input item. *[Create a spider middleware](#page-232-0)* instead, and use its [process\\_spider\\_output\(\)](#page-233-0) method for this purpose. For example:

```
from copy import deepcopy
from itemadapter import is_item, ItemAdapter
class MultiplyItemsMiddleware:
   def process_spider_output(self, response, result, spider):
        for item in result:
            if is_item(item):
                adapter = ItemAdapter(item)
                for _ in range(adapter['multiply_by']):
                    yield deepcopy(item)
```
### **5.1.31 Does Scrapy support IPv6 addresses?**

Yes, by setting [DNS\\_RESOLVER](#page-124-0) to scrapy.resolver.CachingHostnameResolver. Note that by doing so, you lose the ability to set a specific timeout for DNS requests (the value of the [DNS\\_TIMEOUT](#page-124-1) setting is ignored).

### **5.1.32 How to deal with** <class 'ValueError'>: filedescriptor out of range in select() **exceptions?**

This issue [has been reported](https://github.com/scrapy/scrapy/issues/2905) to appear when running broad crawls in macOS, where the default Twisted reactor is [twisted.internet.selectreactor.SelectReactor](https://twistedmatrix.com/documents/current/api/twisted.internet.selectreactor.SelectReactor.html). Switching to a different reactor is possible by using the [TWISTED\\_REACTOR](#page-138-5) setting.

### **5.1.33 How can I cancel the download of a given response?**

In some situations, it might be useful to stop the download of a certain response. For instance, if you only need the first part of a large response and you would like to save resources by avoiding the download of the whole body. In that case, you could attach a handler to the [bytes\\_received](#page-257-0) signal and raise a [StopDownload](#page-146-0) exception. Please refer to the *[Stopping the download of a Response](#page-107-0)* topic for additional information and examples.

# **5.2 Debugging Spiders**

This document explains the most common techniques for debugging spiders. Consider the following Scrapy spider below:

```
import scrapy
from myproject.items import MyItem
class MySpider(scrapy.Spider):
    name = 'myspider'
    start_urls = (
        'http://example.com/page1',
        'http://example.com/page2',
        \lambdadef parse(self, response):
        # <processing code not shown>
        # collect `item_urls`
        for item_url in item_urls:
            yield scrapy.Request(item_url, self.parse_item)
    def parse_item(self, response):
        # <processing code not shown>
        item = MyItem()# populate `item` fields
        # and extract item_details_url
        yield scrapy.Request(item_details_url, self.parse_details, cb_kwargs={'item':␣
\rightarrowitem})
    def parse_details(self, response, item):
        # populate more `item` fields
        return item
```
Basically this is a simple spider which parses two pages of items (the start\_urls). Items also have a details page with additional information, so we use the cb\_kwargs functionality of [Request](#page-101-1) to pass a partially populated item.

### **5.2.1 Parse Command**

The most basic way of checking the output of your spider is to use the [parse](#page-35-0) command. It allows to check the behaviour of different parts of the spider at the method level. It has the advantage of being flexible and simple to use, but does not allow debugging code inside a method.

In order to see the item scraped from a specific url:

```
$ scrapy parse --spider=myspider -c parse_item -d 2 <item_url>
[ ... scrapy log lines crawling example.com spider ... ]
>>> STATUS DEPTH LEVEL 2 <<<
# Scraped Items ------------------------------------------------------------
[{'url': \langleitem_url>}]
# Requests -----------------------------------------------------------------
\Box
```
Using the --verbose or -v option we can see the status at each depth level:

```
$ scrapy parse --spider=myspider -c parse_item -d 2 -v <item_url>
[ ... scrapy log lines crawling example.com spider ... ]
>>> DEPTH LEVEL: 1 <<<
# Scraped Items ------------------------------------------------------------
\Box# Requests -----------------------------------------------------------------
[<GET item_details_url>]
>>> DEPTH LEVEL: 2 <<<
# Scraped Items ------------------------------------------------------------
[ {'url': \langleitem_url>}]
# Requests -----------------------------------------------------------------
\Box
```
Checking items scraped from a single start\_url, can also be easily achieved using:

```
$ scrapy parse --spider=myspider -d 3 'http://example.com/page1'
```
### **5.2.2 Scrapy Shell**

While the [parse](#page-35-0) command is very useful for checking behaviour of a spider, it is of little help to check what happens inside a callback, besides showing the response received and the output. How to debug the situation when parse\_details sometimes receives no item?

Fortunately, the [shell](#page-34-0) is your bread and butter in this case (see *[Invoking the shell from spiders to inspect responses](#page-86-0)*):

```
from scrapy.shell import inspect_response
def parse_details(self, response, item=None):
   if item:
```
(continues on next page)

(continued from previous page)

```
# populate more `item` fields
    return item
else:
    inspect_response(response, self)
```
See also: *[Invoking the shell from spiders to inspect responses](#page-86-0)*.

### **5.2.3 Open in browser**

Sometimes you just want to see how a certain response looks in a browser, you can use the open\_in\_browser function for that. Here is an example of how you would use it:

```
from scrapy.utils.response import open_in_browser
def parse_details(self, response):
   if "item name" not in response.body:
        open_in_browser(response)
```
open\_in\_browser will open a browser with the response received by Scrapy at that point, adjusting the [base tag](https://www.w3schools.com/tags/tag_base.asp) so that images and styles are displayed properly.

#### **5.2.4 Logging**

Logging is another useful option for getting information about your spider run. Although not as convenient, it comes with the advantage that the logs will be available in all future runs should they be necessary again:

```
def parse_details(self, response, item=None):
   if item:
        # populate more `item` fields
       return item
   else:
        self.logger.warning('No item received for %s', response.url)
```
For more information, check the *[Logging](#page-148-1)* section.

## **5.3 Spiders Contracts**

Testing spiders can get particularly annoying and while nothing prevents you from writing unit tests the task gets cumbersome quickly. Scrapy offers an integrated way of testing your spiders by the means of contracts.

This allows you to test each callback of your spider by hardcoding a sample url and check various constraints for how the callback processes the response. Each contract is prefixed with an @ and included in the docstring. See the following example:

```
def parse(self, response):
    """ This function parses a sample response. Some contracts are mingled
   with this docstring.
   @url http://www.amazon.com/s?field-keywords=selfish+gene
    @returns items 1 16
```
(continues on next page)

(continued from previous page)

```
@returns requests 0 0
@scrapes Title Author Year Price
"''"
```
This callback is tested using three built-in contracts:

#### class scrapy.contracts.default.UrlContract

This contract (@url) sets the sample URL used when checking other contract conditions for this spider. This contract is mandatory. All callbacks lacking this contract are ignored when running the checks:

@url url

#### class scrapy.contracts.default.CallbackKeywordArgumentsContract

This contract (@[cb\\_kwargs](#page-103-0)) sets the *cb\_kwargs* attribute for the sample request. It must be a valid JSON dictionary.

@cb\_kwargs {"arg1": "value1", "arg2": "value2", ...}

#### class scrapy.contracts.default.ReturnsContract

This contract (@returns) sets lower and upper bounds for the items and requests returned by the spider. The upper bound is optional:

@returns item(s)|request(s) [min [max]]

#### class scrapy.contracts.default.ScrapesContract

This contract (@scrapes) checks that all the items returned by the callback have the specified fields:

@scrapes field\_1 field\_2 ...

Use the [check](#page-32-0) command to run the contract checks.

#### **5.3.1 Custom Contracts**

If you find you need more power than the built-in Scrapy contracts you can create and load your own contracts in the project by using the [SPIDER\\_CONTRACTS](#page-136-2) setting:

```
SPIDER_CONTRACTS = {
    'myproject.contracts.ResponseCheck': 10,
    'myproject.contracts.ItemValidate': 10,
}
```
<span id="page-171-0"></span>Each contract must inherit from [Contract](#page-171-0) and can override three methods:

```
class scrapy.contracts.Contract(method, *args)
```
#### **Parameters**

- $\blacksquare$  method ([collections.abc.Callable](https://docs.python.org/3/library/collections.abc.html#collections.abc.Callable)) callback function to which the contract is associated
- **args**  $(list)$  $(list)$  $(list)$  list of arguments passed into the docstring (whitespace separated)

#### adjust\_request\_args(*args*)

This receives a dict as an argument containing default arguments for request object. [Request](#page-101-1) is used by default, but this can be changed with the request\_cls attribute. If multiple contracts in chain have this attribute defined, the last one is used.

Must return the same or a modified version of it.

#### <span id="page-172-1"></span>pre\_process(*response*)

This allows hooking in various checks on the response received from the sample request, before it's being passed to the callback.

#### <span id="page-172-2"></span>post\_process(*output*)

This allows processing the output of the callback. Iterators are converted listified before being passed to this hook.

Raise [ContractFail](#page-172-0) from [pre\\_process](#page-172-1) or [post\\_process](#page-172-2) if expectations are not met:

#### <span id="page-172-0"></span>class scrapy.exceptions.ContractFail

Error raised in case of a failing contract

Here is a demo contract which checks the presence of a custom header in the response received:

```
from scrapy.contracts import Contract
from scrapy.exceptions import ContractFail
class HasHeaderContract(Contract):
    """ Demo contract which checks the presence of a custom header
        @has_header X-CustomHeader
    "''"name = 'has_header'
   def pre_process(self, response):
        for header in self.args:
            if header not in response.headers:
                raise ContractFail('X-CustomHeader not present')
```
### **5.3.2 Detecting check runs**

When scrapy check is running, the SCRAPY\_CHECK environment variable is set to the true string. You can use [os.environ](https://docs.python.org/3/library/os.html#os.environ) to perform any change to your spiders or your settings when scrapy check is used:

```
import os
import scrapy
class ExampleSpider(scrapy.Spider):
   name = 'example'
   def __init__(self):
        if os.environ.get('SCRAPY_CHECK'):
            pass # Do some scraper adjustments when a check is running
```
# **5.4 Common Practices**

This section documents common practices when using Scrapy. These are things that cover many topics and don't often fall into any other specific section.

### <span id="page-173-0"></span>**5.4.1 Run Scrapy from a script**

You can use the *[API](#page-243-0)* to run Scrapy from a script, instead of the typical way of running Scrapy via scrapy crawl.

Remember that Scrapy is built on top of the Twisted asynchronous networking library, so you need to run it inside the Twisted reactor.

The first utility you can use to run your spiders is [scrapy.crawler.CrawlerProcess](#page-245-0). This class will start a Twisted reactor for you, configuring the logging and setting shutdown handlers. This class is the one used by all Scrapy commands.

Here's an example showing how to run a single spider with it.

```
import scrapy
from scrapy.crawler import CrawlerProcess
class MySpider(scrapy.Spider):
    # Your spider definition
    ...
process = CrawlerProcess(settings={
    "FEEDS": {
        "items.json": {"format": "json"},
   },
})
process.crawl(MySpider)
process.start() # the script will block here until the crawling is finished
```
Define settings within dictionary in CrawlerProcess. Make sure to check [CrawlerProcess](#page-245-0) documentation to get acquainted with its usage details.

If you are inside a Scrapy project there are some additional helpers you can use to import those components within the project. You can automatically import your spiders passing their name to *[CrawlerProcess](#page-245-0)*, and use get\_project\_settings to get a [Settings](#page-247-0) instance with your project settings.

What follows is a working example of how to do that, using the [testspiders](https://github.com/scrapinghub/testspiders) project as example.

```
from scrapy.crawler import CrawlerProcess
from scrapy.utils.project import get_project_settings
process = CrawlerProcess(get_project_settings())
# 'followall' is the name of one of the spiders of the project.
process.crawl('followall', domain='scrapinghub.com')
process.start() # the script will block here until the crawling is finished
```
There's another Scrapy utility that provides more control over the crawling process: [scrapy.crawler.](#page-245-1) [CrawlerRunner](#page-245-1). This class is a thin wrapper that encapsulates some simple helpers to run multiple crawlers, but it won't start or interfere with existing reactors in any way.

Using this class the reactor should be explicitly run after scheduling your spiders. It's recommended you use [CrawlerRunner](#page-245-1) instead of [CrawlerProcess](#page-245-0) if your application is already using Twisted and you want to run Scrapy in the same reactor.

Note that you will also have to shutdown the Twisted reactor yourself after the spider is finished. This can be achieved by adding callbacks to the deferred returned by the [CrawlerRunner.crawl](#page-245-2) method.

Here's an example of its usage, along with a callback to manually stop the reactor after MySpider has finished running.

```
from twisted.internet import reactor
import scrapy
from scrapy.crawler import CrawlerRunner
from scrapy.utils.log import configure_logging
class MySpider(scrapy.Spider):
    # Your spider definition
    ...
configure_logging({'LOG_FORMAT': '%(levelname)s: %(message)s'})
runner = CrawlerRunner()
d = runner.crawl(MySpider)
d.addBoth(lambda _: reactor.stop())
reactor.run() # the script will block here until the crawling is finished
```
#### **See also:**

[Reactor Overview](https://twistedmatrix.com/documents/current/core/howto/reactor-basics.html)

#### **5.4.2 Running multiple spiders in the same process**

By default, Scrapy runs a single spider per process when you run scrapy crawl. However, Scrapy supports running multiple spiders per process using the *[internal API](#page-243-0)*.

Here is an example that runs multiple spiders simultaneously:

```
import scrapy
from scrapy.crawler import CrawlerProcess
class MySpider1(scrapy.Spider):
    # Your first spider definition
    ...
class MySpider2(scrapy.Spider):
    # Your second spider definition
    ...
process = CrawlerProcess()
process.crawl(MySpider1)
process.crawl(MySpider2)
process.start() # the script will block here until all crawling jobs are finished
```
Same example using [CrawlerRunner](#page-245-1):

```
import scrapy
from twisted.internet import reactor
from scrapy.crawler import CrawlerRunner
from scrapy.utils.log import configure_logging
class MySpider1(scrapy.Spider):
    # Your first spider definition
    ...
class MySpider2(scrapy.Spider):
    # Your second spider definition
    ...
configure_logging()
runner = CrawlerRunner()
runner.crawl(MySpider1)
runner.crawl(MySpider2)
d = runner.join()
d.addBoth(lambda _: reactor.stop())
reactor.run() # the script will block here until all crawling jobs are finished
```
Same example but running the spiders sequentially by chaining the deferreds:

```
from twisted.internet import reactor, defer
from scrapy.crawler import CrawlerRunner
from scrapy.utils.log import configure_logging
class MySpider1(scrapy.Spider):
    # Your first spider definition
    ...
class MySpider2(scrapy.Spider):
    # Your second spider definition
    ...
configure_logging()
runner = CrawlerRunner()
@defer.inlineCallbacks
def crawl():
   yield runner.crawl(MySpider1)
   yield runner.crawl(MySpider2)
   reactor.stop()
crawl()
reactor.run() # the script will block here until the last crawl call is finished
```
#### **See also:**

*[Run Scrapy from a script](#page-173-0)*.

### **5.4.3 Distributed crawls**

Scrapy doesn't provide any built-in facility for running crawls in a distribute (multi-server) manner. However, there are some ways to distribute crawls, which vary depending on how you plan to distribute them.

If you have many spiders, the obvious way to distribute the load is to setup many Scrapyd instances and distribute spider runs among those.

If you instead want to run a single (big) spider through many machines, what you usually do is partition the urls to crawl and send them to each separate spider. Here is a concrete example:

First, you prepare the list of urls to crawl and put them into separate files/urls:

```
http://somedomain.com/urls-to-crawl/spider1/part1.list
http://somedomain.com/urls-to-crawl/spider1/part2.list
http://somedomain.com/urls-to-crawl/spider1/part3.list
```
Then you fire a spider run on 3 different Scrapyd servers. The spider would receive a (spider) argument part with the number of the partition to crawl:

```
curl http://scrapy1.mycompany.com:6800/schedule.json -d project=myproject -d.
˓→spider=spider1 -d part=1
curl http://scrapy2.mycompany.com:6800/schedule.json -d project=myproject -d.
˓→spider=spider1 -d part=2
curl http://scrapy3.mycompany.com:6800/schedule.json -d project=myproject -d.
˓→spider=spider1 -d part=3
```
### <span id="page-176-0"></span>**5.4.4 Avoiding getting banned**

Some websites implement certain measures to prevent bots from crawling them, with varying degrees of sophistication. Getting around those measures can be difficult and tricky, and may sometimes require special infrastructure. Please consider contacting [commercial support](https://scrapy.org/support/) if in doubt.

Here are some tips to keep in mind when dealing with these kinds of sites:

- rotate your user agent from a pool of well-known ones from browsers (google around to get a list of them)
- disable cookies (see [COOKIES\\_ENABLED](#page-218-1)) as some sites may use cookies to spot bot behaviour
- use download delays (2 or higher). See [DOWNLOAD\\_DELAY](#page-126-0) setting.
- if possible, use [Google cache](http://www.googleguide.com/cached_pages.html) to fetch pages, instead of hitting the sites directly
- use a pool of rotating IPs. For example, the free [Tor project](https://www.torproject.org/) or paid services like [ProxyMesh.](https://proxymesh.com/) An open source alternative is [scrapoxy,](https://scrapoxy.io/) a super proxy that you can attach your own proxies to.
- use a highly distributed downloader that circumvents bans internally, so you can just focus on parsing clean pages. One example of such downloaders is [Crawlera](https://scrapinghub.com/crawlera)

If you are still unable to prevent your bot getting banned, consider contacting [commercial support.](https://scrapy.org/support/)

# **5.5 Broad Crawls**

Scrapy defaults are optimized for crawling specific sites. These sites are often handled by a single Scrapy spider, although this is not necessary or required (for example, there are generic spiders that handle any given site thrown at them).

In addition to this «focused crawl», there is another common type of crawling which covers a large (potentially unlimited) number of domains, and is only limited by time or other arbitrary constraint, rather than stopping when the domain was crawled to completion or when there are no more requests to perform. These are called «broad crawls» and is the typical crawlers employed by search engines.

These are some common properties often found in broad crawls:

- they crawl many domains (often, unbounded) instead of a specific set of sites
- they don't necessarily crawl domains to completion, because it would be impractical (or impossible) to do so, and instead limit the crawl by time or number of pages crawled
- they are simpler in logic (as opposed to very complex spiders with many extraction rules) because data is often post-processed in a separate stage
- they crawl many domains concurrently, which allows them to achieve faster crawl speeds by not being limited by any particular site constraint (each site is crawled slowly to respect politeness, but many sites are crawled in parallel)

As said above, Scrapy default settings are optimized for focused crawls, not broad crawls. However, due to its asynchronous architecture, Scrapy is very well suited for performing fast broad crawls. This page summarizes some things you need to keep in mind when using Scrapy for doing broad crawls, along with concrete suggestions of Scrapy settings to tune in order to achieve an efficient broad crawl.

### <span id="page-177-0"></span>**5.5.1 Use the right** SCHEDULER\_PRIORITY\_QUEUE

Scrapy's default scheduler priority queue is 'scrapy.pqueues.ScrapyPriorityQueue'. It works best during single-domain crawl. It does not work well with crawling many different domains in parallel

To apply the recommended priority queue use:

SCHEDULER\_PRIORITY\_QUEUE = 'scrapy.pqueues.DownloaderAwarePriorityQueue'

#### **5.5.2 Increase concurrency**

Concurrency is the number of requests that are processed in parallel. There is a global limit ([CONCURRENT\\_REQUESTS](#page-122-0)) and an additional limit that can be set either per domain ([CONCURRENT\\_REQUESTS\\_PER\\_DOMAIN](#page-122-1)) or per IP ([CONCURRENT\\_REQUESTS\\_PER\\_IP](#page-122-2)).

**Note:** The scheduler priority queue *[recommended for broad crawls](#page-177-0)* does not support [CONCURRENT\\_REQUESTS\\_PER\\_IP](#page-122-2).

The default global concurrency limit in Scrapy is not suitable for crawling many different domains in parallel, so you will want to increase it. How much to increase it will depend on how much CPU and memory you crawler will have available.

A good starting point is 100:

CONCURRENT\_REQUESTS = 100

But the best way to find out is by doing some trials and identifying at what concurrency your Scrapy process gets CPU bounded. For optimum performance, you should pick a concurrency where CPU usage is at 80-90 %.

Increasing concurrency also increases memory usage. If memory usage is a concern, you might need to lower your global concurrency limit accordingly.

#### **5.5.3 Increase Twisted IO thread pool maximum size**

Currently Scrapy does DNS resolution in a blocking way with usage of thread pool. With higher concurrency levels the crawling could be slow or even fail hitting DNS resolver timeouts. Possible solution to increase the number of threads handling DNS queries. The DNS queue will be processed faster speeding up establishing of connection and crawling overall.

To increase maximum thread pool size use:

```
REACTOR_THREADPOOL_MAXSIZE = 20
```
#### **5.5.4 Setup your own DNS**

If you have multiple crawling processes and single central DNS, it can act like DoS attack on the DNS server resulting to slow down of entire network or even blocking your machines. To avoid this setup your own DNS server with local cache and upstream to some large DNS like OpenDNS or Verizon.

#### **5.5.5 Reduce log level**

When doing broad crawls you are often only interested in the crawl rates you get and any errors found. These stats are reported by Scrapy when using the INFO log level. In order to save CPU (and log storage requirements) you should not use DEBUG log level when preforming large broad crawls in production. Using DEBUG level when developing your (broad) crawler may be fine though.

To set the log level use:

LOG\_LEVEL = 'INFO'

#### **5.5.6 Disable cookies**

Disable cookies unless you *really* need. Cookies are often not needed when doing broad crawls (search engine crawlers ignore them), and they improve performance by saving some CPU cycles and reducing the memory footprint of your Scrapy crawler.

To disable cookies use:

 $COOKIES$ \_ENABLED = False

### **5.5.7 Disable retries**

Retrying failed HTTP requests can slow down the crawls substantially, specially when sites causes are very slow (or fail) to respond, thus causing a timeout error which gets retried many times, unnecessarily, preventing crawler capacity to be reused for other domains.

To disable retries use:

```
RETRY ENABLED = False
```
### **5.5.8 Reduce download timeout**

Unless you are crawling from a very slow connection (which shouldn't be the case for broad crawls) reduce the download timeout so that stuck requests are discarded quickly and free up capacity to process the next ones.

To reduce the download timeout use:

DOWNLOAD\_TIMEOUT = 15

### **5.5.9 Disable redirects**

Consider disabling redirects, unless you are interested in following them. When doing broad crawls it's common to save redirects and resolve them when revisiting the site at a later crawl. This also help to keep the number of request constant per crawl batch, otherwise redirect loops may cause the crawler to dedicate too many resources on any specific domain.

To disable redirects use:

```
REDIRECT_ENABLED = False
```
### **5.5.10 Enable crawling of «Ajax Crawlable Pages»**

Some pages (up to 1 %, based on empirical data from year 2013) declare themselves as [ajax crawlable.](https://developers.google.com/search/docs/ajax-crawling/docs/getting-started) This means they provide plain HTML version of content that is usually available only via AJAX. Pages can indicate it in two ways:

- 1) by using #! in URL this is the default way;
- 2) by using a special meta tag this way is used on «main», «index» website pages.

Scrapy handles (1) automatically; to handle (2) enable *[AjaxCrawlMiddleware](#page-231-0)*:

AJAXCRAWL\_ENABLED = True

When doing broad crawls it's common to crawl a lot of «index» web pages; AjaxCrawlMiddleware helps to crawl them correctly. It is turned OFF by default because it has some performance overhead, and enabling it for focused crawls doesn't make much sense.
### <span id="page-180-0"></span>**5.5.11 Crawl in BFO order**

#### *[Scrapy crawls in DFO order by default](#page-164-0)*.

In broad crawls, however, page crawling tends to be faster than page processing. As a result, unprocessed early requests stay in memory until the final depth is reached, which can significantly increase memory usage.

*[Crawl in BFO order](#page-164-0)* instead to save memory.

### **5.5.12 Be mindful of memory leaks**

If your broad crawl shows a high memory usage, in addition to *[crawling in BFO order](#page-180-0)* and *[lowering concurrency](#page-177-0)* you should *[debug your memory leaks](#page-189-0)*.

### **5.5.13 Install a specific Twisted reactor**

If the crawl is exceeding the system's capabilities, you might want to try installing a specific Twisted reactor, via the [TWISTED\\_REACTOR](#page-138-0) setting.

# <span id="page-180-2"></span>**5.6 Using your browser's Developer Tools for scraping**

Here is a general guide on how to use your browser's Developer Tools to ease the scraping process. Today almost all browsers come with built in [Developer Tools](https://en.wikipedia.org/wiki/Web_development_tools) and although we will use Firefox in this guide, the concepts are applicable to any other browser.

In this guide we'll introduce the basic tools to use from a browser's Developer Tools by scraping [quotes.toscrape.com.](http://quotes.toscrape.com)

### <span id="page-180-1"></span>**5.6.1 Caveats with inspecting the live browser DOM**

Since Developer Tools operate on a live browser DOM, what you'll actually see when inspecting the page source is not the original HTML, but a modified one after applying some browser clean up and executing Javascript code. Firefox, in particular, is known for adding <tbody> elements to tables. Scrapy, on the other hand, does not modify the original page HTML, so you won't be able to extract any data if you use <tbody> in your XPath expressions.

Therefore, you should keep in mind the following things:

- Disable Javascript while inspecting the DOM looking for XPaths to be used in Scrapy (in the Developer Tools settings click *Disable JavaScript*)
- Never use full XPath paths, use relative and clever ones based on attributes (such as id, class, width, etc) or any identifying features like contains(@href, 'image').
- Never include <tbody> elements in your XPath expressions unless you really know what you're doing

### **5.6.2 Inspecting a website**

By far the most handy feature of the Developer Tools is the *Inspector* feature, which allows you to inspect the underlying HTML code of any webpage. To demonstrate the Inspector, let's look at the [quotes.toscrape.com-](http://quotes.toscrape.com)site.

On the site we have a total of ten quotes from various authors with specific tags, as well as the Top Ten Tags. Let's say we want to extract all the quotes on this page, without any meta-information about authors, tags, etc.

Instead of viewing the whole source code for the page, we can simply right click on a quote and select Inspect Element (Q), which opens up the *Inspector*. In it you should see something like this:

```
\mathbb{R} \Box Inspector
                  □ Console □ Debugger { } Style Editor
                                                           C Performance snR Memory = Network
                                                                                                       Storage
^{+}<!DOCTYPE html>
<html lang="en">
▶ <head> <a>
(a)</head>
\blacktriangleright <br/>body >
  <div class="container">
     ::hefore
    Adiv class="row header-box">(...)</div>
    <div class="row">
       ::before
      <<div class="col-md-8">
       </div class="quote" itemscope="" itemtype="http://schema.org/CreativeWork">
         / <span class="text" itemprop="text"> . </span>
         → <span> ( ... ) </span>
         Adiv class="tags"><sup>(a)</sup></div>
         \langle/div>
        > <div class="quote" itemscope="" itemtype="http://schema.org/CreativeWork">(a)</div>
        > <div class="quote" itemscope="" itemtype="http://schema.org/CreativeWork">(...)</div>
        > <div class="quote" itemscope="" itemtype="http://schema.org/CreativeWork">(...)</div>
        > <div class="quote" itemscope="" itemtype="http://schema.org/CreativeWork">@</div>
        > <div class="quote" itemscope="" itemtype="http://schema.org/CreativeWork">@\</div>
        > <div class="quote" itemscope="" itemtype="http://schema.org/CreativeWork">@\</div>
        ) <div class="quote" itemscope="" itemtype="http://schema.org/CreativeWork">(@)</div>
        ) <div class="quote" itemscope="" itemtype="http://schema.org/CreativeWork">@s/div>
```

```
html > body > div.container > div.row > div.col-md-8 > div.quote > span.text
```
The interesting part for us is this:

```
<div class="quote" itemscope="" itemtype="http://schema.org/CreativeWork">
  <span class="text" itemprop="text">(...)</span>
  <span>(\dots)<span><div class="tags">(...)</div>
\langlediv\rangle
```
If you hover over the first div directly above the span tag highlighted in the screenshot, you'll see that the corresponding section of the webpage gets highlighted as well. So now we have a section, but we can't find our quote text anywhere.

The advantage of the *Inspector* is that it automatically expands and collapses sections and tags of a webpage, which greatly improves readability. You can expand and collapse a tag by clicking on the arrow in front of it or by double clicking directly on the tag. If we expand the span tag with the class= "text" we will see the quote-text we clicked on. The *Inspector* lets you copy XPaths to selected elements. Let's try it out.

First open the Scrapy shell at <http://quotes.toscrape.com/> in a terminal:

```
$ scrapy shell "http://quotes.toscrape.com/"
```
Then, back to your web browser, right-click on the span tag, select Copy  $>$  XPath and paste it in the Scrapy shell like so:

```
>>> response.xpath('/html/body/div/div[2]/div[1]/div[1]/span[1]/text()').getall()
['"The world as we have created it is a process of our thinking. It cannot be changed
˓→without changing our thinking."']
```
Adding text() at the end we are able to extract the first quote with this basic selector. But this XPath is not really that clever. All it does is go down a desired path in the source code starting from html. So let's see if we can refine our XPath a bit:

If we check the *Inspector* again we'll see that directly beneath our expanded div tag we have nine identical div tags, each with the same attributes as our first. If we expand any of them, we'll see the same structure as with our first quote: Two span tags and one div tag. We can expand each span tag with the class="text" inside our div tags and see each quote:

```
<div class="quote" itemscope="" itemtype="http://schema.org/CreativeWork">
  <span class="text" itemprop="text">
    "The world as we have created it is a process of our thinking. It cannot be changed␣
˓→without changing our thinking."
  \langle/span\rangle<span>(\ldots)</span><div class="tags">(...)</div>
\langlediv>
```
With this knowledge we can refine our XPath: Instead of a path to follow, we'll simply select all span tags with the class="text" by using the [has-class-extension:](https://parsel.readthedocs.io/en/latest/usage.html#other-xpath-extensions)

```
>>> response.xpath('//span[has-class("text")]/text()').getall()
['"The world as we have created it is a process of our thinking. It cannot be changed␣
˓→without changing our thinking."',
'"It is our choices, Harry, that show what we truly are, far more than our abilities."',
'"There are only two ways to live your life. One is as though nothing is a miracle. The␣
˓→other is as though everything is a miracle."',
...]
```
And with one simple, cleverer XPath we are able to extract all quotes from the page. We could have constructed a loop over our first XPath to increase the number of the last div, but this would have been unnecessarily complex and by simply constructing an XPath with has-class("text") we were able to extract all quotes in one line.

The *Inspector* has a lot of other helpful features, such as searching in the source code or directly scrolling to an element you selected. Let's demonstrate a use case:

Say you want to find the Next button on the page. Type Next into the search bar on the top right of the *Inspector*. You should get two results. The first is a li tag with the class="next", the second the text of an a tag. Right click on the a tag and select Scroll into View. If you hover over the tag, you'll see the button highlighted. From here we could easily create a *[Link Extractor](#page-115-0)* to follow the pagination. On a simple site such as this, there may not be the need to find an element visually but the Scroll into View function can be quite useful on complex sites.

Note that the search bar can also be used to search for and test CSS selectors. For example, you could search for span. text to find all quote texts. Instead of a full text search, this searches for exactly the span tag with the class="text" in the page.

### <span id="page-183-0"></span>**5.6.3 The Network-tool**

While scraping you may come across dynamic webpages where some parts of the page are loaded dynamically through multiple requests. While this can be quite tricky, the *Network*-tool in the Developer Tools greatly facilitates this task. To demonstrate the Network-tool, let's take a look at the page [quotes.toscrape.com/scroll.](http://quotes.toscrape.com/scroll)

The page is quite similar to the basic [quotes.toscrape.com-](http://quotes.toscrape.com)page, but instead of the above-mentioned Next button, the page automatically loads new quotes when you scroll to the bottom. We could go ahead and try out different XPaths directly, but instead we'll check another quite useful command from the Scrapy shell:

```
$ scrapy shell "quotes.toscrape.com/scroll"
(...)
>>> view(response)
```
A browser window should open with the webpage but with one crucial difference: Instead of the quotes we just see a greenish bar with the word Loading....

# **Quotes to Scrape**

Login

```
Loading...
```
The view(response) command let's us view the response our shell or later our spider receives from the server. Here we see that some basic template is loaded which includes the title, the login-button and the footer, but the quotes are missing. This tells us that the quotes are being loaded from a different request than quotes.toscrape/scroll.

If you click on the Network tab, you will probably only see two entries. The first thing we do is enable persistent logs by clicking on Persist Logs. If this option is disabled, the log is automatically cleared each time you navigate to a different page. Enabling this option is a good default, since it gives us control on when to clear the logs.

If we reload the page now, you'll see the log get populated with six new requests.

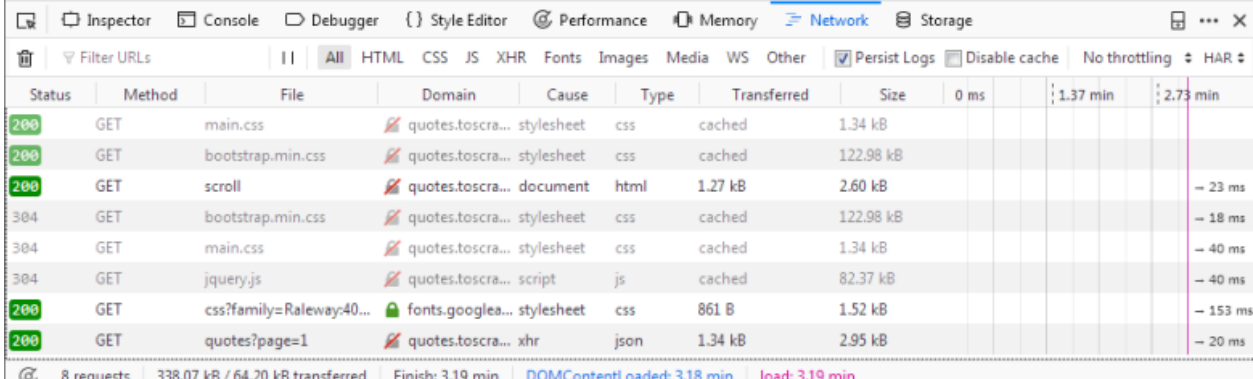

Here we see every request that has been made when reloading the page and can inspect each request and its response. So let's find out where our quotes are coming from:

First click on the request with the name scroll. On the right you can now inspect the request. In Headers you'll find details about the request headers, such as the URL, the method, the IP-address, and so on. We'll ignore the other tabs and click directly on Response.

What you should see in the Preview pane is the rendered HTML-code, that is exactly what we saw when we called view(response) in the shell. Accordingly the type of the request in the log is html. The other requests have types like css or js, but what interests us is the one request called quotes?page=1 with the type json.

If we click on this request, we see that the request URL is http://quotes.toscrape.com/api/quotes?page=1 and the response is a JSON-object that contains our quotes. We can also right-click on the request and open Open in new tab to get a better overview.

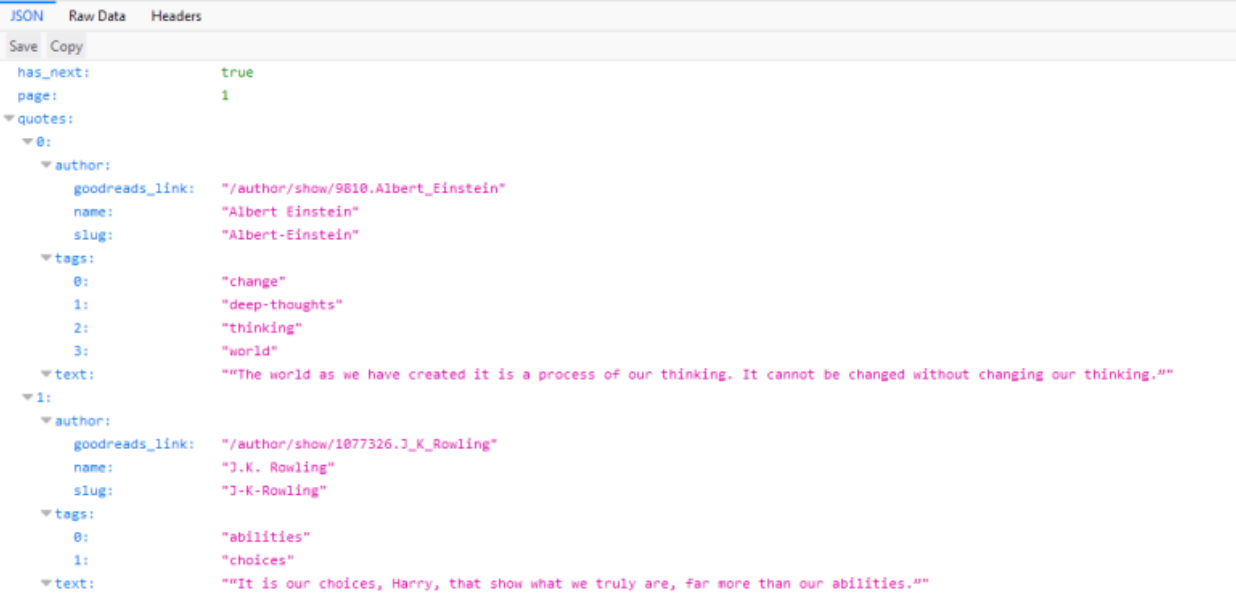

With this response we can now easily parse the JSON-object and also request each page to get every quote on the site:

```
import scrapy
import json
class QuoteSpider(scrapy.Spider):
   name = 'quote'
   allowed_domains = ['quotes.toscrape.com']
   page = 1start_urls = ['http://quotes.toscrape.com/api/quotes?page=1']
    def parse(self, response):
        data = json.loads(response.text)
        for quote in data["quotes"]:
            yield {"quote": quote["text"]}
        if data["has_next"]:
            self.page += 1url = f"http://quotes.toscrape.com/api/quotes?page={self.page}"
            yield scrapy.Request(url=url, callback=self.parse)
```
This spider starts at the first page of the quotes-API. With each response, we parse the response.text and assign it to data. This lets us operate on the JSON-object like on a Python dictionary. We iterate through the quotes and print out the quote ["text"]. If the handy has\_next element is true (try loading [quotes.toscrape.com/api/quotes?page=10](http://quotes.toscrape.com/api/quotes?page=10) in your browser or a page-number greater than 10), we increment the page attribute and yield a new request, inserting the incremented page-number into our url.

<span id="page-185-1"></span>In more complex websites, it could be difficult to easily reproduce the requests, as we could need to add headers or cookies to make it work. In those cases you can export the requests in [cURL](https://curl.haxx.se/) format, by right-clicking on each of them in the network tool and using the  $from\_curl()$  method to generate an equivalent request:

```
from scrapy import Request
```

```
request = Request.from.curl("curl 'http://quotes.toscrape.com/api/quotes?page=1' -H 'User-Agent: Mozil"
    "la/5.0 (X11; Linux x86_64; rv:67.0) Gecko/20100101 Firefox/67.0' -H 'Acce"
    "pt: */*' -H 'Accept-Language: ca, en-US; q=0.7, en; q=0.3' --compressed -H 'X"
    "-Requested-With: XMLHttpRequest' -H 'Proxy-Authorization: Basic QFRLLTAzM"
    "zEwZTAxLTk5MWUtNDFiNC1iZWRmLTJjNGI4M2ZiNDBmNDpAVEstMDMzMTBlMDEtOTkxZS00MW"
    "I0LWJlZGYtMmM0YjgzZmI0MGY0' -H 'Connection: keep-alive' -H 'Referer: http"
```
"://quotes.toscrape.com/scroll' -H 'Cache-Control: max-age=0'")

Alternatively, if you want to know the arguments needed to recreate that request you can use the [curl\\_to\\_request\\_kwargs\(\)](#page-185-0) function to get a dictionary with the equivalent arguments:

```
scrapy.utils.curl.curl_to_request_kwargs(curl_command, ignore_unknown_options=True)
     Convert a cURL command syntax to Request kwargs.
```
#### **Parameters**

- **curl\_command**  $(str)$  $(str)$  $(str)$  string containing the curl command
- **ignore\_unknown\_options**  $(bool) If true, only a warning is emitted when cURL options$  $(bool) If true, only a warning is emitted when cURL options$  $(bool) If true, only a warning is emitted when cURL options$ are unknown. Otherwise raises an error. (default: True)

**Returns** dictionary of Request kwargs

Note that to translate a cURL command into a Scrapy request, you may use [curl2scrapy.](https://michael-shub.github.io/curl2scrapy/)

As you can see, with a few inspections in the *Network*-tool we were able to easily replicate the dynamic requests of the scrolling functionality of the page. Crawling dynamic pages can be quite daunting and pages can be very complex, but it (mostly) boils down to identifying the correct request and replicating it in your spider.

# <span id="page-185-2"></span>**5.7 Selecting dynamically-loaded content**

Some webpages show the desired data when you load them in a web browser. However, when you download them using Scrapy, you cannot reach the desired data using *[selectors](#page-49-0)*.

When this happens, the recommended approach is to *[find the data source](#page-186-0)* and extract the data from it.

If you fail to do that, and you can nonetheless access the desired data through the *[DOM](#page-180-1)* from your web browser, see *[Pre-rendering JavaScript](#page-188-0)*.

### <span id="page-186-0"></span>**5.7.1 Finding the data source**

To extract the desired data, you must first find its source location.

If the data is in a non-text-based format, such as an image or a PDF document, use the *[network tool](#page-183-0)* of your web browser to find the corresponding request, and *[reproduce it](#page-186-1)*.

If your web browser lets you select the desired data as text, the data may be defined in embedded JavaScript code, or loaded from an external resource in a text-based format.

In that case, you can use a tool like [wgrep](https://github.com/stav/wgrep) to find the URL of that resource.

If the data turns out to come from the original URL itself, you must *[inspect the source code of the webpage](#page-186-2)* to determine where the data is located.

If the data comes from a different URL, you will need to *[reproduce the corresponding request](#page-186-1)*.

### <span id="page-186-2"></span>**5.7.2 Inspecting the source code of a webpage**

Sometimes you need to inspect the source code of a webpage (not the *[DOM](#page-180-1)*) to determine where some desired data is located.

Use Scrapy's *[fetch](#page-33-0)* command to download the webpage contents as seen by Scrapy:

scrapy fetch --nolog https://example.com > response.html

If the desired data is in embedded JavaScript code within a <script/> element, see *[Parsing JavaScript code](#page-187-0)*.

If you cannot find the desired data, first make sure it's not just Scrapy: download the webpage with an HTTP client like [curl](https://curl.haxx.se/) or [wget](https://www.gnu.org/software/wget/) and see if the information can be found in the response they get.

If they get a response with the desired data, modify your Scrapy [Request](#page-101-0) to match that of the other HTTP client. For example, try using the same user-agent string ([USER\\_AGENT](#page-140-0)) or the same [headers](#page-103-1).

If they also get a response without the desired data, you'll need to take steps to make your request more similar to that of the web browser. See *[Reproducing requests](#page-186-1)*.

### <span id="page-186-1"></span>**5.7.3 Reproducing requests**

Sometimes we need to reproduce a request the way our web browser performs it.

Use the *[network tool](#page-183-0)* of your web browser to see how your web browser performs the desired request, and try to reproduce that request with Scrapy.

It might be enough to yield a [Request](#page-101-0) with the same HTTP method and URL. However, you may also need to reproduce the body, headers and form parameters (see [FormRequest](#page-108-0)) of that request.

As all major browsers allow to export the requests in [cURL](https://curl.haxx.se/) format, Scrapy incorporates the method [from\\_curl\(\)](#page-103-0) to generate an equivalent [Request](#page-101-0) from a cURL command. To get more information visit *[request from curl](#page-185-1)* inside the network tool section.

Once you get the expected response, you can *[extract the desired data from it](#page-187-1)*.

You can reproduce any request with Scrapy. However, some times reproducing all necessary requests may not seem efficient in developer time. If that is your case, and crawling speed is not a major concern for you, you can alternatively consider *[JavaScript pre-rendering](#page-188-0)*.

If you get the expected response *sometimes*, but not always, the issue is probably not your request, but the target server. The target server might be buggy, overloaded, or *[banning](#page-176-0)* some of your requests.

Note that to translate a cURL command into a Scrapy request, you may use [curl2scrapy.](https://michael-shub.github.io/curl2scrapy/)

### <span id="page-187-1"></span>**5.7.4 Handling different response formats**

Once you have a response with the desired data, how you extract the desired data from it depends on the type of response:

- If the response is HTML or XML, use *[selectors](#page-49-0)* as usual.
- If the response is JSON, use [json.loads\(\)](https://docs.python.org/3/library/json.html#json.loads) to load the desired data from [response.text](#page-113-0):

```
data = json.loads(response.text)
```
If the desired data is inside HTML or XML code embedded within JSON data, you can load that HTML or XML code into a [Selector](#page-64-0) and then *[use it](#page-49-0)* as usual:

```
selector = Selector(data['html'])
```
- If the response is JavaScript, or HTML with a <script/> element containing the desired data, see *[Parsing](#page-187-0) [JavaScript code](#page-187-0)*.
- <span id="page-187-2"></span>If the response is CSS, use a [regular expression](https://docs.python.org/3/library/re.html) to extract the desired data from  $response$ . text.
- If the response is an image or another format based on images (e.g. PDF), read the response as bytes from response.body and use an OCR solution to extract the desired data as text.

For example, you can use [pytesseract.](https://github.com/madmaze/pytesseract) To read a table from a PDF, [tabula-py](https://github.com/chezou/tabula-py) may be a better choice.

If the response is SVG, or HTML with embedded SVG containing the desired data, you may be able to extract the desired data using *[selectors](#page-49-0)*, since SVG is based on XML.

Otherwise, you might need to convert the SVG code into a raster image, and *[handle that raster image](#page-187-2)*.

### <span id="page-187-0"></span>**5.7.5 Parsing JavaScript code**

If the desired data is hardcoded in JavaScript, you first need to get the JavaScript code:

- If the JavaScript code is in a JavaScript file, simply read *response*.text.
- If the JavaScript code is within a <script/> element of an HTML page, use *[selectors](#page-49-0)* to extract the text within that <script/> element.

Once you have a string with the JavaScript code, you can extract the desired data from it:

You might be able to use a [regular expression](https://docs.python.org/3/library/re.html) to extract the desired data in JSON format, which you can then parse with [json.loads\(\)](https://docs.python.org/3/library/json.html#json.loads).

For example, if the JavaScript code contains a separate line like var data = {"field": "value"}; you can extract that data as follows:

```
>>> pattern = r'\bvar\s+data\s*=\s*(\{.*?\})\s*;\s*\n'
>>> json_data = response.css('script::text').re_first(pattern)
>>> json.loads(json_data)
{'field': 'value'}
```
[chompjs](https://github.com/Nykakin/chompjs) provides an API to parse JavaScript objects into a [dict](https://docs.python.org/3/library/stdtypes.html#dict).

For example, if the JavaScript code contains var data =  ${field: "value", secondField: "second"}$ value"}; you can extract that data as follows:

```
>>> import chompis
>>> javascript = response.css('script::text').get()
>>> data = chompjs.parse_js_object(javascript)
>>> data
{'field': 'value', 'secondField': 'second value'}
```
Otherwise, use [js2xml](https://github.com/scrapinghub/js2xml) to convert the JavaScript code into an XML document that you can parse using *[selectors](#page-49-0)*.

For example, if the JavaScript code contains var data = {field: "value"}; you can extract that data as follows:

```
>>> import js2xml
>>> import lxml.etree
>>> from parsel import Selector
\gg javascript = response.css('script::text').get()
>>> xml = lxml.etree.tostring(js2xml.parse(javascript), encoding='unicode')
>>> selector = Selector(text=xml)
>>> selector.css('var[name="data"]').get()
'<var name="data"><object><property name="field"><string>value</string></property></
 ˓→object></var>'
```
### <span id="page-188-0"></span>**5.7.6 Pre-rendering JavaScript**

On webpages that fetch data from additional requests, reproducing those requests that contain the desired data is the preferred approach. The effort is often worth the result: structured, complete data with minimum parsing time and network transfer.

However, sometimes it can be really hard to reproduce certain requests. Or you may need something that no request can give you, such as a screenshot of a webpage as seen in a web browser.

In these cases use the [Splash](https://github.com/scrapinghub/splash) JavaScript-rendering service, along with [scrapy-splash](https://github.com/scrapy-plugins/scrapy-splash) for seamless integration.

Splash returns as HTML the *[DOM](#page-180-1)* of a webpage, so that you can parse it with *[selectors](#page-49-0)*. It provides great flexibility through [configuration](https://splash.readthedocs.io/en/stable/api.html) or [scripting.](https://splash.readthedocs.io/en/stable/scripting-tutorial.html)

If you need something beyond what Splash offers, such as interacting with the DOM on-the-fly from Python code instead of using a previously-written script, or handling multiple web browser windows, you might need to *[use a](#page-188-1) [headless browser](#page-188-1)* instead.

#### <span id="page-188-1"></span>**5.7.7 Using a headless browser**

A [headless browser](https://en.wikipedia.org/wiki/Headless_browser) is a special web browser that provides an API for automation.

The easiest way to use a headless browser with Scrapy is to use [Selenium,](https://www.selenium.dev/) along with [scrapy-selenium](https://github.com/clemfromspace/scrapy-selenium) for seamless integration.

# <span id="page-189-0"></span>**5.8 Debugging memory leaks**

In Scrapy, objects such as requests, responses and items have a finite lifetime: they are created, used for a while, and finally destroyed.

From all those objects, the Request is probably the one with the longest lifetime, as it stays waiting in the Scheduler queue until it's time to process it. For more info see *[Architecture overview](#page-212-0)*.

As these Scrapy objects have a (rather long) lifetime, there is always the risk of accumulating them in memory without releasing them properly and thus causing what is known as a «memory leak».

To help debugging memory leaks, Scrapy provides a built-in mechanism for tracking objects references called *[trackref](#page-189-1)* , and you can also use a third-party library called *[muppy](#page-191-0)* for more advanced memory debugging (see below for more info). Both mechanisms must be used from the *[Telnet Console](#page-158-0)*.

### **5.8.1 Common causes of memory leaks**

It happens quite often (sometimes by accident, sometimes on purpose) that the Scrapy developer passes objects referenced in Requests (for example, using the *[cb\\_kwargs](#page-103-2)* or [meta](#page-103-3) attributes or the request callback function) and that effectively bounds the lifetime of those referenced objects to the lifetime of the Request. This is, by far, the most common cause of memory leaks in Scrapy projects, and a quite difficult one to debug for newcomers.

In big projects, the spiders are typically written by different people and some of those spiders could be «leaking» and thus affecting the rest of the other (well-written) spiders when they get to run concurrently, which, in turn, affects the whole crawling process.

The leak could also come from a custom middleware, pipeline or extension that you have written, if you are not releasing the (previously allocated) resources properly. For example, allocating resources on [spider\\_opened](#page-255-0) but not releasing them on [spider\\_closed](#page-255-1) may cause problems if you're running *[multiple spiders per process](#page-174-0)*.

#### **Too Many Requests?**

By default Scrapy keeps the request queue in memory; it includes [Request](#page-101-0) objects and all objects referenced in Request attributes (e.g. in [cb\\_kwargs](#page-103-2) and [meta](#page-103-3)). While not necessarily a leak, this can take a lot of memory. Enabling *[persistent](#page-207-0) [job queue](#page-207-0)* could help keeping memory usage in control.

### <span id="page-189-1"></span>**5.8.2 Debugging memory leaks with** trackref

trackref is a module provided by Scrapy to debug the most common cases of memory leaks. It basically tracks the references to all live Request, Response, Item, Spider and Selector objects.

You can enter the telnet console and inspect how many objects (of the classes mentioned above) are currently alive using the prefs() function which is an alias to the  $print\_live\_refs()$  function:

```
telnet localhost 6023
>>> prefs()
Live References
ExampleSpider 1 oldest: 15s ago
HtmlResponse 10 oldest: 1s ago
Selector 2 oldest: 0s ago
FormRequest 878 oldest: 7s ago
```
As you can see, that report also shows the «age» of the oldest object in each class. If you're running multiple spiders per process chances are you can figure out which spider is leaking by looking at the oldest request or response. You can get the oldest object of each class using the  $get\_oldest()$  function (from the telnet console).

#### **Which objects are tracked?**

The objects tracked by trackrefs are all from these classes (and all its subclasses):

- [scrapy.http.Request](#page-101-0)
- [scrapy.http.Response](#page-111-0)
- [scrapy.item.Item](#page-68-0)
- [scrapy.selector.Selector](#page-64-0)
- [scrapy.spiders.Spider](#page-38-0)

#### **A real example**

Let's see a concrete example of a hypothetical case of memory leaks. Suppose we have some spider with a line similar to this one:

```
return Request(f"http://www.somenastyspider.com/product.php?pid={product_id}",
               callback=self.parse, cb_kwargs={'referer': response})
```
That line is passing a response reference inside a request which effectively ties the response lifetime to the requests" one, and that would definitely cause memory leaks.

Let's see how we can discover the cause (without knowing it a priori, of course) by using the trackref tool.

After the crawler is running for a few minutes and we notice its memory usage has grown a lot, we can enter its telnet console and check the live references:

```
>>> prefs()
Live References
SomenastySpider 1 oldest: 15s ago
HtmlResponse 3890 oldest: 265s ago
Selector 2 oldest: 0s ago
Request 3878 oldest: 250s ago
```
The fact that there are so many live responses (and that they're so old) is definitely suspicious, as responses should have a relatively short lifetime compared to Requests. The number of responses is similar to the number of requests, so it looks like they are tied in a some way. We can now go and check the code of the spider to discover the nasty line that is generating the leaks (passing response references inside requests).

Sometimes extra information about live objects can be helpful. Let's check the oldest response:

```
>>> from scrapy.utils.trackref import get_oldest
>>> r = get_oldest('HtmlResponse')
>>> r.url
'http://www.somenastyspider.com/product.php?pid=123'
```
If you want to iterate over all objects, instead of getting the oldest one, you can use the [scrapy.utils.trackref.](#page-191-3) [iter\\_all\(\)](#page-191-3) function:

>>> from scrapy.utils.trackref import iter\_all >>> [r.url for r in iter\_all('HtmlResponse')] ['http://www.somenastyspider.com/product.php?pid=123', 'http://www.somenastyspider.com/product.php?pid=584', ...]

#### **Too many spiders?**

If your project has too many spiders executed in parallel, the output of prefs() can be difficult to read. For this reason, that function has a ignore argument which can be used to ignore a particular class (and all its subclases). For example, this won't show any live references to spiders:

```
>>> from scrapy.spiders import Spider
>>> prefs(ignore=Spider)
```
#### <span id="page-191-4"></span>**scrapy.utils.trackref module**

Here are the functions available in the [trackref](#page-191-4) module.

```
class scrapy.utils.trackref.object_ref
```
Inherit from this class if you want to track live instances with the trackref module.

```
scrapy.utils.trackref.print_live_refs(class_name, ignore=NoneType)
     Print a report of live references, grouped by class name.
```
**Parameters ignore** (*[type](https://docs.python.org/3/library/functions.html#type) or [tuple](https://docs.python.org/3/library/stdtypes.html#tuple)*) – if given, all objects from the specified class (or tuple of classes) will be ignored.

```
scrapy.utils.trackref.get_oldest(class_name)
```

```
Return the oldest object alive with the given class name, or None if none is found. Use print\_live\_refs()first to get a list of all tracked live objects per class name.
```

```
scrapy.utils.trackref.iter_all(class_name)
```
Return an iterator over all objects alive with the given class name, or None if none is found. Use [print\\_live\\_refs\(\)](#page-191-1) first to get a list of all tracked live objects per class name.

### <span id="page-191-0"></span>**5.8.3 Debugging memory leaks with muppy**

trackref provides a very convenient mechanism for tracking down memory leaks, but it only keeps track of the objects that are more likely to cause memory leaks. However, there are other cases where the memory leaks could come from other (more or less obscure) objects. If this is your case, and you can't find your leaks using trackref, you still have another resource: the muppy library.

You can use muppy from [Pympler.](https://pypi.org/project/Pympler/)

If you use pip, you can install muppy with the following command:

pip install Pympler

Here's an example to view all Python objects available in the heap using muppy:

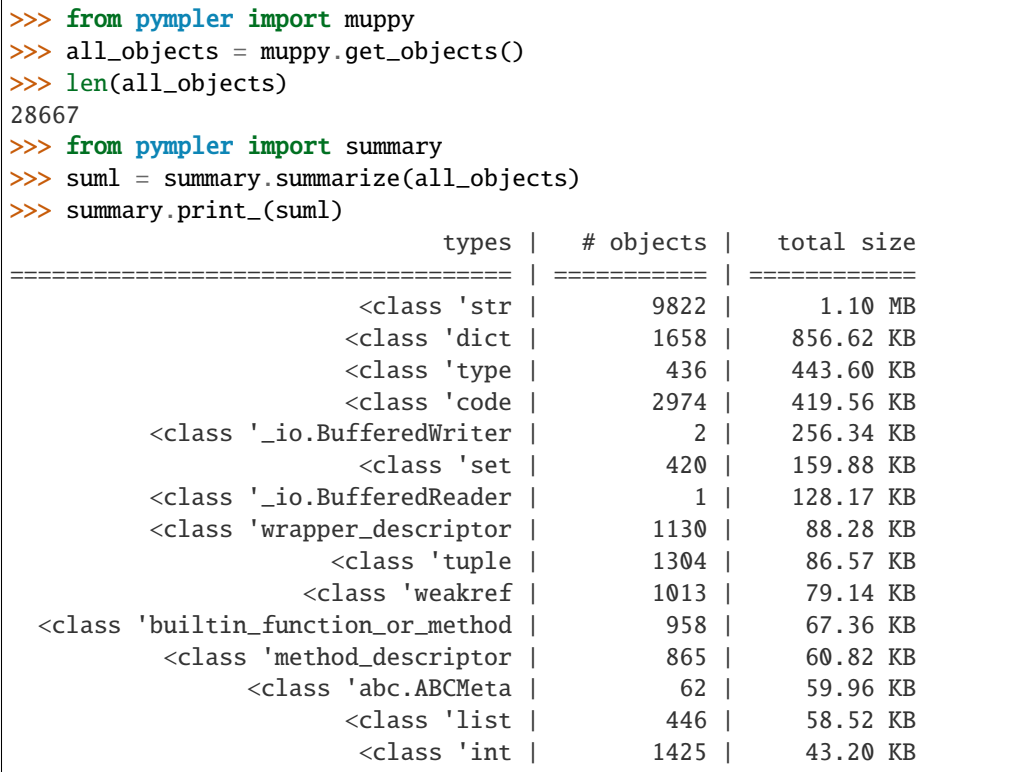

For more info about muppy, refer to the [muppy documentation.](https://pythonhosted.org/Pympler/muppy.html)

### **5.8.4 Leaks without leaks**

Sometimes, you may notice that the memory usage of your Scrapy process will only increase, but never decrease. Unfortunately, this could happen even though neither Scrapy nor your project are leaking memory. This is due to a (not so well) known problem of Python, which may not return released memory to the operating system in some cases. For more information on this issue see:

- [Python Memory Management](https://www.evanjones.ca/python-memory.html)
- [Python Memory Management Part 2](https://www.evanjones.ca/python-memory-part2.html)
- [Python Memory Management Part 3](https://www.evanjones.ca/python-memory-part3.html)

The improvements proposed by Evan Jones, which are detailed in [this paper,](https://www.evanjones.ca/memoryallocator/) got merged in Python 2.5, but this only reduces the problem, it doesn't fix it completely. To quote the paper:

*Unfortunately, this patch can only free an arena if there are no more objects allocated in it anymore. This means that fragmentation is a large issue. An application could have many megabytes of free memory, scattered throughout all the arenas, but it will be unable to free any of it. This is a problem experienced by all memory allocators. The only way to solve it is to move to a compacting garbage collector, which is able to move objects in memory. This would require significant changes to the Python interpreter.*

To keep memory consumption reasonable you can split the job into several smaller jobs or enable *[persistent job queue](#page-207-0)* and stop/start spider from time to time.

# <span id="page-193-0"></span>**5.9 Downloading and processing files and images**

Scrapy provides reusable *[item pipelines](#page-87-0)* for downloading files attached to a particular item (for example, when you scrape products and also want to download their images locally). These pipelines share a bit of functionality and structure (we refer to them as media pipelines), but typically you'll either use the Files Pipeline or the Images Pipeline.

Both pipelines implement these features:

- Avoid re-downloading media that was downloaded recently
- Specifying where to store the media (filesystem directory, FTP server, Amazon S3 bucket, Google Cloud Storage bucket)

The Images Pipeline has a few extra functions for processing images:

- Convert all downloaded images to a common format (JPG) and mode (RGB)
- Thumbnail generation
- Check images width/height to make sure they meet a minimum constraint

The pipelines also keep an internal queue of those media URLs which are currently being scheduled for download, and connect those responses that arrive containing the same media to that queue. This avoids downloading the same media more than once when it's shared by several items.

### **5.9.1 Using the Files Pipeline**

The typical workflow, when using the FilesPipeline goes like this:

- 1. In a Spider, you scrape an item and put the URLs of the desired into a file\_urls field.
- 2. The item is returned from the spider and goes to the item pipeline.
- 3. When the item reaches the FilesPipeline, the URLs in the file\_urls field are scheduled for download using the standard Scrapy scheduler and downloader (which means the scheduler and downloader middlewares are reused), but with a higher priority, processing them before other pages are scraped. The item remains «locked» at that particular pipeline stage until the files have finish downloading (or fail for some reason).
- 4. When the files are downloaded, another field (files) will be populated with the results. This field will contain a list of dicts with information about the downloaded files, such as the downloaded path, the original scraped url (taken from the file\_urls field), the file checksum and the file status. The files in the list of the files field will retain the same order of the original file\_urls field. If some file failed downloading, an error will be logged and the file won't be present in the files field.

### **5.9.2 Using the Images Pipeline**

Using the [ImagesPipeline](#page-200-0) is a lot like using the FilesPipeline, except the default field names used are different: you use image\_urls for the image URLs of an item and it will populate an images field for the information about the downloaded images.

The advantage of using the [ImagesPipeline](#page-200-0) for image files is that you can configure some extra functions like generating thumbnails and filtering the images based on their size.

The Images Pipeline requires [Pillow](https://github.com/python-pillow/Pillow) 4.0.0 or greater. It is used for thumbnailing and normalizing images to JPEG/RGB format.

### <span id="page-194-1"></span>**5.9.3 Enabling your Media Pipeline**

<span id="page-194-0"></span>To enable your media pipeline you must first add it to your project [ITEM\\_PIPELINES](#page-130-0) setting.

For Images Pipeline, use:

ITEM\_PIPELINES = {'scrapy.pipelines.images.ImagesPipeline': 1}

For Files Pipeline, use:

ITEM\_PIPELINES = {'scrapy.pipelines.files.FilesPipeline': 1}

**Note:** You can also use both the Files and Images Pipeline at the same time.

Then, configure the target storage setting to a valid value that will be used for storing the downloaded images. Otherwise the pipeline will remain disabled, even if you include it in the [ITEM\\_PIPELINES](#page-130-0) setting.

For the Files Pipeline, set the [FILES\\_STORE](#page-194-0) setting:

FILES\_STORE = '/path/to/valid/dir'

For the Images Pipeline, set the [IMAGES\\_STORE](#page-194-0) setting:

```
IMAGES_STORE = '/path/to/valid/dir'
```
#### **5.9.4 Supported Storage**

#### **File system storage**

The files are stored using a [SHA1 hash](https://en.wikipedia.org/wiki/SHA_hash_functions) of their URLs for the file names.

For example, the following image URL:

http://www.example.com/image.jpg

Whose SHA1 hash is:

```
3afec3b4765f8f0a07b78f98c07b83f013567a0a
```
Will be downloaded and stored in the following file:

<IMAGES\_STORE>/full/3afec3b4765f8f0a07b78f98c07b83f013567a0a.jpg

Where:

- <IMAGES\_STORE> is the directory defined in [IMAGES\\_STORE](#page-194-0) setting for the Images Pipeline.
- full is a sub-directory to separate full images from thumbnails (if used). For more info see *[Thumbnail generation](#page-197-0) [for images](#page-197-0)*.

#### **FTP server storage**

New in version 2.0.

[FILES\\_STORE](#page-194-0) and [IMAGES\\_STORE](#page-194-0) can point to an FTP server. Scrapy will automatically upload the files to the server.

[FILES\\_STORE](#page-194-0) and [IMAGES\\_STORE](#page-194-0) should be written in one of the following forms:

```
ftp://username:password@address:port/path
ftp://address:port/path
```
If username and password are not provided, they are taken from the [FTP\\_USER](#page-130-1) and [FTP\\_PASSWORD](#page-130-2) settings respectively.

FTP supports two different connection modes: active or passive. Scrapy uses the passive connection mode by default. To use the active connection mode instead, set the [FEED\\_STORAGE\\_FTP\\_ACTIVE](#page-98-0) setting to True.

#### **Amazon S3 storage**

<span id="page-195-0"></span>If [botocore](https://github.com/boto/botocore) >= 1.4.87 is installed, [FILES\\_STORE](#page-194-0) and [IMAGES\\_STORE](#page-194-0) can represent an Amazon S3 bucket. Scrapy will automatically upload the files to the bucket.

For example, this is a valid [IMAGES\\_STORE](#page-194-0) value:

IMAGES\_STORE = 's3://bucket/images'

You can modify the Access Control List (ACL) policy used for the stored files, which is defined by the [FILES\\_STORE\\_S3\\_ACL](#page-195-0) and [IMAGES\\_STORE\\_S3\\_ACL](#page-195-0) settings. By default, the ACL is set to private. To make the files publicly available use the public-read policy:

IMAGES\_STORE\_S3\_ACL = 'public-read'

For more information, see [canned ACLs](https://docs.aws.amazon.com/AmazonS3/latest/dev/acl-overview.html#canned-acl) in the Amazon S3 Developer Guide.

You can also use other S3-like storages. Storages like self-hosted [Minio](https://github.com/minio/minio) or [s3.scality.](https://s3.scality.com/) All you need to do is set endpoint option in you Scrapy settings:

AWS\_ENDPOINT\_URL = 'http://minio.example.com:9000'

For self-hosting you also might feel the need not to use SSL and not to verify SSL connection:

```
AWS_USE_SSL = False # or True (None by default)
AWS_VERIFY = False # or True (None by default)
```
#### **Google Cloud Storage**

<span id="page-195-1"></span>[FILES\\_STORE](#page-194-0) and [IMAGES\\_STORE](#page-194-0) can represent a Google Cloud Storage bucket. Scrapy will automatically upload the files to the bucket. (requires [google-cloud-storage](https://cloud.google.com/storage/docs/reference/libraries#client-libraries-install-python) )

For example, these are valid [IMAGES\\_STORE](#page-194-0) and [GCS\\_PROJECT\\_ID](#page-130-3) settings:

```
IMAGES_STORE = 'gs://bucket/images/'
GCS_PROJECT_ID = 'project_id'
```
For information about authentication, see this [documentation.](https://cloud.google.com/docs/authentication/production)

You can modify the Access Control List (ACL) policy used for the stored files, which is defined by the [FILES\\_STORE\\_GCS\\_ACL](#page-195-1) and [IMAGES\\_STORE\\_GCS\\_ACL](#page-195-1) settings. By default, the ACL is set to '' (empty string) which means that Cloud Storage applies the bucket's default object ACL to the object. To make the files publicly available use the publicRead policy:

```
IMAGES_STORE_GCS_ACL = 'publicRead'
```
For more information, see [Predefined ACLs](https://cloud.google.com/storage/docs/access-control/lists#predefined-acl) in the Google Cloud Platform Developer Guide.

#### **5.9.5 Usage example**

<span id="page-196-0"></span>In order to use a media pipeline, first *[enable it](#page-194-1)*.

Then, if a spider returns an *[item object](#page-67-0)* with the URLs field (file\_urls or image\_urls, for the Files or Images Pipeline respectively), the pipeline will put the results under the respective field (files or images).

When using *[item types](#page-68-1)* for which fields are defined beforehand, you must define both the URLs field and the results field. For example, when using the images pipeline, items must define both the image\_urls and the images field. For instance, using the *[Item](#page-68-0)* class:

```
import scrapy
class MyItem(scrapy.Item):
    # ... other item fields ...
   image\_urls = scrapy.Field()images = scrapy. Field()
```
If you want to use another field name for the URLs key or for the results key, it is also possible to override it.

For the Files Pipeline, set [FILES\\_URLS\\_FIELD](#page-196-0) and/or [FILES\\_RESULT\\_FIELD](#page-196-0) settings:

```
FILES_URLS_FIELD = 'field_name_for_your_files_urls'
FILES_RESULT_FIELD = 'field_name_for_your_processed_files'
```
For the Images Pipeline, set [IMAGES\\_URLS\\_FIELD](#page-196-0) and/or [IMAGES\\_RESULT\\_FIELD](#page-196-0) settings:

```
IMAGES_URLS_FIELD = 'field_name_for_your_images_urls'
IMAGES_RESULT_FIELD = 'field_name_for_your_processed_images'
```
If you need something more complex and want to override the custom pipeline behaviour, see *[Extending the Media](#page-198-0) [Pipelines](#page-198-0)*.

If you have multiple image pipelines inheriting from ImagePipeline and you want to have different settings in different pipelines you can set setting keys preceded with uppercase name of your pipeline class. E.g. if your pipeline is called MyPipeline and you want to have custom IMAGES URLS FIELD you define setting MYPIPELI-NE\_IMAGES\_URLS\_FIELD and your custom settings will be used.

### **5.9.6 Additional features**

#### **File expiration**

<span id="page-197-1"></span>The Image Pipeline avoids downloading files that were downloaded recently. To adjust this retention delay use the [FILES\\_EXPIRES](#page-197-1) setting (or [IMAGES\\_EXPIRES](#page-197-1), in case of Images Pipeline), which specifies the delay in number of days:

```
# 120 days of delay for files expiration
FILES_EXPIRES = 120
# 30 days of delay for images expiration
IMAGES_EXPIRES = 30
```
The default value for both settings is 90 days.

If you have pipeline that subclasses FilesPipeline and you'd like to have different setting for it you can set setting keys preceded by uppercase class name. E.g. given pipeline class called MyPipeline you can set setting key:

<span id="page-197-2"></span>MYPIPELINE\_FILES\_EXPIRES = 180

and pipeline class MyPipeline will have expiration time set to 180.

#### <span id="page-197-0"></span>**Thumbnail generation for images**

The Images Pipeline can automatically create thumbnails of the downloaded images. In order to use this feature, you must set [IMAGES\\_THUMBS](#page-197-2) to a dictionary where the keys are the thumbnail names and the values are their dimensions.

For example:

```
IMAGES_THUMBS = {
    'small': (50, 50),
    'big': (270, 270),
}
```
When you use this feature, the Images Pipeline will create thumbnails of the each specified size with this format:

<IMAGES\_STORE>/thumbs/<size\_name>/<image\_id>.jpg

Where:

- $\blacktriangleright$  <size\_name> is the one specified in the *[IMAGES\\_THUMBS](#page-197-2)* dictionary keys (small, big, etc)
- <image\_id> is the [SHA1 hash](https://en.wikipedia.org/wiki/SHA_hash_functions) of the image url

Example of image files stored using small and big thumbnail names:

```
<IMAGES_STORE>/full/63bbfea82b8880ed33cdb762aa11fab722a90a24.jpg
<IMAGES_STORE>/thumbs/small/63bbfea82b8880ed33cdb762aa11fab722a90a24.jpg
<IMAGES_STORE>/thumbs/big/63bbfea82b8880ed33cdb762aa11fab722a90a24.jpg
```
The first one is the full image, as downloaded from the site.

#### **Filtering out small images**

<span id="page-198-1"></span>When using the Images Pipeline, you can drop images which are too small, by specifying the minimum allowed size in the [IMAGES\\_MIN\\_HEIGHT](#page-198-1) and [IMAGES\\_MIN\\_WIDTH](#page-198-1) settings.

For example:

```
IMAGES_MIN_HEIGHT = 110
IMAGES_MIN_WIDTH = 110
```
**Note:** The size constraints don't affect thumbnail generation at all.

It is possible to set just one size constraint or both. When setting both of them, only images that satisfy both minimum sizes will be saved. For the above example, images of sizes  $(105 \times 105)$  or  $(105 \times 200)$  or  $(200 \times 105)$  will all be dropped because at least one dimension is shorter than the constraint.

By default, there are no size constraints, so all images are processed.

#### **Allowing redirections**

By default media pipelines ignore redirects, i.e. an HTTP redirection to a media file URL request will mean the media download is considered failed.

To handle media redirections, set this setting to True:

MEDIA\_ALLOW\_REDIRECTS = True

#### <span id="page-198-0"></span>**5.9.7 Extending the Media Pipelines**

See here the methods that you can override in your custom Files Pipeline:

#### <span id="page-198-2"></span>class scrapy.pipelines.files.FilesPipeline

file\_path(*self*, *request*, *response=None*, *info=None*, *\**, *item=None*)

This method is called once per downloaded item. It returns the download path of the file originating from the specified [response](#page-111-0).

In addition to response, this method receives the original request, info and  $item$ 

You can override this method to customize the download path of each file.

For example, if file URLs end like regular paths (e.g. https://example.com/a/b/c/foo.png), you can use the following approach to download all files into the files folder with their original filenames (e.g. files/foo.png):

```
import os
from urllib.parse import urlparse
from scrapy.pipelines.files import FilesPipeline
class MyFilesPipeline(FilesPipeline):
   def file_path(self, request, response=None, info=None, *, item=None):
        return 'files/' + os.path.basename(urlparse(request.url).path)
```
Similarly, you can use the item to determine the file path based on some item property.

By default the [file\\_path\(\)](#page-198-2) method returns full/<request URL hash>.<extension>.

New in version 2.4: The *item* parameter.

```
get_media_requests(item, info)
```
As seen on the workflow, the pipeline will get the URLs of the images to download from the item. In order to do this, you can override the [get\\_media\\_requests\(\)](#page-199-0) method and return a Request for each file URL:

```
from itemadapter import ItemAdapter
def get_media_requests(self, item, info):
   adapter = ItemAdapter(item)
   for file_url in adapter['file_urls']:
        yield scrapy.Request(file_url)
```
Those requests will be processed by the pipeline and, when they have finished downloading, the results will be sent to the [item\\_completed\(\)](#page-199-1) method, as a list of 2-element tuples. Each tuple will contain (success, file\_info\_or\_error) where:

- success is a boolean which is True if the image was downloaded successfully or False if it failed for some reason
- file\_info\_or\_error is a dict containing the following keys (if success is True) or a [Failure](https://twistedmatrix.com/documents/current/api/twisted.python.failure.Failure.html) if there was a problem.
	- url the url where the file was downloaded from. This is the url of the request returned from the [get\\_media\\_requests\(\)](#page-199-0) method.
	- path the path (relative to [FILES\\_STORE](#page-194-0)) where the file was stored
	- checksum a [MD5 hash](https://en.wikipedia.org/wiki/MD5) of the image contents
	- status the file status indication.

New in version 2.2.

It can be one of the following:

- ∘ downloaded file was downloaded.
- ∘ uptodate file was not downloaded, as it was downloaded recently, according to the file expiration policy.
- ∘ cached file was already scheduled for download, by another item sharing the same file.

The list of tuples received by  $item\_completed()$  is guaranteed to retain the same order of the requests returned from the [get\\_media\\_requests\(\)](#page-199-0) method.

Here's a typical value of the results argument:

```
[(True,
 {'checksum': '2b00042f7481c7b056c4b410d28f33cf',
   'path': 'full/0a79c461a4062ac383dc4fade7bc09f1384a3910.jpg',
   'url': 'http://www.example.com/files/product1.pdf',
   'status': 'downloaded'}),
 (False,
 Failure(...))]
```
<span id="page-199-1"></span>By default the [get\\_media\\_requests\(\)](#page-199-0) method returns None which means there are no files to download for the item.

#### item\_completed(*results*, *item*, *info*)

The [FilesPipeline.item\\_completed\(\)](#page-199-1) method called when all file requests for a single item have completed (either finished downloading, or failed for some reason).

The  $item\_completed()$  method must return the output that will be sent to subsequent item pipeline stages, so you must return (or drop) the item, as you would in any pipeline.

Here is an example of the [item\\_completed\(\)](#page-199-1) method where we store the downloaded file paths (passed in results) in the file\_paths item field, and we drop the item if it doesn't contain any files:

```
from itemadapter import ItemAdapter
from scrapy.exceptions import DropItem
def item_completed(self, results, item, info):
   file_paths = [x['path'] for ok, x in results if ok]
   if not file_paths:
       raise DropItem("Item contains no files")
   adadapter = ItemAdapter(item)
   adapter['file_paths'] = file_paths
   return item
```
By default, the [item\\_completed\(\)](#page-199-1) method returns the item.

See here the methods that you can override in your custom Images Pipeline:

#### <span id="page-200-0"></span>class scrapy.pipelines.images.ImagesPipeline

The [ImagesPipeline](#page-200-0) is an extension of the FilesPipeline, customizing the field names and adding custom behavior for images.

```
file_path(self, request, response=None, info=None, *, item=None)
```
This method is called once per downloaded item. It returns the download path of the file originating from the specified [response](#page-111-0).

In addition to response, this method receives the original request, info and  $item$ 

You can override this method to customize the download path of each file.

For example, if file URLs end like regular paths (e.g. https://example.com/a/b/c/foo.png), you can use the following approach to download all files into the files folder with their original filenames (e.g. files/foo.png):

```
import os
from urllib.parse import urlparse
from scrapy.pipelines.images import ImagesPipeline
class MyImagesPipeline(ImagesPipeline):
   def file_path(self, request, response=None, info=None, *, item=None):
        return 'files/' + os.path.basename(urlparse(request.url).path)
```
Similarly, you can use the item to determine the file path based on some item property.

By default the  $file\_path()$  method returns  $full$ /<request URL hash>.<extension>.

New in version 2.4: The *item* parameter.

get\_media\_requests(*item*, *info*)

Works the same way as FilesPipeline.get\_media\_requests() method, but using a different field name for image urls.

Must return a Request for each image URL.

```
item_completed(results, item, info)
```
The [ImagesPipeline.item\\_completed\(\)](#page-201-0) method is called when all image requests for a single item have completed (either finished downloading, or failed for some reason).

Works the same way as FilesPipeline.item\_completed() method, but using a different field names for storing image downloading results.

By default, the [item\\_completed\(\)](#page-201-0) method returns the item.

### **5.9.8 Custom Images pipeline example**

Here is a full example of the Images Pipeline whose methods are exemplified above:

```
import scrapy
from itemadapter import ItemAdapter
from scrapy.exceptions import DropItem
from scrapy.pipelines.images import ImagesPipeline
class MyImagesPipeline(ImagesPipeline):
   def get_media_requests(self, item, info):
        for image_url in item['image_urls']:
            yield scrapy.Request(image_url)
   def item_completed(self, results, item, info):
        image_paths = [x['path'] for ok, x in results if ok]
        if not image_paths:
            raise DropItem("Item contains no images")
        adadapter = ItemAdapter(item)
        adapter['image_paths'] = image_paths
        return item
```
To enable your custom media pipeline component you must add its class import path to the [ITEM\\_PIPELINES](#page-130-0) setting, like in the following example:

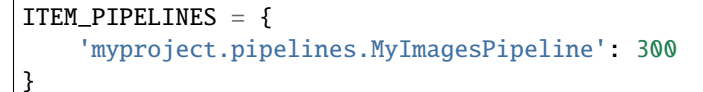

# <span id="page-202-2"></span>**5.10 Deploying Spiders**

This section describes the different options you have for deploying your Scrapy spiders to run them on a regular basis. Running Scrapy spiders in your local machine is very convenient for the (early) development stage, but not so much when you need to execute long-running spiders or move spiders to run in production continuously. This is where the solutions for deploying Scrapy spiders come in.

Popular choices for deploying Scrapy spiders are:

- *[Scrapyd](#page-202-0)* (open source)
- *[Scrapy Cloud](#page-202-1)* (cloud-based)

### <span id="page-202-0"></span>**5.10.1 Deploying to a Scrapyd Server**

[Scrapyd](https://github.com/scrapy/scrapyd) is an open source application to run Scrapy spiders. It provides a server with HTTP API, capable of running and monitoring Scrapy spiders.

To deploy spiders to Scrapyd, you can use the scrapyd-deploy tool provided by the [scrapyd-client](https://github.com/scrapy/scrapyd-client) package. Please refer to the [scrapyd-deploy documentation](https://scrapyd.readthedocs.io/en/latest/deploy.html) for more information.

Scrapyd is maintained by some of the Scrapy developers.

### <span id="page-202-1"></span>**5.10.2 Deploying to Scrapy Cloud**

[Scrapy Cloud](https://scrapinghub.com/scrapy-cloud) is a hosted, cloud-based service by [Scrapinghub,](https://scrapinghub.com/) the company behind Scrapy.

Scrapy Cloud removes the need to setup and monitor servers and provides a nice UI to manage spiders and review scraped items, logs and stats.

To deploy spiders to Scrapy Cloud you can use the [shub](https://doc.scrapinghub.com/shub.html) command line tool. Please refer to the [Scrapy Cloud documen](https://doc.scrapinghub.com/scrapy-cloud.html)[tation](https://doc.scrapinghub.com/scrapy-cloud.html) for more information.

Scrapy Cloud is compatible with Scrapyd and one can switch between them as needed - the configuration is read from the scrapy.cfg file just like scrapyd-deploy.

# <span id="page-202-3"></span>**5.11 AutoThrottle extension**

This is an extension for automatically throttling crawling speed based on load of both the Scrapy server and the website you are crawling.

### **5.11.1 Design goals**

- 1. be nicer to sites instead of using default download delay of zero
- 2. automatically adjust Scrapy to the optimum crawling speed, so the user doesn't have to tune the download delays to find the optimum one. The user only needs to specify the maximum concurrent requests it allows, and the extension does the rest.

### <span id="page-203-0"></span>**5.11.2 How it works**

AutoThrottle extension adjusts download delays dynamically to make spider send [AUTOTHROTTLE\\_TARGET\\_CONCURRENCY](#page-204-0) concurrent requests on average to each remote website.

It uses download latency to compute the delays. The main idea is the following: if a server needs latency seconds to respond, a client should send a request each latency/N seconds to have N requests processed in parallel.

Instead of adjusting the delays one can just set a small fixed download delay and impose hard limits on concurrency using [CONCURRENT\\_REQUESTS\\_PER\\_DOMAIN](#page-122-0) or [CONCURRENT\\_REQUESTS\\_PER\\_IP](#page-122-1) options. It will provide a similar effect, but there are some important differences:

- **because the download delay is small there will be occasional bursts of requests;**
- often non-200 (error) responses can be returned faster than regular responses, so with a small download delay and a hard concurrency limit crawler will be sending requests to server faster when server starts to return errors. But this is an opposite of what crawler should do - in case of errors it makes more sense to slow down: these errors may be caused by the high request rate.

AutoThrottle doesn't have these issues.

### **5.11.3 Throttling algorithm**

AutoThrottle algorithm adjusts download delays based on the following rules:

- 1. spiders always start with a download delay of [AUTOTHROTTLE\\_START\\_DELAY](#page-204-1);
- 2. when a response is received, the target download delay is calculated as latency / N where latency is a latency of the response, and N is [AUTOTHROTTLE\\_TARGET\\_CONCURRENCY](#page-204-0).
- 3. download delay for next requests is set to the average of previous download delay and the target download delay;
- 4. latencies of non-200 responses are not allowed to decrease the delay;
- 5. download delay can't become less than [DOWNLOAD\\_DELAY](#page-126-0) or greater than [AUTOTHROTTLE\\_MAX\\_DELAY](#page-204-2)

**Note:** The AutoThrottle extension honours the standard Scrapy settings for concurrency and delay. This means that it will respect [CONCURRENT\\_REQUESTS\\_PER\\_DOMAIN](#page-122-0) and [CONCURRENT\\_REQUESTS\\_PER\\_IP](#page-122-1) options and never set a download delay lower than [DOWNLOAD\\_DELAY](#page-126-0).

In Scrapy, the download latency is measured as the time elapsed between establishing the TCP connection and receiving the HTTP headers.

Note that these latencies are very hard to measure accurately in a cooperative multitasking environment because Scrapy may be busy processing a spider callback, for example, and unable to attend downloads. However, these latencies should still give a reasonable estimate of how busy Scrapy (and ultimately, the server) is, and this extension builds on that premise.

### **5.11.4 Settings**

The settings used to control the AutoThrottle extension are:

- [AUTOTHROTTLE\\_ENABLED](#page-204-3)
- **[AUTOTHROTTLE\\_START\\_DELAY](#page-204-1)**
- [AUTOTHROTTLE\\_MAX\\_DELAY](#page-204-2)
- **[AUTOTHROTTLE\\_TARGET\\_CONCURRENCY](#page-204-0)**
- **[AUTOTHROTTLE\\_DEBUG](#page-205-0)**
- [CONCURRENT\\_REQUESTS\\_PER\\_DOMAIN](#page-122-0)
- [CONCURRENT\\_REQUESTS\\_PER\\_IP](#page-122-1)
- **[DOWNLOAD\\_DELAY](#page-126-0)**

For more information see *[How it works](#page-203-0)*.

#### <span id="page-204-3"></span>**AUTOTHROTTLE\_ENABLED**

Default: False Enables the AutoThrottle extension.

#### <span id="page-204-1"></span>**AUTOTHROTTLE\_START\_DELAY**

Default: 5.0 The initial download delay (in seconds).

#### <span id="page-204-2"></span>**AUTOTHROTTLE\_MAX\_DELAY**

Default: 60.0

The maximum download delay (in seconds) to be set in case of high latencies.

#### <span id="page-204-0"></span>**AUTOTHROTTLE\_TARGET\_CONCURRENCY**

Default: 1.0

Average number of requests Scrapy should be sending in parallel to remote websites.

By default, AutoThrottle adjusts the delay to send a single concurrent request to each of the remote websites. Set this option to a higher value (e.g.  $2.0$ ) to increase the throughput and the load on remote servers. A lower AUTOTHROTTLE\_TARGET\_CONCURRENCY value (e.g. 0.5) makes the crawler more conservative and polite.

Note that [CONCURRENT\\_REQUESTS\\_PER\\_DOMAIN](#page-122-0) and [CONCURRENT\\_REQUESTS\\_PER\\_IP](#page-122-1) options are still respected when AutoThrottle extension is enabled. This means that if AUTOTHROTTLE\_TARGET\_CONCURRENCY is set to a value higher than [CONCURRENT\\_REQUESTS\\_PER\\_DOMAIN](#page-122-0) or [CONCURRENT\\_REQUESTS\\_PER\\_IP](#page-122-1), the crawler won't reach this number of concurrent requests.

At every given time point Scrapy can be sending more or less concurrent requests than AUTOTHROTTLE\_TARGET\_CONCURRENCY; it is a suggested value the crawler tries to approach, not a hard limit.

#### <span id="page-205-0"></span>**AUTOTHROTTLE\_DEBUG**

Default: False

Enable AutoThrottle debug mode which will display stats on every response received, so you can see how the throttling parameters are being adjusted in real time.

# <span id="page-205-1"></span>**5.12 Benchmarking**

Scrapy comes with a simple benchmarking suite that spawns a local HTTP server and crawls it at the maximum possible speed. The goal of this benchmarking is to get an idea of how Scrapy performs in your hardware, in order to have a common baseline for comparisons. It uses a simple spider that does nothing and just follows links.

To run it use:

scrapy bench

You should see an output like this:

```
2016-12-16 21:18:48 [scrapy.utils.log] INFO: Scrapy 1.2.2 started (bot: quotesbot)
2016-12-16 21:18:48 [scrapy.utils.log] INFO: Overridden settings: {'CLOSESPIDER_TIMEOUT
˓→': 10, 'ROBOTSTXT_OBEY': True, 'SPIDER_MODULES': ['quotesbot.spiders'], 'LOGSTATS_
˓→INTERVAL': 1, 'BOT_NAME': 'quotesbot', 'LOG_LEVEL': 'INFO', 'NEWSPIDER_MODULE':
˓→'quotesbot.spiders'}
2016-12-16 21:18:49 [scrapy.middleware] INFO: Enabled extensions:
['scrapy.extensions.closespider.CloseSpider',
 'scrapy.extensions.logstats.LogStats',
 'scrapy.extensions.telnet.TelnetConsole',
'scrapy.extensions.corestats.CoreStats']
2016-12-16 21:18:49 [scrapy.middleware] INFO: Enabled downloader middlewares:
['scrapy.downloadermiddlewares.robotstxt.RobotsTxtMiddleware',
 'scrapy.downloadermiddlewares.httpauth.HttpAuthMiddleware',
'scrapy.downloadermiddlewares.downloadtimeout.DownloadTimeoutMiddleware',
 'scrapy.downloadermiddlewares.defaultheaders.DefaultHeadersMiddleware',
 'scrapy.downloadermiddlewares.useragent.UserAgentMiddleware',
 'scrapy.downloadermiddlewares.retry.RetryMiddleware',
 'scrapy.downloadermiddlewares.redirect.MetaRefreshMiddleware',
 'scrapy.downloadermiddlewares.httpcompression.HttpCompressionMiddleware',
 'scrapy.downloadermiddlewares.redirect.RedirectMiddleware',
 'scrapy.downloadermiddlewares.cookies.CookiesMiddleware',
 'scrapy.downloadermiddlewares.stats.DownloaderStats']
2016-12-16 21:18:49 [scrapy.middleware] INFO: Enabled spider middlewares:
['scrapy.spidermiddlewares.httperror.HttpErrorMiddleware',
 'scrapy.spidermiddlewares.offsite.OffsiteMiddleware',
'scrapy.spidermiddlewares.referer.RefererMiddleware',
 'scrapy.spidermiddlewares.urllength.UrlLengthMiddleware',
 'scrapy.spidermiddlewares.depth.DepthMiddleware']
2016-12-16 21:18:49 [scrapy.middleware] INFO: Enabled item pipelines:
\Box2016-12-16 21:18:49 [scrapy.core.engine] INFO: Spider opened
2016-12-16 21:18:49 [scrapy.extensions.logstats] INFO: Crawled 0 pages (at 0 pages/min),␣
˓→scraped 0 items (at 0 items/min)
2016-12-16 21:18:50 [scrapy.extensions.logstats] INFO: Crawled 70 pages (at 4200 pages/
\rightarrowmin), scraped 0 items (at 0 items/min) (continues on next page)
```
(continued from previous page)

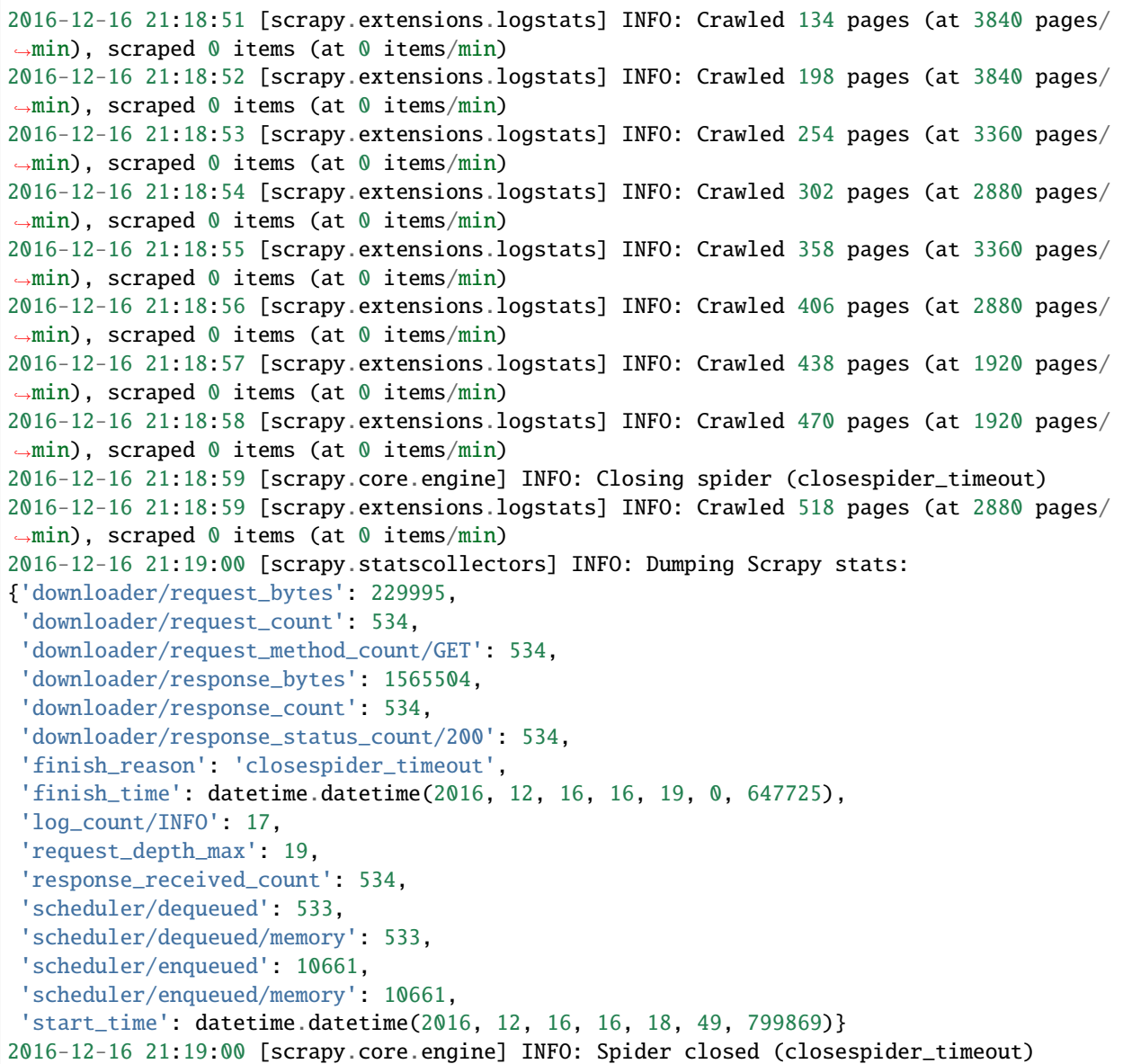

That tells you that Scrapy is able to crawl about 3000 pages per minute in the hardware where you run it. Note that this is a very simple spider intended to follow links, any custom spider you write will probably do more stuff which results in slower crawl rates. How slower depends on how much your spider does and how well it's written.

In the future, more cases will be added to the benchmarking suite to cover other common scenarios.

## <span id="page-207-0"></span>**5.13 Jobs: pausing and resuming crawls**

Sometimes, for big sites, it's desirable to pause crawls and be able to resume them later.

Scrapy supports this functionality out of the box by providing the following facilities:

- a scheduler that persists scheduled requests on disk
- a duplicates filter that persists visited requests on disk
- an extension that keeps some spider state (key/value pairs) persistent between batches

### **5.13.1 Job directory**

To enable persistence support you just need to define a *job directory* through the JOBDIR setting. This directory will be for storing all required data to keep the state of a single job (i.e. a spider run). It's important to note that this directory must not be shared by different spiders, or even different jobs/runs of the same spider, as it's meant to be used for storing the state of a *single* job.

### **5.13.2 How to use it**

To start a spider with persistence support enabled, run it like this:

scrapy crawl somespider -s JOBDIR=crawls/somespider-1

Then, you can stop the spider safely at any time (by pressing Ctrl-C or sending a signal), and resume it later by issuing the same command:

scrapy crawl somespider -s JOBDIR=crawls/somespider-1

### **5.13.3 Keeping persistent state between batches**

Sometimes you'll want to keep some persistent spider state between pause/resume batches. You can use the spider. state attribute for that, which should be a dict. There's a built-in extension that takes care of serializing, storing and loading that attribute from the job directory, when the spider starts and stops.

Here's an example of a callback that uses the spider state (other spider code is omitted for brevity):

```
def parse_item(self, response):
    # parse item here
    self.state['items_count'] = self.state.get('items_count', 0) + 1
```
### **5.13.4 Persistence gotchas**

There are a few things to keep in mind if you want to be able to use the Scrapy persistence support:

#### **Cookies expiration**

Cookies may expire. So, if you don't resume your spider quickly the requests scheduled may no longer work. This won't be an issue if your spider doesn't rely on cookies.

#### **Request serialization**

For persistence to work, [Request](#page-101-0) objects must be serializable with [pickle](https://docs.python.org/3/library/pickle.html#module-pickle), except for the callback and errback values passed to their  $\text{\_init\_}$  method, which must be methods of the running *[Spider](#page-38-0)* class.

If you wish to log the requests that couldn't be serialized, you can set the [SCHEDULER\\_DEBUG](#page-135-0) setting to True in the project's settings page. It is False by default.

### <span id="page-208-1"></span>**5.14 Coroutines**

New in version 2.0.

Scrapy has *[partial support](#page-208-0)* for the [coroutine syntax.](https://docs.python.org/3/reference/compound_stmts.html#async)

### <span id="page-208-0"></span>**5.14.1 Supported callables**

The following callables may be defined as coroutines using async def, and hence use coroutine syntax (e.g. await, async for, async with):

[Request](#page-101-0) callbacks.

**Note:** The callback output is not processed until the whole callback finishes.

As a side effect, if the callback raises an exception, none of its output is processed.

This is a known caveat of the current implementation that we aim to address in a future version of Scrapy.

- The [process\\_item\(\)](#page-87-1) method of *[item pipelines](#page-87-0)*.
- The [process\\_request\(\)](#page-216-0), [process\\_response\(\)](#page-216-1), and [process\\_exception\(\)](#page-217-0) methods of *[downloader mid](#page-216-2)[dlewares](#page-216-2)*.
- *[Signal handlers that support deferreds](#page-252-0)*.

### **5.14.2 Usage**

There are several use cases for coroutines in Scrapy. Code that would return Deferreds when written for previous Scrapy versions, such as downloader middlewares and signal handlers, can be rewritten to be shorter and cleaner:

```
from itemadapter import ItemAdapter
class DbPipeline:
    def _update_item(self, data, item):
        adadapter = ItemAdapter(item)
        adadapter['field'] = data
        return item
```
(continues on next page)

(continued from previous page)

```
def process_item(self, item, spider):
    adapter = ItemAdapter(item)
    dfd = db.get\_some\_data(adapter['id'])dfd.addCallback(self._update_item, item)
    return dfd
```
becomes:

```
from itemadapter import ItemAdapter
class DbPipeline:
   async def process_item(self, item, spider):
        adadapter = ItemAdapter(item)
        adapter['field'] = await db.get_some_data(adapter['id'])
        return item
```
Coroutines may be used to call asynchronous code. This includes other coroutines, functions that return Deferreds and functions that return [awaitable objects](https://docs.python.org/3/glossary.html#term-awaitable) such as [Future](https://docs.python.org/3/library/asyncio-future.html#asyncio.Future). This means you can use many useful Python libraries providing such code:

```
class MySpider(Spider):
    # ...
   async def parse_with_deferred(self, response):
       additional_response = await treq.get('https://additional.url')
       additional_data = await treq.content(additional_response)
        # ... use response and additional_data to yield items and requests
   async def parse_with_asyncio(self, response):
       async with aiohttp.ClientSession() as session:
            async with session.get('https://additional.url') as additional_response:
                additional_data = await r.text()# ... use response and additional_data to yield items and requests
```
**Note:** Many libraries that use coroutines, such as [aio-libs,](https://github.com/aio-libs) require the [asyncio](https://docs.python.org/3/library/asyncio.html#module-asyncio) loop and to use them you need to *[enable](#page-210-0) [asyncio support in Scrapy](#page-210-0)*.

Common use cases for asynchronous code include:

- requesting data from websites, databases and other services (in callbacks, pipelines and middlewares);
- storing data in databases (in pipelines and middlewares);
- delaying the spider initialization until some external event (in the [spider\\_opened](#page-255-0) handler);
- calling asynchronous Scrapy methods like ExecutionEngine.download (see *[the screenshot pipeline example](#page-90-0)*).

# <span id="page-210-0"></span>**5.15 asyncio**

New in version 2.0.

Scrapy has partial support [asyncio](https://docs.python.org/3/library/asyncio.html#module-asyncio). After you *[install the asyncio reactor](#page-210-1)*, you may use [asyncio](https://docs.python.org/3/library/asyncio.html#module-asyncio) and [asyncio](https://docs.python.org/3/library/asyncio.html#module-asyncio)-powered libraries in any *[coroutine](#page-208-1)*.

**Warning:** [asyncio](https://docs.python.org/3/library/asyncio.html#module-asyncio) support in Scrapy is experimental. Future Scrapy versions may introduce related changes without a deprecation period or warning.

### <span id="page-210-1"></span>**5.15.1 Installing the asyncio reactor**

To enable [asyncio](https://docs.python.org/3/library/asyncio.html#module-asyncio) support, set the [TWISTED\\_REACTOR](#page-138-0) setting to 'twisted.internet.asyncioreactor. AsyncioSelectorReactor'.

If you are using [CrawlerRunner](#page-245-0), you also need to install the [AsyncioSelectorReactor](https://twistedmatrix.com/documents/current/api/twisted.internet.asyncioreactor.AsyncioSelectorReactor.html) reactor manually. You can do that using [install\\_reactor\(\)](#page-138-1):

install\_reactor('twisted.internet.asyncioreactor.AsyncioSelectorReactor')

#### **5.15.2 Using custom asyncio loops**

You can also use custom asyncio event loops with the asyncio reactor. Set the [ASYNCIO\\_EVENT\\_LOOP](#page-121-0) setting to the import path of the desired event loop class to use it instead of the default asyncio event loop.

*[Frequently Asked Questions](#page-162-0)* Get answers to most frequently asked questions.

*[Debugging Spiders](#page-168-0)* Learn how to debug common problems of your Scrapy spider.

*[Spiders Contracts](#page-170-0)* Learn how to use contracts for testing your spiders.

*[Common Practices](#page-173-0)* Get familiar with some Scrapy common practices.

*[Broad Crawls](#page-177-1)* Tune Scrapy for crawling a lot domains in parallel.

*[Using your browser's Developer Tools for scraping](#page-180-2)* Learn how to scrape with your browser's developer tools.

*[Selecting dynamically-loaded content](#page-185-2)* Read webpage data that is loaded dynamically.

*[Debugging memory leaks](#page-189-0)* Learn how to find and get rid of memory leaks in your crawler.

*[Downloading and processing files and images](#page-193-0)* Download files and/or images associated with your scraped items.

*[Deploying Spiders](#page-202-2)* Deploying your Scrapy spiders and run them in a remote server.

*[AutoThrottle extension](#page-202-3)* Adjust crawl rate dynamically based on load.

*[Benchmarking](#page-205-1)* Check how Scrapy performs on your hardware.

*[Jobs: pausing and resuming crawls](#page-207-0)* Learn how to pause and resume crawls for large spiders.

*[Coroutines](#page-208-1)* Use the [coroutine syntax.](https://docs.python.org/3/reference/compound_stmts.html#async)

*[asyncio](#page-210-0)* Use [asyncio](https://docs.python.org/3/library/asyncio.html#module-asyncio) and [asyncio](https://docs.python.org/3/library/asyncio.html#module-asyncio)-powered libraries.

# CAPÍTULO 6

# Extending Scrapy

# <span id="page-212-0"></span>**6.1 Architecture overview**

This document describes the architecture of Scrapy and how its components interact.

### **6.1.1 Overview**

The following diagram shows an overview of the Scrapy architecture with its components and an outline of the data flow that takes place inside the system (shown by the red arrows). A brief description of the components is included below with links for more detailed information about them. The data flow is also described below.

### <span id="page-213-0"></span>**6.1.2 Data flow**

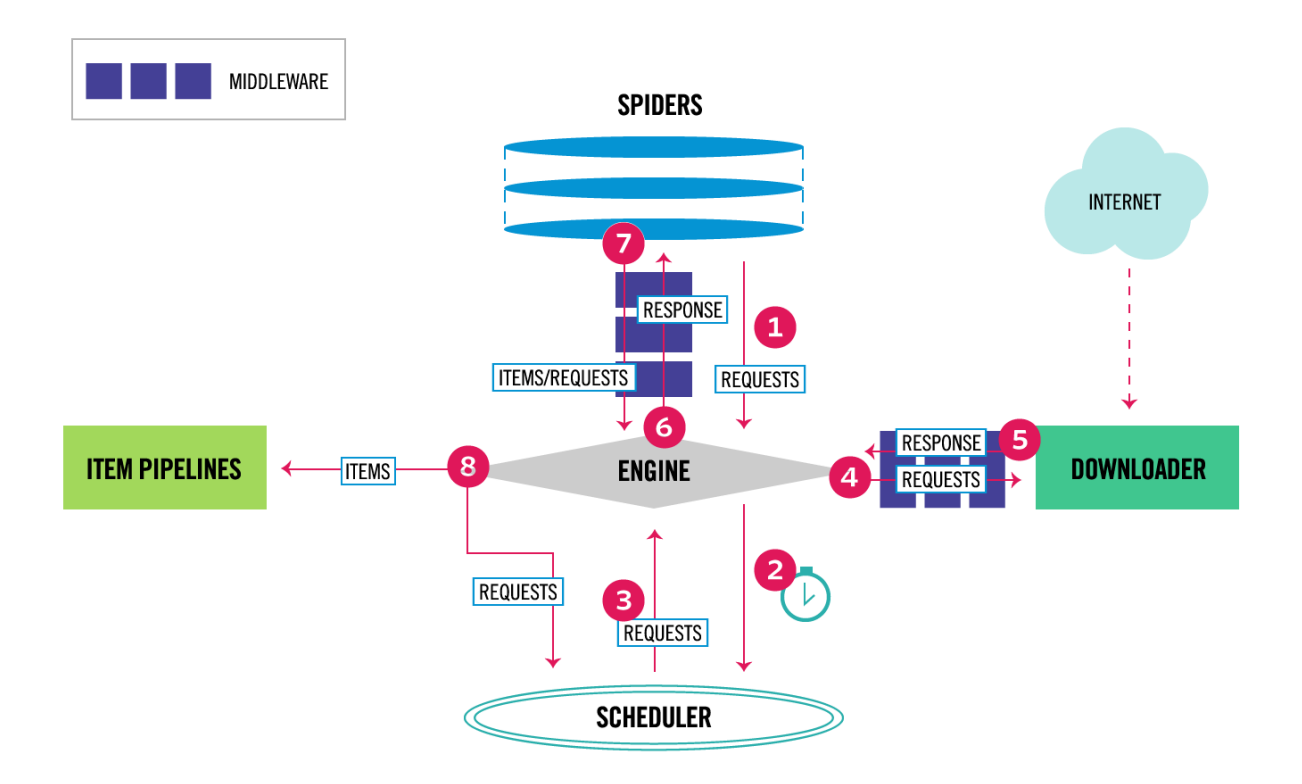

The data flow in Scrapy is controlled by the execution engine, and goes like this:

- 1. The *[Engine](#page-214-0)* gets the initial Requests to crawl from the *[Spider](#page-214-1)*.
- 2. The *[Engine](#page-214-0)* schedules the Requests in the *[Scheduler](#page-214-2)* and asks for the next Requests to crawl.
- 3. The *[Scheduler](#page-214-2)* returns the next Requests to the *[Engine](#page-214-0)*.
- 4. The *[Engine](#page-214-0)* sends the Requests to the *[Downloader](#page-214-3)*, passing through the *[Downloader Middlewares](#page-214-4)* (see [process\\_request\(\)](#page-216-0)).
- 5. Once the page finishes downloading the *[Downloader](#page-214-3)* generates a Response (with that page) and sends it to the Engine, passing through the *[Downloader Middlewares](#page-214-4)* (see [process\\_response\(\)](#page-216-1)).
- 6. The *[Engine](#page-214-0)* receives the Response from the *[Downloader](#page-214-3)* and sends it to the *[Spider](#page-214-1)* for processing, passing through the *[Spider Middleware](#page-215-0)* (see [process\\_spider\\_input\(\)](#page-232-0)).
- 7. The *[Spider](#page-214-1)* processes the Response and returns scraped items and new Requests (to follow) to the *[Engine](#page-214-0)*, passing through the *[Spider Middleware](#page-215-0)* (see [process\\_spider\\_output\(\)](#page-233-0)).
- 8. The *[Engine](#page-214-0)* sends processed items to *[Item Pipelines](#page-214-5)*, then send processed Requests to the *[Scheduler](#page-214-2)* and asks for possible next Requests to crawl.
- 9. The process repeats (from step 1) until there are no more requests from the *[Scheduler](#page-214-2)*.

### **6.1.3 Components**

#### <span id="page-214-0"></span>**Scrapy Engine**

The engine is responsible for controlling the data flow between all components of the system, and triggering events when certain actions occur. See the *[Data Flow](#page-213-0)* section above for more details.

#### <span id="page-214-2"></span>**Scheduler**

The Scheduler receives requests from the engine and enqueues them for feeding them later (also to the engine) when the engine requests them.

#### <span id="page-214-3"></span>**Downloader**

The Downloader is responsible for fetching web pages and feeding them to the engine which, in turn, feeds them to the spiders.

#### <span id="page-214-1"></span>**Spiders**

Spiders are custom classes written by Scrapy users to parse responses and extract *[items](#page-67-0)* from them or additional requests to follow. For more information see *[Spiders](#page-38-1)*.

#### <span id="page-214-5"></span>**Item Pipeline**

The Item Pipeline is responsible for processing the items once they have been extracted (or scraped) by the spiders. Typical tasks include cleansing, validation and persistence (like storing the item in a database). For more information see *[Item Pipeline](#page-87-0)*.

#### <span id="page-214-4"></span>**Downloader middlewares**

Downloader middlewares are specific hooks that sit between the Engine and the Downloader and process requests when they pass from the Engine to the Downloader, and responses that pass from Downloader to the Engine.

Use a Downloader middleware if you need to do one of the following:

- process a request just before it is sent to the Downloader (i.e. right before Scrapy sends the request to the website);
- change received response before passing it to a spider;
- send a new Request instead of passing received response to a spider;
- **pass response to a spider without fetching a web page;**
- silently drop some requests.

For more information see *[Downloader Middleware](#page-215-1)*.

#### <span id="page-215-0"></span>**Spider middlewares**

Spider middlewares are specific hooks that sit between the Engine and the Spiders and are able to process spider input (responses) and output (items and requests).

Use a Spider middleware if you need to

- **post-process output of spider callbacks change/add/remove requests or items;**
- post-process start\_requests;
- handle spider exceptions;
- call errback instead of callback for some of the requests based on response content.

For more information see *[Spider Middleware](#page-231-0)*.

### **6.1.4 Event-driven networking**

Scrapy is written with [Twisted,](https://twistedmatrix.com/trac/) a popular event-driven networking framework for Python. Thus, it's implemented using a non-blocking (aka asynchronous) code for concurrency.

For more information about asynchronous programming and Twisted see these links:

- **[Introduction to Deferreds](https://twistedmatrix.com/documents/current/core/howto/defer-intro.html)**
- [Twisted hello, asynchronous programming](http://jessenoller.com/blog/2009/02/11/twisted-hello-asynchronous-programming/)
- [Twisted Introduction Krondo](http://krondo.com/an-introduction-to-asynchronous-programming-and-twisted/)

# <span id="page-215-1"></span>**6.2 Downloader Middleware**

The downloader middleware is a framework of hooks into Scrapy's request/response processing. It's a light, low-level system for globally altering Scrapy's requests and responses.

### **6.2.1 Activating a downloader middleware**

To activate a downloader middleware component, add it to the [DOWNLOADER\\_MIDDLEWARES](#page-125-0) setting, which is a dict whose keys are the middleware class paths and their values are the middleware orders.

Here's an example:

```
DOWNLOADER_MIDDLEWARES = {
    'myproject.middlewares.CustomDownloaderMiddleware': 543,
}
```
The [DOWNLOADER\\_MIDDLEWARES](#page-125-0) setting is merged with the [DOWNLOADER\\_MIDDLEWARES\\_BASE](#page-125-1) setting defined in Scrapy (and not meant to be overridden) and then sorted by order to get the final sorted list of enabled middlewares: the first middleware is the one closer to the engine and the last is the one closer to the downloader. In other words, the [process\\_request\(\)](#page-216-0) method of each middleware will be invoked in increasing middleware order (100, 200, 300, ... ) and the [process\\_response\(\)](#page-216-1) method of each middleware will be invoked in decreasing order.

To decide which order to assign to your middleware see the [DOWNLOADER\\_MIDDLEWARES\\_BASE](#page-125-1) setting and pick a value according to where you want to insert the middleware. The order does matter because each middleware performs a different action and your middleware could depend on some previous (or subsequent) middleware being applied.
If you want to disable a built-in middleware (the ones defined in [DOWNLOADER\\_MIDDLEWARES\\_BASE](#page-125-0) and enabled by default) you must define it in your project's [DOWNLOADER\\_MIDDLEWARES](#page-125-1) setting and assign None as its value. For example, if you want to disable the user-agent middleware:

```
DOWNLOADER_MIDDLEWARES = {
    'myproject.middlewares.CustomDownloaderMiddleware': 543,
    'scrapy.downloadermiddlewares.useragent.UserAgentMiddleware': None,
}
```
Finally, keep in mind that some middlewares may need to be enabled through a particular setting. See each middleware documentation for more info.

# **6.2.2 Writing your own downloader middleware**

Each downloader middleware is a Python class that defines one or more of the methods defined below.

The main entry point is the from\_crawler class method, which receives a [Crawler](#page-244-0) instance. The Crawler object gives you access, for example, to the *[settings](#page-117-0)*.

### class scrapy.downloadermiddlewares.DownloaderMiddleware

**Note:** Any of the downloader middleware methods may also return a deferred.

#### <span id="page-216-0"></span>process\_request(*request*, *spider*)

This method is called for each request that goes through the download middleware.

[process\\_request\(\)](#page-216-0) should either: return None, return a [Response](#page-111-0) object, return a [Request](#page-101-0) object, or raise [IgnoreRequest](#page-146-0).

If it returns None, Scrapy will continue processing this request, executing all other middlewares until, finally, the appropriate downloader handler is called the request performed (and its response downloaded).

If it returns a [Response](#page-111-0) object, Scrapy won't bother calling *any* other [process\\_request\(\)](#page-216-0) or [process\\_exception\(\)](#page-217-0) methods, or the appropriate download function; it'll return that response. The [process\\_response\(\)](#page-216-1) methods of installed middleware is always called on every response.

If it returns a [Request](#page-101-0) object, Scrapy will stop calling process\_request methods and reschedule the returned request. Once the newly returned request is performed, the appropriate middleware chain will be called on the downloaded response.

If it raises an *[IgnoreRequest](#page-146-0)* exception, the *[process\\_exception\(\)](#page-217-0)* methods of installed downloader middleware will be called. If none of them handle the exception, the errback function of the request (Request.errback) is called. If no code handles the raised exception, it is ignored and not logged (unlike other exceptions).

#### **Parameters**

- **request** (*[Request](#page-101-0)* object) the request being processed
- **spider** (*[Spider](#page-38-0)* object) the spider for which this request is intended

### <span id="page-216-1"></span>process\_response(*request*, *response*, *spider*)

[process\\_response\(\)](#page-216-1) should either: return a [Response](#page-111-0) object, return a [Request](#page-101-0) object or raise a [IgnoreRequest](#page-146-0) exception.

If it returns a [Response](#page-111-0) (it could be the same given response, or a brand-new one), that response will continue to be processed with the *[process\\_response\(\)](#page-216-1)* of the next middleware in the chain.

If it returns a [Request](#page-101-0) object, the middleware chain is halted and the returned request is rescheduled to be downloaded in the future. This is the same behavior as if a request is returned from *[process\\_request\(\)](#page-216-0)*.

If it raises an [IgnoreRequest](#page-146-0) exception, the errback function of the request (Request.errback) is called. If no code handles the raised exception, it is ignored and not logged (unlike other exceptions).

### **Parameters**

- **request** (is a [Request](#page-101-0) object) the request that originated the response
- **response** (*[Response](#page-111-0)* object) the response being processed
- **spider** ([Spider](#page-38-0) object) the spider for which this response is intended

#### <span id="page-217-0"></span>process\_exception(*request*, *exception*, *spider*)

Scrapy calls [process\\_exception\(\)](#page-217-0) when a download handler or a [process\\_request\(\)](#page-216-0) (from a downloader middleware) raises an exception (including an [IgnoreRequest](#page-146-0) exception)

[process\\_exception\(\)](#page-217-0) should return: either None, a [Response](#page-111-0) object, or a [Request](#page-101-0) object.

If it returns None, Scrapy will continue processing this exception, executing any other [process\\_exception\(\)](#page-217-0) methods of installed middleware, until no middleware is left and the default exception handling kicks in.

If it returns a [Response](#page-111-0) object, the [process\\_response\(\)](#page-216-1) method chain of installed middleware is started, and Scrapy won't bother calling any other *[process\\_exception\(\)](#page-217-0)* methods of middleware.

If it returns a [Request](#page-101-0) object, the returned request is rescheduled to be downloaded in the future. This stops the execution of [process\\_exception\(\)](#page-217-0) methods of the middleware the same as returning a response would.

#### **Parameters**

- **request** (is a [Request](#page-101-0) object) the request that generated the exception
- **exception** (an Exception object) the raised exception
- **spider** ([Spider](#page-38-0) object) the spider for which this request is intended

#### from\_crawler(*cls*, *crawler*)

If present, this classmethod is called to create a middleware instance from a [Crawler](#page-244-0). It must return a new instance of the middleware. Crawler object provides access to all Scrapy core components like settings and signals; it is a way for middleware to access them and hook its functionality into Scrapy.

**Parameters crawler** (*[Crawler](#page-244-0) object*) – crawler that uses this middleware

### **6.2.3 Built-in downloader middleware reference**

This page describes all downloader middleware components that come with Scrapy. For information on how to use them and how to write your own downloader middleware, see the *[downloader middleware usage guide](#page-215-0)*.

For a list of the components enabled by default (and their orders) see the *[DOWNLOADER\\_MIDDLEWARES\\_BASE](#page-125-0)* setting.

### <span id="page-218-0"></span>**CookiesMiddleware**

class scrapy.downloadermiddlewares.cookies.CookiesMiddleware

This middleware enables working with sites that require cookies, such as those that use sessions. It keeps track of cookies sent by web servers, and sends them back on subsequent requests (from that spider), just like web browsers do.

**Caution:** When non-UTF8 encoded byte sequences are passed to a [Request](#page-101-0), the CookiesMiddleware will log a warning. Refer to *[Advanced customization](#page-152-0)* to customize the logging behaviour.

**Caution:** Cookies set via the Cookie header are not considered by the *[CookiesMiddleware](#page-218-0)*. If you need to set cookies for a request, use the [Request.cookies](#page-101-0) parameter. This is a known current limitation that is being worked on.

The following settings can be used to configure the cookie middleware:

- [COOKIES\\_ENABLED](#page-218-1)
- COOKIES DEBUG

### <span id="page-218-2"></span>**Multiple cookie sessions per spider**

There is support for keeping multiple cookie sessions per spider by using the *[cookiejar](#page-218-2)* Request meta key. By default it uses a single cookie jar (session), but you can pass an identifier to use different ones.

For example:

```
for i, url in enumerate(urls):
   yield scrapy.Request(url, meta={'cookiejar': i},
        callback=self.parse_page)
```
Keep in mind that the *cookie jar* meta key is not «sticky». You need to keep passing it along on subsequent requests. For example:

```
def parse_page(self, response):
   # do some processing
   return scrapy.Request("http://www.example.com/otherpage",
       meta={'cookiejar': response.meta['cookiejar']},
        callback=self.parse_other_page)
```
### <span id="page-218-1"></span>**COOKIES\_ENABLED**

Default: True

Whether to enable the cookies middleware. If disabled, no cookies will be sent to web servers.

Notice that despite the value of [COOKIES\\_ENABLED](#page-218-1) setting if Request.meta['[dont\\_merge\\_cookies](#page-102-0)'] evaluates to True the request cookies will **not** be sent to the web server and received cookies in [Response](#page-111-0) will **not** be merged with the existing cookies.

For more detailed information see the cookies parameter in [Request](#page-101-0).

### <span id="page-219-0"></span>**COOKIES\_DEBUG**

Default: False

If enabled, Scrapy will log all cookies sent in requests (i.e. Cookie header) and all cookies received in responses (i.e. Set-Cookie header).

Here's an example of a log with [COOKIES\\_DEBUG](#page-219-0) enabled:

```
2011-04-06 14:35:10-0300 [scrapy.core.engine] INFO: Spider opened
2011-04-06 14:35:10-0300 [scrapy.downloadermiddlewares.cookies] DEBUG: Sending cookies␣
˓→to: <GET http://www.diningcity.com/netherlands/index.html>
        Cookie: clientlanguage_nl=en_EN
2011-04-06 14:35:14-0300 [scrapy.downloadermiddlewares.cookies] DEBUG: Received cookies␣
˓→from: <200 http://www.diningcity.com/netherlands/index.html>
        Set-Cookie: JSESSIONID=B~FA4DC0C496C8762AE4F1A620EAB34F38; Path=/
        Set-Cookie: ip_isocode=US
        Set-Cookie: clientlanguage_nl=en_EN; Expires=Thu, 07-Apr-2011 21:21:34 GMT;␣
˓→Path=/
2011-04-06 14:49:50-0300 [scrapy.core.engine] DEBUG: Crawled (200) <GET http://www.
˓→diningcity.com/netherlands/index.html> (referer: None)
[...]
```
### **DefaultHeadersMiddleware**

class scrapy.downloadermiddlewares.defaultheaders.DefaultHeadersMiddleware This middleware sets all default requests headers specified in the *[DEFAULT\\_REQUEST\\_HEADERS](#page-122-0)* setting.

#### **DownloadTimeoutMiddleware**

class scrapy.downloadermiddlewares.downloadtimeout.DownloadTimeoutMiddleware This middleware sets the download timeout for requests specified in the [DOWNLOAD\\_TIMEOUT](#page-127-0) setting or download\_timeout spider attribute.

**Note:** You can also set download timeout per-request using [download\\_timeout](#page-107-0) Request.meta key; this is supported even when DownloadTimeoutMiddleware is disabled.

#### **HttpAuthMiddleware**

class scrapy.downloadermiddlewares.httpauth.HttpAuthMiddleware

This middleware authenticates all requests generated from certain spiders using [Basic access authentication](https://en.wikipedia.org/wiki/Basic_access_authentication) (aka. HTTP auth).

To enable HTTP authentication from certain spiders, set the http\_user and http\_pass attributes of those spiders.

Example:

from scrapy.spiders import CrawlSpider

class SomeIntranetSiteSpider(CrawlSpider):

(continues on next page)

(continued from previous page)

```
http_user = 'someuser'
http_pass = 'somepass'
name = 'intranet.example.com'
# .. rest of the spider code omitted ...
```
### **HttpCacheMiddleware**

class scrapy.downloadermiddlewares.httpcache.HttpCacheMiddleware

This middleware provides low-level cache to all HTTP requests and responses. It has to be combined with a cache storage backend as well as a cache policy.

Scrapy ships with three HTTP cache storage backends:

- *[Filesystem storage backend \(default\)](#page-221-0)*
- *[DBM storage backend](#page-222-0)*

You can change the HTTP cache storage backend with the [HTTPCACHE\\_STORAGE](#page-223-0) setting. Or you can also *[imple](#page-222-1)[ment your own storage backend.](#page-222-1)*

Scrapy ships with two HTTP cache policies:

- *[RFC2616 policy](#page-220-0)*
- <span id="page-220-2"></span>*[Dummy policy \(default\)](#page-220-1)*

You can change the HTTP cache policy with the [HTTPCACHE\\_POLICY](#page-224-0) setting. Or you can also implement your own policy. You can also avoid caching a response on every policy using [dont\\_cache](#page-220-2) meta key equals True.

#### <span id="page-220-1"></span>**Dummy policy (default)**

#### class scrapy.extensions.httpcache.DummyPolicy

This policy has no awareness of any HTTP Cache-Control directives. Every request and its corresponding response are cached. When the same request is seen again, the response is returned without transferring anything from the Internet.

The Dummy policy is useful for testing spiders faster (without having to wait for downloads every time) and for trying your spider offline, when an Internet connection is not available. The goal is to be able to «replay» a spider run *exactly as it ran before*.

### <span id="page-220-0"></span>**RFC2616 policy**

#### class scrapy.extensions.httpcache.RFC2616Policy

This policy provides a RFC2616 compliant HTTP cache, i.e. with HTTP Cache-Control awareness, aimed at production and used in continuous runs to avoid downloading unmodified data (to save bandwidth and speed up crawls).

What is implemented:

- Do not attempt to store responses/requests with no-store cache-control directive set
- Do not serve responses from cache if no-cache cache-control directive is set even for fresh responses
- Compute freshness lifetime from max-age cache-control directive
- Compute freshness lifetime from Expires response header
- Compute freshness lifetime from Last-Modified response header (heuristic used by Firefox)
- **Compute current age from Age response header**
- Compute current age from Date header
- Revalidate stale responses based on Last-Modified response header
- Revalidate stale responses based on ETag response header
- Set Date header for any received response missing it
- Support max-stale cache-control directive in requests

This allows spiders to be configured with the full RFC2616 cache policy, but avoid revalidation on a request-byrequest basis, while remaining conformant with the HTTP spec.

Example:

Add Cache-Control: max-stale=600 to Request headers to accept responses that have exceeded their expiration time by no more than 600 seconds.

See also: RFC2616, 14.9.3

What is missing:

- Pragma: no-cache support <https://www.w3.org/Protocols/rfc2616/rfc2616-sec14.html#sec14.9.1>
- Vary header support <https://www.w3.org/Protocols/rfc2616/rfc2616-sec13.html#sec13.6>
- Invalidation after updates or deletes <https://www.w3.org/Protocols/rfc2616/rfc2616-sec13.html#sec13.10>
- ... probably others ..

#### <span id="page-221-0"></span>**Filesystem storage backend (default)**

#### class scrapy.extensions.httpcache.FilesystemCacheStorage

File system storage backend is available for the HTTP cache middleware.

Each request/response pair is stored in a different directory containing the following files:

- request\_body the plain request body
- request\_headers the request headers (in raw HTTP format)
- response\_body the plain response body
- response\_headers the request headers (in raw HTTP format)
- meta some metadata of this cache resource in Python repr() format (grep-friendly format)
- pickled\_meta the same metadata in meta but pickled for more efficient deserialization

The directory name is made from the request fingerprint (see scrapy.utils.request.fingerprint), and one level of subdirectories is used to avoid creating too many files into the same directory (which is inefficient in many file systems). An example directory could be:

/path/to/cache/dir/example.com/72/72811f648e718090f041317756c03adb0ada46c7

### <span id="page-222-0"></span>**DBM storage backend**

#### class scrapy.extensions.httpcache.DbmCacheStorage

A [DBM](https://en.wikipedia.org/wiki/Dbm) storage backend is also available for the HTTP cache middleware.

By default, it uses the [dbm](https://docs.python.org/3/library/dbm.html#module-dbm), but you can change it with the [HTTPCACHE\\_DBM\\_MODULE](#page-224-1) setting.

### <span id="page-222-1"></span>**Writing your own storage backend**

You can implement a cache storage backend by creating a Python class that defines the methods described below.

#### class scrapy.extensions.httpcache.CacheStorage

#### open\_spider(*spider*)

This method gets called after a spider has been opened for crawling. It handles the *[open\\_spider](#page-255-0)* signal.

#### **Parameters spider** ([Spider](#page-38-0) object) – the spider which has been opened

#### close\_spider(*spider*)

This method gets called after a spider has been closed. It handles the *[close\\_spider](#page-255-1)* signal.

**Parameters spider** ([Spider](#page-38-0) object) – the spider which has been closed

#### retrieve\_response(*spider*, *request*)

Return response if present in cache, or None otherwise.

#### **Parameters**

- **spider** ([Spider](#page-38-0) object) the spider which generated the request
- **request** (*[Request](#page-101-0)* object) the request to find cached response for

### store\_response(*spider*, *request*, *response*)

Store the given response in the cache.

#### **Parameters**

- **spider** (*[Spider](#page-38-0)* object) the spider for which the response is intended
- **request** (*[Request](#page-101-0)* object) the corresponding request the spider generated
- **response** (*[Response](#page-111-0)* object) the response to store in the cache

In order to use your storage backend, set:

■ [HTTPCACHE\\_STORAGE](#page-223-0) to the Python import path of your custom storage class.

### **HTTPCache middleware settings**

The HttpCacheMiddleware can be configured through the following settings:

### <span id="page-223-1"></span>**HTTPCACHE\_ENABLED**

Default: False Whether the HTTP cache will be enabled.

### **HTTPCACHE\_EXPIRATION\_SECS**

Default: 0

Expiration time for cached requests, in seconds.

Cached requests older than this time will be re-downloaded. If zero, cached requests will never expire.

### **HTTPCACHE\_DIR**

Default: 'httpcache'

The directory to use for storing the (low-level) HTTP cache. If empty, the HTTP cache will be disabled. If a relative path is given, is taken relative to the project data dir. For more info see: *[Default structure of Scrapy projects](#page-29-0)*.

### **HTTPCACHE\_IGNORE\_HTTP\_CODES**

Default: [] Don't cache response with these HTTP codes.

### **HTTPCACHE\_IGNORE\_MISSING**

Default: False If enabled, requests not found in the cache will be ignored instead of downloaded.

### **HTTPCACHE\_IGNORE\_SCHEMES**

Default: ['file'] Don't cache responses with these URI schemes.

### <span id="page-223-0"></span>**HTTPCACHE\_STORAGE**

Default: 'scrapy.extensions.httpcache.FilesystemCacheStorage' The class which implements the cache storage backend.

### <span id="page-224-1"></span>**HTTPCACHE\_DBM\_MODULE**

Default: 'dbm'

The database module to use in the *[DBM storage backend](#page-222-0)*. This setting is specific to the DBM backend.

### <span id="page-224-0"></span>**HTTPCACHE\_POLICY**

Default: 'scrapy.extensions.httpcache.DummyPolicy'

The class which implements the cache policy.

### **HTTPCACHE\_GZIP**

### Default: False

If enabled, will compress all cached data with gzip. This setting is specific to the Filesystem backend.

### **HTTPCACHE\_ALWAYS\_STORE**

Default: False

If enabled, will cache pages unconditionally.

A spider may wish to have all responses available in the cache, for future use with Cache-Control: max-stale, for instance. The DummyPolicy caches all responses but never revalidates them, and sometimes a more nuanced policy is desirable.

This setting still respects Cache-Control: no-store directives in responses. If you don't want that, filter no-store out of the Cache-Control headers in responses you feed to the cache middleware.

### **HTTPCACHE\_IGNORE\_RESPONSE\_CACHE\_CONTROLS**

Default: []

List of Cache-Control directives in responses to be ignored.

Sites often set «no-store», «no-cache», «must-revalidate», etc., but get upset at the traffic a spider can generate if it actually respects those directives. This allows to selectively ignore Cache-Control directives that are known to be unimportant for the sites being crawled.

We assume that the spider will not issue Cache-Control directives in requests unless it actually needs them, so directives in requests are not filtered.

### **HttpCompressionMiddleware**

class scrapy.downloadermiddlewares.httpcompression.HttpCompressionMiddleware This middleware allows compressed (gzip, deflate) traffic to be sent/received from web sites.

This middleware also supports decoding [brotli-compressed](https://www.ietf.org/rfc/rfc7932.txt) as well as [zstd-compressed](https://www.ietf.org/rfc/rfc8478.txt) responses, provided that [brotlipy](https://pypi.org/project/brotlipy/) or [zstandard](https://pypi.org/project/zstandard/) is installed, respectively.

### **HttpCompressionMiddleware Settings**

### **COMPRESSION\_ENABLED**

Default: True

Whether the Compression middleware will be enabled.

### **HttpProxyMiddleware**

#### class scrapy.downloadermiddlewares.httpproxy.HttpProxyMiddleware

This middleware sets the HTTP proxy to use for requests, by setting the proxy meta value for [Request](#page-101-0) objects.

Like the Python standard library module [urllib.request](https://docs.python.org/3/library/urllib.request.html#module-urllib.request), it obeys the following environment variables:

- http\_proxy
- https\_proxy
- no\_proxy

You can also set the meta key proxy per-request, to a value like http://some\_proxy\_server:port or http://username:password@some\_proxy\_server:port. Keep in mind this value will take precedence over http\_proxy/https\_proxy environment variables, and it will also ignore no\_proxy environment variable.

### **RedirectMiddleware**

### <span id="page-225-1"></span>class scrapy.downloadermiddlewares.redirect.RedirectMiddleware

This middleware handles redirection of requests based on response status.

<span id="page-225-3"></span><span id="page-225-0"></span>The urls which the request goes through (while being redirected) can be found in the redirect\_urls [Request.meta](#page-103-0) key. The reason behind each redirect in [redirect\\_urls](#page-225-0) can be found in the redirect\_reasons [Request.meta](#page-103-0) key. For example: [301, 302, 307, 'meta refresh'].

The format of a reason depends on the middleware that handled the corresponding redirect. For example, [RedirectMiddleware](#page-225-1) indicates the triggering response status code as an integer, while [MetaRefreshMiddleware](#page-226-0) always uses the 'meta refresh' string as reason.

The [RedirectMiddleware](#page-225-1) can be configured through the following settings (see the settings documentation for more info):

- [REDIRECT\\_ENABLED](#page-226-1)
- [REDIRECT\\_MAX\\_TIMES](#page-226-2)

<span id="page-225-2"></span>If [Request.meta](#page-103-0) has dont\_redirect key set to True, the request will be ignored by this middleware.

If you want to handle some redirect status codes in your spider, you can specify these in the handle\_httpstatus\_list spider attribute.

For example, if you want the redirect middleware to ignore 301 and 302 responses (and pass them through to your spider) you can do this:

```
class MySpider(CrawlSpider):
   handle_httpstatus_list = [301, 302]
```
The handle\_httpstatus\_list key of [Request.meta](#page-103-0) can also be used to specify which response codes to allow on a per-request basis. You can also set the meta key handle\_httpstatus\_all to True if you want to allow any response code for a request.

### **RedirectMiddleware settings**

### <span id="page-226-1"></span>**REDIRECT\_ENABLED**

Default: True

Whether the Redirect middleware will be enabled.

### <span id="page-226-2"></span>**REDIRECT\_MAX\_TIMES**

### Default: 20

The maximum number of redirections that will be followed for a single request. After this maximum, the request's response is returned as is.

### **MetaRefreshMiddleware**

### <span id="page-226-0"></span>class scrapy.downloadermiddlewares.redirect.MetaRefreshMiddleware

This middleware handles redirection of requests based on meta-refresh html tag.

The [MetaRefreshMiddleware](#page-226-0) can be configured through the following settings (see the settings documentation for more info):

- [METAREFRESH\\_ENABLED](#page-226-3)
- [METAREFRESH\\_IGNORE\\_TAGS](#page-227-0)
- **[METAREFRESH\\_MAXDELAY](#page-227-1)**

This middleware obey [REDIRECT\\_MAX\\_TIMES](#page-226-2) setting, [dont\\_redirect](#page-225-2), [redirect\\_urls](#page-225-0) and [redirect\\_reasons](#page-225-3) request meta keys as described for [RedirectMiddleware](#page-225-1)

### **MetaRefreshMiddleware settings**

### <span id="page-226-3"></span>**METAREFRESH\_ENABLED**

Default: True

Whether the Meta Refresh middleware will be enabled.

### <span id="page-227-0"></span>**METAREFRESH\_IGNORE\_TAGS**

Default: []

Meta tags within these tags are ignored.

Changed in version 2.0: The default value of [METAREFRESH\\_IGNORE\\_TAGS](#page-227-0) changed from ['script', 'noscript'] to [].

### <span id="page-227-1"></span>**METAREFRESH\_MAXDELAY**

Default: 100

The maximum meta-refresh delay (in seconds) to follow the redirection. Some sites use meta-refresh for redirecting to a session expired page, so we restrict automatic redirection to the maximum delay.

### **RetryMiddleware**

<span id="page-227-2"></span>class scrapy.downloadermiddlewares.retry.RetryMiddleware

A middleware to retry failed requests that are potentially caused by temporary problems such as a connection timeout or HTTP 500 error.

Failed pages are collected on the scraping process and rescheduled at the end, once the spider has finished crawling all regular (non failed) pages.

The [RetryMiddleware](#page-227-2) can be configured through the following settings (see the settings documentation for more info):

- [RETRY\\_ENABLED](#page-227-3)
- **RETRY TIMES**
- [RETRY\\_HTTP\\_CODES](#page-228-0)

If [Request.meta](#page-103-0) has dont\_retry key set to True, the request will be ignored by this middleware.

### **RetryMiddleware Settings**

### <span id="page-227-3"></span>**RETRY\_ENABLED**

Default: True

Whether the Retry middleware will be enabled.

### <span id="page-227-4"></span>**RETRY\_TIMES**

Default: 2

Maximum number of times to retry, in addition to the first download.

Maximum number of retries can also be specified per-request using [max\\_retry\\_times](#page-107-1) attribute of [Request.meta](#page-103-0). When initialized, the [max\\_retry\\_times](#page-107-1) meta key takes higher precedence over the [RETRY\\_TIMES](#page-227-4) setting.

### <span id="page-228-0"></span>**RETRY\_HTTP\_CODES**

Default: [500, 502, 503, 504, 522, 524, 408, 429]

Which HTTP response codes to retry. Other errors (DNS lookup issues, connections lost, etc) are always retried.

In some cases you may want to add 400 to [RETRY\\_HTTP\\_CODES](#page-228-0) because it is a common code used to indicate server overload. It is not included by default because HTTP specs say so.

### **RobotsTxtMiddleware**

#### class scrapy.downloadermiddlewares.robotstxt.RobotsTxtMiddleware

This middleware filters out requests forbidden by the robots.txt exclusion standard.

To make sure Scrapy respects robots.txt make sure the middleware is enabled and the [ROBOTSTXT\\_OBEY](#page-134-0) setting is enabled.

The [ROBOTSTXT\\_USER\\_AGENT](#page-135-0) setting can be used to specify the user agent string to use for matching in the [robots.txt](https://www.robotstxt.org/) file. If it is None, the User-Agent header you are sending with the request or the [USER\\_AGENT](#page-140-0) setting (in that order) will be used for determining the user agent to use in the [robots.txt](https://www.robotstxt.org/) file.

This middleware has to be combined with a [robots.txt](https://www.robotstxt.org/) parser.

Scrapy ships with support for the following [robots.txt](https://www.robotstxt.org/) parsers:

- *[Protego](#page-229-0)* (default)
- *[RobotFileParser](#page-229-1)*
- *[Reppy](#page-229-2)*
- *[Robotexclusionrulesparser](#page-230-0)*

You can change the [robots.txt](https://www.robotstxt.org/) parser with the [ROBOTSTXT\\_PARSER](#page-135-1) setting. Or you can also *[implement support](#page-230-1) [for a new parser](#page-230-1)*.

If [Request.meta](#page-103-0) has dont\_obey\_robotstxt key set to True the request will be ignored by this middleware even if [ROBOTSTXT\\_OBEY](#page-134-0) is enabled.

Parsers vary in several aspects:

- Language of implementation
- Supported specification
- Support for wildcard matching
- Usage of [length based rule:](https://developers.google.com/search/reference/robots_txt#order-of-precedence-for-group-member-lines) in particular for Allow and Disallow directives, where the most specific rule based on the length of the path trumps the less specific (shorter) rule

Performance comparison of different parsers is available at [the following link.](https://anubhavp28.github.io/gsoc-weekly-checkin-12/)

### <span id="page-229-0"></span>**Protego parser**

Based on [Protego:](https://github.com/scrapy/protego)

- implemented in Python
- **Exercise Specification** is compliant with [Google's Robots.txt Specification](https://developers.google.com/search/reference/robots_txt)
- supports wildcard matching
- uses the length based rule

Scrapy uses this parser by default.

### <span id="page-229-1"></span>**RobotFileParser**

Based on [RobotFileParser](https://docs.python.org/3/library/urllib.robotparser.html#urllib.robotparser.RobotFileParser):

- is Python's built-in [robots.txt](https://www.robotstxt.org/) parser
- **Exercise 1996** is compliant with [Martijn Koster's 1996 draft specification](https://www.robotstxt.org/norobots-rfc.txt)
- lacks support for wildcard matching
- doesn't use the length based rule

It is faster than Protego and backward-compatible with versions of Scrapy before 1.8.0.

In order to use this parser, set:

[ROBOTSTXT\\_PARSER](#page-135-1) to scrapy.robotstxt.PythonRobotParser

### <span id="page-229-2"></span>**Reppy parser**

Based on [Reppy:](https://github.com/seomoz/reppy/)

- is a Python wrapper around [Robots Exclusion Protocol Parser for C++](https://github.com/seomoz/rep-cpp)
- **Exercise 1996** is compliant with [Martijn Koster's 1996 draft specification](https://www.robotstxt.org/norobots-rfc.txt)
- supports wildcard matching
- uses the length based rule

Native implementation, provides better speed than Protego.

In order to use this parser:

- Install [Reppy](https://github.com/seomoz/reppy/) by running pip install reppy
- Set [ROBOTSTXT\\_PARSER](#page-135-1) setting to scrapy.robotstxt.ReppyRobotParser

### <span id="page-230-0"></span>**Robotexclusionrulesparser**

Based on [Robotexclusionrulesparser:](http://nikitathespider.com/python/rerp/)

- implemented in Python
- **is compliant with [Martijn Koster's 1996 draft specification](https://www.robotstxt.org/norobots-rfc.txt)**
- supports wildcard matching
- doesn't use the length based rule

In order to use this parser:

- Install [Robotexclusionrulesparser](http://nikitathespider.com/python/rerp/) by running pip install robotexclusionrulesparser
- Set [ROBOTSTXT\\_PARSER](#page-135-1) setting to scrapy.robotstxt.RerpRobotParser

### <span id="page-230-1"></span>**Implementing support for a new parser**

You can implement support for a new [robots.txt](https://www.robotstxt.org/) parser by subclassing the abstract base class [RobotParser](#page-230-2) and implementing the methods described below.

### <span id="page-230-2"></span>class scrapy.robotstxt.RobotParser

abstract allowed(*url*, *user\_agent*)

Return True if user\_agent is allowed to crawl url, otherwise return False.

### **Parameters**

- $url$  ([str](https://docs.python.org/3/library/stdtypes.html#str)) Absolute URL
- **user\_agent**  $(str)$  $(str)$  $(str)$  User agent

### abstract classmethod from\_crawler(*crawler*, *robotstxt\_body*)

Parse the content of a [robots.txt](https://www.robotstxt.org/) file as bytes. This must be a class method. It must return a new instance of the parser backend.

### **Parameters**

- **crawler** (*[Crawler](#page-244-0)* instance) crawler which made the request
- $\blacksquare$  robotstxt\_body ([bytes](https://docs.python.org/3/library/stdtypes.html#bytes)) content of a [robots.txt](https://www.robotstxt.org/) file.

### **DownloaderStats**

### class scrapy.downloadermiddlewares.stats.DownloaderStats

Middleware that stores stats of all requests, responses and exceptions that pass through it.

To use this middleware you must enable the [DOWNLOADER\\_STATS](#page-126-0) setting.

### **UserAgentMiddleware**

```
class scrapy.downloadermiddlewares.useragent.UserAgentMiddleware
     Middleware that allows spiders to override the default user agent.
```
In order for a spider to override the default user agent, its user\_agent attribute must be set.

### **AjaxCrawlMiddleware**

### class scrapy.downloadermiddlewares.ajaxcrawl.AjaxCrawlMiddleware

Middleware that finds "AJAX crawlable" page variants based on meta-fragment html tag. See [https://developers.](https://developers.google.com/search/docs/ajax-crawling/docs/getting-started) [google.com/search/docs/ajax-crawling/docs/getting-started](https://developers.google.com/search/docs/ajax-crawling/docs/getting-started) for more info.

**Note:** Scrapy finds "AJAX crawlable" pages for URLs like 'http://example.com/!#foo=bar' even without this middleware. AjaxCrawlMiddleware is necessary when URL doesn't contain '!#'. This is often a case for "index" or "main" website pages.

### **AjaxCrawlMiddleware Settings**

### **AJAXCRAWL\_ENABLED**

Default: False

Whether the AjaxCrawlMiddleware will be enabled. You may want to enable it for *[broad crawls](#page-177-0)*.

### **HttpProxyMiddleware settings**

### **HTTPPROXY\_ENABLED**

Default: True

Whether or not to enable the HttpProxyMiddleware.

### **HTTPPROXY\_AUTH\_ENCODING**

Default: "latin-1"

The default encoding for proxy authentication on HttpProxyMiddleware.

# <span id="page-231-0"></span>**6.3 Spider Middleware**

The spider middleware is a framework of hooks into Scrapy's spider processing mechanism where you can plug custom functionality to process the responses that are sent to *[Spiders](#page-38-1)* for processing and to process the requests and items that are generated from spiders.

# **6.3.1 Activating a spider middleware**

To activate a spider middleware component, add it to the [SPIDER\\_MIDDLEWARES](#page-137-0) setting, which is a dict whose keys are the middleware class path and their values are the middleware orders.

Here's an example:

```
SPIDER_MIDDLEWARES = {
    'myproject.middlewares.CustomSpiderMiddleware': 543,
}
```
The [SPIDER\\_MIDDLEWARES](#page-137-0) setting is merged with the [SPIDER\\_MIDDLEWARES\\_BASE](#page-137-1) setting defined in Scrapy (and not meant to be overridden) and then sorted by order to get the final sorted list of enabled middlewares: the first middleware is the one closer to the engine and the last is the one closer to the spider. In other words, the [process\\_spider\\_input\(\)](#page-232-0) method of each middleware will be invoked in increasing middleware order (100, 200, 300, ... ), and the [process\\_spider\\_output\(\)](#page-233-0) method of each middleware will be invoked in decreasing order.

To decide which order to assign to your middleware see the [SPIDER\\_MIDDLEWARES\\_BASE](#page-137-1) setting and pick a value according to where you want to insert the middleware. The order does matter because each middleware performs a different action and your middleware could depend on some previous (or subsequent) middleware being applied.

If you want to disable a builtin middleware (the ones defined in [SPIDER\\_MIDDLEWARES\\_BASE](#page-137-1), and enabled by default) you must define it in your project [SPIDER\\_MIDDLEWARES](#page-137-0) setting and assign None as its value. For example, if you want to disable the off-site middleware:

```
SPIDER MIDDLEWARES = \{'myproject.middlewares.CustomSpiderMiddleware': 543,
    'scrapy.spidermiddlewares.offsite.OffsiteMiddleware': None,
}
```
Finally, keep in mind that some middlewares may need to be enabled through a particular setting. See each middleware documentation for more info.

# **6.3.2 Writing your own spider middleware**

Each spider middleware is a Python class that defines one or more of the methods defined below.

The main entry point is the from\_crawler class method, which receives a [Crawler](#page-244-0) instance. The Crawler object gives you access, for example, to the *[settings](#page-117-0)*.

### <span id="page-232-0"></span>class scrapy.spidermiddlewares.SpiderMiddleware

#### process\_spider\_input(*response*, *spider*)

This method is called for each response that goes through the spider middleware and into the spider, for processing.

[process\\_spider\\_input\(\)](#page-232-0) should return None or raise an exception.

If it returns None, Scrapy will continue processing this response, executing all other middlewares until, finally, the response is handed to the spider for processing.

If it raises an exception, Scrapy won't bother calling any other spider middleware [process\\_spider\\_input\(\)](#page-232-0) and will call the request errback if there is one, otherwise it will start the [process\\_spider\\_exception\(\)](#page-233-1) chain. The output of the errback is chained back in the other direction for [process\\_spider\\_output\(\)](#page-233-0) to process it, or [process\\_spider\\_exception\(\)](#page-233-1) if it raised an exception.

#### **Parameters**

- **response** (*[Response](#page-111-0)* object) the response being processed
- **spider** (*[Spider](#page-38-0)* object) the spider for which this response is intended

### <span id="page-233-0"></span>process\_spider\_output(*response*, *result*, *spider*)

This method is called with the results returned from the Spider, after it has processed the response.

[process\\_spider\\_output\(\)](#page-233-0) must return an iterable of [Request](#page-101-0) objects and *[item object](#page-67-0)*.

#### **Parameters**

- $\bullet$  **response** (*[Response](#page-111-0)* object) the response which generated this output from the spider
- **result** (an iterable of [Request](#page-101-0) objects and *[item object](#page-67-0)*) the result returned by the spider
- **spider** ([Spider](#page-38-0) object) the spider whose result is being processed

#### <span id="page-233-1"></span>process\_spider\_exception(*response*, *exception*, *spider*)

This method is called when a spider or [process\\_spider\\_output\(\)](#page-233-0) method (from a previous spider middleware) raises an exception.

[process\\_spider\\_exception\(\)](#page-233-1) should return either None or an iterable of [Request](#page-101-0) objects and *[item](#page-67-0) [object](#page-67-0)*.

If it returns None, Scrapy will continue processing this exception, executing any other [process\\_spider\\_exception\(\)](#page-233-1) in the following middleware components, until no middleware components are left and the exception reaches the engine (where it's logged and discarded).

If it returns an iterable the [process\\_spider\\_output\(\)](#page-233-0) pipeline kicks in, starting from the next spider middleware, and no other [process\\_spider\\_exception\(\)](#page-233-1) will be called.

#### **Parameters**

- **response** ([Response](#page-111-0) object) the response being processed when the exception was raised
- **exception** ([Exception](https://docs.python.org/3/library/exceptions.html#Exception) object) the exception raised
- **spider** ([Spider](#page-38-0) object) the spider which raised the exception

process\_start\_requests(*start\_requests*, *spider*)

This method is called with the start requests of the spider, and works similarly to the [process\\_spider\\_output\(\)](#page-233-0) method, except that it doesn't have a response associated and must return only requests (not items).

It receives an iterable (in the start\_requests parameter) and must return another iterable of [Request](#page-101-0) objects.

**Note:** When implementing this method in your spider middleware, you should always return an iterable (that follows the input one) and not consume all start\_requests iterator because it can be very large (or even unbounded) and cause a memory overflow. The Scrapy engine is designed to pull start requests while it has capacity to process them, so the start requests iterator can be effectively endless where there is some other condition for stopping the spider (like a time limit or item/page count).

### **Parameters**

- **start\_requests** (an iterable of  $Request$ ) the start requests
- **spider** ([Spider](#page-38-0) object) the spider to whom the start requests belong

#### from\_crawler(*cls*, *crawler*)

If present, this classmethod is called to create a middleware instance from a [Crawler](#page-244-0). It must return a new instance of the middleware. Crawler object provides access to all Scrapy core components like settings and signals; it is a way for middleware to access them and hook its functionality into Scrapy.

**Parameters crawler** (*[Crawler](#page-244-0)* object) – crawler that uses this middleware

### **6.3.3 Built-in spider middleware reference**

This page describes all spider middleware components that come with Scrapy. For information on how to use them and how to write your own spider middleware, see the *[spider middleware usage guide](#page-231-0)*.

For a list of the components enabled by default (and their orders) see the [SPIDER\\_MIDDLEWARES\\_BASE](#page-137-1) setting.

### **DepthMiddleware**

#### <span id="page-234-0"></span>class scrapy.spidermiddlewares.depth.DepthMiddleware

DepthMiddleware is used for tracking the depth of each Request inside the site being scraped. It works by setting request.meta['depth'] =  $\theta$  whenever there is no value previously set (usually just the first Request) and incrementing it by 1 otherwise.

It can be used to limit the maximum depth to scrape, control Request priority based on their depth, and things like that.

The [DepthMiddleware](#page-234-0) can be configured through the following settings (see the settings documentation for more info):

- [DEPTH\\_LIMIT](#page-123-0) The maximum depth that will be allowed to crawl for any site. If zero, no limit will be imposed.
- [DEPTH\\_STATS\\_VERBOSE](#page-123-1) Whether to collect the number of requests for each depth.
- [DEPTH\\_PRIORITY](#page-123-2) Whether to prioritize the requests based on their depth.

### **HttpErrorMiddleware**

class scrapy.spidermiddlewares.httperror.HttpErrorMiddleware

Filter out unsuccessful (erroneous) HTTP responses so that spiders don't have to deal with them, which (most of the time) imposes an overhead, consumes more resources, and makes the spider logic more complex.

According to the [HTTP standard,](https://www.w3.org/Protocols/rfc2616/rfc2616-sec10.html) successful responses are those whose status codes are in the 200-300 range.

If you still want to process response codes outside that range, you can specify which response codes the spider is able to handle using the handle\_httpstatus\_list spider attribute or [HTTPERROR\\_ALLOWED\\_CODES](#page-235-0) setting.

For example, if you want your spider to handle 404 responses you can do this:

```
class MySpider(CrawlSpider):
   handle_httpstatus_list = [404]
```
The handle\_httpstatus\_list key of [Request.meta](#page-103-0) can also be used to specify which response codes to allow on a per-request basis. You can also set the meta key handle\_httpstatus\_all to True if you want to allow any response code for a request.

Keep in mind, however, that it's usually a bad idea to handle non-200 responses, unless you really know what you're doing.

For more information see: [HTTP Status Code Definitions.](https://www.w3.org/Protocols/rfc2616/rfc2616-sec10.html)

### **HttpErrorMiddleware settings**

### <span id="page-235-0"></span>**HTTPERROR\_ALLOWED\_CODES**

Default: []

Pass all responses with non-200 status codes contained in this list.

### **HTTPERROR\_ALLOW\_ALL**

Default: False

Pass all responses, regardless of its status code.

### **OffsiteMiddleware**

### class scrapy.spidermiddlewares.offsite.OffsiteMiddleware

Filters out Requests for URLs outside the domains covered by the spider.

This middleware filters out every request whose host names aren't in the spider's [allowed\\_domains](#page-38-2) attribute. All subdomains of any domain in the list are also allowed. E.g. the rule www.example.org will also allow bob.www.example.org but not www2.example.com nor example.com.

When your spider returns a request for a domain not belonging to those covered by the spider, this middleware will log a debug message similar to this one:

DEBUG: Filtered offsite request to 'www.othersite.com': <GET http://www.othersite. ˓<sup>→</sup>com/some/page.html>

To avoid filling the log with too much noise, it will only print one of these messages for each new domain filtered. So, for example, if another request for www.othersite.com is filtered, no log message will be printed. But if a request for someothersite.com is filtered, a message will be printed (but only for the first request filtered).

If the spider doesn't define an [allowed\\_domains](#page-38-2) attribute, or the attribute is empty, the offsite middleware will allow all requests.

If the request has the dont\_filter attribute set, the offsite middleware will allow the request even if its domain is not listed in allowed domains.

### **RefererMiddleware**

# class scrapy.spidermiddlewares.referer.RefererMiddleware

Populates Request Referer header, based on the URL of the Response which generated it.

### **RefererMiddleware settings**

### **REFERER\_ENABLED**

### Default: True

Whether to enable referer middleware.

### **REFERRER\_POLICY**

Default: 'scrapy.spidermiddlewares.referer.DefaultReferrerPolicy' [Referrer Policy](https://www.w3.org/TR/referrer-policy) to apply when populating Request «Referer» header.

**Note:** You can also set the Referrer Policy per request, using the special "referrer\_policy" *[Request.meta](#page-106-0)* key, with the same acceptable values as for the REFERRER\_POLICY setting.

### **Acceptable values for REFERRER\_POLICY**

- either a path to a scrapy.spidermiddlewares.referer.ReferrerPolicy subclass a custom policy or one of the built-in ones (see classes below),
- or one of the standard W3C-defined string values,
- or the special "scrapy-default".

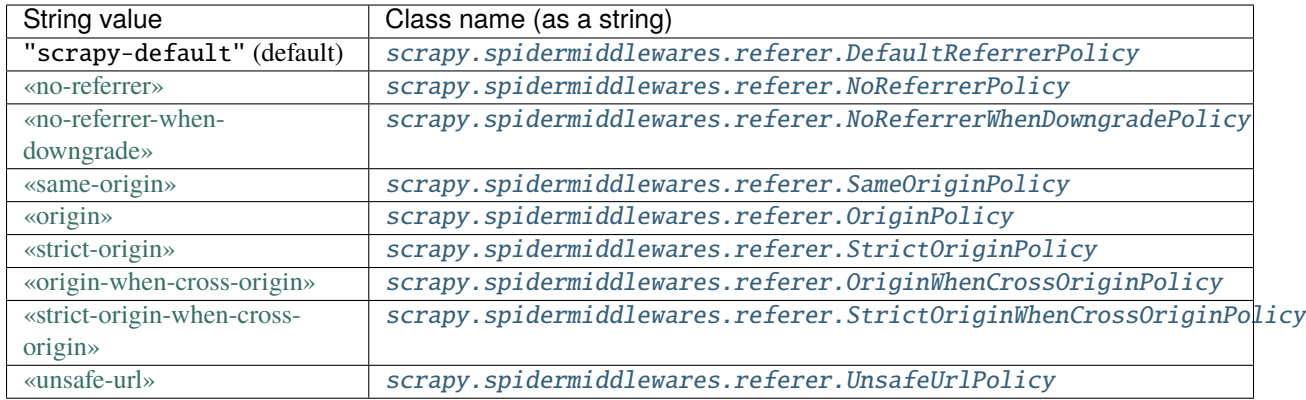

### <span id="page-236-0"></span>class scrapy.spidermiddlewares.referer.DefaultReferrerPolicy

A variant of «no-referrer-when-downgrade», with the addition that «Referer» is not sent if the parent request was using file:// or s3:// scheme.

**Warning:** Scrapy's default referrer policy — just like [«no-referrer-when-downgrade»,](https://www.w3.org/TR/referrer-policy/#referrer-policy-no-referrer-when-downgrade) the W3C-recommended value for browsers — will send a non-empty «Referer» header from any http(s):// to any https:// URL, even if the domain is different.

[«same-origin»](https://www.w3.org/TR/referrer-policy/#referrer-policy-same-origin) may be a better choice if you want to remove referrer information for cross-domain requests.

### <span id="page-236-1"></span>class scrapy.spidermiddlewares.referer.NoReferrerPolicy

<https://www.w3.org/TR/referrer-policy/#referrer-policy-no-referrer>

The simplest policy is «no-referrer», which specifies that no referrer information is to be sent along with requests made from a particular request client to any origin. The header will be omitted entirely.

#### <span id="page-237-0"></span>class scrapy.spidermiddlewares.referer.NoReferrerWhenDowngradePolicy

<https://www.w3.org/TR/referrer-policy/#referrer-policy-no-referrer-when-downgrade>

The «no-referrer-when-downgrade» policy sends a full URL along with requests from a TLS-protected environment settings object to a potentially trustworthy URL, and requests from clients which are not TLS-protected to any origin.

Requests from TLS-protected clients to non-potentially trustworthy URLs, on the other hand, will contain no referrer information. A Referer HTTP header will not be sent.

This is a user agent's default behavior, if no policy is otherwise specified.

**Note:** «no-referrer-when-downgrade» policy is the W3C-recommended default, and is used by major web browsers.

However, it is NOT Scrapy's default referrer policy (see [DefaultReferrerPolicy](#page-236-0)).

### <span id="page-237-1"></span>class scrapy.spidermiddlewares.referer.SameOriginPolicy

<https://www.w3.org/TR/referrer-policy/#referrer-policy-same-origin>

The «same-origin» policy specifies that a full URL, stripped for use as a referrer, is sent as referrer information when making same-origin requests from a particular request client.

Cross-origin requests, on the other hand, will contain no referrer information. A Referer HTTP header will not be sent.

### <span id="page-237-2"></span>class scrapy.spidermiddlewares.referer.OriginPolicy

<https://www.w3.org/TR/referrer-policy/#referrer-policy-origin>

The «origin» policy specifies that only the ASCII serialization of the origin of the request client is sent as referrer information when making both same-origin requests and cross-origin requests from a particular request client.

### <span id="page-237-3"></span>class scrapy.spidermiddlewares.referer.StrictOriginPolicy

<https://www.w3.org/TR/referrer-policy/#referrer-policy-strict-origin>

The «strict-origin» policy sends the ASCII serialization of the origin of the request client when making requests: - from a TLS-protected environment settings object to a potentially trustworthy URL, and - from non-TLSprotected environment settings objects to any origin.

Requests from TLS-protected request clients to non- potentially trustworthy URLs, on the other hand, will contain no referrer information. A Referer HTTP header will not be sent.

### <span id="page-237-4"></span>class scrapy.spidermiddlewares.referer.OriginWhenCrossOriginPolicy

<https://www.w3.org/TR/referrer-policy/#referrer-policy-origin-when-cross-origin>

The «origin-when-cross-origin» policy specifies that a full URL, stripped for use as a referrer, is sent as referrer information when making same-origin requests from a particular request client, and only the ASCII serialization of the origin of the request client is sent as referrer information when making cross-origin requests from a particular request client.

#### <span id="page-237-5"></span>class scrapy.spidermiddlewares.referer.StrictOriginWhenCrossOriginPolicy

<https://www.w3.org/TR/referrer-policy/#referrer-policy-strict-origin-when-cross-origin>

The «strict-origin-when-cross-origin» policy specifies that a full URL, stripped for use as a referrer, is sent as referrer information when making same-origin requests from a particular request client, and only the ASCII serialization of the origin of the request client when making cross-origin requests:

- from a TLS-protected environment settings object to a potentially trustworthy URL, and
- from non-TLS-protected environment settings objects to any origin.

Requests from TLS-protected clients to non- potentially trustworthy URLs, on the other hand, will contain no referrer information. A Referer HTTP header will not be sent.

### <span id="page-238-0"></span>class scrapy.spidermiddlewares.referer.UnsafeUrlPolicy

<https://www.w3.org/TR/referrer-policy/#referrer-policy-unsafe-url>

The «unsafe-url» policy specifies that a full URL, stripped for use as a referrer, is sent along with both cross-origin requests and same-origin requests made from a particular request client.

Note: The policy's name doesn't lie; it is unsafe. This policy will leak origins and paths from TLS-protected resources to insecure origins. Carefully consider the impact of setting such a policy for potentially sensitive documents.

**Warning:** «unsafe-url» policy is NOT recommended.

### **UrlLengthMiddleware**

<span id="page-238-1"></span>class scrapy.spidermiddlewares.urllength.UrlLengthMiddleware Filters out requests with URLs longer than URLLENGTH\_LIMIT

The [UrlLengthMiddleware](#page-238-1) can be configured through the following settings (see the settings documentation for more info):

[URLLENGTH\\_LIMIT](#page-140-1) - The maximum URL length to allow for crawled URLs.

# <span id="page-238-2"></span>**6.4 Extensions**

The extensions framework provides a mechanism for inserting your own custom functionality into Scrapy.

Extensions are just regular classes that are instantiated at Scrapy startup, when extensions are initialized.

### **6.4.1 Extension settings**

Extensions use the *[Scrapy settings](#page-117-0)* to manage their settings, just like any other Scrapy code.

It is customary for extensions to prefix their settings with their own name, to avoid collision with existing (and future) extensions. For example, a hypothetic extension to handle [Google Sitemaps](https://en.wikipedia.org/wiki/Sitemaps) would use settings like GOOGLESITEMAP\_ENABLED, GOOGLESITEMAP\_DEPTH, and so on.

### **6.4.2 Loading & activating extensions**

Extensions are loaded and activated at startup by instantiating a single instance of the extension class. Therefore, all the extension initialization code must be performed in the class \_\_init\_\_ method.

To make an extension available, add it to the [EXTENSIONS](#page-129-0) setting in your Scrapy settings. In [EXTENSIONS](#page-129-0), each extension is represented by a string: the full Python path to the extension's class name. For example:

```
EXTENSIONS = \{'scrapy.extensions.corestats.CoreStats': 500,
    'scrapy.extensions.telnet.TelnetConsole': 500,
}
```
As you can see, the [EXTENSIONS](#page-129-0) setting is a dict where the keys are the extension paths, and their values are the orders, which define the extension *loading* order. The [EXTENSIONS](#page-129-0) setting is merged with the [EXTENSIONS\\_BASE](#page-129-1) setting defined in Scrapy (and not meant to be overridden) and then sorted by order to get the final sorted list of enabled extensions.

As extensions typically do not depend on each other, their loading order is irrelevant in most cases. This is why the [EXTENSIONS\\_BASE](#page-129-1) setting defines all extensions with the same order (0). However, this feature can be exploited if you need to add an extension which depends on other extensions already loaded.

# **6.4.3 Available, enabled and disabled extensions**

Not all available extensions will be enabled. Some of them usually depend on a particular setting. For example, the HTTP Cache extension is available by default but disabled unless the [HTTPCACHE\\_ENABLED](#page-223-1) setting is set.

## **6.4.4 Disabling an extension**

In order to disable an extension that comes enabled by default (i.e. those included in the [EXTENSIONS\\_BASE](#page-129-1) setting) you must set its order to None. For example:

```
EXTENSIONS = {
    'scrapy.extensions.corestats.CoreStats': None,
}
```
### **6.4.5 Writing your own extension**

Each extension is a Python class. The main entry point for a Scrapy extension (this also includes middlewares and pipelines) is the from\_crawler class method which receives a Crawler instance. Through the Crawler object you can access settings, signals, stats, and also control the crawling behaviour.

Typically, extensions connect to *[signals](#page-251-0)* and perform tasks triggered by them.

Finally, if the from\_crawler method raises the [NotConfigured](#page-146-1) exception, the extension will be disabled. Otherwise, the extension will be enabled.

### **Sample extension**

Here we will implement a simple extension to illustrate the concepts described in the previous section. This extension will log a message every time:

- **a** spider is opened
- **a** spider is closed
- a specific number of items are scraped

The extension will be enabled through the MYEXT\_ENABLED setting and the number of items will be specified through the MYEXT\_ITEMCOUNT setting.

Here is the code of such extension:

```
import logging
from scrapy import signals
from scrapy.exceptions import NotConfigured
```
(continues on next page)

(continued from previous page)

```
logger = logging.getLogger(__name__)
class SpiderOpenCloseLogging:
   def __init__(self, item_count):
        self.item_count = item_count
        self.items_scraped = 0@classmethod
   def from_crawler(cls, crawler):
        # first check if the extension should be enabled and raise
        # NotConfigured otherwise
        if not crawler.settings.getbool('MYEXT_ENABLED'):
            raise NotConfigured
        # get the number of items from settings
        item_count = crawler.settings.getint('MYEXT_ITEMCOUNT', 1000)
        # instantiate the extension object
       ext = cls(tem_count)# connect the extension object to signals
        crawler.signals.connect(ext.spider_opened, signal=signals.spider_opened)
        crawler.signals.connect(ext.spider_closed, signal=signals.spider_closed)
        crawler.signals.connect(ext.item_scraped, signal=signals.item_scraped)
        # return the extension object
       return ext
   def spider_opened(self, spider):
        logger.info("opened spider %s", spider.name)
   def spider_closed(self, spider):
        logger.info("closed spider %s", spider.name)
   def item_scraped(self, item, spider):
        self.items_scraped += 1
        if self.items_scraped % self.item_count == 0:
            logger.info("scraped %d items", self.items_scraped)
```
# **6.4.6 Built-in extensions reference**

### **General purpose extensions**

### **Log Stats extension**

### class scrapy.extensions.logstats.LogStats

Log basic stats like crawled pages and scraped items.

## **Core Stats extension**

### class scrapy.extensions.corestats.CoreStats

Enable the collection of core statistics, provided the stats collection is enabled (see *[Stats Collection](#page-153-0)*).

### **Telnet console extension**

### class scrapy.extensions.telnet.TelnetConsole

Provides a telnet console for getting into a Python interpreter inside the currently running Scrapy process, which can be very useful for debugging.

The telnet console must be enabled by the [TELNETCONSOLE\\_ENABLED](#page-138-0) setting, and the server will listen in the port specified in [TELNETCONSOLE\\_PORT](#page-160-0).

### **Memory usage extension**

### class scrapy.extensions.memusage.MemoryUsage

**Note:** This extension does not work in Windows.

Monitors the memory used by the Scrapy process that runs the spider and:

- 1. sends a notification e-mail when it exceeds a certain value
- 2. closes the spider when it exceeds a certain value

The notification e-mails can be triggered when a certain warning value is reached ([MEMUSAGE\\_WARNING\\_MB](#page-133-0)) and when the maximum value is reached ([MEMUSAGE\\_LIMIT\\_MB](#page-133-1)) which will also cause the spider to be closed and the Scrapy process to be terminated.

This extension is enabled by the [MEMUSAGE\\_ENABLED](#page-132-0) setting and can be configured with the following settings:

- [MEMUSAGE\\_LIMIT\\_MB](#page-133-1)
- [MEMUSAGE\\_WARNING\\_MB](#page-133-0)
- [MEMUSAGE\\_NOTIFY\\_MAIL](#page-133-2)
- **[MEMUSAGE\\_CHECK\\_INTERVAL\\_SECONDS](#page-133-3)**

### **Memory debugger extension**

### class scrapy.extensions.memdebug.MemoryDebugger

An extension for debugging memory usage. It collects information about:

- objects uncollected by the Python garbage collector
- objects left alive that shouldn't. For more info, see *[Debugging memory leaks with trackref](#page-189-0)*

To enable this extension, turn on the [MEMDEBUG\\_ENABLED](#page-132-1) setting. The info will be stored in the stats.

### **Close spider extension**

### class scrapy.extensions.closespider.CloseSpider

Closes a spider automatically when some conditions are met, using a specific closing reason for each condition.

The conditions for closing a spider can be configured through the following settings:

- [CLOSESPIDER\\_TIMEOUT](#page-242-0)
- [CLOSESPIDER\\_ITEMCOUNT](#page-242-1)
- [CLOSESPIDER\\_PAGECOUNT](#page-242-2)
- [CLOSESPIDER\\_ERRORCOUNT](#page-242-3)

**Note:** When a certain closing condition is met, requests which are currently in the downloader queue (up to [CONCURRENT\\_REQUESTS](#page-122-1) requests) are still processed.

### <span id="page-242-0"></span>**CLOSESPIDER\_TIMEOUT**

### Default: 0

An integer which specifies a number of seconds. If the spider remains open for more than that number of second, it will be automatically closed with the reason closespider\_timeout. If zero (or non set), spiders won't be closed by timeout.

### <span id="page-242-1"></span>**CLOSESPIDER\_ITEMCOUNT**

### Default: 0

An integer which specifies a number of items. If the spider scrapes more than that amount and those items are passed by the item pipeline, the spider will be closed with the reason closespider\_itemcount. If zero (or non set), spiders won't be closed by number of passed items.

### <span id="page-242-2"></span>**CLOSESPIDER\_PAGECOUNT**

### Default: 0

An integer which specifies the maximum number of responses to crawl. If the spider crawls more than that, the spider will be closed with the reason closespider\_pagecount. If zero (or non set), spiders won't be closed by number of crawled responses.

### <span id="page-242-3"></span>**CLOSESPIDER\_ERRORCOUNT**

### Default: 0

An integer which specifies the maximum number of errors to receive before closing the spider. If the spider generates more than that number of errors, it will be closed with the reason closespider\_errorcount. If zero (or non set), spiders won't be closed by number of errors.

### **StatsMailer extension**

### class scrapy.extensions.statsmailer.StatsMailer

This simple extension can be used to send a notification e-mail every time a domain has finished scraping, including the Scrapy stats collected. The email will be sent to all recipients specified in the [STATSMAILER\\_RCPTS](#page-138-1) setting.

### **Debugging extensions**

### **Stack trace dump extension**

### class scrapy.extensions.debug.StackTraceDump

Dumps information about the running process when a [SIGQUIT](https://en.wikipedia.org/wiki/SIGQUIT) or [SIGUSR2](https://en.wikipedia.org/wiki/SIGUSR1_and_SIGUSR2) signal is received. The information dumped is the following:

- 1. engine status (using scrapy.utils.engine.get\_engine\_status())
- 2. live references (see *[Debugging memory leaks with trackref](#page-189-0)* )
- 3. stack trace of all threads

After the stack trace and engine status is dumped, the Scrapy process continues running normally.

This extension only works on POSIX-compliant platforms (i.e. not Windows), because the [SIGQUIT](https://en.wikipedia.org/wiki/SIGQUIT) and [SIGUSR2](https://en.wikipedia.org/wiki/SIGUSR1_and_SIGUSR2) signals are not available on Windows.

There are at least two ways to send Scrapy the [SIGQUIT](https://en.wikipedia.org/wiki/SIGQUIT) signal:

- 1. By pressing Ctrl-while a Scrapy process is running (Linux only?)
- 2. By running this command (assuming <pid> is the process id of the Scrapy process):

kill -QUIT <pid>

### **Debugger extension**

### class scrapy.extensions.debug.Debugger

Invokes a [Python debugger](https://docs.python.org/3/library/pdb.html) inside a running Scrapy process when a [SIGUSR2](https://en.wikipedia.org/wiki/SIGUSR1_and_SIGUSR2) signal is received. After the debugger is exited, the Scrapy process continues running normally.

For more info see [Debugging in Python.](https://pythonconquerstheuniverse.wordpress.com/2009/09/10/debugging-in-python/)

This extension only works on POSIX-compliant platforms (i.e. not Windows).

# **6.5 Core API**

This section documents the Scrapy core API, and it's intended for developers of extensions and middlewares.

## **6.5.1 Crawler API**

The main entry point to Scrapy API is the [Crawler](#page-244-0) object, passed to extensions through the from\_crawler class method. This object provides access to all Scrapy core components, and it's the only way for extensions to access them and hook their functionality into Scrapy.

The Extension Manager is responsible for loading and keeping track of installed extensions and it's configured through the [EXTENSIONS](#page-129-0) setting which contains a dictionary of all available extensions and their order similar to how you *[configure the downloader middlewares](#page-215-1)*.

#### <span id="page-244-0"></span>class scrapy.crawler.Crawler(*spidercls*, *settings*)

The Crawler object must be instantiated with a scrapy. spiders. Spider subclass and a scrapy. settings. [Settings](#page-247-0) object.

### settings

The settings manager of this crawler.

This is used by extensions & middlewares to access the Scrapy settings of this crawler.

For an introduction on Scrapy settings see *[Settings](#page-117-0)*.

For the API see [Settings](#page-247-0) class.

### signals

The signals manager of this crawler.

This is used by extensions & middlewares to hook themselves into Scrapy functionality.

For an introduction on signals see *[Signals](#page-251-0)*.

For the API see [SignalManager](#page-250-0) class.

#### stats

The stats collector of this crawler.

This is used from extensions & middlewares to record stats of their behaviour, or access stats collected by other extensions.

For an introduction on stats collection see *[Stats Collection](#page-153-0)*.

For the API see [StatsCollector](#page-251-1) class.

#### extensions

The extension manager that keeps track of enabled extensions.

Most extensions won't need to access this attribute.

For an introduction on extensions and a list of available extensions on Scrapy see *[Extensions](#page-238-2)*.

#### engine

The execution engine, which coordinates the core crawling logic between the scheduler, downloader and spiders.

Some extension may want to access the Scrapy engine, to inspect or modify the downloader and scheduler behaviour, although this is an advanced use and this API is not yet stable.

#### spider

Spider currently being crawled. This is an instance of the spider class provided while constructing the crawler, and it is created after the arguments given in the *crawl* () method.

### <span id="page-244-1"></span>crawl(*\*args*, *\*\*kwargs*)

Starts the crawler by instantiating its spider class with the given args and kwargs arguments, while setting the execution engine in motion.

Returns a deferred that is fired when the crawl is finished.

#### stop()

Starts a graceful stop of the crawler and returns a deferred that is fired when the crawler is stopped.

#### <span id="page-245-2"></span>class scrapy.crawler.CrawlerRunner(*settings=None*)

This is a convenient helper class that keeps track of, manages and runs crawlers inside an already setup [reactor](https://twistedmatrix.com/documents/current/api/twisted.internet.reactor.html).

The CrawlerRunner object must be instantiated with a [Settings](#page-247-0) object.

This class shouldn't be needed (since Scrapy is responsible of using it accordingly) unless writing scripts that manually handle the crawling process. See *[Run Scrapy from a script](#page-173-0)* for an example.

### <span id="page-245-0"></span>crawl(*crawler\_or\_spidercls*, *\*args*, *\*\*kwargs*)

Run a crawler with the provided arguments.

It will call the given Crawler's *crawl* () method, while keeping track of it so it can be stopped later.

If crawler\_or\_spidercls isn't a [Crawler](#page-244-0) instance, this method will try to create one using this parameter as the spider class given to it.

Returns a deferred that is fired when the crawling is finished.

#### **Parameters**

- **crawler\_or\_spidercls** (*[Crawler](#page-244-0)* instance, *[Spider](#page-38-0)* subclass or string) already created crawler, or a spider class or spider's name inside the project to create it
- $\blacksquare$  **args** arguments to initialize the spider
- **kwargs** keyword arguments to initialize the spider

#### <span id="page-245-1"></span>property crawlers

Set of *[crawlers](#page-244-0)* started by *crawl* () and managed by this class.

#### create\_crawler(*crawler\_or\_spidercls*)

Return a [Crawler](#page-244-0) object.

- If crawler\_or\_spidercls is a Crawler, it is returned as-is.
- If crawler\_or\_spidercls is a Spider subclass, a new Crawler is constructed for it.
- If crawler\_or\_spidercls is a string, this function finds a spider with this name in a Scrapy project (using spider loader), then creates a Crawler instance for it.

#### join()

Returns a deferred that is fired when all managed [crawlers](#page-245-1) have completed their executions.

#### stop()

Stops simultaneously all the crawling jobs taking place.

Returns a deferred that is fired when they all have ended.

# class scrapy.crawler.CrawlerProcess(*settings=None*, *install\_root\_handler=True*)

Bases: [scrapy.crawler.CrawlerRunner](#page-245-2)

A class to run multiple scrapy crawlers in a process simultaneously.

This class extends [CrawlerRunner](#page-245-2) by adding support for starting a [reactor](https://twistedmatrix.com/documents/current/api/twisted.internet.reactor.html) and handling shutdown signals, like the keyboard interrupt command Ctrl-C. It also configures top-level logging.

This utility should be a better fit than *[CrawlerRunner](#page-245-2)* if you aren't running another [reactor](https://twistedmatrix.com/documents/current/api/twisted.internet.reactor.html) within your application.

The CrawlerProcess object must be instantiated with a [Settings](#page-247-0) object.

**Parameters install\_root\_handler** – whether to install root logging handler (default: True)

This class shouldn't be needed (since Scrapy is responsible of using it accordingly) unless writing scripts that manually handle the crawling process. See *[Run Scrapy from a script](#page-173-0)* for an example.

```
crawl(crawler_or_spidercls, *args, **kwargs)
```
Run a crawler with the provided arguments.

It will call the given Crawler's crawl () method, while keeping track of it so it can be stopped later.

If crawler\_or\_spidercls isn't a [Crawler](#page-244-0) instance, this method will try to create one using this parameter as the spider class given to it.

Returns a deferred that is fired when the crawling is finished.

#### **Parameters**

- **crawler\_or\_spidercls** ([Crawler](#page-244-0) instance, [Spider](#page-38-0) subclass or string) already created crawler, or a spider class or spider's name inside the project to create it
- $\blacksquare$  **args** arguments to initialize the spider
- **kwargs** keyword arguments to initialize the spider

### <span id="page-246-1"></span>property crawlers

Set of *[crawlers](#page-244-0)* started by *crawl* () and managed by this class.

### create\_crawler(*crawler\_or\_spidercls*)

Return a [Crawler](#page-244-0) object.

- If crawler\_or\_spidercls is a Crawler, it is returned as-is.
- If crawler\_or\_spidercls is a Spider subclass, a new Crawler is constructed for it.
- If crawler\_or\_spidercls is a string, this function finds a spider with this name in a Scrapy project (using spider loader), then creates a Crawler instance for it.

#### <span id="page-246-2"></span>join()

Returns a deferred that is fired when all managed [crawlers](#page-246-1) have completed their executions.

#### start(*stop\_after\_crawl=True*)

This method starts a [reactor](https://twistedmatrix.com/documents/current/api/twisted.internet.reactor.html), adjusts its pool size to [REACTOR\\_THREADPOOL\\_MAXSIZE](#page-134-1), and installs a DNS cache based on [DNSCACHE\\_ENABLED](#page-123-3) and [DNSCACHE\\_SIZE](#page-123-4).

If stop\_after\_crawl is True, the reactor will be stopped after all crawlers have finished, using  $\pi$ *[join\(\)](#page-246-2)*.

**Parameters stop\_after\_crawl** ([bool](https://docs.python.org/3/library/functions.html#bool)) – stop or not the reactor when all crawlers have finished

#### stop()

Stops simultaneously all the crawling jobs taking place.

Returns a deferred that is fired when they all have ended.

# **6.5.2 Settings API**

#### <span id="page-246-3"></span>scrapy.settings.SETTINGS\_PRIORITIES

Dictionary that sets the key name and priority level of the default settings priorities used in Scrapy.

Each item defines a settings entry point, giving it a code name for identification and an integer priority. Greater priorities take more precedence over lesser ones when setting and retrieving values in the [Settings](#page-247-0) class.

```
SETTINGS PRIORITIES = \{'default': 0,
    'command': 10,
```
(continues on next page)

(continued from previous page)

```
'project': 20,
'spider': 30,
'cmdline': 40,
```
}

For a detailed explanation on each settings sources, see: *[Settings](#page-117-0)*.

### scrapy.settings.get\_settings\_priority(*priority*)

Small helper function that looks up a given string priority in the [SETTINGS\\_PRIORITIES](#page-246-3) dictionary and returns its numerical value, or directly returns a given numerical priority.

#### <span id="page-247-0"></span>class scrapy.settings.Settings(*values=None*, *priority='project'*) Bases: [scrapy.settings.BaseSettings](#page-247-1)

This object stores Scrapy settings for the configuration of internal components, and can be used for any further customization.

It is a direct subclass and supports all methods of [BaseSettings](#page-247-1). Additionally, after instantiation of this class, the new object will have the global default settings described on *[Built-in settings reference](#page-120-0)* already populated.

#### <span id="page-247-1"></span>class scrapy.settings.BaseSettings(*values=None*, *priority='project'*)

Instances of this class behave like dictionaries, but store priorities along with their (key, value) pairs, and can be frozen (i.e. marked immutable).

Key-value entries can be passed on initialization with the values argument, and they would take the priority level (unless values is already an instance of [BaseSettings](#page-247-1), in which case the existing priority levels will be kept). If the priority argument is a string, the priority name will be looked up in [SETTINGS\\_PRIORITIES](#page-246-3). Otherwise, a specific integer should be provided.

Once the object is created, new settings can be loaded or updated with the [set\(\)](#page-249-0) method, and can be accessed with the square bracket notation of dictionaries, or with the  $get()$  method of the instance and its value conversion variants. When requesting a stored key, the value with the highest priority will be retrieved.

#### <span id="page-247-4"></span>copy()

Make a deep copy of current settings.

This method returns a new instance of the [Settings](#page-247-0) class, populated with the same values and their priorities.

Modifications to the new object won't be reflected on the original settings.

### copy\_to\_dict()

Make a copy of current settings and convert to a dict.

This method returns a new dict populated with the same values and their priorities as the current settings.

Modifications to the returned dict won't be reflected on the original settings.

This method can be useful for example for printing settings in Scrapy shell.

#### <span id="page-247-3"></span>freeze()

Disable further changes to the current settings.

After calling this method, the present state of the settings will become immutable. Trying to change values through the [set\(\)](#page-249-0) method and its variants won't be possible and will be alerted.

#### <span id="page-247-2"></span>frozencopy()

Return an immutable copy of the current settings.

Alias for a *freeze* () call in the object returned by *copy* ().

get(*name*, *default=None*)

Get a setting value without affecting its original type.

#### **Parameters**

- **name**  $(str)$  $(str)$  $(str)$  the setting name
- **default** ([object](https://docs.python.org/3/library/functions.html#object)) the value to return if no setting is found

#### getbool(*name*, *default=False*)

Get a setting value as a boolean.

1, '1', *True`* and 'True' return True, while 0, '0', False, 'False' and None return False.

For example, settings populated through environment variables set to '0' will return False when using this method.

#### **Parameters**

- **name**  $(str)$  $(str)$  $(str)$  the setting name
- **default** (*[object](https://docs.python.org/3/library/functions.html#object)*) the value to return if no setting is found

#### getdict(*name*, *default=None*)

Get a setting value as a dictionary. If the setting original type is a dictionary, a copy of it will be returned. If it is a string it will be evaluated as a JSON dictionary. In the case that it is a [BaseSettings](#page-247-1) instance itself, it will be converted to a dictionary, containing all its current settings values as they would be returned by [get\(\)](#page-247-2), and losing all information about priority and mutability.

#### **Parameters**

- **name**  $(str)$  $(str)$  $(str)$  the setting name
- **default** (*[object](https://docs.python.org/3/library/functions.html#object)*) the value to return if no setting is found

### getfloat(*name*, *default=0.0*)

Get a setting value as a float.

#### **Parameters**

- **name**  $(str)$  $(str)$  $(str)$  the setting name
- **default** (*[object](https://docs.python.org/3/library/functions.html#object)*) the value to return if no setting is found

#### getint(*name*, *default=0*)

Get a setting value as an int.

#### **Parameters**

- **name**  $(str)$  $(str)$  $(str)$  the setting name
- **default** (*[object](https://docs.python.org/3/library/functions.html#object)*) the value to return if no setting is found

#### getlist(*name*, *default=None*)

Get a setting value as a list. If the setting original type is a list, a copy of it will be returned. If it's a string it will be split by «,».

For example, settings populated through environment variables set to 'one, two' will return a list ["one", "two"] when using this method.

#### **Parameters**

- **name**  $(str)$  $(str)$  $(str)$  the setting name
- **default** (*[object](https://docs.python.org/3/library/functions.html#object)*) the value to return if no setting is found

### getpriority(*name*)

Return the current numerical priority value of a setting, or None if the given name does not exist.

**Parameters name**  $(str)$  $(str)$  $(str)$  – the setting name

#### getwithbase(*name*)

Get a composition of a dictionary-like setting and its *BASE* counterpart.

**Parameters name**  $(str)$  $(str)$  $(str)$  – name of the dictionary-like setting

#### maxpriority()

Return the numerical value of the highest priority present throughout all settings, or the numerical value for default from [SETTINGS\\_PRIORITIES](#page-246-3) if there are no settings stored.

#### <span id="page-249-0"></span>set(*name*, *value*, *priority='project'*)

Store a key/value attribute with a given priority.

Settings should be populated *before* configuring the Crawler object (through the configure() method), otherwise they won't have any effect.

#### **Parameters**

- **name**  $(str)$  $(str)$  $(str)$  the setting name
- value  $(object)$  $(object)$  $(object)$  the value to associate with the setting
- **priority** ([str](https://docs.python.org/3/library/stdtypes.html#str) or [int](https://docs.python.org/3/library/functions.html#int)) the priority of the setting. Should be a key of [SETTINGS\\_PRIORITIES](#page-246-3) or an integer

### setmodule(*module*, *priority='project'*)

Store settings from a module with a given priority.

This is a helper function that calls  $set()$  for every globally declared uppercase variable of module with the provided priority.

#### **Parameters**

- **module** (types. ModuleType or  $str$ ) the module or the path of the module
- **priority**  $(str \text{ or } int)$  $(str \text{ or } int)$  $(str \text{ or } int)$  $(str \text{ or } int)$  $(str \text{ or } int)$  the priority of the settings. Should be a key of [SETTINGS\\_PRIORITIES](#page-246-3) or an integer

#### update(*values*, *priority='project'*)

Store key/value pairs with a given priority.

This is a helper function that calls  $set()$  for every item of values with the provided priority.

If values is a string, it is assumed to be JSON-encoded and parsed into a dict with json.loads() first. If it is a [BaseSettings](#page-247-1) instance, the per-key priorities will be used and the priority parameter ignored. This allows inserting/updating settings with different priorities with a single command.

### **Parameters**

- **values** (dict or string or [BaseSettings](#page-247-1)) the settings names and values
- **priority** ([str](https://docs.python.org/3/library/stdtypes.html#str) or [int](https://docs.python.org/3/library/functions.html#int)) the priority of the settings. Should be a key of [SETTINGS\\_PRIORITIES](#page-246-3) or an integer

# **6.5.3 SpiderLoader API**

### class scrapy.spiderloader.SpiderLoader

This class is in charge of retrieving and handling the spider classes defined across the project.

Custom spider loaders can be employed by specifying their path in the [SPIDER\\_LOADER\\_CLASS](#page-137-2) project setting. They must fully implement the scrapy.interfaces. ISpiderLoader interface to guarantee an errorless execution.

### from\_settings(*settings*)

This class method is used by Scrapy to create an instance of the class. It's called with the current project settings, and it loads the spiders found recursively in the modules of the [SPIDER\\_MODULES](#page-137-3) setting.

**Parameters** settings ([Settings](#page-247-0) instance) – project settings

### load(*spider\_name*)

Get the Spider class with the given name. It'll look into the previously loaded spiders for a spider class with name spider\_name and will raise a KeyError if not found.

Parameters spider\_name ([str](https://docs.python.org/3/library/stdtypes.html#str)) – spider class name

### $list()$

Get the names of the available spiders in the project.

### find\_by\_request(*request*)

List the spiders" names that can handle the given request. Will try to match the request's url against the domains of the spiders.

Parameters request ([Request](#page-101-0) instance) – queried request

# <span id="page-250-3"></span>**6.5.4 Signals API**

### <span id="page-250-1"></span><span id="page-250-0"></span>class scrapy.signalmanager.SignalManager(*sender=\_Anonymous*)

connect(*receiver*, *signal*, *\*\*kwargs*)

Connect a receiver function to a signal.

The signal can be any object, although Scrapy comes with some predefined signals that are documented in the *[Signals](#page-251-0)* section.

### **Parameters**

- **receiver** ([collections.abc.Callable](https://docs.python.org/3/library/collections.abc.html#collections.abc.Callable)) the function to be connected
- **signal** ([object](https://docs.python.org/3/library/functions.html#object)) the signal to connect to

### disconnect(*receiver*, *signal*, *\*\*kwargs*)

Disconnect a receiver function from a signal. This has the opposite effect of the [connect\(\)](#page-250-1) method, and the arguments are the same.

disconnect\_all(*signal*, *\*\*kwargs*)

Disconnect all receivers from the given signal.

**Parameters signal** (*[object](https://docs.python.org/3/library/functions.html#object)*) – the signal to disconnect from

### <span id="page-250-2"></span>send\_catch\_log(*signal*, *\*\*kwargs*)

Send a signal, catch exceptions and log them.

The keyword arguments are passed to the signal handlers (connected through the *connect*  $()$  method).

### send\_catch\_log\_deferred(*signal*, *\*\*kwargs*)

Like [send\\_catch\\_log\(\)](#page-250-2) but supports returning [Deferred](https://twistedmatrix.com/documents/current/api/twisted.internet.defer.Deferred.html) objects from signal handlers.

Returns a Deferred that gets fired once all signal handlers deferreds were fired. Send a signal, catch exceptions and log them.

The keyword arguments are passed to the signal handlers (connected through the *connect* () method).

# **6.5.5 Stats Collector API**

There are several Stats Collectors available under the scrapy. statscollectors module and they all implement the Stats Collector API defined by the [StatsCollector](#page-251-1) class (which they all inherit from).

### <span id="page-251-1"></span>class scrapy.statscollectors.StatsCollector

#### get\_value(*key*, *default=None*)

Return the value for the given stats key or default if it doesn't exist.

### get\_stats()

Get all stats from the currently running spider as a dict.

set\_value(*key*, *value*)

Set the given value for the given stats key.

set\_stats(*stats*)

Override the current stats with the dict passed in stats argument.

inc\_value(*key*, *count=1*, *start=0*)

Increment the value of the given stats key, by the given count, assuming the start value given (when it's not set).

max\_value(*key*, *value*)

Set the given value for the given key only if current value for the same key is lower than value. If there is no current value for the given key, the value is always set.

#### min\_value(*key*, *value*)

Set the given value for the given key only if current value for the same key is greater than value. If there is no current value for the given key, the value is always set.

#### clear stats $()$

Clear all stats.

The following methods are not part of the stats collection api but instead used when implementing custom stats collectors:

#### open\_spider(*spider*)

Open the given spider for stats collection.

```
close_spider(spider)
```
Close the given spider. After this is called, no more specific stats can be accessed or collected.

# <span id="page-251-0"></span>**6.6 Signals**

Scrapy uses signals extensively to notify when certain events occur. You can catch some of those signals in your Scrapy project (using an *[extension](#page-238-2)*, for example) to perform additional tasks or extend Scrapy to add functionality not provided out of the box.

Even though signals provide several arguments, the handlers that catch them don't need to accept all of them - the signal dispatching mechanism will only deliver the arguments that the handler receives.

You can connect to signals (or send your own) through the *[Signals API](#page-250-3)*.

Here is a simple example showing how you can catch signals and perform some action:
```
from scrapy import signals
from scrapy import Spider
class DmozSpider(Spider):
   name = "dmoz"allowed_domains = ["dmoz.org"]
    start_urls = [
        "http://www.dmoz.org/Computers/Programming/Languages/Python/Books/",
        "http://www.dmoz.org/Computers/Programming/Languages/Python/Resources/",
   ]
   @classmethod
   def from_crawler(cls, crawler, *args, **kwargs):
        spider = super(DmozSpider, cls).from_crawler(crawler, *args, **kwargs)
        crawler.signals.connect(spider.spider_closed, signal=signals.spider_closed)
        return spider
   def spider_closed(self, spider):
        spider.logger.info('Spider closed: %s', spider.name)
    def parse(self, response):
       pass
```
# **6.6.1 Deferred signal handlers**

Some signals support returning [Deferred](https://twistedmatrix.com/documents/current/api/twisted.internet.defer.Deferred.html) objects from their handlers, allowing you to run asynchronous code that does not block Scrapy. If a signal handler returns a [Deferred](https://twistedmatrix.com/documents/current/api/twisted.internet.defer.Deferred.html), Scrapy waits for that [Deferred](https://twistedmatrix.com/documents/current/api/twisted.internet.defer.Deferred.html) to fire.

Let's take an example:

```
class SignalSpider(scrapy.Spider):
   name = 'signals'
   start_urls = ['http://quotes.toscrape.com/page/1/']
   @classmethod
    def from_crawler(cls, crawler, *args, **kwargs):
        spider = super(SignalSpider, cls).from_crawler(crawler, *args, **kwargs)
        crawler.signals.connect(spider.item_scraped, signal=signals.item_scraped)
        return spider
   def item_scraped(self, item):
        # Send the scraped item to the server
        d = treq.post(
            'http://example.com/post',
            json.dumps(item).encode('ascii'),
            headers={b'Content-Type': [b'application/json']}
        \mathcal{L}
```
(continues on next page)

(continued from previous page)

```
# The next item will be scraped only after
    # deferred (d) is fired
    return d
def parse(self, response):
    for quote in response.css('div.quote'):
        yield {
            'text': quote.css('span.text::text').get(),
            'author': quote.css('small.author::text').get(),
            'tags': quote.css('div.tags a.tag::text').getall(),
        }
```
See the *[Built-in signals reference](#page-253-0)* below to know which signals support [Deferred](https://twistedmatrix.com/documents/current/api/twisted.internet.defer.Deferred.html).

# <span id="page-253-0"></span>**6.6.2 Built-in signals reference**

Here's the list of Scrapy built-in signals and their meaning.

# **Engine signals**

# **engine\_started**

scrapy.signals.engine\_started()

Sent when the Scrapy engine has started crawling.

This signal supports returning deferreds from its handlers.

**Note:** This signal may be fired *after* the [spider\\_opened](#page-255-0) signal, depending on how the spider was started. So **don't** rely on this signal getting fired before [spider\\_opened](#page-255-0).

### **engine\_stopped**

```
scrapy.signals.engine_stopped()
```
Sent when the Scrapy engine is stopped (for example, when a crawling process has finished).

This signal supports returning deferreds from its handlers.

# **Item signals**

**Note:** As at max [CONCURRENT\\_ITEMS](#page-122-0) items are processed in parallel, many deferreds are fired together using [DeferredList](https://twistedmatrix.com/documents/current/api/twisted.internet.defer.DeferredList.html). Hence the next batch waits for the [DeferredList](https://twistedmatrix.com/documents/current/api/twisted.internet.defer.DeferredList.html) to fire and then runs the respective item signal handler for the next batch of scraped items.

# **item\_scraped**

### scrapy.signals.item\_scraped(*item*, *response*, *spider*)

Sent when an item has been scraped, after it has passed all the *[Item Pipeline](#page-87-0)* stages (without being dropped).

This signal supports returning deferreds from its handlers.

# **Parameters**

- **item** (*[item object](#page-68-0)*) the scraped item
- **spider** ([Spider](#page-38-0) object) the spider which scraped the item
- **response** ( $Response$  object) the response from where the item was scraped

# **item\_dropped**

### scrapy.signals.item\_dropped(*item*, *response*, *exception*, *spider*)

Sent after an item has been dropped from the *[Item Pipeline](#page-87-0)* when some stage raised a *[DropItem](#page-146-0)* exception.

This signal supports returning deferreds from its handlers.

### **Parameters**

- **item** (*[item object](#page-68-0)*) the item dropped from the *[Item Pipeline](#page-87-0)*
- **spider** ([Spider](#page-38-0) object) the spider which scraped the item
- **response** ( $Response$  object) the response from where the item was dropped
- **exception** (*[DropItem](#page-146-0)* exception) the exception (which must be a *DropItem* subclass) which caused the item to be dropped

#### **item\_error**

scrapy.signals.item\_error(*item*, *response*, *spider*, *failure*)

Sent when a *[Item Pipeline](#page-87-0)* generates an error (i.e. raises an exception), except *[DropItem](#page-146-0)* exception.

This signal supports returning deferreds from its handlers.

### **Parameters**

- **item** (*[item object](#page-68-0)*) the item that caused the error in the *[Item Pipeline](#page-87-0)*
- **response** ( $Response$  object) the response being processed when the exception was raised
- **spider** ([Spider](#page-38-0) object) the spider which raised the exception
- **failure** ([twisted.python.failure.Failure](https://twistedmatrix.com/documents/current/api/twisted.python.failure.Failure.html)) the exception raised

# **Spider signals**

### **spider\_closed**

### <span id="page-255-1"></span>scrapy.signals.spider\_closed(*spider*, *reason*)

Sent after a spider has been closed. This can be used to release per-spider resources reserved on [spider\\_opened](#page-255-0).

This signal supports returning deferreds from its handlers.

### **Parameters**

- **spider** ([Spider](#page-38-0) object) the spider which has been closed
- **reason**  $(str)$  $(str)$  $(str)$  a string which describes the reason why the spider was closed. If it was closed because the spider has completed scraping, the reason is 'finished'. Otherwise, if the spider was manually closed by calling the close\_spider engine method, then the reason is the one passed in the reason argument of that method (which defaults to 'cancelled'). If the engine was shutdown (for example, by hitting Ctrl-C to stop it) the reason will be 'shutdown'.

# **spider\_opened**

### <span id="page-255-0"></span>scrapy.signals.spider\_opened(*spider*)

Sent after a spider has been opened for crawling. This is typically used to reserve per-spider resources, but can be used for any task that needs to be performed when a spider is opened.

This signal supports returning deferreds from its handlers.

**Parameters spider** ([Spider](#page-38-0) object) – the spider which has been opened

# **spider\_idle**

### <span id="page-255-2"></span>scrapy.signals.spider\_idle(*spider*)

Sent when a spider has gone idle, which means the spider has no further:

- requests waiting to be downloaded
- **requests scheduled**
- items being processed in the item pipeline

If the idle state persists after all handlers of this signal have finished, the engine starts closing the spider. After the spider has finished closing, the [spider\\_closed](#page-255-1) signal is sent.

You may raise a *[DontCloseSpider](#page-146-1)* exception to prevent the spider from being closed.

This signal does not support returning deferreds from its handlers.

**Parameters spider** (*[Spider](#page-38-0)* object) – the spider which has gone idle

**Note:** Scheduling some requests in your [spider\\_idle](#page-255-2) handler does **not** guarantee that it can prevent the spider from being closed, although it sometimes can. That's because the spider may still remain idle if all the scheduled requests are rejected by the scheduler (e.g. filtered due to duplication).

# **spider\_error**

### scrapy.signals.spider\_error(*failure*, *response*, *spider*)

Sent when a spider callback generates an error (i.e. raises an exception).

This signal does not support returning deferreds from its handlers.

# **Parameters**

- **failure** ([twisted.python.failure.Failure](https://twistedmatrix.com/documents/current/api/twisted.python.failure.Failure.html)) the exception raised
- **response** ( $Response$  object) the response being processed when the exception was raised
- **spider** ([Spider](#page-38-0) object) the spider which raised the exception

# **Request signals**

# **request\_scheduled**

### scrapy.signals.request\_scheduled(*request*, *spider*)

Sent when the engine schedules a [Request](#page-101-0), to be downloaded later.

This signal does not support returning deferreds from its handlers.

### **Parameters**

- **request** (*[Request](#page-101-0)* object) the request that reached the scheduler
- **spider** ([Spider](#page-38-0) object) the spider that yielded the request

### **request\_dropped**

#### scrapy.signals.request\_dropped(*request*, *spider*)

Sent when a [Request](#page-101-0), scheduled by the engine to be downloaded later, is rejected by the scheduler.

This signal does not support returning deferreds from its handlers.

### **Parameters**

- **request** (*[Request](#page-101-0)* object) the request that reached the scheduler
- **spider** (*[Spider](#page-38-0)* object) the spider that yielded the request

### **request\_reached\_downloader**

# scrapy.signals.request\_reached\_downloader(*request*, *spider*)

Sent when a [Request](#page-101-0) reached downloader.

This signal does not support returning deferreds from its handlers.

### **Parameters**

- **request** (*[Request](#page-101-0)* object) the request that reached downloader
- **spider** ([Spider](#page-38-0) object) the spider that yielded the request

# **request\_left\_downloader**

#### <span id="page-257-2"></span>scrapy.signals.request\_left\_downloader(*request*, *spider*)

New in version 2.0.

Sent when a [Request](#page-101-0) leaves the downloader, even in case of failure.

This signal does not support returning deferreds from its handlers.

#### **Parameters**

- **request** (*[Request](#page-101-0)* object) the request that reached the downloader
- <span id="page-257-1"></span>**spider** ([Spider](#page-38-0) object) – the spider that yielded the request

### **bytes\_received**

New in version 2.2.

### scrapy.signals.bytes\_received(*data*, *request*, *spider*)

Sent by the HTTP 1.1 and S3 download handlers when a group of bytes is received for a specific request. This signal might be fired multiple times for the same request, with partial data each time. For instance, a possible scenario for a 25 kb response would be two signals fired with 10 kb of data, and a final one with 5 kb of data.

This signal does not support returning deferreds from its handlers.

### **Parameters**

- $\blacksquare$  data ([bytes](https://docs.python.org/3/library/stdtypes.html#bytes) object) the data received by the download handler
- **request** (*[Request](#page-101-0)* object) the request that generated the download
- **spider** ([Spider](#page-38-0) object) the spider associated with the response

**Note:** Handlers of this signal can stop the download of a response while it is in progress by raising the [StopDownload](#page-146-2) exception. Please refer to the *[Stopping the download of a Response](#page-107-0)* topic for additional information and examples.

### **Response signals**

### **response\_received**

# <span id="page-257-0"></span>scrapy.signals.response\_received(*response*, *request*, *spider*)

Sent when the engine receives a new [Response](#page-111-0) from the downloader.

This signal does not support returning deferreds from its handlers.

### **Parameters**

- **response** ( $Response$ ) cheeponse object) the response received
- **request** (*[Request](#page-101-0)* object) the request that generated the response
- **spider** ([Spider](#page-38-0) object) the spider for which the response is intended

**Note:** The request argument might not contain the original request that reached the downloader, if a *[Downloader](#page-215-0) [Middleware](#page-215-0)* modifies the [Response](#page-111-0) object and sets a specific request attribute.

# **response\_downloaded**

scrapy.signals.response\_downloaded(*response*, *request*, *spider*)

Sent by the downloader right after a HTTPResponse is downloaded.

This signal does not support returning deferreds from its handlers.

**Parameters**

- **response** (*[Response](#page-111-0)* object) the response downloaded
- **request** ( $Request$  object) the request that generated the response
- **spider** ([Spider](#page-38-0) object) the spider for which the response is intended

# <span id="page-258-0"></span>**6.7 Item Exporters**

Once you have scraped your items, you often want to persist or export those items, to use the data in some other application. That is, after all, the whole purpose of the scraping process.

For this purpose Scrapy provides a collection of Item Exporters for different output formats, such as XML, CSV or JSON.

# **6.7.1 Using Item Exporters**

If you are in a hurry, and just want to use an Item Exporter to output scraped data see the *[Feed exports](#page-91-0)*. Otherwise, if you want to know how Item Exporters work or need more custom functionality (not covered by the default exports), continue reading below.

In order to use an Item Exporter, you must instantiate it with its required args. Each Item Exporter requires different arguments, so check each exporter documentation to be sure, in *[Built-in Item Exporters reference](#page-260-0)*. After you have instantiated your exporter, you have to:

1. call the method [start\\_exporting\(\)](#page-260-1) in order to signal the beginning of the exporting process

2. call the [export\\_item\(\)](#page-260-2) method for each item you want to export

3. and finally call the [finish\\_exporting\(\)](#page-260-3) to signal the end of the exporting process

Here you can see an *[Item Pipeline](#page-87-0)* which uses multiple Item Exporters to group scraped items to different files according to the value of one of their fields:

```
from itemadapter import ItemAdapter
from scrapy.exporters import XmlItemExporter
class PerYearXmlExportPipeline:
    """Distribute items across multiple XML files according to their 'year' field"""
   def open_spider(self, spider):
        self.year_to_exporter = {}
   def close_spider(self, spider):
        for exporter in self.year_to_exporter.values():
            exporter.finish_exporting()
    def _exporter_for_item(self, item):
```
(continues on next page)

(continued from previous page)

```
adapter = ItemAdapter(item)
    year = adapter['year']
    if year not in self.year_to_exporter:
        f = open(f'\{year\}.xml', 'wb')exporter = XMLItemExporter(f)exporter.start_exporting()
        self.year_to_exporter[year] = exporter
    return self.year_to_exporter[year]
def process_item(self, item, spider):
    exporter = self._exporter_for_item(item)
    exporter.export_item(item)
    return item
```
# **6.7.2 Serialization of item fields**

By default, the field values are passed unmodified to the underlying serialization library, and the decision of how to serialize them is delegated to each particular serialization library.

However, you can customize how each field value is serialized *before it is passed to the serialization library*.

There are two ways to customize how a field will be serialized, which are described next.

# <span id="page-259-0"></span>**1. Declaring a serializer in the field**

If you use [Item](#page-68-1) you can declare a serializer in the *[field metadata](#page-70-0)*. The serializer must be a callable which receives a value and returns its serialized form.

Example:

```
import scrapy
def serialize_price(value):
   return f'$ {str(value)}'
class Product(scrapy.Item):
   name = scrapy. Field()price = scrapy.Field(serializer=serialize_price)
```
### **2. Overriding the serialize\_field() method**

You can also override the [serialize\\_field\(\)](#page-260-4) method to customize how your field value will be exported.

Make sure you call the base class [serialize\\_field\(\)](#page-260-4) method after your custom code.

Example:

```
from scrapy.exporter import XmlItemExporter
```
class ProductXmlExporter(XmlItemExporter):

def serialize\_field(self, field, name, value):

(continues on next page)

(continued from previous page)

```
if field == 'price':
    return f'$ {str(value)}'
return super(Product, self).serialize_field(field, name, value)
```
# <span id="page-260-0"></span>**6.7.3 Built-in Item Exporters reference**

Here is a list of the Item Exporters bundled with Scrapy. Some of them contain output examples, which assume you're exporting these two items:

```
Item(name='Color TV', price='1200')
Item(name='DVD player', price='200')
```
# **BaseItemExporter**

<span id="page-260-6"></span>class scrapy.exporters.BaseItemExporter(*fields\_to\_export=None*, *export\_empty\_fields=False*, *encoding='utf-8'*, *indent=0*, *dont\_fail=False*)

This is the (abstract) base class for all Item Exporters. It provides support for common features used by all (concrete) Item Exporters, such as defining what fields to export, whether to export empty fields, or which encoding to use.

These features can be configured through the  $\text{\_init}\_\text{\_}$  method arguments which populate their respective instance attributes: [fields\\_to\\_export](#page-260-5), [export\\_empty\\_fields](#page-261-0), [encoding](#page-261-1), [indent](#page-261-2).

New in version 2.0: The *dont\_fail* parameter.

```
export_item(item)
```
Exports the given item. This method must be implemented in subclasses.

#### <span id="page-260-4"></span>serialize\_field(*field*, *name*, *value*)

Return the serialized value for the given field. You can override this method (in your custom Item Exporters) if you want to control how a particular field or value will be serialized/exported.

By default, this method looks for a serializer *[declared in the item field](#page-259-0)* and returns the result of applying that serializer to the value. If no serializer is found, it returns the value unchanged.

#### **Parameters**

- field ([Field](#page-70-1) object or a [dict](https://docs.python.org/3/library/stdtypes.html#dict) instance) the field being serialized. If the source *[item](#page-68-0) [object](#page-68-0)* does not define field metadata, *field* is an empty [dict](https://docs.python.org/3/library/stdtypes.html#dict).
- **name**  $(str)$  $(str)$  $(str)$  the name of the field being serialized
- $\bullet$  value the value being serialized

### <span id="page-260-1"></span>start\_exporting()

Signal the beginning of the exporting process. Some exporters may use this to generate some required header (for example, the  $Xm$ *IItemExporter*). You must call this method before exporting any items.

#### <span id="page-260-3"></span>finish\_exporting()

Signal the end of the exporting process. Some exporters may use this to generate some required footer (for example, the [XmlItemExporter](#page-261-3)). You must always call this method after you have no more items to export.

### <span id="page-260-5"></span>fields\_to\_export

A list with the name of the fields that will be exported, or None if you want to export all fields. Defaults to None.

Some exporters (like [CsvItemExporter](#page-262-0)) respect the order of the fields defined in this attribute.

When using *[item objects](#page-68-0)* that do not expose all their possible fields, exporters that do not support exporting a different subset of fields per item will only export the fields found in the first item exported. Use fields\_to\_export to define all the fields to be exported.

### <span id="page-261-0"></span>export\_empty\_fields

Whether to include empty/unpopulated item fields in the exported data. Defaults to False. Some exporters (like [CsvItemExporter](#page-262-0)) ignore this attribute and always export all empty fields.

This option is ignored for dict items.

#### <span id="page-261-1"></span>encoding

The output character encoding.

### <span id="page-261-2"></span>indent

Amount of spaces used to indent the output on each level. Defaults to 0.

- indent=None selects the most compact representation, all items in the same line with no indentation
- indent<=0 each item on its own line, no indentation
- indent>0 each item on its own line, indented with the provided numeric value

### **PythonItemExporter**

```
class scrapy.exporters.PythonItemExporter(*, dont_fail=False, **kwargs)
```
This is a base class for item exporters that extends [BaseItemExporter](#page-260-6) with support for nested items.

It serializes items to built-in Python types, so that any serialization library (e.g. [json](https://docs.python.org/3/library/json.html#module-json) or [msgpack\)](https://pypi.org/project/msgpack/) can be used on top of it.

# **XmlItemExporter**

<span id="page-261-3"></span>class scrapy.exporters.XmlItemExporter(*file*, *item\_element='item'*, *root\_element='items'*, *\*\*kwargs*) Exports items in XML format to the specified file object.

### **Parameters**

- **file** the file-like object to use for exporting the data. Its write method should accept bytes (a disk file opened in binary mode, a io.BytesIO object, etc)
- **root\_element**  $(str)$  $(str)$  $(str)$  The name of root element in the exported XML.
- **item\_element**  $(str)$  $(str)$  $(str)$  The name of each item element in the exported XML.

The additional keyword arguments of this \_\_init\_\_ method are passed to the [BaseItemExporter](#page-260-6) \_\_init\_ method.

A typical output of this exporter would be:

```
<?xml version="1.0" encoding="utf-8"?>
<items>
  <item>
    <name>Color TV</name>
    <price>1200</price>
\langleitem\rangle<item>
    <name>DVD player</name>
```
(continues on next page)

(continued from previous page)

```
<price>200</price>
\langleitem\rangle</items>
```
Unless overridden in the serialize\_field() method, multi-valued fields are exported by serializing each value inside a <value> element. This is for convenience, as multi-valued fields are very common.

For example, the item:

Item(name=['John', 'Doe'], age='23')

Would be serialized as:

```
<?xml version="1.0" encoding="utf-8"?>
<items>
 \langleitem\rangle<name>
      <value>John</value>
      <value>Doe</value>
    </name>
    <age>23</age></item>
</items>
```
### **CsvItemExporter**

#### <span id="page-262-0"></span>class scrapy.exporters.CsvItemExporter(*file*, *include\_headers\_line=True*, *join\_multivalued=','*, *errors=None*, *\*\*kwargs*)

Exports items in CSV format to the given file-like object. If the fields\_to\_export attribute is set, it will be used to define the CSV columns and their order. The export\_empty\_fields attribute has no effect on this exporter.

### **Parameters**

- file the file-like object to use for exporting the data. Its write method should accept bytes (a disk file opened in binary mode, a io.BytesIO object, etc)
- **include\_headers\_line**  $(str)$  $(str)$  $(str)$  If enabled, makes the exporter output a header line with the field names taken from [BaseItemExporter.fields\\_to\\_export](#page-260-5) or the first exported item fields.
- **join\_multivalued** The char (or chars) that will be used for joining multi-valued fields, if found.
- **errors**  $(str)$  $(str)$  $(str)$  The optional string that specifies how encoding and decoding errors are to be handled. For more information see [io.TextIOWrapper](https://docs.python.org/3/library/io.html#io.TextIOWrapper).

The additional keyword arguments of this  $\text{\_init}\_\text{\_}$  method are passed to the [BaseItemExporter](#page-260-6)  $\text{\_init}\_\text{\_}$ method, and the leftover arguments to the [csv.writer\(\)](https://docs.python.org/3/library/csv.html#csv.writer) function, so you can use any [csv.writer\(\)](https://docs.python.org/3/library/csv.html#csv.writer) function argument to customize this exporter.

A typical output of this exporter would be:

```
product,price
Color TV,1200
DVD player,200
```
# **PickleItemExporter**

class scrapy.exporters.PickleItemExporter(*file*, *protocol=0*, *\*\*kwargs*)

Exports items in pickle format to the given file-like object.

### **Parameters**

- **file** the file-like object to use for exporting the data. Its write method should accept bytes (a disk file opened in binary mode, a io.BytesIO object, etc)
- **protocol**  $(int)$  $(int)$  $(int)$  The pickle protocol to use.

For more information, see [pickle](https://docs.python.org/3/library/pickle.html#module-pickle).

The additional keyword arguments of this \_\_init\_\_ method are passed to the [BaseItemExporter](#page-260-6) \_\_init\_\_ method.

Pickle isn't a human readable format, so no output examples are provided.

# **PprintItemExporter**

### class scrapy.exporters.PprintItemExporter(*file*, *\*\*kwargs*)

Exports items in pretty print format to the specified file object.

**Parameters file** – the file-like object to use for exporting the data. Its write method should accept bytes (a disk file opened in binary mode, a io.BytesIO object, etc)

The additional keyword arguments of this  $\text{\_init}\_\text{\_}$  method are passed to the [BaseItemExporter](#page-260-6)  $\text{\_init}\_\text{\_}$ method.

A typical output of this exporter would be:

```
{'name': 'Color TV', 'price': '1200'}
{'name': 'DVD player', 'price': '200'}
```
Longer lines (when present) are pretty-formatted.

### **JsonItemExporter**

### <span id="page-263-0"></span>class scrapy.exporters.JsonItemExporter(*file*, *\*\*kwargs*)

Exports items in JSON format to the specified file-like object, writing all objects as a list of objects. The additional  $\text{__init__}$  method arguments are passed to the [BaseItemExporter](#page-260-6)  $\text{__init__}$  method, and the leftover arguments to the [JSONEncoder](https://docs.python.org/3/library/json.html#json.JSONEncoder) \_\_init\_\_ method, so you can use any [JSONEncoder](https://docs.python.org/3/library/json.html#json.JSONEncoder) \_\_init\_\_ method argument to customize this exporter.

**Parameters file** – the file-like object to use for exporting the data. Its write method should accept bytes (a disk file opened in binary mode, a io.BytesIO object, etc)

A typical output of this exporter would be:

```
[{"name": "Color TV", "price": "1200"},
{"name": "DVD player", "price": "200"}]
```
Warning: JSON is very simple and flexible serialization format, but it doesn't scale well for large amounts of data since incremental (aka. stream-mode) parsing is not well supported (if at all) among JSON parsers (on any language), and most of them just parse the entire object in memory. If you want the power and simplicity of JSON with a more stream-friendly format, consider using *[JsonLinesItemExporter](#page-264-0)* instead, or splitting the output in multiple chunks.

### **JsonLinesItemExporter**

<span id="page-264-0"></span>class scrapy.exporters.JsonLinesItemExporter(*file*, *\*\*kwargs*)

Exports items in JSON format to the specified file-like object, writing one JSON-encoded item per line. The additional \_\_init\_\_ method arguments are passed to the [BaseItemExporter](#page-260-6) \_\_init\_\_ method, and the leftover arguments to the [JSONEncoder](https://docs.python.org/3/library/json.html#json.JSONEncoder) \_\_init\_\_ method, so you can use any [JSONEncoder](https://docs.python.org/3/library/json.html#json.JSONEncoder) \_\_init\_\_ method argument to customize this exporter.

**Parameters** file – the file-like object to use for exporting the data. Its write method should accept bytes (a disk file opened in binary mode, a io.BytesIO object, etc)

A typical output of this exporter would be:

```
{"name": "Color TV", "price": "1200"}
{"name": "DVD player", "price": "200"}
```
Unlike the one produced by *[JsonItemExporter](#page-263-0)*, the format produced by this exporter is well suited for serializing large amounts of data.

# **MarshalItemExporter**

<span id="page-264-1"></span>class scrapy.exporters.MarshalItemExporter(*file*, *\*\*kwargs*)

Exports items in a Python-specific binary format (see [marshal](https://docs.python.org/3/library/marshal.html#module-marshal)).

**Parameters file** – The file-like object to use for exporting the data. Its write method should accept [bytes](https://docs.python.org/3/library/stdtypes.html#bytes) (a disk file opened in binary mode, a [BytesIO](https://docs.python.org/3/library/io.html#io.BytesIO) object, etc)

*[Architecture overview](#page-212-0)* Understand the Scrapy architecture.

*[Downloader Middleware](#page-215-0)* Customize how pages get requested and downloaded.

*[Spider Middleware](#page-231-0)* Customize the input and output of your spiders.

*[Extensions](#page-238-0)* Extend Scrapy with your custom functionality

*[Core API](#page-243-0)* Use it on extensions and middlewares to extend Scrapy functionality

*[Signals](#page-251-0)* See all available signals and how to work with them.

*[Item Exporters](#page-258-0)* Quickly export your scraped items to a file (XML, CSV, etc).

# CAPÍTULO 7

# All the rest

# **7.1 Release notes**

# **7.1.1 Scrapy 2.4.0 (2020-10-11)**

Highlights:

- Python 3.5 support has been dropped.
- The file\_path method of *[media pipelines](#page-193-0)* can now access the source *[item](#page-67-0)*.

This allows you to set a download file path based on item data.

- The new item\_export\_kwargs key of the [FEEDS](#page-95-0) setting allows to define keyword parameters to pass to *[item](#page-258-0) [exporter classes](#page-258-0)*
- You can now choose whether *[feed exports](#page-91-0)* overwrite or append to the output file.
	- For example, when using the *[crawl](#page-32-0)* or *[runspider](#page-36-0)* commands, you can use the -0 option instead of -o to overwrite the output file.
- Zstd-compressed responses are now supported if [zstandard](https://pypi.org/project/zstandard/) is installed.
- In settings, where the import path of a class is required, it is now possible to pass a class object instead.

# **Modified requirements**

Python 3.6 or greater is now required; support for Python 3.5 has been dropped

As a result:

- When using PyPy, PyPy 7.2.0 or greater *[is now required](#page-10-0)*
- For Amazon S3 storage support in *[feed exports](#page-94-0)* or *[media pipelines](#page-195-0)*, [botocore](https://github.com/boto/botocore) 1.4.87 or greater is now required
- To use the *[images pipeline](#page-193-1)*, [Pillow](https://python-pillow.org/) 4.0.0 or greater is now required

[\(issue 4718,](https://github.com/scrapy/scrapy/issues/4718) [issue 4732,](https://github.com/scrapy/scrapy/issues/4732) [issue 4733,](https://github.com/scrapy/scrapy/issues/4733) [issue 4742,](https://github.com/scrapy/scrapy/issues/4742) [issue 4743,](https://github.com/scrapy/scrapy/issues/4743) [issue 4764\)](https://github.com/scrapy/scrapy/issues/4764)

### **Backward-incompatible changes**

[CookiesMiddleware](#page-218-0) once again discards cookies defined in [Request.headers](#page-103-0).

We decided to revert this bug fix, introduced in Scrapy 2.2.0, because it was reported that the current implementation could break existing code.

If you need to set cookies for a request, use the [Request.cookies](#page-101-0) parameter.

A future version of Scrapy will include a new, better implementation of the reverted bug fix.

[\(issue 4717,](https://github.com/scrapy/scrapy/issues/4717) [issue 4823\)](https://github.com/scrapy/scrapy/issues/4823)

# **Deprecation removals**

- scrapy.extensions.feedexport.S3FeedStorage no longer reads the values of access\_key and secret\_key from the running project settings when they are not passed to its \_\_init\_\_ method; you must either pass those parameters to its \_\_init\_\_ method or use S3FeedStorage.from\_crawler [\(issue 4356,](https://github.com/scrapy/scrapy/issues/4356) [is](https://github.com/scrapy/scrapy/issues/4411)[sue 4411,](https://github.com/scrapy/scrapy/issues/4411) [issue 4688\)](https://github.com/scrapy/scrapy/issues/4688)
- Rule.process\_request no longer admits callables which expect a single request parameter, rather than both request and response [\(issue 4818\)](https://github.com/scrapy/scrapy/issues/4818)

# **Deprecations**

- In custom *[media pipelines](#page-193-0)*, signatures that do not accept a keyword-only item parameter in any of the methods that *[now support this parameter](#page-267-0)* are now deprecated [\(issue 4628,](https://github.com/scrapy/scrapy/issues/4628) [issue 4686\)](https://github.com/scrapy/scrapy/issues/4686)
- In custom *[feed storage backend classes](#page-92-0)*, \_\_init\_\_ method signatures that do not accept a keyword-only feed\_options parameter are now deprecated [\(issue 547,](https://github.com/scrapy/scrapy/issues/547) [issue 716,](https://github.com/scrapy/scrapy/issues/716) [issue 4512\)](https://github.com/scrapy/scrapy/issues/4512)
- The scrapy.utils.python.WeakKeyCache class is now deprecated [\(issue 4684,](https://github.com/scrapy/scrapy/issues/4684) [issue 4701\)](https://github.com/scrapy/scrapy/issues/4701)
- The scrapy.utils.boto.is\_botocore() function is now deprecated, use scrapy.utils.boto. is\_botocore\_available() instead [\(issue 4734,](https://github.com/scrapy/scrapy/issues/4734) [issue 4776\)](https://github.com/scrapy/scrapy/issues/4776)

### **New features**

- <span id="page-267-0"></span>The following methods of *[media pipelines](#page-193-0)* now accept an item keyword-only parameter containing the source *[item](#page-67-0)*:
	- In [scrapy.pipelines.files.FilesPipeline](#page-198-0):
		- ∘ file\_downloaded()
		- ∘ [file\\_path\(\)](#page-198-1)
		- ∘ media\_downloaded()
		- ∘ media\_to\_download()
	- In [scrapy.pipelines.images.ImagesPipeline](#page-200-0):
		- ∘ file\_downloaded()
		- ∘ [file\\_path\(\)](#page-200-1)
		- ∘ get\_images()
- ∘ image\_downloaded()
- ∘ media\_downloaded()
- ∘ media\_to\_download()

[\(issue 4628,](https://github.com/scrapy/scrapy/issues/4628) [issue 4686\)](https://github.com/scrapy/scrapy/issues/4686)

- The new item\_export\_kwargs key of the [FEEDS](#page-95-0) setting allows to define keyword parameters to pass to *[item](#page-258-0) [exporter classes](#page-258-0)* [\(issue 4606,](https://github.com/scrapy/scrapy/issues/4606) [issue 4768\)](https://github.com/scrapy/scrapy/issues/4768)
- *[Feed exports](#page-91-0)* gained overwrite support:
	- When using the *[crawl](#page-32-0)* or *[runspider](#page-36-0)* commands, you can use the -0 option instead of -o to overwrite the output file
	- You can use the overwrite key in the [FEEDS](#page-95-0) setting to configure whether to overwrite the output file (True) or append to its content (False)
	- The \_\_init\_\_ and from\_crawler methods of *[feed storage backend classes](#page-92-0)* now receive a new keywordonly parameter, feed\_options, which is a dictionary of *[feed options](#page-96-0)*

[\(issue 547,](https://github.com/scrapy/scrapy/issues/547) [issue 716,](https://github.com/scrapy/scrapy/issues/716) [issue 4512\)](https://github.com/scrapy/scrapy/issues/4512)

- Zstd-compressed responses are now supported if [zstandard](https://pypi.org/project/zstandard/) is installed [\(issue 4831\)](https://github.com/scrapy/scrapy/issues/4831)
- In settings, where the import path of a class is required, it is now possible to pass a class object instead [\(issue](https://github.com/scrapy/scrapy/issues/3870) [3870,](https://github.com/scrapy/scrapy/issues/3870) [issue 3873\)](https://github.com/scrapy/scrapy/issues/3873).

This includes also settings where only part of its value is made of an import path, such as [DOWNLOADER\\_MIDDLEWARES](#page-125-0) or [DOWNLOAD\\_HANDLERS](#page-126-0).

*[Downloader middlewares](#page-215-0)* can now override [response.request](#page-111-1).

If a *[downloader middleware](#page-215-0)* returns a [Response](#page-111-0) object from [process\\_response\(\)](#page-216-0) or [process\\_exception\(\)](#page-217-0) with a custom [Request](#page-101-0) object assigned to [response.request](#page-111-1):

- The response is handled by the callback of that custom [Request](#page-101-0) object, instead of being handled by the callback of the original [Request](#page-101-0) object
- That custom [Request](#page-101-0) object is now sent as the request argument to the [response\\_received](#page-257-0) signal, instead of the original [Request](#page-101-0) object

[\(issue 4529,](https://github.com/scrapy/scrapy/issues/4529) [issue 4632\)](https://github.com/scrapy/scrapy/issues/4632)

- When using the *[FTP feed storage backend](#page-93-0)*:
	- It is now possible to set the new overwrite *[feed option](#page-96-0)* to False to append to an existing file instead of overwriting it
	- The FTP password can now be omitted if it is not necessary

[\(issue 547,](https://github.com/scrapy/scrapy/issues/547) [issue 716,](https://github.com/scrapy/scrapy/issues/716) [issue 4512\)](https://github.com/scrapy/scrapy/issues/4512)

- The \_\_init\_\_ method of [CsvItemExporter](#page-262-0) now supports an errors parameter to indicate how to handle encoding errors [\(issue 4755\)](https://github.com/scrapy/scrapy/issues/4755)
- When *[using asyncio](#page-210-0)*, it is now possible to *[set a custom asyncio loop](#page-210-1)* [\(issue 4306,](https://github.com/scrapy/scrapy/issues/4306) [issue 4414\)](https://github.com/scrapy/scrapy/issues/4414)
- Serialized requests (see *[Jobs: pausing and resuming crawls](#page-207-0)*) now support callbacks that are spider methods that delegate on other callable [\(issue 4756\)](https://github.com/scrapy/scrapy/issues/4756)
- When a response is larger than [DOWNLOAD\\_MAXSIZE](#page-127-0), the logged message is now a warning, instead of an error [\(issue 3874,](https://github.com/scrapy/scrapy/issues/3874) [issue 3886,](https://github.com/scrapy/scrapy/issues/3886) [issue 4752\)](https://github.com/scrapy/scrapy/issues/4752)

### **Bug fixes**

- The [genspider](#page-32-1) command no longer overwrites existing files unless the --force option is used [\(issue 4561,](https://github.com/scrapy/scrapy/issues/4561) [issue 4616,](https://github.com/scrapy/scrapy/issues/4616) [issue 4623\)](https://github.com/scrapy/scrapy/issues/4623)
- Cookies with an empty value are no longer considered invalid cookies [\(issue 4772\)](https://github.com/scrapy/scrapy/issues/4772)
- The [runspider](#page-36-0) command now supports files with the . pyw file extension [\(issue 4643,](https://github.com/scrapy/scrapy/issues/4643) [issue 4646\)](https://github.com/scrapy/scrapy/issues/4646)
- $\blacksquare$  The [HttpProxyMiddleware](#page-225-0) middleware now simply ignores unsupported proxy values [\(issue 3331,](https://github.com/scrapy/scrapy/issues/3331) [issue 4778\)](https://github.com/scrapy/scrapy/issues/4778)
- Checks for generator callbacks with a return statement no longer warn about return statements in nested functions [\(issue 4720,](https://github.com/scrapy/scrapy/issues/4720) [issue 4721\)](https://github.com/scrapy/scrapy/issues/4721)
- $\blacksquare$  The system file mode creation mask no longer affects the permissions of files generated using the [startproject](#page-31-0) command [\(issue 4722\)](https://github.com/scrapy/scrapy/issues/4722)
- scrapy.utils.iterators.xmliter() now supports namespaced node names [\(issue 861,](https://github.com/scrapy/scrapy/issues/861) [issue 4746\)](https://github.com/scrapy/scrapy/issues/4746)
- Request objects can now have about: URLs, which can work when using a headless browser [\(issue 4835\)](https://github.com/scrapy/scrapy/issues/4835)

# **Documentation**

- $\blacksquare$  The [FEED\\_URI\\_PARAMS](#page-100-0) setting is now documented [\(issue 4671,](https://github.com/scrapy/scrapy/issues/4671) [issue 4724\)](https://github.com/scrapy/scrapy/issues/4724)
- Improved the documentation of *[link extractors](#page-115-0)* with an usage example from a spider callback and reference documentation for the [Link](#page-117-0) class [\(issue 4751,](https://github.com/scrapy/scrapy/issues/4751) [issue 4775\)](https://github.com/scrapy/scrapy/issues/4775)
- Clarified the impact of [CONCURRENT\\_REQUESTS](#page-122-1) when using the [CloseSpider](#page-242-0) extension [\(issue 4836\)](https://github.com/scrapy/scrapy/issues/4836)
- Removed references to Python 2's unicode type [\(issue 4547,](https://github.com/scrapy/scrapy/issues/4547) [issue 4703\)](https://github.com/scrapy/scrapy/issues/4703)
- We now have an *[official deprecation policy](#page-341-0)* [\(issue 4705\)](https://github.com/scrapy/scrapy/issues/4705)
- Our *[documentation policies](#page-339-0)* now cover usage of Sphinx's [versionadded](https://www.sphinx-doc.org/en/master/usage/restructuredtext/directives.html#directive-versionadded) and [versionchanged](https://www.sphinx-doc.org/en/master/usage/restructuredtext/directives.html#directive-versionchanged) directives, and we have removed usages referencing Scrapy 1.4.0 and earlier versions [\(issue 3971,](https://github.com/scrapy/scrapy/issues/3971) [issue 4310\)](https://github.com/scrapy/scrapy/issues/4310)
- $\bullet$  Other documentation cleanups [\(issue 4090,](https://github.com/scrapy/scrapy/issues/4090) [issue 4782,](https://github.com/scrapy/scrapy/issues/4782) [issue 4800,](https://github.com/scrapy/scrapy/issues/4800) [issue 4801,](https://github.com/scrapy/scrapy/issues/4801) [issue 4809,](https://github.com/scrapy/scrapy/issues/4809) [issue 4816,](https://github.com/scrapy/scrapy/issues/4816) [issue](https://github.com/scrapy/scrapy/issues/4825) [4825\)](https://github.com/scrapy/scrapy/issues/4825)

### **Quality assurance**

- Extended typing hints [\(issue 4243,](https://github.com/scrapy/scrapy/issues/4243) [issue 4691\)](https://github.com/scrapy/scrapy/issues/4691)
- Added tests for the *[check](#page-32-2)* command [\(issue 4663\)](https://github.com/scrapy/scrapy/issues/4663)
- Fixed test failures on Debian [\(issue 4726,](https://github.com/scrapy/scrapy/issues/4726) [issue 4727,](https://github.com/scrapy/scrapy/issues/4727) [issue 4735\)](https://github.com/scrapy/scrapy/issues/4735)
- Improved Windows test coverage [\(issue 4723\)](https://github.com/scrapy/scrapy/issues/4723)
- Switched to [formatted string literals](https://docs.python.org/3/reference/lexical_analysis.html#f-strings) where possible [\(issue 4307,](https://github.com/scrapy/scrapy/issues/4307) [issue 4324,](https://github.com/scrapy/scrapy/issues/4324) [issue 4672\)](https://github.com/scrapy/scrapy/issues/4672)
- Modernized super() usage [\(issue 4707\)](https://github.com/scrapy/scrapy/issues/4707)
- $\bullet$  Other code and test cleanups [\(issue 1790,](https://github.com/scrapy/scrapy/issues/1790) [issue 3288,](https://github.com/scrapy/scrapy/issues/3288) [issue 4165,](https://github.com/scrapy/scrapy/issues/4165) [issue 4564,](https://github.com/scrapy/scrapy/issues/4564) [issue 4651,](https://github.com/scrapy/scrapy/issues/4651) [issue 4714,](https://github.com/scrapy/scrapy/issues/4714) [issue 4738,](https://github.com/scrapy/scrapy/issues/4738) [issue 4745,](https://github.com/scrapy/scrapy/issues/4745) [issue 4747,](https://github.com/scrapy/scrapy/issues/4747) [issue 4761,](https://github.com/scrapy/scrapy/issues/4761) [issue 4765,](https://github.com/scrapy/scrapy/issues/4765) [issue 4804,](https://github.com/scrapy/scrapy/issues/4804) [issue 4817,](https://github.com/scrapy/scrapy/issues/4817) [issue 4820,](https://github.com/scrapy/scrapy/issues/4820) [issue 4822,](https://github.com/scrapy/scrapy/issues/4822) [issue 4839\)](https://github.com/scrapy/scrapy/issues/4839)

# **7.1.2 Scrapy 2.3.0 (2020-08-04)**

### Highlights:

- *[Feed exports](#page-91-0)* now support *[Google Cloud Storage](#page-94-1)* as a storage backend
- The new [FEED\\_EXPORT\\_BATCH\\_ITEM\\_COUNT](#page-99-0) setting allows to deliver output items in batches of up to the specified number of items.

It also serves as a workaround for *[delayed file delivery](#page-95-1)*, which causes Scrapy to only start item delivery after the crawl has finished when using certain storage backends (*[S3](#page-94-0)*, *[FTP](#page-93-0)*, and now *[GCS](#page-94-1)*).

The base implementation of *[item loaders](#page-73-0)* has been moved into a separate library, [itemloaders,](https://itemloaders.readthedocs.io/en/latest/index.html) allowing usage from outside Scrapy and a separate release schedule

# **Deprecation removals**

- Removed the following classes and their parent modules from scrapy.linkextractors:
	- htmlparser.HtmlParserLinkExtractor
	- regex.RegexLinkExtractor
	- sgml.BaseSgmlLinkExtractor
	- sgml.SgmlLinkExtractor

Use [LinkExtractor](#page-115-1) instead [\(issue 4356,](https://github.com/scrapy/scrapy/issues/4356) [issue 4679\)](https://github.com/scrapy/scrapy/issues/4679)

### **Deprecations**

The scrapy.utils.python.retry\_on\_eintr function is now deprecated [\(issue 4683\)](https://github.com/scrapy/scrapy/issues/4683)

### **New features**

- *[Feed exports](#page-91-0)* support *[Google Cloud Storage](#page-94-1)* [\(issue 685,](https://github.com/scrapy/scrapy/issues/685) [issue 3608\)](https://github.com/scrapy/scrapy/issues/3608)
- New [FEED\\_EXPORT\\_BATCH\\_ITEM\\_COUNT](#page-99-0) setting for batch deliveries [\(issue 4250,](https://github.com/scrapy/scrapy/issues/4250) [issue 4434\)](https://github.com/scrapy/scrapy/issues/4434)
- The [parse](#page-35-0) command now allows specifying an output file [\(issue 4317,](https://github.com/scrapy/scrapy/issues/4317) [issue 4377\)](https://github.com/scrapy/scrapy/issues/4377)
- [Request.from\\_curl](#page-103-1) and [curl\\_to\\_request\\_kwargs\(\)](#page-185-0) now also support --data-raw [\(issue 4612\)](https://github.com/scrapy/scrapy/issues/4612)
- A parse callback may now be used in built-in spider subclasses, such as  $CrawlSpider$  [\(issue 712,](https://github.com/scrapy/scrapy/issues/712) [issue 732,](https://github.com/scrapy/scrapy/issues/732) [issue 781,](https://github.com/scrapy/scrapy/issues/781) [issue 4254](https://github.com/scrapy/scrapy/issues/4254) )

# **Bug fixes**

- Fixed the *[CSV exporting](#page-92-1)* of *[dataclass items](#page-68-2)* and *[attr.s items](#page-69-0)* [\(issue 4667,](https://github.com/scrapy/scrapy/issues/4667) [issue 4668\)](https://github.com/scrapy/scrapy/issues/4668)
- [Request.from\\_curl](#page-103-1) and [curl\\_to\\_request\\_kwargs\(\)](#page-185-0) now set the request method to POST when a request body is specified and no request method is specified [\(issue 4612\)](https://github.com/scrapy/scrapy/issues/4612)
- The processing of ANSI escape sequences in enabled in Windows 10.0.14393 and later, where it is required for colored output [\(issue 4393,](https://github.com/scrapy/scrapy/issues/4393) [issue 4403\)](https://github.com/scrapy/scrapy/issues/4403)

# **Documentation**

- Updated the [OpenSSL cipher list format](https://www.openssl.org/docs/manmaster/man1/openssl-ciphers.html#CIPHER-LIST-FORMAT) link in the documentation about the [DOWNLOADER\\_CLIENT\\_TLS\\_CIPHERS](#page-125-1) setting [\(issue 4653\)](https://github.com/scrapy/scrapy/issues/4653)
- Simplified the code example in *[Working with dataclass items](#page-74-0)* [\(issue 4652\)](https://github.com/scrapy/scrapy/issues/4652)

# **Quality assurance**

- The base implementation of *[item loaders](#page-73-0)* has been moved into [itemloaders](https://itemloaders.readthedocs.io/en/latest/index.html) [\(issue 4005,](https://github.com/scrapy/scrapy/issues/4005) [issue 4516\)](https://github.com/scrapy/scrapy/issues/4516)
- Fixed a silenced error in some scheduler tests [\(issue 4644,](https://github.com/scrapy/scrapy/issues/4644) [issue 4645\)](https://github.com/scrapy/scrapy/issues/4645)
- Renewed the localhost certificate used for SSL tests [\(issue 4650\)](https://github.com/scrapy/scrapy/issues/4650)
- Removed cookie-handling code specific to Python 2 [\(issue 4682\)](https://github.com/scrapy/scrapy/issues/4682)
- Stopped using Python 2 unicode literal syntax [\(issue 4704\)](https://github.com/scrapy/scrapy/issues/4704)
- Stopped using a backlash for line continuation [\(issue 4673\)](https://github.com/scrapy/scrapy/issues/4673)
- Removed unneeded entries from the MyPy exception list [\(issue 4690\)](https://github.com/scrapy/scrapy/issues/4690)
- Automated tests now pass on Windows as part of our continuous integration system [\(issue 4458\)](https://github.com/scrapy/scrapy/issues/4458)
- Automated tests now pass on the latest PyPy version for supported Python versions in our continuous integration system [\(issue 4504\)](https://github.com/scrapy/scrapy/issues/4504)

# **7.1.3 Scrapy 2.2.1 (2020-07-17)**

 $\blacksquare$  The [startproject](#page-31-0) command no longer makes unintended changes to the permissions of files in the destination folder, such as removing execution permissions [\(issue 4662,](https://github.com/scrapy/scrapy/issues/4662) [issue 4666\)](https://github.com/scrapy/scrapy/issues/4666)

# **7.1.4 Scrapy 2.2.0 (2020-06-24)**

Highlights:

- $\blacksquare$  Python 3.5.2+ is required now
- *[dataclass objects](#page-68-2)* and *[attrs objects](#page-69-0)* are now valid *[item types](#page-68-0)*
- New [TextResponse.json](#page-114-0) method
- New [bytes\\_received](#page-257-1) signal that allows canceling response download
- [CookiesMiddleware](#page-218-0) fixes

# **Backward-incompatible changes**

Support for Python 3.5.0 and 3.5.1 has been dropped; Scrapy now refuses to run with a Python version lower than 3.5.2, which introduced [typing.Type](https://docs.python.org/3/library/typing.html#typing.Type) [\(issue 4615\)](https://github.com/scrapy/scrapy/issues/4615)

# **Deprecations**

- TextResponse.body\_as\_unicode is now deprecated, use [TextResponse.text](#page-113-0) instead [\(issue 4546,](https://github.com/scrapy/scrapy/issues/4546) [issue](https://github.com/scrapy/scrapy/issues/4555) [4555,](https://github.com/scrapy/scrapy/issues/4555) [issue 4579\)](https://github.com/scrapy/scrapy/issues/4579)
- scrapy.item.BaseItem is now deprecated, use [scrapy.item.Item](#page-68-1) instead [\(issue 4534\)](https://github.com/scrapy/scrapy/issues/4534)

### **New features**

- *[dataclass objects](#page-68-2)* and *[attrs objects](#page-69-0)* are now valid *[item types](#page-68-0)*, and a new [itemadapter](https://github.com/scrapy/itemadapter) library makes it easy to write code that *[supports any item type](#page-73-1)* [\(issue 2749,](https://github.com/scrapy/scrapy/issues/2749) [issue 2807,](https://github.com/scrapy/scrapy/issues/2807) [issue 3761,](https://github.com/scrapy/scrapy/issues/3761) [issue 3881,](https://github.com/scrapy/scrapy/issues/3881) [issue 4642\)](https://github.com/scrapy/scrapy/issues/4642)
- A new TextResponse. json method allows to deserialize JSON responses [\(issue 2444,](https://github.com/scrapy/scrapy/issues/2444) [issue 4460,](https://github.com/scrapy/scrapy/issues/4460) [issue 4574\)](https://github.com/scrapy/scrapy/issues/4574)
- A new [bytes\\_received](#page-257-1) signal allows monitoring response download progress and *[stopping downloads](#page-107-0)* [\(issue](https://github.com/scrapy/scrapy/issues/4205) [4205,](https://github.com/scrapy/scrapy/issues/4205) [issue 4559\)](https://github.com/scrapy/scrapy/issues/4559)
- The dictionaries in the result list of a *[media pipeline](#page-193-0)* now include a new key, status, which indicates if the file was downloaded or, if the file was not downloaded, why it was not downloaded; see [FilesPipeline.](#page-199-0) [get\\_media\\_requests](#page-199-0) for more information [\(issue 2893,](https://github.com/scrapy/scrapy/issues/2893) [issue 4486\)](https://github.com/scrapy/scrapy/issues/4486)
- When using *[Google Cloud Storage](#page-195-1)* for a *[media pipeline](#page-193-0)*, a warning is now logged if the configured credentials do not grant the required permissions [\(issue 4346,](https://github.com/scrapy/scrapy/issues/4346) [issue 4508\)](https://github.com/scrapy/scrapy/issues/4508)
- *[Link extractors](#page-115-0)* are now serializable, as long as you do not use [lambdas](https://docs.python.org/3/reference/expressions.html#lambda) for parameters; for example, you can now pass link extractors in [Request.cb\\_kwargs](#page-103-2) or [Request.meta](#page-103-3) when *[persisting scheduled requests](#page-207-0)* [\(issue](https://github.com/scrapy/scrapy/issues/4554) [4554\)](https://github.com/scrapy/scrapy/issues/4554)
- Upgraded the [pickle protocol](https://docs.python.org/3/library/pickle.html#pickle-protocols) that Scrapy uses from protocol 2 to protocol 4, improving serialization capabilities and performance [\(issue 4135,](https://github.com/scrapy/scrapy/issues/4135) [issue 4541\)](https://github.com/scrapy/scrapy/issues/4541)
- scrapy.utils.misc.create\_instance() now raises a [TypeError](https://docs.python.org/3/library/exceptions.html#TypeError) exception if the resulting instance is None [\(issue 4528,](https://github.com/scrapy/scrapy/issues/4528) [issue 4532\)](https://github.com/scrapy/scrapy/issues/4532)

### **Bug fixes**

- [CookiesMiddleware](#page-218-0) no longer discards cookies defined in [Request.headers](#page-103-0) [\(issue 1992,](https://github.com/scrapy/scrapy/issues/1992) [issue 2400\)](https://github.com/scrapy/scrapy/issues/2400)
- [CookiesMiddleware](#page-218-0) no longer re-encodes cookies defined as [bytes](https://docs.python.org/3/library/stdtypes.html#bytes) in the cookies parameter of the  $\text{unit}$  method of [Request](#page-101-0) [\(issue 2400,](https://github.com/scrapy/scrapy/issues/2400) [issue 3575\)](https://github.com/scrapy/scrapy/issues/3575)
- When [FEEDS](#page-95-0) defines multiple URIs, [FEED\\_STORE\\_EMPTY](#page-97-0) is False and the crawl yields no items, Scrapy no longer stops feed exports after the first URI [\(issue 4621,](https://github.com/scrapy/scrapy/issues/4621) [issue 4626\)](https://github.com/scrapy/scrapy/issues/4626)
- [Spider](#page-38-0) callbacks defined using *[coroutine syntax](#page-208-0)* no longer need to return an iterable, and may instead return a [Request](#page-101-0) object, an *[item](#page-67-0)*, or None [\(issue 4609\)](https://github.com/scrapy/scrapy/issues/4609)
- The [startproject](#page-31-0) command now ensures that the generated project folders and files have the right permissions [\(issue 4604\)](https://github.com/scrapy/scrapy/issues/4604)
- Fix a [KeyError](https://docs.python.org/3/library/exceptions.html#KeyError) exception being sometimes raised from scrapy.utils.datatypes. LocalWeakReferencedCache [\(issue 4597,](https://github.com/scrapy/scrapy/issues/4597) [issue 4599\)](https://github.com/scrapy/scrapy/issues/4599)
- When [FEEDS](#page-95-0) defines multiple URIs, log messages about items being stored now contain information from the corresponding feed, instead of always containing information about only one of the feeds [\(issue 4619,](https://github.com/scrapy/scrapy/issues/4619) [issue 4629\)](https://github.com/scrapy/scrapy/issues/4629)

# **Documentation**

- Added a new section about *[accessing cb\\_kwargs from errbacks](#page-105-0)* [\(issue 4598,](https://github.com/scrapy/scrapy/issues/4598) [issue 4634\)](https://github.com/scrapy/scrapy/issues/4634)
- Covered [chompjs](https://github.com/Nykakin/chompjs) in *[Parsing JavaScript code](#page-187-0)* [\(issue 4556,](https://github.com/scrapy/scrapy/issues/4556) [issue 4562\)](https://github.com/scrapy/scrapy/issues/4562)
- Removed from *[Coroutines](#page-208-0)* the warning about the API being experimental [\(issue 4511,](https://github.com/scrapy/scrapy/issues/4511) [issue 4513\)](https://github.com/scrapy/scrapy/issues/4513)
- Removed references to unsupported versions of [Twisted](https://twistedmatrix.com/documents/current/index.html) [\(issue 4533\)](https://github.com/scrapy/scrapy/issues/4533)
- Updated the description of the *[screenshot pipeline example](#page-90-0)*, which now uses *[coroutine syntax](#page-208-0)* instead of returning a [Deferred](https://twistedmatrix.com/documents/current/api/twisted.internet.defer.Deferred.html) [\(issue 4514,](https://github.com/scrapy/scrapy/issues/4514) [issue 4593\)](https://github.com/scrapy/scrapy/issues/4593)
- Removed a misleading import line from the  $scrapy.utils.log.configure\_logging()$  code example [\(issue](https://github.com/scrapy/scrapy/issues/4510) [4510,](https://github.com/scrapy/scrapy/issues/4510) [issue 4587\)](https://github.com/scrapy/scrapy/issues/4587)
- The display-on-hover behavior of internal documentation references now also covers links to *[commands](#page-28-0)*, [Request.meta](#page-103-3) keys, *[settings](#page-117-1)* and *[signals](#page-251-0)* [\(issue 4495,](https://github.com/scrapy/scrapy/issues/4495) [issue 4563\)](https://github.com/scrapy/scrapy/issues/4563)
- It is again possible to download the documentation for offline reading (issue  $4578$ , issue  $4585$ )
- Removed backslashes preceding \*args and \*\*kwargs in some function and method signatures [\(issue 4592,](https://github.com/scrapy/scrapy/issues/4592) [issue 4596\)](https://github.com/scrapy/scrapy/issues/4596)

### **Quality assurance**

- Adjusted the code base further to our *[style guidelines](#page-339-1)* [\(issue 4237,](https://github.com/scrapy/scrapy/issues/4237) [issue 4525,](https://github.com/scrapy/scrapy/issues/4525) [issue 4538,](https://github.com/scrapy/scrapy/issues/4538) [issue 4539,](https://github.com/scrapy/scrapy/issues/4539) [issue 4540,](https://github.com/scrapy/scrapy/issues/4540) [issue 4542,](https://github.com/scrapy/scrapy/issues/4542) [issue 4543,](https://github.com/scrapy/scrapy/issues/4543) [issue 4544,](https://github.com/scrapy/scrapy/issues/4544) [issue 4545,](https://github.com/scrapy/scrapy/issues/4545) [issue 4557,](https://github.com/scrapy/scrapy/issues/4557) [issue 4558,](https://github.com/scrapy/scrapy/issues/4558) [issue 4566,](https://github.com/scrapy/scrapy/issues/4566) [issue 4568,](https://github.com/scrapy/scrapy/issues/4568) [issue 4572\)](https://github.com/scrapy/scrapy/issues/4572)
- Removed remnants of Python 2 support [\(issue 4550,](https://github.com/scrapy/scrapy/issues/4550) [issue 4553,](https://github.com/scrapy/scrapy/issues/4553) [issue 4568\)](https://github.com/scrapy/scrapy/issues/4568)
- Improved code sharing between the *[crawl](#page-32-0)* and *[runspider](#page-36-0)* commands (issue  $4548$ , issue  $4552$ )
- Replaced chain(\*iterable) with chain.from\_iterable(iterable) [\(issue 4635\)](https://github.com/scrapy/scrapy/issues/4635)
- You may now run the [asyncio](https://docs.python.org/3/library/asyncio.html#module-asyncio) tests with Tox on any Python version [\(issue 4521\)](https://github.com/scrapy/scrapy/issues/4521)
- Updated test requirements to reflect an incompatibility with pytest 5.4 and 5.4.1 [\(issue 4588\)](https://github.com/scrapy/scrapy/issues/4588)
- Improved [SpiderLoader](#page-250-0) test coverage for scenarios involving duplicate spider names [\(issue 4549,](https://github.com/scrapy/scrapy/issues/4549) [issue 4560\)](https://github.com/scrapy/scrapy/issues/4560)
- Configured Travis CI to also run the tests with Python 3.5.2 [\(issue 4518,](https://github.com/scrapy/scrapy/issues/4518) [issue 4615\)](https://github.com/scrapy/scrapy/issues/4615)
- Added a [Pylint](https://www.pylint.org/) job to Travis CI [\(issue 3727\)](https://github.com/scrapy/scrapy/issues/3727)
- $\blacksquare$  Added a [Mypy](http://mypy-lang.org/) job to Travis CI [\(issue 4637\)](https://github.com/scrapy/scrapy/issues/4637)
- $\blacksquare$  Made use of set literals in tests [\(issue 4573\)](https://github.com/scrapy/scrapy/issues/4573)
- Cleaned up the Travis CI configuration [\(issue 4517,](https://github.com/scrapy/scrapy/issues/4517) [issue 4519,](https://github.com/scrapy/scrapy/issues/4519) [issue 4522,](https://github.com/scrapy/scrapy/issues/4522) [issue 4537\)](https://github.com/scrapy/scrapy/issues/4537)

# **7.1.5 Scrapy 2.1.0 (2020-04-24)**

Highlights:

- New [FEEDS](#page-95-0) setting to export to multiple feeds
- New [Response.ip\\_address](#page-112-0) attribute

### **Backward-incompatible changes**

[AssertionError](https://docs.python.org/3/library/exceptions.html#AssertionError) exceptions triggered by [assert](https://docs.python.org/3/reference/simple_stmts.html#assert) statements have been replaced by new exception types, to support running Python in optimized mode (see [-O](https://docs.python.org/3/using/cmdline.html#cmdoption-O)) without changing Scrapy's behavior in any unexpected ways.

If you catch an [AssertionError](https://docs.python.org/3/library/exceptions.html#AssertionError) exception from Scrapy, update your code to catch the corresponding new exception.

[\(issue 4440\)](https://github.com/scrapy/scrapy/issues/4440)

#### **Deprecation removals**

- The LOG\_UNSERIALIZABLE\_REQUESTS setting is no longer supported, use [SCHEDULER\\_DEBUG](#page-135-0) instead [\(issue](https://github.com/scrapy/scrapy/issues/4385) [4385\)](https://github.com/scrapy/scrapy/issues/4385)
- The REDIRECT\_MAX\_METAREFRESH\_DELAY setting is no longer supported, use [METAREFRESH\\_MAXDELAY](#page-227-0) instead [\(issue 4385\)](https://github.com/scrapy/scrapy/issues/4385)
- The ChunkedTransferMiddleware middleware has been removed, including the entire scrapy. downloadermiddlewares.chunked module; chunked transfers work out of the box [\(issue 4431\)](https://github.com/scrapy/scrapy/issues/4431)
- The spiders property has been removed from *[Crawler](#page-244-0)*, use CrawlerRunner.spider\_loader or instantiate [SPIDER\\_LOADER\\_CLASS](#page-137-0) with your settings instead [\(issue 4398\)](https://github.com/scrapy/scrapy/issues/4398)
- The MultiValueDict, MultiValueDictKeyError, and SiteNode classes have been removed from scrapy. utils.datatypes [\(issue 4400\)](https://github.com/scrapy/scrapy/issues/4400)

### **Deprecations**

The FEED\_FORMAT and FEED\_URI settings have been deprecated in favor of the new [FEEDS](#page-95-0) setting [\(issue 1336,](https://github.com/scrapy/scrapy/issues/1336) [issue 3858,](https://github.com/scrapy/scrapy/issues/3858) [issue 4507\)](https://github.com/scrapy/scrapy/issues/4507)

# **New features**

- A new setting, [FEEDS](#page-95-0), allows configuring multiple output feeds with different settings each [\(issue 1336,](https://github.com/scrapy/scrapy/issues/1336) [issue](https://github.com/scrapy/scrapy/issues/3858) [3858,](https://github.com/scrapy/scrapy/issues/3858) [issue 4507\)](https://github.com/scrapy/scrapy/issues/4507)
- The [crawl](#page-32-0) and [runspider](#page-36-0) commands now support multiple -o parameters [\(issue 1336,](https://github.com/scrapy/scrapy/issues/1336) [issue 3858,](https://github.com/scrapy/scrapy/issues/3858) [issue 4507\)](https://github.com/scrapy/scrapy/issues/4507)
- The [crawl](#page-32-0) and [runspider](#page-36-0) commands now support specifying an output format by appending : <format> to the output file [\(issue 1336,](https://github.com/scrapy/scrapy/issues/1336) [issue 3858,](https://github.com/scrapy/scrapy/issues/3858) [issue 4507\)](https://github.com/scrapy/scrapy/issues/4507)
- $\blacksquare$  The new Response. ip\_address attribute gives access to the IP address that originated a response [\(issue 3903,](https://github.com/scrapy/scrapy/issues/3903) [issue 3940\)](https://github.com/scrapy/scrapy/issues/3940)
- A warning is now issued when a value in [allowed\\_domains](#page-38-1) includes a port [\(issue 50,](https://github.com/scrapy/scrapy/issues/50) [issue 3198,](https://github.com/scrapy/scrapy/issues/3198) [issue 4413\)](https://github.com/scrapy/scrapy/issues/4413)
- **Zsh completion now excludes used option aliases from the completion list [\(issue 4438\)](https://github.com/scrapy/scrapy/issues/4438)**

# **Bug fixes**

- *[Request serialization](#page-208-1)* no longer breaks for callbacks that are spider attributes which are assigned a function with a different name [\(issue 4500\)](https://github.com/scrapy/scrapy/issues/4500)
- None values in [allowed\\_domains](#page-38-1) no longer cause a [TypeError](https://docs.python.org/3/library/exceptions.html#TypeError) exception [\(issue 4410\)](https://github.com/scrapy/scrapy/issues/4410)
- Zsh completion no longer allows options after arguments [\(issue 4438\)](https://github.com/scrapy/scrapy/issues/4438)
- zope.interface 5.0.0 and later versions are now supported [\(issue 4447,](https://github.com/scrapy/scrapy/issues/4447) [issue 4448\)](https://github.com/scrapy/scrapy/issues/4448)
- Spider.make\_requests\_from\_url, deprecated in Scrapy 1.4.0, now issues a warning when used [\(issue 4412\)](https://github.com/scrapy/scrapy/issues/4412)

# **Documentation**

- Improved the documentation about signals that allow their handlers to return a [Deferred](https://twistedmatrix.com/documents/current/api/twisted.internet.defer.Deferred.html) [\(issue 4295,](https://github.com/scrapy/scrapy/issues/4295) [issue](https://github.com/scrapy/scrapy/issues/4390) [4390\)](https://github.com/scrapy/scrapy/issues/4390)
- Our PyPI entry now includes links for our documentation, our source code repository and our issue tracker [\(issue](https://github.com/scrapy/scrapy/issues/4456) [4456\)](https://github.com/scrapy/scrapy/issues/4456)
- Covered the [curl2scrapy](https://michael-shub.github.io/curl2scrapy/) service in the documentation [\(issue 4206,](https://github.com/scrapy/scrapy/issues/4206) [issue 4455\)](https://github.com/scrapy/scrapy/issues/4455)
- Removed references to the Guppy library, which only works in Python 2 [\(issue 4285,](https://github.com/scrapy/scrapy/issues/4285) [issue 4343\)](https://github.com/scrapy/scrapy/issues/4343)
- **Extended use of InterSphinx to link to Python 3 documentation [\(issue 4444,](https://github.com/scrapy/scrapy/issues/4444) [issue 4445\)](https://github.com/scrapy/scrapy/issues/4445)**
- Added support for Sphinx 3.0 and later [\(issue 4475,](https://github.com/scrapy/scrapy/issues/4475) [issue 4480,](https://github.com/scrapy/scrapy/issues/4480) [issue 4496,](https://github.com/scrapy/scrapy/issues/4496) [issue 4503\)](https://github.com/scrapy/scrapy/issues/4503)

# **Quality assurance**

- Removed warnings about using old, removed settings [\(issue 4404\)](https://github.com/scrapy/scrapy/issues/4404)
- Removed a warning about importing [StringTransport](https://twistedmatrix.com/documents/current/api/twisted.internet.testing.StringTransport.html) from twisted.test.proto\_helpers in Twisted 19.7.0 or newer [\(issue 4409\)](https://github.com/scrapy/scrapy/issues/4409)
- Removed outdated Debian package build files [\(issue 4384\)](https://github.com/scrapy/scrapy/issues/4384)
- Removed [object](https://docs.python.org/3/library/functions.html#object) usage as a base class [\(issue 4430\)](https://github.com/scrapy/scrapy/issues/4430)
- Removed code that added support for old versions of Twisted that we no longer support [\(issue 4472\)](https://github.com/scrapy/scrapy/issues/4472)
- Fixed code style issues [\(issue 4468,](https://github.com/scrapy/scrapy/issues/4468) [issue 4469,](https://github.com/scrapy/scrapy/issues/4469) [issue 4471,](https://github.com/scrapy/scrapy/issues/4471) [issue 4481\)](https://github.com/scrapy/scrapy/issues/4481)
- Removed [twisted.internet.defer.returnValue\(\)](https://twistedmatrix.com/documents/current/api/twisted.internet.defer.html#returnValue) calls [\(issue 4443,](https://github.com/scrapy/scrapy/issues/4443) [issue 4446,](https://github.com/scrapy/scrapy/issues/4446) [issue 4489\)](https://github.com/scrapy/scrapy/issues/4489)

# **7.1.6 Scrapy 2.0.1 (2020-03-18)**

- Response. follow\_all now supports an empty URL iterable as input [\(issue 4408,](https://github.com/scrapy/scrapy/issues/4408) [issue 4420\)](https://github.com/scrapy/scrapy/issues/4420)
- Removed top-level [reactor](https://twistedmatrix.com/documents/current/api/twisted.internet.reactor.html) imports to prevent errors about the wrong Twisted reactor being installed when setting a different Twisted reactor using [TWISTED\\_REACTOR](#page-138-0) [\(issue 4401,](https://github.com/scrapy/scrapy/issues/4401) [issue 4406\)](https://github.com/scrapy/scrapy/issues/4406)
- **Fixed tests [\(issue 4422\)](https://github.com/scrapy/scrapy/issues/4422)**

# **7.1.7 Scrapy 2.0.0 (2020-03-03)**

Highlights:

- Python 2 support has been removed
- *[Partial](#page-208-0)* [coroutine syntax](https://docs.python.org/3/reference/compound_stmts.html#async) support and *[experimental](#page-210-0)* [asyncio](https://docs.python.org/3/library/asyncio.html#module-asyncio) support
- New [Response.follow\\_all](#page-113-1) method
- *[FTP support](#page-195-2)* for media pipelines
- $\blacksquare$  New [Response.certificate](#page-112-1) attribute
- **IPv6** support through *[DNS\\_RESOLVER](#page-124-0)*

# **Backward-incompatible changes**

- Python 2 support has been removed, following [Python 2 end-of-life on January 1, 2020](https://www.python.org/doc/sunset-python-2/) [\(issue 4091,](https://github.com/scrapy/scrapy/issues/4091) [issue 4114,](https://github.com/scrapy/scrapy/issues/4114) [issue 4115,](https://github.com/scrapy/scrapy/issues/4115) [issue 4121,](https://github.com/scrapy/scrapy/issues/4121) [issue 4138,](https://github.com/scrapy/scrapy/issues/4138) [issue 4231,](https://github.com/scrapy/scrapy/issues/4231) [issue 4242,](https://github.com/scrapy/scrapy/issues/4242) [issue 4304,](https://github.com/scrapy/scrapy/issues/4304) [issue 4309,](https://github.com/scrapy/scrapy/issues/4309) [issue 4373\)](https://github.com/scrapy/scrapy/issues/4373)
- Retry gaveups (see [RETRY\\_TIMES](#page-227-1)) are now logged as errors instead of as debug information [\(issue 3171,](https://github.com/scrapy/scrapy/issues/3171) [issue](https://github.com/scrapy/scrapy/issues/3566) [3566\)](https://github.com/scrapy/scrapy/issues/3566)
- File extensions that [LinkExtractor](#page-115-1) ignores by default now also include 7z, 7zip, apk, bz2, cdr, dmg, ico, iso, tar, tar.gz, webm, and xz [\(issue 1837,](https://github.com/scrapy/scrapy/issues/1837) [issue 2067,](https://github.com/scrapy/scrapy/issues/2067) [issue 4066\)](https://github.com/scrapy/scrapy/issues/4066)
- The [METAREFRESH\\_IGNORE\\_TAGS](#page-227-2) setting is now an empty list by default, following web browser behavior [\(issue](https://github.com/scrapy/scrapy/issues/3844) [3844,](https://github.com/scrapy/scrapy/issues/3844) [issue 4311\)](https://github.com/scrapy/scrapy/issues/4311)
- The *[HttpCompressionMiddleware](#page-225-1)* now includes spaces after commas in the value of the Accept-Encoding header that it sets, following web browser behavior [\(issue 4293\)](https://github.com/scrapy/scrapy/issues/4293)
- The \_\_init\_\_ method of custom download handlers (see [DOWNLOAD\\_HANDLERS](#page-126-0)) or subclasses of the following downloader handlers no longer receives a settings parameter:
	- scrapy.core.downloader.handlers.datauri.DataURIDownloadHandler
	- scrapy.core.downloader.handlers.file.FileDownloadHandler

Use the from\_settings or from\_crawler class methods to expose such a parameter to your custom download handlers.

[\(issue 4126\)](https://github.com/scrapy/scrapy/issues/4126)

- We have refactored the scrapy.core.scheduler.Scheduler class and related queue classes (see [SCHEDULER\\_PRIORITY\\_QUEUE](#page-136-0), [SCHEDULER\\_DISK\\_QUEUE](#page-135-1) and [SCHEDULER\\_MEMORY\\_QUEUE](#page-135-2)) to make it easier to implement custom scheduler queue classes. See *[Changes to scheduler queue classes](#page-280-0)* below for details.
- Overridden settings are now logged in a different format. This is more in line with similar information logged at startup [\(issue 4199\)](https://github.com/scrapy/scrapy/issues/4199)

# **Deprecation removals**

- The *[Scrapy shell](#page-82-0)* no longer provides a *sel* proxy object, use response.selector instead [\(issue 4347\)](https://github.com/scrapy/scrapy/issues/4347)
- LevelDB support has been removed [\(issue 4112\)](https://github.com/scrapy/scrapy/issues/4112)
- The following functions have been removed from scrapy.utils.python: isbinarytext, is\_writable, setattr\_default, stringify\_dict [\(issue 4362\)](https://github.com/scrapy/scrapy/issues/4362)

# **Deprecations**

- Using environment variables prefixed with SCRAPY\_ to override settings is deprecated [\(issue 4300,](https://github.com/scrapy/scrapy/issues/4300) [issue 4374,](https://github.com/scrapy/scrapy/issues/4374) [issue 4375\)](https://github.com/scrapy/scrapy/issues/4375)
- scrapy.linkextractors.FilteringLinkExtractor is deprecated, use [scrapy.linkextractors.](#page-115-1) [LinkExtractor](#page-115-1) instead [\(issue 4045\)](https://github.com/scrapy/scrapy/issues/4045)
- The noconnect query string argument of proxy URLs is deprecated and should be removed from proxy URLs [\(issue 4198\)](https://github.com/scrapy/scrapy/issues/4198)
- The next method of scrapy.utils.python.MutableChain is deprecated, use the global [next\(\)](https://docs.python.org/3/library/functions.html#next) function or MutableChain.\_\_next\_\_ instead [\(issue 4153\)](https://github.com/scrapy/scrapy/issues/4153)

# **New features**

- Added *[partial support](#page-208-0)* for Python's [coroutine syntax](https://docs.python.org/3/reference/compound_stmts.html#async) and *[experimental support](#page-210-0)* for [asyncio](https://docs.python.org/3/library/asyncio.html#module-asyncio) and [asyncio](https://docs.python.org/3/library/asyncio.html#module-asyncio)powered libraries [\(issue 4010,](https://github.com/scrapy/scrapy/issues/4010) [issue 4259,](https://github.com/scrapy/scrapy/issues/4259) [issue 4269,](https://github.com/scrapy/scrapy/issues/4269) [issue 4270,](https://github.com/scrapy/scrapy/issues/4270) [issue 4271,](https://github.com/scrapy/scrapy/issues/4271) [issue 4316,](https://github.com/scrapy/scrapy/issues/4316) [issue 4318\)](https://github.com/scrapy/scrapy/issues/4318)
- $\blacksquare$  The new Response. follow\_all method offers the same functionality as Response. follow but supports an iterable of URLs as input and returns an iterable of requests [\(issue 2582,](https://github.com/scrapy/scrapy/issues/2582) [issue 4057,](https://github.com/scrapy/scrapy/issues/4057) [issue 4286\)](https://github.com/scrapy/scrapy/issues/4286)
- *[Media pipelines](#page-193-0)* now support *[FTP storage](#page-195-2)* [\(issue 3928,](https://github.com/scrapy/scrapy/issues/3928) [issue 3961\)](https://github.com/scrapy/scrapy/issues/3961)
- $\blacksquare$  The new [Response.certificate](#page-112-1) attribute exposes the SSL certificate of the server as a [twisted.internet.](https://twistedmatrix.com/documents/current/api/twisted.internet.ssl.Certificate.html) [ssl.Certificate](https://twistedmatrix.com/documents/current/api/twisted.internet.ssl.Certificate.html) object for HTTPS responses [\(issue 2726,](https://github.com/scrapy/scrapy/issues/2726) [issue 4054\)](https://github.com/scrapy/scrapy/issues/4054)
- A new [DNS\\_RESOLVER](#page-124-0) setting allows enabling IPv6 support [\(issue 1031,](https://github.com/scrapy/scrapy/issues/1031) [issue 4227\)](https://github.com/scrapy/scrapy/issues/4227)
- A new [SCRAPER\\_SLOT\\_MAX\\_ACTIVE\\_SIZE](#page-136-1) setting allows configuring the existing soft limit that pauses request downloads when the total response data being processed is too high [\(issue 1410,](https://github.com/scrapy/scrapy/issues/1410) [issue 3551\)](https://github.com/scrapy/scrapy/issues/3551)
- A new [TWISTED\\_REACTOR](#page-138-0) setting allows customizing the [reactor](https://twistedmatrix.com/documents/current/api/twisted.internet.reactor.html) that Scrapy uses, allowing to *[enable asyncio](#page-210-0) [support](#page-210-0)* or deal with a *[common macOS issue](#page-168-0)* [\(issue 2905,](https://github.com/scrapy/scrapy/issues/2905) [issue 4294\)](https://github.com/scrapy/scrapy/issues/4294)
- Scheduler disk and memory queues may now use the class methods from\_crawler or from\_settings [\(issue](https://github.com/scrapy/scrapy/issues/3884) [3884\)](https://github.com/scrapy/scrapy/issues/3884)
- The new [Response.cb\\_kwargs](#page-112-3) attribute serves as a shortcut for [Response.request.cb\\_kwargs](#page-103-2) [\(issue 4331\)](https://github.com/scrapy/scrapy/issues/4331)
- Response. follow now supports a flags parameter, for consistency with [Request](#page-101-0) [\(issue 4277,](https://github.com/scrapy/scrapy/issues/4277) [issue 4279\)](https://github.com/scrapy/scrapy/issues/4279)
- *[Item loader processors](#page-75-0)* can now be regular functions, they no longer need to be methods [\(issue 3899\)](https://github.com/scrapy/scrapy/issues/3899)
- [Rule](#page-43-0) now accepts an errback parameter [\(issue 4000\)](https://github.com/scrapy/scrapy/issues/4000)
- [Request](#page-101-0) no longer requires a callback parameter when an errback parameter is specified [\(issue 3586,](https://github.com/scrapy/scrapy/issues/3586) [issue](https://github.com/scrapy/scrapy/issues/4008) [4008\)](https://github.com/scrapy/scrapy/issues/4008)
- **[LogFormatter](#page-151-0) now supports some additional methods:** 
	- [download\\_error](#page-151-1) for download errors
- [item\\_error](#page-152-0) for exceptions raised during item processing by *[item pipelines](#page-87-0)*
- [spider\\_error](#page-152-1) for exceptions raised from *[spider callbacks](#page-38-2)*

[\(issue 374,](https://github.com/scrapy/scrapy/issues/374) [issue 3986,](https://github.com/scrapy/scrapy/issues/3986) [issue 3989,](https://github.com/scrapy/scrapy/issues/3989) [issue 4176,](https://github.com/scrapy/scrapy/issues/4176) [issue 4188\)](https://github.com/scrapy/scrapy/issues/4188)

- The FEED\_URI setting now supports [pathlib.Path](https://docs.python.org/3/library/pathlib.html#pathlib.Path) values [\(issue 3731,](https://github.com/scrapy/scrapy/issues/3731) [issue 4074\)](https://github.com/scrapy/scrapy/issues/4074)
- A new [request\\_left\\_downloader](#page-257-2) signal is sent when a request leaves the downloader (issue  $4303$ )
- Scrapy logs a warning when it detects a request callback or errback that uses yield but also returns a value, since the returned value would be lost [\(issue 3484,](https://github.com/scrapy/scrapy/issues/3484) [issue 3869\)](https://github.com/scrapy/scrapy/issues/3869)
- [Spider](#page-38-0) objects now raise an [AttributeError](https://docs.python.org/3/library/exceptions.html#AttributeError) exception if they do not have a [start\\_urls](#page-38-3) attribute nor reimplement [start\\_requests](#page-39-0), but have a start\_url attribute [\(issue 4133,](https://github.com/scrapy/scrapy/issues/4133) [issue 4170\)](https://github.com/scrapy/scrapy/issues/4170)
- [BaseItemExporter](#page-260-6) subclasses may now use super().\_\_init\_\_(\*\*kwargs) instead of self. \_configure(kwargs) in their \_\_init\_\_ method, passing dont\_fail=True to the parent \_\_init\_\_ method if needed, and accessing kwargs at self.\_kwargs after calling their parent \_\_init\_\_ method [\(issue](https://github.com/scrapy/scrapy/issues/4193) [4193,](https://github.com/scrapy/scrapy/issues/4193) [issue 4370\)](https://github.com/scrapy/scrapy/issues/4370)
- A new keep\_fragments parameter of scrapy.utils.request.request\_fingerprint() allows to generate different fingerprints for requests with different fragments in their URL [\(issue 4104\)](https://github.com/scrapy/scrapy/issues/4104)
- Download handlers (see [DOWNLOAD\\_HANDLERS](#page-126-0)) may now use the from\_settings and from\_crawler class methods that other Scrapy components already supported [\(issue 4126\)](https://github.com/scrapy/scrapy/issues/4126)
- scrapy.utils.python.MutableChain.\_\_iter\_\_ now returns self, [allowing it to be used as a sequence](https://lgtm.com/rules/4850080/) [\(issue 4153\)](https://github.com/scrapy/scrapy/issues/4153)

### **Bug fixes**

- The *[crawl](#page-32-0)* command now also exits with exit code 1 when an exception happens before the crawling starts [\(issue](https://github.com/scrapy/scrapy/issues/4175) [4175,](https://github.com/scrapy/scrapy/issues/4175) [issue 4207\)](https://github.com/scrapy/scrapy/issues/4207)
- [LinkExtractor.extract\\_links](#page-117-2) no longer re-encodes the query string or URLs from non-UTF-8 responses in UTF-8 [\(issue 998,](https://github.com/scrapy/scrapy/issues/998) [issue 1403,](https://github.com/scrapy/scrapy/issues/1403) [issue 1949,](https://github.com/scrapy/scrapy/issues/1949) [issue 4321\)](https://github.com/scrapy/scrapy/issues/4321)
- The first spider middleware (see [SPIDER\\_MIDDLEWARES](#page-137-1)) now also processes exceptions raised from callbacks that are generators [\(issue 4260,](https://github.com/scrapy/scrapy/issues/4260) [issue 4272\)](https://github.com/scrapy/scrapy/issues/4272)
- Redirects to URLs starting with 3 slashes  $\left(\frac{1}{1}\right)$  are now supported [\(issue 4032,](https://github.com/scrapy/scrapy/issues/4032) [issue 4042\)](https://github.com/scrapy/scrapy/issues/4042)
- [Request](#page-101-0) no longer accepts strings as url simply because they have a colon [\(issue 2552,](https://github.com/scrapy/scrapy/issues/2552) [issue 4094\)](https://github.com/scrapy/scrapy/issues/4094)
- $\blacksquare$  The correct encoding is now used for attach names in *[MailSender](#page-156-0)* [\(issue 4229,](https://github.com/scrapy/scrapy/issues/4229) [issue 4239\)](https://github.com/scrapy/scrapy/issues/4239)
- RFPDupeFilter, the default [DUPEFILTER\\_CLASS](#page-128-0), no longer writes an extra \r character on each line in Windows, which made the size of the requests.seen file unnecessarily large on that platform [\(issue 4283\)](https://github.com/scrapy/scrapy/issues/4283)
- Z shell auto-completion now looks for .html files, not .http files, and covers the -h command-line switch [\(issue 4122,](https://github.com/scrapy/scrapy/issues/4122) [issue 4291\)](https://github.com/scrapy/scrapy/issues/4291)
- Adding items to a scrapy.utils.datatypes.LocalCache object without a limit defined no longer raises a [TypeError](https://docs.python.org/3/library/exceptions.html#TypeError) exception [\(issue 4123\)](https://github.com/scrapy/scrapy/issues/4123)
- Fixed a typo in the message of the [ValueError](https://docs.python.org/3/library/exceptions.html#ValueError) exception raised when scrapy.utils.misc. create\_instance() gets both settings and crawler set to None [\(issue 4128\)](https://github.com/scrapy/scrapy/issues/4128)

# **Documentation**

- API documentation now links to an online, syntax-highlighted view of the corresponding source code [\(issue](https://github.com/scrapy/scrapy/issues/4148) [4148\)](https://github.com/scrapy/scrapy/issues/4148)
- Links to unexisting documentation pages now allow access to the sidebar [\(issue 4152,](https://github.com/scrapy/scrapy/issues/4152) [issue 4169\)](https://github.com/scrapy/scrapy/issues/4169)
- Cross-references within our documentation now display a tooltip when hovered [\(issue 4173,](https://github.com/scrapy/scrapy/issues/4173) [issue 4183\)](https://github.com/scrapy/scrapy/issues/4183)
- Improved the documentation about [LinkExtractor.extract\\_links](#page-117-2) and simplified *[Link Extractors](#page-115-0)* [\(issue](https://github.com/scrapy/scrapy/issues/4045) [4045\)](https://github.com/scrapy/scrapy/issues/4045)
- Clarified how [ItemLoader.item](#page-78-0) works [\(issue 3574,](https://github.com/scrapy/scrapy/issues/3574) [issue 4099\)](https://github.com/scrapy/scrapy/issues/4099)
- Clarified that [logging.basicConfig\(\)](https://docs.python.org/3/library/logging.html#logging.basicConfig) should not be used when also using [CrawlerProcess](#page-245-0) [\(issue 2149,](https://github.com/scrapy/scrapy/issues/2149) [issue 2352,](https://github.com/scrapy/scrapy/issues/2352) [issue 3146,](https://github.com/scrapy/scrapy/issues/3146) [issue 3960\)](https://github.com/scrapy/scrapy/issues/3960)
- Clarified the requirements for [Request](#page-101-0) objects *[when using persistence](#page-208-1)* [\(issue 4124,](https://github.com/scrapy/scrapy/issues/4124) [issue 4139\)](https://github.com/scrapy/scrapy/issues/4139)
- Clarified how to install a *[custom image pipeline](#page-201-0)* [\(issue 4034,](https://github.com/scrapy/scrapy/issues/4034) [issue 4252\)](https://github.com/scrapy/scrapy/issues/4252)
- Fixed the signatures of the file\_path method in *[media pipeline](#page-193-0)* examples [\(issue 4290\)](https://github.com/scrapy/scrapy/issues/4290)
- Covered a backward-incompatible change in Scrapy 1.7.0 affecting custom scrapy.core.scheduler. Scheduler subclasses [\(issue 4274\)](https://github.com/scrapy/scrapy/issues/4274)
- Improved the README.rst and CODE\_OF\_CONDUCT.md files [\(issue 4059\)](https://github.com/scrapy/scrapy/issues/4059)
- Documentation examples are now checked as part of our test suite and we have fixed some of the issues detected [\(issue 4142,](https://github.com/scrapy/scrapy/issues/4142) [issue 4146,](https://github.com/scrapy/scrapy/issues/4146) [issue 4171,](https://github.com/scrapy/scrapy/issues/4171) [issue 4184,](https://github.com/scrapy/scrapy/issues/4184) [issue 4190\)](https://github.com/scrapy/scrapy/issues/4190)
- Fixed logic issues, broken links and typos [\(issue 4247,](https://github.com/scrapy/scrapy/issues/4247) [issue 4258,](https://github.com/scrapy/scrapy/issues/4258) [issue 4282,](https://github.com/scrapy/scrapy/issues/4282) [issue 4288,](https://github.com/scrapy/scrapy/issues/4288) [issue 4305,](https://github.com/scrapy/scrapy/issues/4305) [issue](https://github.com/scrapy/scrapy/issues/4308) [4308,](https://github.com/scrapy/scrapy/issues/4308) [issue 4323,](https://github.com/scrapy/scrapy/issues/4323) [issue 4338,](https://github.com/scrapy/scrapy/issues/4338) [issue 4359,](https://github.com/scrapy/scrapy/issues/4359) [issue 4361\)](https://github.com/scrapy/scrapy/issues/4361)
- Improved consistency when referring to the  $\text{\_init}\_\text{metric}$  method of an object [\(issue 4086,](https://github.com/scrapy/scrapy/issues/4086) [issue 4088\)](https://github.com/scrapy/scrapy/issues/4088)
- Fixed an inconsistency between code and output in *[Scrapy at a glance](#page-8-0)* [\(issue 4213\)](https://github.com/scrapy/scrapy/issues/4213)
- Extended [intersphinx](https://www.sphinx-doc.org/en/master/usage/extensions/intersphinx.html#module-sphinx.ext.intersphinx) usage [\(issue 4147,](https://github.com/scrapy/scrapy/issues/4147) [issue 4172,](https://github.com/scrapy/scrapy/issues/4172) [issue 4185,](https://github.com/scrapy/scrapy/issues/4185) [issue 4194,](https://github.com/scrapy/scrapy/issues/4194) [issue 4197\)](https://github.com/scrapy/scrapy/issues/4197)
- $\bullet$  We now use a recent version of Python to build the documentation [\(issue 4140,](https://github.com/scrapy/scrapy/issues/4140) [issue 4249\)](https://github.com/scrapy/scrapy/issues/4249)
- $\blacksquare$  Cleaned up documentation [\(issue 4143,](https://github.com/scrapy/scrapy/issues/4143) [issue 4275\)](https://github.com/scrapy/scrapy/issues/4275)

### **Quality assurance**

- Re-enabled proxy CONNECT tests (issue  $2545$ , issue  $4114$ )
- Added [Bandit](https://bandit.readthedocs.io/) security checks to our test suite [\(issue 4162,](https://github.com/scrapy/scrapy/issues/4162) [issue 4181\)](https://github.com/scrapy/scrapy/issues/4181)
- Added [Flake8](https://flake8.pycqa.org/en/latest/) style checks to our test suite and applied many of the corresponding changes [\(issue 3944,](https://github.com/scrapy/scrapy/issues/3944) [issue](https://github.com/scrapy/scrapy/issues/3945) [3945,](https://github.com/scrapy/scrapy/issues/3945) [issue 4137,](https://github.com/scrapy/scrapy/issues/4137) [issue 4157,](https://github.com/scrapy/scrapy/issues/4157) [issue 4167,](https://github.com/scrapy/scrapy/issues/4167) [issue 4174,](https://github.com/scrapy/scrapy/issues/4174) [issue 4186,](https://github.com/scrapy/scrapy/issues/4186) [issue 4195,](https://github.com/scrapy/scrapy/issues/4195) [issue 4238,](https://github.com/scrapy/scrapy/issues/4238) [issue 4246,](https://github.com/scrapy/scrapy/issues/4246) [issue 4355,](https://github.com/scrapy/scrapy/issues/4355) [issue 4360,](https://github.com/scrapy/scrapy/issues/4360) [issue 4365\)](https://github.com/scrapy/scrapy/issues/4365)
- Improved test coverage [\(issue 4097,](https://github.com/scrapy/scrapy/issues/4097) [issue 4218,](https://github.com/scrapy/scrapy/issues/4218) [issue 4236\)](https://github.com/scrapy/scrapy/issues/4236)
- Started reporting slowest tests, and improved the performance of some of them [\(issue 4163,](https://github.com/scrapy/scrapy/issues/4163) [issue 4164\)](https://github.com/scrapy/scrapy/issues/4164)
- Fixed broken tests and refactored some tests (issue  $4014$ , issue  $4095$ , issue  $4244$ , issue  $4268$ , issue  $4372$ )
- Modified the [tox](https://tox.wiki/en/latest/index.html) configuration to allow running tests with any Python version, run [Bandit](https://bandit.readthedocs.io/) and [Flake8](https://flake8.pycqa.org/en/latest/) tests by default, and enforce a minimum tox version programmatically [\(issue 4179\)](https://github.com/scrapy/scrapy/issues/4179)
- Cleaned up code (issue  $3937$ , issue  $4208$ , issue  $4209$ , issue  $4210$ , issue  $4212$ , issue  $4369$ , issue  $4376$ , issue  $4378$ )

# <span id="page-280-0"></span>**Changes to scheduler queue classes**

The following changes may impact any custom queue classes of all types:

The push method no longer receives a second positional parameter containing request.priority  $* -1$ . If you need that value, get it from the first positional parameter, request, instead, or use the new priority() method in scrapy.core.scheduler.ScrapyPriorityQueue subclasses.

The following changes may impact custom priority queue classes:

- In the \_\_init\_\_ method or the from\_crawler or from\_settings class methods:
	- The parameter that used to contain a factory function, qfactory, is now passed as a keyword parameter named downstream\_queue\_cls.
	- A new keyword parameter has been added: key. It is a string that is always an empty string for memory queues and indicates the JOB\_DIR value for disk queues.
	- The parameter for disk queues that contains data from the previous crawl, startprios or slot\_startprios, is now passed as a keyword parameter named startprios.
	- The serialize parameter is no longer passed. The disk queue class must take care of request serialization on its own before writing to disk, using the request\_to\_dict() and request\_from\_dict() functions from the scrapy.utils.reqser module.

The following changes may impact custom disk and memory queue classes:

■ The signature of the \_\_init\_\_ method is now \_\_init\_\_(self, crawler, key).

The following changes affect specifically the ScrapyPriorityQueue and DownloaderAwarePriorityQueue classes from scrapy.core.scheduler and may affect subclasses:

In the  $\text{\_init}\_\text{\_}$  method, most of the changes described above apply.

\_\_init\_\_ may still receive all parameters as positional parameters, however:

• downstream\_queue\_cls, which replaced qfactory, must be instantiated differently.

qfactory was instantiated with a priority value (integer).

Instances of downstream\_queue\_cls should be created using the new ScrapyPriorityQueue. qfactory or DownloaderAwarePriorityQueue.pqfactory methods.

- The new key parameter displaced the startprios parameter 1 position to the right.
- The following class attributes have been added:
	- crawler
	- downstream\_queue\_cls (details above)
	- key (details above)
- The serialize attribute has been removed (details above)

The following changes affect specifically the ScrapyPriorityQueue class and may affect subclasses:

A new priority() method has been added which, given a request, returns request.priority  $* -1$ .

It is used in push() to make up for the removal of its priority parameter.

The spider attribute has been removed. Use crawler.spider instead.

The following changes affect specifically the DownloaderAwarePriorityQueue class and may affect subclasses:

A new pqueues attribute offers a mapping of downloader slot names to the corresponding instances of downstream\_queue\_cls.

[\(issue 3884\)](https://github.com/scrapy/scrapy/issues/3884)

# **7.1.8 Scrapy 1.8.0 (2019-10-28)**

Highlights:

- Dropped Python 3.4 support and updated minimum requirements; made Python 3.8 support official
- New [Request.from\\_curl](#page-103-1) class method
- New [ROBOTSTXT\\_PARSER](#page-135-3) and [ROBOTSTXT\\_USER\\_AGENT](#page-135-4) settings
- New [DOWNLOADER\\_CLIENT\\_TLS\\_CIPHERS](#page-125-1) and [DOWNLOADER\\_CLIENT\\_TLS\\_VERBOSE\\_LOGGING](#page-125-2) settings

# **Backward-incompatible changes**

- Python 3.4 is no longer supported, and some of the minimum requirements of Scrapy have also changed:
	- [cssselect](https://cssselect.readthedocs.io/en/latest/index.html) 0.9.1
	- [cryptography](https://cryptography.io/en/latest/) 2.0
	- 1xml 3.5.0
	- [pyOpenSSL](https://www.pyopenssl.org/en/stable/) 16.2.0
	- [queuelib](https://github.com/scrapy/queuelib) 1.4.2
	- [service\\_identity](https://service-identity.readthedocs.io/en/stable/) 16.0.0
	- [six](https://six.readthedocs.io/) 1.10.0
	- [Twisted](https://twistedmatrix.com/trac/) 17.9.0 (16.0.0 with Python 2)
	- [zope.interface](https://zopeinterface.readthedocs.io/en/latest/) 4.1.3

[\(issue 3892\)](https://github.com/scrapy/scrapy/issues/3892)

- **JSONRequest is now called [JsonRequest](#page-110-0) for consistency with similar classes [\(issue 3929,](https://github.com/scrapy/scrapy/issues/3929) [issue 3982\)](https://github.com/scrapy/scrapy/issues/3982)**
- If you are using a custom context factory ([DOWNLOADER\\_CLIENTCONTEXTFACTORY](#page-124-1)), its \_\_init\_\_ method must accept two new parameters: tls\_verbose\_logging and tls\_ciphers [\(issue 2111,](https://github.com/scrapy/scrapy/issues/2111) [issue 3392,](https://github.com/scrapy/scrapy/issues/3392) [issue 3442,](https://github.com/scrapy/scrapy/issues/3442) [issue 3450\)](https://github.com/scrapy/scrapy/issues/3450)
- [ItemLoader](#page-78-1) now turns the values of its input item into lists:

```
>>> item = MyItem()
>>> item['field'] = 'value1'
>>> loader = ItemLoader(item=item)
>>> item['field']
['value1']
```
This is needed to allow adding values to existing fields (loader.add\_value('field', 'value2')).

[\(issue 3804,](https://github.com/scrapy/scrapy/issues/3804) [issue 3819,](https://github.com/scrapy/scrapy/issues/3819) [issue 3897,](https://github.com/scrapy/scrapy/issues/3897) [issue 3976,](https://github.com/scrapy/scrapy/issues/3976) [issue 3998,](https://github.com/scrapy/scrapy/issues/3998) [issue 4036\)](https://github.com/scrapy/scrapy/issues/4036)

See also *[Deprecation removals](#page-283-0)* below.

# **New features**

- A new [Request.from\\_curl](#page-103-1) class method allows *[creating a request from a cURL command](#page-185-1)* [\(issue 2985,](https://github.com/scrapy/scrapy/issues/2985) [issue](https://github.com/scrapy/scrapy/issues/3862) [3862\)](https://github.com/scrapy/scrapy/issues/3862)
- A new [ROBOTSTXT\\_PARSER](#page-135-3) setting allows choosing which [robots.txt](https://www.robotstxt.org/) parser to use. It includes built-in support for *[RobotFileParser](#page-229-0)*, *[Protego](#page-229-1)* (default), *[Reppy](#page-229-2)*, and *[Robotexclusionrulesparser](#page-230-0)*, and allows you to *[implement support](#page-230-1) [for additional parsers](#page-230-1)* [\(issue 754,](https://github.com/scrapy/scrapy/issues/754) [issue 2669,](https://github.com/scrapy/scrapy/issues/2669) [issue 3796,](https://github.com/scrapy/scrapy/issues/3796) [issue 3935,](https://github.com/scrapy/scrapy/issues/3935) [issue 3969,](https://github.com/scrapy/scrapy/issues/3969) [issue 4006\)](https://github.com/scrapy/scrapy/issues/4006)
- A new [ROBOTSTXT\\_USER\\_AGENT](#page-135-4) setting allows defining a separate user agent string to use for [robots.txt](https://www.robotstxt.org/) parsing [\(issue 3931,](https://github.com/scrapy/scrapy/issues/3931) [issue 3966\)](https://github.com/scrapy/scrapy/issues/3966)
- [Rule](#page-43-0) no longer requires a [LinkExtractor](#page-115-1) parameter (issue  $781$ , issue  $4016$ )
- Use the new [DOWNLOADER\\_CLIENT\\_TLS\\_CIPHERS](#page-125-1) setting to customize the TLS/SSL ciphers used by the default HTTP/1.1 downloader [\(issue 3392,](https://github.com/scrapy/scrapy/issues/3392) [issue 3442\)](https://github.com/scrapy/scrapy/issues/3442)
- Set the new [DOWNLOADER\\_CLIENT\\_TLS\\_VERBOSE\\_LOGGING](#page-125-2) setting to True to enable debug-level messages about TLS connection parameters after establishing HTTPS connections [\(issue 2111,](https://github.com/scrapy/scrapy/issues/2111) [issue 3450\)](https://github.com/scrapy/scrapy/issues/3450)
- Callbacks that receive keyword arguments (see [Request.cb\\_kwargs](#page-103-2)) can now be tested using the new [@cb\\_kwargs](#page-171-0) *[spider contract](#page-170-0)* [\(issue 3985,](https://github.com/scrapy/scrapy/issues/3985) [issue 3988\)](https://github.com/scrapy/scrapy/issues/3988)
- When a [@scrapes](#page-171-1) spider contract fails, all missing fields are now reported [\(issue 766,](https://github.com/scrapy/scrapy/issues/766) [issue 3939\)](https://github.com/scrapy/scrapy/issues/3939)
- *[Custom log formats](#page-151-2)* can now drop messages by having the corresponding methods of the configured [LOG\\_FORMATTER](#page-131-0) return None [\(issue 3984,](https://github.com/scrapy/scrapy/issues/3984) [issue 3987\)](https://github.com/scrapy/scrapy/issues/3987)
- A much improved completion definition is now available for  $Zsh$  [\(issue 4069\)](https://github.com/scrapy/scrapy/issues/4069)

# **Bug fixes**

- [ItemLoader.load\\_item\(\)](#page-80-0) no longer makes later calls to [ItemLoader.get\\_output\\_value\(\)](#page-79-0) or [ItemLoader.load\\_item\(\)](#page-80-0) return empty data [\(issue 3804,](https://github.com/scrapy/scrapy/issues/3804) [issue 3819,](https://github.com/scrapy/scrapy/issues/3819) [issue 3897,](https://github.com/scrapy/scrapy/issues/3897) [issue 3976,](https://github.com/scrapy/scrapy/issues/3976) [issue](https://github.com/scrapy/scrapy/issues/3998) [3998,](https://github.com/scrapy/scrapy/issues/3998) [issue 4036\)](https://github.com/scrapy/scrapy/issues/4036)
- Fixed [DummyStatsCollector](#page-155-0) raising a [TypeError](https://docs.python.org/3/library/exceptions.html#TypeError) exception [\(issue 4007,](https://github.com/scrapy/scrapy/issues/4007) [issue 4052\)](https://github.com/scrapy/scrapy/issues/4052)
- FilesPipeline. file\_path and ImagesPipeline. file\_path no longer choose file extensions that are not [registered with IANA](https://www.iana.org/assignments/media-types/media-types.xhtml) [\(issue 1287,](https://github.com/scrapy/scrapy/issues/1287) [issue 3953,](https://github.com/scrapy/scrapy/issues/3953) [issue 3954\)](https://github.com/scrapy/scrapy/issues/3954)
- When using [botocore](https://github.com/boto/botocore) to persist files in S3, all botocore-supported headers are properly mapped now [\(issue 3904,](https://github.com/scrapy/scrapy/issues/3904) [issue 3905\)](https://github.com/scrapy/scrapy/issues/3905)
- **FTP** passwords in FEED\_URI containing percent-escaped characters are now properly decoded [\(issue 3941\)](https://github.com/scrapy/scrapy/issues/3941)
- A memory-handling and error-handling issue in scrapy.utils.ssl.get\_temp\_key\_info() has been fixed [\(issue 3920\)](https://github.com/scrapy/scrapy/issues/3920)

# **Documentation**

- The documentation now covers how to define and configure a *[custom log format](#page-151-2)* [\(issue 3616,](https://github.com/scrapy/scrapy/issues/3616) [issue 3660\)](https://github.com/scrapy/scrapy/issues/3660)
- API documentation added for [MarshalItemExporter](#page-264-1) and [PythonItemExporter](#page-261-4) [\(issue 3973\)](https://github.com/scrapy/scrapy/issues/3973)
- API documentation added for BaseItem and [ItemMeta](#page-73-2) [\(issue 3999\)](https://github.com/scrapy/scrapy/issues/3999)
- Minor documentation fixes [\(issue 2998,](https://github.com/scrapy/scrapy/issues/2998) [issue 3398,](https://github.com/scrapy/scrapy/issues/3398) [issue 3597,](https://github.com/scrapy/scrapy/issues/3597) [issue 3894,](https://github.com/scrapy/scrapy/issues/3894) [issue 3934,](https://github.com/scrapy/scrapy/issues/3934) [issue 3978,](https://github.com/scrapy/scrapy/issues/3978) [issue 3993,](https://github.com/scrapy/scrapy/issues/3993) [issue 4022,](https://github.com/scrapy/scrapy/issues/4022) [issue 4028,](https://github.com/scrapy/scrapy/issues/4028) [issue 4033,](https://github.com/scrapy/scrapy/issues/4033) [issue 4046,](https://github.com/scrapy/scrapy/issues/4046) [issue 4050,](https://github.com/scrapy/scrapy/issues/4050) [issue 4055,](https://github.com/scrapy/scrapy/issues/4055) [issue 4056,](https://github.com/scrapy/scrapy/issues/4056) [issue 4061,](https://github.com/scrapy/scrapy/issues/4061) [issue 4072,](https://github.com/scrapy/scrapy/issues/4072) [issue](https://github.com/scrapy/scrapy/issues/4071) [4071,](https://github.com/scrapy/scrapy/issues/4071) [issue 4079,](https://github.com/scrapy/scrapy/issues/4079) [issue 4081,](https://github.com/scrapy/scrapy/issues/4081) [issue 4089,](https://github.com/scrapy/scrapy/issues/4089) [issue 4093\)](https://github.com/scrapy/scrapy/issues/4093)

# <span id="page-283-0"></span>**Deprecation removals**

**scrapy.xlib has been removed [\(issue 4015\)](https://github.com/scrapy/scrapy/issues/4015)** 

# **Deprecations**

- The [LevelDB](https://github.com/google/leveldb) storage backend (scrapy.extensions.httpcache.LeveldbCacheStorage) of [HttpCacheMiddleware](#page-220-0) is deprecated [\(issue 4085,](https://github.com/scrapy/scrapy/issues/4085) [issue 4092\)](https://github.com/scrapy/scrapy/issues/4092)
- Use of the undocumented SCRAPY\_PICKLED\_SETTINGS\_TO\_OVERRIDE environment variable is deprecated [\(is](https://github.com/scrapy/scrapy/issues/3910)[sue 3910\)](https://github.com/scrapy/scrapy/issues/3910)
- scrapy.item.DictItem is deprecated, use [Item](#page-68-1) instead [\(issue 3999\)](https://github.com/scrapy/scrapy/issues/3999)

# **Other changes**

- Minimum versions of optional Scrapy requirements that are covered by continuous integration tests have been updated:
	- [botocore](https://github.com/boto/botocore) 1.3.23
	- [Pillow](https://python-pillow.org/) 3.4.2

Lower versions of these optional requirements may work, but it is not guaranteed [\(issue 3892\)](https://github.com/scrapy/scrapy/issues/3892)

- GitHub templates for bug reports and feature requests [\(issue 3126,](https://github.com/scrapy/scrapy/issues/3126) [issue 3471,](https://github.com/scrapy/scrapy/issues/3471) [issue 3749,](https://github.com/scrapy/scrapy/issues/3749) [issue 3754\)](https://github.com/scrapy/scrapy/issues/3754)
- Continuous integration fixes [\(issue 3923\)](https://github.com/scrapy/scrapy/issues/3923)
- Code cleanup [\(issue 3391,](https://github.com/scrapy/scrapy/issues/3391) [issue 3907,](https://github.com/scrapy/scrapy/issues/3907) [issue 3946,](https://github.com/scrapy/scrapy/issues/3946) [issue 3950,](https://github.com/scrapy/scrapy/issues/3950) [issue 4023,](https://github.com/scrapy/scrapy/issues/4023) [issue 4031\)](https://github.com/scrapy/scrapy/issues/4031)

# **7.1.9 Scrapy 1.7.4 (2019-10-21)**

Revert the fix for [issue 3804](https://github.com/scrapy/scrapy/issues/3804) [\(issue 3819\)](https://github.com/scrapy/scrapy/issues/3819), which has a few undesired side effects [\(issue 3897,](https://github.com/scrapy/scrapy/issues/3897) [issue 3976\)](https://github.com/scrapy/scrapy/issues/3976).

As a result, when an item loader is initialized with an item, *[ItemLoader.load\\_item\(\)](#page-80-0)* once again makes later calls to [ItemLoader.get\\_output\\_value\(\)](#page-79-0) or [ItemLoader.load\\_item\(\)](#page-80-0) return empty data.

# **7.1.10 Scrapy 1.7.3 (2019-08-01)**

Enforce lxml 4.3.5 or lower for Python 3.4 [\(issue 3912,](https://github.com/scrapy/scrapy/issues/3912) [issue 3918\)](https://github.com/scrapy/scrapy/issues/3918).

# **7.1.11 Scrapy 1.7.2 (2019-07-23)**

Fix Python 2 support [\(issue 3889,](https://github.com/scrapy/scrapy/issues/3889) [issue 3893,](https://github.com/scrapy/scrapy/issues/3893) [issue 3896\)](https://github.com/scrapy/scrapy/issues/3896).

# **7.1.12 Scrapy 1.7.1 (2019-07-18)**

Re-packaging of Scrapy 1.7.0, which was missing some changes in PyPI.

# **7.1.13 Scrapy 1.7.0 (2019-07-18)**

**Note:** Make sure you install Scrapy 1.7.1. The Scrapy 1.7.0 package in PyPI is the result of an erroneous commit tagging and does not include all the changes described below.

Highlights:

- Improvements for crawls targeting multiple domains
- A cleaner way to pass arguments to callbacks
- A new class for JSON requests
- Improvements for rule-based spiders
- New features for feed exports

### **Backward-incompatible changes**

■ 429 is now part of the [RETRY\\_HTTP\\_CODES](#page-228-0) setting by default

This change is **backward incompatible**. If you don't want to retry 429, you must override [RETRY\\_HTTP\\_CODES](#page-228-0) accordingly.

[Crawler](#page-244-0), [CrawlerRunner.crawl](#page-245-1) and [CrawlerRunner.create\\_crawler](#page-245-2) no longer accept a [Spider](#page-38-0) subclass instance, they only accept a [Spider](#page-38-0) subclass now.

[Spider](#page-38-0) subclass instances were never meant to work, and they were not working as one would expect: instead of using the passed [Spider](#page-38-0) subclass instance, their [from\\_crawler](#page-39-1) method was called to generate a new instance.

- Non-default values for the *[SCHEDULER\\_PRIORITY\\_QUEUE](#page-136-0)* setting may stop working. Scheduler priority queue classes now need to handle [Request](#page-101-0) objects instead of arbitrary Python data structures.
- An additional crawler parameter has been added to the \_\_init\_\_ method of the Scheduler class. Custom scheduler subclasses which don't accept arbitrary parameters in their \_\_init\_\_ method might break because of this change.

For more information, see [SCHEDULER](#page-135-5).

See also *[Deprecation removals](#page-286-0)* below.

### **New features**

- A new scheduler priority queue, scrapy.pqueues.DownloaderAwarePriorityQueue, may be *[enabled](#page-177-0)* for a significant scheduling improvement on crawls targetting multiple web domains, at the cost of no [CONCURRENT\\_REQUESTS\\_PER\\_IP](#page-122-2) support [\(issue 3520\)](https://github.com/scrapy/scrapy/issues/3520)
- A new [Request.cb\\_kwargs](#page-103-2) attribute provides a cleaner way to pass keyword arguments to callback methods [\(issue 1138,](https://github.com/scrapy/scrapy/issues/1138) [issue 3563\)](https://github.com/scrapy/scrapy/issues/3563)
- A new [JSONRequest](#page-110-0) class offers a more convenient way to build JSON requests [\(issue 3504,](https://github.com/scrapy/scrapy/issues/3504) [issue 3505\)](https://github.com/scrapy/scrapy/issues/3505)
- A process\_request callback passed to the [Rule](#page-43-0) \_\_init\_\_ method now receives the [Response](#page-111-0) object that originated the request as its second argument [\(issue 3682\)](https://github.com/scrapy/scrapy/issues/3682)
- A new restrict\_text parameter for the *[LinkExtractor](#page-115-1)* \_\_init\_\_ method allows filtering links by linking text [\(issue 3622,](https://github.com/scrapy/scrapy/issues/3622) [issue 3635\)](https://github.com/scrapy/scrapy/issues/3635)
- A new [FEED\\_STORAGE\\_S3\\_ACL](#page-98-0) setting allows defining a custom ACL for feeds exported to Amazon S3 [\(issue](https://github.com/scrapy/scrapy/issues/3607) [3607\)](https://github.com/scrapy/scrapy/issues/3607)
- A new [FEED\\_STORAGE\\_FTP\\_ACTIVE](#page-98-1) setting allows using FTP's active connection mode for feeds exported to FTP servers [\(issue 3829\)](https://github.com/scrapy/scrapy/issues/3829)
- A new [METAREFRESH\\_IGNORE\\_TAGS](#page-227-2) setting allows overriding which HTML tags are ignored when searching a response for HTML meta tags that trigger a redirect [\(issue 1422,](https://github.com/scrapy/scrapy/issues/1422) [issue 3768\)](https://github.com/scrapy/scrapy/issues/3768)
- A new [redirect\\_reasons](#page-225-2) request meta key exposes the reason (status code, meta refresh) behind every followed redirect [\(issue 3581,](https://github.com/scrapy/scrapy/issues/3581) [issue 3687\)](https://github.com/scrapy/scrapy/issues/3687)
- The SCRAPY\_CHECK variable is now set to the true string during runs of the *[check](#page-32-2)* command, which allows *[detecting contract check runs from code](#page-172-0)* [\(issue 3704,](https://github.com/scrapy/scrapy/issues/3704) [issue 3739\)](https://github.com/scrapy/scrapy/issues/3739)
- A new [Item.deepcopy\(\)](#page-68-3) method makes it easier to *[deep-copy items](#page-72-0)* [\(issue 1493,](https://github.com/scrapy/scrapy/issues/1493) [issue 3671\)](https://github.com/scrapy/scrapy/issues/3671)
- [CoreStats](#page-241-0) also logs elapsed\_time\_seconds now [\(issue 3638\)](https://github.com/scrapy/scrapy/issues/3638)
- Exceptions from [ItemLoader](#page-78-1) *[input and output processors](#page-75-0)* are now more verbose [\(issue 3836,](https://github.com/scrapy/scrapy/issues/3836) [issue 3840\)](https://github.com/scrapy/scrapy/issues/3840)
- [Crawler](#page-244-0), [CrawlerRunner.crawl](#page-245-1) and [CrawlerRunner.create\\_crawler](#page-245-2) now fail gracefully if they receive a [Spider](#page-38-0) subclass instance instead of the subclass itself [\(issue 2283,](https://github.com/scrapy/scrapy/issues/2283) [issue 3610,](https://github.com/scrapy/scrapy/issues/3610) [issue 3872\)](https://github.com/scrapy/scrapy/issues/3872)

# **Bug fixes**

- [process\\_spider\\_exception\(\)](#page-233-0) is now also invoked for generators [\(issue 220,](https://github.com/scrapy/scrapy/issues/220) [issue 2061\)](https://github.com/scrapy/scrapy/issues/2061)
- System exceptions like [KeyboardInterrupt](https://docs.python.org/3/library/exceptions.html#KeyboardInterrupt) are no longer caught [\(issue 3726\)](https://github.com/scrapy/scrapy/issues/3726)
- [ItemLoader.load\\_item\(\)](#page-80-0) no longer makes later calls to [ItemLoader.get\\_output\\_value\(\)](#page-79-0) or [ItemLoader.load\\_item\(\)](#page-80-0) return empty data [\(issue 3804,](https://github.com/scrapy/scrapy/issues/3804) [issue 3819\)](https://github.com/scrapy/scrapy/issues/3819)
- The images pipeline ([ImagesPipeline](#page-200-0)) no longer ignores these Amazon S3 settings: [AWS\\_ENDPOINT\\_URL](#page-121-0), [AWS\\_REGION\\_NAME](#page-121-1), [AWS\\_USE\\_SSL](#page-121-2), [AWS\\_VERIFY](#page-121-3) [\(issue 3625\)](https://github.com/scrapy/scrapy/issues/3625)
- Fixed a memory leak in scrapy.pipelines.media.MediaPipeline affecting, for example, non-200 responses and exceptions from custom middlewares [\(issue 3813\)](https://github.com/scrapy/scrapy/issues/3813)
- Requests with private callbacks are now correctly unserialized from disk [\(issue 3790\)](https://github.com/scrapy/scrapy/issues/3790)
- [FormRequest.from\\_response\(\)](#page-108-0) now handles invalid methods like major web browsers [\(issue 3777,](https://github.com/scrapy/scrapy/issues/3777) [issue](https://github.com/scrapy/scrapy/issues/3794) [3794\)](https://github.com/scrapy/scrapy/issues/3794)

# **Documentation**

- A new topic, *[Selecting dynamically-loaded content](#page-185-2)*, covers recommended approaches to read dynamically-loaded data [\(issue 3703\)](https://github.com/scrapy/scrapy/issues/3703)
- **[Broad Crawls](#page-177-1) now features information about memory usage [\(issue 1264,](https://github.com/scrapy/scrapy/issues/1264) [issue 3866\)](https://github.com/scrapy/scrapy/issues/3866)**
- The documentation of [Rule](#page-43-0) now covers how to access the text of a link when using [CrawlSpider](#page-42-0) [\(issue 3711,](https://github.com/scrapy/scrapy/issues/3711) [issue 3712\)](https://github.com/scrapy/scrapy/issues/3712)
- A new section, *[Writing your own storage backend](#page-222-0)*, covers writing a custom cache storage backend for [HttpCacheMiddleware](#page-220-0) [\(issue 3683,](https://github.com/scrapy/scrapy/issues/3683) [issue 3692\)](https://github.com/scrapy/scrapy/issues/3692)
- A new *[FAQ](#page-162-0)* entry, *[How to split an item into multiple items in an item pipeline?](#page-167-0)*, explains what to do when you want to split an item into multiple items from an item pipeline [\(issue 2240,](https://github.com/scrapy/scrapy/issues/2240) [issue 3672\)](https://github.com/scrapy/scrapy/issues/3672)
- Updated the *[FAQ entry about crawl order](#page-164-0)* to explain why the first few requests rarely follow the desired order [\(issue 1739,](https://github.com/scrapy/scrapy/issues/1739) [issue 3621\)](https://github.com/scrapy/scrapy/issues/3621)
- The [LOGSTATS\\_INTERVAL](#page-132-0) setting [\(issue 3730\)](https://github.com/scrapy/scrapy/issues/3730), the [FilesPipeline.file\\_path](#page-198-1) and [ImagesPipeline.](#page-200-1) [file\\_path](#page-200-1) methods [\(issue 2253,](https://github.com/scrapy/scrapy/issues/2253) [issue 3609\)](https://github.com/scrapy/scrapy/issues/3609) and the [Crawler.stop\(\)](#page-244-1) method [\(issue 3842\)](https://github.com/scrapy/scrapy/issues/3842) are now documented
- Some parts of the documentation that were confusing or misleading are now clearer [\(issue 1347,](https://github.com/scrapy/scrapy/issues/1347) [issue 1789,](https://github.com/scrapy/scrapy/issues/1789) [issue 2289,](https://github.com/scrapy/scrapy/issues/2289) [issue 3069,](https://github.com/scrapy/scrapy/issues/3069) [issue 3615,](https://github.com/scrapy/scrapy/issues/3615) [issue 3626,](https://github.com/scrapy/scrapy/issues/3626) [issue 3668,](https://github.com/scrapy/scrapy/issues/3668) [issue 3670,](https://github.com/scrapy/scrapy/issues/3670) [issue 3673,](https://github.com/scrapy/scrapy/issues/3673) [issue 3728,](https://github.com/scrapy/scrapy/issues/3728) [issue 3762,](https://github.com/scrapy/scrapy/issues/3762) [issue](https://github.com/scrapy/scrapy/issues/3861) [3861,](https://github.com/scrapy/scrapy/issues/3861) [issue 3882\)](https://github.com/scrapy/scrapy/issues/3882)
- Minor documentation fixes [\(issue 3648,](https://github.com/scrapy/scrapy/issues/3648) [issue 3649,](https://github.com/scrapy/scrapy/issues/3649) [issue 3662,](https://github.com/scrapy/scrapy/issues/3662) [issue 3674,](https://github.com/scrapy/scrapy/issues/3674) [issue 3676,](https://github.com/scrapy/scrapy/issues/3676) [issue 3694,](https://github.com/scrapy/scrapy/issues/3694) [issue 3724,](https://github.com/scrapy/scrapy/issues/3724) [issue 3764,](https://github.com/scrapy/scrapy/issues/3764) [issue 3767,](https://github.com/scrapy/scrapy/issues/3767) [issue 3791,](https://github.com/scrapy/scrapy/issues/3791) [issue 3797,](https://github.com/scrapy/scrapy/issues/3797) [issue 3806,](https://github.com/scrapy/scrapy/issues/3806) [issue 3812\)](https://github.com/scrapy/scrapy/issues/3812)

### <span id="page-286-0"></span>**Deprecation removals**

The following deprecated APIs have been removed [\(issue 3578\)](https://github.com/scrapy/scrapy/issues/3578):

- scrapy.conf (use [Crawler.settings](#page-244-2))
- From scrapy.core.downloader.handlers:
	- http.HttpDownloadHandler (use http10.HTTP10DownloadHandler)
- scrapy.loader.ItemLoader.\_get\_values (use \_get\_xpathvalues)
- scrapy.loader.XPathItemLoader (use [ItemLoader](#page-78-1))
- scrapy.log (see *[Logging](#page-148-0)*)
- From scrapy.pipelines:
	- files.FilesPipeline.file\_key (use file\_path)
	- images. ImagesPipeline. file\_key (use file\_path)
	- images.ImagesPipeline.image\_key (use file\_path)
	- images.ImagesPipeline.thumb\_key (use thumb\_path)
- From both scrapy.selector and scrapy.selector.lxmlsel:
	- HtmlXPathSelector (use [Selector](#page-64-0))
	- XmlXPathSelector (use [Selector](#page-64-0))
	- XPathSelector (use [Selector](#page-64-0))
	- XPathSelectorList (use [Selector](#page-64-0))
- From scrapy.selector.csstranslator:
	- ScrapyGenericTranslator (use [parsel.csstranslator.GenericTranslator\)](https://parsel.readthedocs.io/en/latest/parsel.html#parsel.csstranslator.GenericTranslator)
	- ScrapyHTMLTranslator (use [parsel.csstranslator.HTMLTranslator\)](https://parsel.readthedocs.io/en/latest/parsel.html#parsel.csstranslator.HTMLTranslator)
	- ScrapyXPathExpr (use [parsel.csstranslator.XPathExpr\)](https://parsel.readthedocs.io/en/latest/parsel.html#parsel.csstranslator.XPathExpr)
- From [Selector](#page-64-0):
	- \_root (both the \_\_init\_\_ method argument and the object property, use root)
	- extract\_unquoted (use getall)
	- select (use xpath)
- From [SelectorList](#page-66-0):
- extract\_unquoted (use getall)
- select (use xpath)
- x (use xpath)
- scrapy.spiders.BaseSpider (use [Spider](#page-38-0))
- From *[Spider](#page-38-0)* (and subclasses):
	- DOWNLOAD\_DELAY (use *[download\\_delay](#page-126-1)*)
	- set\_crawler (use [from\\_crawler\(\)](#page-39-1))
- scrapy.spiders.spiders (use [SpiderLoader](#page-250-0))
- scrapy.telnet (use [scrapy.extensions.telnet](#page-241-1))
- From scrapy.utils.python:
	- str\_to\_unicode (use to\_unicode)
	- unicode\_to\_str (use to\_bytes)
- scrapy.utils.response.body\_or\_str

The following deprecated settings have also been removed [\(issue 3578\)](https://github.com/scrapy/scrapy/issues/3578):

SPIDER\_MANAGER\_CLASS (use [SPIDER\\_LOADER\\_CLASS](#page-137-0))

# **Deprecations**

- The queuelib.PriorityQueue value for the [SCHEDULER\\_PRIORITY\\_QUEUE](#page-136-0) setting is deprecated. Use scrapy.pqueues.ScrapyPriorityQueue instead.
- process\_request callbacks passed to [Rule](#page-43-0) that do not accept two arguments are deprecated.
- The following modules are deprecated:
	- scrapy.utils.http (use [w3lib.http\)](https://w3lib.readthedocs.io/en/latest/w3lib.html#module-w3lib.http)
	- scrapy.utils.markup (use [w3lib.html\)](https://w3lib.readthedocs.io/en/latest/w3lib.html#module-w3lib.html)
	- scrapy.utils.multipart (use [urllib3\)](https://urllib3.readthedocs.io/en/latest/index.html)
- The scrapy.utils.datatypes.MergeDict class is deprecated for Python 3 code bases. Use [ChainMap](https://docs.python.org/3/library/collections.html#collections.ChainMap) instead. [\(issue 3878\)](https://github.com/scrapy/scrapy/issues/3878)
- The scrapy.utils.gz.is\_gzipped function is deprecated. Use scrapy.utils.gz.gzip\_magic\_number instead.

### **Other changes**

- It is now possible to run all tests from the same [tox](https://pypi.org/project/tox/) environment in parallel; the documentation now covers *[this](#page-340-0) [and other ways to run tests](#page-340-0)* [\(issue 3707\)](https://github.com/scrapy/scrapy/issues/3707)
- It is now possible to generate an API documentation coverage report [\(issue 3806,](https://github.com/scrapy/scrapy/issues/3806) [issue 3810,](https://github.com/scrapy/scrapy/issues/3810) [issue 3860\)](https://github.com/scrapy/scrapy/issues/3860)
- The *[documentation policies](#page-339-0)* now require [docstrings](https://docs.python.org/3/glossary.html#term-docstring) [\(issue 3701\)](https://github.com/scrapy/scrapy/issues/3701) that follow [PEP 257](https://www.python.org/dev/peps/pep-0257/) [\(issue 3748\)](https://github.com/scrapy/scrapy/issues/3748)
- Internal fixes and cleanup (issue  $3629$ , issue  $3643$ , issue  $3684$ , issue  $3698$ , issue  $3734$ , issue  $3735$ , issue  $3736$ , [issue 3737,](https://github.com/scrapy/scrapy/issues/3737) [issue 3809,](https://github.com/scrapy/scrapy/issues/3809) [issue 3821,](https://github.com/scrapy/scrapy/issues/3821) [issue 3825,](https://github.com/scrapy/scrapy/issues/3825) [issue 3827,](https://github.com/scrapy/scrapy/issues/3827) [issue 3833,](https://github.com/scrapy/scrapy/issues/3833) [issue 3857,](https://github.com/scrapy/scrapy/issues/3857) [issue 3877\)](https://github.com/scrapy/scrapy/issues/3877)
# **7.1.14 Scrapy 1.6.0 (2019-01-30)**

Highlights:

- **better Windows support;**
- Python 3.7 compatibility;
- big documentation improvements, including a switch from .extract\_first() + .extract() API to .get() + .getall() API;
- feed exports, FilePipeline and MediaPipeline improvements;
- better extensibility: *i*tem\_error and [request\\_reached\\_downloader](#page-256-0) signals; from\_crawler support for feed exporters, feed storages and dupefilters.
- scrapy.contracts fixes and new features;
- telnet console security improvements, first released as a backport in *[Scrapy 1.5.2 \(2019-01-22\)](#page-291-0)*;
- clean-up of the deprecated code;
- various bug fixes, small new features and usability improvements across the codebase.

### **Selector API changes**

While these are not changes in Scrapy itself, but rather in the [parsel](https://github.com/scrapy/parsel) library which Scrapy uses for xpath/css selectors, these changes are worth mentioning here. Scrapy now depends on parsel >= 1.5, and Scrapy documentation is updated to follow recent parsel API conventions.

Most visible change is that .get() and .getall() selector methods are now preferred over .extract\_first() and . extract(). We feel that these new methods result in a more concise and readable code. See *[extract\(\) and extract\\_first\(\)](#page-56-0)* for more details.

Note: There are currently **no plans** to deprecate .extract() and .extract\_first() methods.

Another useful new feature is the introduction of Selector.attrib and SelectorList.attrib properties, which make it easier to get attributes of HTML elements. See *[Selecting element attributes](#page-55-0)*.

CSS selectors are cached in parsel >= 1.5, which makes them faster when the same CSS path is used many times. This is very common in case of Scrapy spiders: callbacks are usually called several times, on different pages.

If you're using custom Selector or SelectorList subclasses, a **backward incompatible** change in parsel may affect your code. See [parsel changelog](https://parsel.readthedocs.io/en/latest/history.html) for a detailed description, as well as for the full list of improvements.

### **Telnet console**

**Backward incompatible**: Scrapy's telnet console now requires username and password. See *[Telnet Console](#page-158-0)* for more details. This change fixes a **security issue**; see *[Scrapy 1.5.2 \(2019-01-22\)](#page-291-0)* release notes for details.

### **New extensibility features**

- from\_crawler support is added to feed exporters and feed storages. This, among other things, allows to access Scrapy settings from custom feed storages and exporters [\(issue 1605,](https://github.com/scrapy/scrapy/issues/1605) [issue 3348\)](https://github.com/scrapy/scrapy/issues/3348).
- from\_crawler support is added to dupefilters [\(issue 2956\)](https://github.com/scrapy/scrapy/issues/2956); this allows to access e.g. settings or a spider from a dupefilter.
- $\blacksquare$  [item\\_error](#page-254-0) is fired when an error happens in a pipeline [\(issue 3256\)](https://github.com/scrapy/scrapy/issues/3256);
- [request\\_reached\\_downloader](#page-256-0) is fired when Downloader gets a new Request; this signal can be useful e.g. for custom Schedulers [\(issue 3393\)](https://github.com/scrapy/scrapy/issues/3393).
- new SitemapSpider  $sitemap\_filter()$  method which allows to select sitemap entries based on their attributes in SitemapSpider subclasses [\(issue 3512\)](https://github.com/scrapy/scrapy/issues/3512).
- Lazy loading of Downloader Handlers is now optional; this enables better initialization error handling in custom Downloader Handlers [\(issue 3394\)](https://github.com/scrapy/scrapy/issues/3394).

#### **New FilePipeline and MediaPipeline features**

- Expose more options for S3FilesStore: [AWS\\_ENDPOINT\\_URL](#page-121-0), [AWS\\_USE\\_SSL](#page-121-1), [AWS\\_VERIFY](#page-121-2), [AWS\\_REGION\\_NAME](#page-121-3). For example, this allows to use alternative or self-hosted AWS-compatible providers [\(issue 2609,](https://github.com/scrapy/scrapy/issues/2609) [issue 3548\)](https://github.com/scrapy/scrapy/issues/3548).
- ACL support for Google Cloud Storage: [FILES\\_STORE\\_GCS\\_ACL](#page-195-0) and [IMAGES\\_STORE\\_GCS\\_ACL](#page-195-0) [\(issue 3199\)](https://github.com/scrapy/scrapy/issues/3199).

#### scrapy.contracts **improvements**

- Exceptions in contracts code are handled better [\(issue 3377\)](https://github.com/scrapy/scrapy/issues/3377);
- dont\_filter=True is used for contract requests, which allows to test different callbacks with the same URL [\(issue 3381\)](https://github.com/scrapy/scrapy/issues/3381);
- request\_cls attribute in Contract subclasses allow to use different Request classes in contracts, for example FormRequest [\(issue 3383\)](https://github.com/scrapy/scrapy/issues/3383).
- Fixed errback handling in contracts, e.g. for cases where a contract is executed for URL which returns non-200 response [\(issue 3371\)](https://github.com/scrapy/scrapy/issues/3371).

### **Usability improvements**

- more stats for RobotsTxtMiddleware [\(issue 3100\)](https://github.com/scrapy/scrapy/issues/3100)
- INFO log level is used to show telnet host/port [\(issue 3115\)](https://github.com/scrapy/scrapy/issues/3115)
- a message is added to IgnoreRequest in RobotsTxtMiddleware [\(issue 3113\)](https://github.com/scrapy/scrapy/issues/3113)
- **better validation of url argument in Response. follow** [\(issue 3131\)](https://github.com/scrapy/scrapy/issues/3131)
- non-zero exit code is returned from Scrapy commands when error happens on spider initialization [\(issue 3226\)](https://github.com/scrapy/scrapy/issues/3226)
- Link extraction improvements: «ftp» is added to scheme list [\(issue 3152\)](https://github.com/scrapy/scrapy/issues/3152); «flv» is added to common video extensions [\(issue 3165\)](https://github.com/scrapy/scrapy/issues/3165)
- **better error message when an exporter is disabled** [\(issue 3358\)](https://github.com/scrapy/scrapy/issues/3358);
- scrapy shell --help mentions syntax required for local files (./file.html) [issue 3496.](https://github.com/scrapy/scrapy/issues/3496)
- Referer header value is added to RFPDupeFilter log messages [\(issue 3588\)](https://github.com/scrapy/scrapy/issues/3588)

### **Bug fixes**

- fixed issue with extra blank lines in .csv exports under Windows [\(issue 3039\)](https://github.com/scrapy/scrapy/issues/3039);
- proper handling of pickling errors in Python 3 when serializing objects for disk queues [\(issue 3082\)](https://github.com/scrapy/scrapy/issues/3082)
- flags are now preserved when copying Requests [\(issue 3342\)](https://github.com/scrapy/scrapy/issues/3342);
- FormRequest.from\_response clickdata shouldn't ignore elements with input [type=image] [\(issue 3153\)](https://github.com/scrapy/scrapy/issues/3153).
- FormRequest.from\_response should preserve duplicate keys [\(issue 3247\)](https://github.com/scrapy/scrapy/issues/3247)

#### **Documentation improvements**

- Docs are re-written to suggest .get/.getall API instead of .extract/.extract\_first. Also, *[Selectors](#page-49-0)* docs are updated and re-structured to match latest parsel docs; they now contain more topics, such as *[Selecting element attributes](#page-55-0)* or *[Extensions to CSS Selectors](#page-53-0)* [\(issue 3390\)](https://github.com/scrapy/scrapy/issues/3390).
- *[Using your browser's Developer Tools for scraping](#page-180-0)* is a new tutorial which replaces old Firefox and Firebug tutorials [\(issue 3400\)](https://github.com/scrapy/scrapy/issues/3400).
- SCRAPY\_PROJECT environment variable is documented [\(issue 3518\)](https://github.com/scrapy/scrapy/issues/3518);
- $\blacksquare$  troubleshooting section is added to install instructions [\(issue 3517\)](https://github.com/scrapy/scrapy/issues/3517);
- $\blacksquare$  improved links to beginner resources in the tutorial [\(issue 3367,](https://github.com/scrapy/scrapy/issues/3367) [issue 3468\)](https://github.com/scrapy/scrapy/issues/3468);
- fixed [RETRY\\_HTTP\\_CODES](#page-228-0) default values in docs [\(issue 3335\)](https://github.com/scrapy/scrapy/issues/3335);
- remove unused DEPTH\_STATS option from docs [\(issue 3245\)](https://github.com/scrapy/scrapy/issues/3245);
- $\bullet$  other cleanups [\(issue 3347,](https://github.com/scrapy/scrapy/issues/3347) [issue 3350,](https://github.com/scrapy/scrapy/issues/3350) [issue 3445,](https://github.com/scrapy/scrapy/issues/3445) [issue 3544,](https://github.com/scrapy/scrapy/issues/3544) [issue 3605\)](https://github.com/scrapy/scrapy/issues/3605).

### **Deprecation removals**

Compatibility shims for pre-1.0 Scrapy module names are removed [\(issue 3318\)](https://github.com/scrapy/scrapy/issues/3318):

- scrapy.command
- scrapy.contrib (with all submodules)
- scrapy.contrib\_exp (with all submodules)
- scrapy.dupefilter
- scrapy.linkextractor
- scrapy.project
- scrapy.spider
- scrapy.spidermanager
- scrapy.squeue
- scrapy.stats
- scrapy.statscol
- scrapy.utils.decorator

See *[Module Relocations](#page-310-0)* for more information, or use suggestions from Scrapy 1.5.x deprecation warnings to update your code.

Other deprecation removals:

- Deprecated scrapy.interfaces.ISpiderManager is removed; please use scrapy.interfaces.ISpiderLoader.
- Deprecated CrawlerSettings class is removed [\(issue 3327\)](https://github.com/scrapy/scrapy/issues/3327).
- Deprecated Settings.overrides and Settings.defaults attributes are removed [\(issue 3327,](https://github.com/scrapy/scrapy/issues/3327) [issue 3359\)](https://github.com/scrapy/scrapy/issues/3359).

### **Other improvements, cleanups**

- All Scrapy tests now pass on Windows; Scrapy testing suite is executed in a Windows environment on CI [\(issue](https://github.com/scrapy/scrapy/issues/3315) [3315\)](https://github.com/scrapy/scrapy/issues/3315).
- Python 3.7 support [\(issue 3326,](https://github.com/scrapy/scrapy/issues/3326) [issue 3150,](https://github.com/scrapy/scrapy/issues/3150) [issue 3547\)](https://github.com/scrapy/scrapy/issues/3547).
- Testing and CI fixes [\(issue 3526,](https://github.com/scrapy/scrapy/issues/3526) [issue 3538,](https://github.com/scrapy/scrapy/issues/3538) [issue 3308,](https://github.com/scrapy/scrapy/issues/3308) [issue 3311,](https://github.com/scrapy/scrapy/issues/3311) [issue 3309,](https://github.com/scrapy/scrapy/issues/3309) [issue 3305,](https://github.com/scrapy/scrapy/issues/3305) [issue 3210,](https://github.com/scrapy/scrapy/issues/3210) [issue](https://github.com/scrapy/scrapy/issues/3299) [3299\)](https://github.com/scrapy/scrapy/issues/3299)
- scrapy.http.cookies.CookieJar.clear accepts «domain», «path» and «name» optional arguments [\(issue](https://github.com/scrapy/scrapy/issues/3231) [3231\)](https://github.com/scrapy/scrapy/issues/3231).
- additional files are included to sdist [\(issue 3495\)](https://github.com/scrapy/scrapy/issues/3495);
- code style fixes [\(issue 3405,](https://github.com/scrapy/scrapy/issues/3405) [issue 3304\)](https://github.com/scrapy/scrapy/issues/3304);
- unneeded .strip() call is removed [\(issue 3519\)](https://github.com/scrapy/scrapy/issues/3519);
- collections.deque is used to store MiddlewareManager methods instead of a list [\(issue 3476\)](https://github.com/scrapy/scrapy/issues/3476)

# <span id="page-291-0"></span>**7.1.15 Scrapy 1.5.2 (2019-01-22)**

*Security bugfix*: Telnet console extension can be easily exploited by rogue websites POSTing content to [http:](http://localhost:6023) [//localhost:6023,](http://localhost:6023) we haven't found a way to exploit it from Scrapy, but it is very easy to trick a browser to do so and elevates the risk for local development environment.

*The fix is backward incompatible*, it enables telnet user-password authentication by default with a random generated password. If you can't upgrade right away, please consider setting [TELNETCONSOLE\\_PORT](#page-160-0) out of its default value.

See *[telnet console](#page-158-0)* documentation for more info

■ Backport CI build failure under GCE environment due to boto import error.

# **7.1.16 Scrapy 1.5.1 (2018-07-12)**

This is a maintenance release with important bug fixes, but no new features:

- $\bullet$  O(N^2) gzip decompression issue which affected Python 3 and PyPy is fixed [\(issue 3281\)](https://github.com/scrapy/scrapy/issues/3281);
- skipping of TLS validation errors is improved [\(issue 3166\)](https://github.com/scrapy/scrapy/issues/3166);
- Ctrl-C handling is fixed in Python 3.5+ [\(issue 3096\)](https://github.com/scrapy/scrapy/issues/3096);
- testing fixes [\(issue 3092,](https://github.com/scrapy/scrapy/issues/3092) [issue 3263\)](https://github.com/scrapy/scrapy/issues/3263);
- $\bullet$  documentation improvements [\(issue 3058,](https://github.com/scrapy/scrapy/issues/3058) [issue 3059,](https://github.com/scrapy/scrapy/issues/3059) [issue 3089,](https://github.com/scrapy/scrapy/issues/3089) [issue 3123,](https://github.com/scrapy/scrapy/issues/3123) [issue 3127,](https://github.com/scrapy/scrapy/issues/3127) [issue 3189,](https://github.com/scrapy/scrapy/issues/3189) [issue 3224,](https://github.com/scrapy/scrapy/issues/3224) [issue 3280,](https://github.com/scrapy/scrapy/issues/3280) [issue 3279,](https://github.com/scrapy/scrapy/issues/3279) [issue 3201,](https://github.com/scrapy/scrapy/issues/3201) [issue 3260,](https://github.com/scrapy/scrapy/issues/3260) [issue 3284,](https://github.com/scrapy/scrapy/issues/3284) [issue 3298,](https://github.com/scrapy/scrapy/issues/3298) [issue 3294\)](https://github.com/scrapy/scrapy/issues/3294).

# **7.1.17 Scrapy 1.5.0 (2017-12-29)**

This release brings small new features and improvements across the codebase. Some highlights:

- Google Cloud Storage is supported in FilesPipeline and ImagesPipeline.
- Crawling with proxy servers becomes more efficient, as connections to proxies can be reused now.
- Warnings, exception and logging messages are improved to make debugging easier.
- scrapy parse command now allows to set custom request meta via --meta argument.
- Compatibility with Python 3.6, PyPy and PyPy3 is improved; PyPy and PyPy3 are now supported officially, by running tests on CI.
- Better default handling of HTTP 308, 522 and 524 status codes.
- Documentation is improved, as usual.

### **Backward Incompatible Changes**

- Scrapy 1.5 drops support for Python 3.3.
- **Default Scrapy User-Agent now uses https link to scrapy.org [\(issue 2983\)](https://github.com/scrapy/scrapy/issues/2983). This is technically backwardincompatible**; override [USER\\_AGENT](#page-140-0) if you relied on old value.
- Logging of settings overridden by custom\_settings is fixed; **this is technically backward-incompatible** because the logger changes from [scrapy.utils.log] to [scrapy.crawler]. If you're parsing Scrapy logs, please update your log parsers [\(issue 1343\)](https://github.com/scrapy/scrapy/issues/1343).
- LinkExtractor now ignores m4v extension by default, this is change in behavior.
- 522 and 524 status codes are added to RETRY\_HTTP\_CODES [\(issue 2851\)](https://github.com/scrapy/scrapy/issues/2851)

#### **New features**

- Support <link> tags in Response. follow [\(issue 2785\)](https://github.com/scrapy/scrapy/issues/2785)
- Support for ptpython REPL [\(issue 2654\)](https://github.com/scrapy/scrapy/issues/2654)
- Google Cloud Storage support for FilesPipeline and ImagesPipeline [\(issue 2923\)](https://github.com/scrapy/scrapy/issues/2923).
- New --meta option of the «scrapy parse» command allows to pass additional request.meta [\(issue 2883\)](https://github.com/scrapy/scrapy/issues/2883)
- Populate spider variable when using shell.inspect\_response [\(issue 2812\)](https://github.com/scrapy/scrapy/issues/2812)
- Handle HTTP 308 Permanent Redirect [\(issue 2844\)](https://github.com/scrapy/scrapy/issues/2844)
- Add 522 and 524 to RETRY\_HTTP\_CODES [\(issue 2851\)](https://github.com/scrapy/scrapy/issues/2851)
- Log versions information at startup [\(issue 2857\)](https://github.com/scrapy/scrapy/issues/2857)
- scrapy.mail.MailSender now works in Python 3 (it requires Twisted 17.9.0)
- Connections to proxy servers are reused [\(issue 2743\)](https://github.com/scrapy/scrapy/issues/2743)
- Add template for a downloader middleware [\(issue 2755\)](https://github.com/scrapy/scrapy/issues/2755)
- Explicit message for NotImplementedError when parse callback not defined [\(issue 2831\)](https://github.com/scrapy/scrapy/issues/2831)
- CrawlerProcess got an option to disable installation of root log handler [\(issue 2921\)](https://github.com/scrapy/scrapy/issues/2921)
- LinkExtractor now ignores m4v extension by default
- Better log messages for responses over [DOWNLOAD\\_WARNSIZE](#page-128-0) and [DOWNLOAD\\_MAXSIZE](#page-127-0) limits [\(issue 2927\)](https://github.com/scrapy/scrapy/issues/2927)

Show warning when a URL is put to Spider.allowed\_domains instead of a domain [\(issue 2250\)](https://github.com/scrapy/scrapy/issues/2250).

#### **Bug fixes**

- Fix logging of settings overridden by custom\_settings; **this is technically backward-incompatible** because the logger changes from [scrapy.utils.log] to [scrapy.crawler], so please update your log parsers if needed [\(issue 1343\)](https://github.com/scrapy/scrapy/issues/1343)
- Default Scrapy User-Agent now uses https link to scrapy.org [\(issue 2983\)](https://github.com/scrapy/scrapy/issues/2983). **This is technically backwardincompatible**; override [USER\\_AGENT](#page-140-0) if you relied on old value.
- Fix PyPy and PyPy3 test failures, support them officially [\(issue 2793,](https://github.com/scrapy/scrapy/issues/2793) [issue 2935,](https://github.com/scrapy/scrapy/issues/2935) [issue 2990,](https://github.com/scrapy/scrapy/issues/2990) [issue 3050,](https://github.com/scrapy/scrapy/issues/3050) [issue](https://github.com/scrapy/scrapy/issues/2213) [2213,](https://github.com/scrapy/scrapy/issues/2213) [issue 3048\)](https://github.com/scrapy/scrapy/issues/3048)
- Fix DNS resolver when DNSCACHE\_ENABLED=False [\(issue 2811\)](https://github.com/scrapy/scrapy/issues/2811)
- Add cryptography for Debian Jessie tox test env [\(issue 2848\)](https://github.com/scrapy/scrapy/issues/2848)
- $\blacksquare$  Add verification to check if Request callback is callable [\(issue 2766\)](https://github.com/scrapy/scrapy/issues/2766)
- Port extras/qpsclient.py to Python 3 [\(issue 2849\)](https://github.com/scrapy/scrapy/issues/2849)
- Use getfullargspec under the scenes for Python 3 to stop DeprecationWarning [\(issue 2862\)](https://github.com/scrapy/scrapy/issues/2862)
- Update deprecated test aliases [\(issue 2876\)](https://github.com/scrapy/scrapy/issues/2876)
- Fix SitemapSpider support for alternate links [\(issue 2853\)](https://github.com/scrapy/scrapy/issues/2853)

#### **Docs**

- Added missing bullet point for the AUTOTHROTTLE\_TARGET\_CONCURRENCY setting. [\(issue 2756\)](https://github.com/scrapy/scrapy/issues/2756)
- Update Contributing docs, document new support channels [\(issue 2762,](https://github.com/scrapy/scrapy/issues/2762) issue:*3038*)
- Include references to Scrapy subreddit in the docs
- Fix broken links; use <https://> for external links [\(issue 2978,](https://github.com/scrapy/scrapy/issues/2978) [issue 2982,](https://github.com/scrapy/scrapy/issues/2982) [issue 2958\)](https://github.com/scrapy/scrapy/issues/2958)
- Document CloseSpider extension better [\(issue 2759\)](https://github.com/scrapy/scrapy/issues/2759)
- Use pymongo.collection.Collection.insert\_one() in MongoDB example [\(issue 2781\)](https://github.com/scrapy/scrapy/issues/2781)
- Spelling mistake and typos [\(issue 2828,](https://github.com/scrapy/scrapy/issues/2828) [issue 2837,](https://github.com/scrapy/scrapy/issues/2837) [issue 2884,](https://github.com/scrapy/scrapy/issues/2884) [issue 2924\)](https://github.com/scrapy/scrapy/issues/2924)
- Clarify CSVFeedSpider.headers documentation [\(issue 2826\)](https://github.com/scrapy/scrapy/issues/2826)
- Document DontCloseSpider exception and clarify spider\_idle [\(issue 2791\)](https://github.com/scrapy/scrapy/issues/2791)
- Update «Releases» section in README [\(issue 2764\)](https://github.com/scrapy/scrapy/issues/2764)
- Fix rst syntax in DOWNLOAD\_FAIL\_ON\_DATALOSS does [\(issue 2763\)](https://github.com/scrapy/scrapy/issues/2763)
- Small fix in description of startproject arguments [\(issue 2866\)](https://github.com/scrapy/scrapy/issues/2866)
- Clarify data types in Response.body docs [\(issue 2922\)](https://github.com/scrapy/scrapy/issues/2922)
- Add a note about request.meta['depth'] to DepthMiddleware docs [\(issue 2374\)](https://github.com/scrapy/scrapy/issues/2374)
- Add a note about request.meta['dont\_merge\_cookies'] to CookiesMiddleware docs [\(issue 2999\)](https://github.com/scrapy/scrapy/issues/2999)
- Up-to-date example of project structure [\(issue 2964,](https://github.com/scrapy/scrapy/issues/2964) [issue 2976\)](https://github.com/scrapy/scrapy/issues/2976)
- A better example of ItemExporters usage [\(issue 2989\)](https://github.com/scrapy/scrapy/issues/2989)
- Document from\_crawler methods for spider and downloader middlewares [\(issue 3019\)](https://github.com/scrapy/scrapy/issues/3019)

# **7.1.18 Scrapy 1.4.0 (2017-05-18)**

Scrapy 1.4 does not bring that many breathtaking new features but quite a few handy improvements nonetheless.

Scrapy now supports anonymous FTP sessions with customizable user and password via the new [FTP\\_USER](#page-130-0) and [FTP\\_PASSWORD](#page-130-1) settings. And if you're using Twisted version 17.1.0 or above, FTP is now available with Python 3.

There's a new [response.follow](#page-114-0) method for creating requests; **it is now a recommended way to create Requests in Scrapy spiders**. This method makes it easier to write correct spiders; response. follow has several advantages over creating scrapy.Request objects directly:

- it handles relative URLs;
- it works properly with non-ascii URLs on non-UTF8 pages;
- $\blacksquare$  in addition to absolute and relative URLs it supports Selectors; for  $\langle a \rangle$  elements it can also extract their href values.

For example, instead of this:

```
for href in response.css('li.page a::attr(href)').extract():
   url = response.urljoin(href)
   yield scrapy.Request(url, self.parse, encoding=response.encoding)
```
One can now write this:

```
for a in response.css('li.page a'):
   yield response.follow(a, self.parse)
```
Link extractors are also improved. They work similarly to what a regular modern browser would do: leading and trailing whitespace are removed from attributes (think href=" http://example.com") when building Link objects. This whitespace-stripping also happens for action attributes with FormRequest.

**Please also note that link extractors do not canonicalize URLs by default anymore.** This was puzzling users every now and then, and it's not what browsers do in fact, so we removed that extra transformation on extracted links.

For those of you wanting more control on the Referer: header that Scrapy sends when following links, you can set your own Referrer Policy. Prior to Scrapy 1.4, the default RefererMiddleware would simply and blindly set it to the URL of the response that generated the HTTP request (which could leak information on your URL seeds). By default, Scrapy now behaves much like your regular browser does. And this policy is fully customizable with W3C standard values (or with something really custom of your own if you wish). See [REFERRER\\_POLICY](#page-236-0) for details.

To make Scrapy spiders easier to debug, Scrapy logs more stats by default in 1.4: memory usage stats, detailed retry stats, detailed HTTP error code stats. A similar change is that HTTP cache path is also visible in logs now.

Last but not least, Scrapy now has the option to make JSON and XML items more human-readable, with newlines between items and even custom indenting offset, using the new [FEED\\_EXPORT\\_INDENT](#page-97-0) setting.

Enjoy! (Or read on for the rest of changes in this release.)

#### **Deprecations and Backward Incompatible Changes**

- Default to canonicalize=False in [scrapy.linkextractors.LinkExtractor](#page-115-0) [\(issue 2537,](https://github.com/scrapy/scrapy/issues/2537) fixes [issue 1941](https://github.com/scrapy/scrapy/issues/1941) and [issue 1982\)](https://github.com/scrapy/scrapy/issues/1982): **warning, this is technically backward-incompatible**
- Enable memusage extension by default [\(issue 2539,](https://github.com/scrapy/scrapy/issues/2539) fixes [issue 2187\)](https://github.com/scrapy/scrapy/issues/2187); **this is technically backwardincompatible** so please check if you have any non-default MEMUSAGE<sub>\_\*\*\*</sub> options set.
- EDITOR environment variable now takes precedence over EDITOR option defined in settings.py [\(issue 1829\)](https://github.com/scrapy/scrapy/issues/1829); Scrapy default settings no longer depend on environment variables. **This is technically a backward incompatible change**.
- **Spider.make\_requests\_from\_url is deprecated [\(issue 1728,](https://github.com/scrapy/scrapy/issues/1728) fixes [issue 1495\)](https://github.com/scrapy/scrapy/issues/1495).**

### **New Features**

- Accept [proxy](#page-225-0) credentials in *proxy* request meta key (issue  $2526$ )
- Support [brotli-](https://github.com/google/brotli)compressed content; requires optional [brotlipy](https://github.com/python-hyper/brotlipy/) [\(issue 2535\)](https://github.com/scrapy/scrapy/issues/2535)
- New *[response.follow](#page-23-0)* shortcut for creating requests [\(issue 1940\)](https://github.com/scrapy/scrapy/issues/1940)
- Added flags argument and attribute to [Request](#page-101-0) objects [\(issue 2047\)](https://github.com/scrapy/scrapy/issues/2047)
- Support Anonymous FTP [\(issue 2342\)](https://github.com/scrapy/scrapy/issues/2342)
- Added retry/count, retry/max\_reached and retry/reason\_count/<reason> stats to [RetryMiddleware](#page-227-0) [\(issue 2543\)](https://github.com/scrapy/scrapy/issues/2543)
- Added httperror/response\_ignored\_count and httperror/response\_ignored\_status\_count/ <status> stats to [HttpErrorMiddleware](#page-234-0) [\(issue 2566\)](https://github.com/scrapy/scrapy/issues/2566)
- Customizable [Referrer policy](#page-236-0) in [RefererMiddleware](#page-235-0) [\(issue 2306\)](https://github.com/scrapy/scrapy/issues/2306)
- New data: URI download handler [\(issue 2334,](https://github.com/scrapy/scrapy/issues/2334) fixes [issue 2156\)](https://github.com/scrapy/scrapy/issues/2156)
- Log cache directory when HTTP Cache is used [\(issue 2611,](https://github.com/scrapy/scrapy/issues/2611) fixes [issue 2604\)](https://github.com/scrapy/scrapy/issues/2604)
- Warn users when project contains duplicate spider names (fixes [issue 2181\)](https://github.com/scrapy/scrapy/issues/2181)
- scrapy.utils.datatypes.CaselessDict now accepts Mapping instances and not only dicts [\(issue 2646\)](https://github.com/scrapy/scrapy/issues/2646)
- *[Media downloads](#page-193-0)*, with [FilesPipeline](#page-198-0) or [ImagesPipeline](#page-200-0), can now optionally handle HTTP redirects using the new [MEDIA\\_ALLOW\\_REDIRECTS](#page-198-1) setting [\(issue 2616,](https://github.com/scrapy/scrapy/issues/2616) fixes [issue 2004\)](https://github.com/scrapy/scrapy/issues/2004)
- Accept non-complete responses from websites using a new [DOWNLOAD\\_FAIL\\_ON\\_DATALOSS](#page-128-1) setting [\(issue 2590,](https://github.com/scrapy/scrapy/issues/2590) fixes [issue 2586\)](https://github.com/scrapy/scrapy/issues/2586)
- Optional pretty-printing of JSON and XML items via [FEED\\_EXPORT\\_INDENT](#page-97-0) setting [\(issue 2456,](https://github.com/scrapy/scrapy/issues/2456) fixes [issue](https://github.com/scrapy/scrapy/issues/1327) [1327\)](https://github.com/scrapy/scrapy/issues/1327)
- Allow dropping fields in FormRequest.from\_response formdata when None value is passed [\(issue 667\)](https://github.com/scrapy/scrapy/issues/667)
- Per-request retry times with the new  $max\_retry\_times$  meta key [\(issue 2642\)](https://github.com/scrapy/scrapy/issues/2642)
- python  $-m$  scrapy as a more explicit alternative to scrapy command (issue  $2740$ )

#### **Bug fixes**

- LinkExtractor now strips leading and trailing whitespaces from attributes [\(issue 2547,](https://github.com/scrapy/scrapy/issues/2547) fixes [issue 1614\)](https://github.com/scrapy/scrapy/issues/1614)
- **Properly handle whitespaces in action attribute in [FormRequest](#page-108-0) [\(issue 2548\)](https://github.com/scrapy/scrapy/issues/2548)**
- Buffer CONNECT response bytes from proxy until all HTTP headers are received [\(issue 2495,](https://github.com/scrapy/scrapy/issues/2495) fixes [issue 2491\)](https://github.com/scrapy/scrapy/issues/2491)
- FTP downloader now works on Python 3, provided you use Twisted>=17.1 [\(issue 2599\)](https://github.com/scrapy/scrapy/issues/2599)
- Use body to choose response type after decompressing content [\(issue 2393,](https://github.com/scrapy/scrapy/issues/2393) fixes [issue 2145\)](https://github.com/scrapy/scrapy/issues/2145)
- Always decompress Content-Encoding: gzip at [HttpCompressionMiddleware](#page-225-1) stage [\(issue 2391\)](https://github.com/scrapy/scrapy/issues/2391)
- Respect custom log level in Spider.custom\_settings [\(issue 2581,](https://github.com/scrapy/scrapy/issues/2581) fixes [issue 1612\)](https://github.com/scrapy/scrapy/issues/1612)
- " "make htmlview" fix for macOS (issue  $2661$ )
- Remove «commands» from the command list [\(issue 2695\)](https://github.com/scrapy/scrapy/issues/2695)
- Fix duplicate Content-Length header for POST requests with empty body [\(issue 2677\)](https://github.com/scrapy/scrapy/issues/2677)
- **Properly cancel large downloads, i.e. above [DOWNLOAD\\_MAXSIZE](#page-127-0)** [\(issue 1616\)](https://github.com/scrapy/scrapy/issues/1616)
- ImagesPipeline: fixed processing of transparent PNG images with palette [\(issue 2675\)](https://github.com/scrapy/scrapy/issues/2675)

#### **Cleanups & Refactoring**

- Tests: remove temp files and folders [\(issue 2570\)](https://github.com/scrapy/scrapy/issues/2570), fixed ProjectUtilsTest on macOS [\(issue 2569\)](https://github.com/scrapy/scrapy/issues/2569), use portable pypy for Linux on Travis CI [\(issue 2710\)](https://github.com/scrapy/scrapy/issues/2710)
- Separate building request from \_requests\_to\_follow in CrawlSpider [\(issue 2562\)](https://github.com/scrapy/scrapy/issues/2562)
- Remove "Python 3 progress" badge [\(issue 2567\)](https://github.com/scrapy/scrapy/issues/2567)
- Add a couple more lines to .gitignore [\(issue 2557\)](https://github.com/scrapy/scrapy/issues/2557)
- Remove bumpversion prerelease configuration [\(issue 2159\)](https://github.com/scrapy/scrapy/issues/2159)
- Add codecov.yml file [\(issue 2750\)](https://github.com/scrapy/scrapy/issues/2750)
- Set context factory implementation based on Twisted version [\(issue 2577,](https://github.com/scrapy/scrapy/issues/2577) fixes [issue 2560\)](https://github.com/scrapy/scrapy/issues/2560)
- Add omitted self arguments in default project middleware template [\(issue 2595\)](https://github.com/scrapy/scrapy/issues/2595)
- Remove redundant slot.add\_request() call in ExecutionEngine [\(issue 2617\)](https://github.com/scrapy/scrapy/issues/2617)
- Catch more specific os.error exception in scrapy.pipelines.files.FSFilesStore [\(issue 2644\)](https://github.com/scrapy/scrapy/issues/2644)
- Change «localhost» test server certificate [\(issue 2720\)](https://github.com/scrapy/scrapy/issues/2720)
- Remove unused MEMUSAGE\_REPORT setting [\(issue 2576\)](https://github.com/scrapy/scrapy/issues/2576)

### **Documentation**

- Binary mode is required for exporters [\(issue 2564,](https://github.com/scrapy/scrapy/issues/2564) fixes [issue 2553\)](https://github.com/scrapy/scrapy/issues/2553)
- **Mention issue with [FormRequest.from\\_response](#page-108-1) due to bug in lxml** [\(issue 2572\)](https://github.com/scrapy/scrapy/issues/2572)
- Use single quotes uniformly in templates [\(issue 2596\)](https://github.com/scrapy/scrapy/issues/2596)
- Document [ftp\\_user](#page-130-2) and [ftp\\_password](#page-130-3) meta keys [\(issue 2587\)](https://github.com/scrapy/scrapy/issues/2587)
- Removed section on deprecated contrib/ [\(issue 2636\)](https://github.com/scrapy/scrapy/issues/2636)
- Recommend Anaconda when installing Scrapy on Windows (issue  $2477$ , fixes issue  $2475$ )
- FAQ: rewrite note on Python 3 support on Windows [\(issue 2690\)](https://github.com/scrapy/scrapy/issues/2690)
- Rearrange selector sections [\(issue 2705\)](https://github.com/scrapy/scrapy/issues/2705)
- Remove \_\_nonzero\_\_ from [SelectorList](#page-66-0) docs [\(issue 2683\)](https://github.com/scrapy/scrapy/issues/2683)
- Mention how to disable request filtering in documentation of *[DUPEFILTER\\_CLASS](#page-128-2)* setting [\(issue 2714\)](https://github.com/scrapy/scrapy/issues/2714)
- Add sphinx\_rtd\_theme to docs setup readme [\(issue 2668\)](https://github.com/scrapy/scrapy/issues/2668)
- Open file in text mode in JSON item writer example [\(issue 2729\)](https://github.com/scrapy/scrapy/issues/2729)
- Clarify allowed\_domains example [\(issue 2670\)](https://github.com/scrapy/scrapy/issues/2670)

### **7.1.19 Scrapy 1.3.3 (2017-03-10)**

#### **Bug fixes**

Make SpiderLoader raise ImportError again by default for missing dependencies and wrong [SPIDER\\_MODULES](#page-137-0). These exceptions were silenced as warnings since 1.3.0. A new setting is introduced to toggle between warning or exception if needed ; see [SPIDER\\_LOADER\\_WARN\\_ONLY](#page-137-1) for details.

### **7.1.20 Scrapy 1.3.2 (2017-02-13)**

#### **Bug fixes**

- **Preserve request class when converting to/from dicts (utils.reqser) [\(issue 2510\)](https://github.com/scrapy/scrapy/issues/2510).**
- Use consistent selectors for author field in tutorial [\(issue 2551\)](https://github.com/scrapy/scrapy/issues/2551).
- Fix TLS compatibility in Twisted  $17+$  [\(issue 2558\)](https://github.com/scrapy/scrapy/issues/2558)

## **7.1.21 Scrapy 1.3.1 (2017-02-08)**

### **New features**

- Support 'True' and 'False' string values for boolean settings [\(issue 2519\)](https://github.com/scrapy/scrapy/issues/2519); you can now do something like scrapy crawl myspider -s REDIRECT\_ENABLED=False.
- Support kwargs with response.xpath() to use *[XPath variables](#page-59-0)* and ad-hoc namespaces declarations ; this requires at least Parsel v1.1 [\(issue 2457\)](https://github.com/scrapy/scrapy/issues/2457).
- Add support for Python 3.6 [\(issue 2485\)](https://github.com/scrapy/scrapy/issues/2485).
- Run tests on PyPy (warning: some tests still fail, so PyPy is not supported yet).

### **Bug fixes**

- Enforce DNS\_TIMEOUT setting [\(issue 2496\)](https://github.com/scrapy/scrapy/issues/2496).
- Fix [view](#page-34-0) command ; it was a regression in  $v1.3.0$  [\(issue 2503\)](https://github.com/scrapy/scrapy/issues/2503).
- Fix tests regarding \*\_EXPIRES settings with Files/Images pipelines [\(issue 2460\)](https://github.com/scrapy/scrapy/issues/2460).
- Fix name of generated pipeline class when using basic project template [\(issue 2466\)](https://github.com/scrapy/scrapy/issues/2466).
- Fix compatibility with Twisted 17+ [\(issue 2496,](https://github.com/scrapy/scrapy/issues/2496) [issue 2528\)](https://github.com/scrapy/scrapy/issues/2528).
- Fix scrapy. Item inheritance on Python 3.6 [\(issue 2511\)](https://github.com/scrapy/scrapy/issues/2511).
- Enforce numeric values for components order in SPIDER\_MIDDLEWARES, DOWNLOADER\_MIDDLEWARES, EXTENIONS and SPIDER\_CONTRACTS [\(issue 2420\)](https://github.com/scrapy/scrapy/issues/2420).

### **Documentation**

- Reword Code of Conduct section and upgrade to Contributor Covenant v1.4 [\(issue 2469\)](https://github.com/scrapy/scrapy/issues/2469).
- Clarify that passing spider arguments converts them to spider attributes [\(issue 2483\)](https://github.com/scrapy/scrapy/issues/2483).
- Document formid argument on FormRequest.from\_response() [\(issue 2497\)](https://github.com/scrapy/scrapy/issues/2497).
- Add .rst extension to README files [\(issue 2507\)](https://github.com/scrapy/scrapy/issues/2507).
- Mention LevelDB cache storage backend [\(issue 2525\)](https://github.com/scrapy/scrapy/issues/2525).
- Use yield in sample callback code [\(issue 2533\)](https://github.com/scrapy/scrapy/issues/2533).
- Add note about HTML entities decoding with .re()/.re\_first() [\(issue 1704\)](https://github.com/scrapy/scrapy/issues/1704).
- Typos (issue  $2512$ , issue  $2534$ , issue  $2531$ ).

### **Cleanups**

- Remove redundant check in MetaRefreshMiddleware [\(issue 2542\)](https://github.com/scrapy/scrapy/issues/2542).
- Faster checks in LinkExtractor for allow/deny patterns [\(issue 2538\)](https://github.com/scrapy/scrapy/issues/2538).
- Remove dead code supporting old Twisted versions [\(issue 2544\)](https://github.com/scrapy/scrapy/issues/2544).

# **7.1.22 Scrapy 1.3.0 (2016-12-21)**

This release comes rather soon after 1.2.2 for one main reason: it was found out that releases since 0.18 up to 1.2.2 (included) use some backported code from Twisted (scrapy.xlib.tx.\*), even if newer Twisted modules are available. Scrapy now uses twisted.web.client and twisted.internet.endpoints directly. (See also cleanups below.)

As it is a major change, we wanted to get the bug fix out quickly while not breaking any projects using the 1.2 series.

### **New Features**

- $\blacksquare$  MailSender now accepts single strings as values for to and cc arguments [\(issue 2272\)](https://github.com/scrapy/scrapy/issues/2272)
- scrapy fetch url, scrapy shell url and fetch(url) inside Scrapy shell now follow HTTP redirections by default [\(issue 2290\)](https://github.com/scrapy/scrapy/issues/2290); See [fetch](#page-33-0) and [shell](#page-34-1) for details.
- HttpErrorMiddleware now logs errors with INFO level instead of DEBUG; this is technically **backward incompatible** so please check your log parsers.
- By default, logger names now use a long-form path, e.g. [scrapy.extensions.logstats], instead of the shorter «top-level» variant of prior releases (e.g. [scrapy]); this is **backward incompatible** if you have log parsers expecting the short logger name part. You can switch back to short logger names using [LOG\\_SHORT\\_NAMES](#page-132-0) set to True.

### **Dependencies & Cleanups**

- Scrapy now requires Twisted  $>= 13.1$  which is the case for many Linux distributions already.
- As a consequence, we got rid of scrapy.xlib.tx.\* modules, which copied some of Twisted code for users stuck with an «old» Twisted version
- ChunkedTransferMiddleware is deprecated and removed from the default downloader middlewares.

# **7.1.23 Scrapy 1.2.3 (2017-03-03)**

Packaging fix: disallow unsupported Twisted versions in setup.py

# **7.1.24 Scrapy 1.2.2 (2016-12-06)**

### **Bug fixes**

- Fix a cryptic traceback when a pipeline fails on open\_spider() [\(issue 2011\)](https://github.com/scrapy/scrapy/issues/2011)
- Fix embedded IPython shell variables (fixing [issue 396](https://github.com/scrapy/scrapy/issues/396) that re-appeared in 1.2.0, fixed in [issue 2418\)](https://github.com/scrapy/scrapy/issues/2418)
- A couple of patches when dealing with robots.txt:
	- handle (non-standard) relative sitemap URLs [\(issue 2390\)](https://github.com/scrapy/scrapy/issues/2390)
	- handle non-ASCII URLs and User-Agents in Python 2 [\(issue 2373\)](https://github.com/scrapy/scrapy/issues/2373)

### **Documentation**

- Document "download\_latency" key in Request's meta dict [\(issue 2033\)](https://github.com/scrapy/scrapy/issues/2033)
- Remove page on (deprecated  $&$  unsupported) Ubuntu packages from ToC [\(issue 2335\)](https://github.com/scrapy/scrapy/issues/2335)
- A few fixed typos [\(issue 2346,](https://github.com/scrapy/scrapy/issues/2346) [issue 2369,](https://github.com/scrapy/scrapy/issues/2369) [issue 2369,](https://github.com/scrapy/scrapy/issues/2369) [issue 2380\)](https://github.com/scrapy/scrapy/issues/2380) and clarifications [\(issue 2354,](https://github.com/scrapy/scrapy/issues/2354) [issue 2325,](https://github.com/scrapy/scrapy/issues/2325) [issue 2414\)](https://github.com/scrapy/scrapy/issues/2414)

### **Other changes**

- Advertize [conda-forge](https://anaconda.org/conda-forge/scrapy) as Scrapy's official conda channel [\(issue 2387\)](https://github.com/scrapy/scrapy/issues/2387)
- More helpful error messages when trying to use .css() or .xpath() on non-Text Responses [\(issue 2264\)](https://github.com/scrapy/scrapy/issues/2264)
- startproject command now generates a sample middlewares.py file [\(issue 2335\)](https://github.com/scrapy/scrapy/issues/2335)
- Add more dependencies" version info in scrapy version verbose output [\(issue 2404\)](https://github.com/scrapy/scrapy/issues/2404)
- Remove all \*.pyc files from source distribution [\(issue 2386\)](https://github.com/scrapy/scrapy/issues/2386)

# **7.1.25 Scrapy 1.2.1 (2016-10-21)**

#### **Bug fixes**

- Include OpenSSL's more permissive default ciphers when establishing TLS/SSL connections [\(issue 2314\)](https://github.com/scrapy/scrapy/issues/2314).
- Fix «Location» HTTP header decoding on non-ASCII URL redirects [\(issue 2321\)](https://github.com/scrapy/scrapy/issues/2321).

#### **Documentation**

- Fix JsonWriterPipeline example [\(issue 2302\)](https://github.com/scrapy/scrapy/issues/2302).
- Various notes: [issue 2330](https://github.com/scrapy/scrapy/issues/2330) on spider names, [issue 2329](https://github.com/scrapy/scrapy/issues/2329) on middleware methods processing order, [issue 2327](https://github.com/scrapy/scrapy/issues/2327) on getting multi-valued HTTP headers as lists.

#### **Other changes**

■ Removed www. from start\_urls in built-in spider templates [\(issue 2299\)](https://github.com/scrapy/scrapy/issues/2299).

## **7.1.26 Scrapy 1.2.0 (2016-10-03)**

### **New Features**

- New [FEED\\_EXPORT\\_ENCODING](#page-97-1) setting to customize the encoding used when writing items to a file. This can be used to turn off \uXXXX escapes in JSON output. This is also useful for those wanting something else than UTF-8 for XML or CSV output [\(issue 2034\)](https://github.com/scrapy/scrapy/issues/2034).
- startproject command now supports an optional destination directory to override the default one based on the project name [\(issue 2005\)](https://github.com/scrapy/scrapy/issues/2005).
- New [SCHEDULER\\_DEBUG](#page-135-0) setting to log requests serialization failures [\(issue 1610\)](https://github.com/scrapy/scrapy/issues/1610).
- **JSON** encoder now supports serialization of set instances [\(issue 2058\)](https://github.com/scrapy/scrapy/issues/2058).
- Interpret application/json-amazonui-streaming as TextResponse [\(issue 1503\)](https://github.com/scrapy/scrapy/issues/1503).
- scrapy is imported by default when using shell tools ([shell](#page-34-1), *[inspect\\_response](#page-86-0)*) [\(issue 2248\)](https://github.com/scrapy/scrapy/issues/2248).

### **Bug fixes**

- DefaultRequestHeaders middleware now runs before UserAgent middleware [\(issue 2088\)](https://github.com/scrapy/scrapy/issues/2088). **Warning: this is technically backward incompatible**, though we consider this a bug fix.
- HTTP cache extension and plugins that use the .scrapy data directory now work outside projects [\(issue 1581\)](https://github.com/scrapy/scrapy/issues/1581). **Warning: this is technically backward incompatible**, though we consider this a bug fix.
- Selector does not allow passing both response and text anymore [\(issue 2153\)](https://github.com/scrapy/scrapy/issues/2153).
- Fixed logging of wrong callback name with scrapy parse [\(issue 2169\)](https://github.com/scrapy/scrapy/issues/2169).
- Fix for an odd gzip decompression bug [\(issue 1606\)](https://github.com/scrapy/scrapy/issues/1606).
- Fix for selected callbacks when using CrawlSpider with [scrapy parse](#page-35-0) [\(issue 2225\)](https://github.com/scrapy/scrapy/issues/2225).
- Fix for invalid JSON and XML files when spider yields no items [\(issue 872\)](https://github.com/scrapy/scrapy/issues/872).
- Implement flush() fpr StreamLogger avoiding a warning in logs [\(issue 2125\)](https://github.com/scrapy/scrapy/issues/2125).

### **Refactoring**

canonicalize\_url has been moved to [w3lib.url](https://w3lib.readthedocs.io/en/latest/w3lib.html#w3lib.url.canonicalize_url) [\(issue 2168\)](https://github.com/scrapy/scrapy/issues/2168).

#### **Tests & Requirements**

Scrapy's new requirements baseline is Debian 8 «Jessie». It was previously Ubuntu 12.04 Precise. What this means in practice is that we run continuous integration tests with these (main) packages versions at a minimum: Twisted 14.0, pyOpenSSL 0.14, lxml 3.4.

Scrapy may very well work with older versions of these packages (the code base still has switches for older Twisted versions for example) but it is not guaranteed (because it's not tested anymore).

### **Documentation**

- Grammar fixes: [issue 2128,](https://github.com/scrapy/scrapy/issues/2128) [issue 1566.](https://github.com/scrapy/scrapy/issues/1566)
- Download stats badge removed from README [\(issue 2160\)](https://github.com/scrapy/scrapy/issues/2160).
- New Scrapy *[architecture diagram](#page-212-0)* [\(issue 2165\)](https://github.com/scrapy/scrapy/issues/2165).
- Updated Response parameters documentation [\(issue 2197\)](https://github.com/scrapy/scrapy/issues/2197).
- Reworded misleading [RANDOMIZE\\_DOWNLOAD\\_DELAY](#page-134-0) description [\(issue 2190\)](https://github.com/scrapy/scrapy/issues/2190).
- Add StackOverflow as a support channel [\(issue 2257\)](https://github.com/scrapy/scrapy/issues/2257).

# **7.1.27 Scrapy 1.1.4 (2017-03-03)**

Packaging fix: disallow unsupported Twisted versions in setup.py

# **7.1.28 Scrapy 1.1.3 (2016-09-22)**

### **Bug fixes**

Class attributes for subclasses of ImagesPipeline and FilesPipeline work as they did before 1.1.1 [\(issue](https://github.com/scrapy/scrapy/issues/2243) [2243,](https://github.com/scrapy/scrapy/issues/2243) fixes [issue 2198\)](https://github.com/scrapy/scrapy/issues/2198)

### **Documentation**

*[Overview](#page-8-0)* and *[tutorial](#page-14-0)* rewritten to use <http://toscrape.com> websites [\(issue 2236,](https://github.com/scrapy/scrapy/issues/2236) [issue 2249,](https://github.com/scrapy/scrapy/issues/2249) [issue 2252\)](https://github.com/scrapy/scrapy/issues/2252).

# **7.1.29 Scrapy 1.1.2 (2016-08-18)**

### **Bug fixes**

- Introduce a missing [IMAGES\\_STORE\\_S3\\_ACL](#page-195-1) setting to override the default ACL policy in ImagesPipeline when uploading images to S3 (note that default ACL policy is «private» – instead of «public-read» – since Scrapy 1.1.0)
- [IMAGES\\_EXPIRES](#page-197-0) default value set back to 90 (the regression was introduced in 1.1.1)

# **7.1.30 Scrapy 1.1.1 (2016-07-13)**

### **Bug fixes**

- Add «Host» header in CONNECT requests to HTTPS proxies [\(issue 2069\)](https://github.com/scrapy/scrapy/issues/2069)
- Use response body when choosing response class [\(issue 2001,](https://github.com/scrapy/scrapy/issues/2001) fixes [issue 2000\)](https://github.com/scrapy/scrapy/issues/2000)
- Do not fail on canonicalizing URLs with wrong netlocs [\(issue 2038,](https://github.com/scrapy/scrapy/issues/2038) fixes [issue 2010\)](https://github.com/scrapy/scrapy/issues/2010)
- a few fixes for HttpCompressionMiddleware (and SitemapSpider):
	- Do not decode HEAD responses [\(issue 2008,](https://github.com/scrapy/scrapy/issues/2008) fixes [issue 1899\)](https://github.com/scrapy/scrapy/issues/1899)
	- Handle charset parameter in gzip Content-Type header [\(issue 2050,](https://github.com/scrapy/scrapy/issues/2050) fixes [issue 2049\)](https://github.com/scrapy/scrapy/issues/2049)
	- Do not decompress gzip octet-stream responses [\(issue 2065,](https://github.com/scrapy/scrapy/issues/2065) fixes [issue 2063\)](https://github.com/scrapy/scrapy/issues/2063)
- Catch (and ignore with a warning) exception when verifying certificate against IP-address hosts [\(issue 2094,](https://github.com/scrapy/scrapy/issues/2094) fixes [issue 2092\)](https://github.com/scrapy/scrapy/issues/2092)
- Make FilesPipeline and ImagesPipeline backward compatible again regarding the use of legacy class attributes for customization [\(issue 1989,](https://github.com/scrapy/scrapy/issues/1989) fixes [issue 1985\)](https://github.com/scrapy/scrapy/issues/1985)

### **New features**

- Enable genspider command outside project folder [\(issue 2052\)](https://github.com/scrapy/scrapy/issues/2052)
- Retry HTTPS CONNECT TunnelError by default [\(issue 1974\)](https://github.com/scrapy/scrapy/issues/1974)

### **Documentation**

- FEED\_TEMPDIR setting at lexicographical position [\(commit 9b3c72c\)](https://github.com/scrapy/scrapy/commit/9b3c72c)
- Use idiomatic .extract\_first() in overview [\(issue 1994\)](https://github.com/scrapy/scrapy/issues/1994)
- Update years in copyright notice (commit  $c2c8036$ )
- Add information and example on errbacks [\(issue 1995\)](https://github.com/scrapy/scrapy/issues/1995)
- Use «url» variable in downloader middleware example [\(issue 2015\)](https://github.com/scrapy/scrapy/issues/2015)
- Grammar fixes [\(issue 2054,](https://github.com/scrapy/scrapy/issues/2054) [issue 2120\)](https://github.com/scrapy/scrapy/issues/2120)
- New FAQ entry on using BeautifulSoup in spider callbacks [\(issue 2048\)](https://github.com/scrapy/scrapy/issues/2048)
- Add notes about Scrapy not working on Windows with Python 3 [\(issue 2060\)](https://github.com/scrapy/scrapy/issues/2060)
- Encourage complete titles in pull requests [\(issue 2026\)](https://github.com/scrapy/scrapy/issues/2026)

#### **Tests**

■ Upgrade py.test requirement on Travis CI and Pin pytest-cov to 2.2.1 [\(issue 2095\)](https://github.com/scrapy/scrapy/issues/2095)

# **7.1.31 Scrapy 1.1.0 (2016-05-11)**

This 1.1 release brings a lot of interesting features and bug fixes:

- Scrapy 1.1 has beta Python 3 support (requires Twisted >= 15.5). See *[Beta Python 3 Support](#page-304-0)* for more details and some limitations.
- Hot new features:
	- Item loaders now support nested loaders [\(issue 1467\)](https://github.com/scrapy/scrapy/issues/1467).
	- FormRequest.from\_response improvements [\(issue 1382,](https://github.com/scrapy/scrapy/issues/1382) [issue 1137\)](https://github.com/scrapy/scrapy/issues/1137).
	- Added setting [AUTOTHROTTLE\\_TARGET\\_CONCURRENCY](#page-204-0) and improved AutoThrottle docs [\(issue 1324\)](https://github.com/scrapy/scrapy/issues/1324).
	- Added response.text to get body as unicode [\(issue 1730\)](https://github.com/scrapy/scrapy/issues/1730).
	- Anonymous S3 connections [\(issue 1358\)](https://github.com/scrapy/scrapy/issues/1358).
	- Deferreds in downloader middlewares [\(issue 1473\)](https://github.com/scrapy/scrapy/issues/1473). This enables better robots.txt handling [\(issue 1471\)](https://github.com/scrapy/scrapy/issues/1471).
	- HTTP caching now follows RFC2616 more closely, added settings [HTTPCACHE\\_ALWAYS\\_STORE](#page-224-0) and [HTTPCACHE\\_IGNORE\\_RESPONSE\\_CACHE\\_CONTROLS](#page-224-1) [\(issue 1151\)](https://github.com/scrapy/scrapy/issues/1151).
	- Selectors were extracted to the [parsel](https://github.com/scrapy/parsel) library [\(issue 1409\)](https://github.com/scrapy/scrapy/issues/1409). This means you can use Scrapy Selectors without Scrapy and also upgrade the selectors engine without needing to upgrade Scrapy.
	- HTTPS downloader now does TLS protocol negotiation by default, instead of forcing TLS 1.0. You can also set the SSL/TLS method using the new [DOWNLOADER\\_CLIENT\\_TLS\\_METHOD](#page-125-0).
- These bug fixes may require your attention:
	- Don't retry bad requests (HTTP 400) by default [\(issue 1289\)](https://github.com/scrapy/scrapy/issues/1289). If you need the old behavior, add 400 to [RETRY\\_HTTP\\_CODES](#page-228-0).
	- Fix shell files argument handling [\(issue 1710,](https://github.com/scrapy/scrapy/issues/1710) [issue 1550\)](https://github.com/scrapy/scrapy/issues/1550). If you try scrapy shell index.html it will try to load the URL [http://index.html,](http://index.html) use scrapy shell ./index.html to load a local file.
- Robots.txt compliance is now enabled by default for newly-created projects [\(issue 1724\)](https://github.com/scrapy/scrapy/issues/1724). Scrapy will also wait for robots.txt to be downloaded before proceeding with the crawl [\(issue 1735\)](https://github.com/scrapy/scrapy/issues/1735). If you want to disable this behavior, update [ROBOTSTXT\\_OBEY](#page-134-1) in settings.py file after creating a new project.
- Exporters now work on unicode, instead of bytes by default [\(issue 1080\)](https://github.com/scrapy/scrapy/issues/1080). If you use [PythonItemExporter](#page-261-0), you may want to update your code to disable binary mode which is now deprecated.
- Accept XML node names containing dots as valid [\(issue 1533\)](https://github.com/scrapy/scrapy/issues/1533).
- When uploading files or images to S3 (with FilesPipeline or ImagesPipeline), the default ACL policy is now «private» instead of «public» **Warning: backward incompatible!**. You can use [FILES\\_STORE\\_S3\\_ACL](#page-195-1) to change it.
- We've reimplemented canonicalize\_url() for more correct output, especially for URLs with non-ASCII characters [\(issue 1947\)](https://github.com/scrapy/scrapy/issues/1947). This could change link extractors output compared to previous Scrapy versions. This may also invalidate some cache entries you could still have from pre-1.1 runs. **Warning: backward incompatible!**.

Keep reading for more details on other improvements and bug fixes.

### <span id="page-304-0"></span>**Beta Python 3 Support**

We have been [hard at work to make Scrapy run on Python 3.](https://github.com/scrapy/scrapy/wiki/Python-3-Porting) As a result, now you can run spiders on Python 3.3, 3.4 and 3.5 (Twisted >= 15.5 required). Some features are still missing (and some may never be ported).

Almost all builtin extensions/middlewares are expected to work. However, we are aware of some limitations in Python 3:

- Scrapy does not work on Windows with Python 3
- Sending emails is not supported
- FTP download handler is not supported
- Telnet console is not supported

### **Additional New Features and Enhancements**

- Scrapy now has a [Code of Conduct](https://github.com/scrapy/scrapy/blob/master/CODE_OF_CONDUCT.md) [\(issue 1681\)](https://github.com/scrapy/scrapy/issues/1681).
- Command line tool now has completion for zsh [\(issue 934\)](https://github.com/scrapy/scrapy/issues/934).
- **Improvements to scrapy shell:** 
	- Support for bpython and configure preferred Python shell via SCRAPY\_PYTHON\_SHELL [\(issue 1100,](https://github.com/scrapy/scrapy/issues/1100) [issue](https://github.com/scrapy/scrapy/issues/1444) [1444\)](https://github.com/scrapy/scrapy/issues/1444).
	- Support URLs without scheme [\(issue 1498\)](https://github.com/scrapy/scrapy/issues/1498) **Warning: backward incompatible!**
	- Bring back support for relative file path [\(issue 1710,](https://github.com/scrapy/scrapy/issues/1710) [issue 1550\)](https://github.com/scrapy/scrapy/issues/1550).
- Added [MEMUSAGE\\_CHECK\\_INTERVAL\\_SECONDS](#page-133-0) setting to change default check interval [\(issue 1282\)](https://github.com/scrapy/scrapy/issues/1282).
- Download handlers are now lazy-loaded on first request using their scheme [\(issue 1390,](https://github.com/scrapy/scrapy/issues/1390) [issue 1421\)](https://github.com/scrapy/scrapy/issues/1421).
- HTTPS download handlers do not force TLS 1.0 anymore; instead, OpenSSL's SSLv23\_method()/ TLS\_method() is used allowing to try negotiating with the remote hosts the highest TLS protocol version it can [\(issue 1794,](https://github.com/scrapy/scrapy/issues/1794) [issue 1629\)](https://github.com/scrapy/scrapy/issues/1629).
- RedirectMiddleware now skips the status codes from handle\_httpstatus\_list on spider attribute or in Request's meta key [\(issue 1334,](https://github.com/scrapy/scrapy/issues/1334) [issue 1364,](https://github.com/scrapy/scrapy/issues/1364) [issue 1447\)](https://github.com/scrapy/scrapy/issues/1447).
- Form submission:
- now works with <br/>button> elements too [\(issue 1469\)](https://github.com/scrapy/scrapy/issues/1469).
- an empty string is now used for submit buttons without a value [\(issue 1472\)](https://github.com/scrapy/scrapy/issues/1472)
- Dict-like settings now have per-key priorities [\(issue 1135,](https://github.com/scrapy/scrapy/issues/1135) [issue 1149](https://github.com/scrapy/scrapy/issues/1149) and [issue 1586\)](https://github.com/scrapy/scrapy/issues/1586).
- Sending non-ASCII emails [\(issue 1662\)](https://github.com/scrapy/scrapy/issues/1662)
- CloseSpider and SpiderState extensions now get disabled if no relevant setting is set [\(issue 1723,](https://github.com/scrapy/scrapy/issues/1723) [issue](https://github.com/scrapy/scrapy/issues/1725) [1725\)](https://github.com/scrapy/scrapy/issues/1725).
- Added method ExecutionEngine.close [\(issue 1423\)](https://github.com/scrapy/scrapy/issues/1423).
- Added method CrawlerRunner.create\_crawler [\(issue 1528\)](https://github.com/scrapy/scrapy/issues/1528).
- Scheduler priority queue can now be customized via [SCHEDULER\\_PRIORITY\\_QUEUE](#page-136-0) [\(issue 1822\)](https://github.com/scrapy/scrapy/issues/1822).
- **pps** links are now ignored by default in link extractors [\(issue 1835\)](https://github.com/scrapy/scrapy/issues/1835).
- temporary data folder for FTP and S3 feed storages can be customized using a new [FEED\\_TEMPDIR](#page-129-0) setting [\(issue](https://github.com/scrapy/scrapy/issues/1847) [1847\)](https://github.com/scrapy/scrapy/issues/1847).
- FilesPipeline and ImagesPipeline settings are now instance attributes instead of class attributes, enabling spider-specific behaviors [\(issue 1891\)](https://github.com/scrapy/scrapy/issues/1891).
- JsonItemExporter now formats opening and closing square brackets on their own line (first and last lines of output file) [\(issue 1950\)](https://github.com/scrapy/scrapy/issues/1950).
- If available, botocore is used for S3FeedStorage, S3DownloadHandler and S3FilesStore [\(issue 1761,](https://github.com/scrapy/scrapy/issues/1761) [issue 1883\)](https://github.com/scrapy/scrapy/issues/1883).
- Tons of documentation updates and related fixes [\(issue 1291,](https://github.com/scrapy/scrapy/issues/1291) [issue 1302,](https://github.com/scrapy/scrapy/issues/1302) [issue 1335,](https://github.com/scrapy/scrapy/issues/1335) [issue 1683,](https://github.com/scrapy/scrapy/issues/1683) [issue 1660,](https://github.com/scrapy/scrapy/issues/1660) [issue 1642,](https://github.com/scrapy/scrapy/issues/1642) [issue 1721,](https://github.com/scrapy/scrapy/issues/1721) [issue 1727,](https://github.com/scrapy/scrapy/issues/1727) [issue 1879\)](https://github.com/scrapy/scrapy/issues/1879).
- Other refactoring, optimizations and cleanup [\(issue 1476,](https://github.com/scrapy/scrapy/issues/1476) [issue 1481,](https://github.com/scrapy/scrapy/issues/1481) [issue 1477,](https://github.com/scrapy/scrapy/issues/1477) [issue 1315,](https://github.com/scrapy/scrapy/issues/1315) [issue 1290,](https://github.com/scrapy/scrapy/issues/1290) [issue](https://github.com/scrapy/scrapy/issues/1750) [1750,](https://github.com/scrapy/scrapy/issues/1750) [issue 1881\)](https://github.com/scrapy/scrapy/issues/1881).

#### **Deprecations and Removals**

- Added to\_bytes and to\_unicode, deprecated str\_to\_unicode and unicode\_to\_str functions [\(issue 778\)](https://github.com/scrapy/scrapy/issues/778).
- binary\_is\_text is introduced, to replace use of isbinarytext (but with inverse return value) [\(issue 1851\)](https://github.com/scrapy/scrapy/issues/1851)
- The optional\_features set has been removed [\(issue 1359\)](https://github.com/scrapy/scrapy/issues/1359).
- The --lsprof command line option has been removed [\(issue 1689\)](https://github.com/scrapy/scrapy/issues/1689). **Warning: backward incompatible**, but doesn't break user code.
- The following datatypes were deprecated [\(issue 1720\)](https://github.com/scrapy/scrapy/issues/1720):
	- scrapy.utils.datatypes.MultiValueDictKeyError
	- scrapy.utils.datatypes.MultiValueDict
	- scrapy.utils.datatypes.SiteNode
- The previously bundled scrapy.xlib.pydispatch library was deprecated and replaced by [pydispatcher.](https://pypi.org/project/PyDispatcher/)

### **Relocations**

- telnetconsole was relocated to extensions/ [\(issue 1524\)](https://github.com/scrapy/scrapy/issues/1524).
	- Note: telnet is not enabled on Python 3 [\(https://github.com/scrapy/scrapy/pull/1524#](https://github.com/scrapy/scrapy/pull/1524#issuecomment-146985595) [issuecomment-146985595\)](https://github.com/scrapy/scrapy/pull/1524#issuecomment-146985595)

### **Bugfixes**

- Scrapy does not retry requests that got a HTTP 400 Bad Request response anymore [\(issue 1289\)](https://github.com/scrapy/scrapy/issues/1289). **Warning: backward incompatible!**
- Support empty password for http\_proxy config [\(issue 1274\)](https://github.com/scrapy/scrapy/issues/1274).
- Interpret application/ $x$ -json as TextResponse [\(issue 1333\)](https://github.com/scrapy/scrapy/issues/1333).
- Support link rel attribute with multiple values (issue  $1201$ ).
- Fixed scrapy.http.FormRequest.from\_response when there is a <br/>base>tag [\(issue 1564\)](https://github.com/scrapy/scrapy/issues/1564).
- Fixed [TEMPLATES\\_DIR](#page-138-0) handling [\(issue 1575\)](https://github.com/scrapy/scrapy/issues/1575).
- Various FormRequest fixes [\(issue 1595,](https://github.com/scrapy/scrapy/issues/1595) [issue 1596,](https://github.com/scrapy/scrapy/issues/1596) [issue 1597\)](https://github.com/scrapy/scrapy/issues/1597).
- **Makes \_monkeypatches** more robust [\(issue 1634\)](https://github.com/scrapy/scrapy/issues/1634).
- Fixed bug on XMLItemExporter with non-string fields in items [\(issue 1738\)](https://github.com/scrapy/scrapy/issues/1738).
- Fixed startproject command in macOS [\(issue 1635\)](https://github.com/scrapy/scrapy/issues/1635).
- Fixed [PythonItemExporter](#page-261-0) and CSVExporter for non-string item types [\(issue 1737\)](https://github.com/scrapy/scrapy/issues/1737).
- Various logging related fixes [\(issue 1294,](https://github.com/scrapy/scrapy/issues/1294) [issue 1419,](https://github.com/scrapy/scrapy/issues/1419) [issue 1263,](https://github.com/scrapy/scrapy/issues/1263) [issue 1624,](https://github.com/scrapy/scrapy/issues/1624) [issue 1654,](https://github.com/scrapy/scrapy/issues/1654) [issue 1722,](https://github.com/scrapy/scrapy/issues/1722) [issue 1726](https://github.com/scrapy/scrapy/issues/1726) and [issue 1303\)](https://github.com/scrapy/scrapy/issues/1303).
- Fixed bug in utils.template.render\_templatefile() [\(issue 1212\)](https://github.com/scrapy/scrapy/issues/1212).
- sitemaps extraction from robots.txt is now case-insensitive [\(issue 1902\)](https://github.com/scrapy/scrapy/issues/1902).
- HTTPS+CONNECT tunnels could get mixed up when using multiple proxies to same remote host [\(issue 1912\)](https://github.com/scrapy/scrapy/issues/1912).

## **7.1.32 Scrapy 1.0.7 (2017-03-03)**

Packaging fix: disallow unsupported Twisted versions in setup.py

## **7.1.33 Scrapy 1.0.6 (2016-05-04)**

- **FIX: RetryMiddleware is now robust to non-standard HTTP status codes [\(issue 1857\)](https://github.com/scrapy/scrapy/issues/1857)**
- FIX: Filestorage HTTP cache was checking wrong modified time [\(issue 1875\)](https://github.com/scrapy/scrapy/issues/1875)
- DOC: Support for Sphinx 1.4+ [\(issue 1893\)](https://github.com/scrapy/scrapy/issues/1893)
- DOC: Consistency in selectors examples [\(issue 1869\)](https://github.com/scrapy/scrapy/issues/1869)

## **7.1.34 Scrapy 1.0.5 (2016-02-04)**

- FIX: [Backport] Ignore bogus links in LinkExtractors (fixes [issue 907,](https://github.com/scrapy/scrapy/issues/907) [commit 108195e\)](https://github.com/scrapy/scrapy/commit/108195e)
- TST: Changed buildbot makefile to use "pytest" [\(commit 1f3d90a\)](https://github.com/scrapy/scrapy/commit/1f3d90a)
- DOC: Fixed typos in tutorial and media-pipeline [\(commit 808a9ea](https://github.com/scrapy/scrapy/commit/808a9ea) and [commit 803bd87\)](https://github.com/scrapy/scrapy/commit/803bd87)
- DOC: Add AjaxCrawlMiddleware to DOWNLOADER\_MIDDLEWARES\_BASE in settings docs [\(commit](https://github.com/scrapy/scrapy/commit/aa94121) [aa94121\)](https://github.com/scrapy/scrapy/commit/aa94121)

# **7.1.35 Scrapy 1.0.4 (2015-12-30)**

- Ignoring xlib/tx folder, depending on Twisted version. [\(commit 7dfa979\)](https://github.com/scrapy/scrapy/commit/7dfa979)
- Run on new travis-ci infra (commit  $6e42f0b$ )
- Spelling fixes [\(commit 823a1cc\)](https://github.com/scrapy/scrapy/commit/823a1cc)
- **escape nodename in xmliter regex [\(commit da3c155\)](https://github.com/scrapy/scrapy/commit/da3c155)**
- test xml nodename with dots (commit  $4418fc3$ )
- **TST** don't use broken Pillow version in tests [\(commit a55078c\)](https://github.com/scrapy/scrapy/commit/a55078c)
- disable log on version command. closes #1426 [\(commit 86fc330\)](https://github.com/scrapy/scrapy/commit/86fc330)
- disable log on startproject command [\(commit db4c9fe\)](https://github.com/scrapy/scrapy/commit/db4c9fe)
- Add PyPI download stats badge [\(commit df2b944\)](https://github.com/scrapy/scrapy/commit/df2b944)
- don't run tests twice on Travis if a PR is made from a scrapy/scrapy branch [\(commit a83ab41\)](https://github.com/scrapy/scrapy/commit/a83ab41)
- Add Python 3 porting status badge to the README [\(commit 73ac80d\)](https://github.com/scrapy/scrapy/commit/73ac80d)
- fixed RFPDupeFilter persistence [\(commit 97d080e\)](https://github.com/scrapy/scrapy/commit/97d080e)
- TST a test to show that dupefilter persistence is not working (commit  $97f2fb3$ )
- explicit close file on <file://> scheme handler [\(commit d9b4850\)](https://github.com/scrapy/scrapy/commit/d9b4850)
- Disable dupefilter in shell [\(commit c0d0734\)](https://github.com/scrapy/scrapy/commit/c0d0734)
- DOC: Add captions to toctrees which appear in sidebar [\(commit aa239ad\)](https://github.com/scrapy/scrapy/commit/aa239ad)
- DOC Removed pywin32 from install instructions as it's already declared as dependency. [\(commit 10eb400\)](https://github.com/scrapy/scrapy/commit/10eb400)
- Added installation notes about using Conda for Windows and other OSes. [\(commit 1c3600a\)](https://github.com/scrapy/scrapy/commit/1c3600a)
- Fixed minor grammar issues. [\(commit 7f4ddd5\)](https://github.com/scrapy/scrapy/commit/7f4ddd5)
- fixed a typo in the documentation. (commit  $b71f677$ )
- Version 1 now exists (commit  $5456c0e$ )
- $\blacksquare$  fix another invalid xpath error [\(commit 0a1366e\)](https://github.com/scrapy/scrapy/commit/0a1366e)
- fix ValueError: Invalid XPath: //div/[id=»not-exists»]/text() on selectors.rst [\(commit ca8d60f\)](https://github.com/scrapy/scrapy/commit/ca8d60f)
- Typos corrections [\(commit 7067117\)](https://github.com/scrapy/scrapy/commit/7067117)
- fix typos in downloader-middleware.rst and exceptions.rst, middlware -> middleware [\(commit 32f115c\)](https://github.com/scrapy/scrapy/commit/32f115c)
- Add note to Ubuntu install section about Debian compatibility [\(commit 23fda69\)](https://github.com/scrapy/scrapy/commit/23fda69)
- Replace alternative macOS install workaround with virtualenv [\(commit 98b63ee\)](https://github.com/scrapy/scrapy/commit/98b63ee)
- Reference Homebrew's homepage for installation instructions [\(commit 1925db1\)](https://github.com/scrapy/scrapy/commit/1925db1)
- Add oldest supported tox version to contributing docs [\(commit 5d10d6d\)](https://github.com/scrapy/scrapy/commit/5d10d6d)
- Note in install docs about pip being already included in python  $> = 2.7.9$  [\(commit 85c980e\)](https://github.com/scrapy/scrapy/commit/85c980e)
- Add non-python dependencies to Ubuntu install section in the docs [\(commit fbd010d\)](https://github.com/scrapy/scrapy/commit/fbd010d)
- Add macOS installation section to docs [\(commit d8f4cba\)](https://github.com/scrapy/scrapy/commit/d8f4cba)
- DOC(ENH): specify path to rtd theme explicitly (commit  $de73b1a$ )
- minor: scrapy.Spider docs grammar [\(commit 1ddcc7b\)](https://github.com/scrapy/scrapy/commit/1ddcc7b)
- Make common practices sample code match the comments [\(commit 1b85bcf\)](https://github.com/scrapy/scrapy/commit/1b85bcf)
- nextcall repetitive calls (heartbeats). [\(commit 55f7104\)](https://github.com/scrapy/scrapy/commit/55f7104)
- Backport fix compatibility with Twisted 15.4.0 [\(commit b262411\)](https://github.com/scrapy/scrapy/commit/b262411)
- $\blacksquare$  pin pytest to 2.7.3 [\(commit a6535c2\)](https://github.com/scrapy/scrapy/commit/a6535c2)
- Merge pull request #1512 from mgedmin/patch-1 [\(commit 8876111\)](https://github.com/scrapy/scrapy/commit/8876111)
- Merge pull request #1513 from mgedmin/patch-2 [\(commit 5d4daf8\)](https://github.com/scrapy/scrapy/commit/5d4daf8)
- Typo [\(commit f8d0682\)](https://github.com/scrapy/scrapy/commit/f8d0682)
- Fix list formatting [\(commit 5f83a93\)](https://github.com/scrapy/scrapy/commit/5f83a93)
- fix Scrapy squeue tests after recent changes to queuelib [\(commit 3365c01\)](https://github.com/scrapy/scrapy/commit/3365c01)
- Merge pull request #1475 from rweindl/patch-1 [\(commit 2d688cd\)](https://github.com/scrapy/scrapy/commit/2d688cd)
- Update tutorial.rst [\(commit fbc1f25\)](https://github.com/scrapy/scrapy/commit/fbc1f25)
- Merge pull request #1449 from rhoekman/patch-1 [\(commit 7d6538c\)](https://github.com/scrapy/scrapy/commit/7d6538c)
- Small grammatical change [\(commit 8752294\)](https://github.com/scrapy/scrapy/commit/8752294)
- Add openssl version to version command [\(commit 13c45ac\)](https://github.com/scrapy/scrapy/commit/13c45ac)

## **7.1.36 Scrapy 1.0.3 (2015-08-11)**

- add service\_identity to Scrapy install\_requires [\(commit cbc2501\)](https://github.com/scrapy/scrapy/commit/cbc2501)
- Workaround for travis#296 [\(commit 66af9cd\)](https://github.com/scrapy/scrapy/commit/66af9cd)

# **7.1.37 Scrapy 1.0.2 (2015-08-06)**

- Twisted 15.3.0 does not raises PicklingError serializing lambda functions [\(commit b04dd7d\)](https://github.com/scrapy/scrapy/commit/b04dd7d)
- Minor method name fix [\(commit 6f85c7f\)](https://github.com/scrapy/scrapy/commit/6f85c7f)
- minor: scrapy.Spider grammar and clarity [\(commit 9c9d2e0\)](https://github.com/scrapy/scrapy/commit/9c9d2e0)
- Put a blurb about support channels in CONTRIBUTING [\(commit c63882b\)](https://github.com/scrapy/scrapy/commit/c63882b)
- Fixed typos [\(commit a9ae7b0\)](https://github.com/scrapy/scrapy/commit/a9ae7b0)
- Fix doc reference. [\(commit 7c8a4fe\)](https://github.com/scrapy/scrapy/commit/7c8a4fe)

# **7.1.38 Scrapy 1.0.1 (2015-07-01)**

- Unquote request path before passing to FTPClient, it already escape paths [\(commit cc00ad2\)](https://github.com/scrapy/scrapy/commit/cc00ad2)
- $\blacksquare$  include tests/ to source distribution in MANIFEST.in [\(commit eca227e\)](https://github.com/scrapy/scrapy/commit/eca227e)
- DOC Fix SelectJmes documentation [\(commit b8567bc\)](https://github.com/scrapy/scrapy/commit/b8567bc)
- DOC Bring Ubuntu and Archlinux outside of Windows subsection [\(commit 392233f\)](https://github.com/scrapy/scrapy/commit/392233f)
- DOC remove version suffix from Ubuntu package [\(commit 5303c66\)](https://github.com/scrapy/scrapy/commit/5303c66)
- DOC Update release date for 1.0 [\(commit c89fa29\)](https://github.com/scrapy/scrapy/commit/c89fa29)

# **7.1.39 Scrapy 1.0.0 (2015-06-19)**

You will find a lot of new features and bugfixes in this major release. Make sure to check our updated *[overview](#page-8-0)* to get a glance of some of the changes, along with our brushed *[tutorial](#page-14-0)*.

### **Support for returning dictionaries in spiders**

Declaring and returning Scrapy Items is no longer necessary to collect the scraped data from your spider, you can now return explicit dictionaries instead.

*Classic version*

```
class MyItem(scrapy.Item):
    url = scrapy. Field()
class MySpider(scrapy.Spider):
    def parse(self, response):
        return MyItem(url=response.url)
```
*New version*

```
class MySpider(scrapy.Spider):
   def parse(self, response):
       return {'url': response.url}
```
### **Per-spider settings (GSoC 2014)**

Last Google Summer of Code project accomplished an important redesign of the mechanism used for populating settings, introducing explicit priorities to override any given setting. As an extension of that goal, we included a new level of priority for settings that act exclusively for a single spider, allowing them to redefine project settings.

Start using it by defining a [custom\\_settings](#page-38-0) class variable in your spider:

```
class MySpider(scrapy.Spider):
   custom_settings = {
        "DOWNLOAD_DELAY": 5.0,
        "RETRY_ENABLED": False,
   }
```
Read more about settings population: *[Settings](#page-117-0)*

### **Python Logging**

Scrapy 1.0 has moved away from Twisted logging to support Python built in's as default logging system. We're maintaining backward compatibility for most of the old custom interface to call logging functions, but you'll get warnings to switch to the Python logging API entirely.

*Old version*

```
from scrapy import log
log.msg('MESSAGE', log.INFO)
```
*New version*

```
import logging
logging.info('MESSAGE')
```
Logging with spiders remains the same, but on top of the  $log($ ) method you'll have access to a custom  $logger$  created for the spider to issue log events:

```
class MySpider(scrapy.Spider):
   def parse(self, response):
        self.logger.info('Response received')
```
Read more in the logging documentation: *[Logging](#page-148-0)*

#### **Crawler API refactoring (GSoC 2014)**

Another milestone for last Google Summer of Code was a refactoring of the internal API, seeking a simpler and easier usage. Check new core interface in: *[Core API](#page-243-0)*

A common situation where you will face these changes is while running Scrapy from scripts. Here's a quick example of how to run a Spider manually with the new API:

```
from scrapy.crawler import CrawlerProcess
process = CrawlerProcess({
    'USER_AGENT': 'Mozilla/4.0 (compatible; MSIE 7.0; Windows NT 5.1)'
})
process.crawl(MySpider)
process.start()
```
Bear in mind this feature is still under development and its API may change until it reaches a stable status.

See more examples for scripts running Scrapy: *[Common Practices](#page-173-0)*

#### <span id="page-310-0"></span>**Module Relocations**

There's been a large rearrangement of modules trying to improve the general structure of Scrapy. Main changes were separating various subpackages into new projects and dissolving both scrapy.contrib and scrapy.contrib\_exp into top level packages. Backward compatibility was kept among internal relocations, while importing deprecated modules expect warnings indicating their new place.

### **Full list of relocations**

Outsourced packages

**Note:** These extensions went through some minor changes, e.g. some setting names were changed. Please check the documentation in each new repository to get familiar with the new usage.

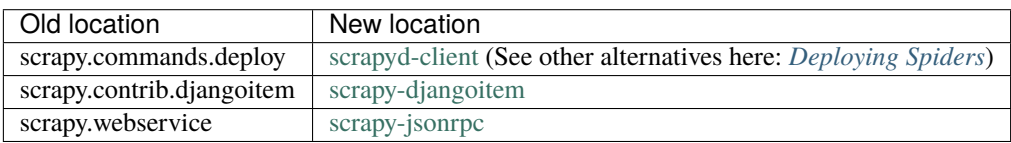

scrapy.contrib\_exp and scrapy.contrib dissolutions

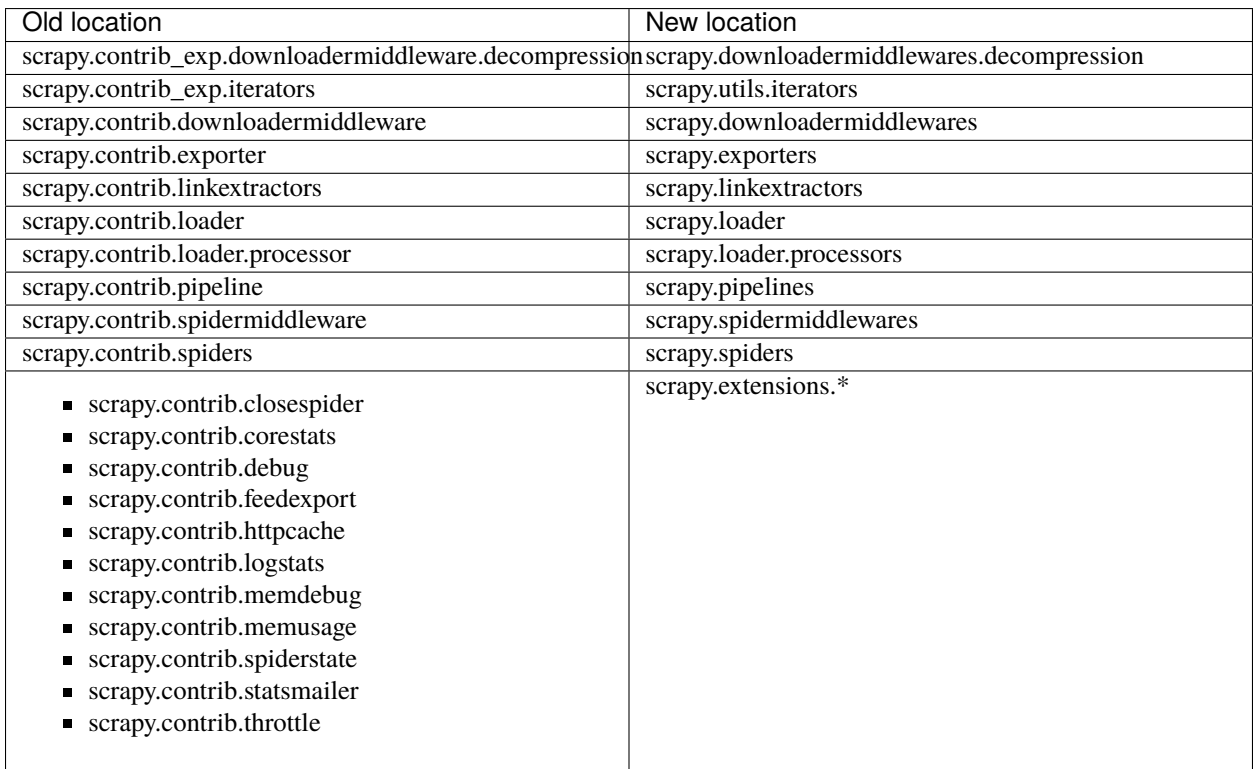

Plural renames and Modules unification

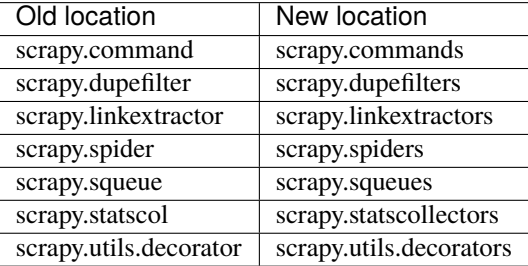

Class renames

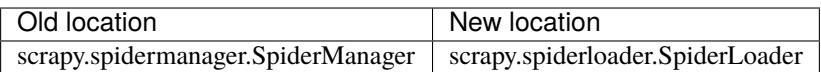

Settings renames

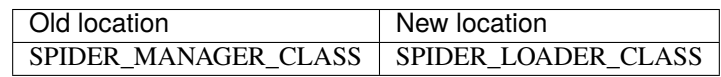

### **Changelog**

New Features and Enhancements

- Python logging (issue  $1060$ , issue  $1235$ , issue  $1236$ , issue  $1240$ , issue  $1259$ , issue  $1278$ , issue  $1286$ )
- **FEED\_EXPORT\_FIELDS** option [\(issue 1159,](https://github.com/scrapy/scrapy/issues/1159) [issue 1224\)](https://github.com/scrapy/scrapy/issues/1224)
- **Dns** cache size and timeout options [\(issue 1132\)](https://github.com/scrapy/scrapy/issues/1132)
- support namespace prefix in xmliter\_lxml [\(issue 963\)](https://github.com/scrapy/scrapy/issues/963)
- Reactor threadpool max size setting [\(issue 1123\)](https://github.com/scrapy/scrapy/issues/1123)
- Allow spiders to return dicts. [\(issue 1081\)](https://github.com/scrapy/scrapy/issues/1081)
- Add Response.urljoin() helper [\(issue 1086\)](https://github.com/scrapy/scrapy/issues/1086)
- look in  $\sim$ /.config/scrapy.cfg for user config [\(issue 1098\)](https://github.com/scrapy/scrapy/issues/1098)
- handle TLS SNI [\(issue 1101\)](https://github.com/scrapy/scrapy/issues/1101)
- Selectorlist extract first [\(issue 624,](https://github.com/scrapy/scrapy/issues/624) [issue 1145\)](https://github.com/scrapy/scrapy/issues/1145)
- Added JmesSelect [\(issue 1016\)](https://github.com/scrapy/scrapy/issues/1016)
- add gzip compression to filesystem http cache backend [\(issue 1020\)](https://github.com/scrapy/scrapy/issues/1020)
- CSS support in link extractors [\(issue 983\)](https://github.com/scrapy/scrapy/issues/983)
- httpcache dont\_cache meta #19 #689 [\(issue 821\)](https://github.com/scrapy/scrapy/issues/821)
- add signal to be sent when request is dropped by the scheduler [\(issue 961\)](https://github.com/scrapy/scrapy/issues/961)
- avoid download large response [\(issue 946\)](https://github.com/scrapy/scrapy/issues/946)
- Allow to specify the quotechar in CSVFeedSpider [\(issue 882\)](https://github.com/scrapy/scrapy/issues/882)
- Add referer to «Spider error processing» log message [\(issue 795\)](https://github.com/scrapy/scrapy/issues/795)
- **process robots.txt once [\(issue 896\)](https://github.com/scrapy/scrapy/issues/896)**
- GSoC Per-spider settings [\(issue 854\)](https://github.com/scrapy/scrapy/issues/854)
- Add project name validation [\(issue 817\)](https://github.com/scrapy/scrapy/issues/817)
- GSoC API cleanup [\(issue 816,](https://github.com/scrapy/scrapy/issues/816) [issue 1128,](https://github.com/scrapy/scrapy/issues/1128) [issue 1147,](https://github.com/scrapy/scrapy/issues/1147) [issue 1148,](https://github.com/scrapy/scrapy/issues/1148) [issue 1156,](https://github.com/scrapy/scrapy/issues/1156) [issue 1185,](https://github.com/scrapy/scrapy/issues/1185) [issue 1187,](https://github.com/scrapy/scrapy/issues/1187) [issue 1258,](https://github.com/scrapy/scrapy/issues/1258) [issue 1268,](https://github.com/scrapy/scrapy/issues/1268) [issue 1276,](https://github.com/scrapy/scrapy/issues/1276) [issue 1285,](https://github.com/scrapy/scrapy/issues/1285) [issue 1284\)](https://github.com/scrapy/scrapy/issues/1284)
- Be more responsive with IO operations [\(issue 1074](https://github.com/scrapy/scrapy/issues/1074) and [issue 1075\)](https://github.com/scrapy/scrapy/issues/1075)
- Do leveldb compaction for httpcache on closing [\(issue 1297\)](https://github.com/scrapy/scrapy/issues/1297)

#### Deprecations and Removals

**Deprecate htmlparser link extractor [\(issue 1205\)](https://github.com/scrapy/scrapy/issues/1205)** 

- remove deprecated code from FeedExporter [\(issue 1155\)](https://github.com/scrapy/scrapy/issues/1155)
- $\blacksquare$  a leftover for 15 compatibility [\(issue 925\)](https://github.com/scrapy/scrapy/issues/925)
- drop support for CONCURRENT\_REQUESTS\_PER\_SPIDER [\(issue 895\)](https://github.com/scrapy/scrapy/issues/895)
- Drop old engine code [\(issue 911\)](https://github.com/scrapy/scrapy/issues/911)
- Deprecate SgmlLinkExtractor [\(issue 777\)](https://github.com/scrapy/scrapy/issues/777)

#### Relocations

- Move exporters/*\_init\_\_.py to exporters.py* [\(issue 1242\)](https://github.com/scrapy/scrapy/issues/1242)
- Move base classes to their packages [\(issue 1218,](https://github.com/scrapy/scrapy/issues/1218) [issue 1233\)](https://github.com/scrapy/scrapy/issues/1233)
- Module relocation [\(issue 1181,](https://github.com/scrapy/scrapy/issues/1181) [issue 1210\)](https://github.com/scrapy/scrapy/issues/1210)
- rename SpiderManager to SpiderLoader [\(issue 1166\)](https://github.com/scrapy/scrapy/issues/1166)
- Remove djangoitem (issue  $1177$ )
- $\blacksquare$  remove scrapy deploy command [\(issue 1102\)](https://github.com/scrapy/scrapy/issues/1102)
- dissolve contrib\_exp [\(issue 1134\)](https://github.com/scrapy/scrapy/issues/1134)
- Deleted bin folder from root, fixes #913 [\(issue 914\)](https://github.com/scrapy/scrapy/issues/914)
- Remove jsonrpc based webservice [\(issue 859\)](https://github.com/scrapy/scrapy/issues/859)
- Move Test cases under project root dir [\(issue 827,](https://github.com/scrapy/scrapy/issues/827) [issue 841\)](https://github.com/scrapy/scrapy/issues/841)
- Fix backward incompatibility for relocated paths in settings [\(issue 1267\)](https://github.com/scrapy/scrapy/issues/1267)

#### Documentation

- **CrawlerProcess documentation** [\(issue 1190\)](https://github.com/scrapy/scrapy/issues/1190)
- Favoring web scraping over screen scraping in the descriptions [\(issue 1188\)](https://github.com/scrapy/scrapy/issues/1188)
- Some improvements for Scrapy tutorial [\(issue 1180\)](https://github.com/scrapy/scrapy/issues/1180)
- Documenting Files Pipeline together with Images Pipeline [\(issue 1150\)](https://github.com/scrapy/scrapy/issues/1150)
- $\blacksquare$  deployment docs tweaks [\(issue 1164\)](https://github.com/scrapy/scrapy/issues/1164)
- Added deployment section covering scrapyd-deploy and shub [\(issue 1124\)](https://github.com/scrapy/scrapy/issues/1124)
- $\blacksquare$  Adding more settings to project template [\(issue 1073\)](https://github.com/scrapy/scrapy/issues/1073)
- $\blacksquare$  some improvements to overview page [\(issue 1106\)](https://github.com/scrapy/scrapy/issues/1106)
- Updated link in docs/topics/architecture.rst [\(issue 647\)](https://github.com/scrapy/scrapy/issues/647)
- DOC reorder topics [\(issue 1022\)](https://github.com/scrapy/scrapy/issues/1022)
- updating list of Request.meta special keys [\(issue 1071\)](https://github.com/scrapy/scrapy/issues/1071)
- DOC document download\_timeout [\(issue 898\)](https://github.com/scrapy/scrapy/issues/898)
- DOC simplify extension docs [\(issue 893\)](https://github.com/scrapy/scrapy/issues/893)
- Leaks docs [\(issue 894\)](https://github.com/scrapy/scrapy/issues/894)
- DOC document from\_crawler method for item pipelines [\(issue 904\)](https://github.com/scrapy/scrapy/issues/904)
- Spider\_error doesn't support deferreds [\(issue 1292\)](https://github.com/scrapy/scrapy/issues/1292)
- Corrections & Sphinx related fixes [\(issue 1220,](https://github.com/scrapy/scrapy/issues/1220) [issue 1219,](https://github.com/scrapy/scrapy/issues/1219) [issue 1196,](https://github.com/scrapy/scrapy/issues/1196) [issue 1172,](https://github.com/scrapy/scrapy/issues/1172) [issue 1171,](https://github.com/scrapy/scrapy/issues/1171) [issue 1169,](https://github.com/scrapy/scrapy/issues/1169) [issue](https://github.com/scrapy/scrapy/issues/1160) [1160,](https://github.com/scrapy/scrapy/issues/1160) [issue 1154,](https://github.com/scrapy/scrapy/issues/1154) [issue 1127,](https://github.com/scrapy/scrapy/issues/1127) [issue 1112,](https://github.com/scrapy/scrapy/issues/1112) [issue 1105,](https://github.com/scrapy/scrapy/issues/1105) [issue 1041,](https://github.com/scrapy/scrapy/issues/1041) [issue 1082,](https://github.com/scrapy/scrapy/issues/1082) [issue 1033,](https://github.com/scrapy/scrapy/issues/1033) [issue 944,](https://github.com/scrapy/scrapy/issues/944) [issue 866,](https://github.com/scrapy/scrapy/issues/866) [issue 864,](https://github.com/scrapy/scrapy/issues/864) [issue 796,](https://github.com/scrapy/scrapy/issues/796) [issue 1260,](https://github.com/scrapy/scrapy/issues/1260) [issue 1271,](https://github.com/scrapy/scrapy/issues/1271) [issue 1293,](https://github.com/scrapy/scrapy/issues/1293) [issue 1298\)](https://github.com/scrapy/scrapy/issues/1298)

#### Bugfixes

- Item multi inheritance fix (issue  $353$ , issue  $1228$ )
- ItemLoader.load\_item: iterate over copy of fields [\(issue 722\)](https://github.com/scrapy/scrapy/issues/722)
- Fix Unhandled error in Deferred (RobotsTxtMiddleware) [\(issue 1131,](https://github.com/scrapy/scrapy/issues/1131) [issue 1197\)](https://github.com/scrapy/scrapy/issues/1197)
- Force to read DOWNLOAD TIMEOUT as int [\(issue 954\)](https://github.com/scrapy/scrapy/issues/954)
- scrapy.utils.misc.load\_object should print full traceback [\(issue 902\)](https://github.com/scrapy/scrapy/issues/902)
- Fix bug for «.local» host name [\(issue 878\)](https://github.com/scrapy/scrapy/issues/878)
- Fix for Enabled extensions, middlewares, pipelines info not printed anymore [\(issue 879\)](https://github.com/scrapy/scrapy/issues/879)
- fix dont\_merge\_cookies bad behaviour when set to false on meta [\(issue 846\)](https://github.com/scrapy/scrapy/issues/846)

#### Python 3 In Progress Support

- disable scrapy.telnet if twisted.conch is not available [\(issue 1161\)](https://github.com/scrapy/scrapy/issues/1161)
- fix Python 3 syntax errors in ajaxcrawl.py (issue  $1162$ )
- more python3 compatibility changes for urllib [\(issue 1121\)](https://github.com/scrapy/scrapy/issues/1121)
- assertItemsEqual was renamed to assertCountEqual in Python 3. [\(issue 1070\)](https://github.com/scrapy/scrapy/issues/1070)
- Import unittest.mock if available. [\(issue 1066\)](https://github.com/scrapy/scrapy/issues/1066)
- updated deprecated cgi.parse qsl to use six's parse qsl [\(issue 909\)](https://github.com/scrapy/scrapy/issues/909)
- **Prevent Python 3 port regressions [\(issue 830\)](https://github.com/scrapy/scrapy/issues/830)**
- **PY3: use MutableMapping for python 3 [\(issue 810\)](https://github.com/scrapy/scrapy/issues/810)**
- PY3: use six.BytesIO and six.moves.cStringIO [\(issue 803\)](https://github.com/scrapy/scrapy/issues/803)
- **PY3:** fix xmlrpclib and email imports [\(issue 801\)](https://github.com/scrapy/scrapy/issues/801)
- **PY3:** use six for robotparser and urlparse [\(issue 800\)](https://github.com/scrapy/scrapy/issues/800)
- **PY3:** use six.iterkeys, six.iteritems, and tempfile [\(issue 799\)](https://github.com/scrapy/scrapy/issues/799)
- **PY3:** fix has\_key and use six.moves.configparser [\(issue 798\)](https://github.com/scrapy/scrapy/issues/798)
- **PY3:** use six.moves.cPickle [\(issue 797\)](https://github.com/scrapy/scrapy/issues/797)
- **PY3** make it possible to run some tests in Python3 [\(issue 776\)](https://github.com/scrapy/scrapy/issues/776)

#### Tests

- $\blacksquare$  remove unnecessary lines from py3-ignores [\(issue 1243\)](https://github.com/scrapy/scrapy/issues/1243)
- Fix remaining warnings from pytest while collecting tests [\(issue 1206\)](https://github.com/scrapy/scrapy/issues/1206)
- Add docs build to travis [\(issue 1234\)](https://github.com/scrapy/scrapy/issues/1234)
- **TST** don't collect tests from deprecated modules. [\(issue 1165\)](https://github.com/scrapy/scrapy/issues/1165)
- install service\_identity package in tests to prevent warnings (issue  $1168$ )
- $\blacksquare$  Fix deprecated settings API in tests [\(issue 1152\)](https://github.com/scrapy/scrapy/issues/1152)
- Add test for webclient with POST method and no body given [\(issue 1089\)](https://github.com/scrapy/scrapy/issues/1089)
- py3-ignores.txt supports comments [\(issue 1044\)](https://github.com/scrapy/scrapy/issues/1044)
- **modernize some of the asserts [\(issue 835\)](https://github.com/scrapy/scrapy/issues/835)**
- selector. \_\_repr\_ test [\(issue 779\)](https://github.com/scrapy/scrapy/issues/779)

Code refactoring

- CSVFeedSpider cleanup: use iterate\_spider\_output [\(issue 1079\)](https://github.com/scrapy/scrapy/issues/1079)
- remove unnecessary check from scrapy.utils.spider.iter\_spider\_output [\(issue 1078\)](https://github.com/scrapy/scrapy/issues/1078)
- Pydispatch pep8 [\(issue 992\)](https://github.com/scrapy/scrapy/issues/992)
- Removed unused "load=False" parameter from walk\_modules() [\(issue 871\)](https://github.com/scrapy/scrapy/issues/871)
- For consistency, use job\_dir helper in SpiderState extension. [\(issue 805\)](https://github.com/scrapy/scrapy/issues/805)
- rename «sflo» local variables to less cryptic «log\_observer» [\(issue 775\)](https://github.com/scrapy/scrapy/issues/775)

### **7.1.40 Scrapy 0.24.6 (2015-04-20)**

- encode invalid xpath with unicode\_escape under PY2 [\(commit 07cb3e5\)](https://github.com/scrapy/scrapy/commit/07cb3e5)
- $\blacksquare$  fix IPython shell scope issue and load IPython user config [\(commit 2c8e573\)](https://github.com/scrapy/scrapy/commit/2c8e573)
- Fix small typo in the docs [\(commit d694019\)](https://github.com/scrapy/scrapy/commit/d694019)
- Fix small typo [\(commit f92fa83\)](https://github.com/scrapy/scrapy/commit/f92fa83)
- Converted sel.xpath() calls to response.xpath() in Extracting the data (commit  $c2c6d15$ )

## **7.1.41 Scrapy 0.24.5 (2015-02-25)**

- Support new \_getEndpoint Agent signatures on Twisted 15.0.0 [\(commit 540b9bc\)](https://github.com/scrapy/scrapy/commit/540b9bc)
- DOC a couple more references are fixed [\(commit b4c454b\)](https://github.com/scrapy/scrapy/commit/b4c454b)
- DOC fix a reference [\(commit e3c1260\)](https://github.com/scrapy/scrapy/commit/e3c1260)
- t.i.b.ThreadedResolver is now a new-style class [\(commit 9e13f42\)](https://github.com/scrapy/scrapy/commit/9e13f42)
- S3DownloadHandler: fix auth for requests with quoted paths/query params [\(commit cdb9a0b\)](https://github.com/scrapy/scrapy/commit/cdb9a0b)
- fixed the variable types in mailsender documentation [\(commit bb3a848\)](https://github.com/scrapy/scrapy/commit/bb3a848)
- Reset items\_scraped instead of item\_count [\(commit edb07a4\)](https://github.com/scrapy/scrapy/commit/edb07a4)
- **Tentative attention message about what document to read for contributions [\(commit 7ee6f7a\)](https://github.com/scrapy/scrapy/commit/7ee6f7a)**
- $\blacksquare$  mitmproxy 0.10.1 needs netlib 0.10.1 too [\(commit 874fcdd\)](https://github.com/scrapy/scrapy/commit/874fcdd)
- $\blacksquare$  pin mitmproxy 0.10.1 as >0.11 does not work with tests [\(commit c6b21f0\)](https://github.com/scrapy/scrapy/commit/c6b21f0)
- Test the parse command locally instead of against an external url [\(commit c3a6628\)](https://github.com/scrapy/scrapy/commit/c3a6628)
- Patches Twisted issue while closing the connection pool on HTTPDownloadHandler [\(commit d0bf957\)](https://github.com/scrapy/scrapy/commit/d0bf957)
- Updates documentation on dynamic item classes. [\(commit eeb589a\)](https://github.com/scrapy/scrapy/commit/eeb589a)
- Merge pull request #943 from Lazar-T/patch-3 [\(commit 5fdab02\)](https://github.com/scrapy/scrapy/commit/5fdab02)
- typo [\(commit b0ae199\)](https://github.com/scrapy/scrapy/commit/b0ae199)
- pywin32 is required by Twisted. closes #937 [\(commit 5cb0cfb\)](https://github.com/scrapy/scrapy/commit/5cb0cfb)
- Update install.rst [\(commit 781286b\)](https://github.com/scrapy/scrapy/commit/781286b)
- Merge pull request #928 from Lazar-T/patch-1 [\(commit b415d04\)](https://github.com/scrapy/scrapy/commit/b415d04)
- comma instead of fullstop [\(commit 627b9ba\)](https://github.com/scrapy/scrapy/commit/627b9ba)
- Merge pull request #885 from jsma/patch-1 [\(commit de909ad\)](https://github.com/scrapy/scrapy/commit/de909ad)
- Update request-response.rst [\(commit 3f3263d\)](https://github.com/scrapy/scrapy/commit/3f3263d)
- SgmlLinkExtractor fix for parsing <area> tag with Unicode present [\(commit 49b40f0\)](https://github.com/scrapy/scrapy/commit/49b40f0)

### **7.1.42 Scrapy 0.24.4 (2014-08-09)**

- **pem file is used by mockserver and required by scrapy bench [\(commit 5eddc68\)](https://github.com/scrapy/scrapy/commit/5eddc68)**
- scrapy bench needs scrapy.tests<sup>\*</sup> [\(commit d6cb999\)](https://github.com/scrapy/scrapy/commit/d6cb999)

### **7.1.43 Scrapy 0.24.3 (2014-08-09)**

- no need to waste travis-ci time on py3 for 0.24 [\(commit 8e080c1\)](https://github.com/scrapy/scrapy/commit/8e080c1)
- Update installation docs [\(commit 1d0c096\)](https://github.com/scrapy/scrapy/commit/1d0c096)
- There is a trove classifier for Scrapy framework! [\(commit 4c701d7\)](https://github.com/scrapy/scrapy/commit/4c701d7)
- update other places where w3lib version is mentioned (commit  $d109c13$ )
- Update w3lib requirement to  $1.8.0$  [\(commit 39d2ce5\)](https://github.com/scrapy/scrapy/commit/39d2ce5)
- Use w3lib.html.replace\_entities() (remove\_entities() is deprecated) [\(commit 180d3ad\)](https://github.com/scrapy/scrapy/commit/180d3ad)
- set zip\_safe=False [\(commit a51ee8b\)](https://github.com/scrapy/scrapy/commit/a51ee8b)
- do not ship tests package [\(commit ee3b371\)](https://github.com/scrapy/scrapy/commit/ee3b371)
- scrapy.bat is not needed anymore [\(commit c3861cf\)](https://github.com/scrapy/scrapy/commit/c3861cf)
- Modernize setup.py [\(commit 362e322\)](https://github.com/scrapy/scrapy/commit/362e322)
- headers can not handle non-string values [\(commit 94a5c65\)](https://github.com/scrapy/scrapy/commit/94a5c65)
- $\blacksquare$  fix ftp test cases [\(commit a274a7f\)](https://github.com/scrapy/scrapy/commit/a274a7f)
- $\blacksquare$  The sum up of travis-ci builds are taking like 50min to complete [\(commit ae1e2cc\)](https://github.com/scrapy/scrapy/commit/ae1e2cc)
- Update shell.rst typo [\(commit e49c96a\)](https://github.com/scrapy/scrapy/commit/e49c96a)
- removes weird indentation in the shell results [\(commit 1ca489d\)](https://github.com/scrapy/scrapy/commit/1ca489d)
- improved explanations, clarified blog post as source, added link for XPath string functions in the spec [\(commit](https://github.com/scrapy/scrapy/commit/65c8f05) [65c8f05\)](https://github.com/scrapy/scrapy/commit/65c8f05)
- renamed UserTimeoutError and ServerTimeouterror #583 [\(commit 037f6ab\)](https://github.com/scrapy/scrapy/commit/037f6ab)
- adding some xpath tips to selectors docs [\(commit 2d103e0\)](https://github.com/scrapy/scrapy/commit/2d103e0)
- fix tests to account for <https://github.com/scrapy/w3lib/pull/23> [\(commit f8d366a\)](https://github.com/scrapy/scrapy/commit/f8d366a)
- get\_func\_args maximum recursion fix #728 [\(commit 81344ea\)](https://github.com/scrapy/scrapy/commit/81344ea)
- Updated input/ouput processor example according to #560. [\(commit f7c4ea8\)](https://github.com/scrapy/scrapy/commit/f7c4ea8)
- Fixed Python syntax in tutorial. [\(commit db59ed9\)](https://github.com/scrapy/scrapy/commit/db59ed9)
- Add test case for tunneling proxy [\(commit f090260\)](https://github.com/scrapy/scrapy/commit/f090260)
- Bugfix for leaking Proxy-Authorization header to remote host when using tunneling [\(commit d8793af\)](https://github.com/scrapy/scrapy/commit/d8793af)
- Extract links from XHTML documents with MIME-Type «application/xml» [\(commit ed1f376\)](https://github.com/scrapy/scrapy/commit/ed1f376)
- Merge pull request #793 from roysc/patch-1 [\(commit 91a1106\)](https://github.com/scrapy/scrapy/commit/91a1106)
- Fix typo in commands.rst [\(commit 743e1e2\)](https://github.com/scrapy/scrapy/commit/743e1e2)
- better testcase for settings.overrides.setdefault [\(commit e22daaf\)](https://github.com/scrapy/scrapy/commit/e22daaf)
- Using CRLF as line marker according to http 1.1 definition [\(commit 5ec430b\)](https://github.com/scrapy/scrapy/commit/5ec430b)

## **7.1.44 Scrapy 0.24.2 (2014-07-08)**

- Use a mutable mapping to proxy deprecated settings.overrides and settings.defaults attribute (commit  $\varepsilon$ 5e8133)
- $\blacksquare$  there is not support for python3 yet [\(commit 3cd6146\)](https://github.com/scrapy/scrapy/commit/3cd6146)
- Update python compatible version set to Debian packages [\(commit fa5d76b\)](https://github.com/scrapy/scrapy/commit/fa5d76b)
- DOC fix formatting in release notes [\(commit c6a9e20\)](https://github.com/scrapy/scrapy/commit/c6a9e20)

## **7.1.45 Scrapy 0.24.1 (2014-06-27)**

Fix deprecated CrawlerSettings and increase backward compatibility with .defaults attribute [\(commit 8e3f20a\)](https://github.com/scrapy/scrapy/commit/8e3f20a)

# **7.1.46 Scrapy 0.24.0 (2014-06-26)**

#### **Enhancements**

- Improve Scrapy top-level namespace [\(issue 494,](https://github.com/scrapy/scrapy/issues/494) [issue 684\)](https://github.com/scrapy/scrapy/issues/684)
- Add selector shortcuts to responses [\(issue 554,](https://github.com/scrapy/scrapy/issues/554) [issue 690\)](https://github.com/scrapy/scrapy/issues/690)
- Add new lxml based LinkExtractor to replace unmaintained SgmlLinkExtractor [\(issue 559,](https://github.com/scrapy/scrapy/issues/559) [issue 761,](https://github.com/scrapy/scrapy/issues/761) [issue 763\)](https://github.com/scrapy/scrapy/issues/763)
- Cleanup settings API part of per-spider settings **GSoC project** [\(issue 737\)](https://github.com/scrapy/scrapy/issues/737)
- Add UTF8 encoding header to templates [\(issue 688,](https://github.com/scrapy/scrapy/issues/688) [issue 762\)](https://github.com/scrapy/scrapy/issues/762)
- Telnet console now binds to 127.0.0.1 by default [\(issue 699\)](https://github.com/scrapy/scrapy/issues/699)
- Update Debian/Ubuntu install instructions [\(issue 509,](https://github.com/scrapy/scrapy/issues/509) [issue 549\)](https://github.com/scrapy/scrapy/issues/549)
- Disable smart strings in lxml XPath evaluations [\(issue 535\)](https://github.com/scrapy/scrapy/issues/535)
- Restore filesystem based cache as default for http cache middleware [\(issue 541,](https://github.com/scrapy/scrapy/issues/541) [issue 500,](https://github.com/scrapy/scrapy/issues/500) [issue 571\)](https://github.com/scrapy/scrapy/issues/571)
- Expose current crawler in Scrapy shell [\(issue 557\)](https://github.com/scrapy/scrapy/issues/557)
- Improve testsuite comparing CSV and XML exporters [\(issue 570\)](https://github.com/scrapy/scrapy/issues/570)
- New offsite/filtered and offsite/domains stats [\(issue 566\)](https://github.com/scrapy/scrapy/issues/566)
- Support process\_links as generator in CrawlSpider [\(issue 555\)](https://github.com/scrapy/scrapy/issues/555)
- Verbose logging and new stats counters for DupeFilter [\(issue 553\)](https://github.com/scrapy/scrapy/issues/553)
- Add a mimetype parameter to MailSender.send() [\(issue 602\)](https://github.com/scrapy/scrapy/issues/602)
- Generalize file pipeline log messages (issue  $622$ )
- Replace unencodeable codepoints with html entities in SGMLLinkExtractor [\(issue 565\)](https://github.com/scrapy/scrapy/issues/565)
- Converted SEP documents to rst format [\(issue 629,](https://github.com/scrapy/scrapy/issues/629) [issue 630,](https://github.com/scrapy/scrapy/issues/630) [issue 638,](https://github.com/scrapy/scrapy/issues/638) [issue 632,](https://github.com/scrapy/scrapy/issues/632) [issue 636,](https://github.com/scrapy/scrapy/issues/636) [issue 640,](https://github.com/scrapy/scrapy/issues/640) [issue](https://github.com/scrapy/scrapy/issues/635) [635,](https://github.com/scrapy/scrapy/issues/635) [issue 634,](https://github.com/scrapy/scrapy/issues/634) [issue 639,](https://github.com/scrapy/scrapy/issues/639) [issue 637,](https://github.com/scrapy/scrapy/issues/637) [issue 631,](https://github.com/scrapy/scrapy/issues/631) [issue 633,](https://github.com/scrapy/scrapy/issues/633) [issue 641,](https://github.com/scrapy/scrapy/issues/641) [issue 642\)](https://github.com/scrapy/scrapy/issues/642)
- Tests and docs for clickdata's nr index in FormRequest [\(issue 646,](https://github.com/scrapy/scrapy/issues/646) [issue 645\)](https://github.com/scrapy/scrapy/issues/645)
- Allow to disable a downloader handler just like any other component [\(issue 650\)](https://github.com/scrapy/scrapy/issues/650)
- Log when a request is discarded after too many redirections [\(issue 654\)](https://github.com/scrapy/scrapy/issues/654)
- $\blacksquare$  Log error responses if they are not handled by spider callbacks [\(issue 612,](https://github.com/scrapy/scrapy/issues/612) [issue 656\)](https://github.com/scrapy/scrapy/issues/656)
- Add content-type check to http compression mw [\(issue 193,](https://github.com/scrapy/scrapy/issues/193) [issue 660\)](https://github.com/scrapy/scrapy/issues/660)
- Run pypy tests using latest pypi from ppa (issue  $674$ )
- Run test suite using pytest instead of trial (issue  $679$ )
- Build docs and check for dead links in tox environment [\(issue 687\)](https://github.com/scrapy/scrapy/issues/687)
- Make scrapy.version\_info a tuple of integers [\(issue 681,](https://github.com/scrapy/scrapy/issues/681) [issue 692\)](https://github.com/scrapy/scrapy/issues/692)
- Infer exporter's output format from filename extensions (issue  $546$ , issue  $559$ , issue  $760$ )
- Support case-insensitive domains in url\_is\_from\_any\_domain() [\(issue 693\)](https://github.com/scrapy/scrapy/issues/693)
- Remove pep8 warnings in project and spider templates [\(issue 698\)](https://github.com/scrapy/scrapy/issues/698)
- Tests and docs for request\_fingerprint function [\(issue 597\)](https://github.com/scrapy/scrapy/issues/597)
- Update SEP-19 for GSoC project per-spider settings [\(issue 705\)](https://github.com/scrapy/scrapy/issues/705)
- Set exit code to non-zero when contracts fails (issue  $727$ )
- Add a setting to control what class is instantiated as Downloader component [\(issue 738\)](https://github.com/scrapy/scrapy/issues/738)
- Pass response in item\_dropped signal [\(issue 724\)](https://github.com/scrapy/scrapy/issues/724)
- Improve scrapy check contracts command (issue  $733$ , issue  $752$ )
- Document spider.closed() shortcut [\(issue 719\)](https://github.com/scrapy/scrapy/issues/719)
- Document request\_scheduled signal [\(issue 746\)](https://github.com/scrapy/scrapy/issues/746)
- Add a note about reporting security issues [\(issue 697\)](https://github.com/scrapy/scrapy/issues/697)
- Add LevelDB http cache storage backend [\(issue 626,](https://github.com/scrapy/scrapy/issues/626) [issue 500\)](https://github.com/scrapy/scrapy/issues/500)
- Sort spider list output of scrapy list command [\(issue 742\)](https://github.com/scrapy/scrapy/issues/742)
- Multiple documentation enhancements and fixes [\(issue 575,](https://github.com/scrapy/scrapy/issues/575) [issue 587,](https://github.com/scrapy/scrapy/issues/587) [issue 590,](https://github.com/scrapy/scrapy/issues/590) [issue 596,](https://github.com/scrapy/scrapy/issues/596) [issue 610,](https://github.com/scrapy/scrapy/issues/610) [issue 617,](https://github.com/scrapy/scrapy/issues/617) [issue 618,](https://github.com/scrapy/scrapy/issues/618) [issue 627,](https://github.com/scrapy/scrapy/issues/627) [issue 613,](https://github.com/scrapy/scrapy/issues/613) [issue 643,](https://github.com/scrapy/scrapy/issues/643) [issue 654,](https://github.com/scrapy/scrapy/issues/654) [issue 675,](https://github.com/scrapy/scrapy/issues/675) [issue 663,](https://github.com/scrapy/scrapy/issues/663) [issue 711,](https://github.com/scrapy/scrapy/issues/711) [issue 714\)](https://github.com/scrapy/scrapy/issues/714)

#### **Bugfixes**

- Encode unicode URL value when creating Links in RegexLinkExtractor [\(issue 561\)](https://github.com/scrapy/scrapy/issues/561)
- Ignore None values in ItemLoader processors [\(issue 556\)](https://github.com/scrapy/scrapy/issues/556)
- Fix link text when there is an inner tag in SGMLLinkExtractor and HtmlParserLinkExtractor [\(issue 485,](https://github.com/scrapy/scrapy/issues/485) [issue](https://github.com/scrapy/scrapy/issues/574) [574\)](https://github.com/scrapy/scrapy/issues/574)
- Fix wrong checks on subclassing of deprecated classes [\(issue 581,](https://github.com/scrapy/scrapy/issues/581) [issue 584\)](https://github.com/scrapy/scrapy/issues/584)
- Handle errors caused by inspect.stack() failures [\(issue 582\)](https://github.com/scrapy/scrapy/issues/582)
- **Fix a reference to unexistent engine attribute** [\(issue 593,](https://github.com/scrapy/scrapy/issues/593) [issue 594\)](https://github.com/scrapy/scrapy/issues/594)
- Fix dynamic itemclass example usage of type() [\(issue 603\)](https://github.com/scrapy/scrapy/issues/603)
- Use lucasdemarchi/codespell to fix typos [\(issue 628\)](https://github.com/scrapy/scrapy/issues/628)
- Fix default value of attrs argument in SgmlLinkExtractor to be tuple [\(issue 661\)](https://github.com/scrapy/scrapy/issues/661)
- **Fix XXE flaw in sitemap reader [\(issue 676\)](https://github.com/scrapy/scrapy/issues/676)**
- **Fix engine to support filtered start requests [\(issue 707\)](https://github.com/scrapy/scrapy/issues/707)**
- **Fix offsite middleware case on urls with no hostnames (issue**  $745$ **)**
- Testsuite doesn't require PIL anymore [\(issue 585\)](https://github.com/scrapy/scrapy/issues/585)

### **7.1.47 Scrapy 0.22.2 (released 2014-02-14)**

- $\blacksquare$  fix a reference to unexistent engine.slots. closes #593 [\(commit 13c099a\)](https://github.com/scrapy/scrapy/commit/13c099a)
- downloaderMW doc typo (spiderMW doc copy remnant) [\(commit 8ae11bf\)](https://github.com/scrapy/scrapy/commit/8ae11bf)
- Correct typos [\(commit 1346037\)](https://github.com/scrapy/scrapy/commit/1346037)

### **7.1.48 Scrapy 0.22.1 (released 2014-02-08)**

- localhost666 can resolve under certain circumstances (commit  $2ec2279$ )
- test inspect.stack failure [\(commit cc3eda3\)](https://github.com/scrapy/scrapy/commit/cc3eda3)
- Handle cases when inspect.stack() fails [\(commit 8cb44f9\)](https://github.com/scrapy/scrapy/commit/8cb44f9)
- Fix wrong checks on subclassing of deprecated classes. closes #581 [\(commit 46d98d6\)](https://github.com/scrapy/scrapy/commit/46d98d6)
- Docs: 4-space indent for final spider example [\(commit 13846de\)](https://github.com/scrapy/scrapy/commit/13846de)
- Fix HtmlParserLinkExtractor and tests after #485 merge [\(commit 368a946\)](https://github.com/scrapy/scrapy/commit/368a946)
- BaseSgmlLinkExtractor: Fixed the missing space when the link has an inner tag [\(commit b566388\)](https://github.com/scrapy/scrapy/commit/b566388)
- BaseSgmlLinkExtractor: Added unit test of a link with an inner tag [\(commit c1cb418\)](https://github.com/scrapy/scrapy/commit/c1cb418)
- BaseSgmlLinkExtractor: Fixed unknown\_endtag() so that it only set current\_link=None when the end tag match the opening tag [\(commit 7e4d627\)](https://github.com/scrapy/scrapy/commit/7e4d627)
- Fix tests for Travis-CI build [\(commit 76c7e20\)](https://github.com/scrapy/scrapy/commit/76c7e20)
- replace unencodable codepoints with html entities. fixes  $#562$  and  $#285$  [\(commit 5f87b17\)](https://github.com/scrapy/scrapy/commit/5f87b17)
- RegexLinkExtractor: encode URL unicode value when creating Links [\(commit d0ee545\)](https://github.com/scrapy/scrapy/commit/d0ee545)
- Updated the tutorial crawl output with latest output. [\(commit 8da65de\)](https://github.com/scrapy/scrapy/commit/8da65de)
- Updated shell docs with the crawler reference and fixed the actual shell output. [\(commit 875b9ab\)](https://github.com/scrapy/scrapy/commit/875b9ab)
- **PEP8** minor edits. [\(commit f89efaf\)](https://github.com/scrapy/scrapy/commit/f89efaf)
- Expose current crawler in the Scrapy shell. [\(commit 5349cec\)](https://github.com/scrapy/scrapy/commit/5349cec)
- Unused re import and PEP8 minor edits. [\(commit 387f414\)](https://github.com/scrapy/scrapy/commit/387f414)
- Ignore None's values when using the ItemLoader. [\(commit 0632546\)](https://github.com/scrapy/scrapy/commit/0632546)
- DOC Fixed HTTPCACHE\_STORAGE typo in the default value which is now Filesystem instead Dbm. [\(commit](https://github.com/scrapy/scrapy/commit/cde9a8c) [cde9a8c\)](https://github.com/scrapy/scrapy/commit/cde9a8c)
- $\blacksquare$  show Ubuntu setup instructions as literal code [\(commit fb5c9c5\)](https://github.com/scrapy/scrapy/commit/fb5c9c5)
- Update Ubuntu installation instructions [\(commit 70fb105\)](https://github.com/scrapy/scrapy/commit/70fb105)
- Merge pull request #550 from stray-leone/patch-1 [\(commit 6f70b6a\)](https://github.com/scrapy/scrapy/commit/6f70b6a)
- modify the version of Scrapy Ubuntu package [\(commit 725900d\)](https://github.com/scrapy/scrapy/commit/725900d)
- fix  $0.22.0$  release date (commit af $0219a$ )
- fix typos in news.rst and remove (not released yet) header [\(commit b7f58f4\)](https://github.com/scrapy/scrapy/commit/b7f58f4)

# **7.1.49 Scrapy 0.22.0 (released 2014-01-17)**

### **Enhancements**

- [**Backward incompatible**] Switched HTTPCacheMiddleware backend to filesystem [\(issue 541\)](https://github.com/scrapy/scrapy/issues/541) To restore old backend set HTTPCACHE\_STORAGE to scrapy.contrib.httpcache.DbmCacheStorage
- Proxy https:// urls using CONNECT method [\(issue 392,](https://github.com/scrapy/scrapy/issues/392) [issue 397\)](https://github.com/scrapy/scrapy/issues/397)
- Add a middleware to crawl ajax crawleable pages as defined by google [\(issue 343\)](https://github.com/scrapy/scrapy/issues/343)
- Rename scrapy.spider.BaseSpider to scrapy.spider.Spider [\(issue 510,](https://github.com/scrapy/scrapy/issues/510) [issue 519\)](https://github.com/scrapy/scrapy/issues/519)
- Selectors register EXSLT namespaces by default [\(issue 472\)](https://github.com/scrapy/scrapy/issues/472)
- Unify item loaders similar to selectors renaming [\(issue 461\)](https://github.com/scrapy/scrapy/issues/461)
- Make RFPDupeFilter class easily subclassable [\(issue 533\)](https://github.com/scrapy/scrapy/issues/533)
- Improve test coverage and forthcoming Python 3 support (issue  $525$ )
- Promote startup info on settings and middleware to INFO level [\(issue 520\)](https://github.com/scrapy/scrapy/issues/520)
- Support partials in get\_func\_args util [\(issue 506,](https://github.com/scrapy/scrapy/issues/506) issue:*504*)
- Allow running individual tests via tox (issue  $503$ )
- Update extensions ignored by link extractors [\(issue 498\)](https://github.com/scrapy/scrapy/issues/498)
- Add middleware methods to get files/images/thumbs paths [\(issue 490\)](https://github.com/scrapy/scrapy/issues/490)
- $\blacksquare$  Improve offsite middleware tests [\(issue 478\)](https://github.com/scrapy/scrapy/issues/478)
- Add a way to skip default Referer header set by RefererMiddleware [\(issue 475\)](https://github.com/scrapy/scrapy/issues/475)
- Do not send x-gzip in default Accept-Encoding header [\(issue 469\)](https://github.com/scrapy/scrapy/issues/469)
- Support defining http error handling using settings [\(issue 466\)](https://github.com/scrapy/scrapy/issues/466)
- Use modern python idioms wherever you find legacies [\(issue 497\)](https://github.com/scrapy/scrapy/issues/497)
- Improve and correct documentation [\(issue 527,](https://github.com/scrapy/scrapy/issues/527) [issue 524,](https://github.com/scrapy/scrapy/issues/524) [issue 521,](https://github.com/scrapy/scrapy/issues/521) [issue 517,](https://github.com/scrapy/scrapy/issues/517) [issue 512,](https://github.com/scrapy/scrapy/issues/512) [issue 505,](https://github.com/scrapy/scrapy/issues/505) [issue 502,](https://github.com/scrapy/scrapy/issues/502) [issue 489,](https://github.com/scrapy/scrapy/issues/489) [issue 465,](https://github.com/scrapy/scrapy/issues/465) [issue 460,](https://github.com/scrapy/scrapy/issues/460) [issue 425,](https://github.com/scrapy/scrapy/issues/425) [issue 536\)](https://github.com/scrapy/scrapy/issues/536)

### **Fixes**

- Update Selector class imports in CrawlSpider template [\(issue 484\)](https://github.com/scrapy/scrapy/issues/484)
- Fix unexistent reference to engine.slots [\(issue 464\)](https://github.com/scrapy/scrapy/issues/464)
- Do not try to call body\_as\_unicode() on a non-TextResponse instance [\(issue 462\)](https://github.com/scrapy/scrapy/issues/462)
- Warn when subclassing XPathItemLoader, previously it only warned on instantiation. [\(issue 523\)](https://github.com/scrapy/scrapy/issues/523)
- Warn when subclassing XPathSelector, previously it only warned on instantiation. [\(issue 537\)](https://github.com/scrapy/scrapy/issues/537)
- Multiple fixes to memory stats [\(issue 531,](https://github.com/scrapy/scrapy/issues/531) [issue 530,](https://github.com/scrapy/scrapy/issues/530) [issue 529\)](https://github.com/scrapy/scrapy/issues/529)
- Fix overriding url in FormRequest.from\_response() [\(issue 507\)](https://github.com/scrapy/scrapy/issues/507)
- Fix tests runner under pip 1.5 [\(issue 513\)](https://github.com/scrapy/scrapy/issues/513)
- **Fix logging error when spider name is unicode [\(issue 479\)](https://github.com/scrapy/scrapy/issues/479)**

## **7.1.50 Scrapy 0.20.2 (released 2013-12-09)**

- Update CrawlSpider Template with Selector changes [\(commit 6d1457d\)](https://github.com/scrapy/scrapy/commit/6d1457d)
- fix method name in tutorial. closes GH-480 [\(commit b4fc359](https://github.com/scrapy/scrapy/commit/b4fc359)

# **7.1.51 Scrapy 0.20.1 (released 2013-11-28)**

- include package data is required to build wheels from published sources [\(commit 5ba1ad5\)](https://github.com/scrapy/scrapy/commit/5ba1ad5)
- process\_parallel was leaking the failures on its internal deferreds. closes #458 [\(commit 419a780\)](https://github.com/scrapy/scrapy/commit/419a780)

## **7.1.52 Scrapy 0.20.0 (released 2013-11-08)**

### **Enhancements**

- New Selector's API including CSS selectors [\(issue 395](https://github.com/scrapy/scrapy/issues/395) and [issue 426\)](https://github.com/scrapy/scrapy/issues/426),
- Request/Response url/body attributes are now immutable (modifying them had been deprecated for a long time)
- **[ITEM\\_PIPELINES](#page-130-4)** is now defined as a dict (instead of a list)
- Sitemap spider can fetch alternate URLs [\(issue 360\)](https://github.com/scrapy/scrapy/issues/360)
- Selector.remove\_namespaces() now remove namespaces from element's attributes. [\(issue 416\)](https://github.com/scrapy/scrapy/issues/416)
- Paved the road for Python  $3.3+$  [\(issue 435,](https://github.com/scrapy/scrapy/issues/435) [issue 436,](https://github.com/scrapy/scrapy/issues/436) [issue 431,](https://github.com/scrapy/scrapy/issues/431) [issue 452\)](https://github.com/scrapy/scrapy/issues/452)
- New item exporter using native python types with nesting support [\(issue 366\)](https://github.com/scrapy/scrapy/issues/366)
- Tune HTTP1.1 pool size so it matches concurrency defined by settings [\(commit b43b5f575\)](https://github.com/scrapy/scrapy/commit/b43b5f575)
- scrapy.mail.MailSender now can connect over TLS or upgrade using STARTTLS [\(issue 327\)](https://github.com/scrapy/scrapy/issues/327)
- New FilesPipeline with functionality factored out from ImagesPipeline [\(issue 370,](https://github.com/scrapy/scrapy/issues/370) [issue 409\)](https://github.com/scrapy/scrapy/issues/409)
- Recommend Pillow instead of PIL for image handling [\(issue 317\)](https://github.com/scrapy/scrapy/issues/317)
- Added Debian packages for Ubuntu Quantal and Raring [\(commit 86230c0\)](https://github.com/scrapy/scrapy/commit/86230c0)
- $\blacksquare$  Mock server (used for tests) can listen for HTTPS requests [\(issue 410\)](https://github.com/scrapy/scrapy/issues/410)
- Remove multi spider support from multiple core components [\(issue 422,](https://github.com/scrapy/scrapy/issues/422) [issue 421,](https://github.com/scrapy/scrapy/issues/421) [issue 420,](https://github.com/scrapy/scrapy/issues/420) [issue 419,](https://github.com/scrapy/scrapy/issues/419) [issue](https://github.com/scrapy/scrapy/issues/423) [423,](https://github.com/scrapy/scrapy/issues/423) [issue 418\)](https://github.com/scrapy/scrapy/issues/418)
- Travis-CI now tests Scrapy changes against development versions of w3lib and queuelib python packages.
- Add pypy 2.1 to continuous integration tests (commit ecfa $7431$ )
- Pylinted, pep8 and removed old-style exceptions from source [\(issue 430,](https://github.com/scrapy/scrapy/issues/430) [issue 432\)](https://github.com/scrapy/scrapy/issues/432)
- Use importlib for parametric imports [\(issue 445\)](https://github.com/scrapy/scrapy/issues/445)
- Handle a regression introduced in Python 2.7.5 that affects XmlItemExporter [\(issue 372\)](https://github.com/scrapy/scrapy/issues/372)
- Bugfix crawling shutdown on SIGINT [\(issue 450\)](https://github.com/scrapy/scrapy/issues/450)
- Do not submit reset type inputs in FormRequest.from\_response [\(commit b326b87\)](https://github.com/scrapy/scrapy/commit/b326b87)
- Do not silence download errors when request errback raises an exception [\(commit 684cfc0\)](https://github.com/scrapy/scrapy/commit/684cfc0)

### **Bugfixes**

- Fix tests under Django 1.6 [\(commit b6bed44c\)](https://github.com/scrapy/scrapy/commit/b6bed44c)
- Lot of bugfixes to retry middleware under disconnections using HTTP 1.1 download handler
- Fix inconsistencies among Twisted releases [\(issue 406\)](https://github.com/scrapy/scrapy/issues/406)
- Fix Scrapy shell bugs [\(issue 418,](https://github.com/scrapy/scrapy/issues/418) [issue 407\)](https://github.com/scrapy/scrapy/issues/407)
- **Fix invalid variable name in setup.py** (issue  $429$ )
- Fix tutorial references [\(issue 387\)](https://github.com/scrapy/scrapy/issues/387)
- $\blacksquare$  Improve request-response docs [\(issue 391\)](https://github.com/scrapy/scrapy/issues/391)
- Improve best practices docs [\(issue 399,](https://github.com/scrapy/scrapy/issues/399) [issue 400,](https://github.com/scrapy/scrapy/issues/400) [issue 401,](https://github.com/scrapy/scrapy/issues/401) [issue 402\)](https://github.com/scrapy/scrapy/issues/402)
- **Improve django integration docs [\(issue 404\)](https://github.com/scrapy/scrapy/issues/404)**
- Document bindaddress request meta [\(commit 37c24e01d7\)](https://github.com/scrapy/scrapy/commit/37c24e01d7)
- **Improve Request class documentation [\(issue 226\)](https://github.com/scrapy/scrapy/issues/226)**

#### **Other**

- Dropped Python 2.6 support [\(issue 448\)](https://github.com/scrapy/scrapy/issues/448)
- Add [cssselect](https://cssselect.readthedocs.io/en/latest/index.html) python package as install dependency
- Drop libxml2 and multi selector's backend support, [lxml](https://lxml.de/) is required from now on.
- Minimum Twisted version increased to 10.0.0, dropped Twisted 8.0 support.
- Running test suite now requires mock python library [\(issue 390\)](https://github.com/scrapy/scrapy/issues/390)

### **Thanks**

Thanks to everyone who contribute to this release!

List of contributors sorted by number of commits:

```
69 Daniel Graña <dangra@...>
37 Pablo Hoffman <pablo@...>
13 Mikhail Korobov <kmike84@...>
9 Alex Cepoi <alex.cepoi@...>
9 alexanderlukanin13 <alexander.lukanin.13@...>
 8 Rolando Espinoza La fuente <darkrho@...>
8 Lukasz Biedrycki <lukasz.biedrycki@...>
6 Nicolas Ramirez <nramirez.uy@...>
 3 Paul Tremberth <paul.tremberth@...>
 2 Martin Olveyra <molveyra@...>
2 Stefan <misc@...>
2 Rolando Espinoza <darkrho@...>
2 Loren Davie <loren@...>
 2 irgmedeiros <irgmedeiros@...>
 1 Stefan Koch <taikano@...>
 1 Stefan <cct@...>
 1 scraperdragon <dragon@...>
```
(continues on next page)

(continued from previous page)

```
1 Kumara Tharmalingam <ktharmal@...>
1 Francesco Piccinno <stack.box@...>
1 Marcos Campal <duendex@...>
1 Dragon Dave <dragon@...>
1 Capi Etheriel <barraponto@...>
1 cacovsky <amarquesferraz@...>
1 Berend Iwema <berend@...>
```
# **7.1.53 Scrapy 0.18.4 (released 2013-10-10)**

- **IPython refuses to update the namespace. fix #396 [\(commit 3d32c4f\)](https://github.com/scrapy/scrapy/commit/3d32c4f)**
- Fix AlreadyCalledError replacing a request in shell command. closes #407 [\(commit b1d8919\)](https://github.com/scrapy/scrapy/commit/b1d8919)
- Fix start\_requests laziness and early hangs [\(commit 89faf52\)](https://github.com/scrapy/scrapy/commit/89faf52)

# **7.1.54 Scrapy 0.18.3 (released 2013-10-03)**

- fix regression on lazy evaluation of start requests [\(commit 12693a5\)](https://github.com/scrapy/scrapy/commit/12693a5)
- forms: do not submit reset inputs [\(commit e429f63\)](https://github.com/scrapy/scrapy/commit/e429f63)
- increase unittest timeouts to decrease travis false positive failures [\(commit 912202e\)](https://github.com/scrapy/scrapy/commit/912202e)
- **backport master fixes to json exporter [\(commit cfc2d46\)](https://github.com/scrapy/scrapy/commit/cfc2d46)**
- Fix permission and set umask before generating sdist tarball [\(commit 06149e0\)](https://github.com/scrapy/scrapy/commit/06149e0)

# **7.1.55 Scrapy 0.18.2 (released 2013-09-03)**

Backport scrapy check command fixes and backward compatible multi crawler process [\(issue 339\)](https://github.com/scrapy/scrapy/issues/339)

# **7.1.56 Scrapy 0.18.1 (released 2013-08-27)**

- remove extra import added by cherry picked changes [\(commit d20304e\)](https://github.com/scrapy/scrapy/commit/d20304e)
- $\blacksquare$  fix crawling tests under twisted pre 11.0.0 [\(commit 1994f38\)](https://github.com/scrapy/scrapy/commit/1994f38)
- py26 can not format zero length fields { } [\(commit abf756f\)](https://github.com/scrapy/scrapy/commit/abf756f)
- test PotentiaDataLoss errors on unbound responses [\(commit b15470d\)](https://github.com/scrapy/scrapy/commit/b15470d)
- Treat responses without content-length or Transfer-Encoding as good responses [\(commit c4bf324\)](https://github.com/scrapy/scrapy/commit/c4bf324)
- do no include ResponseFailed if http11 handler is not enabled [\(commit 6cbe684\)](https://github.com/scrapy/scrapy/commit/6cbe684)
- New HTTP client wraps connection lost in ResponseFailed exception. fix #373 [\(commit 1a20bba\)](https://github.com/scrapy/scrapy/commit/1a20bba)
- limit travis-ci build matrix [\(commit 3b01bb8\)](https://github.com/scrapy/scrapy/commit/3b01bb8)
- Merge pull request #375 from peterarenot/patch-1 [\(commit fa766d7\)](https://github.com/scrapy/scrapy/commit/fa766d7)
- Fixed so it refers to the correct folder [\(commit 3283809\)](https://github.com/scrapy/scrapy/commit/3283809)
- added Quantal & Raring to support Ubuntu releases (commit  $1411923$ )
- fix retry middleware which didn't retry certain connection errors after the upgrade to http1 client, closes GH-373 [\(commit bb35ed0\)](https://github.com/scrapy/scrapy/commit/bb35ed0)
- fix XmlItemExporter in Python 2.7.4 and 2.7.5 [\(commit de3e451\)](https://github.com/scrapy/scrapy/commit/de3e451)
- $\blacksquare$  minor updates to 0.18 release notes [\(commit c45e5f1\)](https://github.com/scrapy/scrapy/commit/c45e5f1)
- fix contributors list format [\(commit 0b60031\)](https://github.com/scrapy/scrapy/commit/0b60031)

### **7.1.57 Scrapy 0.18.0 (released 2013-08-09)**

- Lot of improvements to testsuite run using Tox, including a way to test on pypi
- Handle GET parameters for AJAX crawleable urls [\(commit 3fe2a32\)](https://github.com/scrapy/scrapy/commit/3fe2a32)
- $\blacksquare$  Use lxml recover option to parse sitemaps [\(issue 347\)](https://github.com/scrapy/scrapy/issues/347)
- Bugfix cookie merging by hostname and not by netloc [\(issue 352\)](https://github.com/scrapy/scrapy/issues/352)
- Support disabling HttpCompressionMiddleware using a flag setting [\(issue 359\)](https://github.com/scrapy/scrapy/issues/359)
- Support xml namespaces using iternodes parser in XMLFeedSpider [\(issue 12\)](https://github.com/scrapy/scrapy/issues/12)
- Support dont\_cache request meta flag [\(issue 19\)](https://github.com/scrapy/scrapy/issues/19)
- Bugfix scrapy.utils.gz.gunzip broken by changes in python 2.7.4 [\(commit 4dc76e\)](https://github.com/scrapy/scrapy/commit/4dc76e)
- Bugfix url encoding on SgmlLinkExtractor [\(issue 24\)](https://github.com/scrapy/scrapy/issues/24)
- Bugfix TakeFirst processor shouldn't discard zero (0) value [\(issue 59\)](https://github.com/scrapy/scrapy/issues/59)
- $\blacksquare$  Support nested items in xml exporter [\(issue 66\)](https://github.com/scrapy/scrapy/issues/66)
- Improve cookies handling performance [\(issue 77\)](https://github.com/scrapy/scrapy/issues/77)
- Log dupe filtered requests once [\(issue 105\)](https://github.com/scrapy/scrapy/issues/105)
- Split redirection middleware into status and meta based middlewares [\(issue 78\)](https://github.com/scrapy/scrapy/issues/78)
- Use HTTP1.1 as default downloader handler [\(issue 109](https://github.com/scrapy/scrapy/issues/109) and [issue 318\)](https://github.com/scrapy/scrapy/issues/318)
- Support xpath form selection on FormRequest.from\_response [\(issue 185\)](https://github.com/scrapy/scrapy/issues/185)
- Bugfix unicode decoding error on SgmlLinkExtractor [\(issue 199\)](https://github.com/scrapy/scrapy/issues/199)
- Bugfix signal dispatching on pypi interpreter (issue  $205$ )
- $\blacksquare$  Improve request delay and concurrency handling [\(issue 206\)](https://github.com/scrapy/scrapy/issues/206)
- Add RFC2616 cache policy to HttpCacheMiddleware [\(issue 212\)](https://github.com/scrapy/scrapy/issues/212)
- Allow customization of messages logged by engine [\(issue 214\)](https://github.com/scrapy/scrapy/issues/214)
- $\blacksquare$  Multiples improvements to DjangoItem [\(issue 217,](https://github.com/scrapy/scrapy/issues/217) [issue 218,](https://github.com/scrapy/scrapy/issues/218) [issue 221\)](https://github.com/scrapy/scrapy/issues/221)
- Extend Scrapy commands using setuptools entry points [\(issue 260\)](https://github.com/scrapy/scrapy/issues/260)
- Allow spider allowed\_domains value to be set/tuple [\(issue 261\)](https://github.com/scrapy/scrapy/issues/261)
- Support settings.getdict [\(issue 269\)](https://github.com/scrapy/scrapy/issues/269)
- Simplify internal scrapy.core.scraper slot handling [\(issue 271\)](https://github.com/scrapy/scrapy/issues/271)
- Added Item.copy [\(issue 290\)](https://github.com/scrapy/scrapy/issues/290)
- Collect idle downloader slots [\(issue 297\)](https://github.com/scrapy/scrapy/issues/297)
- Add ftp:// scheme downloader handler [\(issue 329\)](https://github.com/scrapy/scrapy/issues/329)
- Added downloader benchmark webserver and spider tools *[Benchmarking](#page-205-0)*
- Moved persistent (on disk) queues to a separate project [\(queuelib\)](https://github.com/scrapy/queuelib) which Scrapy now depends on
- Add Scrapy commands using external libraries [\(issue 260\)](https://github.com/scrapy/scrapy/issues/260)
- Added --pdb option to scrapy command line tool
- Added [XPathSelector.remove\\_namespaces](#page-65-0) which allows to remove all namespaces from XML documents for convenience (to work with namespace-less XPaths). Documented in *[Selectors](#page-49-0)*.
- Several improvements to spider contracts
- New default middleware named MetaRefreshMiddldeware that handles meta-refresh html tag redirections,
- MetaRefreshMiddldeware and RedirectMiddleware have different priorities to address #62
- added from\_crawler method to spiders
- added system tests with mock server
- more improvements to macOS compatibility (thanks Alex Cepoi)
- several more cleanups to singletons and multi-spider support (thanks Nicolas Ramirez)
- support custom download slots
- added –spider option to «shell» command.
- log overridden settings when Scrapy starts

Thanks to everyone who contribute to this release. Here is a list of contributors sorted by number of commits:

```
130 Pablo Hoffman <pablo@...>
97 Daniel Graña <dangra@...>
20 Nicolás Ramírez <nramirez.uy@...>
13 Mikhail Korobov <kmike84@...>
12 Pedro Faustino <pedrobandim@...>
11 Steven Almeroth <sroth77@...>
 5 Rolando Espinoza La fuente <darkrho@...>
 4 Michal Danilak <mimino.coder@...>
 4 Alex Cepoi <alex.cepoi@...>
 4 Alexandr N Zamaraev (aka tonal) <tonal@...>
 3 paul <paul.tremberth@...>
 3 Martin Olveyra <molveyra@...>
 3 Jordi Llonch <llonchj@...>
 3 arijitchakraborty <myself.arijit@...>
 2 Shane Evans <shane.evans@...>
 2 joehillen <joehillen@...>
 2 Hart <HartSimha@...>
 2 Dan <ellisd23@...>
 1 Zuhao Wan <wanzuhao@...>
 1 whodatninja <blake@...>
 1 vkrest <v.krestiannykov@...>
 1 tpeng <pengtaoo@...>
 1 Tom Mortimer-Jones <tom@...>
 1 Rocio Aramberri <roschegel@...>
 1 Pedro <pedro@...>
 1 notsobad <wangxiaohugg@...>
 1 Natan L <kuyanatan.nlao@...>
```
(continues on next page)

<sup>1</sup> Mark Grey <mark.grey@...>

(continued from previous page)

```
1 Luan <luanpab@...>
```

```
1 Libor Nenadál <libor.nenadal@...>
1 Juan M Uys <opyate@...>
```

```
1 Jonas Brunsgaard <jonas.brunsgaard@...>
```

```
1 Ilya Baryshev <baryshev@...>
```

```
1 Hasnain Lakhani <m.hasnain.lakhani@...>
```

```
1 Emanuel Schorsch <emschorsch@...>
```

```
1 Chris Tilden <chris.tilden@...>
```
1 Capi Etheriel <barraponto@...>

```
1 cacovsky <amarquesferraz@...>
```

```
1 Berend Iwema <berend@...>
```
### **7.1.58 Scrapy 0.16.5 (released 2013-05-30)**

- obey request method when Scrapy deploy is redirected to a new endpoint [\(commit 8c4fcee\)](https://github.com/scrapy/scrapy/commit/8c4fcee)
- fix inaccurate downloader middleware documentation. refs #280 [\(commit 40667cb\)](https://github.com/scrapy/scrapy/commit/40667cb)
- doc: remove links to diveintopython.org, which is no longer available. closes #246 [\(commit bd58bfa\)](https://github.com/scrapy/scrapy/commit/bd58bfa)
- Find form nodes in invalid html5 documents [\(commit e3d6945\)](https://github.com/scrapy/scrapy/commit/e3d6945)
- Fix typo labeling attrs type bool instead of list [\(commit a274276\)](https://github.com/scrapy/scrapy/commit/a274276)

## **7.1.59 Scrapy 0.16.4 (released 2013-01-23)**

- fixes spelling errors in documentation [\(commit 6d2b3aa\)](https://github.com/scrapy/scrapy/commit/6d2b3aa)
- add doc about disabling an extension. refs #132 [\(commit c90de33\)](https://github.com/scrapy/scrapy/commit/c90de33)
- Fixed error message formatting. log.err() doesn't support cool formatting and when error occurred, the message was: «ERROR: Error processing %(item)s» [\(commit c16150c\)](https://github.com/scrapy/scrapy/commit/c16150c)
- lint and improve images pipeline error logging [\(commit 56b45fc\)](https://github.com/scrapy/scrapy/commit/56b45fc)
- fixed doc typos [\(commit 243be84\)](https://github.com/scrapy/scrapy/commit/243be84)
- add documentation topics: Broad Crawls & Common Practices (commit  $1$ fbb715)
- fix bug in Scrapy parse command when spider is not specified explicitly. closes #209 [\(commit c72e682\)](https://github.com/scrapy/scrapy/commit/c72e682)
- Update docs/topics/commands.rst [\(commit 28eac7a\)](https://github.com/scrapy/scrapy/commit/28eac7a)

## **7.1.60 Scrapy 0.16.3 (released 2012-12-07)**

- Remove concurrency limitation when using download delays and still ensure inter-request delays are enforced [\(commit 487b9b5\)](https://github.com/scrapy/scrapy/commit/487b9b5)
- dia add error details when image pipeline fails [\(commit 8232569\)](https://github.com/scrapy/scrapy/commit/8232569)
- improve macOS compatibility [\(commit 8dcf8aa\)](https://github.com/scrapy/scrapy/commit/8dcf8aa)
- setup.py: use README.rst to populate long\_description [\(commit 7b5310d\)](https://github.com/scrapy/scrapy/commit/7b5310d)
- doc: removed obsolete references to ClientForm [\(commit 80f9bb6\)](https://github.com/scrapy/scrapy/commit/80f9bb6)
- correct docs for default storage backend [\(commit 2aa491b\)](https://github.com/scrapy/scrapy/commit/2aa491b)
- doc: removed broken proxyhub link from FAQ [\(commit bdf61c4\)](https://github.com/scrapy/scrapy/commit/bdf61c4)
- Fixed docs typo in SpiderOpenCloseLogging example [\(commit 7184094\)](https://github.com/scrapy/scrapy/commit/7184094)

### **7.1.61 Scrapy 0.16.2 (released 2012-11-09)**

- Scrapy contracts: python2.6 compat [\(commit a4a9199\)](https://github.com/scrapy/scrapy/commit/a4a9199)
- Scrapy contracts verbose option [\(commit ec41673\)](https://github.com/scrapy/scrapy/commit/ec41673)
- **proper unittest-like output for Scrapy contracts [\(commit 86635e4\)](https://github.com/scrapy/scrapy/commit/86635e4)**
- added open\_in\_browser to debugging doc [\(commit c9b690d\)](https://github.com/scrapy/scrapy/commit/c9b690d)
- removed reference to global Scrapy stats from settings doc (commit  $d\phi$  = 155067)
- Fix SpiderState bug in Windows platforms [\(commit 58998f4\)](https://github.com/scrapy/scrapy/commit/58998f4)

### **7.1.62 Scrapy 0.16.1 (released 2012-10-26)**

- fixed LogStats extension, which got broken after a wrong merge before the 0.16 release [\(commit 8c780fd\)](https://github.com/scrapy/scrapy/commit/8c780fd)
- better backward compatibility for scrapy.conf.settings [\(commit 3403089\)](https://github.com/scrapy/scrapy/commit/3403089)
- extended documentation on how to access crawler stats from extensions [\(commit c4da0b5\)](https://github.com/scrapy/scrapy/commit/c4da0b5)
- removed .hgtags (no longer needed now that Scrapy uses git) [\(commit d52c188\)](https://github.com/scrapy/scrapy/commit/d52c188)
- fix dashes under rst headers [\(commit fa4f7f9\)](https://github.com/scrapy/scrapy/commit/fa4f7f9)
- set release date for  $0.16.0$  in news [\(commit e292246\)](https://github.com/scrapy/scrapy/commit/e292246)

## **7.1.63 Scrapy 0.16.0 (released 2012-10-18)**

Scrapy changes:

- added *[Spiders Contracts](#page-170-0)*, a mechanism for testing spiders in a formal/reproducible way
- added options -o and -t to the [runspider](#page-36-0) command
- documented *[AutoThrottle extension](#page-202-0)* and added to extensions installed by default. You still need to enable it with [AUTOTHROTTLE\\_ENABLED](#page-204-0)
- major Stats Collection refactoring: removed separation of global/per-spider stats, removed stats-related signals (stats\_spider\_opened, etc). Stats are much simpler now, backward compatibility is kept on the Stats Collector API and signals.
- added [process\\_start\\_requests\(\)](#page-233-0) method to spider middlewares
- dropped Signals singleton. Signals should now be accessed through the Crawler.signals attribute. See the signals documentation for more info.
- dropped Stats Collector singleton. Stats can now be accessed through the Crawler.stats attribute. See the stats collection documentation for more info.
- documented *[Core API](#page-243-0)*
- **Ixml** is now the default selectors backend instead of libxml2
- ported FormRequest.from\_response() to use [lxml](https://lxml.de/) instead of [ClientForm](http://wwwsearch.sourceforge.net/old/ClientForm/)
- removed modules: scrapy.xlib.BeautifulSoup and scrapy.xlib.ClientForm
- SitemapSpider: added support for sitemap urls ending in .xml and .xml.gz, even if they advertise a wrong content type [\(commit 10ed28b\)](https://github.com/scrapy/scrapy/commit/10ed28b)
- StackTraceDump extension: also dump trackref live references [\(commit fe2ce93\)](https://github.com/scrapy/scrapy/commit/fe2ce93)
- nested items now fully supported in JSON and JSONLines exporters
- added cookie jar Request meta key to support multiple cookie sessions per spider
- decoupled encoding detection code to [w3lib.encoding,](https://github.com/scrapy/w3lib/blob/master/w3lib/encoding.py) and ported Scrapy code to use that module
- dropped support for Python 2.5. See [https://blog.scrapinghub.com/2012/02/27/](https://blog.scrapinghub.com/2012/02/27/scrapy-0-15-dropping-support-for-python-2-5/) [scrapy-0-15-dropping-support-for-python-2-5/](https://blog.scrapinghub.com/2012/02/27/scrapy-0-15-dropping-support-for-python-2-5/)
- dropped support for Twisted 2.5
- added [REFERER\\_ENABLED](#page-236-0) setting, to control referer middleware
- changed default user agent to: Scrapy/VERSION (+http://scrapy.org)
- removed (undocumented) HTMLImageLinkExtractor class from scrapy.contrib.linkextractors. image
- $\blacksquare$  removed per-spider settings (to be replaced by instantiating multiple crawler objects)
- USER\_AGENT spider attribute will no longer work, use user\_agent attribute instead
- DOWNLOAD\_TIMEOUT spider attribute will no longer work, use download\_timeout attribute instead
- removed ENCODING\_ALIASES setting, as encoding auto-detection has been moved to the [w3lib](https://github.com/scrapy/w3lib) library
- **promoted topics-djangoitem to main contrib**
- LogFormatter method now return dicts(instead of strings) to support lazy formatting [\(issue 164,](https://github.com/scrapy/scrapy/issues/164) [commit dcef7b0\)](https://github.com/scrapy/scrapy/commit/dcef7b0)
- downloader handlers (*[DOWNLOAD\\_HANDLERS](#page-126-0)* setting) now receive settings as the first argument of the \_\_init\_ method
- replaced memory usage acounting with (more portable) [resource](https://docs.python.org/2/library/resource.html) module, removed scrapy.utils.memory module
- removed signal: scrapy.mail.mail\_sent
- removed TRACK\_REFS setting, now *[trackrefs](#page-189-0)* is always enabled
- DBM is now the default storage backend for HTTP cache middleware
- number of log messages (per level) are now tracked through Scrapy stats (stat name:  $log_{10}$  Level)
- number received responses are now tracked through Scrapy stats (stat name: response\_received\_count)
- removed scrapy.log.started attribute

## **7.1.64 Scrapy 0.14.4**

- added precise to supported Ubuntu distros [\(commit b7e46df\)](https://github.com/scrapy/scrapy/commit/b7e46df)
- fixed bug in json-rpc webservice reported in [https://groups.google.com/forum/#!topic/scrapy-users/](https://groups.google.com/forum/#!topic/scrapy-users/qgVBmFybNAQ/discussion) [qgVBmFybNAQ/discussion.](https://groups.google.com/forum/#!topic/scrapy-users/qgVBmFybNAQ/discussion) also removed no longer supported "run" command from extras/scrapy-ws.py [\(commit 340fbdb\)](https://github.com/scrapy/scrapy/commit/340fbdb)
- $\blacksquare$  meta tag attributes for content-type http equiv can be in any order. #123 [\(commit 0cb68af\)](https://github.com/scrapy/scrapy/commit/0cb68af)
- replace «import Image» by more standard «from PIL import Image». closes #88 [\(commit 4d17048\)](https://github.com/scrapy/scrapy/commit/4d17048)
- return trial status as bin/runtests.sh exit value.  $\#118$  [\(commit b7b2e7f\)](https://github.com/scrapy/scrapy/commit/b7b2e7f)

### **7.1.65 Scrapy 0.14.3**

- forgot to include pydispatch license. #118 [\(commit fd85f9c\)](https://github.com/scrapy/scrapy/commit/fd85f9c)
- include egg files used by testsuite in source distribution. #118 [\(commit c897793\)](https://github.com/scrapy/scrapy/commit/c897793)
- update docstring in project template to avoid confusion with genspider command, which may be considered as an advanced feature. refs #107 [\(commit 2548dcc\)](https://github.com/scrapy/scrapy/commit/2548dcc)
- added note to docs/topics/firebug.rst about google directory being shut down [\(commit 668e352\)](https://github.com/scrapy/scrapy/commit/668e352)
- don't discard slot when empty, just save in another dict in order to recycle if needed again. [\(commit 8e9f607\)](https://github.com/scrapy/scrapy/commit/8e9f607)
- do not fail handling unicode xpaths in libxml2 backed selectors (commit  $b830e95$ )
- fixed minor mistake in Request objects documentation [\(commit bf3c9ee\)](https://github.com/scrapy/scrapy/commit/bf3c9ee)
- fixed minor defect in link extractors documentation [\(commit ba14f38\)](https://github.com/scrapy/scrapy/commit/ba14f38)
- **removed some obsolete remaining code related to sqlite support in Scrapy [\(commit 0665175\)](https://github.com/scrapy/scrapy/commit/0665175)**

## **7.1.66 Scrapy 0.14.2**

- move buffer pointing to start of file before computing checksum. refs #92 [\(commit 6a5bef2\)](https://github.com/scrapy/scrapy/commit/6a5bef2)
- Compute image checksum before persisting images. closes #92 [\(commit 9817df1\)](https://github.com/scrapy/scrapy/commit/9817df1)
- remove leaking references in cached failures [\(commit 673a120\)](https://github.com/scrapy/scrapy/commit/673a120)
- fixed bug in MemoryUsage extension: get\_engine\_status() takes exactly 1 argument (0 given) [\(commit 11133e9\)](https://github.com/scrapy/scrapy/commit/11133e9)
- fixed struct.error on http compression middleware. closes  $#87$  [\(commit 1423140\)](https://github.com/scrapy/scrapy/commit/1423140)
- ajax crawling wasn't expanding for unicode urls [\(commit 0de3fb4\)](https://github.com/scrapy/scrapy/commit/0de3fb4)
- Catch start requests iterator errors. refs #83 [\(commit 454a21d\)](https://github.com/scrapy/scrapy/commit/454a21d)
- Speed-up libxml2 XPathSelector [\(commit 2fbd662\)](https://github.com/scrapy/scrapy/commit/2fbd662)
- updated versioning doc according to recent changes [\(commit 0a070f5\)](https://github.com/scrapy/scrapy/commit/0a070f5)
- scrapyd: fixed documentation link [\(commit 2b4e4c3\)](https://github.com/scrapy/scrapy/commit/2b4e4c3)
- extras/makedeb.py: no longer obtaining version from git [\(commit caffe0e\)](https://github.com/scrapy/scrapy/commit/caffe0e)

## **7.1.67 Scrapy 0.14.1**

- extras/makedeb.py: no longer obtaining version from git [\(commit caffe0e\)](https://github.com/scrapy/scrapy/commit/caffe0e)
- $\blacksquare$  bumped version to 0.14.1 [\(commit 6cb9e1c\)](https://github.com/scrapy/scrapy/commit/6cb9e1c)
- fixed reference to tutorial directory [\(commit 4b86bd6\)](https://github.com/scrapy/scrapy/commit/4b86bd6)
- doc: removed duplicated callback argument from Request.replace() [\(commit 1aeccdd\)](https://github.com/scrapy/scrapy/commit/1aeccdd)
- fixed formatting of scrapyd doc [\(commit 8bf19e6\)](https://github.com/scrapy/scrapy/commit/8bf19e6)
- Dump stacks for all running threads and fix engine status dumped by StackTraceDump extension [\(commit](https://github.com/scrapy/scrapy/commit/14a8e6e) [14a8e6e\)](https://github.com/scrapy/scrapy/commit/14a8e6e)
- added comment about why we disable ssl on boto images upload [\(commit 5223575\)](https://github.com/scrapy/scrapy/commit/5223575)
- SSL handshaking hangs when doing too many parallel connections to S3 [\(commit 63d583d\)](https://github.com/scrapy/scrapy/commit/63d583d)
- change tutorial to follow changes on dmoz site [\(commit bcb3198\)](https://github.com/scrapy/scrapy/commit/bcb3198)
- Avoid disconnectedDeferred AttributeError exception in Twisted>=11.1.0 [\(commit 98f3f87\)](https://github.com/scrapy/scrapy/commit/98f3f87)
- allow spider to set autothrottle max concurrency [\(commit 175a4b5\)](https://github.com/scrapy/scrapy/commit/175a4b5)

### **7.1.68 Scrapy 0.14**

#### **New features and settings**

- Support for [AJAX crawleable urls](https://developers.google.com/search/docs/ajax-crawling/docs/getting-started?csw=1)
- New persistent scheduler that stores requests on disk, allowing to suspend and resume crawls  $(r2737)$
- added -o option to scrapy crawl, a shortcut for dumping scraped items into a file (or standard output using -)
- Added support for passing custom settings to Scrapyd schedule. json api ( $r2779, r2783$ )
- New ChunkedTransferMiddleware (enabled by default) to support [chunked transfer encoding](https://en.wikipedia.org/wiki/Chunked_transfer_encoding) [\(r2769\)](http://hg.scrapy.org/scrapy/changeset/2769)
- Add boto 2.0 support for S3 downloader handler  $(r2763)$
- Added [marshal](https://docs.python.org/2/library/marshal.html) to formats supported by feed exports [\(r2744\)](http://hg.scrapy.org/scrapy/changeset/2744)
- In request errbacks, offending requests are now received in failure.request attribute ( $r2738$ )
- **Big downloader refactoring to support per domain/ip concurrency limits**  $(r2732)$ 
	- CONCURRENT\_REQUESTS\_PER\_SPIDER **setting has been deprecated and replaced by:**

[CONCURRENT\\_REQUESTS\\_PER\\_IP](#page-122-2)

∘ [CONCURRENT\\_REQUESTS](#page-122-0), [CONCURRENT\\_REQUESTS\\_PER\\_DOMAIN](#page-122-1),

- check the documentation for more details
- Added builtin caching DNS resolver [\(r2728\)](http://hg.scrapy.org/scrapy/changeset/2728)
- Moved Amazon AWS-related components/extensions (SQS spider queue, SimpleDB stats collector) to a separate project: [scaws][\(https://github.com/scrapinghub/scaws\)](https://github.com/scrapinghub/scaws) [\(r2706,](http://hg.scrapy.org/scrapy/changeset/2706) [r2714\)](http://hg.scrapy.org/scrapy/changeset/2714)
- Moved spider queues to scrapyd: scrapy.spiderqueue -> scrapyd.spiderqueue [\(r2708\)](http://hg.scrapy.org/scrapy/changeset/2708)
- Moved sqlite utils to scrapyd: scrapy.utils.sqlite -> scrapyd.sqlite [\(r2781\)](http://hg.scrapy.org/scrapy/changeset/2781)
- Real support for returning iterators on start\_requests() method. The iterator is now consumed during the crawl when the spider is getting idle [\(r2704\)](http://hg.scrapy.org/scrapy/changeset/2704)
- Added [REDIRECT\\_ENABLED](#page-226-0) setting to quickly enable/disable the redirect middleware [\(r2697\)](http://hg.scrapy.org/scrapy/changeset/2697)
- Added [RETRY\\_ENABLED](#page-227-0) setting to quickly enable/disable the retry middleware  $(r2694)$
- $\blacksquare$  Added CloseSpider exception to manually close spiders [\(r2691\)](http://hg.scrapy.org/scrapy/changeset/2691)
- Improved encoding detection by adding support for HTML5 meta charset declaration [\(r2690\)](http://hg.scrapy.org/scrapy/changeset/2690)
- Refactored close spider behavior to wait for all downloads to finish and be processed by spiders, before closing the spider [\(r2688\)](http://hg.scrapy.org/scrapy/changeset/2688)
- $\blacksquare$  Added SitemapSpider (see documentation in Spiders page) [\(r2658\)](http://hg.scrapy.org/scrapy/changeset/2658)
- Added LogStats extension for periodically logging basic stats (like crawled pages and scraped items) [\(r2657\)](http://hg.scrapy.org/scrapy/changeset/2657)
- $\blacksquare$  Make handling of gzipped responses more robust (#319, [r2643\)](http://hg.scrapy.org/scrapy/changeset/2643). Now Scrapy will try and decompress as much as possible from a gzipped response, instead of failing with an IOError.
- Simplified !MemoryDebugger extension to use stats for dumping memory debugging info [\(r2639\)](http://hg.scrapy.org/scrapy/changeset/2639)
- Added new command to edit spiders:  $scr$ ia edit [\(r2636\)](http://hg.scrapy.org/scrapy/changeset/2636) and  $-e$  flag to genspider command that uses it [\(r2653\)](http://hg.scrapy.org/scrapy/changeset/2653)
- Changed default representation of items to pretty-printed dicts. [\(r2631\)](http://hg.scrapy.org/scrapy/changeset/2631). This improves default logging by making log more readable in the default case, for both Scraped and Dropped lines.
- Added *[spider\\_error](#page-256-0)* signal [\(r2628\)](http://hg.scrapy.org/scrapy/changeset/2628)
- Added [COOKIES\\_ENABLED](#page-218-1) setting [\(r2625\)](http://hg.scrapy.org/scrapy/changeset/2625)
- Stats are now dumped to Scrapy log (default value of [STATS\\_DUMP](#page-138-0) setting has been changed to True). This is to make Scrapy users more aware of Scrapy stats and the data that is collected there.
- $\blacksquare$  Added support for dynamically adjusting download delay and maximum concurrent requests [\(r2599\)](http://hg.scrapy.org/scrapy/changeset/2599)
- $\blacksquare$  Added new DBM HTTP cache storage backend [\(r2576\)](http://hg.scrapy.org/scrapy/changeset/2576)
- $\blacksquare$  Added listjobs.json API to Scrapyd [\(r2571\)](http://hg.scrapy.org/scrapy/changeset/2571)
- CsvItemExporter: added join\_multivalued parameter [\(r2578\)](http://hg.scrapy.org/scrapy/changeset/2578)
- Added namespace support to  $x$ mliter\_lxml [\(r2552\)](http://hg.scrapy.org/scrapy/changeset/2552)
- Improved cookies middleware by making COOKIES\_DEBUG nicer and documenting it [\(r2579\)](http://hg.scrapy.org/scrapy/changeset/2579)
- Several improvements to Scrapyd and Link extractors

#### **Code rearranged and removed**

- **Merged item passed and item scraped concepts, as they have often proved confusing in the past. This means: [\(r2630\)](http://hg.scrapy.org/scrapy/changeset/2630)**
	- original item scraped signal was removed
	- original item\_passed signal was renamed to item\_scraped
	- old log lines Scraped Item... were removed
	- old log lines Passed Item... were renamed to Scraped Item... lines and downgraded to DEBUG level
- **Reduced Scrapy codebase by striping part of Scrapy code into two new libraries:**
	- [w3lib](https://github.com/scrapy/w3lib) (several functions from scrapy.utils.{http,markup,multipart,response,url}, done in [r2584\)](http://hg.scrapy.org/scrapy/changeset/2584)
	- [scrapely](https://github.com/scrapy/scrapely) (was scrapy.contrib.ibl, done in [r2586\)](http://hg.scrapy.org/scrapy/changeset/2586)
- Removed unused function: scrapy.utils.request.request\_info() [\(r2577\)](http://hg.scrapy.org/scrapy/changeset/2577)
- Removed googledir project from examples/googledir. There's now a new example project called dirbot available on GitHub: <https://github.com/scrapy/dirbot>
- Removed support for default field values in Scrapy items  $(r2616)$
- Removed experimental crawlspider v2  $(r2632)$
- Removed scheduler middleware to simplify architecture. Duplicates filter is now done in the scheduler itself, using the same dupe fltering class as before (DUPEFILTER\_CLASS setting) [\(r2640\)](http://hg.scrapy.org/scrapy/changeset/2640)
- Removed support for passing urls to scrapy crawl command (use scrapy parse instead)  $(r2704)$
- Removed deprecated Execution Queue  $(r2704)$
- Removed (undocumented) spider context extension (from scrapy.contrib.spidercontext) ( $r2780$ )
- **removed CONCURRENT\_SPIDERS** setting (use scrapyd maxproc instead) ( $r2789$ )
- Renamed attributes of core components: downloader.sites -> downloader.slots, scraper.sites -> scraper.slots [\(r2717,](http://hg.scrapy.org/scrapy/changeset/2717) [r2718\)](http://hg.scrapy.org/scrapy/changeset/2718)
- Renamed setting CLOSESPIDER\_ITEMPASSED to [CLOSESPIDER\\_ITEMCOUNT](#page-242-0) [\(r2655\)](http://hg.scrapy.org/scrapy/changeset/2655). Backward compatibility kept.

### **7.1.69 Scrapy 0.12**

The numbers like #NNN reference tickets in the old issue tracker (Trac) which is no longer available.

#### **New features and improvements**

- Passed item is now sent in the item argument of the *[item\\_passed](#page-254-0)* (#273)
- Added verbose option to scrapy version command, useful for bug reports (#298)
- HTTP cache now stored by default in the project data dir (#279)
- Added project data storage directory (#276, #277)
- Documented file structure of Scrapy projects (see command-line tool doc)
- New lxml backend for XPath selectors  $(\text{\#}147)$
- **Per-spider settings (#245)**
- Support exit codes to signal errors in Scrapy commands (#248)
- Added -c argument to scrapy shell command
- Made libxml2 optional (#260)
- New deploy command  $(\#261)$
- Added [CLOSESPIDER\\_PAGECOUNT](#page-242-1) setting (#253)
- Added [CLOSESPIDER\\_ERRORCOUNT](#page-242-2) setting (#254)

#### **Scrapyd changes**

- Scrapyd now uses one process per spider
- It stores one log file per spider run, and rotate them keeping the lastest 5 logs per spider (by default)
- A minimal web ui was added, available at <http://localhost:6800> by default
- There is now a scrapy server command to start a Scrapyd server of the current project

#### **Changes to settings**

- added HTTPCACHE\_ENABLED setting (False by default) to enable HTTP cache middleware
- changed HTTPCACHE\_EXPIRATION\_SECS semantics: now zero means «never expire».

#### **Deprecated/obsoleted functionality**

- Deprecated runserver command in favor of server command which starts a Scrapyd server. See also: Scrapyd changes
- Deprecated queue command in favor of using Scrapyd schedule.json API. See also: Scrapyd changes
- Removed the !LxmlItemLoader (experimental contrib which never graduated to main contrib)

## **7.1.70 Scrapy 0.10**

The numbers like #NNN reference tickets in the old issue tracker (Trac) which is no longer available.

#### **New features and improvements**

- New Scrapy service called scrapyd for deploying Scrapy crawlers in production (#218) (documentation available)
- Simplified Images pipeline usage which doesn't require subclassing your own images pipeline now (#217)
- Scrapy shell now shows the Scrapy log by default  $(\text{\#206})$
- Refactored execution queue in a common base code and pluggable backends called «spider queues» (#220)
- New persistent spider queue (based on SQLite) (#198), available by default, which allows to start Scrapy in server mode and then schedule spiders to run.
- Added documentation for Scrapy command-line tool and all its available sub-commands. (documentation available)
- Feed exporters with pluggable backends  $(\text{#197})$  (documentation available)
- Deferred signals (#193)
- Added two new methods to item pipeline open\_spider(), close\_spider() with deferred support (#195)
- Support for overriding default request headers per spider (#181)
- Replaced default Spider Manager with one with similar functionality but not depending on Twisted Plugins (#186)
- Splitted Debian package into two packages the library and the service (#187)
- Scrapy log refactoring (#188)
- New extension for keeping persistent spider contexts among different runs (#203)
- Added dont\_redirect request.meta key for avoiding redirects (#233)
- Added dont\_retry request.meta key for avoiding retries (#234)

#### **Command-line tool changes**

- New scrapy command which replaces the old scrapy-ctl.py (#199) there is only one global scrapy command now, instead of one scrapy-ctl.py per project - Added scrapy.bat script for running more conveniently from Windows
- Added bash completion to command-line tool  $(\#210)$
- Renamed command start to runserver (#209)

#### **API changes**

- url and body attributes of Request objects are now read-only (#230)
- Request.copy() and Request.replace() now also copies their callback and errback attributes (#231)
- Removed UrlFilterMiddleware from scrapy.contrib (already disabled by default)
- Offsite middelware doesn't filter out any request coming from a spider that doesn't have a allowed\_domains attribute (#225)
- Removed Spider Manager load() method. Now spiders are loaded in the  $\text{\_init\_}\$  method itself.
- **Changes to Scrapy Manager (now called «Crawler»):**
	- scrapy.core.manager.ScrapyManager class renamed to scrapy.crawler.Crawler
	- scrapy.core.manager.scrapymanager singleton moved to scrapy.project.crawler
- Moved module: scrapy.contrib.spidermanager to scrapy.spidermanager
- Spider Manager singleton moved from scrapy.spider.spiders to the spiders` attribute of ``scrapy.project.crawler singleton.
- **moved Stats Collector classes: (#204)**
	- scrapy.stats.collector.StatsCollector to scrapy.statscol.StatsCollector
	- scrapy.stats.collector.SimpledbStatsCollector to scrapy.contrib.statscol. SimpledbStatsCollector
- default per-command settings are now specified in the default\_settings attribute of command object class (#201)
- **changed arguments of Item pipeline** process\_item() **method from** (spider, item) **to** (item, spider)
	- backward compatibility kept (with deprecation warning)
- **moved** scrapy.core.signals **module to** scrapy.signals
	- backward compatibility kept (with deprecation warning)
- **moved** scrapy.core.exceptions **module to** scrapy.exceptions
	- backward compatibility kept (with deprecation warning)
- added handles\_request() class method to BaseSpider
- dropped scrapy.log.exc() function (use scrapy.log.err() instead)
- dropped component argument of scrapy.log.msg() function
- dropped scrapy.log.log\_level attribute
- Added from\_settings() class methods to Spider Manager, and Item Pipeline Manager

#### **Changes to settings**

- Added HTTPCACHE\_IGNORE\_SCHEMES setting to ignore certain schemes on !HttpCacheMiddleware (#225)
- Added SPIDER\_QUEUE\_CLASS setting which defines the spider queue to use (#220)
- Added KEEP\_ALIVE setting (#220)
- Removed SERVICE\_QUEUE setting (#220)
- Removed COMMANDS\_SETTINGS\_MODULE setting (#201)
- Renamed REQUEST\_HANDLERS to DOWNLOAD\_HANDLERS and make download handlers classes (instead of functions)

## **7.1.71 Scrapy 0.9**

The numbers like #NNN reference tickets in the old issue tracker (Trac) which is no longer available.

#### **New features and improvements**

- Added SMTP-AUTH support to scrapy.mail
- New settings added: MAIL\_USER, MAIL\_PASS  $(r2065 \mid #149)$  $(r2065 \mid #149)$
- Added new scrapy-ctl view command To view URL in the browser, as seen by Scrapy  $(r2039)$
- Added web service for controlling Scrapy process (this also deprecates the web console.  $(r2053 \mid #167)$  $(r2053 \mid #167)$ )
- Support for running Scrapy as a service, for production systems [\(r1988,](http://hg.scrapy.org/scrapy/changeset/1988) [r2054,](http://hg.scrapy.org/scrapy/changeset/2054) [r2055,](http://hg.scrapy.org/scrapy/changeset/2055) [r2056,](http://hg.scrapy.org/scrapy/changeset/2056) [r2057](http://hg.scrapy.org/scrapy/changeset/2057) | #168)
- Added wrapper induction library (documentation only available in source code for now).  $(r2011)$
- Simplified and improved response encoding support  $(r1961, r1969)$  $(r1961, r1969)$  $(r1961, r1969)$
- Added LOG\_ENCODING setting [\(r1956,](http://hg.scrapy.org/scrapy/changeset/1956) documentation available)
- Added RANDOMIZE\_DOWNLOAD\_DELAY setting (enabled by default) [\(r1923,](http://hg.scrapy.org/scrapy/changeset/1923) doc available)
- $\blacksquare$  MailSender is no longer IO-blocking [\(r1955](http://hg.scrapy.org/scrapy/changeset/1955) | #146)
- Linkextractors and new Crawlspider now handle relative base tag urls [\(r1960](http://hg.scrapy.org/scrapy/changeset/1960) | #148)
- Several improvements to Item Loaders and processors  $(r2022, r2023, r2024, r2025, r2026, r2027, r2028, r2029, r2029, r2028)$  $(r2022, r2023, r2024, r2025, r2026, r2027, r2028, r2029, r2029, r2028)$ [r2030\)](http://hg.scrapy.org/scrapy/changeset/2030)
- Added support for adding variables to telnet console  $(r2047 \mid #165)$  $(r2047 \mid #165)$
- Support for requests without callbacks  $(r2050 \mid #166)$  $(r2050 \mid #166)$

#### **API changes**

- Change Spider.domain\_name to Spider.name (SEP-012, [r1975\)](http://hg.scrapy.org/scrapy/changeset/1975)
- Response. encoding is now the detected encoding  $(r1961)$
- HttpErrorMiddleware now returns None or raises an exception  $(r2006 \mid #157)$  $(r2006 \mid #157)$
- scrapy.command modules relocation [\(r2035,](http://hg.scrapy.org/scrapy/changeset/2035) [r2036,](http://hg.scrapy.org/scrapy/changeset/2036) [r2037\)](http://hg.scrapy.org/scrapy/changeset/2037)
- Added ExecutionQueue for feeding spiders to scrape  $(r2034)$
- Removed ExecutionEngine singleton [\(r2039\)](http://hg.scrapy.org/scrapy/changeset/2039)
- Ported S3ImagesStore (images pipeline) to use boto and threads  $(r2033)$
- Moved module:  $scrapy$ .management.telnet to  $scrapy$ .telnet  $(r2047)$

#### **Changes to default settings**

• Changed default SCHEDULER\_ORDER to DFO [\(r1939\)](http://hg.scrapy.org/scrapy/changeset/1939)

#### **7.1.72 Scrapy 0.8**

The numbers like #NNN reference tickets in the old issue tracker (Trac) which is no longer available.

#### **New features**

- Added DEFAULT\_RESPONSE\_ENCODING setting [\(r1809\)](http://hg.scrapy.org/scrapy/changeset/1809)
- Added dont\_click argument to FormRequest.from\_response() method [\(r1813,](http://hg.scrapy.org/scrapy/changeset/1813) [r1816\)](http://hg.scrapy.org/scrapy/changeset/1816)
- $\blacksquare$  Added clickdata argument to FormRequest.from\_response() method ( $r1802, r1803$ )
- Added support for HTTP proxies (HttpProxyMiddleware) [\(r1781,](http://hg.scrapy.org/scrapy/changeset/1781) [r1785\)](http://hg.scrapy.org/scrapy/changeset/1785)
- Offsite spider middleware now logs messages when filtering out requests [\(r1841\)](http://hg.scrapy.org/scrapy/changeset/1841)

#### **Backward-incompatible changes**

- Changed scrapy.utils.response.get\_meta\_refresh() signature [\(r1804\)](http://hg.scrapy.org/scrapy/changeset/1804)
- Removed deprecated scrapy.item.ScrapedItem class use scrapy.item.Item instead [\(r1838\)](http://hg.scrapy.org/scrapy/changeset/1838)
- Removed deprecated scrapy.xpath module use scrapy.selector instead. [\(r1836\)](http://hg.scrapy.org/scrapy/changeset/1836)
- Removed deprecated core.signals.domain\_open signal use core.signals.domain\_opened instead [\(r1822\)](http://hg.scrapy.org/scrapy/changeset/1822)
- log.msg() **now receives a** spider **argument [\(r1822\)](http://hg.scrapy.org/scrapy/changeset/1822)**
	- Old domain argument has been deprecated and will be removed in 0.9. For spiders, you should always use the spider argument and pass spider references. If you really want to pass a string, use the component argument instead.
- Changed core signals domain\_opened, domain\_closed, domain\_idle
- **Changed Item pipeline to use spiders instead of domains**
	- The domain argument of process\_item() item pipeline method was changed to spider, the new signature is: process\_item(spider, item) [\(r1827](http://hg.scrapy.org/scrapy/changeset/1827) | #105)
	- To quickly port your code (to work with Scrapy 0.8) just use spider.domain\_name where you previously used domain.
- **Changed Stats API to use spiders instead of domains [\(r1849](http://hg.scrapy.org/scrapy/changeset/1849) | #113)**
	- StatsCollector was changed to receive spider references (instead of domains) in its methods (set\_value, inc\_value, etc).
	- added StatsCollector.iter\_spider\_stats() method
	- removed StatsCollector.list\_domains() method
- Also, Stats signals were renamed and now pass around spider references (instead of domains). Here's a summary of the changes:
- To quickly port your code (to work with Scrapy 0.8) just use spider.domain\_name where you previously used domain. spider\_stats contains exactly the same data as domain\_stats.
- CloseDomain **extension moved to** scrapy.contrib.closespider.CloseSpider **[\(r1833\)](http://hg.scrapy.org/scrapy/changeset/1833)**
	- **Its settings were also renamed:**
		- ∘ CLOSEDOMAIN\_TIMEOUT to CLOSESPIDER\_TIMEOUT
		- ∘ CLOSEDOMAIN\_ITEMCOUNT to CLOSESPIDER\_ITEMCOUNT
- Removed deprecated SCRAPYSETTINGS\_MODULE environment variable use SCRAPY\_SETTINGS\_MODULE instead [\(r1840\)](http://hg.scrapy.org/scrapy/changeset/1840)
- Renamed setting: REQUESTS\_PER\_DOMAIN to CONCURRENT\_REQUESTS\_PER\_SPIDER [\(r1830,](http://hg.scrapy.org/scrapy/changeset/1830) [r1844\)](http://hg.scrapy.org/scrapy/changeset/1844)
- Renamed setting: CONCURRENT\_DOMAINS to CONCURRENT\_SPIDERS [\(r1830\)](http://hg.scrapy.org/scrapy/changeset/1830)
- Refactored HTTP Cache middleware
- HTTP Cache middleware has been heavilty refactored, retaining the same functionality except for the domain sectorization which was removed. [\(r1843](http://hg.scrapy.org/scrapy/changeset/1843))
- Renamed exception: DontCloseDomain to DontCloseSpider [\(r1859](http://hg.scrapy.org/scrapy/changeset/1859) | #120)
- Renamed extension: DelayedCloseDomain to SpiderCloseDelay [\(r1861](http://hg.scrapy.org/scrapy/changeset/1861) | #121)
- Removed obsolete scrapy.utils.markup.remove\_escape\_chars function use scrapy.utils.markup. replace\_escape\_chars instead [\(r1865\)](http://hg.scrapy.org/scrapy/changeset/1865)

## **7.1.73 Scrapy 0.7**

First release of Scrapy.

# <span id="page-337-0"></span>**7.2 Contributing to Scrapy**

**Important:** Double check that you are reading the most recent version of this document at [https://docs.scrapy.org/en/](https://docs.scrapy.org/en/master/contributing.html) [master/contributing.html](https://docs.scrapy.org/en/master/contributing.html)

There are many ways to contribute to Scrapy. Here are some of them:

- Blog about Scrapy. Tell the world how you're using Scrapy. This will help newcomers with more examples and will help the Scrapy project to increase its visibility.
- Report bugs and request features in the [issue tracker,](https://github.com/scrapy/scrapy/issues) trying to follow the guidelines detailed in *[Reporting bugs](#page-338-0)* below.
- Submit patches for new functionalities and/or bug fixes. Please read *[Writing patches](#page-338-1)* and *[Submitting patches](#page-339-0)* below for details on how to write and submit a patch.
- Join the [Scrapy subreddit](https://reddit.com/r/scrapy) and share your ideas on how to improve Scrapy. We're always open to suggestions.
- Answer Scrapy questions at [Stack Overflow.](https://stackoverflow.com/questions/tagged/scrapy)

## <span id="page-338-0"></span>**7.2.1 Reporting bugs**

**Note:** Please report security issues **only** to [scrapy-security@googlegroups.com.](mailto:scrapy-security@googlegroups.com) This is a private list only open to trusted Scrapy developers, and its archives are not public.

Well-written bug reports are very helpful, so keep in mind the following guidelines when you're going to report a new bug.

- check the *[FAQ](#page-162-0)* first to see if your issue is addressed in a well-known question
- if you have a general question about Scrapy usage, please ask it at [Stack Overflow](https://stackoverflow.com/questions/tagged/scrapy) (use «scrapy» tag).
- check the [open issues](https://github.com/scrapy/scrapy/issues) to see if the issue has already been reported. If it has, don't dismiss the report, but check the ticket history and comments. If you have additional useful information, please leave a comment, or consider *[sending a pull request](#page-338-1)* with a fix.
- search the [scrapy-users](https://groups.google.com/forum/#!forum/scrapy-users) list and [Scrapy subreddit](https://reddit.com/r/scrapy) to see if it has been discussed there, or if you're not sure if what you're seeing is a bug. You can also ask in the #scrapy IRC channel.
- write **complete, reproducible, specific bug reports**. The smaller the test case, the better. Remember that other developers won't have your project to reproduce the bug, so please include all relevant files required to reproduce it. See for example StackOverflow's guide on creating a [Minimal, Complete, and Verifiable example](https://stackoverflow.com/help/mcve) exhibiting the issue.
- the most awesome way to provide a complete reproducible example is to send a pull request which adds a failing test case to the Scrapy testing suite (see *[Submitting patches](#page-339-0)*). This is helpful even if you don't have an intention to fix the issue yourselves.
- include the output of scrapy version -v so developers working on your bug know exactly which version and platform it occurred on, which is often very helpful for reproducing it, or knowing if it was already fixed.

#### <span id="page-338-1"></span>**7.2.2 Writing patches**

The better a patch is written, the higher the chances that it'll get accepted and the sooner it will be merged.

Well-written patches should:

- contain the minimum amount of code required for the specific change. Small patches are easier to review and merge. So, if you're doing more than one change (or bug fix), please consider submitting one patch per change. Do not collapse multiple changes into a single patch. For big changes consider using a patch queue.
- pass all unit-tests. See *[Running tests](#page-340-0)* below.
- include one (or more) test cases that check the bug fixed or the new functionality added. See *[Writing tests](#page-340-1)* below.
- if you're adding or changing a public (documented) API, please include the documentation changes in the same patch. See *[Documentation policies](#page-339-1)* below.
- if you're adding a private API, please add a regular expression to the coverage\_ignore\_pyobjects variable of docs/conf.py to exclude the new private API from documentation coverage checks.

To see if your private API is skipped properly, generate a documentation coverage report as follows:

tox -e docs-coverage

if you are removing deprecated code, first make sure that at least 1 year (12 months) has passed since the release that introduced the deprecation. See *[Deprecation policy](#page-341-0)*.

## <span id="page-339-2"></span><span id="page-339-0"></span>**7.2.3 Submitting patches**

The best way to submit a patch is to issue a [pull request](https://help.github.com/en/github/collaborating-with-issues-and-pull-requests/creating-a-pull-request) on GitHub, optionally creating a new issue first.

Remember to explain what was fixed or the new functionality (what it is, why it's needed, etc). The more info you include, the easier will be for core developers to understand and accept your patch.

You can also discuss the new functionality (or bug fix) before creating the patch, but it's always good to have a patch ready to illustrate your arguments and show that you have put some additional thought into the subject. A good starting point is to send a pull request on GitHub. It can be simple enough to illustrate your idea, and leave documentation/tests for later, after the idea has been validated and proven useful. Alternatively, you can start a conversation in the [Scrapy](https://reddit.com/r/scrapy) [subreddit](https://reddit.com/r/scrapy) to discuss your idea first.

Sometimes there is an existing pull request for the problem you'd like to solve, which is stalled for some reason. Often the pull request is in a right direction, but changes are requested by Scrapy maintainers, and the original pull request author hasn't had time to address them. In this case consider picking up this pull request: open a new pull request with all commits from the original pull request, as well as additional changes to address the raised issues. Doing so helps a lot; it is not considered rude as long as the original author is acknowledged by keeping his/her commits.

You can pull an existing pull request to a local branch by running git fetch upstream pull/\$PR\_NUMBER/ head:\$BRANCH\_NAME\_TO\_CREATE (replace "upstream" with a remote name for scrapy repository, \$PR\_NUMBER with an ID of the pull request, and \$BRANCH\_NAME\_TO\_CREATE with a name of the branch you want to create locally). See also: [https://help.github.com/en/github/collaborating-with-issues-and-pull-requests/](https://help.github.com/en/github/collaborating-with-issues-and-pull-requests/checking-out-pull-requests-locally#modifying-an-inactive-pull-request-locally) [checking-out-pull-requests-locally#modifying-an-inactive-pull-request-locally.](https://help.github.com/en/github/collaborating-with-issues-and-pull-requests/checking-out-pull-requests-locally#modifying-an-inactive-pull-request-locally)

When writing GitHub pull requests, try to keep titles short but descriptive. E.g. For bug #411: «Scrapy hangs if an exception raises in start\_requests» prefer «Fix hanging when exception occurs in start\_requests (#411)» instead of «Fix for #411». Complete titles make it easy to skim through the issue tracker.

Finally, try to keep aesthetic changes (**[PEP 8](https://www.python.org/dev/peps/pep-0008)** compliance, unused imports removal, etc) in separate commits from functional changes. This will make pull requests easier to review and more likely to get merged.

# **7.2.4 Coding style**

Please follow these coding conventions when writing code for inclusion in Scrapy:

- Unless otherwise specified, follow **[PEP 8](https://www.python.org/dev/peps/pep-0008)**.
- It's OK to use lines longer than 79 chars if it improves the code readability.
- Don't put your name in the code you contribute; git provides enough metadata to identify author of the code. See <https://help.github.com/en/github/using-git/setting-your-username-in-git> for setup instructions.

## <span id="page-339-1"></span>**7.2.5 Documentation policies**

For reference documentation of API members (classes, methods, etc.) use docstrings and make sure that the Sphinx documentation uses the [autodoc](https://www.sphinx-doc.org/en/master/usage/extensions/autodoc.html#module-sphinx.ext.autodoc) extension to pull the docstrings. API reference documentation should follow docstring conventions [\(PEP 257\)](https://www.python.org/dev/peps/pep-0257/) and be IDE-friendly: short, to the point, and it may provide short examples.

Other types of documentation, such as tutorials or topics, should be covered in files within the docs/ directory. This includes documentation that is specific to an API member, but goes beyond API reference documentation.

In any case, if something is covered in a docstring, use the [autodoc](https://www.sphinx-doc.org/en/master/usage/extensions/autodoc.html#module-sphinx.ext.autodoc) extension to pull the docstring into the documentation instead of duplicating the docstring in files within the docs/ directory.

Documentation updates that cover new or modified features must use Sphinx's [versionadded](https://www.sphinx-doc.org/en/master/usage/restructuredtext/directives.html#directive-versionadded) and [versionchanged](https://www.sphinx-doc.org/en/master/usage/restructuredtext/directives.html#directive-versionchanged) directives. Use VERSION as version, we will replace it with the actual version right before the corresponding release. When we release a new major or minor version of Scrapy, we remove these directives if they are older than 3 years.

Documentation about deprecated features must be removed as those features are deprecated, so that new readers do not run into it. New deprecations and deprecation removals are documented in the *[release notes](#page-266-0)*.

#### **7.2.6 Tests**

Tests are implemented using the [Twisted unit-testing framework.](https://twistedmatrix.com/documents/current/core/development/policy/test-standard.html) Running tests requires [tox.](https://tox.wiki/en/latest/index.html)

#### <span id="page-340-0"></span>**Running tests**

To run all tests:

tox

To run a specific test (say tests/test\_loader.py) use:

tox -- tests/test\_loader.py

To run the tests on a specific [tox](https://tox.wiki/en/latest/index.html) environment, use  $-e$  <name> with an environment name from  $\text{to } x \text{.} \text{ini}$ . For example, to run the tests with Python 3.6 use:

tox -e py36

You can also specify a comma-separated list of environments, and use [tox's parallel mode](https://tox.wiki/en/latest/example/basic.html#parallel-mode) to run the tests on multiple environments in parallel:

tox -e py36,py38 -p auto

To pass command-line options to [pytest,](https://docs.pytest.org/en/latest/index.html) add them after -- in your call to [tox.](https://tox.wiki/en/latest/index.html) Using -- overrides the default positional arguments defined in tox.ini, so you must include those default positional arguments (scrapy tests) after -- as well:

tox -- scrapy tests  $-x$  # stop after first failure

You can also use the [pytest-xdist](https://github.com/pytest-dev/pytest-xdist) plugin. For example, to run all tests on the Python 3.6 [tox](https://tox.wiki/en/latest/index.html) environment using all your CPU cores:

tox -e py36 -- scrapy tests -n auto

To see coverage report install [coverage](https://coverage.readthedocs.io/en/stable/index.html) (pip install coverage) and run:

coverage report

see output of coverage --help for more options like html or xml report.

#### <span id="page-340-1"></span>**Writing tests**

All functionality (including new features and bug fixes) must include a test case to check that it works as expected, so please include tests for your patches if you want them to get accepted sooner.

Scrapy uses unit-tests, which are located in the [tests/](https://github.com/scrapy/scrapy/tree/master/tests) directory. Their module name typically resembles the full path of the module they're testing. For example, the item loaders code is in:

scrapy.loader

And their unit-tests are in:

tests/test\_loader.py

# <span id="page-341-1"></span>**7.3 Versioning and API stability**

#### **7.3.1 Versioning**

There are 3 numbers in a Scrapy version: *A.B.C*

- *A* is the major version. This will rarely change and will signify very large changes.
- *B* is the release number. This will include many changes including features and things that possibly break backward compatibility, although we strive to keep theses cases at a minimum.
- $\blacksquare$  *C* is the bugfix release number.

Backward-incompatibilities are explicitly mentioned in the *[release notes](#page-266-0)*, and may require special attention before upgrading.

Development releases do not follow 3-numbers version and are generally released as dev suffixed versions, e.g. 1.3dev.

**Note:** With Scrapy 0.\* series, Scrapy used [odd-numbered versions for development releases.](https://en.wikipedia.org/wiki/Software_versioning#Odd-numbered_versions_for_development_releases) This is not the case anymore from Scrapy 1.0 onwards.

Starting with Scrapy 1.0, all releases should be considered production-ready.

For example:

■ *1.1.1* is the first bugfix release of the *1.1* series (safe to use in production)

#### **7.3.2 API stability**

API stability was one of the major goals for the *1.0* release.

Methods or functions that start with a single dash (\_) are private and should never be relied as stable.

Also, keep in mind that stable doesn't mean complete: stable APIs could grow new methods or functionality but the existing methods should keep working the same way.

## <span id="page-341-0"></span>**7.3.3 Deprecation policy**

We aim to maintain support for deprecated Scrapy features for at least 1 year.

For example, if a feature is deprecated in a Scrapy version released on June 15th 2020, that feature should continue to work in versions released on June 14th 2021 or before that.

Any new Scrapy release after a year *may* remove support for that deprecated feature.

All deprecated features removed in a Scrapy release are explicitly mentioned in the *[release notes](#page-266-0)*.

*[Release notes](#page-266-0)* See what has changed in recent Scrapy versions.

*[Contributing to Scrapy](#page-337-0)* Learn how to contribute to the Scrapy project.

*[Versioning and API stability](#page-341-1)* Understand Scrapy versioning and API stability.

# Python Module Index

#### s

scrapy.contracts, [168](#page-171-0) scrapy.contracts.default, [168](#page-171-1) scrapy.crawler, [241](#page-244-0) scrapy.downloadermiddlewares, [213](#page-216-0) scrapy.downloadermiddlewares.ajaxcrawl, [228](#page-231-0) scrapy.downloadermiddlewares.cookies, [215](#page-218-2) scrapy.downloadermiddlewares.defaultheaders, [216](#page-219-0) scrapy.downloadermiddlewares.downloadtimeout, [216](#page-219-1) scrapy.downloadermiddlewares.httpauth, [216](#page-219-2) scrapy.downloadermiddlewares.httpcache, [217](#page-220-0) scrapy.downloadermiddlewares.httpcompression, [222](#page-225-0) scrapy.downloadermiddlewares.httpproxy, [222](#page-225-1) scrapy.downloadermiddlewares.redirect, [222](#page-225-2) scrapy.downloadermiddlewares.retry, [224](#page-227-1) scrapy.downloadermiddlewares.robotstxt, [225](#page-228-0) scrapy.downloadermiddlewares.stats, [227](#page-230-0) scrapy.downloadermiddlewares.useragent, [228](#page-231-1) scrapy.exceptions, [142](#page-145-0) scrapy.exporters, [255](#page-258-0) scrapy.extensions.closespider, [239](#page-242-3) scrapy.extensions.corestats, [238](#page-241-0) scrapy.extensions.debug, [240](#page-243-1) scrapy.extensions.httpcache, [219](#page-222-0) scrapy.extensions.logstats, [237](#page-240-0) scrapy.extensions.memdebug, [238](#page-241-1) scrapy.extensions.memusage, [238](#page-241-2) scrapy.extensions.statsmailer, [240](#page-243-2) scrapy.extensions.telnet, [238](#page-241-3) scrapy.http, [98](#page-101-0) scrapy.item, [64](#page-67-0) scrapy.link, [114](#page-117-0) scrapy.linkextractors, [112](#page-115-0) scrapy.linkextractors.lxmlhtml, [112](#page-115-1) scrapy.loader, [70](#page-73-0) scrapy.mail, [152](#page-155-0)

scrapy.pipelines.files, [195](#page-198-0) scrapy.pipelines.images, [197](#page-200-0) scrapy.robotstxt, [227](#page-230-1) scrapy.selector, [61](#page-64-0) scrapy.settings, [243](#page-246-0) scrapy.signalmanager, [247](#page-250-0) scrapy.signals, [250](#page-253-0) scrapy.spiderloader, [247](#page-250-1) scrapy.spidermiddlewares, [229](#page-232-0) scrapy.spidermiddlewares.depth, [231](#page-234-0) scrapy.spidermiddlewares.httperror, [231](#page-234-1) scrapy.spidermiddlewares.offsite, [232](#page-235-0) scrapy.spidermiddlewares.referer, [232](#page-235-1) scrapy.spidermiddlewares.urllength, [235](#page-238-0) scrapy.spiders, [35](#page-38-0) scrapy.statscollectors, [248](#page-251-0) scrapy.utils.log, [150](#page-153-0) scrapy.utils.trackref, [188](#page-191-0)

## Index

# Symbols

\_\_bool\_\_() (*scrapy.selector.Selector method*), [62](#page-65-1)

# A

adapt\_response() (*scrapy.spiders.XMLFeedSpider method*), [42](#page-45-0) add\_css() (*scrapy.loader.ItemLoader method*), [75](#page-78-0) add\_value() (*scrapy.loader.ItemLoader method*), [76](#page-79-0) add\_xpath() (*scrapy.loader.ItemLoader method*), [76](#page-79-0) adjust\_request\_args() (*scrapy.contracts.Contract method*), [168](#page-171-2) AJAXCRAWL\_ENABLED setting, [228](#page-231-2) AjaxCrawlMiddleware (*class in scrapy.downloadermiddlewares.ajaxcrawl*), [228](#page-231-2) allowed() (*scrapy.robotstxt.RobotParser method*), [227](#page-230-2) allowed\_domains (*scrapy.spiders.Spider attribute*), [35](#page-38-1) ASYNCIO\_EVENT\_LOOP setting, [118](#page-121-0) attrib (*scrapy.selector.Selector attribute*), [62](#page-65-1) attrib (*scrapy.selector.SelectorList attribute*), [63](#page-66-0) AUTOTHROTTLE\_DEBUG setting, [201](#page-204-1) AUTOTHROTTLE\_ENABLED setting, [201](#page-204-1) AUTOTHROTTLE\_MAX\_DELAY setting, [201](#page-204-1) AUTOTHROTTLE\_START\_DELAY setting, [201](#page-204-1) AUTOTHROTTLE\_TARGET\_CONCURRENCY setting, [201](#page-204-1) AWS\_ACCESS\_KEY\_ID setting, [117](#page-120-0) AWS\_ENDPOINT\_URL setting, [117](#page-120-0) AWS\_REGION\_NAME setting, [118](#page-121-0) AWS\_SECRET\_ACCESS\_KEY

setting, [117](#page-120-0) AWS\_USE\_SSL setting, [118](#page-121-0) AWS\_VERIFY setting, [118](#page-121-0)

## B

BaseItemExporter (*class in scrapy.exporters*), [257](#page-260-0) BaseSettings (*class in scrapy.settings*), [244](#page-247-0) bench command, [33](#page-36-1) bindaddress reqmeta, [103](#page-106-0) body (*scrapy.http.Request attribute*), [100](#page-103-0) body (*scrapy.http.Response attribute*), [108](#page-111-0) BOT\_NAME setting, [118](#page-121-0) bytes\_received signal, [254](#page-257-0) bytes\_received() (*in module scrapy.signals*), [254](#page-257-0)

# $\mathcal{C}$

CacheStorage (*class in scrapy.extensions.httpcache*), [219](#page-222-1) CallbackKeywordArgumentsContract (*class in scrapy.contracts.default*), [168](#page-171-2) cb\_kwargs (*scrapy.http.Request attribute*), [100](#page-103-0) cb\_kwargs (*scrapy.http.Response attribute*), [109](#page-112-0) certificate (*scrapy.http.Response attribute*), [109](#page-112-0) check command, [29](#page-32-0) clear\_stats() (*scrapy.statscollectors.StatsCollector method*), [248](#page-251-1) close\_spider(), [85](#page-88-0) close\_spider() (*scrapy.extensions.httpcache.CacheStorage method*), [219](#page-222-1) close\_spider() (*scrapy.statscollectors.StatsCollector method*), [248](#page-251-1) closed() (*scrapy.spiders.Spider method*), [37](#page-40-0)

CloseSpider, [142](#page-145-1) CloseSpider (*class in scrapy.extensions.closespider*), [239](#page-242-4) CLOSESPIDER\_ERRORCOUNT setting, [239](#page-242-4) CLOSESPIDER\_ITEMCOUNT setting, [239](#page-242-4) CLOSESPIDER\_PAGECOUNT setting, [239](#page-242-4) CLOSESPIDER\_TIMEOUT setting, [239](#page-242-4) command bench, [33](#page-36-1) check, [29](#page-32-0) crawl, [29](#page-32-0) edit, [30](#page-33-0) fetch, [30](#page-33-0) genspider, [28](#page-31-0) list, [30](#page-33-0) parse, [32](#page-35-0) runspider, [33](#page-36-1) settings, [33](#page-36-1) shell, [31](#page-34-0) startproject, [28](#page-31-0) version, [33](#page-36-1) view, [31](#page-34-0) COMMANDS\_MODULE setting, [34](#page-37-0) COMPRESSION\_ENABLED setting, [222](#page-225-3) CONCURRENT\_ITEMS setting, [118](#page-121-0) CONCURRENT\_REQUESTS setting, [119](#page-122-3) CONCURRENT\_REQUESTS\_PER\_DOMAIN setting, [119](#page-122-3) CONCURRENT\_REQUESTS\_PER\_IP setting, [119](#page-122-3) configure\_logging() (*in module scrapy.utils.log*), [150](#page-153-1) connect() (*scrapy.signalmanager.SignalManager method*), [247](#page-250-2) context (*scrapy.loader.ItemLoader attribute*), [75](#page-78-0) Contract (*class in scrapy.contracts*), [168](#page-171-2) ContractFail (*class in scrapy.exceptions*), [169](#page-172-0) cookiejar reqmeta, [215](#page-218-3) COOKIES\_DEBUG setting, [215](#page-218-3) COOKIES\_ENABLED setting, [215](#page-218-3) CookiesMiddleware (*class in scrapy.downloadermiddlewares.cookies*), [215](#page-218-3) copy() (*scrapy.http.Request method*), [100](#page-103-0)

copy() (*scrapy.http.Response method*), [109](#page-112-0) copy() (*scrapy.item.Item method*), [65](#page-68-0) copy() (*scrapy.settings.BaseSettings method*), [244](#page-247-0) copy\_to\_dict() (*scrapy.settings.BaseSettings method*), [244](#page-247-0) CoreStats (*class in scrapy.extensions.corestats*), [238](#page-241-4) crawl command, [29](#page-32-0) crawl() (*scrapy.crawler.Crawler method*), [241](#page-244-1) crawl() (*scrapy.crawler.CrawlerProcess method*), [243](#page-246-1) crawl() (*scrapy.crawler.CrawlerRunner method*), [242](#page-245-0) crawled() (*scrapy.logformatter.LogFormatter method*), [148](#page-151-0) Crawler (*class in scrapy.crawler*), [241](#page-244-1) crawler (*scrapy.spiders.Spider attribute*), [36](#page-39-0) CrawlerProcess (*class in scrapy.crawler*), [242](#page-245-0) CrawlerRunner (*class in scrapy.crawler*), [242](#page-245-0) crawlers (*scrapy.crawler.CrawlerProcess property*), [243](#page-246-1) crawlers (*scrapy.crawler.CrawlerRunner property*), [242](#page-245-0) CrawlSpider (*class in scrapy.spiders*), [39](#page-42-0) create\_crawler() (*scrapy.crawler.CrawlerProcess method*), [243](#page-246-1) create\_crawler() (*scrapy.crawler.CrawlerRunner method*), [242](#page-245-0) css() (*scrapy.http.TextResponse method*), [111](#page-114-0) css() (*scrapy.selector.Selector method*), [62](#page-65-1) css() (*scrapy.selector.SelectorList method*), [63](#page-66-0) CSVFeedSpider (*class in scrapy.spiders*), [43](#page-46-0) CsvItemExporter (*class in scrapy.exporters*), [259](#page-262-0) curl\_to\_request\_kwargs() (*in module scrapy.utils.curl*), [182](#page-185-0) custom\_settings (*scrapy.spiders.Spider attribute*), [35](#page-38-1)

# D.

DbmCacheStorage (*class in scrapy.extensions.httpcache*), [219](#page-222-1) Debugger (*class in scrapy.extensions.debug*), [240](#page-243-3) deepcopy() (*scrapy.item.Item method*), [65](#page-68-0) default\_input\_processor (*scrapy.loader.ItemLoader attribute*), [75](#page-78-0) DEFAULT\_ITEM\_CLASS setting, [119](#page-122-3) default\_item\_class (*scrapy.loader.ItemLoader attribute*), [75](#page-78-0) default\_output\_processor (*scrapy.loader.ItemLoader attribute*), [75](#page-78-0) DEFAULT\_REQUEST\_HEADERS setting, [119](#page-122-3) default\_selector\_class (*scrapy.loader.ItemLoader attribute*), [75](#page-78-0) DefaultHeadersMiddleware (*class in scrapy.downloadermiddlewares.defaultheaders*), [216](#page-219-3)

DefaultReferrerPolicy (*class*) *scrapy.spidermiddlewares.referer*), [233](#page-236-1) delimiter (*scrapy.spiders.CSVFeedSpider attribute*), [43](#page-46-0) DEPTH\_LIMIT setting, [119](#page-122-3) DEPTH\_PRIORITY setting, [120](#page-123-0) DEPTH\_STATS\_VERBOSE setting, [120](#page-123-0) DepthMiddleware (*class in scrapy.spidermiddlewares.depth*), [231](#page-234-2) disconnect() (*scrapy.signalmanager.SignalManager method*), [247](#page-250-2) disconnect\_all() (*scrapy.signalmanager.SignalManager method*), [247](#page-250-2) DNS\_RESOLVER setting, [120](#page-123-0) DNS\_TIMEOUT setting, [121](#page-124-0) DNSCACHE\_ENABLED setting, [120](#page-123-0) DNSCACHE\_SIZE setting, [120](#page-123-0) dont\_cache reqmeta, [217](#page-220-1) dont\_merge\_cookies reqmeta, [99](#page-102-0) dont\_obey\_robotstxt reqmeta, [225](#page-228-1) dont\_redirect reqmeta, [222](#page-225-3) dont\_retry reqmeta, [224](#page-227-2) DontCloseSpider, [143](#page-146-0) DOWNLOAD\_DELAY setting, [123](#page-126-1) download\_error() (*scrapy.logformatter.LogFormatter method*), [148](#page-151-0) DOWNLOAD\_FAIL\_ON\_DATALOSS setting, [125](#page-128-0) download\_fail\_on\_dataloss reqmeta, [104](#page-107-0) DOWNLOAD\_HANDLERS setting, [123](#page-126-1) DOWNLOAD\_HANDLERS\_BASE setting, [123](#page-126-1) download\_latency reqmeta, [104](#page-107-0) DOWNLOAD\_MAXSIZE setting, [124](#page-127-0) download\_maxsize reqmeta, [124](#page-127-0) DOWNLOAD\_TIMEOUT setting, [124](#page-127-0)

```
in download_timeout
       reqmeta, 104
   DOWNLOAD_WARNSIZE
       setting, 124
   DOWNLOADER
       setting, 121
   DOWNLOADER_CLIENT_TLS_CIPHERS
       setting, 121
   DOWNLOADER_CLIENT_TLS_METHOD
       setting, 122
   DOWNLOADER_CLIENT_TLS_VERBOSE_LOGGING
       setting, 122
   DOWNLOADER_CLIENTCONTEXTFACTORY
       setting, 121
   DOWNLOADER_HTTPCLIENTFACTORY
       setting, 121
   DOWNLOADER_MIDDLEWARES
       setting, 122
   DOWNLOADER_MIDDLEWARES_BASE
       setting, 122
   DOWNLOADER_STATS
       setting, 123
   DownloaderMiddleware (class in
           scrapy.downloadermiddlewares), 213
   DownloaderStats (class in
           scrapy.downloadermiddlewares.stats), 227
   DownloadTimeoutMiddleware (class in
           scrapy.downloadermiddlewares.downloadtimeout),
           216
   DropItem, 143
   dropped() (scrapy.logformatter.LogFormatter method),
           149
   DummyPolicy (class in scrapy.extensions.httpcache), 217
   DummyStatsCollector (class in scrapy.statscollectors),
           152
   DUPEFILTER_CLASS
       setting, 125
   DUPEFILTER_DEBUG
       setting, 125
```
# E

edit command, [30](#page-33-0) EDITOR setting, [125](#page-128-0) encoding (*scrapy.exporters.BaseItemExporter attribute*), [258](#page-261-0) encoding (*scrapy.http.TextResponse attribute*), [110](#page-113-0) engine (*scrapy.crawler.Crawler attribute*), [241](#page-244-1) engine\_started signal,  $250$ engine\_started() (*in module scrapy.signals*), [250](#page-253-1) engine\_stopped signal, [250](#page-253-1)

engine\_stopped() (*in module scrapy.signals*), [250](#page-253-1) export\_empty\_fields (*scrapy.exporters.BaseItemExporter attribute*), [258](#page-261-0) export\_item() (*scrapy.exporters.BaseItemExporter method*), [257](#page-260-0) EXTENSIONS setting, [126](#page-129-0) extensions (*scrapy.crawler.Crawler attribute*), [241](#page-244-1) EXTENSIONS\_BASE setting, [126](#page-129-0) extract\_links()(*scrapy.linkextractors.lxmlhtml.LxmlLinkExtrsetaring*, [192](#page-195-0) *method*), [114](#page-117-1)

#### F

FEED\_EXPORT\_BATCH\_ITEM\_COUNT setting, [96](#page-99-0) FEED\_EXPORT\_ENCODING setting, [93](#page-96-0) FEED\_EXPORT\_FIELDS setting, [94](#page-97-0) FEED\_EXPORT\_INDENT setting, [94](#page-97-0) FEED\_EXPORTERS setting, [95](#page-98-0) FEED\_EXPORTERS\_BASE setting, [95](#page-98-0) FEED\_STORAGE\_FTP\_ACTIVE setting, [94](#page-97-0) FEED\_STORAGE\_GCS\_ACL setting, [126](#page-129-0) FEED\_STORAGE\_S3\_ACL setting, [95](#page-98-0) FEED\_STORAGES setting, [94](#page-97-0) FEED\_STORAGES\_BASE setting, [95](#page-98-0) FEED\_STORE\_EMPTY setting, [94](#page-97-0) FEED\_TEMPDIR setting, [126](#page-129-0) FEED\_URI\_PARAMS setting, [97](#page-100-0) FEEDS setting, [92](#page-95-0) fetch command, [30](#page-33-0) Field (*class in scrapy.item*), [67](#page-70-0) fields (*scrapy.item.Item attribute*), [65](#page-68-0) fields\_to\_export (*scrapy.exporters.BaseItemExporter attribute*), [257](#page-260-0) file\_path() (*scrapy.pipelines.files.FilesPipeline method*), [195](#page-198-1)

file\_path() (*scrapy.pipelines.images.ImagesPipeline method*), [197](#page-200-1) FILES\_EXPIRES setting, [194](#page-197-0) FILES\_RESULT\_FIELD setting, [193](#page-196-0) FILES\_STORE setting, [191](#page-194-0) FILES\_STORE\_GCS\_ACL setting, [192](#page-195-0) FILES\_STORE\_S3\_ACL FILES\_URLS\_FIELD setting, [193](#page-196-0) FilesPipeline (*class in scrapy.pipelines.files*), [195](#page-198-1) FilesystemCacheStorage (*class in scrapy.extensions.httpcache*), [218](#page-221-0) find\_by\_request() (*scrapy.spiderloader.SpiderLoader method*), [247](#page-250-2) finish\_exporting() (*scrapy.exporters.BaseItemExporter method*), [257](#page-260-0) flags (*scrapy.http.Response attribute*), [109](#page-112-0) follow() (*scrapy.http.Response method*), [109](#page-112-0) follow() (*scrapy.http.TextResponse method*), [111](#page-114-0) follow\_all() (*scrapy.http.Response method*), [110](#page-113-0) follow\_all() (*scrapy.http.TextResponse method*), [111](#page-114-0) FormRequest (*class in scrapy.http*), [105](#page-108-0) freeze() (*scrapy.settings.BaseSettings method*), [244](#page-247-0) from\_crawler(), [85](#page-88-0) from\_crawler() (*scrapy.downloadermiddlewares.DownloaderMiddleware method*), [214](#page-217-0) from\_crawler() (*scrapy.robotstxt.RobotParser class method*), [227](#page-230-2) from\_crawler() (*scrapy.spidermiddlewares.SpiderMiddleware method*), [230](#page-233-1) from\_crawler() (*scrapy.spiders.Spider method*), [36](#page-39-0) from\_curl() (*scrapy.http.Request class method*), [100](#page-103-0) from\_response() (*scrapy.http.FormRequest class method*), [105](#page-108-0) from\_settings() (*scrapy.mail.MailSender class method*), [153](#page-156-0) from\_settings() (*scrapy.spiderloader.SpiderLoader method*), [247](#page-250-2) frozencopy() (*scrapy.settings.BaseSettings method*), [244](#page-247-0) FTP\_PASSIVE\_MODE setting, [126](#page-129-0) FTP\_PASSWORD setting, [127](#page-130-0) ftp\_password reqmeta, [127](#page-130-0) FTP\_USER setting, [127](#page-130-0)

reqmeta, [127](#page-130-0)

# G

GCS\_PROJECT\_ID setting, [127](#page-130-0) genspider command, [28](#page-31-0) get() (*scrapy.selector.Selector method*), [62](#page-65-1) get() (*scrapy.selector.SelectorList method*), [63](#page-66-0) get() (*scrapy.settings.BaseSettings method*), [244](#page-247-0) get\_collected\_values() (*scrapy.loader.ItemLoader method*), [76](#page-79-0) get\_css() (*scrapy.loader.ItemLoader method*), [76](#page-79-0) get\_media\_requests() (*scrapy.pipelines.files.FilesPipeline method*), [196](#page-199-0) get\_media\_requests() (*scrapy.pipelines.images.ImagesPipeline method*), [197](#page-200-1) get\_oldest() (*in module scrapy.utils.trackref* ), [188](#page-191-1) get\_output\_value() (*scrapy.loader.ItemLoader method*), [76](#page-79-0) get\_settings\_priority() (*in module scrapy.settings*), [244](#page-247-0) get\_stats() (*scrapy.statscollectors.StatsCollector method*), [248](#page-251-1) get\_value() (*scrapy.loader.ItemLoader method*), [77](#page-80-0) get\_value() (*scrapy.statscollectors.StatsCollector method*), [248](#page-251-1) get\_xpath() (*scrapy.loader.ItemLoader method*), [77](#page-80-0) getall() (*scrapy.selector.Selector method*), [62](#page-65-1) getall() (*scrapy.selector.SelectorList method*), [63](#page-66-0) getbool() (*scrapy.settings.BaseSettings method*), [245](#page-248-0) getdict() (*scrapy.settings.BaseSettings method*), [245](#page-248-0) getfloat() (*scrapy.settings.BaseSettings method*), [245](#page-248-0) getint() (*scrapy.settings.BaseSettings method*), [245](#page-248-0) getlist() (*scrapy.settings.BaseSettings method*), [245](#page-248-0) getpriority() (*scrapy.settings.BaseSettings method*), [245](#page-248-0) getwithbase() (*scrapy.settings.BaseSettings method*), [246](#page-249-0)

# H

handle\_httpstatus\_all reqmeta, [231](#page-234-2) handle\_httpstatus\_list reqmeta, [231](#page-234-2) headers (*scrapy.http.Request attribute*), [100](#page-103-0) headers (*scrapy.http.Response attribute*), [108](#page-111-0) headers (*scrapy.spiders.CSVFeedSpider attribute*), [43](#page-46-0) HtmlResponse (*class in scrapy.http*), [112](#page-115-2) HttpAuthMiddleware (*class in scrapy.downloadermiddlewares.httpauth*), [216](#page-219-3)

HTTPCACHE\_ALWAYS\_STORE setting, [221](#page-224-0) HTTPCACHE\_DBM\_MODULE setting, [220](#page-223-0) HTTPCACHE\_DIR setting, [220](#page-223-0) HTTPCACHE\_ENABLED setting, [219](#page-222-1) HTTPCACHE\_EXPIRATION\_SECS setting, [220](#page-223-0) HTTPCACHE\_GZIP setting, [221](#page-224-0) HTTPCACHE\_IGNORE\_HTTP\_CODES setting, [220](#page-223-0) HTTPCACHE\_IGNORE\_MISSING setting, [220](#page-223-0) HTTPCACHE\_IGNORE\_RESPONSE\_CACHE\_CONTROLS setting, [221](#page-224-0) HTTPCACHE\_IGNORE\_SCHEMES setting, [220](#page-223-0) HTTPCACHE\_POLICY setting, [221](#page-224-0) HTTPCACHE\_STORAGE setting, [220](#page-223-0) HttpCacheMiddleware (*class in scrapy.downloadermiddlewares.httpcache*), [217](#page-220-1) HttpCompressionMiddleware (*class in scrapy.downloadermiddlewares.httpcompression*), [222](#page-225-3) HTTPERROR\_ALLOW\_ALL setting, [232](#page-235-2) HTTPERROR\_ALLOWED\_CODES setting, [232](#page-235-2) HttpErrorMiddleware (*class in scrapy.spidermiddlewares.httperror*), [231](#page-234-2) HTTPPROXY\_AUTH\_ENCODING setting, [228](#page-231-2) HTTPPROXY\_ENABLED setting, [228](#page-231-2) HttpProxyMiddleware (*class in scrapy.downloadermiddlewares.httpproxy*), [222](#page-225-3)

# I

IgnoreRequest, [143](#page-146-0) IMAGES\_EXPIRES setting, [194](#page-197-0) IMAGES\_MIN\_HEIGHT setting, [195](#page-198-1) IMAGES\_MIN\_WIDTH setting, [195](#page-198-1) IMAGES\_RESULT\_FIELD setting, [193](#page-196-0)

IMAGES\_STORE setting, [191](#page-194-0) IMAGES\_STORE\_GCS\_ACL setting, [192](#page-195-0) IMAGES\_STORE\_S3\_ACL setting, [192](#page-195-0) IMAGES\_THUMBS setting, [194](#page-197-0) IMAGES\_URLS\_FIELD setting, [193](#page-196-0) ImagesPipeline (*class in scrapy.pipelines.images*), [197](#page-200-1) inc\_value() (*scrapy.statscollectors.StatsCollector method*), [248](#page-251-1) indent (*scrapy.exporters.BaseItemExporter attribute*), [258](#page-261-0) install\_reactor() (*in module scrapy.utils.reactor*), [135](#page-138-1) ip\_address (*scrapy.http.Response attribute*), [109](#page-112-0) is\_item() (*in module itemadapter*), [70](#page-73-1) Item (*class in scrapy.item*), [65](#page-68-0) item (*scrapy.loader.ItemLoader attribute*), [75](#page-78-0) item\_completed() (*scrapy.pipelines.files.FilesPipeline method*), [196](#page-199-0) item\_completed() (*scrapy.pipelines.images.ImagesPipeline method*), [198](#page-201-0) item\_dropped signal, [251](#page-254-1) item\_dropped() (*in module scrapy.signals*), [251](#page-254-1) item\_error signal, [251](#page-254-1) item\_error() (*in module scrapy.signals*), [251](#page-254-1) item\_error() (*scrapy.logformatter.LogFormatter method*), [149](#page-152-0) ITEM\_PIPELINES setting, [127](#page-130-0) ITEM\_PIPELINES\_BASE setting, [127](#page-130-0) item\_scraped signal, [251](#page-254-1) item\_scraped() (*in module scrapy.signals*), [251](#page-254-1) ItemAdapter (*class in itemadapter*), [70](#page-73-1) ItemLoader (*class in scrapy.loader*), [75](#page-78-0) ItemMeta (*class in scrapy.item*), [70](#page-73-1) iter\_all() (*in module scrapy.utils.trackref* ), [188](#page-191-1) iterator (*scrapy.spiders.XMLFeedSpider attribute*), [41](#page-44-0) itertag (*scrapy.spiders.XMLFeedSpider attribute*), [41](#page-44-0) L Link (*class in scrapy.link*), [114](#page-117-1) list command, [30](#page-33-0) LOG\_DATEFORMAT setting, [128](#page-131-0) LOG\_ENABLED setting, [127](#page-130-0) LOG\_ENCODING setting, [128](#page-131-0) LOG\_FILE setting, [128](#page-131-0) LOG\_FORMAT setting, [128](#page-131-0) LOG\_FORMATTER setting, [128](#page-131-0) LOG\_LEVEL setting, [128](#page-131-0) LOG\_SHORT\_NAMES setting, [129](#page-132-0) LOG\_STDOUT setting, [128](#page-131-0) LOGSTATS\_INTERVAL setting, [129](#page-132-0) M MAIL\_FROM setting, [154](#page-157-0) MAIL\_HOST setting, [154](#page-157-0) MAIL\_PASS setting, [154](#page-157-0) MAIL\_PORT setting, [154](#page-157-0) MAIL\_SSL

## J

join() (*scrapy.crawler.CrawlerProcess method*), [243](#page-246-1) join() (*scrapy.crawler.CrawlerRunner method*), [242](#page-245-0) json() (*scrapy.http.TextResponse method*), [111](#page-114-0) JsonItemExporter (*class in scrapy.exporters*), [260](#page-263-0) JsonLinesItemExporter (*class in scrapy.exporters*), [261](#page-264-0)

JsonRequest (*class in scrapy.http*), [107](#page-110-0) list() (*scrapy.spiderloader.SpiderLoader method*), [247](#page-250-2) load() (*scrapy.spiderloader.SpiderLoader method*), [247](#page-250-2) load\_item() (*scrapy.loader.ItemLoader method*), [77](#page-80-0) log() (*scrapy.spiders.Spider method*), [37](#page-40-0) LogFormatter (*class in scrapy.logformatter*), [148](#page-151-0) logger (*scrapy.spiders.Spider attribute*), [36](#page-39-0) LogStats (*class in scrapy.extensions.logstats*), [237](#page-240-1) LxmlLinkExtractor (*class in scrapy.linkextractors.lxmlhtml*), [112](#page-115-2)

setting, [154](#page-157-0) MAIL\_TLS setting, [154](#page-157-0) MAIL\_USER setting, [154](#page-157-0) MailSender (*class in scrapy.mail*), [153](#page-156-0) MarshalItemExporter (*class in scrapy.exporters*), [261](#page-264-0) max\_retry\_times

reqmeta, [104](#page-107-0) max\_value() (*scrapy.statscollectors.StatsCollector method*), [248](#page-251-1) maxpriority() (*scrapy.settings.BaseSettings method*), [246](#page-249-0) MEDIA\_ALLOW\_REDIRECTS setting, [195](#page-198-1) MEMDEBUG\_ENABLED setting, [129](#page-132-0) MEMDEBUG\_NOTIFY setting, [129](#page-132-0) MemoryDebugger (*class in scrapy.extensions.memdebug*), [238](#page-241-4) MemoryStatsCollector (*class in scrapy.statscollectors*), [152](#page-155-1) MemoryUsage (*class in scrapy.extensions.memusage*), [238](#page-241-4) MEMUSAGE\_CHECK\_INTERVAL\_SECONDS setting, [130](#page-133-0) MEMUSAGE\_ENABLED setting, [129](#page-132-0) MEMUSAGE\_LIMIT\_MB setting, [129](#page-132-0) MEMUSAGE\_NOTIFY\_MAIL setting, [130](#page-133-0) MEMUSAGE\_WARNING\_MB setting, [130](#page-133-0) meta (*scrapy.http.Request attribute*), [100](#page-103-0) meta (*scrapy.http.Response attribute*), [109](#page-112-0) METAREFRESH\_ENABLED setting, [223](#page-226-1) METAREFRESH\_IGNORE\_TAGS setting, [223](#page-226-1) METAREFRESH\_MAXDELAY setting, [224](#page-227-2) MetaRefreshMiddleware (*class in scrapy.downloadermiddlewares.redirect*), [223](#page-226-1) method (*scrapy.http.Request attribute*), [99](#page-102-0) min\_value() (*scrapy.statscollectors.StatsCollector method*), [248](#page-251-1) module scrapy.contracts, [168](#page-171-2) scrapy.contracts.default, [168](#page-171-2) scrapy.crawler, [241](#page-244-1) scrapy.downloadermiddlewares, [213](#page-216-1) scrapy.downloadermiddlewares.ajaxcrawl, [228](#page-231-2) scrapy.downloadermiddlewares.cookies, [215](#page-218-3) scrapy.downloadermiddlewares.defaultheaders, [216](#page-219-3) scrapy.downloadermiddlewares.downloadtimeout, scrapy.utils.trackref, [188](#page-191-1) [216](#page-219-3)

scrapy.downloadermiddlewares.httpauth, [216](#page-219-3) scrapy.downloadermiddlewares.httpcache, [217](#page-220-1) scrapy.downloadermiddlewares.httpcompression, ววว scrapy.downloadermiddlewares.httpproxy,  $222$ scrapy.downloadermiddlewares.redirect, [222](#page-225-3) scrapy.downloadermiddlewares.retry, [224](#page-227-2) scrapy.downloadermiddlewares.robotstxt, [225](#page-228-1) scrapy.downloadermiddlewares.stats, [227](#page-230-2) scrapy.downloadermiddlewares.useragent, [228](#page-231-2) scrapy.exceptions, [142](#page-145-1) scrapy.exporters, [255](#page-258-1) scrapy.extensions.closespider, [239](#page-242-4) scrapy.extensions.corestats, [238](#page-241-4) scrapy.extensions.debug, [240](#page-243-3) scrapy.extensions.httpcache, [219](#page-222-1) scrapy.extensions.logstats, [237](#page-240-1) scrapy.extensions.memdebug, [238](#page-241-4) scrapy.extensions.memusage, [238](#page-241-4) scrapy.extensions.statsmailer, [240](#page-243-3) scrapy.extensions.telnet, [238](#page-241-4) scrapy.http, [98](#page-101-1) scrapy.item, [64](#page-67-1) scrapy.link, [114](#page-117-1) scrapy.linkextractors, [112](#page-115-2) scrapy.linkextractors.lxmlhtml, [112](#page-115-2) scrapy.loader, [70](#page-73-1) scrapy.mail, [152](#page-155-1) scrapy.pipelines.files, [195](#page-198-1) scrapy.pipelines.images, [197](#page-200-1) scrapy.robotstxt, [227](#page-230-2) scrapy.selector, [61](#page-64-1) scrapy.settings, [243](#page-246-1) scrapy.signalmanager, [247](#page-250-2) scrapy.signals, [250](#page-253-1) scrapy.spiderloader, [247](#page-250-2) scrapy.spidermiddlewares, [229](#page-232-1) scrapy.spidermiddlewares.depth, [231](#page-234-2) scrapy.spidermiddlewares.httperror, [231](#page-234-2) scrapy.spidermiddlewares.offsite, [232](#page-235-2) scrapy.spidermiddlewares.referer, [232](#page-235-2) scrapy.spidermiddlewares.urllength, [235](#page-238-1) scrapy.spiders, [35](#page-38-1) scrapy.statscollectors, [248](#page-251-1) scrapy.utils.log, [150](#page-153-1)

### N

name (*scrapy.spiders.Spider attribute*), [35](#page-38-1) namespaces (*scrapy.spiders.XMLFeedSpider attribute*), [41](#page-44-0) nested\_css() (*scrapy.loader.ItemLoader method*), [77](#page-80-0) nested\_xpath() (*scrapy.loader.ItemLoader method*), [77](#page-80-0) NEWSPIDER\_MODULE setting, [130](#page-133-0) NoReferrerPolicy (*class in scrapy.spidermiddlewares.referer*), [233](#page-236-1) NoReferrerWhenDowngradePolicy (*class in scrapy.spidermiddlewares.referer*), [234](#page-237-0) NotConfigured, [143](#page-146-0) NotSupported, [143](#page-146-0)

# O

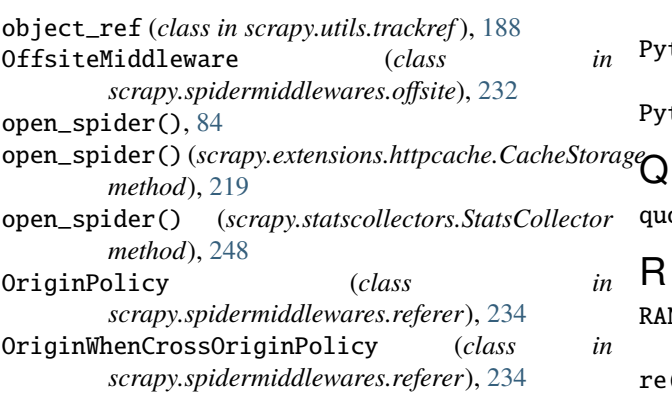

# P

parse command, [32](#page-35-0) parse() (*scrapy.spiders.Spider method*), [36](#page-39-0) parse\_node() (*scrapy.spiders.XMLFeedSpider method*), [42](#page-45-0) parse\_row() (*scrapy.spiders.CSVFeedSpider method*), [43](#page-46-0) parse\_start\_url() (*scrapy.spiders.CrawlSpider method*), [39](#page-42-0) PickleItemExporter (*class in scrapy.exporters*), [260](#page-263-0) post\_process() (*scrapy.contracts.Contract method*), [169](#page-172-0) PprintItemExporter (*class in scrapy.exporters*), [260](#page-263-0) pre\_process() (*scrapy.contracts.Contract method*), [169](#page-172-0) print\_live\_refs() (*in module scrapy.utils.trackref* ), [188](#page-191-1) process\_exception() (*scrapy.downloadermiddlewares.DownloaderMiddleware* RefererMiddleware (*class in method*), [214](#page-217-0) process\_item(), [84](#page-87-0) process\_request()(*scrapy.downloadermiddl[eware](#page-236-1)s.DownloasetMiddleware method*), [213](#page-216-1) re\_first() (*scrapy.selector.SelectorList method*), [63](#page-66-0) REACTOR\_THREADPOOL\_MAXSIZE setting, [131](#page-134-0) REDIRECT\_ENABLED setting, [223](#page-226-1) REDIRECT\_MAX\_TIMES setting, [223](#page-226-1) REDIRECT\_PRIORITY\_ADJUST setting, [131](#page-134-0) redirect\_reasons reqmeta, [222](#page-225-3) redirect\_urls reqmeta, [222](#page-225-3) RedirectMiddleware (*class in scrapy.downloadermiddlewares.redirect*), [222](#page-225-3) REFERER\_ENABLED setting, [233](#page-236-1) *scrapy.spidermiddlewares.referer*), [232](#page-235-2) REFERRER\_POLICY referrer\_policy

Python Enhancement Proposals PEP 8, [336](#page-339-2) PythonItemExporter (*class in scrapy.exporters*), [258](#page-261-0)

quotechar (*scrapy.spiders.CSVFeedSpider attribute*), [43](#page-46-0)

process\_response() (*scrapy.downloadermiddlewares.DownloaderMiddleware*

process\_results() (*scrapy.spiders.XMLFeedSpider*

(*scrapy.spidermiddlewares.SpiderMiddleware*

(*scrapy.spidermiddlewares.SpiderMiddleware*

(*scrapy.spidermiddlewares.SpiderMiddleware*

(*scrapy.spidermiddlewares.SpiderMiddleware*

*method*), [213](#page-216-1)

*method*), [42](#page-45-0) process\_spider\_exception()

*method*), [230](#page-233-1) process\_spider\_input()

*method*), [229](#page-232-1) process\_spider\_output()

*method*), [230](#page-233-1) process\_start\_requests()

*method*), [230](#page-233-1)

RANDOMIZE\_DOWNLOAD\_DELAY setting, [130](#page-133-0)

re() (*scrapy.selector.Selector method*), [62](#page-65-1) re() (*scrapy.selector.SelectorList method*), [63](#page-66-0) re\_first() (*scrapy.selector.Selector method*), [62](#page-65-1)

reqmeta, [222](#page-225-3)

# R

proxy

**348 Index**

reqmeta, [233](#page-236-1) register\_namespace() (*scrapy.selector.Selector method*), [62](#page-65-1) remove\_namespaces() (*scrapy.selector.Selector method*), [62](#page-65-1) replace() (*scrapy.http.Request method*), [100](#page-103-0) replace() (*scrapy.http.Response method*), [109](#page-112-0) replace\_css() (*scrapy.loader.ItemLoader method*), [77](#page-80-0) replace\_value() (*scrapy.loader.ItemLoader method*), [77](#page-80-0) replace\_xpath() (*scrapy.loader.ItemLoader method*), [77](#page-80-0) reqmeta bindaddress, [103](#page-106-0) cookiejar, [215](#page-218-3) dont\_cache, [217](#page-220-1) dont\_merge\_cookies, [99](#page-102-0) dont\_obey\_robotstxt, [225](#page-228-1) dont\_redirect, [222](#page-225-3) dont\_retry, [224](#page-227-2) download\_fail\_on\_dataloss, [104](#page-107-0) download\_latency, [104](#page-107-0) download\_maxsize, [124](#page-127-0) download\_timeout, [104](#page-107-0) ftp\_password, [127](#page-130-0) ftp\_user, [127](#page-130-0) handle\_httpstatus\_all, [231](#page-234-2) handle\_httpstatus\_list, [231](#page-234-2) max\_retry\_times, [104](#page-107-0) proxy, [222](#page-225-3) redirect\_reasons, [222](#page-225-3) redirect\_urls, [222](#page-225-3) referrer\_policy, [233](#page-236-1) Request (*class in scrapy.http*), [98](#page-101-1) request (*scrapy.http.Response attribute*), [108](#page-111-0) request\_dropped signal, [253](#page-256-1) request\_dropped() (*in module scrapy.signals*), [253](#page-256-1) request\_left\_downloader signal, [254](#page-257-0) request\_left\_downloader() (*in module scrapy.signals*), [254](#page-257-0) request\_reached\_downloader signal, [253](#page-256-1) request\_reached\_downloader() (*in module scrapy.signals*), [253](#page-256-1) request\_scheduled signal, [253](#page-256-1) request\_scheduled() (*in module scrapy.signals*), [253](#page-256-1) Response (*class in scrapy.http*), [108](#page-111-0) response\_downloaded signal, [255](#page-258-1) response\_downloaded() (*in module scrapy.signals*), [255](#page-258-1)

response\_received signal, [254](#page-257-0) response\_received() (*in module scrapy.signals*), [254](#page-257-0) retrieve\_response() (*scrapy.extensions.httpcache.CacheStorage method*), [219](#page-222-1) RETRY\_ENABLED setting, [224](#page-227-2) RETRY\_HTTP\_CODES setting, [224](#page-227-2) RETRY\_PRIORITY\_ADJUST setting, [131](#page-134-0) RETRY\_TIMES setting, [224](#page-227-2) RetryMiddleware (*class in scrapy.downloadermiddlewares.retry*), [224](#page-227-2) ReturnsContract (*class in scrapy.contracts.default*), [168](#page-171-2) RFC2616Policy (*class in scrapy.extensions.httpcache*), [217](#page-220-1) RobotParser (*class in scrapy.robotstxt*), [227](#page-230-2) ROBOTSTXT\_OBEY setting, [131](#page-134-0) ROBOTSTXT\_PARSER setting, [131](#page-134-0) ROBOTSTXT\_USER\_AGENT setting, [132](#page-135-0) RobotsTxtMiddleware (*class in scrapy.downloadermiddlewares.robotstxt*), [225](#page-228-1) Rule (*class in scrapy.spiders*), [40](#page-43-0) rules (*scrapy.spiders.CrawlSpider attribute*), [39](#page-42-0) runspider command, [33](#page-36-1)

## S

SameOriginPolicy (*class in scrapy.spidermiddlewares.referer*), [234](#page-237-0) SCHEDULER setting, [132](#page-135-0) SCHEDULER\_DEBUG setting, [132](#page-135-0) SCHEDULER\_DISK\_QUEUE setting, [132](#page-135-0) SCHEDULER\_MEMORY\_QUEUE setting, [132](#page-135-0) SCHEDULER\_PRIORITY\_QUEUE setting, [132](#page-135-0) scraped() (*scrapy.logformatter.LogFormatter method*), [149](#page-152-0) SCRAPER\_SLOT\_MAX\_ACTIVE\_SIZE setting, [133](#page-136-0) ScrapesContract (*class in scrapy.contracts.default*), [168](#page-171-2)

scrapy.contracts module, [168](#page-171-2) scrapy.contracts.default module, [168](#page-171-2) scrapy.crawler module, [241](#page-244-1) scrapy.downloadermiddlewares module, [213](#page-216-1) scrapy.downloadermiddlewares.ajaxcrawl module, [228](#page-231-2) scrapy.downloadermiddlewares.cookies module, [215](#page-218-3) scrapy.downloadermiddlewares.defaultheaders module, [216](#page-219-3) scrapy.downloadermiddlewares.downloadtimeout scrapy.mail module, [216](#page-219-3) scrapy.downloadermiddlewares.httpauth module, [216](#page-219-3) scrapy.downloadermiddlewares.httpcache module, [217](#page-220-1) scrapy.downloadermiddlewares.httpcompression scrapy.robotstxt module, [222](#page-225-3) scrapy.downloadermiddlewares.httpproxy module, [222](#page-225-3) scrapy.downloadermiddlewares.redirect module, [222](#page-225-3) scrapy.downloadermiddlewares.retry module, [224](#page-227-2) scrapy.downloadermiddlewares.robotstxt module, [225](#page-228-1) scrapy.downloadermiddlewares.stats module, [227](#page-230-2) scrapy.downloadermiddlewares.useragent module, [228](#page-231-2) scrapy.exceptions module, [142](#page-145-1) scrapy.exporters module, [255](#page-258-1) scrapy.extensions.closespider module, [239](#page-242-4) scrapy.extensions.corestats module, [238](#page-241-4) scrapy.extensions.debug module, [240](#page-243-3) scrapy.extensions.httpcache module, [219](#page-222-1) scrapy.extensions.logstats module, [237](#page-240-1) scrapy.extensions.memdebug module, [238](#page-241-4) scrapy.extensions.memusage module, [238](#page-241-4) scrapy.extensions.statsmailer module, [240](#page-243-3)

scrapy.extensions.telnet module, [238](#page-241-4) scrapy.http module, [98](#page-101-1) scrapy.item module, [64](#page-67-1) scrapy.link module, [114](#page-117-1) scrapy.linkextractors module, [112](#page-115-2) scrapy.linkextractors.lxmlhtml module, [112](#page-115-2) scrapy.loader module, [70](#page-73-1) module, [152](#page-155-1) scrapy.pipelines.files module, [195](#page-198-1) scrapy.pipelines.images module, [197](#page-200-1) module, [227](#page-230-2) scrapy.selector module, [61](#page-64-1) scrapy.settings module, [243](#page-246-1) scrapy.signalmanager module, [247](#page-250-2) scrapy.signals module, [250](#page-253-1) scrapy.spiderloader module, [247](#page-250-2) scrapy.spidermiddlewares module, [229](#page-232-1) scrapy.spidermiddlewares.depth module, [231](#page-234-2) scrapy.spidermiddlewares.httperror module, [231](#page-234-2) scrapy.spidermiddlewares.offsite module, [232](#page-235-2) scrapy.spidermiddlewares.referer module, [232](#page-235-2) scrapy.spidermiddlewares.urllength module, [235](#page-238-1) scrapy.spiders module, [35](#page-38-1) scrapy.statscollectors module, [248](#page-251-1) scrapy.utils.log module, [150](#page-153-1) scrapy.utils.trackref module, [188](#page-191-1) Selector (*class in scrapy.selector*), [61](#page-64-1) selector (*scrapy.http.TextResponse attribute*), [111](#page-114-0)

selector (*scrapy.loader.ItemLoader attribute*), [75](#page-78-0) SelectorList (*class in scrapy.selector*), [63](#page-66-0) send() (*scrapy.mail.MailSender method*), [153](#page-156-0) send\_catch\_log() (*scrapy.signalmanager.SignalManager method*), [247](#page-250-2) send\_catch\_log\_deferred() (*scrapy.signalmanager.SignalManager method*), [247](#page-250-2) serialize\_field() (*scrapy.exporters.BaseItemExporter method*), [257](#page-260-0) set() (*scrapy.settings.BaseSettings method*), [246](#page-249-0) set\_stats() (*scrapy.statscollectors.StatsCollector method*), [248](#page-251-1) set\_value() (*scrapy.statscollectors.StatsCollector method*), [248](#page-251-1) set\_xpathfunc() (*in module parsel.xpathfuncs*), [61](#page-64-1) setmodule() (*scrapy.settings.BaseSettings method*), [246](#page-249-0) setting AJAXCRAWL\_ENABLED, [228](#page-231-2) ASYNCIO\_EVENT\_LOOP, [118](#page-121-0) AUTOTHROTTLE\_DEBUG, [201](#page-204-1) AUTOTHROTTLE\_ENABLED, [201](#page-204-1) AUTOTHROTTLE\_MAX\_DELAY, [201](#page-204-1) AUTOTHROTTLE\_START\_DELAY, [201](#page-204-1) AUTOTHROTTLE\_TARGET\_CONCURRENCY, [201](#page-204-1) AWS\_ACCESS\_KEY\_ID, [117](#page-120-0) AWS\_ENDPOINT\_URL, [117](#page-120-0) AWS\_REGION\_NAME, [118](#page-121-0) AWS\_SECRET\_ACCESS\_KEY, [117](#page-120-0) AWS\_USE\_SSL, [118](#page-121-0) AWS\_VERIFY, [118](#page-121-0) BOT\_NAME, [118](#page-121-0) CLOSESPIDER\_ERRORCOUNT, [239](#page-242-4) CLOSESPIDER\_ITEMCOUNT, [239](#page-242-4) CLOSESPIDER\_PAGECOUNT, [239](#page-242-4) CLOSESPIDER\_TIMEOUT, [239](#page-242-4) COMMANDS\_MODULE, [34](#page-37-0) COMPRESSION\_ENABLED, [222](#page-225-3) CONCURRENT\_ITEMS, [118](#page-121-0) CONCURRENT\_REQUESTS, [119](#page-122-3) CONCURRENT\_REQUESTS\_PER\_DOMAIN, [119](#page-122-3) CONCURRENT\_REQUESTS\_PER\_IP, [119](#page-122-3) COOKIES\_DEBUG, [215](#page-218-3) COOKIES\_ENABLED, [215](#page-218-3) DEFAULT\_ITEM\_CLASS, [119](#page-122-3) DEFAULT\_REQUEST\_HEADERS, [119](#page-122-3) DEPTH\_LIMIT, [119](#page-122-3) DEPTH\_PRIORITY, [120](#page-123-0) DEPTH\_STATS\_VERBOSE, [120](#page-123-0) DNS\_RESOLVER, [120](#page-123-0) DNS\_TIMEOUT, [121](#page-124-0) DNSCACHE\_ENABLED, [120](#page-123-0) DNSCACHE\_SIZE, [120](#page-123-0) DOWNLOAD\_DELAY, [123](#page-126-1)

DOWNLOAD\_FAIL\_ON\_DATALOSS, [125](#page-128-0) DOWNLOAD\_HANDLERS, [123](#page-126-1) DOWNLOAD\_HANDLERS\_BASE, [123](#page-126-1) DOWNLOAD\_MAXSIZE, [124](#page-127-0) DOWNLOAD\_TIMEOUT, [124](#page-127-0) DOWNLOAD\_WARNSIZE, [124](#page-127-0) DOWNLOADER, [121](#page-124-0) DOWNLOADER\_CLIENT\_TLS\_CIPHERS, [121](#page-124-0) DOWNLOADER\_CLIENT\_TLS\_METHOD, [122](#page-125-0) DOWNLOADER\_CLIENT\_TLS\_VERBOSE\_LOGGING, [122](#page-125-0) DOWNLOADER\_CLIENTCONTEXTFACTORY, [121](#page-124-0) DOWNLOADER\_HTTPCLIENTFACTORY, [121](#page-124-0) DOWNLOADER\_MIDDLEWARES, [122](#page-125-0) DOWNLOADER\_MIDDLEWARES\_BASE, [122](#page-125-0) DOWNLOADER\_STATS, [123](#page-126-1) DUPEFILTER\_CLASS, [125](#page-128-0) DUPEFILTER\_DEBUG, [125](#page-128-0) EDITOR, [125](#page-128-0) EXTENSIONS, [126](#page-129-0) EXTENSIONS\_BASE, [126](#page-129-0) FEED\_EXPORT\_BATCH\_ITEM\_COUNT, [96](#page-99-0) FEED\_EXPORT\_ENCODING, [93](#page-96-0) FEED\_EXPORT\_FIELDS, [94](#page-97-0) FEED\_EXPORT\_INDENT, [94](#page-97-0) FEED\_EXPORTERS, [95](#page-98-0) FEED\_EXPORTERS\_BASE, [95](#page-98-0) FEED\_STORAGE\_FTP\_ACTIVE, [94](#page-97-0) FEED\_STORAGE\_GCS\_ACL, [126](#page-129-0) FEED\_STORAGE\_S3\_ACL, [95](#page-98-0) FEED\_STORAGES, [94](#page-97-0) FEED\_STORAGES\_BASE, [95](#page-98-0) FEED\_STORE\_EMPTY, [94](#page-97-0) FEED\_TEMPDIR, [126](#page-129-0) FEED\_URI\_PARAMS, [97](#page-100-0) FEEDS, [92](#page-95-0) FILES\_EXPIRES, [194](#page-197-0) FILES\_RESULT\_FIELD, [193](#page-196-0) FILES\_STORE, [191](#page-194-0) FILES\_STORE\_GCS\_ACL, [192](#page-195-0) FILES\_STORE\_S3\_ACL, [192](#page-195-0) FILES\_URLS\_FIELD, [193](#page-196-0) FTP\_PASSIVE\_MODE, [126](#page-129-0) FTP\_PASSWORD, [127](#page-130-0) FTP\_USER, [127](#page-130-0) GCS\_PROJECT\_ID, [127](#page-130-0) HTTPCACHE\_ALWAYS\_STORE, [221](#page-224-0) HTTPCACHE\_DBM\_MODULE, [220](#page-223-0) HTTPCACHE\_DIR, [220](#page-223-0) HTTPCACHE\_ENABLED, [219](#page-222-1) HTTPCACHE\_EXPIRATION\_SECS, [220](#page-223-0) HTTPCACHE\_GZIP, [221](#page-224-0) HTTPCACHE\_IGNORE\_HTTP\_CODES, [220](#page-223-0) HTTPCACHE\_IGNORE\_MISSING, [220](#page-223-0)

HTTPCACHE\_IGNORE\_RESPONSE\_CACHE\_CONTROLS, [221](#page-224-0) HTTPCACHE\_IGNORE\_SCHEMES, [220](#page-223-0) HTTPCACHE\_POLICY, [221](#page-224-0) HTTPCACHE\_STORAGE, [220](#page-223-0) HTTPERROR\_ALLOW\_ALL, [232](#page-235-2) HTTPERROR\_ALLOWED\_CODES, [232](#page-235-2) HTTPPROXY\_AUTH\_ENCODING, [228](#page-231-2) HTTPPROXY\_ENABLED, [228](#page-231-2) IMAGES\_EXPIRES, [194](#page-197-0) IMAGES\_MIN\_HEIGHT, [195](#page-198-1) IMAGES\_MIN\_WIDTH, [195](#page-198-1) IMAGES\_RESULT\_FIELD, [193](#page-196-0) IMAGES\_STORE, [191](#page-194-0) IMAGES\_STORE\_GCS\_ACL, [192](#page-195-0) IMAGES\_STORE\_S3\_ACL, [192](#page-195-0) IMAGES\_THUMBS, [194](#page-197-0) IMAGES\_URLS\_FIELD, [193](#page-196-0) ITEM\_PIPELINES, [127](#page-130-0) ITEM\_PIPELINES\_BASE, [127](#page-130-0) LOG\_DATEFORMAT, [128](#page-131-0) LOG\_ENABLED, [127](#page-130-0) LOG\_ENCODING, [128](#page-131-0) LOG FILE, [128](#page-131-0) LOG\_FORMAT, [128](#page-131-0) LOG\_FORMATTER, [128](#page-131-0) LOG\_LEVEL, [128](#page-131-0) LOG\_SHORT\_NAMES, [129](#page-132-0) LOG\_STDOUT, [128](#page-131-0) LOGSTATS\_INTERVAL, [129](#page-132-0) MAIL\_FROM, [154](#page-157-0) MAIL\_HOST, [154](#page-157-0) MAIL\_PASS, [154](#page-157-0) MAIL\_PORT, [154](#page-157-0) MAIL\_SSL, [154](#page-157-0) MAIL TLS, [154](#page-157-0) MAIL\_USER, [154](#page-157-0) MEDIA\_ALLOW\_REDIRECTS, [195](#page-198-1) MEMDEBUG\_ENABLED, [129](#page-132-0) MEMDEBUG\_NOTIFY, [129](#page-132-0) MEMUSAGE\_CHECK\_INTERVAL\_SECONDS, [130](#page-133-0) MEMUSAGE\_ENABLED, [129](#page-132-0) MEMUSAGE\_LIMIT\_MB, [129](#page-132-0) MEMUSAGE\_NOTIFY\_MAIL, [130](#page-133-0) MEMUSAGE\_WARNING\_MB, [130](#page-133-0) METAREFRESH\_ENABLED, [223](#page-226-1) METAREFRESH\_IGNORE\_TAGS, [223](#page-226-1) METAREFRESH\_MAXDELAY, [224](#page-227-2) NEWSPIDER\_MODULE, [130](#page-133-0) RANDOMIZE\_DOWNLOAD\_DELAY, [130](#page-133-0) REACTOR\_THREADPOOL\_MAXSIZE, [131](#page-134-0) REDIRECT\_ENABLED, [223](#page-226-1) REDIRECT\_MAX\_TIMES, [223](#page-226-1) REDIRECT\_PRIORITY\_ADJUST, [131](#page-134-0)

REFERER\_ENABLED, [233](#page-236-1) REFERRER\_POLICY, [233](#page-236-1) RETRY\_ENABLED, [224](#page-227-2) RETRY\_HTTP\_CODES, [224](#page-227-2) RETRY\_PRIORITY\_ADJUST, [131](#page-134-0) RETRY\_TIMES, [224](#page-227-2) ROBOTSTXT\_OBEY, [131](#page-134-0) ROBOTSTXT\_PARSER, [131](#page-134-0) ROBOTSTXT\_USER\_AGENT, [132](#page-135-0) SCHEDULER, [132](#page-135-0) SCHEDULER\_DEBUG, [132](#page-135-0) SCHEDULER\_DISK\_QUEUE, [132](#page-135-0) SCHEDULER\_MEMORY\_QUEUE, [132](#page-135-0) SCHEDULER\_PRIORITY\_QUEUE, [132](#page-135-0) SCRAPER\_SLOT\_MAX\_ACTIVE\_SIZE, [133](#page-136-0) SPIDER\_CONTRACTS, [133](#page-136-0) SPIDER\_CONTRACTS\_BASE, [133](#page-136-0) SPIDER\_LOADER\_CLASS, [133](#page-136-0) SPIDER\_LOADER\_WARN\_ONLY, [134](#page-137-0) SPIDER\_MIDDLEWARES, [134](#page-137-0) SPIDER\_MIDDLEWARES\_BASE, [134](#page-137-0) SPIDER\_MODULES, [134](#page-137-0) STATS\_CLASS, [134](#page-137-0) STATS\_DUMP, [135](#page-138-1) STATSMAILER\_RCPTS, [135](#page-138-1) TELNETCONSOLE\_ENABLED, [135](#page-138-1) TELNETCONSOLE\_HOST, [157](#page-160-0) TELNETCONSOLE\_PASSWORD, [158](#page-161-0) TELNETCONSOLE\_PORT, [157](#page-160-0) TELNETCONSOLE\_USERNAME, [157](#page-160-0) TEMPLATES\_DIR, [135](#page-138-1) TWISTED\_REACTOR, [135](#page-138-1) URLLENGTH\_LIMIT, [137](#page-140-0) USER\_AGENT, [137](#page-140-0) settings command, [33](#page-36-1) Settings (*class in scrapy.settings*), [244](#page-247-0) settings (*scrapy.crawler.Crawler attribute*), [241](#page-244-1) settings (*scrapy.spiders.Spider attribute*), [36](#page-39-0) SETTINGS\_PRIORITIES (*in module scrapy.settings*), [243](#page-246-1) shell command, [31](#page-34-0) signal bytes\_received, [254](#page-257-0) engine\_started, [250](#page-253-1) engine\_stopped, [250](#page-253-1) item\_dropped, [251](#page-254-1) item\_error, [251](#page-254-1) item\_scraped, [251](#page-254-1) request\_dropped, [253](#page-256-1) request\_left\_downloader, [254](#page-257-0) request\_reached\_downloader, [253](#page-256-1) request\_scheduled, [253](#page-256-1) response\_downloaded, [255](#page-258-1)

response\_received, [254](#page-257-0) spider\_closed, [252](#page-255-0) spider\_error, [253](#page-256-1) spider\_idle, [252](#page-255-0) spider\_opened, [252](#page-255-0) update\_telnet\_vars, [157](#page-160-0) SignalManager (*class in scrapy.signalmanager*), [247](#page-250-2) signals (*scrapy.crawler.Crawler attribute*), [241](#page-244-1) sitemap\_alternate\_links (*scrapy.spiders.SitemapSpider attribute*), [44](#page-47-0) sitemap\_filter() (*scrapy.spiders.SitemapSpider method*), [44](#page-47-0) sitemap\_follow (*scrapy.spiders.SitemapSpider attribute*), [44](#page-47-0) sitemap\_rules (*scrapy.spiders.SitemapSpider attribute*), [44](#page-47-0) sitemap\_urls (*scrapy.spiders.SitemapSpider attribute*), [44](#page-47-0) SitemapSpider (*class in scrapy.spiders*), [44](#page-47-0) Spider (*class in scrapy.spiders*), [35](#page-38-1) spider (*scrapy.crawler.Crawler attribute*), [241](#page-244-1) spider\_closed signal, [252](#page-255-0) spider\_closed() (*in module scrapy.signals*), [252](#page-255-0) SPIDER\_CONTRACTS setting, [133](#page-136-0) SPIDER\_CONTRACTS\_BASE setting, [133](#page-136-0) spider\_error signal, [253](#page-256-1) spider\_error() (*in module scrapy.signals*), [253](#page-256-1) spider\_error() (*scrapy.logformatter.LogFormatter method*), [149](#page-152-0) spider\_idle signal, [252](#page-255-0) spider\_idle() (*in module scrapy.signals*), [252](#page-255-0) SPIDER\_LOADER\_CLASS setting, [133](#page-136-0) SPIDER\_LOADER\_WARN\_ONLY setting, [134](#page-137-0) SPIDER\_MIDDLEWARES setting, [134](#page-137-0) SPIDER\_MIDDLEWARES\_BASE setting, [134](#page-137-0) SPIDER\_MODULES setting, [134](#page-137-0) spider\_opened signal, [252](#page-255-0) spider\_opened() (*in module scrapy.signals*), [252](#page-255-0) spider\_stats (*scrapy.statscollectors.MemoryStatsCollector attribute*), [152](#page-155-1) SpiderLoader (*class in scrapy.spiderloader*), [247](#page-250-2)

SpiderMiddleware (*class in scrapy.spidermiddlewares*), [229](#page-232-1) StackTraceDump (*class in scrapy.extensions.debug*), [240](#page-243-3) start() (*scrapy.crawler.CrawlerProcess method*), [243](#page-246-1) start\_exporting() (*scrapy.exporters.BaseItemExporter method*), [257](#page-260-0) start\_requests() (*scrapy.spiders.Spider method*), [36](#page-39-0) start\_urls (*scrapy.spiders.Spider attribute*), [35](#page-38-1) startproject command, [28](#page-31-0) stats (*scrapy.crawler.Crawler attribute*), [241](#page-244-1) STATS\_CLASS setting, [134](#page-137-0) STATS\_DUMP setting, [135](#page-138-1) StatsCollector (*class in scrapy.statscollectors*), [248](#page-251-1) StatsMailer (*class in scrapy.extensions.statsmailer*), [240](#page-243-3) STATSMAILER\_RCPTS setting, [135](#page-138-1) status (*scrapy.http.Response attribute*), [108](#page-111-0) stop() (*scrapy.crawler.Crawler method*), [241](#page-244-1) stop() (*scrapy.crawler.CrawlerProcess method*), [243](#page-246-1) stop() (*scrapy.crawler.CrawlerRunner method*), [242](#page-245-0) StopDownload, [143](#page-146-0) store\_response() (*scrapy.extensions.httpcache.CacheStorage method*), [219](#page-222-1) StrictOriginPolicy (*class in scrapy.spidermiddlewares.referer*), [234](#page-237-0) StrictOriginWhenCrossOriginPolicy (*class in scrapy.spidermiddlewares.referer*), [234](#page-237-0)

## T

TelnetConsole (*class in scrapy.extensions.telnet*), [238](#page-241-4) TELNETCONSOLE\_ENABLED setting, [135](#page-138-1) TELNETCONSOLE\_HOST setting, [157](#page-160-0) TELNETCONSOLE\_PASSWORD setting, [158](#page-161-0) TELNETCONSOLE\_PORT setting, [157](#page-160-0) TELNETCONSOLE\_USERNAME setting, [157](#page-160-0) TEMPLATES\_DIR setting, [135](#page-138-1) text (*scrapy.http.TextResponse attribute*), [110](#page-113-0) TextResponse (*class in scrapy.http*), [110](#page-113-0) TWISTED\_REACTOR setting, [135](#page-138-1)

## U

UnsafeUrlPolicy (*class in scrapy.spidermiddlewares.referer*), [235](#page-238-1)

```
update() (scrapy.settings.BaseSettings method), 246
update_telnet_vars
    signal, 157
update_telnet_vars() (in module
        scrapy.extensions.telnet), 157
uri_params() (in module scrapy.extensions.feedexport),
        97
url (scrapy.http.Request attribute), 99
url (scrapy.http.Response attribute), 108
UrlContract (class in scrapy.contracts.default), 168
urljoin() (scrapy.http.Response method), 109
URLLENGTH_LIMIT
    setting, 137
UrlLengthMiddleware (class in
        scrapy.spidermiddlewares.urllength), 235
USER_AGENT
    setting, 137
UserAgentMiddleware (class in
        scrapy.downloadermiddlewares.useragent),
        228
```
# V

version command, [33](#page-36-1) view command, [31](#page-34-0)

# X

XMLFeedSpider (*class in scrapy.spiders*), [41](#page-44-0) XmlItemExporter (*class in scrapy.exporters*), [258](#page-261-0) XmlResponse (*class in scrapy.http*), [112](#page-115-2) xpath() (*scrapy.http.TextResponse method*), [111](#page-114-0) xpath() (*scrapy.selector.Selector method*), [61](#page-64-1) xpath() (*scrapy.selector.SelectorList method*), [63](#page-66-0)